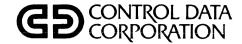

# NOS VERSION 2 REFERENCE SET

**VOLUME 4** 

PROGRAM INTERFACE

CDC® COMPUTER SYSTEMS:
CYBER 180
CYBER 170
CYBER 70
6000 SERIES

# **LIST OF MACROS**

| ABORT   | 11-1  | GETTL    | 6-12    | RPVBLK  | 10-10 |
|---------|-------|----------|---------|---------|-------|
| APPEND  | 5-30  | GETUSC   | 6-36    | RTIME   | 9-6   |
| ASSIGN  | 4-9   | HTIME    | 9-5     | SAVE    | 5-15  |
| ATTACH  | 5-36  | JDATE    | 9-5     | SETASL  | 6-3   |
| BKSP    | 3-42  | LABEL    | 4-11    | SETFAL  | 4-3   |
| BKSPRU  | 3-43  | LOADD    | 11-24   | SETFET  | 2-17  |
| CATLIST | 5-21  | LOADQ    | 11-26   | SETFS   | 4-3   |
| CHANGE  | 5-38  | LOCK     | 4-4     | SETGLS  | 6-24  |
| CHECKPT | 10-5  | MACHID   | 6-25    | SETJAL  | 6-35  |
| CLOCK   | 9-2   | MEMORY   | 11-9    | SETJCI  | 6-30  |
| CLOSE   | 3-20  | MESSAGE  | 11-10   | SETJCR  | 6-16  |
| CLOSER  |       |          |         |         | 6-31  |
|         | 3-23  | MODE     | 6-2     | SETJOB  |       |
| CONTROL | 10-2  | MOVE     | 11-12   | SETJSL  | 6-4   |
| CSET    | 11-31 | NORERUN  | 11-20   | SETLC   | 6-13  |
| CSTATUS | 6-42  | OFFSW    | 6-9     | SETLOF  | 6-28  |
| DATE    | 9-2   | OLD      | 5-42    | SETMFL  | 6-27  |
| DAYFILE | 11-1  | ONSW     | 6-9     | SETPAGE | 6-39  |
| DEFINE  | 5-32  | OPEN     | 3-13    | SETPFAC | 5-43  |
| DISTC   | 11-29 | OVERLAY  | 11-21   | SETPFAL | 5-44  |
| EDATE   | 9-3   | OVWRITE  | 3-40    | SETPR   | 6-1   |
| EFFECT  | 11-35 | PACKNAM  | 6-20,21 | SETRFL  | 6-14  |
| ENCSF   | 4-10  | PDATE    | 9-6     | SETSC   | 6-38  |
| ENDRUN  | 11-5  | PERMIT   | 5-27    | SETSLM  | 11-32 |
| EREXIT  | 6-5   | POSMF    | 3-46    | SETSS   | 6-16  |
| ETIME   | 9-4   | PRIMARY  | 4-26    | SETSSM  | 6-8   |
| EVICT   | 3-51  | PROMPT   | 11-31   | SETTL   | 6-4   |
| EXCST   | 10-5  | PROTECT  | 6-31    | SHELL   | 6-33  |
| FILEB   | 2-14  | PSCSF    | 4-10    | SKIPB   | 3-53  |
| FILEC   | 2-14  | PURGE    | 5-20    | SKIPEI  | 3-53  |
| FILINFO | 4-26  | READ     | 3-25    | SKIPF   | 3-52  |
| GET     | 5-19  | READC    | 3-58    | SKIPFB  | 3-54  |
|         |       |          |         |         |       |
| GETACT  | 6-25  | READCW   | 3-27    | SKIPFF  | 3-52  |
| GETASL  | 6-11  | READEI   | 3-33    | STATUS  | 4-4,5 |
| GETCN   | 6-41  | READH    | 3-59    | STIME   | 9-7   |
| GETEM   | 6-11  | READLS   | 3-29    | SUBR    | 11-13 |
| GETFLC  | 6-19  | READN    | 3-32    | SYSCOM  | 1-8   |
| GETFNT  | 4-18  | READNS   | 3-31    | SYSTEM  | 11-13 |
| GETGLS  | 6-23  | READO    | 3-60    | TIME    | 9-7   |
| GETJA   | 6-17  | READS    | 3-60    | TSTATUS | 11-33 |
| GETJAL  | 6-35  | READSKP  | 3-26    | UNLOAD  | 3-44  |
| GETJCI  | 6-29  | READW    | 3-61    | UNLOCK  | 4-4   |
| GETJCR  | 6-15  | RECALL   | 11-12   | USECPU  | 6-18  |
| GETJN   | 6-10  | RENAME   | 4-2     | USERNUM | 6-18  |
| GETJO   | 6-17  | REPLACE  | 5-29    | VERSION | 6-22  |
| GETJOSC | 6-33  | REPRIEVE | 10-15   | WAIT    | 11-15 |
| GETJSL  | 6-12  | REQUEST  | 4-6,7   | WPHR    | 3-34  |
| GETLC   | 6-23  | RERUN    | 11-20   | WRITE   | 3-34  |
| GETLIDA | 11-5  | RETURN   | 3-45    | WRITEC  | 3-59  |
| GETLOF  | 6-28  | REWIND   | 3-43    | WRITECW | 3-36  |
| GETLVL  | 6-40  | REWRITE  | 3-38    |         | 3-35  |
| GETMC   | 11-7  |          | 3-38    | WRITEF  | 3-59  |
|         |       | REWRITEF |         | WRITEH  |       |
| GETPAGE | 6-39  | REWRITER | 3-39    | WRITEN  | 3-41  |
| GETPFP  | 6-27  | RFILEB   | 2-14    | WRITEO  | 3-60  |
| GETPR   | 6-10  | RFILEC   | 2-15    | WRITER  | 3-35  |
| GETRI   | 6-40  | ROLLOUT  | 6-7     | WRITES  | 3-61  |
| GETSS   | 6-21  | ROUTE    | 7-7     | WRITEW  | 3-61  |
| GETSSID | 6-32  | RPHR     | 3-25    |         |       |
| GETSSM  | 11-8  | RPHRLS   | 3-30    |         |       |
|         |       |          |         |         |       |

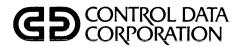

# NOS VERSION 2 REFERENCE SET

**VOLUME 4** 

**PROGRAM INTERFACE** 

**CDC® COMPUTER SYSTEMS:** 

**CYBER 180** 

**CYBER 170** 

CYBER 70

6000 SERIES

# **REVISION RECORD**

| REVISION                   | DESCRIPTION                                                                                                    |
|----------------------------|----------------------------------------------------------------------------------------------------|
| A<br>(04-26-82)            | Manual released. Manual reflects NOS 2.0 at PSR level 562. This manual documents the following new features: QAC interface; revised DSP parameter block; new format of GETFNT macro; new macros GETEOJS, SETJOB, SETFS, GETSSID, and GETJOSC; EJT job status and connection status fields; service class types; universal availability of the XJ instruction; binary memory dump request (DMB); new parameter for the STATUS macro that returns additional information for tape files; and revised CIO interface. |
| B<br>(01-27-83)            | Manual updated to reflect NOS 2.1 at PSR level 580 and to make miscellaneous technical changes. New features include extended DSP parameter block, QAC extended GET request, addition to QAC PEEK reply block for remote host files, prefix table for DMB processor, and SHELL and WAIT macros. This edition obsoletes all previous editions.                                                                                                    |
| C<br>(09-30-83)            | Manual updated to reflect NOS 2.2 at PSR level 596/587 and to make miscellaneous technical changes. New features include common libraries, enhanced system security, service class assignment by users, expanded equipment status table, and support for CYBER 170 Model 845. This edition obsoletes all previous editions.                                                                                                    |
| D<br>(10-12-84)            | Manual updated to reflect NOS 2.3 at PSR level 617 and to make miscellaneous technical changes. New features for this release include alternate CATLIST restriction, default charge restriction, enhanced CLASS command, support of the 834 Disk Subsystems, support of the 639 Magnetic Tape Units, and support of the CYBER 180 Computer Systems. This edition obsoletes all previous editions.                                                                                                    |
|                            |                                                                                                    |
|                            |                                                                                                    |
| !                          |                                                                                                    |
|                            |                                                                                                    |
|                            |                                                                                                    |
|                            |                                                                                                    |
|                            |                                                                                                    |
|                            |                                                                                                    |
|                            |                                                                                                    |
| :                          |                                                                                                    |
|                            |                                                                                                    |
|                            |                                                                                                    |
|                            |                                                                                                    |
| iblication No.<br>60459690 |                                                                                                    |

REVISION LETTERS I, O, Q, S, X AND Z ARE NOT USED.

© 1982, 1983, 1984 by Control Data Corporation All rights reserved Printed in the United States of America Address comments concerning this manual to:

Control Data Corporation Publications and Graphics Division 4201 North Lexington Avenue St. Paul, Minnesota 55112

or use Comment Sheet in the back of this manual.

# LIST OF EFFECTIVE PAGES

New features, as well as changes, deletions, and additions to information in this manual, are indicated by bars in the margins or by a dot near the page number if the entire page is affected. A bar by the page number indicates pagination rather than content has changed.

| PAGE         | REV   | PAGE | REV   | PAGE | REV   | PAGE | REV | PAGE   | REV |
|--------------|-------|------|-------|------|-------|------|-----|--------|-----|
| Front Cover  | -     | 3-3  | Α     | 3-62 | Α     | 5-29 | С   | 7-1    | D   |
| Inside Front |       | 3-4  | В     | 4-1  | В     | 5-30 | В   | 7-2    | D   |
| Cover        | D     | 3-5  | A     | 4-2  | ם I   | 5-31 | c   | 7-3    | В   |
| Title Page   | -     | 3-6  | C     | 4-3  | l c l | 5-32 | D   | 7-4    | В   |
| 2            | D     | 3-7  | A     | 4-4  | В     | 5-33 | D   | 7-5    | D   |
| 3            | D     | 3-8  | В     | 4-5  | c     | 5-34 | D   | 7-6    | D   |
| 4            | D     | 3-9  | A     | 4-6  | c     | 5-35 | В   | 7-7    | C   |
| 5            | D     | 3-10 | В     | 4-7  | c     | 5-36 | D   | 7-8    | A   |
| 6            | D     | 3-11 | В     | 4-7  |       | 5-37 | В   | 7-9    | D   |
| 7            | C     | 3-12 | C     |      | D     | 5-38 | D   | l l    | 1 1 |
| 8            | D     |      | 1 1   | 4-9  | A     | 5-39 | D   | 8-1    | D   |
| 9            | D     | 3-13 | C     | 4-10 | A     | 5-40 | D   | 8-2    | D   |
|              | - 1   | 3-14 | C     | 4-11 | A     | 1    |     | 8-3    | D   |
| 10           | D     | 3-15 | A     | 4-12 | A     | 5-41 | D   | 8-4    | D   |
| 11           | D     | 3-16 | D     | 4-13 | A     | 5-42 | C   | 8-5    | A   |
| 12           | D     | 3-17 | D     | 4-14 | A     | 5-43 | C   | 8-6    | C   |
| 13           | D     | 3-18 | A     | 4-15 | D     | 5-44 | C   | 8-7    | D   |
| 1-1          | C     | 3-19 | A     | 4-16 | D     | 5-45 | C   | 8-8    | В   |
| 1-2          | D     | 3-20 | C     | 4-17 | A     | 6-1  | D   | 8-9    | C   |
| 1-3          | A     | 3-21 | A     | 4-18 | В     | 6-2  | D   | 8-10   | D   |
| 1-4          | В     | 3-22 | A     | 4-19 | D     | 6-3  | D   | 8-11   | D   |
| 1-5          | A     | 3-23 | l c l | 4-20 | D     | 6-4  | A   | 8-12   | D   |
| 1-6          | C     | 3-24 |       | 4-21 | C     | 6-5  | A   | 8-13   | D   |
| 1-7          | Ă     | 3-25 | Č     | 4-22 | C     | 6-6  | D   | 8-14   | D   |
| 1-8          | В     | 3-26 | C     | 4-23 | D     | 6-7  | C   | 8-15   | D   |
| 1-9          | В     | 3-27 | C     |      | , ,   | 6-8  | Å   | 8-16   | C   |
| 1-10         | В     | 3-28 | 1 1   | 4-24 | С     | 6-9  | В   |        | D   |
| 1            | I - 1 | i i  | A     | 4-25 | A     | 6-10 | В   | 8-17   |     |
| 1-11         | A     | 3-29 | C     | 4-26 | D     | i    | D   | 8-18   | C   |
| 1-12         | В     | 3-30 | C     | 4-27 | C     | 6-11 | 1 1 | 8-19   | C   |
| 1-13         | В     | 3-31 | C     | 4-28 | В     | 6-12 | A   | 8-20   | A   |
| 1-14         | В     | 3-32 | C     | 4-29 | D     | 6-13 | C   | 8-21   | C   |
| 1-15         | A     | 3-33 | C     | 4-30 | D     | 6-14 | В   | 8-22   | В   |
| 1-16         | A     | 3-34 | C     | 5-1  | D     | 6-15 | A   | 8-23   | D   |
| 1-17         | D     | 3-35 | C     | 5-2  | D     | 6-16 | C   | 9-1    | A   |
| 1-18         | D     | 3-36 | B     | 5-3  | C     | 6-17 | D   | 9-2    | В   |
| 1-19         | C     | 3-37 | D     | 5-4  | C     | 6-18 | В   | 9-3    | D   |
| 1-20         | D     | 3-38 | C     | 5-5  | В     | 6-19 | A   | 9-4    | В   |
| 1-21         | D     | 3-39 | C     | 5-6  | c     | 6-20 | C   | 9-5    | В   |
| 2-1          | В     | 3-40 | c     | 5-7  | A     | 6-21 | C   | 9-6    | A   |
| 2-2          | В     | 3-41 | c     | 5-8  | В     | 6-22 | В   | 9-7    | D   |
| 2-3          | В     | 3-42 | c     | 5-9  | C     | 6-23 | В   | 10-1   | В   |
| 2-4          | C     | 3-43 | C     | 5-10 | D     | 6-24 | В   | 10-2   | A   |
| 2-5          | l c l | 3-44 | c     | 5-11 | В     | 6-25 | A   | 10-3   | A   |
| 2-6          | c     | 3-45 | C     | 5-12 | В     | 6-26 | C   | 10-4   | В   |
| 2-7          | Ă     | 3-46 | C     | 5-13 | D     | 6-27 | В   | 10-5   | A   |
| 2-8          | C     | 3-47 | A     | 5-14 | D     | 6-28 | В   | 10-6   | A   |
| 2-9          | A     | 3-48 | A     | 1    |       | 6-29 | A   | 10-6   | C   |
| 2-10         | C     | 3-49 | A     | 5-15 | D     | 6-30 | A   |        | C   |
| 2-10         | В     | 3-49 | A     | 5-16 | D     | 6-31 | B   | 10-8   | D   |
|              |       |      | 1 1   | 5-17 | D     | 6-32 | D   | 10-9   | 1 1 |
| 2-12         | C     | 3-51 | C     | 5-18 | В     |      | 1 1 | 10-10  | В   |
| 2-13         | В     | 3-52 | C     | 5-19 | C     | 6-33 | C   | 10-11  | A   |
| 2-14         | A     | 3-53 | C     | 5-20 | В     | 6-34 | D   | 10-12  | D   |
| 2-15         | A     | 3-54 | C     | 5-21 | D     | 6-35 | C   | 10-13  | В   |
| 2-16         | A     | 3-55 | A     | 5-22 | D     | 6-36 | D   | 10-14  | D   |
| 2-17         | A     | 3-56 | A     | 5-23 | D     | 6-37 | D   | 10-15  | D   |
| 2-18         | В     | 3-57 | В     | 5-24 | D     | 6-38 | D   | 11-1   | D   |
| 2-19         | A     | 3-58 | A     | 5-25 | C     | 6-39 | C   | 11-2   | D   |
| 2-20         | В     | 3-59 | A     | 5-26 | D     | 6-40 | D   | 11-3   | C   |
| 3-1          | c     | 3-60 | В     | 5-27 | D     | 6-41 | D   | 11-4   | c   |
| 3-2          | D     | 3-61 | В     | 5-28 | C     | 6-42 | D   | 11-5   | D   |
|              | I - I | 1    | 1 - 1 | 1 20 | 1 " 1 | 1    | 1   | 1 ** - | "   |

| PAGE           | REV                                     | PAGE         | REV      | PAGE                 | REV    | PAGE | REV     | PAGE | REV |
|----------------|-----------------------------------------|--------------|----------|----------------------|--------|------|---------|------|-----|
| 11-6           | D                                       | В-9          | D        | H-7                  | A      |      |         |      |     |
| 11-7           | В                                       | B-10         | D        | H-8                  | A      |      |         |      |     |
| 11-8<br>11-9   | D<br>C                                  | B-11         | D<br>D   | H-9<br>I-1           | A<br>A |      |         |      |     |
| 11-10          | A                                       | B-12<br>B-13 | D        | 1-1                  | A      |      |         |      |     |
| 11-11          | D                                       | B-14         | D        | I-3                  | A      |      | 1 1     |      |     |
| 11-12          | C                                       | B-15         | D        | I-4                  | D      |      |         |      |     |
| 11-13          | С                                       | B-16         | D        | I-5                  | A      |      |         |      |     |
| 11-14          | D                                       | B-17         | D        | I <del>-6</del>      | C      |      |         |      |     |
| 11-15          | В                                       | B-18         | D        | I-7                  | A      |      |         |      |     |
| 11-16          | C                                       | B-19         | D        | I-8                  | C      |      |         |      |     |
| 11-17<br>11-18 | C                                       | B-20<br>B-21 | D<br>D   | J-1<br>J-2           | D      |      |         |      |     |
| 11-10          | D                                       | B-21<br>B-22 | D        | J-3                  | A<br>A |      |         |      |     |
| 11-20          | D                                       | B-23         | D        | J-4                  | A      |      |         |      | ·   |
| 11-21          | C                                       | B-24         | D        | J-5                  | A      |      | 1       |      |     |
| 11-22          | C                                       | B-25         | D        | J-6                  | С      |      |         |      |     |
| 11-23          | В                                       | C-1          | C        | J-7                  | A      |      |         |      |     |
| 11-24<br>11-25 | A<br>A                                  | C-2<br>C-3   | BA       | J-8<br>K-1           | A      |      |         |      |     |
| 11-25          | C                                       | C-4          | D        | K-2                  | D<br>D |      |         | İ    |     |
| 11-27          | В                                       | C-5          | D        | K-3                  | D      |      |         |      |     |
| 11-28          | Ā                                       | C-6          | c        | K-4                  | C      |      | İ       | ]    |     |
| 11-29          | D                                       | C-7          | D        | L-1                  | D      |      |         |      |     |
| 11-30          | D                                       | C-8          | В        | L-2                  | D      | 1    |         |      |     |
| 11-31          | В                                       | C-9          | В        | L-3                  | D      |      |         |      |     |
| 11-32<br>11-33 | D<br>C                                  | C-10<br>C-11 | AA       | L-4<br>L-5           | D<br>D |      |         |      |     |
| 11-34          | D                                       | C-11         | C        | M-1                  | D      |      |         |      |     |
| 11-35          | D                                       | C-13         | Ď        | M-2                  | D      |      |         |      |     |
| 12-1           | A                                       | C-14         | D        | M-3                  | D      |      |         | 1    |     |
| 12-2           | C                                       | D-1          | D        | Index-1              | D      |      |         |      |     |
| 12-3           | A                                       | E-1          | C        | Index-2              | D      |      |         |      |     |
| 12-4<br>12-5   | B<br>B                                  | E-2<br>E-3   | C<br>B   | Index-3<br>Index-4   | D<br>D |      |         |      |     |
| 12-6           | D                                       | E-4          | D        | Index-5              | D      |      |         |      |     |
| 12-7           | D                                       | E-5          | D        | Index-6              | D      |      |         |      |     |
| 12-8           | D                                       | E-6          | C        | Index-7              | D      |      |         |      |     |
| 12-9           | D                                       | E-7          | C        | Index-8              | D      | 1    |         |      |     |
| 12-10          | D                                       | E-8          | C        | Index-9              | D      |      |         |      |     |
| 12-11<br>12-12 | A<br>D                                  | E-9<br>E-10  | C<br>D   | Index-10<br>Index-11 | D<br>D |      |         |      |     |
| 12-13          | D                                       | E-11         | D        | Index-12             | D      |      |         |      |     |
| 12-14          | D                                       | E-12         | c        | Index-13             | D      |      |         |      |     |
| 12-15          | D                                       | F-1          | В        | Comment Sheet        | D      |      |         |      |     |
| 12-16          | В                                       | F-2          | C        | Back Cover           | -      |      |         |      |     |
| 12-17<br>12-18 | D<br>D                                  | F-3          | C        |                      | ľ      | -    |         |      | ]   |
| A-1            | A                                       | F-4<br>F-5   | C<br>D   |                      |        |      |         |      |     |
| A-2            | Ĉ                                       | F-6          | D        |                      | ŀ      |      |         |      |     |
| A-3            | C                                       | F-7          | D        |                      |        |      |         |      |     |
| A-4            | C                                       | F-8          | D        |                      |        |      |         |      |     |
| A-5<br>A-6     | C                                       | F-9          | C        |                      | Į      | 1    |         |      |     |
| A-6<br>A-7     |                                         | F-10<br>F-11 | C<br>A   |                      |        |      |         |      |     |
| A-8            | c                                       | G-1          | D        |                      |        |      |         |      |     |
| A-9            | C                                       | G-2          | Ā        |                      |        |      |         |      |     |
| A-10           | C                                       | G-3          | A        |                      |        |      |         |      |     |
| A-11           | C                                       | G-4          | A        |                      |        |      |         |      |     |
| A-12<br>A-13   | D<br>C                                  | G-5          | A        |                      |        |      |         | 1.   |     |
| A-13<br>A-14   | C                                       | G-6<br>G-7   | A<br>A   |                      |        |      |         |      |     |
| A-15           | c                                       | G-8          | A        |                      |        |      |         |      |     |
| B-1            | Ă                                       | G-9          | D        |                      |        |      |         |      |     |
| B-2            | D                                       | G-10         | A        |                      |        |      |         |      | İ   |
| B-3            | D                                       | H-1          | A        |                      |        |      |         |      |     |
| B-4            | D                                       | н-2          | A        |                      |        |      |         |      |     |
| B-5<br>B-6     | D                                       | H-3<br>H-4   | A<br>B   |                      |        |      |         |      |     |
| B-7            | D                                       | H-5          | В        |                      |        | 1    |         |      |     |
| B-8            | D                                       | н-6          | Ā        |                      |        | 1    |         |      |     |
|                | لــــــــــــــــــــــــــــــــــــــ | L            | لــــــا | L                    |        | L    | اـــــا |      |     |

4 60459690 D

# **PREFACE**

This manual describes the Network Operating System (NOS), Version 2. NOS controls operation of CDC® CYBER 180 Computer Systems, Models 810, 830, 835, 845, and 855; CDC CYBER 170 Computer Systems, Models 171, 172, 173, 174, 175, 176, 720, 730, 740, 750, 760, 815, 825, 835, 845, 855, 865, and 875; CDC CYBER 70 Computer Systems, Models 71, 72, 73, and 74; and CDC 6000 Computer Systems.

The NOS Reference Set, composed of four separate volumes, describes the external features of NOS 2.

## **AUDIENCE**

Volume 1, Introduction to Interactive Usage, is written for the novice.

Volume 2, Guide to System Usage, is written for the applications or systems programmer who is unfamiliar with NOS.

Volume 3, System Commands, is written for all NOS users.

Volume 4, Program Interface, is written for the experienced COMPASS applications programmer or systems programmer.

The reader of each volume should have a knowledge of the material contained in the previous volumes.

## **ORGANIZATION**

Volume 1, Introduction to Interactive Usage (60459660), shows a user at an interactive terminal how to enter, run, and correct programs, and how to create, retrieve, and maintain permanent files. Other topics covered include physical terminal connection and login/logout procedures.

Volume 2, Guide to System Usage (60459670), describes the general concepts of NOS and some of the utilities used with NOS. Topics included are job processing, file concepts, procedures, magnetic tape processing, Modify, and loading files. This volume is to be used as a learning tool and does not contain comprehensive descriptions of all NOS commands.

Volume 3, System Commands (60459680), describes the system commands that form the user interface to NOS.

Volume 4, Program Interface (60459690), describes the COMPASS program interface to NOS. Detailed descriptions of function processors and macros available to COMPASS user programs are included.

60459690 D 5

# **CONVENTIONS**

The following notational conventions are used throughout this manual.

#### SYSTEM REQUEST AND MACRO FORMATS

The system request and macro formats in this manual are presented using both uppercase and lowercase characters. Uppercase characters must be entered exactly as shown; lowercase characters are to be replaced with the appropriate characters as described in the text.

The auto recall parameter is a special case. This parameter is shown in uppercase for all requests except CIO requests. However, the system processes all non-CIO requests made by user programs with auto recall, regardless of whether or not the auto recall parameter is specified in the request. The system processes CIO requests with auto recall only if the auto recall parameter is specified in the request.

#### NUMBER BASE NOTATION

Decimal base is used throughout this manual except where otherwise noted. Octal integers greater than 7 or less than -7 are written with a subscript 8 or the word octal. Octal base is used in the following contexts:

- Address indices for memory tables and parameter blocks.
- Display code values.
- Function codes of macros.
- Numbers of words in memory.
- Numerical fields in memory.

Decimal base is used in all program examples except where the BASE OCTAL pseudoinstruction or the postradix B is used.

#### **EXTENDED MEMORY**

Extended memory for model 176 is large central memory extended (LCME). Extended memory for CYBER 180-class models and models 865 and 875 is unified extended memory (UEM). Extended memory for models 865 and 875 may also include either extended core storage (ECS) or extended semiconductor memory (ESM). Extended memory for all other NOS computer systems is either ECS or ESM. ECS and ESM are the only forms of extended memory that can be shared in an ECS multimainframe complex and can be accessed by a distributive data path (DDP).

In this manual, ECS refers to both ECS and ESM, and extended memory refers to all forms of extended memory unless otherwise noted.

Programming information for the various forms of extended memory can be found in the COMPASS Version 3 Reference Manual and in the appropriate computer system hardware reference manual.

#### MEMORY WORD FORMATS

The following notations are used in memory word formats:

- Bits of memory words are numbered in decreasing order from left to right, starting with 59 on the left and ending with 0 on the right.
- Bytes (12-bit portions) of memory words are numbered in increasing order from left to right, starting with 0 (byte 0 consists of bits 59 through 48, byte 1 consists of bits 47 through 36, byte 2 consists of bits 35 through 24, byte 3 consists of bits 23 through 12, and byte 4 consists of bits 11 through 0).
- Fields that contain only capital letters indicate portions of memory that contain the display code values for those letters.
- Diagonal lines ( ) indicate a portion of memory that is not used by the system and may contain any value. These portions may, however, be used by future versions of NOS.
- The word 'reserved' or the phrase 'reserved for Control Data' indicates a portion of memory that is either used internally by the system or is reserved for future use. The phrase 'reserved for installations' indicates a portion of memory that each installation may use in whatever manner it chooses.
- A zero indicates a portion of memory that contains all binary zeros.

#### **CHARACTER SETS**

The ASCII character set is used in the examples in this manual. Other NOS-compatible character sets are described in appendix  $A_{\bullet}$ 

## **RELATED PUBLICATIONS**

The following manuals contain information directly related to the material presented in this volume.

The NOS Manual Abstracts is a pocket-sized manual containing brief descriptions of the contents of all NOS and NOS product manuals. The abstracts can be useful in determining which manuals are of greatest interest to you.

Control Data also publishes a Software Publications Release History of all software manuals and revision packets it has issued. This history lists the revision level of a particular manual that corresponds to each released level of software.

These manuals are available through Control Data sales offices or Control Data Literature Distribution Services, 308 North Dale Street, St. Paul, MN 55103.

| Control Data Publication                                                   | Publication Number |
|----------------------------------------------------------------------------|--------------------|
| BML Message Formats                                                        | 60459940           |
| Common Memory Manager Version l Reference Manual                           | 60499200           |
| COMPASS Version 3 Reference Manual                                         | 60492600           |
| CYBER Loader Version 1 Reference Manual                                    | 60429800           |
| CYBER Record Manager Advanced Access Methods Version 2<br>Reference Manual | 60499300           |
| CYBER Record Manager Basic Access Methods Version 1.5<br>Reference Manual  | 60495700           |
| CYBER Supermini Operations Handbook                                        | 60459850           |
| Modify Reference Manual                                                    | 60450100           |
| NOS Version 2 Administration Handbook                                      | 60459840           |
| NOS Version 2 Analysis Handbook                                            | 60459300           |
| NOS Version 2 Applications Programmer's Instant                            | 60459360           |
| NOS Version 2 Diagnostic Index                                             | 60459390           |
| NOS Version 2 Installation Handbook                                        | 60459320           |
| NOS Version 2 Manual Abstracts                                             | 60485500           |
| NOS Version 2 Network Terminal User's Instant                              | 60459380           |
| NOS Version 2 Operations Handbook                                          | 60459310           |
| NOS Version 2 System Overview                                              | 60459270           |
| NOS Version 2 Systems Programmer's Instant                                 | 60459370           |
| Software Publications Release History                                      | 60481000           |

Appendix K contains a comprehensive bibliography of all Control Data publications related to  ${\tt NOS}$  .

# **DISCLAIMER**

This product is intended for use only as described in this document. Control Data cannot be responsible for the proper functioning of undescribed features or undefined parameters.

# CONTENTS

| 1.   | PROGRAM/SYSTEM COMMUNICATION    | 1-1  | CIO Processing on Secured Systems | 3-12 |
|------|---------------------------------|------|-----------------------------------|------|
|      |                                 |      | Reading Files                     | 3-12 |
|      | ction Processors                | 1-1  | Writing Files                     | 3-12 |
| Sys  | tem Requests                    | 1-2  | Creating Files                    | 3-12 |
|      | System Request Processing       | 1-3  | Status Returned by CIO            | 3-12 |
|      | Issuing RA+1 Requests           | 1-5  | CIO Open and Close Functions      | 3-12 |
| NOS  | Systems Texts                   | 1-6  | OPEN                              | 3-13 |
| Mac  | ro Usage                        | 1-7  | Mass Storage Operations           | 3-14 |
|      | SYSCOM                          | 1-8  | Unlabeled Tape Processing         | 3-15 |
| Com  | mon Deck Usage                  | 1-9  | Nonstandard Labeled Tape          |      |
| Sec  | urity Considerations            | 1-17 | Processing                        | 3-15 |
| l    | Memory Protection               | 1-17 | Standard ANSI Labeled Tape        |      |
|      | System and File Access Controls | 1-17 | Processing                        | 3-15 |
|      | Security Access Levels          | 1-18 | Extended Label Processing         | 3-17 |
|      | Security Access Categories      | 1-20 | CLOSE                             | 3-20 |
|      | Responsibilities for Data       |      | CLOSER                            | 3-23 |
|      | Security                        | 1-20 | CIO Read Functions                | 3-24 |
|      | Security Conflict Processing    | 1-21 | RPHR (000)                        | 3-25 |
|      |                                 |      | READ (010)                        | 3-25 |
|      |                                 |      | READSKP (020)                     | 3-26 |
|      |                                 |      | READCW (200)                      | 3-27 |
| 2.   | FILE ENVIRONMENT TABLE (FET)    | 2-1  | READLS (210)                      | 3-29 |
| ۷.   | TIBE BRYTRONIBRE TIBES (TEL)    |      | RPHRLS (230)                      | 3-30 |
| Cir  | cular Buffers                   | 2-1  | READNS (250)                      | 3-31 |
| CII  | FIRST Address                   | 2-2  | READN (260)                       | 3-32 |
|      | LIMIT Address                   | 2-2  | READEI (600)                      | 3-33 |
|      | IN Address                      | 2-2  | CIO Write Functions               | 3-33 |
|      |                                 | 2-2  | WPHR (004)                        | 3-33 |
| **** | OUT Address                     |      | • •                               | 3-34 |
|      | Description                     | 2-4  | WRITE (014)                       | 3-34 |
| PEI  | Creation Macros                 | 2-14 | WRITER (024)                      | •    |
|      | FILEB                           | 2-14 | WRITEF (034)                      | 3-35 |
|      | FILEC                           | 2-14 | WRITECW (204)                     | 3-36 |
|      | RFILEB                          | 2-14 | REWRITE (214)                     | 3-38 |
|      | RFILEC                          | 2-15 | REWRITER (224)                    | 3-39 |
| FET  | Modification Macro              | 2-17 | REWRITEF (234)                    | 3-39 |
|      | SETFET Parameter Processing     | 2-19 | OVWRITE (244, 254)                | 3-40 |
|      | SETFET Examples                 | 2-20 | WRITEN (264)                      | 3-41 |
|      |                                 |      | File Positioning Functions        | 3-42 |
|      |                                 |      | BKSP (040)                        | 3-42 |
|      |                                 |      | BKSPRU (044)                      | 3-43 |
| 3.   | INPUT/OUTPUT                    | 3-1  | REWIND (050)                      | 3-43 |
|      |                                 |      | UNLOAD (060)                      | 3-44 |
| Con  | bined Input/Output (CIO)        | 3-1  | RETURN (070)                      | 3-45 |
|      | CIO Function Processing         | 3-4  | POSMF (110)                       | 3-46 |
| Acc  | essing Files                    | 3-7  | Standard ANSI Labeled             |      |
|      | Reading Files                   | 3-8  | Multifile Set Processing          | 3-46 |
|      | Writing Files                   | 3-8  | Extended Label Multifile          |      |
|      | Random Request Processing       | 3-10 | Set Processing                    | 3-47 |

60459690 D

| EVICT (114)                      | 3-51 | DEFINE (010, CCDF)                                                                                                    | 5-32         |
|----------------------------------|------|----------------------------------------------------------------------------------------------------|--------------|
| SKIPF (240)                      | 3-52 | ATTACH (011, CCAT)                                                                                                    | 5-36         |
| SKIPFF (240)                     | 3-52 | CHANGE (012, CCCG)                                                                                                    | 5-38         |
| SKIPEI (240)                     | 3-53 | OLD (021, CCOD)                                                                                                    | 5-42         |
| SKIPB (640)                      | 3-53 | SETPFAC (022, CCAC)                                                                                                    | 5-43         |
| SKIPFB (640)                     | 3-54 | SETPFAL (023, CCAL)                                                                                                    | 5-44         |
| Data Transfer Macros             | 3-54 | , , , , , , , , , , , , , , , , , , , ,                                                                                                    | J            |
| READC                            | 3-58 |                                                                                                    |              |
| WRITEC                           | 3-59 |                                                                                                    |              |
| READH                            | 3-59 |                                                                                                    |              |
| WRITEH                           | 3-59 | 6. CONTROL POINT MANAGER                                                                                                    | 6-1          |
| READO                            | 3-60 | O. CONTROL TOTAL MANAGER                                                                                                    | 0-1          |
| WRITEO                           | 3-60 | SETPR (001)                                                                                                    | <i>c</i> 1   |
| READS                            | 3-60 | MODE (002)                                                                                                    | 6-1          |
| WRITES                           | 3-61 | The state of the state of the s | 6-2          |
|                                  |      | SETASL (003)                                                                                                    | 6-3          |
| READW                            | 3-61 | SETJSL (003)                                                                                                    | 6-4          |
| WRITEW                           | 3-61 | SETTL (003)                                                                                                    | 6-4          |
| CYBER Record Manager I/O         | 3-62 | EREXIT (004)                                                                                                    | 6-5          |
|                                  |      | ROLLOUT (006)                                                                                                    | 6-7          |
|                                  |      | SETSSM (010)                                                                                                    | 6–8          |
|                                  |      | ONSW (011)                                                                                                    | 6-9          |
| 4. LOCAL FILE MANAGER            | 4-1  | OFFSW (012)                                                                                                    | 6-9          |
|                                  |      | GETJN (013)                                                                                                    | 6-10         |
| Error Processing                 | 4-2  | GETPR (015)                                                                                                    | 6-10         |
| RENAME (000)                     | 4-2  | GETEM (016)                                                                                                    | 6-11         |
| SETFS (003)                      | 4–3  | GETASL (017)                                                                                                    | 6-11         |
| SETFAL (007)                     | 4-3  | GETJSL (017)                                                                                                    | 6-12         |
| LOCK (010)                       | 4-4  | GETTL (017)                                                                                                    | 6-12         |
| UNLOCK (011)                     | 4-4  | SETLC (022)                                                                                                    | 6-13         |
| STATUS (012)                     | 4-4  | SETRFL (023)                                                                                                    | 6-14         |
| STATUS (013)                     | 4-5  | GETJCR (024)                                                                                                    | 6-15         |
| REQUEST (014)                    | 4-6  | SETJCR (025)                                                                                                    | 6-16         |
| REQUEST (015)                    | 4-7  | SETSS (026)                                                                                                    | 6-16         |
| ASSIGN (020)                     | 4-9  | GETJO (027)                                                                                                    | 6-17         |
| ENCSF (022)                      | 4-10 | GETJA (030)                                                                                                    | 6-17         |
| PSCSF (023)                      | 4-10 | USECPU (031)                                                                                                    | 6-17<br>6-18 |
| LABEL (024)                      | 4-11 | USERNUM (032)                                                                                                    | 6-18         |
| GETFNT (025)                     | 4-18 | GETFLC (033, 055)                                                                                                    | 6-19         |
| PRIMARY (031)                    | 4-26 | PACKNAM (035)                                                                                                    | 6-20         |
| FILINFO (032)                    | 4-26 | PACKNAM (036)                                                                                                    | 6-20<br>6-21 |
| FILINFO (032)                    | 4-20 | • •                                                                                                    |              |
|                                  |      | GETSS (037)                                                                                                    | 6-21         |
|                                  |      | VERSION (044)                                                                                                    | 6-22         |
| E DEDMANDIM DITT I MANAGED       | - 1  | GETLC (045)                                                                                                    | 6-23         |
| 5. PERMANENT FILE MANAGER        | 5-1  | GETGLS (046)                                                                                                    | 6-23         |
|                                  |      | SETGLS (047)                                                                                                    | 6-24         |
| Alternate User Access Processing | 5-3  | MACHID (050)                                                                                                    | 6-25         |
| Error Processing                 | 5-4  | GETACT (051)                                                                                                    | 6-25         |
| PFM Macro Parameter Conventions  | 5-10 | SETMFL (052)                                                                                                    | 6-27         |
| Auxiliary Device Request         | 5-14 | GETPFP (057)                                                                                                    | 6-27         |
| SAVE (001, CCSV)                 | 5-15 | GETLOF (061)                                                                                                    | 6-28         |
| GET (002, CCGT)                  | 5-19 | SETLOF (062)                                                                                                    | 6-28         |
| PURGE (003, CCPG)                | 5-20 | GETJCI (074)                                                                                                    | 6-29         |
| CATLIST (004, CCCT)              | 5-21 | SETJCI (074)                                                                                                    | 6-30         |
| PERMIT (005, CCPM)               | 5-27 | PROTECT (075)                                                                                                    | 6-31         |
| REPLACE (006, CCRP)              | 5-29 | SETJOB (106)                                                                                                    | 6-31         |
| APPEND (007, CCAP)               | 5-30 | GETSSID (110)                                                                                                    | 6-32         |
| ,                                |      | ,                                                                                                    | ~ <b>~</b>   |

10 60459690 D

| GETJOSC (111)                  | 6-33         | 11. SYSTEM/LOADER REQUESTS           | 11-1  |
|--------------------------------|--------------|--------------------------------------|-------|
| SHELL (113)                    | 6-33         | •                                    |       |
| GETJAL (116)                   | 6-35         | System Requests                      | 11-1  |
| SETJAL (117)                   | 6-35         | ABORT                                | 11-1  |
| GETUSC (123)                   | 6-36         | DAYFILE                              | 11-1  |
| SETSC (124)                    | 6-38         | ENDRUN                               | 11-5  |
| GETPAGE (127)                  | 6-39         | GETLIDA                              | 11-5  |
| SETPAGE (130)                  | 6-39         | GETMC                                | 11-7  |
| GETLVL (133)                   | 6-40         | GETSSM                               | 11-8  |
| GETRI (134)                    | 6-40         | MEMORY                               | 11-9  |
| GETCN (136)                    | 6-41         | MESSAGE                              | 11-10 |
| CSTATUS (137)                  | 6-42         | MOVE                                 | 11-12 |
|                                |              | RECALL                               | 11-12 |
|                                |              | SUBR                                 | 11-13 |
|                                |              | SYSTEM                               | 11-13 |
| 7. FILE ROUTING                | 7-1          | WAIT                                 | 11-15 |
|                                |              | User Field Length Dump Requests      | 11-16 |
| DSP Function                   | 7-1          | Dump Extended Memory (DEP)           | 11-16 |
| ROUTE                          | 7-7          | Dump Extended Memory with            |       |
| Error Processing               | 7-9          | Display Code (DED)                   | 11-16 |
|                                | , -          | Binary Dump of Central Memory        |       |
|                                |              | and Extended Memory (DMB)            | 11-17 |
| 8. QUEUE ACCESS INTERFACE      | 8-1          | Dump Central Memory (DMP)            | 11-19 |
| <b>40101 1100110 111011101</b> |              | Dump Central Memory with Display     |       |
| QAC Requests                   | 8-10         | Code (DMD)                           | 11-19 |
| ALTER Request                  | 8-11         | Queue File Manager                   | 11-19 |
| GET Request                    | 8-14         | RERUN (015)                          | 11-20 |
| PEEK Request                   | 8-16         | NORERUN (016)                        | 11-20 |
| runk kequest                   | 0 10         | Loader Requests                      | 11-20 |
|                                |              | OVERLAY                              | 11-2  |
|                                |              | LOADD                                | 11-24 |
| O CUCTEM TIME / DATE DEGIECTO  | 9-1          | LOADO                                | 11-26 |
| 9. SYSTEM TIME/DATE REQUESTS   | 9-1          | Memory Allocation for Overlay        | 11 20 |
| CLOCK                          | 9-2          | Loaders                              | 11-28 |
| CLOCK                          | 9-2<br>9-2   |                                      | 11-29 |
| DATE                           | 9-2<br>9-3   | Interactive Terminal Requests        | 11-29 |
| EDATE                          |              | DISTC Macro                          |       |
| ETIME                          | 9-4          | CSET Macro                           | 11-3  |
| HTIME                          | 9 <b>-</b> 5 | PROMPT Macro                         | 11-3  |
| JDATE                          | 9-5          | SETSLM Macro                         | 11-32 |
| PDATE                          | 9-6          | TSTATUS Macro                        | 11-33 |
| RTIME                          | 9-6          | EFFECT Macro                         | 11-39 |
| STIME                          | 9-7          | •                                    |       |
| TIME                           | 9–7          |                                      |       |
|                                |              | 16 PROCES VINTERING MEGINTONICS      | 12-1  |
| 10 ton common                  | 10 1         | 12. PROGRAM WRITING TECHNIQUES       | 12-1  |
| 10. JOB CONTROL                | 10-1         | 77 1. 1 B 1 MOG                      | 10 1  |
| m. 1.0.10                      | 10.          | Writing Programs under NOS           | 12-1  |
| Translate Control Statement    | 10-1         | Parameter Processing                 | 12-1  |
| CONTROL (004)                  | 10-2         | Writing Interactive Programs         | 12-4  |
| EXCST (005)                    | 10-5         | Conversion Problems                  | 12-4  |
| Checkpoint/Restart             | 10-5         | Default File Assignments and         |       |
| CHECKPT                        | 10-5         | Special File Treatment               | 12-4  |
| Reprieve Processing            | 10-8         | Special Handling                     | 12-5  |
| RPVBLK                         | 10-10        | Other Special Handling               | 12-5  |
| REPRIEVE                       | 10-15        | Program Control of Terminal Activity | 12-6  |

60459690 D 11

| 0000 Bild of Bile                | 14 7  | ooli inteldee mooli odepat                                 | 12 11        |
|----------------------------------|-------|------------------------------------------------------------|--------------|
| 0001, 0002 - End-of-Block        | 12-7  | 0012 - Reserved                                            | 12-11        |
| 0003 - Auto Input                | 12-7  | 0013 - End-of-String                                       | 12-11        |
| 0004 - Log Off User              | 12-8  | 0014 - Internal End-of-Block                               | 12-11        |
| 0005 - Initiate ASCII Input      | 12-8  | 0015 - Executive Auto Input                                | 12-11        |
| 0006 - Initiate Transparent      |       | 0016 - Terminal Redefinition                               | 12-11        |
| Input Mode                       | 12-8  | Control of Program Execution                               | 12-16        |
| 0007 - Initiate Transparent      |       | Reprieve Processing for User                               |              |
| Output                           | 12-9  | Breaks 1 and 2                                             | 12-18        |
|                                  |       |                                                            |              |
|                                  | APPEN | NDIXES                                                     |              |
| A. CHARACTER SETS                | A-1   | COMCCMD                                                    | F-7          |
|                                  |       | Other Common Decks                                         | F-8          |
| Character Set Anomalies          | A-2   | SYSLIB                                                     | F-10         |
| Character Set Tables             | A-2   |                                                            |              |
| Interactive Jobs                 | A-3   |                                                            |              |
| Batch Jobs                       | A-3   |                                                            |              |
| Jobs Using Line Printers         | A-4   | G. BINARY FORMATS                                          | G-1          |
| Jobs Using Magnetic Tape         | A-12  | •                                                          |              |
| ,                                |       | PP - CYBER 180, CYBER 170, CYBER 70,                       |              |
|                                  |       | or 6000 Computer Systems PP                                |              |
| B. MESSAGES                      | B-1   | Absolute                                                   | G-1          |
| D                                |       | OPL - Modify Old Program                                   |              |
|                                  |       | Library Deck                                               | G-2          |
| C. GLOSSARY                      | C-1   | Modification Table Format                                  | G-3          |
| O. GLODOMII                      | 0 1   | Text Format                                                | G-4          |
|                                  |       |                                                            | G-5          |
| D. INTERPRETIVE MODE READING AND |       | OPLD - Program Library Directory ULIB - User Library Group | G-7          |
|                                  | D-1   |                                                            | G-9          |
| WRITING OF EXTENDED MEMORY       | υ-1   | TEXT - Unrecognized as Binary                              | G-9          |
|                                  |       | PROC - Procedure                                           |              |
| B ODBOTAL MORD THRODULETON       | m 1   | Compressed Compile File                                    | G-10         |
| E. SPECIAL USER INFORMATION      | E-1   |                                                            |              |
| Job Communication Area           | E-1   |                                                            |              |
| Exchange Package Area            | E-4   | H. EXAMPLES OF RANDOM I/O                                  | H-1          |
| EJT Connection Status Codes      | E-6   | •                                                          |              |
| EJT Job Status Codes             | E-6   |                                                            |              |
| EJT Scheduling Data Field        | E-7   | •                                                          |              |
| File Types and Origin Codes      | E-8   | I. PROGRAMMING STANDARDS                                   | I-1          |
| Service Class Types              | E-9   |                                                            |              |
| Default Service Classes          | E-9   | Documentation Standards                                    | 1-1          |
| Device Types                     | E-10  | Design Overview                                            | I-1          |
| Error Flags                      | E-11  | External Interface                                         | 1-2          |
| •                                |       | Internal Interface                                         | 1-2          |
|                                  |       | Detailed Code Analysis                                     | 1-2          |
| F. CPU COMMON DECKS              | F-1   | Comment Statement Documentation                            | I-2          |
|                                  |       | Table Generation                                           | I-7          |
| CPCOM                            | F-1   | Further Considerations                                     | I <b>-</b> 8 |
| COMCMAC                          | F-5   | Coding Specifications                                      | I-8          |
|                                  |       |                                                            |              |

12-7

12-7

0010 - Reserved

0011 - Initiate ASCII Output 12-11

12-11

60459690 D

Control Bytes

0000 - End-of-Line 0001, 0002 - End-of-Block

| J. 1 | MAGNETIC TAPE FORMATS                                                                                                    | J-1                                    | Κ.       | BIBLIOGRAPHY                                   | K-1        |
|------|----------------------------------------------------------------------------------------------------|----------------------------------------|----------|------------------------------------------------|------------|
|      | Formats I (Internal) Format S (Stranger) Format SI (System Internal) Format L (Long Block Stranger) Format F (Foreign) Format End-of-Tape/End-of-Reel Conditions | J-1<br>J-2<br>J-3<br>J-4<br>J-5<br>J-5 | L.<br>M. | SHELL PROCESSING  EXTENDED REPRIEVE PROCESSING | L-1<br>M-1 |
| HDR1 | Label Format                                                                                                    | J-7                                    |          |                                                |            |
|      |                                                                                                    | IND                                    | EX       |                                                |            |
|      |                                                                                                    | FIGUE                                  | RES      |                                                |            |
| 2-1  | Circular Buffer                                                                                                    | 2-1                                    | G-8      | Compressed Compile File Format                 | G-10       |
| 2-2  | Read Operation                                                                                                    | 2-3                                    | H-1      |                                                |            |
| 2-3  | Write Operation                                                                                                    | 2-4                                    |          | Random File                                    | H-2        |
| 2-4  | Standard FET for Mass                                                                                                    |                                        | H-2      | Input File for Program                         |            |
|      | Storage File                                                                                                    | 2-4                                    |          | Creating a Random File                         |            |
| 2-5  | Standard FET for Labeled Mag-                                                                                                    |                                        |          | (Figure H-1)                                   | H-4        |
|      | netic Tape File (CIO and POSMF)                                                                                                    | 2-5                                    | H-3      | Structure of the Random                        |            |
| 3-1  | Sample Random Access File                                                                                                    |                                        |          | File Created                                   | H-5        |
|      | Format                                                                                                    | 3-7                                    | H-4      | COMPASS Program Using READLS                   |            |
| 3-2  | Modified Sample Random Access                                                                                                    |                                        |          | Macro to Retrieve a List                       |            |
|      | File Format                                                                                                    | 3-10                                   |          | of Records from a Random                       |            |
| 3-3  | Data Transfer Buffer Arrangement                                                                                                    | 3-55                                   |          | File                                           | H-6        |
| 11-1 | Absolute Loader Memory Assignment                                                                                                    | 11-28                                  | H-5      | COMPASS Program to Replace                     |            |
| E-1  | Job Communication Area                                                                                                    | E-1                                    |          | Certain Records on a Random                    |            |
| E-2  | Exchange Package Area                                                                                                    | E-4                                    |          | File                                           | H-8        |
| G-1  | Modify Library File Format                                                                                                    | G-2                                    | I-1      | Source Code for DOCMENT                        | I-4        |
| G-2  | Modification Table Format                                                                                                    | G-3                                    | 1-2      | External Documentation of                      |            |
| G-3  | Modify Text Format                                                                                                    | G-4                                    |          | Program                                        | I-5        |
| G-4  | Library File Directory Table                                                                                                    | G-5                                    | I-3      | Internal Documentation of                      |            |
| G-5  | User Library (ULIB) Format                                                                                                    | G-7                                    |          | Program                                        | 1-6        |
|      | ULIB Record Format                                                                                                    | G-8                                    | L-1      | Shell Program Example                          | L-3        |
| G-7  | ULIB Deck Entry/Externals Format                                                                                                    | G-9                                    | M-1      | Extended Reprieve Example                      | M-2        |
|      |                                                                                                    | TABL                                   | .ES      |                                                |            |
| _    |                                                                                                    |                                        |          |                                                |            |
|      | User Job Access Levels                                                                                                    | 1-18                                   | A-1      |                                                |            |
| 2-1  |                                                                                                    |                                        |          | Jobs                                           | A-5        |
|      | Parameters on File Manipulation                                                                                                    |                                        | A-2      |                                                | A-7        |
|      | Operations                                                                                                    | 2-13                                   | A-3      |                                                |            |
| 3-1  | CIO Function Status Response                                                                                                    |                                        |          | Conversion                                     | A-10       |
|      | Codes and Processing Options                                                                                                    | 3-6                                    | A-4      | •                                              |            |
| 10-1 | RPV Error Codes, Classes, and                                                                                                    |                                        |          | Conversion                                     | A-13       |
|      | Flags                                                                                                    | 10-14                                  | A-5      | 1                                              |            |
| 12-1 | Terminal Redefinition                                                                                                    |                                        |          | Conversion                                     | A-14       |
|      | Parameters                                                                                                    | 12-12                                  | A-6      | Seven-Track Coded Tape Conversion              | A-15       |

60459690 D 13

# PROGRAM/SYSTEM COMMUNICATION

The Network Operating System (NOS) allows communication between a CPU program and predefined system routines and functions as follows:

- RA+1 system requests to function processors.
- NOS systems texts.
- Macros.†
- Common decks.††

These routines enable you to perform complex operations with a minimum of coding. They have been thoroughly tested and optimized, and are designed to meet system interface requirements.

# **FUNCTION PROCESSORS**

Several NOS system routines process user requests. Sections 3 through 11 contain descriptions of each function processor, including:

- Identification of the requests (function numbers).
- Systems texts containing macros and symbol definitions needed to issue the requests.
- System macros (or common decks containing macros) available to issue the requests.
- Common decks containing efficient code and macros to issue the requests.
- Information returned from the processor after the requests.

Following is a list of the NOS function processors whose system request formats are described in this manual.

| Processor | Description             | Section |
|-----------|-------------------------|---------|
| ABT       | Exit processing request | 11      |
| CIO       | Combined input/output   | 3       |
| CKP       | Checkpoint processor    | 10      |
| CPM       | Control point manager   | 6       |

<sup>†</sup>Refer to the COMPASS Version 3 Reference Manual for a complete description of how macros are defined and used.

60459690 C 1-1

<sup>††</sup>Refer to the Modify Version 1 Reference Manual for a complete description of how common decks are defined and used.

| Processor | Description                                       | Section |
|-----------|---------------------------------------------------|---------|
| CVL       | Common validation interface processor             | 11      |
| DED, DEP  | Extended memory dump                              | 11      |
| DMB       | Binary dump of central memory and extended memory | 11      |
| DMD, DMP  | Central memory dump                               | 11      |
| DSP       | File routing                                      | 7       |
| END       | Program termination request                       | 11      |
| LDD, LDQ  | Fast dynamic loading                              | 11      |
| LDR, LDV  | Overlay request                                   | 11      |
| LFM       | Local file manager                                | 4       |
| MEM       | Memory requests                                   | 11      |
| MSG       | System message processor                          | 11      |
| PFM       | Permanent file manager                            | 5       |
| QAC       | Queue access interface                            | 8       |
| QFM       | Queue file manager                                | 11      |
| RCL       | Recall CPU                                        | 11      |
| RFL       | Memory requests                                   | 11      |
| RPV       | Reprieve processing                               | 10      |
| SFM       | System file manager                               | 11      |
| TCS       | Command translator                                | 10      |
| TIM       | Time and date functions                           | 9       |
| TLX       | Interactive terminal requests                     | 11      |
| WCL       | Recall CPU for a specified time                   | 11      |

# **SYSTEM REQUESTS**

All communication with the system is performed by entering a system request in location l (RA+1) of the field length and executing an exchange jump (XJ) instruction (refer to figure E-1). The system then initiates execution of that portion of the system required to satisfy the request. There are two types of system requests.

- Those that contain all information necessary in RA+1 (for example, RCL).
- Those that require additional areas for parameters or results from the system; for example, CIO requires the specification of a file environment table (FET).

The format of the 60-bit request is one of the following (depending on whether two or three parameters are to be passed).

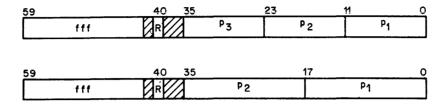

fff

System request name.

R

Auto recall bit.

Pi,P2,P3

Parameters passed to the portion of the system that processes fff.

#### SYSTEM REQUEST PROCESSING

Whether a system request communicates with a FET or another parameter block, the first word of this area is usually the status word. Both the system and the user program use the lower portion of this word to communicate the status of the request. When bit 0 is cleared (equals 0), the system is in control of the request; when it is set (equals 1), the user program is in control of the request.

For example, to write on file ABC, the user program must perform the following steps (if you use the macro interface described in section 3, the common decks COMCCIO and COMCSYS perform these steps for you).

- Check the status (bit 0 of the first word of the FET, address 2000 in the example)
  of ABC.
- 2. If ABC is busy (bit 0 cleared), the user program must wait until bit 0 is set. This is done by issuing a system request to recall (RCLP), or by issuing a RECALL macro on the FET.
- 3. When ABC is idle (bit 0 set), the user program must clear bit 0 and place the request in RA+1.
- 4. If other processing can be performed, the user program proceeds.
- 5. If further processing depends upon ABC being completed, the user program must check the status word for completion (bit 0 set by the system).

To perform this write operation on file ABC, the user program issues a system request to CIO. The following diagram illustrates the program/system control when performing this operation.

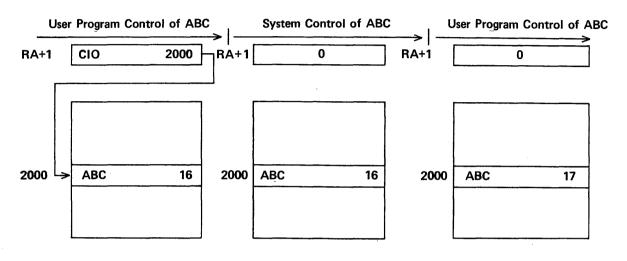

The user program requests the system to take control of ABC by clearing bit 0 of the first word of the FET (address 2000) and entering CIO 2000 in RA+1.

The system clears RA+1 upon beginning processing of the request. The system sets bit 0 of the first word of the FET upon completing the request.

In many situations, the program cannot proceed until the system request is complete (as in steps 2 and 5 when ABC is busy). The user program can prevent further execution until the request is complete (bit 0 of the first word of the FET set) by issuing a recall (RCLP) request or a RECALL macro on the FET after the CIO request or by specifying the auto recall bit on the original CIO request. This reduces the amount of CPU time used by the job.

If the request in the previous example were issued with auto recall specified,

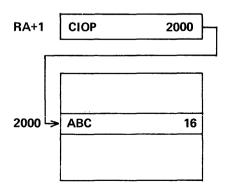

P is the display code representation of the auto recall bit  $(20_8)$ ; that is, bit 40 of RA+1 is set.

the system would not allow the job to continue execution until bit 0 of word 2000 is set.

The program must perform the following steps to process the request with auto recall (if you use the macro interface described in section 3, the common decks COMCCIO and COMCSYS perform these steps for you).

- 1. Check the status of ABC (bit 0 of word 2000, which is the first word of the FET).
- If ABC is busy, wait until bit 0 is set and return to step 1. This can be done by issuing an RCLP request or a RECALL macro on word 2000.
- 3. Clear bit 0 of word 2000 and place the CIOP request in RA+1.

Processing can proceed with the assurance that the previous operation on ABC is completed (bit 0 of word 2000 does not have to be checked).

You should be aware that many system requests require that the auto recall bit be set. This is noted in the description of the requests where applicable.

#### **ISSUING RA+1 REQUESTS**

When a system request is placed in RA+1, the user program should issue an exchange jump instruction (XJ) to ensure immediate processing of the request.

When the system detects a request in RA+1 that can be processed, RA+1 is cleared and processing begins.

The following example illustrates the steps involved in processing a system request.

- The user program issues a CIO request on the FET address, without the auto recall bit set, to RA+1.
- 2. The user program issues an XJ instruction.
- 3. The system immediately accepts the CIO request. The user program begins to execute again only after the system has started processing the request.
- 4. At the point where the user program requires that the CIO request be completed before further instructions are executed, the program issues an RCLP request on the FET address. This prevents the user program from continuing until the CIO request is completed.

The user program places the system request in RA+1 and executes an XJ instruction. The CPU is exchanged to the system program CPUMTR from the user program. The system acts upon the request immediately.

If you use the macros described in this manual, the common deck COMCSYS places the function request in RA+1 and issues the XJ instruction for you.

60459690 A 1-5

<sup>†</sup>If the CIO request in this example were made with the auto recall bit set, step 4 would not be necessary because the user program would not resume execution until the CIO request completes.

## NOS SYSTEMS TEXTS

The following systems texts are available to you.

- SYSTEXT.
- PPTEXT.
- NOSTEXT.
- PSSTEXT.
- ECSTEXT.

Although other systems texts exist, the macros described in this manual are supported only in the systems texts just listed.

SYSTEXT contains system communication macros that are used by the CPU COMPASS programmer. PPTEXT contains symbol definitions used by all system PP routines for intercommunication and contains the micro NOSVER as defined in the system OPL common deck COMSVER. NOSTEXT contains all system communication macros, micros, and symbol definitions that are found in SYSTEXT and PPTEXT.

#### NOTE

In order to use symbol definitions contained in a systems text, you must include the COM-PASS pseudoinstruction SST in your program.

PSSTEXT contains macros that are defined on system OPL common decks COMCMAC and COMCCMD, and the micro NOSVER defined on system OPL common deck COMSVER (refer to Common Deck Usage in this section and to appendix F).

ECSTEXT contains operation definitions that are defined on common deck COMCECM. These definitions provide instructions for interpretive mode reading and writing of extended memory (refer to appendix D).

By selecting the correct systems text (for the applications COMPASS programmer, this is usually SYSTEXT and/or PSSTEXT), you can reduce the amount of system resources needed for assemblies.

To obtain listings of the systems texts, enter one or more of the following commands after accessing the system  $OPL \cdot \dagger$ 

MODIFY, Q, CL, CS=0, Z. /\*EDIT, SYSTEXT

MODIFY,Q,CL,CS=0,Z./\*EDIT,PPTEXT

MODIFY, Q, CL, CS=0, Z. /\*EDIT, NOSTEXT

MODIFY,Q,CL,Z./\*EDIT,ECSTEXT

1-6 60459690 C

<sup>†</sup>Your site must control access to the system OPL as required by the site's licensing agreement. Contact your site analyst to obtain the procedure for gaining access to the system OPL. These examples (and all following examples) assume that you have the system OPL available with a local file name of OPL.

To obtain a listing of PSSTEXT, enter the following commands after accessing the system OPL.

MODIFY, Z. /\*EDIT, PSSTEXT

COMPASS, I, LO=X.

## MACRO USAGE

Macros are available for issuing most requests to the function processors. If macros are not available, you can define your own using the MACRO pseudoinstruction (refer to the COMPASS Version 3 Reference Manual).

A macro is a predefined sequence of COMPASS statements that can be used in a program. You can use predefined macros by specifying the location of the macro definitions to COMPASS with the S or G parameter. For example:

COMPASS, I, B, S=XYZTEXT.

This call causes all macro definitions in XYZTEXT to be available for assembly of the program. If no S parameter is specified, COMPASS uses the system default system text SYSTEXT. The macros described in this manual, unless otherwise noted, are defined in SYSTEXT and NOSTEXT.

Some macros are defined in common decks. To assemble programs containing these macros, the common deck must be called into the text of the program (refer to Common Deck Usage in this section). If a macro is defined in common deck COMCMAC or COMCCMD, you have the option of specifying the alternate systems text PSSTEXT. For example:

COMPASS, I, B, S, S=PSSTEXT.

This makes available all macro definitions in PSSTEXT (that is, those defined in common decks COMCMAC and COMCCMD) as well as all macros in SYSTEXT for the assembly of the program.

In addition to the macros available in SYSTEXT, an integer divide operation definition is provided for your convenience. Its format is as follows:

IXi Xj/Xk

The operation divides Xj by Xk and places the result in Xi. The contents of registers Xj, Xk, and B7 are destroyed.

When a macro parameter refers to an address, the parameter may generally be a register name, a relocatable address, an external symbol, or an absolute address. You should consult the expansions of the system macros to determine whether registers can be used with a given macro and, if so, the optimum use of registers. You are responsible for ensuring that a register used as a parameter contains only the parameter (for example, if an 18-bit address is specified by an X register, you must in some cases ensure that the upper 42 bits of the register are zero).

60459690 A 1-7

Most NOS system macros and common decks preserve the contents of the following registers.

AO, XO, A5, and X5

Also, upon exit, the contents of registers B1 and X2 are as follows:

B1 1

X2 FET address (refer to section 2), if a macro specifies the FET address as a parameter

There are exceptions to these rules; you should refer to documentation of a macro or common deck when in doubt.

The contents of the B1 register are assumed to be 1 upon entry only if the SYSCOM B1 macro is called or the B1=1 COMPASS pseudoinstruction is defined.

#### SYSCOM

The SYSCOM macro performs the following functions.

- Optionally defines the Bl=1 COMPASS pseudoinstruction.
- Defines system communication symbols.

If this macro is used, it should be declared before executable statements or common decks occur in the program.

#### Macro format:

| Location | Operation | Variable |
|----------|-----------|----------|
|          | SYSCOM    | R1       |

B1 If present, COMPASS pseudoinstruction B1=1 is defined.

Many system common decks called from macros assume the contents of the Bl register to be equal to 1. Other common decks assume Bl is equal to 1 only if the macro SYSCOM Bl or COMPASS pseudoinstruction Bl=1 is defined. If the Bl parameter is not included in the SYSCOM call or if there is no SYSCOM call, these common decks then generate additional code to set Bl equal to 1. If SYSCOM Bl or the Bl=1 pseudoinstruction is used, it is your responsibility to set the Bl register equal to 1. This should be done as the first instruction executed in the program.

The specification of SYSCOM (with or without specifying Bl) also makes available the system communication symbols (refer to figure E-1). These are:

| Symbol | Value | Description                                                 |
|--------|-------|-------------------------------------------------------------|
| RA.MTR | 1     | Address of RA+1.                                            |
| ARGR   | 2     | Address of the first argument.                              |
| SPPR   | 278   | Special program parameter area (locations 278 through 478). |

| Symbol       | <u>Value</u> | Description                                                                                                    |
|--------------|--------------|----------------------------------------------------------------------------------------------------|
| PGNR         | 648          | Program name (bits 59 through 18).                                                                                                    |
| ACTR         | 648          | Argument count (bits 17 through 0).                                                                                                    |
| CMUR, RA.CMU | 658          | Compare/move unit (CMU) available flag (bit 59).                                                                                                    |
| LWPR         | 658          | LWA+1 of the assigned program space (bits 17 through 0). If Common Memory Manager is loaded in your job's field length, bits 17 through 0 contain the complement of the LWA+1 of the assigned program space (refer to the Common Memory Manager Reference Manual). |
| FWPR         | 668          | FWA of the assigned program space (bits 17 through 0).                                                                                                    |
| JOPR         | 668          | Job origin type (bits 35 through 24).                                                                                                    |
| XJPR, RA.CEJ | 668          | Central exchange available (bit 59). This bit is always set.                                                                                                    |
| CSMR         | 678          | System character set mode flag (bit 59); set if 64-character set mode.                                                                                                    |
| LDRR         | 678          | LDR completion (bit 29).                                                                                                    |
| CCDR         | 708          | Command image (eight locations).                                                                                                    |
| LINP         | 6010         | Lines per page; used to format output.                                                                                                    |

# **COMMON DECK USAGE**

A system common deck is a COMPASS subroutine or group of macro or symbol definitions that have been tested, optimized, and placed on a program library from which you can access them.

All of the common decks supplied with the system are available to any user who has access to the system OPL.† The OPL is a collection of records of text that can be accessed randomly by the Modify utility program. Refer to MODIFY command in section 13 of Volume 3, System Commands, or to the Modify Version 1 Reference Manual. Normally, the system OPL is available as a direct access permanent file and you must issue an ATTACH command before Modify runs.

Several classes of system common decks exist; however, you need only be concerned with the CPU common decks. Documentation of the common decks provided with the system OPL can be obtained with the following commands after the system OPL is accessed.

MODIFY, Z. /\*EDIT, CALLCPU DOCMENT.

To obtain a complete listing of the routines, enter the following command.

MODIFY,Q,CL,CS=NOSTEXT,Z./\*EDIT,CALLCPU

60459690 B 1-9

<sup>†</sup>Your site must control access to the system OPL as required by the site's licensing agreement. Contact your site analyst to obtain the procedure for gaining access to the system OPL.

Appendix F contains a list of the CPU common decks of general interest and describes their functions.

CPU common deck names have the following format.

COMCxxx

COM Indicates a common deck.

C Specifies CPU common deck.

xxx Entry point name (sometimes defined inside the routine as xxx=).

The typical COMPASS programmer who is writing relocatable programs is generally unaware of the common deck interface, and needs only be concerned if a common deck of unique nature (for example, the common deck that converts display code to binary representations) is required, or if the specified common deck is not on the system library (SYSLIB). Refer to appendix F for a list of common decks available in relocatable form on SYSLIB.

Two common decks (COMCMAC and COMCCMD) are also available on systems text PSSTEXT. You have the option of either calling these decks from the system OPL or specifying the alternate systems text PSSTEXT as described under Macro Usage, earlier in this section.

Most system macros require that the common deck related to a function processor be available in the program; however, you do not need to specifically call them when assembling relocatable programs, since all macros specify entries to common decks as external symbols. When the relocatable subroutines are loaded, the routines required at execution time (such as LFM= and CIO= ) are loaded from SYSLIB.

For example, a subroutine uses the following macro.

. READ ABC, R

This macro requires routines CIO= and SYS=; however, the READ macro generates:

RJ =XCIO=

and CIO= generates:

RJ =XSYS=

Since these are flagged as external references (=X), the loader satisfies them from SYSLIB if they are not locally satisfied.

If a program is not relocatable or if the desired common deck is not on SYSLIB, then a system common deck must be accessed from the system OPL.

To use a common deck, either insert the Modify directive \*CALL in the text of your program, use the COMPASS pseudoinstruction XTEXT, or, for a relocatable program, reference the entry point as an external so that it is loaded and linked from SYSLIB.

## NOTE

When using a common deck, you should be aware both of the entry and exit conditions for the common deck and of which registers that deck uses. These are contained in the documentation within each common deck.

The following example illustrates the procedure for using the \*CALL directive.

```
J0B1.
USER, USERNAM, PASSWRD.
CHARGE .*.
COPYBR, INPUT, XF ILE.
                            COPY PROGRAM TO XFILE
ATTACH, OPL/UN=LIBRARY.
                              ATTACH OPL
RF L, 45000.
MODIFY, Q, CL.
                            CALL MODIFY PROGRAM
LGO.
                            LOAD AND EXECUTE COMPASS BINARY
-EOR-
PROG
                            DECK NAME TO BE EDITED
           IDENT
                  PROG.TME
           ABS
                            BODY OF ABSOLUTE COMPASS PROGRAM
           ENTRY
                              THAT OUTPUTS THE CURRENT TIME
                  START
           SYSCOM B1
           ORG
                  110B
 TME
           CON
                   n
 OUTPUT
           FILEC
                  0BUF,101B
 START
           SB1
           CLOCK TME
                            CLOCK MACRO REQUIRES
           SA5
                   TME
                              COMMON DECK COMCSYS
           BX6
                   X5
           WRITEO OUTPUT
                            WRITEO MACRO REQUIRES COMMON
           WRITER OUTPUT
                              DECK COMCWTO, WRITER REQUIRES
                              COMCCIO, ENDRUN REQUIRES COMCSYS
           ENDRUN
*CALL
           COMCCIO
                            MODIFY DIRECTIVES TO INSERT
*CALL
           COMCWTO
                              SPECIFIED COMMON DECKS
*CALL
           COMCSYS
OBUF
           BSS
                  101B
           END
-EOR-
                            MODIFY INPUT DIRECTIVES-
           XF I LE
*REW IND
                               REPOSITION XFILE TO BOI
                               CREATE PROGRAM LIBRARY
*CREATE
           XF ILE
*EDIT PROG
                            MODIFY DECK PROG
-EOI-
```

60459690 A 1-11

After the system OPL is attached, the Modify utility edits the COMPASS deck by inserting the common decks in place of the respective \*CALL statements. The Q parameter on the MODIFY command causes Modify to call COMPASS to assemble the resultant COMPASS program. The CL parameter specifies COMPASS list output. The COMPASS listing from this program does not contain a listing of the called common decks, since these common decks contain the CTEXT pseudoinstruction. Instead, the following is provided.

ENDRUN

CTEXT COMCCIO - I/O FUNCTION PROCESSOR.

CTEXT COMCWTO - WRITE ONE WORD.

CTEXT COMCSYS - PROCESS SYSTEM REQUEST.

OBUF BSS 101B

END

To have the specified common decks listed in the program, you must use the COMPASS LIST pseudoinstruction in the program, or use list options in the COMPASS command.

The net effect of the \*CALL statement is that the text for the specified common deck is inserted at that position in the program text. In the previous example, the assembler would receive the following text.

|         |   |       | WRITER | OUTPUT  |              |
|---------|---|-------|--------|---------|--------------|
| ,       |   |       | ENDRUN |         |              |
|         | ( |       | •      |         |              |
|         |   |       | •      |         |              |
|         | } | C 10= | PS     |         | ENTRY/EXIT   |
|         |   |       | •      |         |              |
| COMCCIO | í |       | •      |         |              |
|         |   |       | EQ     | C 10=   | RETURN       |
|         |   |       | •      |         |              |
|         |   |       | •      |         |              |
|         | ţ |       | •      |         |              |
|         | 1 |       |        |         |              |
|         |   |       | •      |         |              |
|         |   |       | •      |         | ENTRY / EVIT |
|         |   | WTO=  | PS     |         | ENTRY/EXIT   |
| COMCWTO |   |       | •      |         |              |
| 0010#10 |   |       |        | •       |              |
|         |   |       | RJ     | =XC IO= |              |
| ļ       |   |       | •      |         |              |
|         |   |       | •      |         |              |
|         | ( | •     | . •    |         |              |
|         | ( |       | •      |         | •            |
|         |   |       | •      |         |              |
| COMCSYS |   | SYS=  | PS     |         | ENTRY/EXIT   |
|         |   |       | •      |         |              |
|         |   |       | •      |         | ,            |
| ,       | , |       | END    |         |              |

The procedure for using the COMPASS pseudoinstruction XTEXT to obtain common decks is detailed in the following example.

```
.i082.
USER_USERNAM_PASSWRD.
CHARGE, *.
ATTACH, OPL/UN=LIBRARY.
COMPASS.
LGO.
-EOR-
            IDENT PROG, TME
            ARS
            ENTRY START
            SYSCOM B1
            ORG
                   110B
 TME
            CON
 OUTPUT
            FILEC
                   OBUF, 101B
 START
            SB1
            CLOCK
                   TME
            SA5
                   TME
            BX6
                   X5
            WRITEO OUTPUT
            WRITER OUTPUT
            ENDRUN
 0PL
            XTEXT COMCSYS
 0PL
            XTEXT COMCWTO
            XTEXT COMCCIO
 0PL
 OBUF
            BSS
                   101R
            END
-EOI-
```

After attaching the system OPL, a call is made to the COMPASS assembler. The XTEXT pseudoinstruction provides a means of obtaining source statements from a file other than that being used for input. COMPASS transfers the text from the external source and assembles it before taking the next statement from the program.

A COMPASS listing from a program using the XTEXT pseudoinstruction also does not list the inserted common decks. These can be obtained with the COMPASS LIST pseudoinstruction or by using list options on the COMPASS command.

A conflict of tags is one problem that may arise when using common decks. Since all tags and routine names within common decks conform to the NOS programming specifications (refer to appendix I), each routine name relates to its particular function. Normally, all system common decks are automatically qualified by the common deck name (refer to the description of the QUAL pseudoinstruction in the COMPASS Version 3 Reference Manual), so that no internal tags other than routine names should cause a tag conflict. If one of your routine names conflicts with a routine name in a common deck being used, you should rename your routine.

If you do not wish to rename your routines, you may instead use the following procedure.

- Define the tag QUAL\$ to turn off automatic qualification of common decks.
- Manually qualify the entire common deck (including the routine names) with the QUAL pseudoinstructon.

For example, to use the space-fill-name common deck COMCSFN, you can use the method shown in the following sample program.

60459690 B 1-13

```
DUPLICT
           IDENT DUPLICT
           ENTRY DUPLICT
           COMCMAC
*CALL
                               SUPPRESS AUTOMATIC COMMON DECK QUALIFICATION
QUAL$
           EQU
           THE *SPACE FILL NAME* COMMON DECK MUST BE QUALIFIED
           BECAUSE THE PROGRAM HAS A SUBROUTINE *SFN* AND THE
           PROGRAMMER DOES NOT WISH TO RENAME THE SUBROUTINE.
           SB1
                               ENTRY
DUPLICT
                    DUPA
           SA1
                               SET SYMBOL NAME IN MESSAGE
                    -18
                               CLEAR VALUE PORTION OF WORD
           MXO
           SX5
                    X1+
                               SAVE VALUE
           BX1
                    x0*x1
                                                                   Transfers control to
                    /SFILL/SFN SPACE FILL WORD
           RJ
                                                                   COMCSFN, qualified
           SA6
                    DUPC
                                                                   by SFILL
           SX1
                    X5+
                               CONVERT VALUE
           RJ
                    CDD
           SB<sub>2</sub>
                    3
                               SHIFT VALUE 3 CHARACTERS LEFT
           RJ
                    SFN-
                                                                   Transfers control to
           SA6
                    DUPD
                               ISSUE MESSAGE
                                                                   the program's shift
           MESSAGE DUPB, R
                                                                   register routine, SFN
           ENDRUN
 DUPA
           CON
                    OLNAME+123456
 DUPB
           CON
                    10H SYMBOL
 DUPC
           CON
                               SYMBOL NAME
           CON
                    10HHAS VALUE
 DUPD
           CON
                               CONVERTED SYMBOL VALUE
                    n
           CON
                    n
                               MESSAGE TERMINATOR
           SPACE
 SFN
                    4,10
           SFN - SHIFT REGISTER BY *N* CHARACTERS.
**
           ENTRY
                    (X6) = REGISTER TO SHIFT.
*
                    (B2) = NUMBER OF CHARACTERS TO SHIFT.
                    (X6) = SHIFTED LEFT.
           EXIT
                   B - 2.
X - 6, 7.
           USES
 SFN
           SUBR
                               ENTRY/EXIT
                               SET NUMBER OF BITS TO SHIFT
           SX7
                    B2
           SB2
                    B2+B2
           LX7
                    2
           SB2
                    B2+X7
                    X6,B2
                               SHIFT REGISTER
           LX6
           EQ
                    SFNX
                               RETURN
           SPACE
                   4,10
           COMMON DECKS.
*CALL
           COMCSYS
           COMCCDD
*CALL
           QUAL
                    SFILL
                               QUALIFY *SFN*
*CALL
           COMCSEN
           QUAL
                               RESTORE NULL QUALIFIER
           SPACE
                    4.10
           END
                    DUPLICT
```

1-14

The QUAL\$ tag can also be used to suppress the qualification of common decks called more than once in separate overlays. In the following example, the QUAL pseudoinstruction is used in each of the two primary overlays; the symbol QUAL\$ is used to allow a copy of COMCCDD in each overlay without symbol conflicts.

```
OVER
           IDENT
                   MAIN, MAIN, MAIN
                                       MAIN (0.0) OVERLAY
           ABS
                   MAIN (0,0) OVERLAY.
           TITLE
           ORG
                   110B
QUAL$
           EQU
                   1
                            SUPPRESS COMMON DECK QUALIFICATION
           LOAD TWO OVERLAYS - ONE AT A TIME - EACH WILL USE
           ITS OWN COPY OF *CDD*, BUT WILL USE *SYS=* AND
           *MSG=* THAT RESIDE IN THE (0,0) OVERLAY.
MAIN
           SB1
           MESSAGE MAIA, R * MAIN RUNNING.*
          OVERLAY MAIB, 0100B LOAD *OVL1* OVERLAY
           SB2
                            EXECUTE *OVL1*
                   X1
           JΡ
                   В2
          OVERLAY MAIB,0200B LOAD *OVL2* OVERLAY
MAI1
                   X1
                            EXECUTE *OVL2*
           SB2
           JP
                   B2
MAI2
           MESSAGE MAIC, R * MAIN COMPLETE.*
           ENDRUN END
MAIA
           DATA
                   C* MAIN RUNNING.*
MAIB
                   OLLGO
           CON
                          OVERLAY FILE NAME
MAIC
           DATA
                   C* MAIN COMPLETE.*
*CALL
           COMCSYS
*CALL
           COMCOVL
OVER
           BSS
                            OVERLAY AREA BASE
           TTL
                   PRIMARY (1,0) OVERLAY.
           EJECT
                            DEFINE QUALIFICATION FOR THIS OVERLAY
           QUAL
                   OVL1
           IDENT
                   0,1,1,0v1,0v1,1,0
                                         PRIMARY (1,0) OVERLAY
          ORG
                   OVER
                           START AT OVERLAY AREA
```

60459690 A 1-15

```
READ THE REAL TIME CLOCK AND ISSUE A DAYFILE MESSAGE
           INDICATING WHEN OVERLAY WAS CALLED.
                   OV1A
0V1
           RTIME
                            GET CURRENT TIME
           SA1
                   OV1A
                            CONVERT MILLISECONDS TO DISPLAY CODE
           MXO
                   -36
           BX1
                   -x0*x1
           RJ
                   CDD
           SA6
                   OV1C
           MESSAGE OV1B, R * OVL1 CALLED AT
                                               NNNNN*
           EQ
                   MAI1
                            RETURN
OV1A
           CON
                            REAL TIME CLOCK
           DATA
                   20H OVL1 CALLED AT
0V1B
OV1C
           CON
                            CONVERTED MILLISECONDS
                   0
           CON
                   0
                            MESSAGE TERMINATOR
           COMCCDD
*CALL
           TTL
                   PRIMARY (2,0) OVERLAY.
           EJECT
           QUAL
                   OVL2
                            DEFINE QUALIFICATION FOR THIS OVERLAY
           IDENT
                   OVL2,0V2,0V2,2,0
                                     PRIMARY (2,0) OVERLAY
           ORG
                   OVER
                            START AT OVERLAY AREA
           READ THE REAL TIME CLOCK AND ISSUE A DAYFILE MESSAGE
           INDICATING WHEN OVERLAY WAS CALLED.
0V2
                   OV2A
           RTIME
                            GET CURRENT TIME
           SA1
                   ASV0
                            CONVERT MILLISECONDS TO DISPLAY CODE
           MXO
                   -36
           BX1
                   -x0*x1
           RJ
                   CDD
           SA6
                   0V2C
           MESSAGE OV2B,,R * OVL2 CALLED AT
                                                 NNNNNN*
                   MAI2
           EQ
                            RETURN
 OV2A
           CON
                            REAL TIME CLOCK
                   20H OVL2 CALLED AT
 0V2B
           DATA
 0V2C
           CON
                   0
                            CONVERTED MILLISECONDS
           CON
                   0
                            MESSAGE TERMINATOR
*CALL
           COMCCDD
           END
```

1-16

## SECURITY CONSIDERATIONS

A NOS computer system provides extensive protection of information contained in your jobs and files. Specifically, it protects the central memory associated with your active jobs and it enforces job and file access controls.

#### **MEMORY PROTECTION**

A program cannot dump or directly change the job field length with an RA+l request if the program is one of the following types.

- A user program that has set secure system memory (SSM) status with the SETSSM macro (refer to section 6).
- A user program loaded from an execute-only file.

The following RA+1 requests can either dump or change the job's field length and therefore are not allowed in the types of programs just mentioned.

| <u>Call</u> | Description                                                                |
|-------------|----------------------------------------------------------------------------|
| CKP         | Checkpoint request                                                         |
| DED         | Extended memory field length with display code dump request                |
| DEP         | Extended memory field length dump request                                  |
| DMB         | Central memory and extended memory field length binary format dump request |
| DMD         | Central memory field length with display code dump request                 |
| DMP         | Central memory field length dump request                                   |

Refer to Volume 3, System Commands, for a list of system commands that set SSM status.

## SYSTEM AND FILE ACCESS CONTROLS

A NOS computer system operates in either secured or unsecured mode, depending on the option selected by your site. On an unsecured system, the primary control of system access is based on user names and user passwords. The system further restricts the use of certain system resources (for example, applications and special commands) to those explicitly granted that privilege by your site. NOS enforces file access controls based on user names, file passwords, and permissions granted by the owner of the file. The controls based on file passwords and permissions are set at the discretion of the file owner.

On a secured system, NOS enforces an additional set of access controls based on security access levels and categories. These controls limit access to information based on the user's authorized clearance level and need-to-know categories versus the security access level and category markings associated with each file and maintained by the system. These mandatory controls are enforced in addition to the discretionary controls which remain available.

Each user is authorized to use one or more security access levels and zero or more security access categories. Every file on a secured system has a single security access level and may have one or more access categories associated with it. To access a file, the user job must be validated for the file's security access level and for all of the file's access categories.

60459690 D 1-17

#### SECURITY ACCESS LEVELS

A security access level limits the disclosure of sensitive information to persons who are authorized access to information at the level of sensitivity indicated by that access level. A secured system supports up to eight security access levels. The number of access levels to be used, the names of those levels, and the degree of sensitivity associated with each level are selected by your site. The access levels are ordered so that the least sensitive information is associated with the lowest access level and increasingly sensitive information is associated with higher access levels. (The access levels have numerical values of 0 through 7; the corresponding released default names are LVLO through LVL7.) Each user is authorized to use a set of security access levels (normally a contiguous range of levels, such as LVLO through LVL4).

The system associates a set of access levels with each job. This set is the intersection of your authorized set of access levels, the range of levels currently valid for the system, the range of access levels allowed for your job's origin type, and, if specified by the system, the range of access levels allowed over your communication line to the computer. For interactive jobs, your job's initial access level is the lowest level in the set of access levels for your job. For batch jobs, the initial access level is the access level of the local file that initiated the job.

## Example 1:

You are authorized to use levels LVLO through LVL5, the system is currently validated for levels LVLO through LVL7, your job origin type has an access level range of LVL1 through LVL4, and your communication line has an access level range of LVLO through LVL3. As shown in table 1-1, your job will have an access level set of LVL1 through LVL3, and the job's initial access level will be LVL1. If this job is initiated via a ROUTE or SUBMIT of a local file with access level LVL2, that will be the job's initial access level.

Table 1-1. User Job Access Levels

|                       | <del></del> |             |      |      |          |      |      |      |
|-----------------------|-------------|-------------|------|------|----------|------|------|------|
|                       | LVL0        | LVL1        | LVL2 | LVL3 | LVL4     | LVL5 | LVL6 | LVL7 |
| User                  | х           | х           | х    | х    | х        | х    |      |      |
| System                | х           | х           | Х    | х    | х        | х    | х    | x    |
| Job Origin            |             | x           | х    | x    | х        |      |      |      |
| Communication<br>Line | Х           | x           | х    | Х    |          |      |      |      |
|                       |             |             |      |      |          |      |      |      |
| User Job              |             | Х           | х    | Х    |          |      |      |      |
| L                     |             | <del></del> | L    | L    | <u> </u> | L    | L    | l    |

For a batch job, you can specify an upper access level limit on the Job command. If you specify this limit, it must be within the set of access levels the system assigns to the job. If you do not specify this limit, the system does not allow the job to run at any level other than its initial access level.

Each file has a security access level. Unless you specify otherwise, each file you create will have the same access level as your job at the time you create the file. You can raise the access level of your files (refer to the SETFAL and SETPFAL macros) to any level for which your job is validated, but you must have special permission to lower the access level of your files. The access level of a local file (this includes your primary file but does not include tape files or attached direct access files) is automatically raised to the current job access level whenever a write operation is performed on the file. The access level of tape and attached direct access files cannot be changed while they are assigned to your job; an attempt to write on them may constitute a security conflict. Your job's access level is automatically raised whenever you read information from a file that has a higher access level than your job's current access level (within your job's validated set of access levels). You can raise your job's access level using the SETJAL command or macro to any level for which your job is validated, but you must have special permission to lower the access level of your job.

#### Example 2:

In the job referred to in example 1, you attach a file that has access level LVL3 and read information from that file. The access level of your job is immediately raised from LVL1 to LVL3.

## Example 3:

In the same job, you attempt to set your job's access level to LVL5 using the SETJAL command or macro; this attempt fails because LVL5 is not in your job's validated set of access levels.

Unless you are specifically authorized, a secured system does not allow you to write information from a file with a higher access level into a file with a lower access level.

#### Example 4:

You attempt to copy a portion of a file whose access level is LVL2 to a file whose access level is LVL3. A secured system allows this operation.

# Example 5:

You attempt to copy a portion of a file whose access level is LVL3 to a file whose access level is LVL2. A secured system does not allow this operation (unless you have special permission).

On an unsecured system, you may set access levels on your files (for informational purposes), but the system does not use those levels to restrict access to the files, nor does it propagate those levels to your job or to other files. No job has an access level on an unsecured system.

60459690 C 1-19

#### SECURITY ACCESS CATEGORIES

A secured system supports up to 32 security access categories. The number of categories to be used and the names of those categories are selected by your site. The access categories have numerical values of 0 through 31; the corresponding released default names are CATOO through CAT31. Each user is authorized to use a subset of the site-defined access categories. Your job's access category set is the intersection of this subset and the set of categories currently valid for the system.

When you create a permanent file (using the SAVE or DEFINE command or macro), the file is automatically assigned all of the access categories in your job's access category set. You have the choice to explicitly assign all, any, or none of these categories to each of your permanent files (refer to the SETPFAC macro). Access categories restrict the access of your permanent files to those users who are authorized for all of the categories you have set for the files.

#### Example 6:

You are authorized to use the categories CATO1, CATO6, CATO8, and CATO2. You assign the categories CATO6 and CATO2 to permanent file ABC, which has an access level of LVL3, using the SETPFAC macro. You then make file ABC public. Any user in your family who is authorized to use access level LVL3 and categories CATO6 and CATO2 can then access file ABC.

On an unsecured system, you may assign access categories to your permanent files for informational purposes, but the system does not use those categories to restrict access to the files.

#### RESPONSIBILITIES FOR DATA SECURITY

On a secured system, security access levels and categories are checked whenever a user accesses a file, begins a job, or attempts to alter the security parameters of a file or job. This ensures that only those persons who are authorized to use the access levels and categories you have assigned to your files can access them. A secured system thus provides continuous protection of your data.

Although the system will automatically assign an access level and an access category set to each file you create, you are responsible for ensuring that the access level and access category set assigned to each of your files is appropriate. Your site should provide guidelines for the use of the different access levels and categories it has established.

All of the NOS security mechanisms depend on the protection of your user password. NOS provides the following mechanisms to help protect your password during interactive login:

- You should always use the secure login procedure described in Volume 3, System
  Commands, to ensure that you are communicating with the system-supplied login
  mechanism.
- If possible, you should set your terminal to full duplex and enable echoplex mode via the network (refer to the terminal definition commands in Volume 3, System Commands). The network temporarily disables echoplex when you enter your password during login, provided you do not use the abbreviated login sequence. This feature prevents display of your user password at your terminal.

1-20 60459690 D

### SECURITY CONFLICT PROCESSING

When your job attempts to perform an operation that could violate system security, the system identifies the operation as a security conflict and issues a SECURITY CONFLICT diagnostic message. A security conflict causes the job step to be aborted and decrements your security count (you are given a specific security count by the site security administrator). If your security count is decremented to zero, your current job or interactive session is terminated, and you are not allowed any additional jobs or logins until the security administrator resets your security count.

On an unsecured system, a security conflict occurs in the following cases:

- An incorrect secondary USER command.
- A SUBMIT or ROUTE of a job with an incorrect USER command.

On a secured system, a security conflict arises in the following cases in addition to those listed earlier:

- An attempt to set an invalid access level on a file or job.
- An attempt to access one of your permanent files from a job that is not validated for the access level or access category set of the file.
- An attempt to write data on a tape file or an attached direct access file when the access level of your job is higher than the access level of the file.†
- An attempt to set an access level for a file or job which, although valid, is lower than the current access level of the file or job.†

60459690 D 1-21

<sup>†</sup>This action is not allowed unless you have special authorization to do so.

This section describes the file communication area necessary for file creation and the processing of many user requests. The file environment table (FET) is the standard communication area or parameter block for the system file processors. The COMPASS programmer must define the FET, whereas the higher level languages (COBOL and FORTRAN, for example) automatically establish and use this area.

Depending on the processor being used, certain areas of the FET must be defined and used in communicating with that processor. The minimum length of a FET is five words, although many processors require a longer FET.

## **CIRCULAR BUFFERS**

A circular buffer is a central memory storage area that contains data during input/output operations. It is called a circular buffer because routines that process input/output treat the first word of the buffer area as if it were contiguous to the last word of the buffer area.

All input/output is performed by passing data between a circular buffer in central memory and a peripheral device (mass storage or magnetic tape, for example).

The buffer pointers FIRST, IN, OUT, and LIMIT define the circular buffer (figure 2-1).

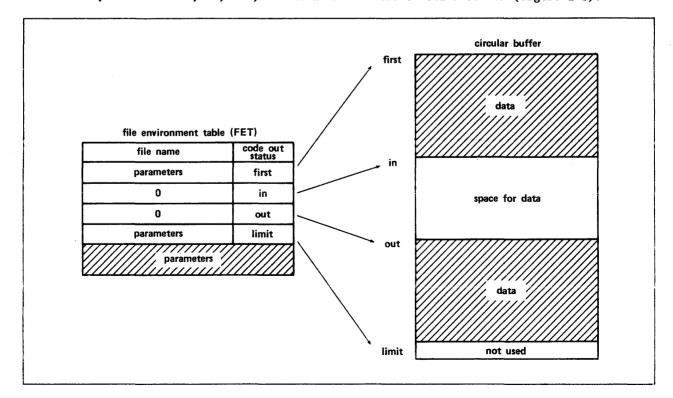

Figure 2-1. Circular Buffer

### **FIRST ADDRESS**

FIRST is the address of the first word of the buffer area. Routines that perform input/output never change the value of FIRST.

### LIMIT ADDRESS

LIMIT is the address of the word following the last word of the buffer area. Buffer data is not stored in LIMIT. When LIMIT is reached during a read or write operation, the next word to be read or written is FIRST. Routines that perform input/output never change the value of LIMIT.

The addresses FIRST and LIMIT define the boundaries of the circular buffer. The size of the buffer is always (LIMIT-FIRST).

### IN ADDRESS

IN is the address of the next word of the buffer into which data can be entered. During a read operation, the system enters data into the buffer beginning at IN; during a write operation, the user program enters data into the buffer beginning at IN. During a read operation, the system increments IN as it enters data into the buffer; when IN reaches LIMIT, the system immediately resets IN to FIRST. During a write operation, the user program must increment IN as it enters data into the buffer, and must reset IN to FIRST when IN reaches LIMIT (the data transfer macros described in section 3 increment and reset the buffer pointers as necessary for the user program).

If, during a CIO operation, IN reaches (OUT-1), or IN reaches (LIMIT-1) and (OUT=FIRST), the buffer is full. Because the system enters data into the buffer one PRU at a time rather than one word at a time for some CIO operations, the system may consider the buffer to be full if it attempts to enter data into the buffer and the buffer contains less than one PRU of available space.†

2-2 60459690 B

<sup>†</sup>The amount of available space in the buffer is the number of words of data that can be entered into the buffer before filling it. If (IN<OUT), the amount of available space is (OUT-IN). If (IN>OUT), the amount of available space is (LIMIT-FIRST)-(IN-OUT).

Figure 2-2 is an example of a read operation.

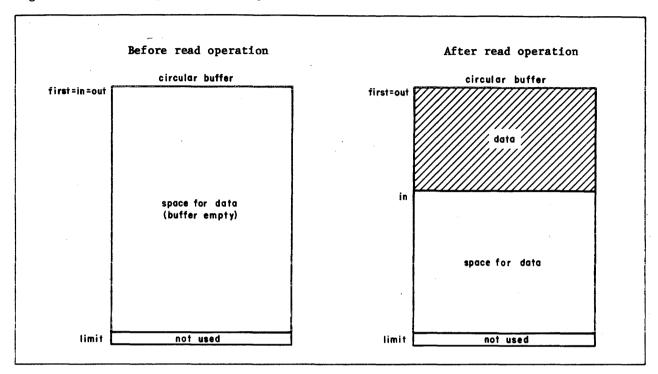

Figure 2-2. Read Operation

## **OUT ADDRESS**

OUT is the address of the next word of the buffer from which data can be read. During a write operation, the system removes data from the buffer beginning at OUT; during a read operation, the user program removes data from the buffer beginning at OUT. During a write operation, the system increments OUT as it removes data from the buffer; when OUT reaches LIMIT, the system immediately resets IN to FIRST. During a read operation, the user program must increment OUT as it removes data from the buffer, and must reset OUT to FIRST when OUT reaches LIMIT (the data transfer macros described in section 3 increment and reset the buffer pointers as necessary for the user program).

If OUT reaches IN during a CIO operation, the buffer is empty. Because the system removes data from the buffer one PRU at a time rather than one word at a time for some CIO operations, the system may consider the buffer to be empty if it attempts to remove a PRU of data from the buffer and the buffer contains less than one PRU of data.†

60459690 B 2-3

<sup>†</sup>The amount of data in the buffer is (IN-OUT) if (IN>OUT); if (IN<OUT), the amount of data in the buffer is (LIMIT-FIRST)-(OUT-IN).

Figure 2-3 is an example of a write operation.

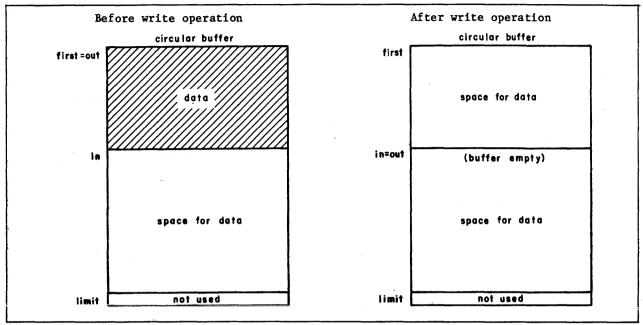

Figure 2-3. Write Operation

# **FET DESCRIPTION**

There are two basic FET formats. Figure 2-4 illustrates the standard FET for mass storage files; figure 2-5 illustrates the standard FET for magnetic tape files. The figures are followed by a description of the FET fields. When a field is used by only one of the file processors, it is noted in the description.

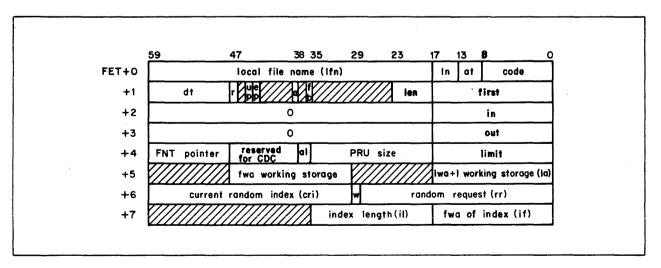

Figure 2-4. Standard FET for Mass Storage File

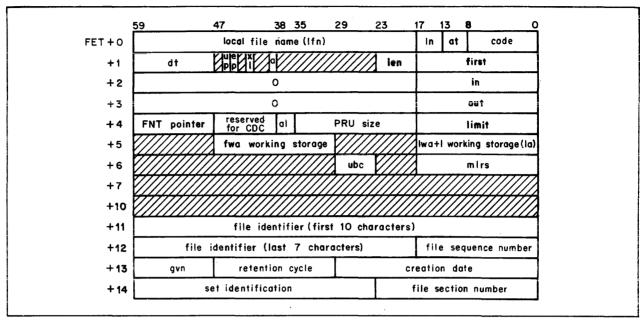

Figure 2-5. Standard FET for Labeled Magnetic Tape File (CIO and POSMF)

Refer to the LABEL and OPEN macros for a description of the FET fields used in processing ANSI labels.

| Parameter                       | Word<br>(FET+n) | Position | Description                                                                                                    |
|---------------------------------|-----------------|----------|----------------------------------------------------------------------------------------------------|
| Local file name (1fn)           | 0               | 59-18    | The 1fn field contains one to seven alphanumeric display code characters, left-justified; unused characters are zero-filled. The 1fn is the common reference point for all system communication concerning the file.                                                                                                    |
| Level number (ln)               | 0               | 17-14    | This is the level number for an end-of-record (EOR)/end-of-file (EOF) operation on the file. NOS uses this field for CIO operations and for distinguishing interactive input from noninteractive input (refer to CIO in section 3 and the discussion on writing interactive programs, section 12).                                                                                                    |
| Abnormal termination codes (at) | 0               | 13-9     | Status information returned by the function processor when an abnormal situation or error occurs. This field is usually set by the processor when the error processing bit (ep) is set in FET+1. For some processors, at is returned in bits 17 through 9. This field is set to 228 by CIO if the ep bit is not set and an error condition is present. Refer to section 3 for the specific error codes returned. |

60459690 C

| Parameter            | Word<br>(FET+n) | Position | Description                                                                                                    |
|----------------------|-----------------|----------|----------------------------------------------------------------------------------------------------|
| Code                 | 0               | 8-0      | Request/return code. The user program (or macro) sets this code for the request desired. The function processors alter it only if the request is not completed. For example, the user program requests a read (CIO code 010) but encounters an EOR. CIO returns a status code of 021. These codes are detailed in the function processor descriptions (refer to section 3). The following are subfields for the code parameter. |
|                      |                 |          | Bit 1: file mode (fm). File mode for input/output operations on S, L, or SI tape formats only. For S or L format tapes, bit 1 is:                                                                                                    |
|                      |                 |          | 0 Coded<br>1 Binary                                                                                                    |
|                      |                 |          | Binary mode must be selected for SI tape formats or the program is aborted.                                                                                                    |
|                      |                 |          | Bit 0: interlock (ilk). FET interlock bit. Used to indicate system/user access to data associated with the file. The user program sets this bit to 0 (busy or not complete) and the processor sets it to 1 when the request is completed.                                                                                                    |
| Device type (dt)     | 1               | 59–48    | The 12-bit display code of the type of device on which the file is or will be residing (refer to Device Types in appendix E). After the file is assigned to a device, the STATUS macro or any CIO function enters the device type in this field and sets bit 59 if the device is a nonallocatable nonmass storage device.                                                                                                    |
| Random access (r)    | 1               | 47       | This bit is set if random processing is<br>to be performed on the file. If this<br>bit is set, the FET must be at least<br>seven words in length.                                                                                                    |
| User processing (up) | 1               | 45       | The user program sets this bit to control end-of-reel or end-of-device processing. When CIO encounters an end-of-reel/end-of-device, it returns an abnormal termination code of 2 (bits 13 through 9 of FET+0). For further information about end-of-reel processing, refer to the CIO CLOSER macro description.                                                                                                    |

| Parameter             | (FET+n) | Position | Description                                                                            |
|-----------------------|---------|----------|----------------------------------------------------------------------------------------|
| Error processing (ep) | 1       | 44       | This bit is used to indica<br>function processor that th<br>program processes errors t |

T.T. -- J

This bit is used to indicate to the function processor that the calling program processes errors that occur, such as parity errors or errors in requests to the file managers. The function processor returns the error code to the at field of FET+0. Refer to the section of this manual relating to the specific processor called for descriptions of the error codes returned. If this bit is not set, the function processor either aborts the job or requests operator intervention.

If an unrecovered parity or block too large error occurs during a magnetic tape read operation (with the ep bit set) or if a read parity error occurs on a mass storage read operation (with ep bit set), the system performs the following steps.

- The data in the bad block is stored in the user program's circular buffer.
- The value of the IN pointer prior to the read is stored in the next word in the circular buffer (pointer to the beginning of the bad data block).
- The parity error code is set in FET+0.
- 4. The IN pointer is updated in the FET. This IN pointer value does not include the additional word (pointer to the beginning of the bad data block) stored in the buffer.
- 5. The FET completion bit is set.

The pointer to the bad data is returned on all reads processed by CIO for a mass storage file. If no data is transferred (correct PRU not read), the pointer points to itself, and no update of IN occurs.

If tape error processing is inhibited (refer to the LABEL macro, section 4), the preceding steps are not performed regardless of whether or not the ep bit is set.

| Parameter                      | Word<br>(FET+n) | Position | Description                                                                                                    |
|--------------------------------|-----------------|----------|----------------------------------------------------------------------------------------------------|
| Extended label processing (x1) | 1               | 41       | Specifies standard (x1=0) or extended (x1=1) tape label processing.                                                                         |
| Access level bit (a)           | . 1             | 39       | If this bit is set, the file's security access level is to be taken from or returned to the al field in FET+4.                              |
| Flush bit (fb)                 | 1               | 36       | If this bit is set, the file's circular buffer is to be flushed upon abnormal termination or for terminal files when the job is rolled out. |

Files that are pointed to by the list of files (refer to the SETLOF macro, section 6) and meet the following criteria are flushed with the appropriate write function.

- Original error flag (ef) is less than SPET (refer to EREXIT macro, section 6).
- No buffer parameter errors; that is, the entire FET must be within the job's field length as follows:

LIMIT.LE.FL

OUT.LT.LIMIT

OUT.GE.FIRST

IN.LT.LIMIT

IN.GE.FIRST

- The code field of the FET is set to one of the valid function codes that enable implicit terminal output (refer to table 3-1).
- No CIO error code is present in the FET.
- Data is in buffer.

| Parameter        | Word<br>(FET+n) | Position | Description                                                                                                    |
|------------------|-----------------|----------|----------------------------------------------------------------------------------------------------|
|                  |                 |          | At the end of the job step, files are flushed with an end-of-record write (CIO function 024) unless the last function in the FET is a WRITECW (204) or WRITEN (264), in which case that function is reissued. The FET status is not changed for implicit terminal output, but the action taken by the system is the same as if a buffered write (CIO function 14 or 16) had been issued. |
|                  |                 |          | NOTE                                                                                                    |
|                  |                 |          | Care must be taken when select-<br>ing random files to be flushed<br>since they could be truncated<br>by an end-of-record write.                                                                                                    |
| FET length (len) | 1               | 23-18    | Specifies the additional length of the FET beyond normal size (five words). For example, if len = 3, FET length = 10g and FET+7 is the last usable word. Function processors require varying lengths for particular parameters.                                                                                                    |
| first            | 1               | 17-0     | First word address of input/output buffer (FIRST address).                                                                                                    |
| in               | 2               | 17-0     | The next available location for entering data into the buffer (IN address). The upper 42 bits should never be used since the function processors read and write the entire word.                                                                                                    |
| out              | 3               | 17-0     | The next available location for removing data from the buffer (OUT address). The upper 42 bits should never be used since the function processors read and write the entire word.                                                                                                    |
| FNT pointer      | 4               | 59–48    | Relative address of the local file name table (FNT) entry for the file. The system uses this pointer to reduce overhead when processing a file.                                                                                                    |

| Parameter                  | Word<br>(FET+n) | Position | Description                                                                                                    |
|----------------------------|-----------------|----------|----------------------------------------------------------------------------------------------------|
| al                         | 4               | 38-36    | The numerical value of the file's security access level. (You can use the system OPL common deck COMCVLC to convert access level names to the corresponding numerical values, and vice versa.)                                                                                                    |
| PRU size                   | 4               | 35-18    | Number of central memory (CM) words in a physical record unit (PRU) for the device to which the file is assigned. The PRU size for mass storage is always 100g CM words. The PRU size for magnetic tape varies according to the data format selected. Refer to appendix J for information on magnetic tape PRU size.                                                                                                    |
|                            |                 |          | This field is set only if the file is opened using the CIO OPEN macro.                                                                                                    |
| limit                      | 4               | 17-0     | Last word address plus 1 of the buffer (LIMIT address). Data is never placed in or removed from LIMIT.                                                                                                    |
| fwa working storage        | 5               | 47-30    | First word address of working storage. Working storage is used by several of the compilers to control input/output in specific formats (blocking/unblocking). This parameter is not used by the system or the NOS common decks that refer to working storage areas. Working storage areas for use by macros (READS, READC, and so forth) require the user program to define its own working storage area and specify this area on each macro request. Pointers to working storage can be placed here for reference. |
| lwa+l working storage      | 5               | 17-0     | Last word address plus 1 (LWA+1) of working storage.                                                                                                    |
| la<br>·                    | 5               | 17-0     | List address (CIO READLS and RPHRLS macros only). This points to the table of relative sector addresses.                                                                                                    |
| Current random index (cri) | 6               | 59-30    | The current random index for the mass storage file being randomly accessed. The system returns the current position of the file after a random input/output request. This index is in the form of a relative sector address (rsa) from the beginning of the file. For any                                                                                                    |

2-10 60459690 C

| _                                  | Word    |          |                                                                                                    |
|------------------------------------|---------|----------|----------------------------------------------------------------------------------------------------|
| <u>Parameter</u>                   | (FET+n) | Position | Description                                                                                                    |
|                                    |         |          | nonrandom read or write operation, the system updates this field by adding the number of sectors transferred to the existing contents of the field. For any random access or positioning operation, the value is recalculated. cri is ignored if r (FET+1) is not set.                                                                                                    |
| Random rewrite request (w)         | 6       | 29       | This bit is set to indicate a rewrite- in-place operation for one of the following functions: WPHR, WRITE, WRITER, WRITECW. If rr #0 and this bit is not set, the write takes place at EOI with rr being used for the address for the return of rsa, where the write began. If w=0 and rr=0, a sequential write is performed at the current position of the file. This bit is ignored if r (FET+1) is not set. |
| Unused bit count (ubc)             | 6       | 29-24    | Specifies the unused bit count for S and L format tapes (refer to appendix J).                                                                                                    |
| Random request (rr)                | 6       | 28-0     | Relative sector address (rsa) for a random input/output request. An exception is that if w=0 and the request is a write request, then rr is the address for the return of the starting rsa of the write (previous EOI).  If the error processing bit (FET+1, bit 44) is set and an error occurs on a CIO                                                                                                    |
|                                    |         |          | request, the system returns detailed error status information to bits 11 through 0. For further information, refer to the description of CIO in section 3. rr is ignored if r (FET+1) is not set.                                                                                                    |
| Maximum logical record size (mlrs) | 6       | 17-0     | Specifies the maximum physical record size for S and L format tapes. Refer to appendix J.                                                                                                    |
| Index length (il)                  | 7       | 35-18    | Random index length. This must be set<br>by the user program when requesting CIO<br>OPEN to load the random index of a file<br>or CIO CLOSE to dump the random index<br>of a file. If r (FET+1) is not set, il<br>is ignored.                                                                                                    |
| Index first word address (if)      | 7       | 17-0     | First word address of the index buffer. This is the area where CIO OPEN stores the index when opening a file or the area from which CIO CLOSE takes the index when closing a file. If r (FET+1) is not set, if is ignored.                                                                                                    |
| 60459690 B                         |         |          | 2-11                                                                                                    |

| Parameter                       | Word<br>(FET+n) | Position | Description                                                                                                    |
|---------------------------------|-----------------|----------|----------------------------------------------------------------------------------------------------|
| File identifier                 | 118             | 59-0     | File identifier (first 10 display code characters, left-justified with display code blank fill).†                                                    |
| File identifier                 | 128             | 59-18    | File identifier (last seven display code characters, left-justified with display code blank fill). †                                                 |
| File sequence number            | 128             | 17-0     | One- to three-digit numeric display code file sequence number (right-justified with display code zero fill).†                                        |
| Generation version number (gvn) | 138             | 59-48    | One- or two-digit numeric display code generation version number (right-justified with display code zero fill).†                                     |
| Retention cycle                 | 138             | 47-30    | One- to three-digit numeric display code retention cycle (right-justified with display code zero fill).                                              |
| Creation date                   | 138             | 29-0     | Creation date (two-digit numeric display code value for the year followed by a three-digit numeric display code value for the day within the year).† |
| Set identification              | 148             | 59-24    | One- to six-character set identification (left-justified with display code blank fill).                                                              |
| File section number             | 148             | 23-0     | One- to four-digit numeric display code file section number (right-justified with display code zero fill).                                           |

The r, w, and rr FET parameters affect file manipulation operations as shown in table 2-1. The effects of these parameters depend on the type of operation (read, write, or rewrite) being performed.

2-12 60459690 C

<sup>†</sup>Refer to the HDRl label in Volume 3, System Commands.

Table 2-1. Effects of r, w, and rr FET Parameters on File Manipulation Operations

| FET Bits |     |            |     |                                |                                                                                                    |
|----------|-----|------------|-----|--------------------------------|----------------------------------------------------------------------------------------------------|
| r        | w   | rr         | cri | Operation                      | Definition                                                                                             |
| 0        | 0,1 | Any        | NR  | Read,<br>write, and<br>rewrite | Operation is sequential.                                                                               |
| 1        | 0   | 0          | R   | Read                           | Reads from current position (same as sequential except cri is returned).                               |
|          |     |            |     | Write                          | Sequential write is performed.                                                                         |
|          |     |            |     | Rewrite                        | Random write at current position is per-<br>formed.                                                    |
| 1        | 0   | <b>≠</b> 0 | R   | Read                           | Random read from rr is performed.                                                                      |
|          |     |            |     | Write                          | Write is performed at current EOI (position of file before write returned at address specified by rr). |
|          |     |            |     | Rewrite                        | Random write or rr is performed.                                                                       |
| 1        | 1   | 0          | R   | Read                           | Reads from current position (same as sequential except cri is returned).                               |
|          |     |            |     | Write                          | Sequential write is performed.                                                                         |
|          |     |            |     | Rewrite                        | Random write at current position is per-<br>formed.                                                    |
| 1        | 1   | <b>≠</b> 0 | R   | Read                           | Random read from rr is performed.                                                                      |
|          |     |            |     | Write                          | Random write at rr is performed.                                                                       |
|          |     |            |     | Rewrite                        | Random write at rr is performed.                                                                       |

## NOTES:

r=1

A random operation can be performed. The system returns the current random index (cri) in FET+6 (position of file when the operation is complete).

Sequential write

Writes at current position; data is followed by an EOI.

Random write

Writes data without an EOI at the end (the remainder of the file, the portion following the data written, is not released).

cri

R means value is returned; NR means value is not returned.

# **FET CREATION MACROS**

The following four macros initialize FETs. They can be used to create sequential coded files, sequential binary files, random coded files, and random binary files.

# FILEB

The FILEB macro creates a FET for a binary sequential file.

Macro format:

$$\begin{array}{ccc} \underline{\text{Location}} & \underline{\text{Operation}} & \underline{\text{Variable}} \\ \\ 1\text{fn} & \text{FILEB} & \text{fwa,length,p}_1,p_2,\dots,p_n \\ \end{array}$$

## **FILEC**

The FILEC macro creates a FET for a coded sequential file.

Macro format:

$$\begin{array}{ccc} \underline{\text{Location}} & \underline{\text{Operation}} & \underline{\text{Variable}} \\ \\ 1\text{fn} & \underline{\text{FILEC}} & \underline{\text{fwa,length,p}_1,p}_2,\dots,p_n \end{array}$$

## **RFILEB**

The RFILEB macro creates a FET for a binary random file.

Macro format:

## **RFILEC**

The RFILEC macro creates a FET for a coded random file.

### Macro format:

| Location | Operation | <u>Variable</u>                                            |
|----------|-----------|------------------------------------------------------------|
| 1fn      | RFILEC    | fwa,length,p <sub>1</sub> ,p <sub>2</sub> ,,p <sub>n</sub> |

The following parameters apply to each FET creation macro.

lfn Local file name and address of FET.

First word address of CIO buffer.

length

fwa

Length of the CIO buffer. Because the buffer is full when (IN=OUT-1) or (IN=LIMIT-1) and (OUT=FIRST), the buffer length should not be an exact multiple of PRU size. The following are the minimum and recommended buffer

sizes for mass storage, tape, and terminal input/output.

| Device                                    | Minimum (Octal)                                        | Recommended (Octal)                                                               |
|-------------------------------------------|--------------------------------------------------------|-----------------------------------------------------------------------------------|
| Mass storage                              | 101 (without control words†)                           | 1001 to 2001 (without control words)                                              |
|                                           | 103 (with (control words)                              | 1021 to 2041 (with control words)                                                 |
| Tape<br>(I and SI binary<br>tape formats) | 1001 (without control words) 1003 (with control words) | 3n+1 to 4n+1, where:  n=1000 (without control words)  n=1002 (with control words) |
| Terminal                                  |                                                        | 101 for input (larger sizes are recommended for                                   |
|                                           |                                                        | terminals with 301 for output line speeds above 1200 baud)                        |

Refer to appendix J for a description of PRU sizes for S, L, and F tape formats.

60459690 A 2-15

<sup>†</sup> Refer to the CIO READCW (200) request for a description of control words.

Pi The following parameters can be used to set fields in the FET. They can be specified in any order.

| Parameter                 | Description                                                                                                    |
|---------------------------|----------------------------------------------------------------------------------------------------|
| DTY=dt                    | Sets the device type to dt. The user program must specify display code equivalent of dt. For example, set device type to TT by specifying DTY=2RTT or DTY=2424B. Refer to appendix E for legal device types. |
| EPR                       | Sets the error processing bit (FET+1, bit 44).                                                                                                    |
| $FET=len_1$               | Sets the length of the FET to len $_{ m l}$ .                                                                                                    |
| IND=addr,1en <sub>2</sub> | Sets the index first word address to addr and the index length to leng. $\ensuremath{^{\circ}}$                                                                                                    |
| LBL                       | Sets the FET length to $15_8$ for tape label processing.                                                                                                    |
| UPR                       | Sets the user processing bit (FET+1, bit 45).                                                                                                    |
| WSA=addr,len <sub>3</sub> | Sets the first word address of working storage to addr and the length of working storage to leng.                                                                                                    |
| XL                        | Sets the extended label processing bit (FET+1, bit 41) and sets the FET length to 158.                                                                                                    |

The following parameters are used for setting PFM communication words (refer to section 5) in the FET.

PFN=pfn Sets the permanent file name in FET+108 to pfn.

USN=un Sets the alternate user name in FET+118 to un.

PWD=pwd Sets the permanent file password in FET+128 to pwd.

UCW=ucw Sets the user control word (bit 59 must be set to indicate that the word contains user control information) in FET+138 to ucw.

PKN=pn Sets the pack name for access to permanent files residing on auxiliary devices in FET+148 to pn.

The following example illustrates the use of FET creation macros to create a FET for sequential input/output operations.

BUFL EQU 2001B

TAPE1 FILEB BUF,BUFL, (FET=7)

BUF BSS BUFL

The following example creates a FET for retrieving a file from permanent file storage, loading the index block, and performing random input/output operations.

| BUFL  | EQU           | 2001B                                                 |
|-------|---------------|-------------------------------------------------------|
| INDXL | EQU           | 100B                                                  |
| TAPE1 | <b>RFILEB</b> | BUF, BUFL, (FET=10D), (PFN=STOCKS), (IND=INDX, INDXL) |
| BUF   | BSS           | BUFL                                                  |
| INDX  | BSS           | INDXL                                                 |
|       | _             |                                                       |

# **FET MODIFICATION MACRO**

The SETFET macro modifies specified fields in a FET during program execution.

### Macro format: †

| Location | Operation | Variable                                       |
|----------|-----------|------------------------------------------------|
|          | SETFET    | $addr, p_1, p_2, \dots, p_n$                   |
| addr     | Address o | f FET to be modified.                          |
| Pi       | Parameter | s specifying fields in the FET to be modified. |

The following parameters can be used to modify fields in the FET. They can be specified in any order.

NOTE

SETFET does not verify that the modified words are within the FET length.

60459690 A 2-17

<sup>†</sup>This macro is not available in SYSTEXT. The user program must specify systems text PSSTEXT or call common deck COMCCMD (refer to appendix F).

| $\underline{p_i}$ |                                             |                                | Description                                                                                                    |
|-------------------|---------------------------------------------|--------------------------------|----------------------------------------------------------------------------------------------------|
| BUF=fwa,length    | fwa and the                                 | length of                      | address of the CIO circular buffer to the buffer to length. Thus, FIRST, IN, fwa and LIMIT is changed to fwa+length.                                        |
| DTY=dt            | code equival<br>binary zero<br>as described | ent of the fill in a in SETFET | e to dt. The dt option is the display device type, right-justified with register or a central memory location? Parameter Processing. Refer to levice types. |
| ERA=erad          |                                             |                                | sage return address to erad for PFM or Processing in section 5).                                                                                            |
| ERP=erp           | processing b                                | it, or com                     | sing, user processing, or real-time abinations of the error and user and real-time processing bits. The erpaic as follows.                                  |
|                   | erp                                         | Value                          | Description                                                                                                    |
|                   | U                                           | 4                              | Set user processing bit at FET+1, bit 45.                                                                                                    |
| ·                 | E                                           | 2                              | Set error processing bit at FET+1, bit 44.                                                                                                    |
|                   | R                                           | 1                              | Set real-time processing bit for PFM requests at FET+1, bit 43 (refer to section 5).                                                                        |
|                   | UE                                          | 6                              | Set both user processing bit and error processing bit.                                                                                                    |
|                   | ER                                          | 3                              | Set both error processing bit and real-time processing bit.                                                                                                 |
|                   | register or                                 | central me                     | chose listed is specified, it must be a emory location containing the value of Parameter Processing).                                                       |
| LFN=1fn           | Changes the                                 | local file                     | e name in FET+O to 1fn.†                                                                                                    |
| PFN=pfn           | Changes the requests.†                      | permanent                      | file name in FET+108 to pfn for PFM                                                                                                    |
| PKN=pn            | Changes the                                 | pack name                      | in FET+148 to pn for PFM requests.†                                                                                                    |
| PWD=pwd           | Changes the                                 | password i                     | n FET+128 to pwd for PFM requests.†                                                                                                    |
| UCW=ucw           |                                             | t 59 of uc                     | ol word in FET+13 <sub>8</sub> to ucw for PFM w must be set if this field is to be est).†                                                                   |
| USN=un            | Changes the requests.†                      | alternate                      | user name in FET+118 to un for PFM                                                                                                    |

 $<sup>\</sup>dagger$  This option is left-justified with binary zero fill in an X register or central memory location as described in SETFET Parameter Processing.

### SETFET PARAMETER PROCESSING

For the DTY, ERP (when mnemonics are not used), LFN, PFN, PKN, PWD, UCW, and USN parameters, the following rules apply.

• If an option is represented by a register, the register contains the value to be placed in the FET. For example:

SETFET F, (LFN=X4)

uses the contents of X4 as the new local file name.

 If an option is represented by a constant, the constant specifies the address containing the value to be placed in the FET. For example:

SETFET F, (LFN=LOFN)

uses the contents of location LOFN as the new local file name. The file name can be specified in a literal as follows:

SETFET F, (LFN=6LOUTPUT)

If an option is a register that is preceded by the number sign (#),<sup>†</sup> the register specifies the address containing the value to be placed in the FET. For example:

SETFET F,#B3

uses B3 as the address containing the value to be placed in the FET.

• If an option is a register expression or constant preceded by the number sign, it specifies the address containing the address of the value to be placed in the FET. For example:

SETFET F, (LFN=#FADDR)

uses the contents of FADDR as the address containing the value to be placed in the FET.

For the BUF and ERA parameters, the following rules apply.

 If an option is represented by a register, the register contains the value to be placed in the FET. For example:

SETFET F, (ERA=A5)

uses the contents of A5 as the new error message return address.

 If an option is represented by a constant, the constant specifies the address value to be placed in the FET (not the address containing the value). For example:

SETFET F, (ERA=ERRBUF)

uses the address ERRBUF as the new error message return address.

60459690 A 2-19

<sup>†</sup>The equivalence sign (≡) in the CDC graphic character set (display code value 60g).

## SETFET EXAMPLES

### Example 1:

The SETFET macro can be used to take advantage of the way in which FORTRAN passes parameters to subroutines. Assume a FORTRAN program calls a COMPASS subroutine GETF to retrieve a permanent file. The call accepts three parameters to select the local file name, permanent file name, and file password:

```
CALL GETF(1fn,pfn,pwd)
```

When FORTRAN processes the call, it builds a central memory table with one entry for each parameter, terminated by a zero word. The entry contains the actual address of the parameter. Before control is passed to the subroutine, FORTRAN sets the Al register to the first word address of the table. Thus, Xl contains the address of the first parameter. If the call to GETF is:

```
CALL GETF(DATA1, BASE1, PWD1)
```

the Al register is the first word address of the table of addresses, Xl contains the address of DATA1, location Al+l contains the address of the next parameter, and so on. The following SETFET macro call uses the contents of the table to build a FET.

```
SETFET F,(LFN=#X1),(PFN=#A1+1),(PWD=#A1+2)

F FILEB BUF,301B(FET=16D)

BUF BSS 301B
```

## Example 2:

Similarly, a COMPASS program could place the values in the FET as follows:

```
SA1
                    DATA1
                   BASE1
            SETFET F, (LFN=X1), (PFN=#B3), (PWD=PWD1)
DATA1
            DATA
                    OLDATA1
BASE1
            DATA
                    OLBASE1
PWD1
            DATA
                    OLPWD1
                   BUF, 301B, (FET=16D)
            FILEB
                    301B
BUF
            BSS
```

This section describes the process of performing input/output (I/O) from a COMPASS program.

This section is divided into two parts, combined input/output (CIO) and data transfer. The CIO part includes those macros needed for file creation, read and write functions, and file positioning. The data transfer part includes those macros that allow the user program to transfer information between the circular buffer and a working buffer area.

The user program can perform I/O directly through FETs using CIO or with CYBER Record Manager facilities that are available to COMPASS users through COMPASS macro calls. A brief description of CYBER Record Manager features is provided later in this section.

# COMBINED INPUT/OUTPUT (CIO)

The CIO read/write requests are used to transfer data between a file and a CIO circular buffer. The read requests transfer input files from a system storage medium to a CIO circular buffer. The write requests transfer output from a CIO circular buffer to a system storage medium. Also included in this group of requests are those which open and close files, those which update records in an existing mass storage file, and those which control positioning of the file.

The format of the call to CIO is:

|      | 59  | 40 35 |   | 17   | 0 |
|------|-----|-------|---|------|---|
| RA+1 | CIO | Jr M  | n | addr |   |

Auto recall option; if any value is specified for r, control is not returned to the user program until the operation is complete.

n Count for skip operations.

addr Address of the FET.

Word FET+0 contains the following information.

| 59        | 17 | 1  | 3  | 8 0  |
|-----------|----|----|----|------|
| FET+0 Ifn |    | In | at | code |

1fn Local file name.

In Level number  $(0\le 1n\le 17_8)$  for an EOR/EOF operation on the file:

| Level Number | Description      |
|--------------|------------------|
| 0            | EOR operation.   |
| 1-168        | Same as level 0. |
| 178          | EOF operation.   |

at Abnormal termination code returned by CIO:

| Code (Octal) | Description                                      |
|--------------|--------------------------------------------------|
| 01           | End of information encountered.                  |
| 02           | Device full/end of reel encountered.             |
| 04           | Parity error.                                    |
| 21           | End of multifile set.                            |
| 22           | Fatal error.                                     |
| 23           | Random index too large for index buffer on OPEN. |

code Request/return code:

| Bit(s) | Description                                                                                                    |  |  |  |  |  |  |  |
|--------|----------------------------------------------------------------------------------------------------|--|--|--|--|--|--|--|
| 8-2    | Individual return code from a CIO function. Refer to the specific function for the bit settings and their meanings. Table 3-1 contains a summary of these codes. |  |  |  |  |  |  |  |
| 1      | File mode bit. Binary operation if set (applies only to SI, S, and L format tapes); coded operation if zero (applies only to S and L format tapes).              |  |  |  |  |  |  |  |

# NOTE

Binary mode must be selected for SI format tapes or the job will abort.

O Completion bit; indicates operation complete if set.

The file mode (fm) bit, bit 1 of FET+0, is not actually part of the status response, although it is returned as such. The fm bit is used by tape drivers, in some cases, to determine parity (seven-track) or whether conversion is required between character sets (nine-track). For disk I/O, the bit is carried for compatibility with tape I/O but is meaningless. The bit is set by the FILEB or FILEC macros or directly by the user program. After this it is retained as part of the return code.

The CPU program is expected to issue an even request code (bit 0=0). If it does not, a completed operation may not be detected.

CIO uses FET+5 and FET+6 in the following manner.

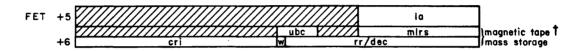

1a Address of a list of random addresses to be used with READLS or RPHRLS mass storage operations.

ubc Unused bit count for S and L format tapes.

mlrs Maximum PRU size for S and L format tapes.

cri Current random index (for mass storage files only).

w Random rewrite request (for mass storage files only).

rr Random request (for mass storage files only): if rr #0, and the request is a read request, rr is the random index.

If  $rr\neq0$ , w=0, and the request is a write request, rr is the address for return of random index (the write operation begins at the current EOI). The index of the EOI prior to the write is returned to the calling program.

If  $rr \neq 0$ , w=1, and the request is a write request, rr is the random index indicating where the write will begin.

dec Detail error return code (for mass storage files only).

| Code | Type of Error                                                                                |
|------|----------------------------------------------------------------------------------------------|
| x001 | Parity error.                                                                                |
| ×002 | Address error.                                                                               |
| x003 | Device status error.                                                                         |
| x004 | 6681 function reject or function set to mass storage device that timed out with no response. |
| x005 | Device reserved.                                                                             |
| x006 | Device not ready.                                                                            |
| 4007 | Track limit (device full).                                                                   |

<sup>\*</sup>These fields apply only to S and L format tapes.

60459690 A 3-3

If, after a read error (with ep bit set), the system determines that the correct PRU was read (although it may contain incorrect data) then x above is set to 0, the data is placed in the buffer, and the file is positioned to the next PRU of the file. If the correct PRU is not read, then x is set to 4, no data is placed in the buffer, and the file is not repositioned. The cri is set as usual.

Equipment that may be accessed by CIO includes:

- Mass storage.
- Magnetic tape units.
- Terminals.

### CIO FUNCTION PROCESSING

All of the CIO macros require the following two common decks for system interface.

- COMCCIO
- COMCSYS

These common decks are available to you in relocatable form on the user library SYSLIB.

If a CIO macro specifies a FET that currently does not have the completion bit (bit 0 of FET+0) set, common deck COMCCIO will wait (by performing recalls) for completion before performing the specified function.

Error processing for functions issued to CIO involves processing only those errors that occur on the specified devices which include read and write parity errors to magnetic tape. If a mass storage device returns an error status or the device driver detects an error, the system places the error status in the at (abnormal termination) field of FET+0. If the error processing bit is set in the FET+1 ep field and the FET length is greater than six, a detail error code is returned to the user program in the FET+6 dec field.

Table 3-1 lists the status response codes returned for the CIO functions, and shows which functions have the following properties:

- The system verifies the FIRST and LIMIT circular buffer parameters during the CIO operation.
- $\bullet$   $\,$  The system verifies the IN and OUT circular buffer parameters during the CIO operation.
- The system sets the IN and OUT circular buffer parameters to FIRST during the CIO operation (emptying the circular buffer).
- The function can only be performed on a file residing on a mass storage device.
- The function can only be performed on a file residing on a magnetic tape device.
- The function can be performed on a file residing on device type TT (assigned to an interactive terminal).

3-4 60459690 B

- The function can be performed on a file residing on device type NE.
- The data in the circular buffer of the file whose FET has the specified function will be printed at the terminal upon job step abort or job rollout if the file is included in a list of files in RA+2 or in a list specified in a SETLOF macro (refer to SETLOF macro description in section 6), and if the file is assigned to device type TT.
- The function can be performed on an execute-only file.

The status response codes shown in table 3-1 are returned the lower 18 bits of FET+0. Only those bits needed to distinguish the codes are shown; for example, 021 indicates xxx021 in bits 17 through 0 of FET+0, where xxx can have any value. The meanings of the status response codes are as follows:

| Meaning         | Code(s)†      |
|-----------------|---------------|
| EOR encountered | 021           |
| EOF encountered | 740031,740271 |
| EOI encountered | 741031,741271 |
| Rewind          | 051           |

60459690 A 3-5

<sup>†</sup>These codes are returned for a coded FET. The codes for a binary FET end in 3 instead of 1 (refer to the description of the code field of FET+O at the beginning of this section).

Table 3-1. CIO Function Status Response Codes and Processing Options

| CIO Function                    | Function Code | Status<br>Response<br>Codes† | Verify<br>FIRST,<br>LIMIT | Verify<br>IN,<br>OUT | Set IN=<br>OUT=<br>FIRST | Mass<br>Storage<br>Only | Magnet-<br>ic Tape<br>Only | Valid<br>on<br>Equip.<br>Type TT | Valid<br>on<br>Equip.<br>Type NE | Valid<br>for<br>Implicit<br>Terminal<br>Output | Can be Issued on Execute Only File      |
|---------------------------------|---------------|------------------------------|---------------------------|----------------------|--------------------------|-------------------------|----------------------------|----------------------------------|----------------------------------|------------------------------------------------|-----------------------------------------|
| RPHR                            | 000           | 021,740031,741031            | х                         | х                    |                          |                         |                            | х                                | х                                | х                                              |                                         |
| READ, READ-SKIP                 | 010,020       | 021,740031,741031            | x                         | x                    |                          |                         |                            | х                                | х                                |                                                |                                         |
| WRITE PRU                       | 004           | ,                            | x                         | x                    |                          |                         |                            | x                                | x                                | х                                              |                                         |
| WRITE, WRITE EOR,<br>WRITE EOF  | 014,024,034   |                              | х                         | х                    |                          |                         |                            | х                                | x                                | х                                              | ,,,,,,,,,,,,,,,,,,,,,,,,,,,,,,,,,,,,,,, |
| BACKSPACE                       | 040           | 051,740041                   |                           |                      |                          |                         |                            | х                                | х                                |                                                | х                                       |
| BACKSPACE PRU                   | 044           | 051                          |                           |                      |                          |                         |                            | x                                | x                                |                                                | х                                       |
| REWIND                          | 050           | ·                            | х                         |                      | x                        |                         |                            | х                                | х                                |                                                | х                                       |
| REWIND                          | 054           |                              | Х                         |                      | x                        |                         |                            | х                                | x                                |                                                | х                                       |
| UNLOAD                          | 060           |                              |                           |                      |                          |                         |                            | x                                | x                                |                                                | х                                       |
| RETURN                          | 070           |                              |                           |                      |                          |                         |                            | х .                              | x                                |                                                | x                                       |
| OPEN/READ                       | 100/300       |                              | х                         |                      |                          |                         |                            | x                                | x                                |                                                |                                         |
| OPEN/WRITE                      | 104           |                              | х                         |                      |                          |                         |                            | x                                | х                                | х                                              |                                         |
| POSITION<br>MULTIFILE           | 110           |                              | x                         |                      |                          |                         | х                          |                                  |                                  |                                                | -                                       |
| EVICT                           | 114           |                              |                           |                      |                          |                         |                            | ×                                | х                                |                                                | х                                       |
| OPEN ALTER                      | 120           |                              | х                         |                      |                          |                         |                            | х                                | х                                | х                                              |                                         |
| CLOSE                           | 130/330       |                              |                           |                      |                          |                         |                            | х                                | х                                |                                                |                                         |
| OPEN READ REWIND                | 140/340       |                              | х                         |                      |                          |                         |                            | х                                | x                                |                                                |                                         |
| OPEN WRITE REWIND               | 144           |                              | х                         |                      |                          |                         |                            | х                                | х                                | х                                              |                                         |
| CLOSE REWIND                    | 150/350       |                              | х                         |                      |                          |                         |                            | х                                | х                                |                                                |                                         |
| OPEN ALTER REWIND               | 160           |                              | x                         |                      |                          |                         |                            | х                                | х                                | х                                              |                                         |
| CLOSE UNLOAD                    | 170/370       |                              |                           |                      |                          |                         |                            | х                                | х                                |                                                |                                         |
| CLOSE/CLOSER RETURN             | 174/374       |                              |                           |                      |                          |                         |                            | х                                | x                                |                                                |                                         |
| READ CONTROL WORDS              | 200           | 740031,741031                | х                         | Х                    |                          |                         |                            |                                  | x                                |                                                |                                         |
| WRITE CONTROL WORDS             | 204           |                              | х                         | X                    |                          |                         |                            |                                  | x                                |                                                |                                         |
| READ WITH LIST                  | 210           | 740031                       | х                         | х                    |                          | х                       |                            |                                  | х                                | ,                                              |                                         |
| REWRITE, REWRITER,<br>REWRITEF  | 214/224/234   |                              | х                         | х                    |                          | х                       |                            |                                  | x                                |                                                |                                         |
| READ PRU WITH LIST              | 230           | 740031                       | х                         | х                    |                          | х                       |                            |                                  | x                                |                                                |                                         |
| SKIP RECORD FORWARD             | 240           | 740271,741271,<br>261        |                           |                      |                          |                         |                            | х                                | х                                |                                                | х                                       |
| OVERWRITE                       | 244/254       |                              |                           |                      |                          | х                       |                            |                                  |                                  |                                                |                                         |
| READ TO EOF                     | 250           | 740031,741031                | X                         | х                    |                          |                         |                            | х                                | х                                |                                                |                                         |
| READ CONTROL WORDS<br>S/L TAPE  | 260           | 740271,741271                | х                         | х                    |                          |                         | х                          |                                  |                                  |                                                |                                         |
| WRITE CONTROL WORDS<br>S/L TAPE | 264           |                              | х                         | х                    |                          |                         | х                          |                                  |                                  |                                                |                                         |
| READ TO EOI                     | 600           | 741031                       | X                         | Х.                   |                          |                         |                            | х                                | х                                |                                                |                                         |
| SKIP RECORD BACKWARD            | 640           | 740051,740641                |                           |                      |                          |                         |                            | х                                | х                                |                                                | х                                       |

†These codes are returned for a coded FET; the codes for a binary FET end in 3 instead of 1 (refer to the description of the code field of FET+0 at the beginning of this section). The status codes for normal completion of a request are not shown. The status code for normal completion is identical to the function code, except that bit 0 of the field is set to indicate completion; for example, 261 is the status code for normal completion of function code 260.

## **ACCESSING FILES**

The two methods used to access files assigned to a job are sequential and random access. Any file can be accessed sequentially; however, only mass storage files can be accessed randomly. When reading a file sequentially, the user program (or the system) reads all the information in the file from the current position to the end of the desired portion of the file.

When reading a file randomly, the user program (or the system) reads only the desired portion of the file. Any mass storage file can be read randomly if the relative position, from beginning-of-information (BOI), of the PRU to be read is known. The desired PRU can be read by placing the PRU number in the FET and making the proper I/O requests. The random address of a PRU is the number of PRUs that precede the PRU on the file. The first PRU that can be read or written is PRU 1. PRU 0 on all mass storage files is reserved for system use.

Several methods of random processing exist. The specific method depends on the language being used; however, the following rules apply in all cases.

- Most random I/O operations require a directory or index that contains the random disk addresses of records in the file.
- An EOR or EOF I/O operation transfers one PRU for the EOR or EOF.
- When randomly rewriting data within a file, the user program must take steps to ensure that data following the area to be written is not destroyed.

Figure 3-1 illustrates a typical example of the structure of a random access file. Record 3 has random address 5. The first random address that can be read or written is address 1. The first PRU (for mass storage, a PRU is equivalent to a sector) on all mass storage files is reserved for system use.

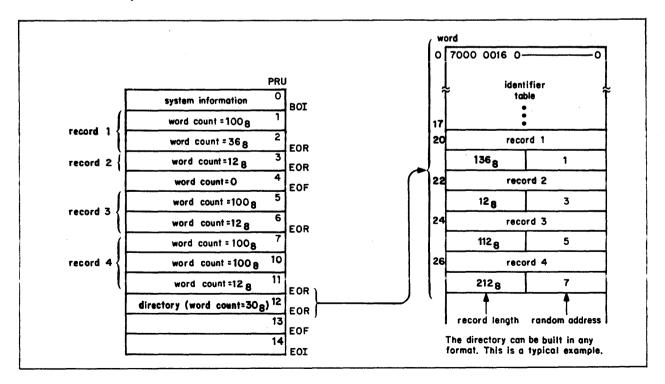

Figure 3-1. Sample Random Access File Format

## **READING FILES**

To read record 3 sequentially, the user program rewinds the file to BOI, reads the file, and counts the number of EORs. CIO file positioning macros can be used to skip records 1 and 2; however, the primary consideration is that the data must be read to determine where record 3 begins. Once this is determined, record 3 can be read.

If a directory exists for this file, the only requirement is that the random address of record 3 be obtained from the directory and placed in the FET. The proper random read requests can then be issued. To perform this random read on record 3, the following steps are required.

- Skip to the EOI. This is done by the system without reading the entire file.
- Backspace two logical records (one record for the EOF and one for the directory).
   The system must read both records to perform this operation.
- Read the directory to obtain the random address to be placed in the FET.

## NOTE

An EOF may or may not be present at the end of the file. The language and methods used to build the directory determine whether an EOF is present. If an EOF is not present, the directory can be read in automatically by specifying an index buffer on an OPEN request.

In summary, to access record 3 sequentially, four additional PRUs must be read. To access the record randomly, only three additional PRUs are read: two PRUs to position the file to the directory and one PRU to read the directory.

For additional random accesses to any record in the file, it is not necessary to access the directory again if it remains in central memory.

Each directory entry contains the record name, the first PRU of the record (random address), and the record length. The directory can be placed anywhere in the file. The only requirement for accessing a file randomly is that you must know where to position the file in order to read the directory. However, the directory usually precedes the EOF/EOI.

#### **WRITING FILES**

After reading and modifying record 3 of the sample file, the user program may rewrite the record in the file. If the modifications have not changed the number of PRUs required, a write operation can be used to replace the existing record with the modified record. This write operation must be issued as a random I/O operation. However, if the modifications have changed the number of PRUs required, data following the record being written is lost. For example, the size of record 3 in the sample file is 1128 words or two PRUs. A maximum of 658 words can be added to the record without requiring an additional PRU and destroying data. If a random write request that adds 658 words to record 3 is issued, the file would have the following format.

3-8 60459690 B

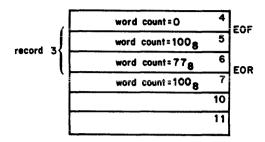

This operation is called a rewrite in place. If the write had been issued as a nonrandom write operation, the file would have had the following format.

|          | word count=0    | 4 | EOF |
|----------|-----------------|---|-----|
|          | word count=100g | 5 |     |
| record 3 | word count=778  | 6 | EOR |
| `[       |                 | 7 | EOI |

All data following the inserted data would have been destroyed. If the word count for record 3 had been increased to  $212_8$ , a random rewrite could not have been performed without destroying PRU 7. The file would then have the following format.

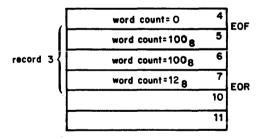

To properly rewrite record 3 without destroying the contents of PRU 7, the user program could issue a write request at the end of the file and alter the directory to reflect the change. Figure 3-2 illustrates the updated file containing the new directory and the  $212_{8}$ -word modified record 3 written at the end of the file.

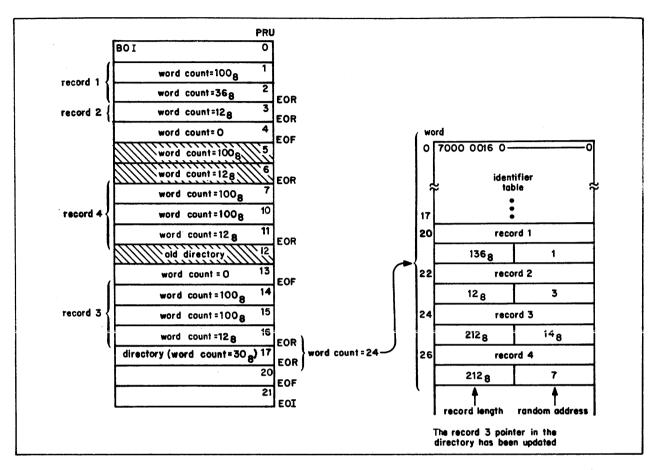

Figure 3-2. Modified Sample Random Access File Format

The shaded areas in the figure represent records that are still present in the file, but are not referenced in the new directory. These areas will not be accessed by programs that access this file randomly using the new directory.

## RANDOM REQUEST PROCESSING

The user program can request that the system perform the specified read or write request at the file position specified by the random request word (FET+6). If the file specified resides on mass storage and the random processing bit is set (r parameter in FET+1), then random access to the file can be performed. For a random write operation, the remainder of the file (the portion following the data written) is not released. On a sequential write operation, this portion of the file is released.

The user program is responsible for managing the random addresses. For any CIO operation with r set in FET+1, the system returns the current random index (cri) in FET+6. The cri is the position of the file when the operation is completed.

3-10 60459690 B

Nonrandom write operations after an incomplete (no EOR or EOF written) random write operation are processed as random requests. Writing continues at the current position and the remainder of the file is not released. This feature makes the midrecord recalculation of the random address unnecessary when randomly writing records larger than the CIO circular buffer size.

For a write operation with r set in FET+1, if rr=0, a sequential write is performed at the current position. If  $rr\neq 0$ , the action the system takes is as described for FET+6 fields earlier in this section.

For a REWRITE operation with r set in FET+1, if rr=0, a random write is performed at the current position. If  $rr\neq 0$ , a random write is performed at rr.

For the random file shown in figure 3-1, the following random requests (that is, r is set in FET+1) are necessary to perform the operations described. Figure 3-2 shows the modified random access file that results from performing these requests.

| Operation      | rr    | w | cri<br>Returned | Description                                                                                        |
|----------------|-------|---|-----------------|----------------------------------------------------------------------------------------------------|
| REA D          | 128   | 0 | 138             | Read directory.                                                                                    |
| WRITER         | 20008 | 0 | 178             | Write new record 3 at EOI; system sets location 20008 to 148 to indicate where the write occurred. |
| WRITER         | 7     | 1 | 128             | Write new record 4 in place.                                                                       |
| or<br>REWRITER | 7     | 0 | 128             | Word count = 2128.                                                                                 |
| WRITEF         | 178   | 1 | 218             | Rewrite directory.                                                                                 |
| REWRITEF       | 178   | 0 | 218             | Marite directory.                                                                                  |

The user program must account for the extra sector written for EORs and EOFs when specifying rewrite-in-place operations.

The system computes the number of sectors written as follows:

| Operation    | Formula        | Word<br>Count | Example          | PRUs<br>Written | Data Remaining<br>in Buffer |
|--------------|----------------|---------------|------------------|-----------------|-----------------------------|
| Buffer write | n/100          | 243           | 243/100          | 2               | 43                          |
| EOR write    | (n+100)<br>100 | 243           | (243+100)<br>100 | 3               | 0                           |
|              |                | 300           | (300+100)<br>100 | 4               | 0                           |
| EOF write    | (n+200)<br>100 | 243           | (243+200)<br>100 | 4               | 0                           |
|              |                | 300           | (300+200)        | 5               | 0                           |

Appendix H contains examples of COMPASS programs that create, read, and write a random file.

60459690 B 3-11

<sup>†</sup> All numbers are in octal.

## CIO PROCESSING ON SECURED SYSTEMS

CIO performs the following additional processing on secured systems.

### **READING FILES**

A read function (or an OPEN function that reads an index) performed on a file that has an access level higher than your job's current access level causes your job's access level to be raised to the access level of the file.

#### WRITING FILES

A write function (or a CLOSE function that writes an index) performed on a mass storage file with an access level lower than your job's current access level causes the file's access level to be raised to the access level of the job. Such a request on a tape file or an attached direct access file constitutes a security conflict and is rejected (unless you have special authorizations) since the access levels of these files cannot be changed while the files are attached to a job.

#### **CREATING FILES**

If CIO creates a local file as the result of a WRITE or OPEN request, the file is normally created with the same access level as the job's current access level. If the access level bit (bit 39) of FET+1 is set, however, the file is created with the access level specified in FET+4, provided that access level is valid for the job. Specifying an access level lower than the current access level of your job constitutes a security conflict, unless you have special permission.

### STATUS RETURNED BY CIO

If the access level bit (bit 39) in FET+1 is set, CIO returns the current access level of the file to the access level field in FET+4 after each CIO request.

## CIO OPEN AND CLOSE FUNCTIONS

Two macros are available for opening files.

- OPEN is applicable to all files.
- POSMF is applicable only to labeled multifile tapes.

Two macros are available for closing files.

- CLOSE is applicable to all files.
- CLOSER is applicable only to tape files.

3-12 60459690 C

POSMF is described in the discussion of file positioning functions. OPEN, CLOSE, and CLOSER are described in the following paragraphs.

In general, there is no need to explicitly open or close mass storage files. The capabilities provided by open and and close functions for mass storage files can be obtained through the use of other system macros. For example, appendix H illustrates the random processing of a file without using CIO open and close functions. Also, the example in this section of data transfer macros shows how a sequential mass storage file can be read and written without using open and close functions.

#### **OPEN**

OPEN creates a file or determines certain information about a file for a job. If the file does not exist before the request to OPEN, it is created.

On a secured system, performing an OPEN function on a file with an index has the same effect on the job access level as a READ; that is, if the access level of the file is higher than the current access level of the job, the job's access level is raised to the access level of the file.

#### Macro format:

| Location | Operation | <u>Variable</u> |  |
|----------|-----------|-----------------|--|
|          | OPEN      | addr,type,r     |  |

addr Address of the FET for the OPEN request.

type Type of function to be performed:

| Type    | Function (With Code in Octal) |
|---------|-------------------------------|
| READNR  | Read, no rewind (100).        |
| READ    | Read and rewind (140).        |
| WRITENR | Write, no rewind (104).       |
| WRITE   | Write and rewind (144).       |
| NR      | No rewind (120).              |
| ALTERNR | Alter, no rewind (120).       |
| ALTER   | Alter and rewind (160).       |
| REELNR  | Read reel, no rewind (300).   |
| REEL    | Read reel and rewind (340).   |

If the user program specifies a function type of REEL (or REELNR) and the file resides on mass storage, CIO assumes the type is READ (or READNR). If the type is not specified, ALTER is assumed. The functions listed do not change the system read/write lock on the file.

60459690 C 3-13

For mass storage files, all rewind functions are identical as are all no-rewind functions. That is, the only effect function type has on a mass storage file is to specify whether the file is to be rewound after it is opened (READ, WRITE, ALTER, or REEL), or whether it is to remain at its current position (READNR, WRITENR, NR, ALTERNR, or REELNR).

For magnetic tape files, READ, REEL, and ALTER perform identical functions and can be used interchangeably, as can READNR, REELNR, and ALTERNR.

r Auto recall option; if any value is specified for r, control is not returned to the user program until the operation is complete.

The information supplied by OPEN includes:

- The PRU size for the device to which the file is assigned (FET+4, bits 35 through 18). The PRU size returned for a magnetic tape file depends on the tape data format (refer to appendix J).
- The type of device on which the file resides (FET+1, bits 59 through 48). Refer to appendix E for a list of supported device types. In addition, bit 59 is set if the device is a nonallocatable nonmass storage device.

The operations performed by OPEN depend on the type of device being used.

## **Mass Storage Operations**

For mass storage files, if random processing is specified and proper pointers are set in FET+7, the last record of the file is loaded into the buffer specified. The random index on a file that is to be opened is expected to be the last record before the EOI. No EOFs may intervene. No indication of the length of the index loaded is returned other than a zero word in the buffer (OPEN clears the buffer before loading the index). If the buffer is too small to accommodate the entire index, an abnormal termination code of 23g is entered in FET+0, and the job step aborts unless the ep bit was set in FET+1. The random access bit (FET+1, bit 47) is cleared during an OPEN operation if:

- The last record before the EOI is empty.
- If the index length (FET+7, bits 18 through 35) is not zero and the index area FWA
  (FET+7, bits 0 through 17) is less than two or greater than the job field length,
  the job step aborts.
- The file does not reside on mass storage.

For all OPEN functions on mass storage, the index for a file is loaded into the index area specified.

#### Example:

The following example opens a random access mass storage file and reads the directory in preparation for random processing.

```
BUFL
            EQU
                    2001B
INDXL
            ĖQU
                    100B
FILE1
            RFILEB BUF, BUFL, (FET=8), (IND=INDX, INDXL)
BUF
            BSS
                    BUFL
INDX
            BSS
                    INDXL
            OPEN
                    FILE1,,R
```

### **Unlabeled Tape Processing**

If a no rewind option is specified (code 100, 104, 120, or 300), the tape remains at its current position. If a rewind option is specified (code 140, 144, 160, or 340), the tape is rewound to the load point of the current volume.

## Nonstandard Labeled Tape Processing

Since the system cannot write nonstandard labels, the job step aborts if a WRITE (144) or WRITENR (104) function is specified for a file residing on a tape with nonstandard labels.

If a no rewind option is specified (code 100, 120, or 300), the tape remains at its current position. If a rewind option is selected (code 140, 160, or 340), the tape is rewound to the load point of the current volume.

Nonstandard labels are not read or returned to the CIO buffer. If the tape is at the load point, a subsequent read operation skips to the first tape mark before the read occurs.

### Standard ANSI Labeled Tape Processing

When an ANSI labeled tape file is opened, the action the system takes depends on the xl bit (FET+1, bit 41). If xl is 0, standard label processing is performed; extended label processing is performed if xl is 1.

For standard label processing, all optional labels are ignored. If the FET for the file is at least 15g words long, FET+11g through FET+14g (refer to FET Description in section 2) contain the HDRl data. The actual format of the HDRl label is shown in appendix J. The HDRl fields are described in detail in Volume 3, System Commands. All fields contain alphanumeric or numeric display code values. Alphanumeric fields are left-justified with blank fill. Numeric fields contain display code numeric digits and are right-justified with display code zero fill.

The tape remains at its current position if a no rewind option is specified (code 100, 104, 120, or 300). If a rewind option is selected (code 140, 144, 160, or 340), the tape is rewound to the load point of the current volume.

The system reads and/or verifies the HDR1 label if the tape is at the load point and a READ, REEL, or ALTER option is selected (code 100, 120, 140, 160, 300, or 340), with the following restrictions or requirements.

- If the FET length is less than 158 words, the system accepts a standard label without verification.
- If the FET length is at least 15g words, the HDR1 data in FET+11g through FET+14g is compared with that in the HDR1 label. Binary zero fields are not compared, although the actual value read is returned to the field. If any nonzero field does not match, the job step aborts.
  - A nonzero retention cycle (FET+138, bits 47 through 30) is used to calculate an expiration date that is compared with that HDRl field on the tape.
  - The HDR1 label is transferred to the CIO buffer (as space permits), although IN and OUT pointers are not updated to reflect the label information in the buffer.
- All optional labels are ignored.

The system writes a new HDR1 label if the tape at load point is opened for the first time with a WRITE operation specified (codes 104 or 144), and the FET length is at least 15g words. Subsequent OPEN/WRITE operations (following an OPEN/READ or OPEN/WRITE) do not update the label information, even if the file is opened, closed, and then reopened. The following restrictions or requirements apply.

- If the FET is less than 15g words in length, the previous HDR1 label information is not changed.
- If the FET length is at least 15g words, the system uses the information in FET+11g through FET+14g for the HDR1 label. If any of the FET HDR1 fields are binary zero, the system uses the default value. The current date is used instead of the create date field in the FET. A nonzero retention cycle field is used to calculate the expiration date (default is current date).
- If a nonnumeric value is encountered in a numeric field, the job step aborts.
- Previous HDR1 label expiration date is enforced; if the label date has not expired, the job step aborts.

#### Example:

The following example opens a magnetic tape file for standard label processing and verifies the HDR1 label against values preset by the user program (the FET parameters are described in section 2). The magnetic tape file must have previously been assigned via a LABEL command or macro.

```
BUFL
                    3001B
            E QU
FET
            BSS
TAPE 1
            FILEB
                    BUF, BUFL, LBL
            OR G
                    FET+11B
FET11
            VFD
                    60/10HACCOUNT FI
FET12
            VFD
                    42 /OHLE, 18/0H001
FET13
            VFD
                    12/0H01,18/0H003,30/0H79023
FET14
            VFD
                    36/OHSETID1,24/OHO001
            ORG
            BSS
BUF
                    BUFL
            OPEN
                    FET, REEL, R
```

In the preceding example, FET+118 through FET+148 contain the HDR1 data. The tape is rewound to the load point of the current volume and the HDR1 data in the FET is compared with the HDR1 label on the tape. If any field does not match, the job step aborts; otherwise, the HDR1 label is transferred to the buffer BUF where the user can further process it (refer to appendix J for the format of the HDR1 label).

If the OPEN macro in the preceding example is changed to

and the file is being opened for the first time, then the system uses the data in FET+11g through FET+14g to write a new HDR1 label on the tape.

# **Extended Label Processing**

For extended label processing, a user label buffer, rather than the FET, is used to hold labels for processing. Extended label processing requires an FET length of at least 12g words, and an extended label buffer. Extended label processing is disabled if these requirements are not met.

The buffer location must be specified in FET+11g as follows:

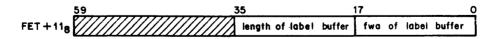

Within the buffer, each label must be preceded by a status word.

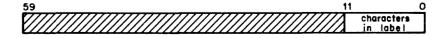

Only bits 11 through 0 should be set by the user program to show the number of characters in the label. This value must be 80 (1208), or the job step aborts.

Remaining fields may be used by the label processor. The last label should be followed by a status word containing zeros in bits 11 through 0. Each label in the buffer appears, in display code, with the same format it has on the tape.

The tape remains at its current position if a no rewind operation is specified (code 100, 104, 120, or 300). If a rewind operation is selected (code 140, 144, 160, or 340), the tape is rewound to the load point of the current volume.

If the tape is at the load point and READ, REEL, or ALTER is selected (code 100, 120, 140, 160, 300, or 340), the system reads all labels to the first tape mark and verifies the HDR1 label, with the following exceptions.

- If the label buffer does not contain an HDRl label, the system accepts the standard label without verification.
- If the label buffer contains an HDR1 label, any nonzero field in the label buffer is compared with that HDR1 field on the tape. If any nonzero field does not match, the job step aborts.
- All labels from VOL1 through the first tape mark are transferred to the label buffer as space permits. Verification of additional labels is your responsibility.

The system writes a new HDR1 label if the tape at load point is opened for the first time with a WRITE operation specified (code 104 or 144). If the file has been opened prior to the OPEN/WRITE, the label information is not updated even if the file is opened, closed, and reopened. Further requirements and restrictions are as follows:

- VOL1 labels in the label buffer are ignored.
- If an HDR1 label is not present in the label buffer, the system uses default values to create the HDR1 label for the tape.
- If an HDR1 label is present in the label buffer, it is used to generate the HDR1 label on the tape. If any field in the label buffer is binary zero, the default value for that field is used. The current date is used instead of the create date in the buffer. The expiration date field is used; if zero, it defaults to the current date.
- If a numeric field in the HDRl label contains a nonnumeric value, the job step aborts.
- Previous HDR1 label expiration date is enforced; if the label has not expired, the job step aborts.
- All user labels to be written must be present in the label buffer. All user volume labels (UVL1 through UVL9), additional file header labels (HDR2 through HDR9), and user header labels (UHL) in the label buffer are written to the tape. Nonapplicable labels are ignored.

### Example:

The following example opens a magnetic tape file for extended label processing and verifies the HDR1 label on the tape against values preset by the user program in the label buffer (refer to appendix J for the format of the HDR1 label).

```
BUFL
                    3001B
            EQU
FET
            BSS
                   BUF, BUFL, LBL, XL
TAPE1
            FILEB
BUF
            BSS
                    BUFL
LBUF
            VFD
                    48/,12/80
            VFD
                    24/4HHDR1,36/6HACCOUN
            VFD
                    60/10HT FILE
                   6/1H,36/6HSETID1,18/3H000
            VFD
            VFD
                   6/1H1,24/4H0001,24/4H0001,6/1H0
            VFD
                   6/1H1,36/6H 79023,18/3H 79
            VFD
                   18/3H023,6/1H ,36/0
            BSSZ
FET11B
            VFD
                   24/,18/10D,18/LBUF
            SA1
                   FET11B
                                            SET UP FET+11B
            BX6
                   X1
            SA<sub>6</sub>
                    FET+11B
            OPEN
                    FET, READ, R
```

If the OPEN macro in the preceding example is changed to

# OPEN FET, WRITE, R

and the file is being opened for the first time, the system uses the data in the label buffer to generate the HDR1 label on the tape, provided all requirements and restrictions are met.

60459690 A 3-19

#### CLOSE

CLOSE terminates operations on a file.

#### Macro format:

Location Operation Variable

CLOSE addr, type, r

addr

Address of the FET for the CLOSE request.

type

Type of function to be performed:

Type

Function (with Code in Octal)

NR

File is not rewound (130).

REWIND

File is rewound (150).

UNLOAD

Tape file is rewound, released, and unloaded; mass storage file is released (170); it does not affect the user program's resource demand count (refer to UNLOAD macro).

RETURN

Tape file is rewound and released; mass storage file is released (174); the number of tapes or packs scheduled for the job may be decreased (refer to RETURN macro).

If type is not specified, REWIND is assumed.

r Auto recall option; if any value is specified for r, control is not returned to the user program until the operation is complete.

If the file resides on mass storage, the random processing bit is set, and the proper parameters are set in FET+7, CLOSE writes the data in the buffer specified in FET+7 at EOI of the file. This normally is the index for the file. A random index is written at the EOI only if the FET indicates that the file is random, the file's EOI position has changed since the last OPEN request, the file is not locked, and an index area is specified in bits 17 through 0 of FET+7.

On a secured system, performing a CLOSE function on a file with an index has the same effect on the file's access level as a WRITE; that is, if the access level of the file is lower than the current access level of the job, the file's access level is raised to the access level of the job.

#### Example:

Random processing for the program shown in the first example of the OPEN macro can be terminated as follows:

```
BUFL
           EQU
                   2001B
INDXL
            EQU
                   100B
FILE1
            RFILEB BUF, BUFL, (FET=10B), (IND=INDX, INDXL)
BUF
            BSS
                   BUFL
INDX
            BŚS
                   INDXL
            OPEN
                   FILE1,,R
            CLOSE FILE1,,R
```

In this example, the system writes the random index contained in the index buffer at the end of the file.

### NOTE

CLOSE/UNLOAD and CLOSE/RETURN can no longer be used to queue files (these functions release the file from the job in the same manner as UNLOAD and RETURN, respectively). Programs using these functions should be rewritten to use the ROUTE macro if file queueing is desired.

When a magnetic tape file is closed, the action the system takes depends on the last I/O operation performed.

The system responds to a CLOSE request on a magnetic tape file in the following manner.

- If the last operation was a write, the system performs one of the following functions.
  - If the tape is unlabeled and the data format is S, L, or F, the system writes four tape marks.
  - If the tape is unlabeled and the data format is I or SI, the system writes a tape mark, an EOF1 label, and three tape marks.
  - If the tape is labeled and standard label processing is in effect (x1, bit 41 of FET+1, not set), the system writes a tape mark, an EOF1 label, and three tape marks.

• If the tape is labeled and extended label processing is in effect (xl, bit 41 of FET+1, set), the system writes a tape mark, an EOF1 label, all user end-of-file labels (EOF2 through EOF9) and user trailer labels (UTL) present in the extended label buffer, and two tape marks. All nonapplicable labels, including EOF1 and EOV1 labels, in the extended label buffer are ignored. Refer to Extended Label Processing earlier in this section for a description of the label buffer.

If the last operation was a read and the following are true, then all labels from this tape mark (beginning with EOF1) through the next tape mark are transferred to the extended label buffer, as space permits, beginning at the first word of the buffer.

- The tape is labeled.
- Extended label processing is in effect (x1, bit 41 of FET+1, is set).
- A tape mark immediately follows.
- If the no rewind (NR) option was selected, the tape remains positioned at or is repositioned to the same point as before the CLOSE was issued (to prevent the user program from going past EOI).

If the rewind (REWIND) option was selected, the system rewinds the tape to the beginning of data of the current file. This operation is performed automatically even if the current file begins on another reel.

If the unload (UNLOAD) option was selected, the system rewinds and unloads the current tape reel, releasing job and file attachment.

# NOTE

If PO=U processing option was specified at tape assignment time, the tape will not be physically unloaded from the tape drive.

If the return (RETURN) option was selected, the system rewinds and unloads the current tape reel, releasing job and file attachment. The number of tapes scheduled for the job is decremented only if the total concurrent resource demand (tapes and packs) † has been satisfied.

<sup>†</sup>Refer to the RESOURC command in Volume 3, System Commands.

#### CLOSER .

The CLOSER macro closes a magnetic tape reel.

#### Macro format:

| Location | <u>Operation</u> | <u>Variable</u> |
|----------|------------------|-----------------|
|          | CLOSER           | addr,type,r     |

addr

Address of the FET.

type

Type of operation to be performed:

| Type    | Function (with Code in Octal) |
|---------|-------------------------------|
| NR      | No rewind (330).              |
| UNLOAD  | Unload (370).                 |
| RETURN  | Return (374).                 |
| omitted | Rewind (350).                 |

If the specified file resides on mass storage, function 350 sets the file to BOI and function 370 releases the file.

r Auto recall option; if any value is specified for r, control is not returned to the user program until the operation is complete.

When a read or write operation encounters end-of-reel, control is returned to the user program if the user processing (up) option is set in the FET. The tape is positioned so that if the user program attempts another I/O operation, the result is the same as for the previous read or write.

The CLOSER macro enables the user program to initiate end-of-reel processing. The definition of end-of-reel varies according to the processing option the user selects (refer to End-of-Tape/End-of-Reel Conditions, appendix J). The action the system takes in response to a CLOSER request depends on the following two factors:

- The last I/O operation performed.
- The user processing option (FET+1, bit 45).

The system performs the following sequence of actions during end-of-reel processing:

- 1. If the last operation was a write, the system performs one of the following operations.
  - If the tape is labeled, unlabeled SI, or unlabeled I format, the system writes a tape mark followed by an EOV1 label and three tape marks. If the user program has specified the VSN of the next reel (refer to Volume 3, System Commands, for a description of the VSN command), an EOV2 label containing that value is also written following the EOV1. User trailer labels present in the label buffer are written if extended label processing is in effect. Refer to Extended Label Processing earlier in this section for a description of the label buffer.
  - If the tape is unlabeled and the data format is S, L, or F (refer to appendix J), the system writes four tape marks.

60459690 C 3-23

If the last operation was a read, the system performs the following steps.

- a. If extended label processing is in effect, all labels following from EOV1 to the next tape mark are returned to the extended label buffer.
- b. If the tape has an EOV2 label (except for SI unlabeled tapes) and was written under NOS, the system extracts the VSN and proceeds to step 2.
- c. If the user has specified the VSN of the next reel, the system proceeds to step  $2 \cdot$
- d. If the VSN of the next reel has not been specified and the tape has no EOV2 label, the system proceeds to step 2.
- 2. If the user processing option was selected, the system returns control to the user with end-of-reel status set in the FET. The user processing option does not apply to the RETURN (374) function.

If the user processing option was not selected, the system returns control to the user program by setting the completion bit in the FET. In addition, if the tape is labeled and the FET length is at least 158 words, the system increments the file section number (FET+148, bits 23 through 0).

- 3. The system rewinds or unloads the tape as specified by the type parameter. The current reel is always unloaded if the next reel is not known or mounted.
- 4. The system takes the following action if the file is continued on a subsequent reel.
  - If the VSN of the next reel is known and the reel is mounted, the I/O operation continues. If the VSN is not known or the reel is not mounted, the system requests the operator to mount it (the tape must be mounted on the same drive). Any labeled tape is accepted if the next VSN is not specified.
  - If the operation is a RETURN (374), a subsequent reel is not requested. The file is returned after the EOV label sequence is written.

# CIO READ FUNCTIONS

CIO processes the following read functions.

NOTE

On a secured system, performing a read function on a file that has a higher access level than your job's current access level causes your job's access level to be raised to the access level of the file.

### **RPHR (000)**

RPHR causes one PRU to be transferred into the circular buffer.

The status responses (bits 17 through 0 of FET+0) are:

000001<sup>†</sup> Full sector.

000021<sup>†</sup> EOR encountered.

740031<sup>†</sup> EOF encountered.

741031<sup>†</sup> EOI encountered.

#### Macro format:

| Location | Operation | Variable                                                                                            |  |
|----------|-----------|----------------------------------------------------------------------------------------------------|--|
|          | RPHR      | addr,r                                                                                              |  |
| addr     | Address o | f the FET.                                                                                          |  |
| r        |           | all option; if r is specified, control is not returned to the gram until the operation is complete. |  |

# **READ (010)**

The READ function reads information into the circular buffer. If there is room in the buffer for at least one full physical record, the system initiates reading and continues until:

- The available circular buffer space will not accommodate one full PRU.
- An end-of-record or end-of-file is encountered.
- The end-of-information is encountered.
- For S and L format tapes, one PRU is read.

The status responses (bits 17 through 0 of FET+0) are:

000011<sup>†</sup> Buffer filled.

000021<sup>†</sup> EOR encountered.

740031<sup>†</sup> EOF encountered.

741031<sup>†</sup> EOI encountered.

60459690 C 3-25

<sup>†</sup>This status response is returned for a coded FET. The status response for a binary FET ends in 3 instead of 1 (refer to the description of the code field of FET+0 at the beginning of this section.)

Data is not transferred after an EOR or EOF mark is encountered. For tapes that do not have a defined EOI (refer to appendix J), an operation that normally would terminate at EOI terminates instead at EOF. Also, for S and L format tapes, the unused bit count is returned to FET+6, bits 29 through 24, when the read is complete.

#### Macro format:

| Location | Operation  | <u>Variable</u>                                                                                                |
|----------|------------|----------------------------------------------------------------------------------------------------|
|          | READ       | addr,r                                                                                                    |
| addr     | Address of | f the FET.                                                                                                    |
| r        |            | Il option; if any value is specified by r, control is not to the user program until the operation is complete. |

# READSKP (020)

READSKP performs a read function until the buffer is filled or until an EOR or EOF is encountered. If the buffer is filled before an EOR is encountered, CIO positions the file at the next EOR, EOF, or EOI, whichever is encountered first.

The status responses (bits 17 through 0 of FET+0) are:

| 000021† | Buffer filled or ${\tt EOR}$ encountered (file is positioned at beginning of next record). |
|---------|--------------------------------------------------------------------------------------------|
| 740031† | EOF encountered.                                                                           |
| 741031† | EOI encountered.                                                                           |

For tapes that do not have a defined EOI (refer to appendix J), an operation that normally terminates at EOI terminates instead at EOF.

This is the only read function that performs the read operation if less than one PRU of space is available in the buffer.

60459690 C

<sup>†</sup>This status response is returned for a coded FET. The status response for a binary FET ends in 3 instead of 1 (refer to the description of the code field of FET+0 at the beginning of this section.)

#### Macro format:

| Location | <u>Operation</u> | <u>Variable</u> |
|----------|------------------|-----------------|
|          | READSKP          | addr,1eve1,r    |

addr Address of the FET.

level number (0 through 178) specified in FET+0, bits 17 through 14; if a level number is specified, information is skipped until the occurrence of an EOR with a level number greater than or equal to the one specified:

0-16g
After the buffer is full, skip to the next EOR.

After the buffer is full or a full record is placed in the buffer, skip to the next EOF.

For S and L format tapes, only a request with level  $17_8$  is recognized; any other level in the request is ignored.

r Auto recall option; if any value is specified by r, control is not returned to the user program until the operation is complete.

For S and L format tapes, the user program should set the mlrs field (FET+6, bits 17 through 0) before issuing the READSKP function. If mlrs is 0, the system assumes 512 words for an S tape and 3777778 for an L tape. Thus, if a READSKP is issued on an L tape and mlrs is 0, a block too large error occurs if a block is encountered that is larger than 3777778 CM words.

#### **READCW (200)**

Macro format:

| Location | <u>Operation</u> | <u>Variable</u>                                                                                                    |
|----------|------------------|----------------------------------------------------------------------------------------------------|
|          | READCW           | addr,level,r                                                                                                    |
| addr     | Address of       | f the FET.                                                                                                    |
| level    | Terminatio       | on level:                                                                                                    |
|          | 0-168            | Continue reading over EOFs (stops at EOI or buffer full). EOFs are returned in data as zero length blocks with level 178.                     |
|          | 178              | Stop reading at next EOF. EOF status is returned to the FET, but no EOF data block (zero length and level 178) is returned to the CIO buffer. |

r Auto recall option; if any value is specified for r, control is not returned to the user program until the operation is complete.

60459690 C

The READCW function performs a nonstop read of PRUs bounded by control words. The PRU format is:  $\bullet$ 

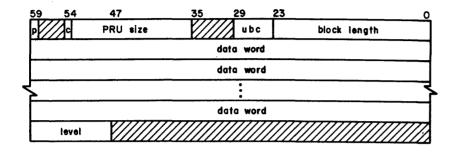

Parity error indication (is set for each block in error when reading

with the ep bit set in the FET).

c Bit 54 is set if coded operation (tape operations only).

PRU size Number of CM words in each PRU on the device (refer to appendix J for

a description of PRU sizes).

ubc Unused bit count ( $0\le ubc\le 11$ ). Ignored for mass storage files. For I and SI format tapes, ubc must be 0. For F, S, and L format tape read

and write operations, ubc is processed as accurately as possible

within the constraints of the hardware.

block length Count of the number of 12-bit data bytes in the PRU. For mass storage

files and I and SI format tapes, it must be equal to five times the

number of CM words occupied by the data.

level Logical record level number:

 $0-16_8$  The PRU is an EOR. The PRU is an EOF.

This function allows the user program to read nonstop and detect EORs and EOFs without having to recall CIO for the next sequential read. Reading terminates normally if the buffer becomes full or if the EOI is detected. If the request is made with the level number equal to 17g (that is, FET+O, bits 17 through 14), reading stops at the next EOF.

This function may only be used with mass storage and magnetic tape devices.

# **READLS (210)**

The READLS function reads the group of mass storage logical records specified in a list supplied by the user program. The user program must supply the address of the list in the lower 18 bits of FET+5. READLS continues reading until the list is exhausted or the buffer is filled.

### Macro format:

| Location | Operation | <u>Variable</u> |
|----------|-----------|-----------------|
|          | READLS    | addr,r          |

addr

Address of the FET.

r

Auto recall option; if any value is specified by r, control is not returned to the user program until the operation is complete.

FET+5 contains the address of the list in the following format.

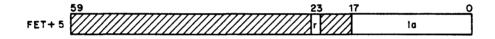

r Set by CIO if this is not the initial READLS call.

la Address of the list.

The list is in the following format.

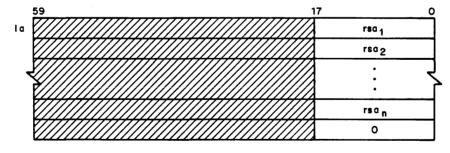

rsai Random sector address.

The status responses (bits 17 through 0 of FET+0) are:

740031<sup>†</sup> Operation complete. Entire list read. The value of la in FET+5 is set

to terminator word.

000211<sup>†</sup> Operation not complete. la in FET+5 contains the address of the next

entry of the list to be processed. If the buffer is full, r is set to 1. If the buffer is not full, CIO has reached an internal limit and has stopped processing the list. After emptying the buffer, the user

program should call CIO again to continue processing the list.

### **RPHRLS (230)**

The RPHRLS function reads the group of mass storage PRUs specified by a list supplied by the user program. This function performs the same operation as READLS except that each address in the list specifies a single PRU instead of a record. After the single PRU specified by each list entry is placed in the buffer, the list position is advanced.

#### Macro format:

| Location | Operation | <u>Variable</u> |
|----------|-----------|-----------------|
|          | RPHRLS    | addr,r          |

addr Address of the FET.

r Auto recall option; if any value is specified for r, control is not returned to the user program until the operation is complete.

<sup>†</sup>This status response is returned for a coded FET. The status response for a binary FET ends in 3 instead of 1 (refer to the description of the code field of FET+0 at the beginning of this section.)

# **READNS (250)**-

The READNS function reads a file from the current position to an EOF.

The status responses (bits 17 through 0 of FET+0) are:

000251† Buffer full.

740031† EOF encountered.

741031† EOI encountered.

### Macro format:

r

Location Operation Variable

READNS addr,r

addr Address of the FET.

Auto recall option; if any value is specified for r, control is not returned to the user program until the operation is complete.

60459690 C 3-31

<sup>†</sup>This status response is returned for a coded FET. The status response for a binary FET ends in 3 instead of 1 (refer to the description of the code field of FET+0 at the beginning of this section.)

# **READN (260)**

The READN function reads data from an S or L format tape into the circular buffer. Reading continues until one of the following occurs:

- The buffer is full.
- An EOF is encountered.
- The EOI is encountered.

Status responses (bits 17 through 0 of FET+0) are:

000261 Buffer full.

740271† EOF encountered.

741271† EOI encountered.

#### Macro format:

| Location | Operation | <u>Variable</u> |
|----------|-----------|-----------------|
|          | READN     | addr.r          |

addr Address of the FET.

r Auto recall option; if any value is specified for r, control is not returned to the user program until the operation is complete.

Before this function is issued, the mlrs field in FET+6, bits 17 through 0 must be set to the largest physical record that will be encountered. For S format, if mlrs is 0, the value of the maximum block is assumed to be 512 words. For L format, if mlrs is 0, the assumed maximum block is (LIMIT-FIRST-2). In addition, the file mode bit (FET+0, bit 1) must be set.

Each physical record in the circular buffer is preceded by a header word. This word is generated by the system; it does not exist on the tape. The format of the header word is:

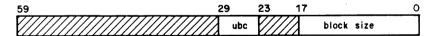

ubc Unused bit count. Number of bits in the last word that are not valid data; ubc may range from 0 to 55.

block size Number of CM words in the physical record.

After each complete physical record has been placed in the buffer, the system moves the IN pointer to reflect both the header and the data.

<sup>†</sup>This status response is returned for a coded FET. The status response for a binary FET ends in 3 instead of 1 (refer to the description of the code field of FET+0 at the beginning of this section.)

### **READEI (600)**

The READEI function reads information into the circular buffer. Reading continues until an EOI mark is encountered or the buffer is filled. Status responses (bits 17 through 0 of FET+0) are:

000601† Buffer full.

741031† EOI encountered.

Macro format:

r

Location Operation Variable

READEI addr,r

addr Address of the FET.

Auto recall option; if any value is specified for r, control is not returned to the user program until the operation is complete.

# **CIO WRITE FUNCTIONS**

CIO processes the following write functions.

### NOTE

On a secured system, performing a write function on a mass storage file with an access level lower than your job's current access level causes the file's access level to be raised to the level of the job. Such a request to a tape or an attached direct access file is rejected as a security conflict (unless you have special authorizations), since the access levels of these files cannot be changed while the files are attached to a job.

60459690 C 3-33

<sup>†</sup>This status response is returned for a coded FET. The status response for a binary FET ends in 3 instead of 1 (refer to the description of the code field of FET+0 at the beginning of this section.)

# WPHR (004)

WPHR writes one physical record from the circular buffer. If the buffer contains less than one full PRU, no operation occurs.

#### Macro format:

| Location | Operation  | Variable                                                   |  |
|----------|------------|------------------------------------------------------------|--|
|          | WPHR       | addr,r                                                     |  |
| addr     | Address of | f the FET.                                                 |  |
| r        |            | ll option; if any value is specified for r, control is not |  |

# WRITE (014)

WRITE transfers the contents of the circular buffer to the specified file. Writing continues until the buffer contains less than one full PRU of data (a WRITER request empties the buffer and writes an end-of-record on the file).

Variable

# Macro format:

Location

Operation

| Location | operation  | variable                                                                                                    |
|----------|------------|----------------------------------------------------------------------------------------------------|
|          | WRITE      | addr,r                                                                                                    |
| addr     | Address of | the FET.                                                                                                    |
| r        | Auto recal | 1 option:                                                                                                    |
|          | *          | The * option sets the WRITE function code (CIO function code $014_8$ ) in FET+O and returns to the calling program. The WRITE function is not performed at this time. |
|          |            | For further information concerning use of the $\star$ option, refer to WRITECW (204) later in this section.                                                           |
| ·        | other      | Control is not returned to the user program until the operation is complete.                                                                                          |

For S and L format tapes, only one record is written for each request. The length of the record is determined by the value of the IN and OUT pointers.

# **WRITER (024)**

WRITER writes the entire contents of the buffer to the file specified. The last PRU is written as a short PRU (refer to appendix J). If the data exactly fills the last PRU, the system adds a PRU with no data to indicate the end of the record. A WRITER request with level 178 set in FET+0, bits 17 through 14, performs the same operation as a WRITEF request.

#### Macro format:

| Location | Operation  | <u>Variable</u>                                                                                                |
|----------|------------|----------------------------------------------------------------------------------------------------|
|          | WRITER     | addr,r                                                                                                    |
| addr     | Address of | the FET.                                                                                                    |
| r        |            | l option; if any value is specified for r, control is not to the user program until the operation is complete. |

### **WRITEF (034)**

WRITEF writes the entire contents of the buffer to the specified file. The last PRU written is the end-of-file. If there is data in the buffer, the system writes the data followed by an EOR and an EOF. If the buffer is empty and the last operation was an incomplete write (last PRU written was not EOR or EOF), an EOR and an EOF are written; otherwise only an EOF is written. For S and L format tapes, data in the buffer is transferred to tape and followed by a tape mark.

### Macro format:

| Locat | tion | <u>Operation</u> | <u>Variable</u>                                                                                               |
|-------|------|------------------|----------------------------------------------------------------------------------------------------|
|       |      | WRITEF           | addr,r                                                                                                    |
| ŧ     | addr | Address of       | the FET.                                                                                                    |
| . 1   | r    |                  | l option; if any value is specified for r, control is not o the user program until the operation is complete. |

The OUT pointer is updated. The IN pointer is not changed.

### WRITECW (204)

The WRITECW function performs a nonstop write of PRUs bounded by control words. The PRUs are in the same format as specified for READCW. A level number of 178 on a PRU that contains data is ignored. Data written using this function is stored on the device in the same format as if it had been written with any other write function (that is, the control words are not part of the data).

WRITECW may only be used with mass storage and magnetic tape devices.

### NOTE

The WRITECW function cannot be used to perform a write on a file attached in U (update) mode.

#### Macro format:

Location Operation Variable

WRITECW addr,r

addr Address of the FET.

r Auto recall option:

The \* option sets the WRITECW function code (CIO function code 2048) in FET+O and returns to the calling program. The WRITECW function is not performed at this time.

If the symbol WRIF\$ is defined in assembly and a data transfer common deck attempts to issue a write request (refer to Data Transfer Macros in this section), it will use the CIO request set in the FET instead of a WRITE (0148) request. The data transfer common decks, by default, issue a WRITE (0148 request if WRIF\$ is not defined). The WRITE macro can be used to reset the FET after using the \* option with a WRITECW, WRITEN, or REWRITE macro.

If used, this option should be issued before any writing is performed on the file.

# NOTE

The appropriate data transfer common deck must be assembled within the user program (that is, the SYSLIB version cannot be used) or the WRIF\$ is meaningless.

For example, the following sequence ensures that the data transfer common deck COMCWTW issues a WRITECW request instead of a WRITE request if it is required to write the circular buffer.

```
IDENT
                    WRT
WRIF$
            EQU
0 PL
            XTEXT
                     COMCWTW
            WRITECW F,*
            WRITEW
                     F, WBUF, 100B
F
            FILEB
                     FBUF, 2001B, FET=13
FBUF
            BSS
                     2001B
WBUF
            BSS
                     100B
            END
                    WRT
```

other Control is not returned to the user program until the operation is complete.

3-37

60459690 D

# REWRITE (214)

REWRITE performs the same operation as the WRITE function with the exception that it causes the system to process the operation as a random function; that is, the remainder of the file following the portion written is not destroyed. If the random parameters (r, rr, and w) are not specified in the FET, the write operation takes place at the current position. If the random parameters rr and w are specified, the normal random addressing procedures are followed. The file to be rewritten must reside on mass storage. A subsequent CLOSE function will not cause an update of the random index for the file, unless another CIO write function has altered the position of EOI since the last OPEN function.

# NOTE

REWRITE does not ensure that the new record being rewritten is not longer than the original record.

#### Macro format:

addr

| Location ' | <u>Operation</u> | Variable |
|------------|------------------|----------|
|            | REWRITE          | addr,r   |

Address of the FET.

r Auto recall option:

The \* option sets the REWRITE function code (CIO function code 2148) in FET+O and returns to the calling program. No actual REWRITE function is performed at this time.

For further information concerning use of the \* option, refer to the WRITECW macro.

other Control is not returned to the user program until the operation is complete.

### REWRITER (224)

REWRITER performs the same task as WRITER with the exceptions noted for REWRITE. The file must reside on mass storage. If the level number is  $17_8$ , REWRITER performs the same operation as REWRITEF.

#### Macro format:

Location

r

Operation

|      | REWRITER   | addr,r   |
|------|------------|----------|
| addr | Address of | the FET. |

Variable

Auto recall option; if any value is specified for r, control is not returned to the user program until the operation is complete.

# NOTE

The last PRU is written as a short PRU (refer to appendix J). If the data exactly fills the last PRU, the system adds a PRU with no data to indicate the end of the record.

# **REWRITEF (234)**

REWRITEF performs the same task as WRITEF with the exceptions noted for REWRITE. The file specified must reside on mass storage. A subsequent CLOSE function will not cause an update of the random index for the file, unless another CIO write function has altered the position of EOI since the last OPEN function.

#### Macro format:

| Location | Operation | <u>Variable</u>                                                                                                 |
|----------|-----------|----------------------------------------------------------------------------------------------------|
|          | REWRITEF  | addr,r                                                                                                    |
| addr     | Address o | f the FET.                                                                                                    |
| r        |           | 11 option; if any value is specified for r, control is not to the user program until the operation is complete. |

# NOTE

An extra PRU is written to specify an EOF.

# **OVWRITE (244, 254)**

The OVWRITE macro destroys the existing contents of a mass storage file by writing a specified binary pattern of information to the file. The entire file from BOI to EOI is rewritten.

This macro overwrites local files and attached direct access permanent files. In order to overwrite an indirect access permanent file, execute an OVWRITE macro on a local copy of the file followed by a REPLACE macro.

### Macro format:

| Location | Operation                                                                                                    | <u>Variable</u>                                                                                                  |
|----------|----------------------------------------------------------------------------------------------------|----------------------------------------------------------------------------------------------------|
|          | OVWRITE                                                                                                    | addr,pat,RETURN,r                                                                                                |
| addr     | Address o                                                                                                    | of the FET.                                                                                                    |
| pat      | The pattern of information to be written to the file. If pat is X, the file is first overwritten with binary zeros, then with binary ones, then with an alternating pattern of binary ones and zeros. If pat is omitted or if any value other than X is specified, the file is overwritten with binary zeros. |                                                                                                    |
| RETURN   | If RETURN is specified, CIO function 254 is issued and the file is returned after processing. If RETURN is not specified, CIO function 244 is issued and the file is not returned.                                                                                                    |                                                                                                    |
| r        |                                                                                                    | all option; if any value is specified for r, control is not to the user program until the operation is complete. |

### **WRITEN (264)**

The WRITEN macro writes nonstop on an S or L formatted magnetic tape. S and L formatted tapes are described in appendix J. Writing continues until the buffer is empty or end-of-reel is encountered.

#### Macro format:

| Location | Operation | <u>Variable</u> |
|----------|-----------|-----------------|
|          | WRITEN    | addr,r          |
| addr     | Address o | of the FET.     |
| r        | Auto reca | all option:     |

\* The \* option sets the WRITEN function code (CIO function code 2648) in FET+O and returns to the calling program. The WRITEN function is not performed at this time.

For further information concerning use of the \* option, refer to the WRITECW macro.

other

Control is not returned to the user program until the operation is complete.

The user program must provide a header word immediately preceding each record in the buffer. This header is not physically written on the tape. Its format is:

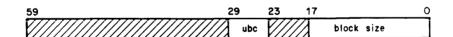

ubc

Unused bit count. Number of bits that are not valid data in the last word; ubc may range from 0 to 55.

block size

Number of CM words in the physical record.

The system compares the mlrs and ubc fields in FET+6 using information from this header.

The OUT pointer is not changed to reflect the move until after each complete record has been written to tape.

# **FILE POSITIONING FUNCTIONS**

The following functions control the positioning of a file. If the FET indicates that the file is being accessed randomly, the random address of the new position (cri) is always returned.

Status responses assume coded mode (bit 1 of FET+O clear). If binary mode is specified (bit 1 of FET+O set), the responses end in 3 instead of 1. For example, 041 for coded mode is 043 for binary mode.

### **BKSP (040)**

BKSP causes a file to be backspaced one logical record. If the BOI of the file (or the load point of the current volume in a multivolume tape file) is encountered before backspacing is complete, even if the file was originally at BOI, a rewind status is returned (05x). If the backspace causes the file to be positioned after BOI or exactly at BOI, a backspace status is returned (041).

If the operation terminates on an EOF,  $17_8$  is returned to the FET level number (1n) field (FET+0, bits 17 through 14).

#### Macro format:

| Location | <u>Operation</u> | Variable                                                                                                    |
|----------|------------------|----------------------------------------------------------------------------------------------------|
|          | BKSP             | addr,r                                                                                                    |
| addr     | Address of       | the FET.                                                                                                    |
| r        |                  | ll option; if any value is specified for r, control is not to the user program until the operation is complete. |

3-42 60459690 C

#### **BKSPRU (044)**

BKSPRU causes the file to be backspaced the specified number of physical records. If the BOI of the file (or the load point of the current volume in a multivolume tape file) is encountered before backspacing is complete, even if the file was originally at BOI, a rewind status is returned (05x). If the operation causes the file to be positioned after BOI or exactly at BOI, the backspace status is returned (045). The skip count is set in the RA+1 call to CIO. (Refer to the format of the call to CIO.)

For tape files, if the operation terminates on an EOF, 17g is returned to the FET level number (1n) field (FET+0, bits 17 through 14).

#### Macro format:

| Location | Operation Variable                                                                                                    |     |
|----------|----------------------------------------------------------------------------------------------------|-----|
|          | BKSPRU addr,n,r                                                                                                    |     |
| addr     | Address of the FET.                                                                                                    |     |
| n        | Number of PRUs to backspace.                                                                                                  |     |
| r        | Auto recall option; if any value is specified for r, control is returned to the user program until the operation is complete. | not |

### **REWIND (050)**

REWIND causes a mass storage file to be positioned at BOI.

For tape files that are multifile sets, the file is positioned to the beginning of the current file. If the tape is unlabeled, or if there is only one label at the beginning of the tape, a REWIND positions to the beginning of the first file on the tape.

If the file specified in the FET is not local to the job, no operation is performed.

In all cases, REWIND resets the IN and OUT pointers in the FET to the value of FIRST.

#### Macro format:

| Location | Operation | Variable                                                                                                    |
|----------|-----------|----------------------------------------------------------------------------------------------------|
| •        | REWIND    | addr,r                                                                                                    |
| addr     | Address o | of the FET.                                                                                                    |
| r        |           | all option; if any value is specified for r, control is not to the user program until the operation is complete. |

For a mass storage file, if the random processing bit is set in the FET, the current random index (cri) is returned as the beginning of the file (random address 1).

60459690 C 3-43

If the file resides on magnetic tape, the action the system takes depends on the last I/O operation performed.

The system responds to a REWIND request as follows:

- 1. If the last operation was a write, one of the following operations is performed.
  - If the tape is labeled, the system writes a tape mark, an EOF1 label, and three tape marks.
  - If the tape is unlabeled and the data format (refer to appendix J) is S, L, or F, the system writes four tape marks.
  - If the tape is unlabeled and the data format is I or SI, the system writes a tape mark, an EOF1 label, and three tape marks.

If the last operation was a read, the system proceeds to step 2.

2. The system rewinds the tape to the beginning of data of the current file. This operation is performed automatically even if the current file begins on another reel.

### UNLOAD (060)

UNLOAD causes the specified file to be rewound and unloaded. If the file resides on mass storage, UNLOAD performs the same function as RETURN. For tape files and files residing on removable packs, the UNLOAD function does not decrease the number of tape or pack resources scheduled for the job via the RESOURC command.

#### Macro format:

Location

|      | UNLOAD  | addr,r      |
|------|---------|-------------|
| addr | Address | of the FET. |

Variable

Operation

r Auto recall option; if any value is specified for r, control is not returned to the user program until the operation is complete.

If the file resides on magnetic tape, the action the system takes depends on the last  ${\rm I/O}$  operation performed.

The system responds to an UNLOAD request as follows:

- 1. If the last operation was a write, one of the following operations is performed.
  - If the tape is labeled, the system writes a tape mark, an EOFI label, and three tape marks.
  - If the tape is unlabeled and the data format is S, L, or F, the system writes four tape marks.
  - If the tape is unlabeled and the data format is I or SI, the system writes a tape mark, an EOF1 label, and three tape marks.

If the last operation was a read, the system proceeds to step 2.

2. The system rewinds and unloads the tape.

# **RETURN (070)**

RETURN causes the specified file to be released from control of the job. The operation performed depends on the type of file.

| Type       | Operation                                                                                                    |  |  |
|------------|----------------------------------------------------------------------------------------------------|--|--|
| Input      | The file name is changed to INPUT*; file space is not released and file INPUT* remains attached to the job as a local file.                                        |  |  |
| Library    | Job attachment is released but file space remains.                                                                                                    |  |  |
| Permanent  | File interlock (read/write) is cleared; job attachment is released; file space remains (if the file has been purged, the file space may be released at this time). |  |  |
| All others | File space and job attachment are released.                                                                                                    |  |  |

If the file resides on magnetic tape, the RETURN macro performs the same function as the UNLOAD macro. In addition, the RETURN of a magnetic tape file or your last direct access file for a particular removable disk pack decrements the resource demand count (as scheduled by the RESOURC command) only if the total concurrent resource demand (tapes and disk packs) has been satisfied. If the file is a deferred routed file (refer to section 7), the file space and job attachment are released.

# Macro format:

| Location | Operation | Variable                                                                                                    |
|----------|-----------|----------------------------------------------------------------------------------------------------|
|          | RETURN    | addr,r                                                                                                    |
| addr     | Address o | f the FET.                                                                                                    |
| r        |           | ll option; if any value is specified for r, control is not to the user program until the operation is complete. |

60459690 C 3-45

# POSMF (110)

The POSMF macro opens and/or positions standard ANSI-labeled multifile magnetic tape sets to a member of the set. The file to be opened is determined by the contents of the label fields of the FET or, if the xl bit is set, the contents of the HDRl label in the extended label buffer. The relative position of the file within the multifile set is specified by the file sequence number field.

#### Macro format:

| Location | Operation  | Variable                                                                                                    |
|----------|------------|----------------------------------------------------------------------------------------------------|
|          | POSMF      | addr,r                                                                                                    |
| addr     | Address of | the FET.                                                                                                    |
| r        |            | 1 option; if any value is specified for r, control is not to the user program until the operation is complete. |

### Standard ANSI Labeled Multifile Set Processing

The PRU size (FET+4, bits 35 through 18) and device type (FET+1, bits 59 through 48) are returned to the FET as described in appendix J. The FET length must be at least 15g words.

A multifile set is positioned to read an existing file if the file sequence number in the FET is not display code 999. The following restrictions and requirements also apply.

- The tape is positioned to the first member of the multifile set whose HDRl fields match the HDRl data in FET+118 through FET+148. Binary zero fields are not compared. A nonzero retention cycle is used to calculate an expiration date that is compared with that on the tape. If all fields do not match, the search continues.
- If the explicit or implicit position number is greater than that of the last member file (that is, the matching HDR1 was not found), POSMF is terminated, returning an end-of-set status (218 set in bits 13 through 9 of FET+0) and updating the file sequence number field in the FET to one greater than that of the last member file. The HDR1 for the last member file is transferred to the CIO buffer, although IN and OUT are not updated. The current job step aborts.
- If the desired file is located, the HDR1 label is transferred to the CIO buffer, as space permits, although the IN and OUT pointers are not updated to reflect the label information in the buffer. Actual values read are returned to the label FET fields.
- All optional labels are ignored.

A multifile set is positioned to write a new file if the file sequence number in the FET is display code 999. Further requirements are as follows:

- The first file of a multifile set is created if all of the following are true (refer to examples 1 and 2):
  - The tape is positioned to the first file.
  - The last operation was not a write.
  - The set ID field in the initial HDR1 label on the tape is all blanks (the set ID field in the FET must be nonblank if the set is to be extended in the future).
- The multifile set is positioned to extend the set in all other cases. The tape is
  positioned to after the last file in the multifile set.
- The system writes a new HDR1 label to the tape with the following results.
  - The file sequence number of the new HDR1 label is set to display code 0001 for the first file, or is set to the last member sequence number plus 1 for extended files.
  - The section number in the HDR1 label is always set to display code 0001.
  - The set ID is always set to the set ID of the previous member. This ensures that the set ID is unique within a multifile set.
  - With the above exceptions, the information in FET+118 through FET+148 is used to create the HDR1 label. The default value is used for any FET HDR1 field that is binary zero. If a numeric field contains a nonnumeric value, the job step aborts.
  - The creation date field in the FET is ignored; the current date is always used.

# **Extended Label Multifile Set Processing**

If the FET length is less than 12g words, the job step aborts.

The PRU size (FET+4, bits 35 through 18) and device type (FET+1, bits 59 through 48) are returned to the FET as described in appendix J.

To avoid a fatal error, an HDR1 label must be present in the extended label buffer (refer to extended label processing under the OPEN macro for a description of the extended label buffer).

3-47

60459690 A

A multifile set is positioned to read an existing file if the file sequence number in the buffer HDR1 label is not display code 9999. The following requirements also apply.

- The tape is positioned to the first member of the multifile set whose HDR1 label matches that in the label buffer. Binary zero fields are not compared. If the fields do not match, the search continues.
- If the explicit or implicit position number is greater than that of the last member file (that is, the matching HDR1 was not found), POSMF is terminated, returning an end-of-information status (21g in FET+0, bits 13 through 9).
- If the desired file is located, all labels from HDR1 through the next tape mark are transferred to the label buffer, as space permits. The user program is responsible for verification of additional labels.

A multifile set is positioned to write a new file if the file sequence number in the buffer HDRl label is display code 9999. Further requirements or restrictions are as follows:

- The first file of a multifile set is created if all of the following are true (refer to examples 1 and 2).
  - The tape is positioned to the first file.
  - The last operation was not a write.
  - The set ID field in the existing HDR1 label on the tape is all blanks (the set ID field in the buffer HDR1 label must be nonblank if the set is to be extended in the future).
- The multifile set is positioned to extend the set in all other cases. The tape is positioned after the last file in the multifile set.
- The system writes a new HDRl label and all additional user labels to the tape with the following results.
  - The file sequence number in the HDR1 label of the new file is set to display code 0001 for the first file or set to the last member sequence number plus 1 for extended files.
  - The file section number in the HDR1 label is always set to display code 0001.
  - The set ID is always set to the set ID of the previous member. This ensures that the set ID is unique within a multifile set.
  - With the above exceptions, the information in the extended label buffer is used to generate the HDRl label on the tape. The default value is used for any buffer HDRl field that is binary zero. If a numeric field contains a nonnumeric value, the job step aborts.

The creation date field in the buffer HDR1 label is ignored; the current date is always used.

 All additional user file header labels (HDR2 through HDR9) and user header labels (UHL) in the label buffer are written to the tape. Nonapplicable labels are ignored.

# Example 1:

1. BLANK, VSN=TEST, D=HY, MT.

Creates a labeled tape with SETID defaulted to blanks.

2. LABEL, TAPE, VSN=TEST, LB=KL, F=S, MT.

Causes tape to be assigned and positioned at file 1.

3. LGO.

Executes program where POSMF on file TAPE with recall specified is performed with sequence number set to 999 (or 9999) and a nonblank SETID set in the FET (or x1 buffer). This causes the first file of the multifile set to be created using the label fields specified in the FET (or x1 buffer).

Subsequent POSMFs with sequence number set to 999 (or 9999) cause the file to be extended since the SET ID field on the tape is not nonblank.

# Example 2:

Repeat the preceding example except that a

LABEL, TAPE, VSN=TEST, SI=TESTAA, F=S, MT, W.

is performed at step 2. The POSMF in the third step extends the file set since the SETID is nonblank on the tape.

# Example 3:

This example deals with a multifile set contained in two volumes with the following structure (the structure of multifile labels is outlined in Volume 3, System Commands).

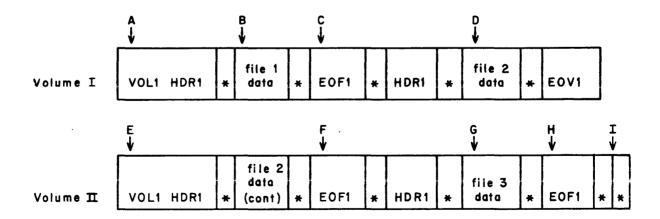

60459690 A 3-49

- The following steps create a multifile set with this structure.
  - OPEN or LABEL With section number=1, sequence number not specified (default is 1).
  - 2. Write data (File set 1).
  - POSMF With sequence number set to 999.
  - 4. Write data (Goes over end of reel) (file set 2).
  - 5. POSMF With sequence number set to 999.
  - 6. Write data (File set 3).
  - 7. REWIND

    This causes the trailer label at H to be written. The tape is then rewound to the beginning of Volume II (position E) and then the file is positioned forward to G. The tape is not necessarily at load point following a rewind of a multifile set member, rather at the start of the multifile set member. The only means, at this point, to position to the beginning of Volume I is to issue a POSMF with sequence number 1.
- If the multifile is positioned at the end of file set member 2 (F), a rewind positions the tape to the beginning of Volume I since file set member 2 begins on Volume I, and then positions Volume I to D.
- By writing over file set member 2, file set member 3 is destroyed.
- A POSMF 999 followed by a WRITE creates a file set member at I.
- To copy all three file set members, the following technique may be used.
  - OPEN with display code 001 (or 0001) sequence number and all other label fields binary zero.
  - 2. READ to EOI. (C)
  - POSMF with display code 002 (or 0002) sequence number and all other label fields binary zero. This positions to next file set member at (D).
  - 4. READ to EOI. (F)
  - POSMF with display code 003 (or 0003) sequence number and all other label fields binary zero.
  - 6. READ to EOI. (H)

The SI (M) parameter must be present in order to position multifile labels using commands. If the QN (P) parameter is present, the multifile set is positioned to the file set member that matches the specified sequence number. If QN is not specified and the FI (L) parameter is present, the multifile set is positioned to the file set member that matches the file identifier specified. If both QN and FI are specified, a match must occur on both sequence number and file identifier. If neither QN nor FI is specified, an OPEN is done instead of a POSMF.

To extend a multifile set, QN must be set to 9999.

Setting the QN parameter to zero advances the pointer to the next multifile. This is not true of a LABEL command.

If the SI parameter is not specified, then file positioning is not done. The R and W parameters on the LABEL command are ignored if SI is specified. The exception is if the W parameter is specified and  $QN\leq 1$ , and it is the first OPEN on the file, then an OPEN/WRITE is performed.

Although the sequence number field in the HDR1 label is four characters in length, only the rightmost three characters are used to differentiate between 999 and another valid sequence number. This occurs because on an open (POSMF), the FET field for sequence is only three characters. Therefore, if extended labels are not being used, a limit of 998 file set members per file set is enforced.

### **EVICT (114)**

The EVICT macro is similar to the RETURN macro in that it releases file space for the specified file. It differs from RETURN in that EVICT does not release the file attachment to the job. When an EVICT is performed on a deferred routed queue file (refer to ROUTE macro, section 7), all file routing information associated with the file is cleared.

### Macro format:

| Location | Operation | <u>Variable</u> |  |
|----------|-----------|-----------------|--|
|          | EVICT     | addr,r          |  |

addr Address of the FET.

Auto recall option; if any value is specified for r, control is not returned to the user program until the operation is complete.

The operation that EVICT performs depends on the file type. For the primary file and permanent files, all file space except the first track is released, job attachment remains, and an EOI is written on the first sector of the first track. For all other mass storage file types, file space is released and job attachment remains. Files for which write lockout is set are returned to the system. An EVICT of a tape file performs the same functions as the UNLOAD macro.

60459690 C 3-51

<sup>†</sup>When a multifile set is extended, the set ID of the new file is always set to the same value as the previous file. This ensures that the set IDs of all set members are the same.

## **SKIPF (240)**

SKIPF causes the file to be positioned n records forward from the current position. The operation terminates when the skip count is satisfied or when EOI is encountered on a mass storage file or a tape file.

The status responses (bits 17 through 0 of FET+0) are:

0261<sup>†</sup> Last record skipped was EOR.

740271 Last record skipped was EOF.

741271 EOI encountered.

Macro format:

| Location | <u>Operation</u> | <u>Variable</u> |  |
|----------|------------------|-----------------|--|
|          | SKIPF            | addr.n.r        |  |

addr Address of the FET.

n Number of records to skip; if n is omitted, l is assumed.

r Auto recall option; if r is specified, control is not returned to the user program until the operation is complete.

## **SKIPFF (240)**

SKIPFF skips forward the specified number of files.

The status responses (bits 17 through 0 of FET+0) are:

740271 Last record skipped was EOF.

741271 EOI encountered.

Macro format:

| Location | <u>Operation</u> | <u>Variable</u> |  |
|----------|------------------|-----------------|--|
|          | SKIPFF           | addr,n,r        |  |

addr Address of FET.

n Number of files to skip; if n is omitted, l is assumed.

r Auto recall option; if any value is specified for r, control is not returned to the user program until the operation is complete.

3-52 60459690 C

<sup>†</sup>This status response is returned for a coded FET. The status response for a binary FET ends in 3 instead of 1 (refer to the description of the code field of FET+0 at the beginning of this section).

## **SKIPEI (240)**

SKIPEI causes the file to be positioned at EOI. The skip count in RA+1 is set to 7777778 to indicate a skip to EOI. The status returned in bits 17 through 0 of FET+0 is 741271. On tape files where no EOI is defined, the skip operation stops at an EOF.

### Macro format:

| Location | Operation | Variable |  |
|----------|-----------|----------|--|
|          | SKIPEI    | addr,r   |  |

addr Address of the FET.

r Auto recall option; if any value is specified for r, control is not returned to the user program until the operation is complete.

## **SKIPB (640)**

SKIPB causes the file to be backspaced n logical records. If the BOI of the file (or the load point of the current volume in a multivolume tape file) is encountered before backspacing is complete, even if the file was originally at BOI, a rewind status (05x) is returned. If the file is positioned after BOI or exactly at BOI, backspace status is returned (641†). If the skip stops at an EOF, the level number is set to 178 (status returned is 740641†).

### Macro format:

| Location | Operation  | <u>Variable</u>                                                                                                |
|----------|------------|----------------------------------------------------------------------------------------------------|
|          | SKIPB      | addr,n,r                                                                                                    |
| addr     | Address of | the FET.                                                                                                    |
| 'n       |            | records to skip backward. If n is not specified, 1 is If n=7777778, file is rewound.                           |
| r        |            | 1 option; if any value is specified for r, control is not to the user program until the operation is complete. |

60459690 C 3-53

<sup>†</sup>This status response is returned for a coded FET. The status response for a binary FET ends in 3 instead of 1 (refer to the description of the code field of FET+O at the beginning of this section).

## **SKIPFB (640)**

SKIPFB causes the specified file to be backspaced n files from the current position. If the skip count specified is 7777778, the file is rewound. If the BOI of the file (or the load point of the current volume in a multivolume tape file) is encountered before backspacing is complete, even if the file was originally at BOI, a rewind status (05x) is returned. Otherwise a skip status (740641†) is returned.

### Macro format:

| Location | <u>Operation</u> | Variable                                                                                                    |
|----------|------------------|----------------------------------------------------------------------------------------------------|
|          | SKIPFB           | addr,n,r                                                                                                    |
| addr     | Address of       | the FET.                                                                                                    |
| n        | Skip count       | ; if n is omitted, l is assumed.                                                                               |
| r        |                  | I option; if any value is specified for r, control is not to the user program until the operation is complete. |

## **DATA TRANSFER MACROS**

NOS provides a set of macros to assist you in manipulating the following types of data.

- Data that is to be processed after being read from a file.
- Data that is to be written on a file after being processed.

To use the data transfer macros with the input/output macros, the user program must define FETs, input/output circular buffers, and working buffers. The data transfer macros enable the user program to copy data from the working buffer to the circular buffer and vice versa without having to be concerned with the circular buffer FET pointers. The macros and the associated common decks perform all activities involved with the FET pointers. Figure 3-3 illustrates a typical buffer arrangement.

In figure 3-3, to copy data from the working buffer to the circular buffer a write data transfer macro is used. In this case, data starting at the address of the working buffer is copied to the circular buffer starting at address IN. To copy data from the circular buffer to the working buffer, a read data transfer macro is used. Then data starting at the circular buffer address OUT is copied beginning at the address of the working buffer.

The working buffer is usually signficantly smaller than the input/output buffer.

The user program must issue the input/output functions to initiate reading or writing between the input/output buffer and the device. However, once the function is issued, the common decks called by the data transfer macros initiate the subsequent input/output requests required to maintain the data flow until the initial function is completed; that is, until an EOR, EOF, or EOI is encountered, depending on the CIO function.

<sup>†</sup>This status response is returned for a coded FET. The status response for a binary FET ends in 3 instead of 1 (refer to the description of the code field of FET+0 at the beginning of this section).

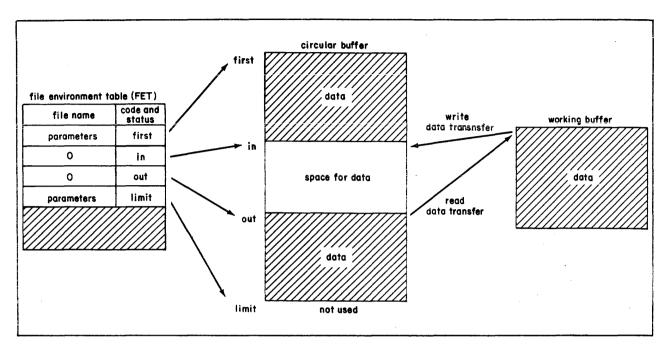

Figure 3-3. Data Transfer Buffer Arrangement

Data transfer read macros return the following information.

- (X1) = 0 if the transfer to the working buffer is complete.
- (X1) = -1 if an EOF is encountered when reading the file.
- (X1) = -2 if an EOI is encountered when reading the file.
- (X1) > 0 if an EOR is encountered on the file before the transfer to the working buffer is complete; this number is the address plus 1 in the working buffer of the last word transferred (equal to B6).

A CIO read function stops transferring data to the input/output circular buffer when an EOR, EOF, or EOI is encountered, unless the CIO function being used specifies a different termination condition (for example, READEI or READNS). Depending on the CIO read function, the EOR and/or EOF status may not be returned (for example, READEI or READNS).

Following a data transfer read function, register B6 contains the address plus 1 of the working buffer for the last word of data transferred.

The following sample program rewinds an input file named INP and an output file named OUT and copies file INP to file OUT.

IDENT COPYFIL ENTRY COPYFIL SYSCOM B1

### \*\* ASSEMBLY CONSTANTS.

| IBUFL | EQU | 1001B | INPUT BUFFER LENGTH   |
|-------|-----|-------|-----------------------|
| OBUFL | EQU | 2001B | OUTPUT BUFFER LENGTH  |
| WBUFL | EQU | 100B  | WORKING BUFFER LENGTH |

\*\* FETS.

I BSS 0

INP FILEB IBUF, IBUFL

O BSS (

OUT FILEB OBUF, OBUFL

\*\* MAIN PROGRAM.

COPYFIL SB1

REWIND 0

REWIND I

COP1 READ I

INITIATE READ OF LOGICAL RECORD

RECALL 0

COP2 READW I, WBUF, WBUFL

ZR X1,COP3 IF NOT EOR/EOF

NG X1,COP4 IF EOF OR EOI ENCOUNTERED

\* EOR ENCOUNTERED. COPY DATA IN WBUF TO OUTPUT FILE.

WRITEW O, WBUF, X1-WBUF WRITE LAST PORTION OF RECORD

WRITER O WRITE END-OF-RECORD

EQ COP1 INITIATE READ OF NEXT RECORD

COP3 WRITEW O, WBUF, WBUFL

EQ COP2 TRANSFER MORE DATA TO WBUF

COP4 SX1 X1+1

NG X1,COP5 IF EOI ENCOUNTERED WRITEF O WRITE END-OF-FILE

EQ COP1 INITIATE READ OF NEXT RECORD

COP5 ENDRUN

## \*\* BUFFERS.

IBUF BSS IBUFL INPUT BUFFER
OBUF BSS OBUFL OUTPUT BUFFER
WBUF BSS WBUFL WORKING BUFFER

END COPYFIL

In the previous example, if the RECALL function was not specified for the output file, the following steps could occur.

- 1. The user program issues the REWIND O function.
- 2. Since auto recall is not specified, the user program continues to execute.
- 3. At some point, the user program issues WRITEW which moves data from WBUF to the output buffer (OBUF) starting at the current IN pointer in the FET. The WRITEW macro advances the IN pointer to reflect the amount of data transferred into the buffer.
- 4. At this point, the system completes the REWIND function and accordingly updates the FET IN and OUT pointers to point to FIRST (empty buffer). This destroys the IN pointer updated in step 3. The data placed in the buffer is ignored.
- On subsequent EOR operations (WRITER), the same situation could occur if the RECALL function were placed elsewhere.

### WRITER O

RECALL 0 must be placed here.

WRITEW O, WBUF, WBUFL

•

Write requests in the previous example are not issued with auto recall specified because other operations (READ, for example) can be performed before it is necessary to have the write operation completed.

In the previous example, if an EOR or EOF mark is not detected, it is not necessary to reissue READ requests to fill the input/output buffer because the data transfer macros and associated common decks detect when the buffer threshold is reached. If this threshold is reached, a request is issued to CIO by the common deck. This occurs with the READC, READH, READS, and READW macros when the empty space in the buffer exceeds the threshold or with the WRITEC, WRITEH, WRITES, and WRITEW macros when data in the buffer exceeds the threshold. The threshold used is half the buffer size. That is, if the buffer is less than half full, a read request is issued; if it is more than half full, a write request is issued. The threshold is an empty buffer for read transfers or a full buffer for write transfers if any of the following conditions is met:

- 1. The data transfer macro is READO or WRITEO.
- 2. The buffer is smaller than 512 (1000g) words.
- For read transfers, symbol RDX\$ is defined and common deck COMCRDW is assembled with the program.
- 4. For write transfers, symbol WTX\$ is defined and common deck COMCWTW is assembled with the program.

Assuming no EOR or EOF is encountered by the fifth time through the loop, IBUF is less than half full since 256 (400g) words were read. The READW function then issues another CIO request to transfer data from file I to circular buffer IBUF. On the ninth time through the loop, the WRITEW function issues a WRITE request to file O since OBUF is now more than half full.

For the data transfer macros, the common decks required for absolute assemblies, in addition to those specified with each macro, are:

- COMCCIO
- COMCSYS
- COMCWTW for write functions (except WRITEO)
- COMCRDW for read functions (except READO)

For relocatable assemblies, these decks are satisfied by default from the library SYSLIB. SYSLIB also satisfies the common decks specified with each macro.

In all of the macros described, the following parameter definitions apply.

addr Address of the FET.

buf Working buffer address.

n Working buffer word count.

### READC

The READC macro reads one coded line from the input/output buffer to the working buffer. Data is transferred until the end of the line (0000 in bits 11 through 0) is sensed or until n words are transferred.

Macro format:

Location Operation Variable

READC addr, buf, n

Common deck required: COMCRDC

### WRITEC

The WRITEC macro transfers a coded line image from the working buffer to the input/output buffer.

Macro format:

Location

**Operation** 

Variable

WRITEC

addr, buf

Common deck required: COMCWTC

## **READH**

The READH macro reads a coded line with space fill from the input/output buffer to the working buffer. Data is transferred until the end of the line (0000 in bits 11 through 0) is sensed or until n words are transferred.

Macro format:

Location

Operation

Variable

READH

addr,buf,n

Common deck required: COMCRDH

## WRITEH

The WRITEH macro writes a coded line, deleting all trailing spaces, from the working buffer to the input/output buffer.

Macro format:

Location

Operation

Variable

WRITEH

addr, buf, n

Common deck required: COMCWTH

## **READO**

The READO macro reads one word from the input/output buffer to X6. (X1)=1 if an EOR is encountered.

Macro format:

Location Operation Variable

READO

addr

Common deck required: COMCRDO

### WRITEO

The WRITEO macro writes one word from X6 to the input/output buffer.

Macro format:

Location

Operation

Variable

WRITEO

addr

Common deck required: COMCWTO

## **READS**

The READS macro reads a coded line to a character buffer. The words are unpacked and stored in the working buffer, right-justified, one character per word, until the end-of-line byte (0000) is detected. If the coded line terminates before n characters are stored, the working buffer is blank-filled. If the value specified for n is the complement of the working buffer length, the working buffer is not blank-filled.

Macro format:

Location

Operation

Variable

READS

addr,buf,n

Common deck required: COMCRDS

### WRITES

The WRITES macro writes a coded line from the character buffer. The character buffer is assumed to be one character per word, right-justified. The characters are packed 10 characters per word. Trailing spaces are deleted before the characters are packed.

Macro format:

Location Operation Variable

WRITES addr, buf, n

Common deck required: COMCWTS

### READW

The READW macro transfers n words to the working buffer from an input/output circular buffer. READW reads ahead in the input/output buffer. This could cause the program to abort if the last word address of the input/output buffer is within four words of the FL. The n parameter must be specified.

Macro format:

Location Operation Variable

READW addr, buf, n

Common deck required: COMCRDW

## WRITEW

The WRITEW macro copies data from the working buffer to the input/output circular buffer. WRITEW writes ahead in the input/output buffer. This could cause the program to abort if the last word address of the input/output buffer is within four words of the FL. If n is greater than the length of buf, WRITEW reads beyond the end of the working buffer. The n parameter must be specified.

Macro format:

Location Operation Variable

WRITEW addr, buf, n

Common deck required: COMCWTW

# CYBER RECORD MANAGER I/O

CYBER Record Manager (CRM) consists of a group of routines providing input/output facilities common to several products. User programs written in several higher level languages (for example, COBOL and FORTRAN) can communicate with the Record Manager through compiler language calls. COMPASS users communicate through Record Manager macros.

Features of the CRM include the following:

- Consistent error checking.
- Accommodation for label checking.
- Support of several file organizations.

CYBER Record Manager supports the following file organizations.

- Sequential files in physical order.
- Word addressable files on mass storage with continuous nonblocked data.
- Indexed sequential files in which records are physically and logically ordered by symbolic keys.
- Direct access files containing records in fixed length blocks; record location is determined by hashing a key to identify a block.
- Actual key files in which each record is stored in a location specified by the key associated with that record.

For a complete description of COMPASS macros, file organizations, and record and block formats supported by CRM, refer to the CYBER Record Manager Basic Access Methods and Advanced Access Methods reference manuals.

# **LOCAL FILE MANAGER**

Local file manager (LFM) performs requests associated with the control of the files assigned to your job.

The format of the call to LFM is:

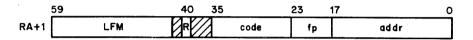

R

Auto recall bit.

code

Function code.

fp

Function parameter.

addr

Address of the FET.

All LFM requests use the following information from the FET. Some requests use additional fields; these are noted in the descriptions of the individual requests.

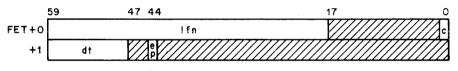

1fn

Local file name.

С

Completion bit.

dt

Device type.

ер

Error processing bit.

After the request is completed, the first word of the FET contains the following information.

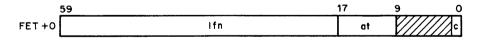

1fn

Local file name.

at

Abnormal termination code.

С

Completion bit.

The common decks required in absolute assemblies for the macros processed by LFM are:

- COMCLFM.
- COMCSYS.

For relocatable assemblies, these decks are satisfied by default from the library SYSLIB.

## **ERROR PROCESSING**

The user program can issue requests to LFM and have control returned if certain error conditions occur. To do this, the error processor bit (ep) must be specified in FET+1. The following error codes are returned in the abnormal termination (at) code field of FET+0, bits 17 through 10.

| Error Code<br>(Octal) | Description                        | Error Code<br>(Octal) | Description               |
|-----------------------|------------------------------------|-----------------------|---------------------------|
| 1                     | File not found                     | 16                    | I/O sequence error        |
| 2                     | File name error                    | 17                    | Reserved for future use   |
| 3                     | Illegal file type                  | 20                    | Reserved for future use   |
| 4                     | File empty                         | 21                    | No mass storage available |
| 5                     | Magnetic tape subsystem not active | 22                    | Illegal file mode         |
| 6                     | Reserved for future use            | 23                    | FET too short             |
| 7                     | Illegal equipment                  | 24                    | GETFNT table too large    |
| 10                    | Equipment not available            | 25                    | Reserved for future use   |
| 11                    | Duplicate file name                | 26                    | Parameter block busy      |
| 12                    | Illegal user access                | 27                    | Address out of range      |
| 13                    | Access level not valid for file    | 30                    | System error              |
| 14                    | Reserved for future use            | 31                    | Illegal random address    |
| 15                    | Resource executive (RESEX)         | 32                    | Reserved for future use   |
|                       | detected an error                  | 33                    | Illegal file status       |

# **RENAME (000)**

The RENAME function enables the user program to change the name of a file currently assigned to the job to the name specified in FET+6. This does not change the name of the file in the permanent file catalog.

If a file by the new file name already exists, that file is returned to the system. If the returned file was the primary file (type PTFT) and the old file was local (type LOFT), the file type of the new file will be PTFT. File types are listed in appendix E.

### Macro format:

| Location | Operation  | <u>Variable</u> | 2                                         |
|----------|------------|-----------------|-------------------------------------------|
|          | RENAME     | addr,nfı        | n ·                                       |
| addr     | Address of | the FET         | •                                         |
| nfn      | New file n | ame.            |                                           |
|          | <u>Va1</u> | <u>ue</u>       | Description                               |
|          | <b>X1</b>  |                 | X1 contains the new file name.            |
|          | Other      |                 | Address of word containing new file name. |
|          | Not sp     | ecified         | FET+6 contains the new file name.         |

# **SETFS (003)**

The SETFS function sets the specified status on a file.

### Macro format:

| Location | Operation  | <u>Variable</u>                                                                                                    |
|----------|------------|----------------------------------------------------------------------------------------------------|
|          | SETFS      | addr,fs                                                                                                    |
| addr     | Address of | the FET for the file.                                                                                                    |
| fs       | File statu | 15.                                                                                                    |
|          | Value      | Description                                                                                                    |
|          | AD         | Auto drop status. A file with auto drop status is automatically released when a CLEAR, NEW, OLD, RETURN(*), or UNLOAD(*) command is issued, unless otherwise specified in the command. All of your files have auto drop status set unless you set no auto drop status. |
|          | NAD        | No auto drop status. A file with no auto drop status is not automatically released by a CLEAR, NEW, OLD, RETURN(*), or UNLOAD(*) command.                                                                                                    |
|          | Other      | Other file status values are defined in system OPL                                                                                                    |

# **SETFAL (007)**

The SETFAL macro sets the security access level of a local file to the specified level. The file must be a mass storage file and may not be a direct access permanent file (use the SETPFAL macro for permanent files). This macro requires the system OPL common deck COMSMLS.

common deck COMSLFD.

## Macro format:

| Location | <u>Operation</u>                                 | <u>Variable</u>                                                                                                    |
|----------|--------------------------------------------------|----------------------------------------------------------------------------------------------------|
|          | SETFAL                                           | addr,al                                                                                                    |
| addr     | Address o                                        | f the FET for the file.                                                                                                    |
| al       | name of t<br>containin<br>justified<br>specified | access level to be assigned to the file. al can be either the he access level to be assigned or the address of a word g the numerical value of a security access level, right-with binary zero fill. On a secured system, the access level must be valid for your job (refer to Security Access Levels n l) and valid for the device on which the file resides. |

<sup>†</sup>This macro is not available in SYSTEXT. The user program must specify systems text PSSTEXT or call common deck COMCMAC.

60459690 C 4-3

# LOCK (010)

This function enables the user program to prevent writing on a file by setting the write lockout bit for the file. The file specified must be a local or primary type file, and must not be in execute-only mode.

### Macro format:

<u>Location</u> <u>Operation</u> <u>Variable</u>

LOCK addr

addr Address of the FET.

## **UNLOCK (011)**

The UNLOCK function clears the write lockout bit for the specified file. The file must be a local or primary type file, and must not be in execute-only mode.

## Macro format:

| Location | Operation | Variable |  |
|----------|-----------|----------|--|
|          | UNLOCK    | addr     |  |

addr Address of the FET.

# **STATUS (012)**

The STATUS macro determines if a file exists. Zero is returned in bits 11 through 1 of FET+0 if the file is not found. A nonzero quantity is returned in bits 11 through 1 if the file is found. To determine the current position and status of a file, use STATUS (013).

## Macro format:

| Location | Operation | Variable |  |
|----------|-----------|----------|--|
|          | STATUS    | addr     |  |

addr Address of the FET.

# **STATUS (013)**

This function returns the current position and status of a mass storage or magnetic tape file. This function can be used to determine the current position of the file, the type of file, and the device on which it resides.

The device type is returned in bits 59 through 48 of FET+1 (refer to appendix E); bit 59 is set if the device is a nonmass storage and nonallocatable device.

If the access level bit (bit 39) is set in FET+1, the access level of the file is returned in bits 38 through 36 of FET+4.

The FNT word of the local FNT entry of the file is returned in FET+5; the FST word of the local FNT entry of the file is returned in FET+6. The format of the local FNT entry is described in the NOS 2 Systems Programmer's Instant.

NOS does not return the previous function code from bits 11 through 0 of the FST word. Instead, the following status information is returned to the FET.

| Bit(s) | Description                                                                                     |
|--------|-------------------------------------------------------------------------------------------------|
| 11     | Set if labeled tape.                                                                            |
| 10-9   | Not used.                                                                                       |
| 8      | Set if the file is opened.                                                                      |
| 7      | Set if the file is written on since last opened.                                                |
| 6      | Set if the file is written on since attachment or creation.                                     |
| 5-4    | Not used.                                                                                       |
| 3-2    | If the last operation was a read:                                                               |
|        | <pre>1 Incomplete (buffer full). 1 EOR encountered. 2 EOF encountered. 3 EOI encountered.</pre> |
|        | If the last operation was a file positioning or write operation:                                |
|        | O Incomplete (no EOR/EOF or buffer exhausted). Complete.                                        |
| 1      | Set if the last operation was a write.                                                          |
| . 0    | Set if the file is not busy.                                                                    |

60459690 C 4-5

### Macro format:

| Location | Operation              | Variable                                                                                                    |  |  |  |
|----------|------------------------|----------------------------------------------------------------------------------------------------|--|--|--|
|          | STATUS                 | addr,p,t                                                                                                    |  |  |  |
| addr     | Address o              | of the FET.                                                                                                    |  |  |  |
| p        |                        | If P is specified, the current position is returned. If this parameter is omitted, LFM function 12 is executed. |  |  |  |
| t        | If T is s<br>following | specified and the FET is at least $11_8$ words long, the information is returned to FET+ $10_8$ for tape files. |  |  |  |
|          | Bit(s                  | Description                                                                                                    |  |  |  |
|          | 58<br>57               | Set if NOS labels are on tape.<br>Set if nonstandard labels are on tape.                                        |  |  |  |

Set if nine-track tape.

Conversion mode.†

Processing options.

Density.†

Format.T

Noise size.

Block size.

# REQUEST (014)

56

53-51

50-48

47-36

35-30

29-24

23-0

The REQUEST function requests operator assignment of equipment to a file. If the file is already assigned, the function is ignored. If dt in FET+1 is nonzero, the device assigned is of that type. If dt equals MS, a mass storage device must be assigned. The REQUEST function cannot be used to assign tape equipment.

If dt is zero, operator assignment of tape equipment is rejected and operator request for equipment continues until an acceptable device is assigned. The LABEL macro should be used for tape requests.

No special validation is required to assign allocatable devices such as mass storage or null equipment. All other equipment requires you to be validated to use nonallocatable devices.

If the access level bit (bit 39 of FET+1) is set, the file is created with the access level from bits 38 through 36 of FET+4. On a secured system, this level must be valid for your job. If the access level bit is not specified, the file is created with no access level on an unsecured system; on a secured system, the file is created with your job's current access level.

On a secured system, operator assignment of an equipment that does not support the access level of the file is rejected.

<sup>†</sup>For further information about this field, refer to the LABEL macro description. ††Refer to the LIMITS command in Volume 3. System Commands.

### Macro format:

| Location | Operation  | Variable                                                                                                    |
|----------|------------|----------------------------------------------------------------------------------------------------|
|          | REQUEST    | addr,,n                                                                                                    |
| addr     | Address of | the FET.                                                                                                    |
| n        | •          | rameter is specified (any value may be used), the dayfile dicating the equipment to which the file was assigned will ued. |

If REQUEST is to be used to checkpoint dumps, FET+7 specifies the checkpoint mode.

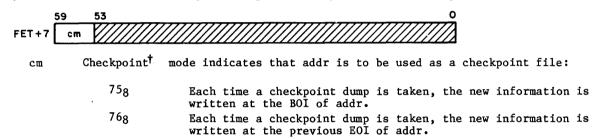

The user program can alternately write dumps on two checkpoint files by issuing two REQUEST macros with cm=758. If cm=768 for alternate files or if more than two checkpoint files are specified, the job step aborts.

## NOTE

On a secured system, the checkpoint file must be assigned an access level equal to the upper access level limit of your job.

# REQUEST (015)

This function assigns a file to a device according to the contents of the device type field in FET+1. If the file already exists, the job step aborts.

The device type (dt) field affects the file's assignment as follows:

| If dt is | LFM assigns file to                  |
|----------|--------------------------------------|
| TT       | The terminal (interactive jobs only) |
| MS       | Any allocatable mass storage device  |
| NE       | Null equipment                       |

<sup>†</sup>For further information, refer to the description of the CHECKPT macro in section 10.

| If dt is | LFM assigns file to device of preferred residence for |
|----------|-------------------------------------------------------|
| TP       | Temporary files                                       |
| IN       | Input files                                           |
| OT       | Output files                                          |
| PY       | Primary files                                         |
| LO       | Local files                                           |
| LG       | Binary (executable) files                             |

The device of preferred residence for each of these file categories is determined by the site and is not subject to user program control.

If the device type field contains a numeric value of the form 7nnng, the file will be assigned to EST ordinal nnn. Special validation is required to use this form of the request, and nnn must be the EST ordinal of a valid mass storage device.

The LABEL macro (described in this section) should be used for tape requests.

If the access level bit (bit 39 of FET+1) is set, the file is created with the access level from bits 38 through 36 of FET+4. On a secured system, this level must be valid for your job. If the access level bit is not specified, the file is created with no access level on an unsecured system; on a secured system, the file is created with your job's current access level.

On a secured system, the system selects a device that supports the access level of the file and also meets all of the other specified criteria for the file. If no such device exists, the request is rejected.

### Macro format:

| Location | Operation | Variable                                                                                                    |
|----------|-----------|----------------------------------------------------------------------------------------------------|
|          | REQUEST   | addr,u,n                                                                                                    |
| addr     | Address o | of the FET.                                                                                                    |
| u        | in FET+1  | parameter is specified (any value may be used), the device type is the device to which the file is assigned. Absence of this causes LFM function 014 to be issued. |
| n        |           | parameter is specified (any value may be used), the dayfile indicating the device to which the file was assigned will not l.                                       |

# ASSIGN (020)

This function is used to access a library file. If the file is accessed from a system or library file, the return status code equals 0.

The random address of the directory is stored in FET+6.

The address bias for the directory is stored in FET+7.

This function enables the user program to access user libraries that exist either on files attached to the job or the system. The local files are searched first. Because of the structure of the system file, the address bias for the directory must be specified. For example, if the directory for SYSLIB is specified at random address 2000 (FET+6) on the system file, the bias for all entries in this directory is 1777 (FET+7). This is the address to be added to the random addresses of all routines in this directory to access the routines from the system library.

If the file specified is a system procedure file, the sign bit in FET+7 is set. If the file specified is not a system file, FET+6 and FET+7 are returned as zero. If the file specified is a relocatable file, FET+6 and FET+7 are unchanged.

### Macro format:

Location

| HOCACION | operation | 7 GI I I I I I I I I I I I I I I I I I I |  |  |
|----------|-----------|------------------------------------------|--|--|
|          | ASSIGN    | addr,L                                   |  |  |
| addr     | Address o | f the FET.                               |  |  |
| L        | This para | meter must be specified.                 |  |  |

Operation

Variable

60459690 A 4-9

# **ENCSF (022)**

This function replaces the command file. If the file is not defined, the command file is cleared.

Macro format:

<u>Location</u> <u>Operation</u> <u>Variable</u>

ENCSF addr, restore

·

addr Address of the FET for the file that is to replace the current command

restore Address of word containing information on position of the current

command file; optional parameter.

If the restore option is selected, the location must be in the following format.

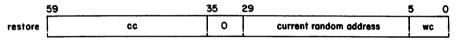

cc Command count.

wc Word count position in current sector.

# **PSCSF (023)**

This function gives the user program the ability to control the execution of the job commands by positioning to the next command in the command file to be executed.

Macro format:

Location Operation Variable

PSCSF addr

addr Address of the FET for the request.

FET+6 contains the parameters in the following format:

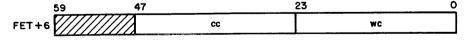

cc Command count.

wc Word count from the beginning of the file; if the word count specified exceeds the length of the file, the file is positioned at the beginning.

<sup>†</sup>This macro is not available in SYSTEXT. The user program must specify systems text PSSTEXT or call common deck COMCMAC (refer to appendix F).

# **LABEL (024)**

The LABEL macro assigns a file to magnetic tape and processes labeled and unlabeled tapes. LABEL uses the information in FET+ $10_8$  through FET+ $15_8$  to create new and access existing seven- or nine-track tape files. The FET information is defined as follows:

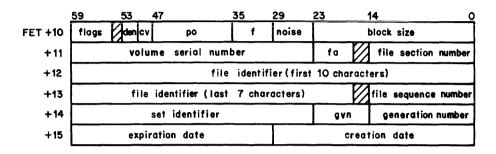

|        |      | 77 J            |          |                                                                                                    |
|--------|------|-----------------|----------|----------------------------------------------------------------------------------------------------|
| Parame | eter | Word<br>(FET+n) | Position | Description                                                                                                    |
| Flags  |      | 108             | 59       | Read/write (rw) flag.  Specifies the type of label processing to be performed. This bit is set if an OPEN/WRITE is to be performed; it is not set if an OPEN/ALTER is to be performed.                                                                                                    |
|        |      |                 |          | For multifile set tapes, if the set identifier is specified and a file sequence number greater than 1 is specified, a POSMF is performed to position the tape to the requested multifile set. If the file sequence number is 9999, write mode is forced and the multifile set tape is extended. |
|        |      |                 | 58       | Label (1b) flag.  If this bit is set, the tape is labeled or is to be labeled. If this bit is not set, the tape is unlabeled.                                                                                                    |
|        |      |                 | 57       | Nonstandard (ns) flag.  If this bit is set, the tape has or is to have nonstandard labels. If this bit is not set and bit 58 is set, the file is or is to be an ANSI-labeled tape.                                                                                                    |
|        |      |                 | 56       | Tracks (tr) flag.  If this bit is set, a nine-track tape is to be used. If this bit is not                                                                                                    |

60459690 A 4-11

set, a seven-track tape is to be used. It must not conflict with track type implied by density and

conversion mode.

| Parameter              | Word<br>(FET+n) | Position | Description                                                                                                    |
|------------------------|-----------------|----------|----------------------------------------------------------------------------------------------------|
| Density (den)          | 108             | 53-51    | Tape density:                                                                                                    |
|                        |                 |          | <pre>0    Installation default. 1    556 cpi (seven-track). 2    200 cpi (seven-track). 3    800 cpi (seven-track)</pre>                |
| Conversion mode (cv)   | 108             | 50-48    | Conversion mode:                                                                                                    |
|                        |                 |          | <pre>0 Installation default. 1 ASCII conversion     (nine-track). 2 EBCDIC conversion.     (nine-track).</pre>                          |
| Processing option (po) | 108             | 47-36    | Processing options:†                                                                                                    |
|                        |                 |          | Bit Set Description                                                                                                    |
|                        |                 |          | Abort on an unrecoverable read or write parity error even if the error processing bit is set.                                           |
| •                      |                 |          | 37 Do not abort on an unrecoverable read or write parity error regardless of the error processing bit.                                  |
|                        |                 |          | 38 Inhibit error processing.                                                                                                    |
|                        |                 |          | 39 If the tape is mounted with<br>write ring in, job process-<br>ing is suspended until the<br>operator remounts the tape<br>correctly. |
|                        |                 |          | 40 If the tape is mounted with the write ring out, job processing is suspended until the operator remounts the tape correctly.          |

<sup>†</sup>If neither bit 36, 37, nor 38 is set, abort on read or write parity error only if the error processing bit is not set. For further information about these processing options, refer to the Equipment/File Assignment Commands in Volume 3, System Commands.

Parameter (FET+n) Position Description

Processing option (po) 10g 47-36 Processing options:

Bit Set (Contd) Description

- 41 Do not unload tape at end of
- usage.

  42 If set, toggles installation
  - default setting of the flag which controls error correction activity in GE (6250 cpi) write mode. The setting selected is returned after tape assignment is complete. If the installation default is 0 (allow error correction) and the user program does not toggle it or if the installation default is l (disable error correction) and the user program toggles it, a value of 0 is returned indicating that hardware error correction is enabled. In this mode of operation, the system allows certain types of single-track errors to be written that can be corrected when the tape is read (on-the-fly correction). This is the recommended setting because it provides efficient throughput, error recovery, and tape usage when writing GE tapes on media that are suitable for use at 3200 fci or 6250 cpi. If the installation default is I and the user program does not toggle it or if the installation default is 0 and the user program toggles it, a value of 1 is returned indicating that hardware error correction is disabled. The system invokes standard error recovery processing when an on-the-fly error occurs when writing a GE tape, thereby reducing the amount of data that can be stored on the tape.

60459690 A 4-13

<sup>†</sup>Contact installation personnel to determine the default setting.

| Parameter Processing option (po) | Word<br>(FET+n) | Position 47-36 | Descriptions                                                                                                  | iption                                                                                                    |
|----------------------------------|-----------------|----------------|----------------------------------------------------------------------------------------------------|----------------------------------------------------------------------------------------------------|
| Troccosting operon (po)          | 108             | 47-30          | Bit Set                                                                                                    | •                                                                                                    |
|                                  |                 |                | (Contd) D                                                                                                    | escription                                                                                                    |
|                                  | •               |                | for reco<br>should be<br>mode of<br>effect.<br>ing opti<br>Volume 3                                           | e that is suitable rding at 6250 cpi e used when this operation is in Refer to processons G and H in , System Commands, her information.                                                                                              |
|                                  |                 |                | ation de<br>flag whi<br>issuing sages to<br>point da<br>selected<br>the tape<br>complete                      | toggles install- fault setting of the ch controls the of tape error mes- the user control yfile.† The setting is returned after assignment is If the install- fault for the set-                                                      |
|                                  |                 |                | ting is messages and the not togginstalla the sett first and user day program                                 | l (issue all to use dayfile) user program does le it or if the tion default for ing is 0 (only issue d last messages to file) and the user toggles it, a value returned, indicating                                                   |
|                                  | ·               |                | that all are to be control; the instath the sett user project, or indefault and the toggles returned and last | tape error messages e issued to the user point dayfile. If allation default for ing is 0 and the gram does not toggle f the installation for the setting is e user program it, a value of 0 is and only the first tape error messages |

<sup>44</sup> Not used.

dayfile.

are issued to the user

4-14 60459690 A

<sup>†</sup>Contact installation personnel to determine the default setting.

| Parameter              | Word<br>(FET+n) | Position | Description                                                                                                    |
|------------------------|-----------------|----------|----------------------------------------------------------------------------------------------------|
| Processing option (po) | 108             | 47-36    | Processing options:                                                                                                    |
|                        |                 |          | Bit Set (Contd) Description                                                                                                    |
|                        |                 |          | 47-45 These bits define the end-of-tape/end-of-reel conditions and are defined as follows:                                                                                                    |
|                        |                 |          | Bit 47 Bit 46 Bit 45 Option†                                                                                                    |
|                        |                 |          | 0 0 1 3 0 1 0 2 1 0 0 1 0 0 Default option selected according to format                                                                                                    |
|                        |                 |          | All other combinations are illegal.                                                                                                    |
| Data format (f)        | 108             | 35-30    | Data format (refer to tape data formats in Volume 3, System Commands):                                                                                                    |
|                        |                 |          | Data<br>Value Format <sup>†</sup>                                                                                                    |
|                        |                 |          | 0 I<br>1 SI<br>2 F<br>3 S<br>4 L                                                                                                    |
| Noise                  | 108             | 29–24    | Noise size in frames; any block containing fewer than the specified number of frames is considered noise and is discarded by the system (refer to appendix J). A noise specification of zero causes the default noise size to be used. |
| Block size (PRU size)  | 108             | 23-0     | Maximum block size in frames (refer to appendix J).                                                                                                    |
| Volume serial number   | 118             | 59–24    | One to six display code characters that uniquely identify a reel of tape (refer to ANSI Tape Label Formats, Volume 1 Label, and VSN Command in Volume 3, System Commands). For a VSN of SCRATCH, specify a value of all blanks.        |

<sup>†</sup>For further information, refer to options 1 through 3 described in End-of-Tape/End-of-Reel Conditions, appendix J.

60459690 D 4-15

| Parameter                       | Word<br>(FET+n) | Position | Description                                                                                                    |
|---------------------------------|-----------------|----------|----------------------------------------------------------------------------------------------------|
| File accessibility (fa)         | 118             | 23-18    | One display code character indicating who may access the tape file.†                                                                                |
| File section number             | 118             | 14-0     | Fifteen-bit binary file section number.†                                                                                                    |
| File identifier                 | 128             | 59-0     | File identifier (first 10 display code characters, left-justified with blank fill). $\dagger$                                                       |
| File identifier                 | 138             | 59-18    | File identifier (last seven display code characters, left-justified with blank fill). $\dagger$                                                     |
| File sequence number            | 138             | 14-0     | Fifteen-bit binary file sequence number.†                                                                                                    |
| Set identifier                  | 148             | 59-24    | Six display code characters specifying the multiple set identifier, left-justified with blank fill.†                                                |
| Generation version number (gvn) | 148             | 23-15    | Nine-bit binary generation version number. $\dagger$                                                                                                |
| Generation number               | 148             | 14-0     | Fifteen-bit binary generation number.†                                                                                                    |
| Expiration date                 | 158             | 59-30    | Five display code characters specifying the expiration date.                                                                                        |
| Creation date                   | 158             | 29-0     | Creation date (two-digit numeric display code value for the year followed by a three-digit numeric display code value for the day within the year). |

The specified file is assigned to tape automatically if the volume serial number is specified either in FET+ll8 or in a VSN command. If the VSN in FET+ll8 is zero and no VSN command for the file was included, the system requests the operator to assign a unit.

If dt in FET+1 is MT or NT, a tape unit must be assigned; no other specification is allowed. However, if dt is zero, the operator can assign any device and the user must be validated for this device. If the operator assigns a tape equipment when dt is zero, only a nine-track unit is accepted if the track bit, density, or conversion mode implies nine-track, and only a seven-track tape unit is accepted if the density implies seven-track; otherwise, either a seven- or nine-track tape unit can be assigned.

If the access level bit (bit 39) is set in FET+1, the access level in FET+4 is assigned to the file. On a secured system, the tape must be mounted on a unit that supports this level.

For ANSI labeled tapes, FET+118 through FET+158 contain the values LABEL uses to process HDR1 labels.

4-16 60459690 D

<sup>†</sup>Refer to appendix J.

### Macro format:

| Location | Operation | Variable |  |
|----------|-----------|----------|--|
|          | LABEL     | addr     |  |

addr

Address of the FET. .

If a local file with the specified file name already exists (other than a VSN entry for the file), no assignment is made and job processing continues. An OPEN or POSMF is not performed to reposition an existing tape file. To assign the file to tape, the user program should return the existing file to the system before issuing the LABEL request.

If the file is to be used for checkpoint dumps, the checkpoint mode can be specified in FET+7, bits 59 through 56. Refer to the format of FET+7 in the REQUEST macro (function 014).

## Example:

The following example assigns a file to magnetic tape. The program performs the same function in assigning the tape as the following command.

LABEL, TAPE1, VSN=NOSVSN, PO=R, D=HY, F=I.

The tape is seven-track, 800 cpi, I format. The program reads file TAPE1.

|                  |       | •                                     |
|------------------|-------|---------------------------------------|
|                  |       | •                                     |
| BUFL             | EQU   | 3001B                                 |
| FET              | BSS   | 0                                     |
| TAPE1            | FILEB | BUF,BUFL,LBL                          |
|                  | OR G  | FET+8                                 |
| FET8             | VFD   | 6/20B,3/3,3/0,12/10B,6/0,6/0,14/1000B |
| FET9             | VFD   | 36/OHNOSVSN,24/O                      |
|                  | VFD   | 60/0                                  |
|                  | VFD   | 60/0                                  |
|                  | VFD   | 60/0                                  |
|                  | VFD   | 60/0                                  |
| <sup>1</sup> BUF | BSS   | BUFL                                  |
|                  |       | •                                     |
|                  |       | •                                     |
|                  | LABEL | FET                                   |
|                  |       | •                                     |
|                  |       | •                                     |
|                  | READ  | FET                                   |
|                  |       | •                                     |
|                  |       |                                       |

# **GETFNT (025)**

The GETFNT macro generates a table of entries for local files based on the files' local file name table (FNT) entries.

NOS supports two formats of the GETFNT macro. The format is selected by the setting of bit 21, FET+108. Format A is selected by setting bit 21 to zero; format B is selected by setting bit 21 to one.

Format A allows the user program to optionally specify that file status table (FST) information is to be converted to the current current random index or the file length for mass storage files, or to the block number for tape files. Format B provides all of the information that is optional in format A.

Format A returns a table of limited length; this length is specified in FET+108. Format B fills a buffer whose length is specified in FET+108 with a number of entries, and allows the user program to issue a continuation macro call to obtain further entries.

## NOTE

You are encouraged to use format B for all new programs and to convert existing programs to format B. Format A will not be supported in future NOS releases.

4-18 60459690 B

# Macro format: †

Location Operation Variable

GETFNT addr

addr

Address of the FET.

GETFNT obtains its input parameters from FET+108, in the following format.

|        | 59 | 47 41 |    | 23 | 17 |  |
|--------|----|-------|----|----|----|--|
| FET+10 | nf |       | sb | cb | ta |  |

nf Maximum number of two-word entries to be returned to table. For format A, table size must be at least (nf\*2+1) words; for format B, table size must be at least (nf\*2+2) words. Default is 200g entries.

sb File type selection bits. A bit set to one implies the corresponding file type is selected for entry into the table. All bits set to zero indicates selection of all file types. Bit positions and corresponding file types are as follows:

| Bit | File Type †† | Description                   |
|-----|--------------|-------------------------------|
| 41  |              | Unused.                       |
| 37  | LOFT         | Local.                        |
| 36  | SYFT         | System.                       |
| 35  | FAFT         | Fast attach file.             |
| 34  | PMFT         | Direct access permanent file. |
| 33  | PTFT         | Primary terminal.             |
| 32  | LIFT         | Library.                      |
| 31  |              | Reserved.                     |
| 30  |              | Reserved.                     |
| 29  | QFFT         | Queued file.                  |
| 28  | TEFT         | Timed/event rollout.          |
| 27  | PHQT         | Punch queued file.            |
| 26  | PRQT         | Print queued file.            |
| 25  | ROFT         | Rollout.                      |
| 24  | INFT         | Input.                        |
|     |              |                               |

60459690 D 4-19

<sup>†</sup>This macro is not available in SYSTEXT. The user program must specify systems text PSSTEXT or call common deck COMCMAC (refer to appendix F). ††File types are explained in appendix E.

# cb Control bits:

| Significance                                                                                                    |
|----------------------------------------------------------------------------------------------------|
| Unused.                                                                                                    |
| If bit 21 is set, format B is returned; otherwise, format A is returned. Bits 18 and 19 are ignored if this bit is set.                                                                                                    |
| If bit 20 is set, checkpoint file entries are returned to the table (FET length must be at least llg words). If bit 20 is not set (0), the FNT words of checkpoint file entries are returned in FET+llg, instead of the table (FET length must be at least 15g words). |
| If bit 19 is set, mass storage file FST entries are modified with file lengths in bytes 2 and 3. If bit 19 is not set, the FST entry is modified with random index in bytes 2 and 3. Bit 18 must be 0 or bit 19 is ignored. Bit 19 is ignored if bit 21 is set.        |
| If bit 18 is set, no modifications are made on the FST words of the entries. If bit 18 is not set, pertinent modifications are made (such as the block number for tape files or that specified by bit 19 for mass storage files). Bit 18 is ignored if bit 21 is set.  |
|                                                                                                    |

## ta Address of table.

The format A table has the following format.

|          | 59                      | 0 |
|----------|-------------------------|---|
| ta       | first file entry word 0 |   |
| ta+1     | first file entry word 1 |   |
| 5        | ¥                       | 7 |
| ta+(n-1) | last file entry word 0  |   |
| ta+n     | last file entry word 1  |   |
|          | 0                       |   |

Each format A file entry has the following format.

|        | 59 |     | 17        | 17   | 11   | 5      |
|--------|----|-----|-----------|------|------|--------|
| word 0 |    |     | file name | mode | type | status |
| word 1 |    | est | info      |      |      |        |

mode

Mode of use allowed for the file.

| Bit(s) | Description                      |
|--------|----------------------------------|
| 17     | Not used.                        |
| 16     | Set if extend-only file.         |
| 15     | Set if alter-only file.          |
| 14     | Set if execute-only file.        |
| 13     | Not used.                        |
| 12     | Set if write lockout is present. |

The file permission mode in which the file was attached is represented by the values of bits 16, 15, 14, and 12, as follows:

| <u>Mode</u>        | Bits Set   |
|--------------------|------------|
| Write              | None       |
| Read               | 12         |
| Append             | 16         |
| Execute            | 14, 12     |
| Modify             | 16, 15     |
| Read, allow modify | 16, 15, 12 |
| Read, allow append | 16, 12     |
| Update             | 15         |
| Read, allow update | 15, 12     |

type File type.

| Value<br>(Octal) | <u>Description</u>            |
|------------------|-------------------------------|
| 7                | Rollout.                      |
| 10               | Library.                      |
| 11               | Primary terminal.             |
| 12               | Direct access permanent file. |
| 13               | Fast attach.                  |
| 14               | System.                       |
| 15               | Local.                        |
| 16               | Reserved.                     |
| 17               | Input.                        |
| 20               | Oueued file.                  |

status Status of file.

| Value | Description                    |
|-------|--------------------------------|
| 0     | Auto drop status.              |
| 1     | User file privacy status.      |
| 2     | Special system jobfile status. |
| 3     | CB checkpoint file status.     |
| 4     | CK checkpoint file status.     |
| 5     | Special output file status.    |
| 6     | Application accounting status. |
| 7     | No auto drop status.           |

est Equipment status table (EST) ordinal to which file is assigned.

info For tape files (bit 18 of FET+108 not set):

| Bit(s)         | Description        |
|----------------|--------------------|
| 47-36<br>35-12 | MT (display code). |

For tape files (bit 18 of FET+108 set):

| Bit(s)         | Description                               |  |  |
|----------------|-------------------------------------------|--|--|
| 47-36<br>35-32 | UDT address assignment type. Data format. |  |  |

| Value | Format |
|-------|--------|
| 0     | I      |
| 1     | SI     |
| 2     | F      |
| 3     | S      |
| 4     | L      |

31-30 Reserved. 29-12 Random address of resource file. 11-0 Zero.

For terminal files:

| TT (display code).<br>Zero. |
|-----------------------------|
|                             |

For mass storage files (bit 19 of FET+108 set):

| Bit(s) | Description          |  |  |
|--------|----------------------|--|--|
| 47-36  | Zero.                |  |  |
| 35-12  | Current random index |  |  |
| 11-0   | Zero.                |  |  |

For mass storage files (bit 19 of FET+108 not set):

| Bit(s) | Description             |  |  |
|--------|-------------------------|--|--|
| 47-36  | Zero.                   |  |  |
| 35-12  | File length in sectors. |  |  |
| 11-0   | Zero.                   |  |  |

The format B table has the following format.

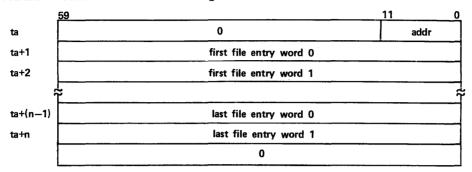

addr

Relative address of the next entry in the local FNT. addr is  $\theta$  if the entire FNT has been returned.

Each format B file entry has the following format.

|        | 59        | 35 | 17 | 14  | 11   | 5      | 0 |
|--------|-----------|----|----|-----|------|--------|---|
| word 0 | file name | )  | al | rsd | type | status |   |
| word 1 | fl        | rb |    |     |      | sb     |   |

al

Access level (bits 17-15).

rsd

Residence (bits 14-12).

| Bit(s) | Description     |
|--------|-----------------|
| 14-13  | File residence. |

| <u>Value</u> | Description   |
|--------------|---------------|
| 0            | Mass storage. |
| 1            | Tape •        |
| 2            | TTY.          |
| 3            | Other.        |

12 Set if write lockout is present.

type File type (bits 11-6).

| Value<br>(Octal) | Description                   |
|------------------|-------------------------------|
| 7                | Rollout.                      |
| 10               | Library.                      |
| 11               | Primary terminal.             |
| 12               | Direct access permanent file. |
| 13               | Fast attach.                  |
| 14               | System.                       |
| 15               | Local.                        |
| 16               | Reserved.                     |
| 17               | Input.                        |
| 20               | Oueued file.                  |

status Status of the file (bits 5-0).

|      | <u>Value</u> <u>Description</u>                                                       |
|------|---------------------------------------------------------------------------------------|
|      | O Auto drop status.                                                                   |
|      | 1 User file privacy status.                                                           |
|      | Special system jobfile status.                                                        |
|      | 3 CB checkpoint file status.                                                          |
|      | 4 CK checkpoint file status.                                                          |
|      | 5 Special output file status.                                                         |
|      | 6 Application accounting status.                                                      |
|      | 7 No auto drop status.                                                                |
| f1   | File length in sectors (mass storage files only; zero for other files).               |
| rb . | Random index (mass storage files), or block count (tape files). Zero for other files. |
| sb   | Status bits:                                                                          |
|      | Bit(s) Description                                                                    |
|      | 11-8 Reserved.                                                                        |

7-4 Mode of use allowed for the file.

| Value<br>(Octal) | Description          |
|------------------|----------------------|
| 0                | Read.                |
| 1                | Write.               |
| 2                | Modify.              |
| 3                | Append.              |
| 4                | Execute.             |
| 5                | Read (allow modify). |
| 6                | Read (allow append). |
| 7                | Update.              |
| 10               | Read (allow update). |
| 11-17            | Reserved.            |

3-1 Read status (mass storage files only):

| Value | Description      |
|-------|------------------|
| 0     | Incomplete word. |
| 1     | EOR.             |
| 2     | EOF.             |
| 3     | EOI.             |
| 4     | BOI.             |

0 Set if last operation was a write.

TRefer to PFM Macro Parameter Conventions in section 5.

Upon return from GETFNT, the FET is as follows:

| <u>59</u> | 0     |
|-----------|-------|
| FET +10   | ia    |
| +11       | cfnt  |
| +12       | cfst  |
| +13       | acfnt |
| +14       | acfst |

ia ia is less than zero if an error is encountered (bit 18 of FET+108 not set).

cfnt FNT word of the checkpoint file; cfnt is zero if there is no checkpoint file; less than zero if more than two checkpoint files encountered (bit 20 of FET+108 not set).

cfst FST word of the checkpoint file.

acfnt FNT word of the alternate checkpoint file; acfnt is zero if there is no alternate checkpoint file.

acfst FST word of the alternate checkpoint file.

The following program example illustrates format B of the GETFNT macro (bit 21 of FET+ $10_8$  set). This example returns three entries each time GETFNT is issued. A continuation call is issued if the addr field of the reply table is not zero, indicating that there are more local FNT entries to be returned.

| EQU<br>BSS<br>FILER | 2001B<br>0<br>BUE_BUEL_(FET=13)                                                              | BUFFER LENGTH<br>FET FOR FILE1                                                                                                    |
|---------------------|----------------------------------------------------------------------------------------------|----------------------------------------------------------------------------------------------------|
|                     | •                                                                                            | BUFFER                                                                                                    |
| VFD                 |                                                                                              | SELECT 3 ENTRIES PER REPLY, ALL FILE TYPES, AND FORMAT B                                                                                                    |
| BSSZ                | 7                                                                                            | ·                                                                                                    |
| •                   |                                                                                              |                                                                                                    |
| •                   |                                                                                              |                                                                                                    |
| SA1                 | FET10B                                                                                       |                                                                                                    |
| BX6                 | X1                                                                                           | ENTER VALUES IN FET+10B                                                                                                    |
| SA6                 | FET+10B                                                                                      |                                                                                                    |
| GETFNT              | FET                                                                                          | ·                                                                                                    |
| SYSTEM              | DMD, TADDR+6, TADDR                                                                          | DUMP REPLY TABLE                                                                                                    |
| SYSTEM              | DMD,FET+12,FET                                                                               | DUMP FET                                                                                                    |
| SA1                 | TADDR                                                                                        |                                                                                                    |
| NZ                  | X1,CALL                                                                                      | ISSUE CONTINUATION CALL IF ADDR                                                                                                    |
| _                   |                                                                                              | IN FIRST WORD OF TABLE .NE. ZERO                                                                                                    |
|                     | BSS<br>FILEB<br>BSS<br>VFD<br>BSSZ<br>SA1<br>BX6<br>SA6<br>GETFNT<br>SYSTEM<br>SYSTEM<br>SA1 | BSS O FILEB BUF,BUFL,(FET=13) BSS BUFL VFD 12/3,6/,18/,6/8,18/TADDR  BSSZ 7  SA1 FET10B BX6 X1 SA6 FET+10B GETFNT FET SYSTEM DMD,TADDR+6,TADDR SYSTEM DMD,FET+12,FET SA1 TADDR NZ X1,CALL |

60459690 A

# PRIMARY (031)

The PRIMARY macro enables the user program to create or change a primary file (refer to Volume 2, Guide to System Usage, for a description of primary files). The current primary file (if any) is changed to a local (LOFT) file and the local mass storage file specified in FET+0 is made the primary file. If the specified file does not exist, an empty primary file is created.

Macro format: †

Location Operation Variable

PRIMARY addr

addr

Address of the FET for the new primary file.

# **FILINFO (032)**

The FILINFO macro returns information about a file to a specified reply block.

Macro format:

Location Operation Variable

FILINFO addr

addr

Address of a five-word reply block.

Before the FILINFO macro is issued, the first word of the reply block must contain the following:

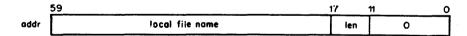

1en

Length of parameter block (at least five words).

<sup>†</sup>This macro is not available in SYSTEXT. The user program must specify systems text PSSTEXT or call common deck COMCMAC (refer to appendix F).

The standard reply block returned has the following format.

|         | 59             | 47             | 35      | 29     | 17               | 11 | 5   | 0  |
|---------|----------------|----------------|---------|--------|------------------|----|-----|----|
| oddr +0 |                | local file nam | e (Ifn) |        | len              |    | 0   | c  |
| +1      | dt             |                |         | status |                  |    | T - | ft |
| +2      | EST ordinal    | ,              |         | C      | )                |    |     |    |
| +3      | file length in | sectors        | 0       | cu     | irrent random ad |    | Ī   | 0  |
| +4      |                |                | re      | served |                  |    |     |    |

- c Completion bit (set when operation is complete).
- dt The 12-bit display code of the type of device on which the file resides (refer to appendix E).

If a file is opened but not written on and it is a mass storage file that has not been allocated tracks on a specific allocatable device, the device mnemonic is binary 0.

### status Status bits:

| $\underline{\mathtt{Bit}(\mathtt{s})}$ | Description                                                                                                    |
|----------------------------------------|----------------------------------------------------------------------------------------------------|
| 47-24                                  | Reserved.†                                                                                                    |
| 23                                     | File at EOI.†                                                                                                    |
| 22                                     | File at EOF.†                                                                                                    |
| 21                                     | File at BOI.†                                                                                                    |
| 20                                     | Labeled tape file.                                                                                                |
| 19                                     | Nine-track tape file.                                                                                             |
| 18                                     | Seven-track tape file.                                                                                            |
| 17                                     | File open; if set, indicates a CIO OPEN function has been issued on the file without a subsequent CLOSE function. |
| 16                                     | File assigned to interactive terminal.                                                                            |
| 15                                     | File on mass storage.                                                                                             |
| 14-13                                  | Reserved.                                                                                                    |
| 12                                     | File may be executed.                                                                                             |
| 11                                     | File in read/allow append mode (or read/allow modify mode).                                                       |
| 10                                     | <pre>File in read/allow update mode (or read/allow modify mode).</pre>                                            |
| 9                                      | File may be altered (update, modify, or write mode).                                                              |
| 8                                      | File may be extended (append, modify, or write mode).                                                             |
| 7                                      | File may be shortened (write mode).                                                                               |
| 6                                      | File may be read.                                                                                                 |

4-27

60459690 C

<sup>†</sup>File position is returned for mass storage files only. EOF status is returned if the last operation was a read, and EOF was encountered.

### File type in one of the following octal values:

| File Type     | Value |
|---------------|-------|
| Local         | 0     |
| Input         | 1     |
| Queued        | 2     |
| (Reserved)    | 3     |
| Direct access | 4     |
| (Reserved)    | 5     |
| Primary       | 6     |
| Library       | 7     |
| Other         | 77    |

For mass storage files, bits 6 through 12 of the status field are set, depending on the file permission mode in the file's local FNT entry. For other files, only the write lockout bit in the file name table is checked. If the write lockout bit is set, read-only permission is assumed. If the write lockout bit is not set, read and write permission is set. Bits 8 through 12 apply only to mass storage files. If the following permission mode is set in the file's local FNT entry, the indicated bits are set in the status field.

| FNT Mode          | Status Bits Set |
|-------------------|-----------------|
| Read              | 6, 12           |
| Write             | 6, 7, 8, 9, 12  |
| Update            | 6, 9, 12        |
| Append            | 6, 8, 12        |
| Modify            | 6, 8, 9, 12     |
| Read/allow modify | 6, 10, 11, 12   |
| Read/allow append | 6, 11,12        |
| Read/allow update | 6, 10, 12       |
| Execute           | 12              |

ft

For example, if read mode is set in the FNT, the user program can read (bit 6 set) or execute (bit 12 set) the file.

Word 4 (addr+4) of the reply block is currently not used; however, it is reserved for future expansion of the FILINFO macro.

The FILINFO macro optionally returns additional information for tape files. If the length (len field in addr+0) of the FILINFO reply block is greater than five, tape file information is returned corresponding to key values in each word after addr+4. The key words begin at addr+5 of the reply block and can be in any order. Keys are set by the user program in bits 4 through 0 of each key word and are returned unaltered after the request is processed. Bit 5 of the key word is set, and data fields are zeroed on return if the key is unknown to the system or is not applicable to the file type specified in addr+1. Key words with zero keys are ignored.

The following keys return the corresponding key words. Except where otherwise indicated in the descriptions, the values returned are those supplied in the ASSIGN, LABEL, or REQUEST function, and may not equal the values actually assigned to the tape file.

| Key†           |            | Returned    | Key Word for Tape File                                                                                                    |
|----------------|------------|-------------|----------------------------------------------------------------------------------------------------|
| ,              |            | 59          | 11 5 0<br>0 f l 1                                                                                                    |
| 1              |            | <u></u>     |                                                                                                    |
| 2              |            | 59          | 17 11 8 5 0 0 e Itype den cv 2                                                                                                    |
|                |            | 59          | 24 23 12 11 6 5 0                                                                                                    |
|                |            |             | vsn reel 0 4                                                                                                    |
| 4              |            | <u> </u>    |                                                                                                    |
|                |            | 59 47       | 23 11 5 0                                                                                                    |
| 148            |            | 0           | block size po noise 14                                                                                                    |
| - '0           |            | <del></del> | · · · · · · · · · · · · · · · · · · ·                                                                                                    |
| Field          | <u>Key</u> | Bit(s)      | Description                                                                                                    |
| f              | 1          | 11-6        | Tape format:                                                                                                    |
|                |            |             | <pre>0   Internal (I). 1   System internal (SI). 2   Foreign (F). 3   Stranger (S). 4   Long block stranger (L).</pre>                                          |
| е              | 2          | . 18        | If set, error processing is inhibited (same as bit 14 in po field).                                                                                             |
| 1type          | 2          | 17-12       | Label type:                                                                                                    |
| - <del>-</del> |            |             | 0 Unlabeled.<br>1 Standard label (ANSI 1969 standard).<br>148 Nonstandard label.                                                                                |
| den            | 2          | 11-9        | Tape density:                                                                                                    |
|                |            |             | <pre>1 556 cpi (seven-track). 2 200 cpi (seven-track). 3 800 cpi (seven-track) or 800 cpi (nine-track). 4 1600 cpi (nine-track). 5 6250 cpi (nine-track).</pre> |

4-29

The symbols for each key value are defined in common deck COMSLFM.

| Field         | <u>Key</u> | Bit(s) | Description                                                                                                    |
|---------------|------------|--------|----------------------------------------------------------------------------------------------------|
| cv            | 2          | 8-6    | Conversion mode:†                                                                                                    |
|               |            |        | <pre>0 BCD conversion (seven-track). 1 ASCII conversion (nine-track). 2 EBCDIC conversion (nine-track).</pre>                                                                                                    |
| vsn           | 4          | 59-24  | Volume serial number of the currently mounted magnetic tape. This is the actual VSN, not the value from the VSN or LABEL command.                                                                                                    |
| reel          | 4          | 23-12  | Logical reel number of the currently mounted magnetic tape. Corresponds to the ANSI standard file section number.                                                                                                    |
| block<br>size | 148        | 47-24  | Maximum block size in central memory words. Always 1000 octal for I and SI format tapes. For F format tapes, the block size is calculated from the FC or C parameter value specified on the tape assignment command (refer to Volume 3, System Commands). For S and L format tapes, the block size returned is the size used on the last CIO operation, as determined from the default block size, mlrs field in the FET, or CIO buffer size (refer to appendix J). The field is zero if no previous CIO function has been issued on the tape file. Refer to appendix J for further information. |
| ро            | 148        | 23-12  | Processing options. Refer to the description of the po field for the LABEL macro in section 4. The 12 bits in each field have the same respective definitions. If po bit 18 (corresponding to po bit 42 for the LABEL macro) is set upon return from the FILINFO macro, GCR hardware write error correction is disabled.                                                                                                    |
|               |            |        | If po bit 19 (corresponding to bit 43 for the LABEL macro) is set upon return from the FILINFO macro, the issuing of all error recovery messages to the user dayfile is enabled.                                                                                                    |
| noise         | 148        | 11-6   | Noise size in frames.                                                                                                    |

If the specified file is not local to your job, words 1 through 4 of the parameter block are cleared. All other fields (including words containing keys) are unchanged.

4-30

<sup>†</sup>Conversion mode of labels (if any) and coded data (if any). This does not indicate whether the data on the tape is coded or binary.

Permanent file manager (PFM) processes all permanent file requests. The format of the RA+l call to PFM is as follows:

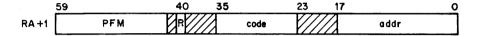

R

Auto recall bit.

code

Function code.

addr

Address of the FET.

The FET used by all PFM requests is formatted as follows. The mnemonics (CFSN, for example) are defined in common deck COMSPFM. The length of the FET is defined by the symbol CFLM.

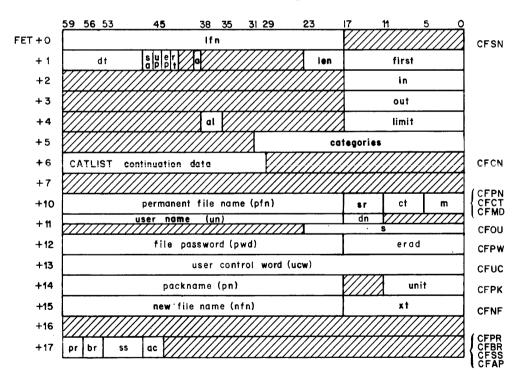

1fn Local file name (left-justified, zero fill).

dt Device type.

sa Suppress address on error messages (bit 46).

up User processing bit (bit 45).

ep Error processing bit (bit 44).

```
Real-time processing bit (bit 43).
rt
            Access level processing bit (bit 39).
1en
            FET length minus 5.
first
            FIRST parameter for file's circular buffer.
in
            IN parameter for file's circular buffer.
            OUT parameter for file's circular buffer.
out
a1
            Security access level.
limit
            LIMIT parameter for file's circular buffer.
categories Security access category set (refer to SETPFAC macro).
pfn
            Permanent file name (left-justified, zero fill); if pfn is zero, lfn is
            used as the permanent file name.
            Special request subfunction.
sr
ct
            File category (refer to Permission Modes, File Categories).
            File access mode (refer to Permission Modes, File Categories).
            Alternate user name.
นก
dn
            Device number for CATLIST option (range is 1 to 778).
            Number of PRUs (octal) desired for the file.
pwd
            Optional file password (left-justified, zero fill).
erad
            Error message return address.
ucw
            User control word.
pn
            Pack name of auxiliary device.
unit
            Number of units of multiunit device.
            New file name (refer to CHANGE macro).
nfn
            Expiration term or date for password or permit.
xt
            Preferred residence for file (bits 59-57).
pr
            Backup requirement for file (bits 56-54).
br
            Interactive subsystem asociated with file (bits 53-48).
SS
```

For a more detailed description of the FET, refer to the discussion of the FET in section 2.

Alternate user CATLIST permission (bits 47-46).

5-2

After a request to PFM is complete, the first word of the FET contains the following information.

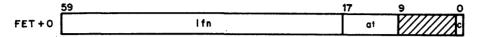

1fn Local file name.

at Abnormal termination code.

c Bit 0 is set to 1 upon completion of the request.

The FET length may be five words, if no special options are required, or up to  $20_8$  words, depending on the special options required.

When a PFM macro request is processed, the parameter values specified are placed in their corresponding fields in the FET.

On a macro call, the register Xl may be used to specify the permanent file name (pfn); the register X2 may be used to specify the file password (pwd); and the register X3 may be used to specify the alternate user name (un). After the macro is processed, the register X2 contains the address of the FET.

The address of the FET must be supplied in the addr parameter. The call to PFM must be made with the auto recall bit set (the PFM macros automatically do this).

The system OPL common decks required for an absolute assembly of a program containing PFM requests are COMCPFM and COMCSYS. In order to use the mnemonics defined for PFM FET addresses, PFM addresses, permission modes, file categories, or error codes, the system OPL common deck COMSPFM is required for absolute or relocatable assemblies. Function mnemonics are specified in the macro descriptions. If the all parameter is specified on a SAVE, DEFINE, or SETPFAL macro, the system OPL common deck COMSMLS is required.

On a secured system, your job may not access a permanent file unless it is validated for the access level and access category set of the file. For an alternate-user access, such an invalid access attempt is treated as a file-not-found error; for an access to one of your own files, it is treated as a security conflict (refer to section 1 for a description of security conflict processing).

## ALTERNATE USER ACCESS PROCESSING

Another user can access one of your permanent files only if you explicitly allow it. There are two ways you can allow alternate user access:

- By declaring the file to be a public or semiprivate file. These types of files may be accessed by all users in your family; the users may only access the file in the mode you specify (and in those modes that are subsets of the specified mode; refer to PFM Macro Parameter Conventions in this section for a description of the hierarchy of file access modes).
- By permitting a specific user to access the file with a particular access mode (by using the PERMIT command or macro). This may be done on a private or semiprivate file; on a semiprivate file, the access mode specified by PERMIT overrides the default semiprivate access mode for the file. An expiration date may be assigned to each permit entry; when this date is reached, the specified user is no longer able to access the file.

60459690 C 5-3

In addition, you may assign a password to each of your files. An alternate user must specify this password in order to access the file. This password may also have an expiration date; when this date is reached, alternate users are no longer able to access the file.

### **ERROR PROCESSING**

The user program can issue requests to PFM and have control returned if certain error conditions occur. To do this, the error processing bit (ep) must be specified in FET+1. The error codes are returned in the abnormal termination (at) code field of FET+0 (bits 17 through 10). If the user program specifies erad in FET+128, the error message is returned at this address instead of being issued to the user's dayfile. A maximum of three central memory words are returned. System errors are issued to the system and error log dayfiles regardless of the erad specification.

The following error codes are returned in the abnormal termination code field. It is recommended that the error code mnemonics defined in common deck COMSPFM be used in testing these error conditions. The mnemonics are qualified by symbol ERRMSG. For example, to set the B7 register to the value of the FBS mnemonic, use the following instruction.

SB7 /ERRMSG/FBS

| Error<br>Code† | Mnemonic | Description                                                                                     |
|----------------|----------|-------------------------------------------------------------------------------------------------|
| 1              | FBS      | The specified direct access file is attached with conflicting mode (file busy).                 |
| 2              | FNF      | One of the following:                                                                           |
|                |          | <ul> <li>The specified permanent file could not be found.</li> </ul>                            |
|                |          | <ul> <li>The specified user name could not be found.</li> </ul>                                 |
|                |          | <ul> <li>You are not authorized to access the specified file.</li> </ul>                        |
|                |          | <ul> <li>The specified local file could not be found (SAVE,<br/>REPLACE, or APPEND).</li> </ul> |
|                |          | <ul> <li>An indirect access file request was issued for a<br/>direct access file.</li> </ul>    |
|                |          | <ul> <li>A direct access file request was issued for an<br/>indirect access file.</li> </ul>    |
| 3              | EFL      | The file specified on a SAVE, REPLACE, or APPEND macro contains no data.                        |
| 4              | NMS      | The file to be saved is not on mass storage; the first track of the file is not recognizable.   |
| 5              | FAP      | The user program has already saved or defined a file with the name specified.                   |

<sup>†</sup>Codes are given in octal.

| Error<br>Code† | Mnemonic | Description                                                                                                    |
|----------------|----------|----------------------------------------------------------------------------------------------------|
| 6              | IFT      | The user program attempted to define a file that is not a local file.                                                                                                    |
| 7              | FNE      | File name contains illegal characters.                                                                                                    |
| 10             | IUA      | You are not validated to create direct access or indirect access files or to access auxiliary devices.                                                                                                    |
| 11             | IDR      | The device type (r parameter in macro calls) specified on a request for an auxiliary device cannot be recognized or does not exist in the system.                                                                                                    |
|                |          | If the removable auxiliary device specified by the pn parameter is not the same type as the system default, the r parameter must be included; if not, this error code is returned.                                                                                  |
| 12             | FTL      | The local file specified for a SAVE, REPLACE, or APPEND request exceeds the length allowed, or the direct access file specified for an ATTACH in write, modify, update, or append mode exceeds the direct access file length limit for which the user is validated. |
| 13             | ILR      | One of the following:                                                                                                    |
|                |          | <ul> <li>Illegal function code passed to PFM.</li> </ul>                                                                                                    |
|                |          | <ul> <li>Illegal permit mode or catalog type specified.</li> </ul>                                                                                                    |
|                |          | <ul> <li>CATLIST request has permit specified without a file<br/>name.</li> </ul>                                                                                                    |
|                |          | <ul> <li>PERMIT attempted on a public file.</li> </ul>                                                                                                    |
|                |          | <ul> <li>DEFINE, CHANGE, or SAVE attempted with alternate user<br/>name in FET.</li> </ul>                                                                                                    |
| 14             | PFN      | Access to the permanent file device requested is not possible.                                                                                                    |
| 15             | DAD      | The device on which the file resides may not contain direct access files because:                                                                                                    |
|                |          | <ul> <li>The device is not specified as a direct access device<br/>in the catalog descriptor table.</li> </ul>                                                                                                    |
|                |          | <ul> <li>The device is not specified as ON and initialized in<br/>the catalog descriptor table.</li> </ul>                                                                                                    |

file device.

• The device is a dedicated indirect access permanent

60459690 B

<sup>†</sup>Codes are given in octal.

| Error<br>Code† | Mnemonic | Description                                                                                                    |
|----------------|----------|----------------------------------------------------------------------------------------------------|
| 16             | PFA      | Because a permanent file utility is currently active, the operation is not attempted; the user program should retry the operation.                                                                                   |
| 17             | DTE      | An error occurred in a read operation during a file transfer.                                                                                                    |
| 20             | COF      | The number of files in your catalog exceeds the limit (refer to the LIMITS command in Volume 3, System Commands).                                                                                                    |
| 21             | COS      | The cumulative size of the indirect access files in your catalog exceeds the limit (refer to the LIMITS command in Volume 3, System Commands).                                                                       |
| 22             | SPN      | The number of PRUs specified via the s parameter on the DEFINE macro is not available.                                                                                                    |
| 23             | IOE      | A request is attempted on a local file that is currently active. This error can occur, for example, if the user program creates two FETs for the same file and issues a second request before the first is complete. |
| 24             |          | The job's local file limit has been exceeded by an attempt to GET or ATTACH the file.                                                                                                    |
| 25             | PRL      | The job's mass storage PRU limit is exceeded during preparation of a local copy of an indirect access file.                                                                                                    |
| 26             | PLE      | Permit limit is exceeded for a private file.                                                                                                    |
| 27             | PAE      | One of the following:                                                                                                    |
|                |          | <ul> <li>An illegal function code was specified.</li> </ul>                                                                                                    |
|                |          | <ul> <li>The FET address specified was not within the user<br/>program's field length.</li> </ul>                                                                                                    |
|                |          | <ul> <li>The error message return address specified was not<br/>within the user program's field length.</li> </ul>                                                                                                   |
|                |          | <ul> <li>PFM was not called with auto recall specified.</li> </ul>                                                                                                    |
| 30             | RSE      | The resource executive detected a fatal error.                                                                                                    |
| 31             | TKL      | No available space remains on the device.                                                                                                    |

<sup>†</sup>Codes are given in octal.

| Error<br>Code † | Mnemonic | Description                                                                                                    |
|-----------------|----------|----------------------------------------------------------------------------------------------------|
| 32              | FLE      | The length of a file does not equal the catalog length; the action taken depends on the type of request issued.                                                                                                    |
|                 |          | Request Action                                                                                                    |
|                 |          | GET A local file is created with length being the actual length retrieved.                                                                                                    |
|                 |          | SAVE If file length is longer than TRT specification, file is truncated.                                                                                                    |
|                 |          | REPLACE Same as for SAVE.                                                                                                    |
| 33              | RIN      | PERMIT random address error.                                                                                                    |
| 34              | DAF      | The system sector data for the file does not match the catalog data.                                                                                                    |
| 35              | RPE      | The same file is found twice during a catalog search. This error can occur for APPEND or REPLACE requests after a file is found and purged and the catalog search is continued.                                                                                    |
| 36              | ABT      | Error flag detected at PFM control point.                                                                                                    |
| 37              | MSE      | An error is encountered in reading or writing a portion of<br>the permanent file catalog or permit information. A write<br>error encountered during the device to device tansfer of an<br>indirect access file.                                                    |
| 40              | EDA      | Error in data for file.                                                                                                    |
| 41              | EPT      | Error in permit entries for file.                                                                                                    |
| 42              | EDP      | Combination of errors 40 and 41.                                                                                                    |
| 43              | FLC      | An error in the EOI position of the file was detected by recovery routines.                                                                                                    |
| 44              | NEM      | PFM detected a fatal RESEX error. PFM does not issue a message since RESEX has issued an appropriate message. If the error processing (ep) bit is set and the erad field of FET+12 contains a valid address, the message RESEX issues is returned to that address. |
| 45-47           |          | Reserved.                                                                                                    |
| 50              | FSE      | Verification of the file structure or owner identification failed.                                                                                                    |

60459690 A 5-7

<sup>†</sup>Codes are given in octal.

| Error<br>Code† | Mnemonic | Description                                                                                                    |
|----------------|----------|----------------------------------------------------------------------------------------------------|
| 51             | SSE      | Error in system sector of indirect access file.                                                                                                    |
| 52             | BCS      | An invalid catalog or permit sector was detected while attempting to access the file.                                                                           |
| 53 - 70        |          | Reserved.                                                                                                    |
| 71             | PPE      | The file does not reside on disk. An unrecoverable error was detected when attempting to stage the file to disk from alternate storage.                         |
| 72             | PSI      | The file does not reside on disk. It is currently being staged from alternate storage to disk.                                                                  |
| 73             | PWE      | The file must be staged from alternate storage to disk, but<br>the subsystem is not currently available to perform the stage<br>operation.                      |
| 74             | FIN      | The file is currently not available for write, modify, update, or append modes of access because a system utility has the file attached in utility mode.        |
| 75             |          | Reserved.                                                                                                    |
| 76             | _        | Reserved.                                                                                                    |
| 77             | FEO      | The local file specified for a SAVE, REPLACE, or APPEND request was an execute-only file.                                                                       |
| 100            | SGD      | The file does not reside on disk and must be staged from alternate storage to disk.                                                                             |
| 101            | IPA      | The device number, track, and sector specified as the permanent file catalog (PFC) address are invalid.                                                         |
| 102            | PVE      | The creation date and time, user index, or alternate storage address do not agree with the current PFC contents.                                                |
| 103            | FND      | Access to a file that does not reside on disk is not permitted with the current function.                                                                       |
| 104            | INA      | A software interlock is currently not available to a request specifying both ep and up processing options.                                                      |
| 105            | AIO      | The disk space for a file cannot be released when the alternate storage image is labeled obsolete or the alternate storage address is not specified in the PFC. |

5-8 60459690 B

<sup>†</sup>Codes are given in octal.

| Error<br>Code† | Mnemonic | Description                                                                                                    |
|----------------|----------|----------------------------------------------------------------------------------------------------|
| 106            | ASE      | The disk space for a file cannot be released when a permanent error status is set for the alternate storage file image.                                                                                                    |
| 107            | FTF      | File name table (FNT) space is currently not available for a request that has both ep and up processing options set.                                                                                                    |
| 110            | ICU      | Verification of the PFC prohibits the setting of a new alternate storage address when the alternate storage address is defined and not labeled obsolete. Also, an existing valid disk address cannot be replaced in the PFC entry.                          |
| 111            | PEA      | The PFM activity count is currently at its limit. This condition is reported to the requesting program only if both the ep and up processing options are set.                                                                                               |
| 112            | NVX      | You are not authorized to set a password or permit expiration date. $ \\$                                                                                                    |
| 113            | DEM      | The expiration date or term you specified exceeds the maximum expiration term allowed by your site.                                                                                                    |
| 114            | JCA      | Your job is not validated for the access level or access category set for the specified file.                                                                                                    |
| 115            | LNJ      | The specified access level is not valid for the calling job.                                                                                                    |
| 116            | WDP      | The local file has a higher access level than the permanent file it is replacing or is being appended to, or the local file has a lower access level than the job on a DEFINE request. You do not have the special authorization to perform this operation. |
| 117            | CNJ      | The specified access category set is not valid for the calling job.                                                                                                    |
| 120            | LND      | The local file access level is incompatible with the user's master device access level limits.                                                                                                    |
| 121            | NVD      | The specified access level is lower than the current file access level, and you are not authorized to lower file access levels.                                                                                                    |
| 122            | NTD      | No temporary device could be found with the correct access level. $\ \ \ \ \ \ \ \ \ \ \ \ \ \ \ \ \ \ \$                                                                                                    |
| 123            | LNF      | The specified access level on a SAVE request is lower than the local file access level.                                                                                                    |
| i24            | TPE      | The system encountered a temporary error that prevents it from moving your file in from alternate storage. Wait and try the request again.                                                                                                    |

<sup>†</sup>Codes are given in octal.

60459690 C 5-9

## PFM MACRO PARAMETER CONVENTIONS

Several methods are available to you for specifying the m, ct, ss, br, pr, and ac parameters in PFM macros. You can either specify an alphabetical key or an address that contains an integer value that corresponds to a key. If an address is specified, the value must be right-justified and zero-filled in a 60-bit word.† The values can be established with the mnemonics in the following list. The user program must call common deck COMSPFM to use these mnemonics (relocatable or absolute assembly). The valid mnemonics (if any), keys, and values for the m, ct, ss, br, pr, and ac macro parameters are listed.

| Parameter | Mnemonic | <u>Key</u> | Value<br>(Octal) | Description                                                                                                    |
|-----------|----------|------------|------------------|----------------------------------------------------------------------------------------------------|
| m         |          |            |                  | File or user permission mode:                                                                                                    |
|           | PTWR     | W          | 0                | Allows the user program to write, read, append, execute, modify, and/or purge the file. New information can be added within the existing boundaries of the file, and the file can be extended or shortened. This mode can be specified for direct or indirect access files. |
|           | PTRD     | R          | 1                | Allows the user program to read and/or execute the file. This mode can be specified for direct or indirect access files.                                                                                                    |
|           | PTAP     | A          | 2                | Allows the user program to append<br>information to the end of the file<br>(EOI). This mode can be specified for<br>direct or indirect access files.                                                                                                    |
|           | PTEX     | Е          | 3                | Allows the user program to execute the file. This mode can be specified for direct or indirect access files.                                                                                                    |
|           | PTNU     | N          | 4                | Removes permission previously granted via PERMIT macros. This mode can be specified for direct or indirect access files.                                                                                                    |

5-10

<sup>†</sup>These parameters are stored in the FET in right-justified, zero-fill format, except for the lfn, pfn, pwd, and nfn parameters which are stored in left-justified, zero-fill format.

| Parameter | Mnemonic           | Key             | Value<br>(Octal) | Description                                                                                                    |
|-----------|--------------------|-----------------|------------------|----------------------------------------------------------------------------------------------------|
|           | PTMD               | м               | 5                | Allows the user program to modify, append, read, and/or execute a direct access file. Adding new information within the existing boundaries of the file is legal, and the file size may be extended, but the file may not be shortened. For an indirect access file, this mode allows you to perform all the functions of the R (read) mode and the A (append) mode. |
|           | PTRM               | rm <sup>†</sup> | 6                | Allows the user program to read and/or execute a direct access file with the implication that another user may currently be accessing the same file in M (modify), A (append), or U (update) mode. For indirect access files, this mode is the same as R (read) mode.                                                                                                |
|           | PTRA               | RA              | 7                | Allows the user program to read and/or execute a direct access file with the implication that another user may currently be accessing the same file in A (append) mode. For indirect access files, this mode is the same as R (read) mode.                                                                                                    |
|           | PTUP <sup>††</sup> | U<br>·          | 10               | Allows the user program to modify, read, and/or execute a direct access file. Information may be added within the existing boundaries of the file, but the file size must be maintained. For indirect access files, this mode is the same as R (read) mode.                                                                                                    |
|           | PTRU               | RU              | 11               | Allows the user program to read and/or execute a direct access file with the implication that another user may currently be accessing the same file in U (update) mode. For indirect access files, this mode is the same as R (read) mode.                                                                                                    |

<sup>†</sup>Special care should be taken when using modes RM, RA, or RU. Programs using access techniques (either CIO or CYBER Record Manager) that do not expect concurrent updating of a file may get erroneous results if these modes are used. CRM Advanced Access Methods (refer to the CYBER Record Manager Advanced Access Methods Reference Manual) do not expect concurrent updating of a file by another user. Therefore, if a file has been attached in RM, RA, or RU mode and you are using these access methods, a warning message is issued to you stating that the file is bad when, in fact, it is not.

††The CIO function WRITECW cannot be used to perform a write on a file attached in U (update)

mode.

60459690 B 5-11

|           |          |     | Value   |                                                                                                    |
|-----------|----------|-----|---------|----------------------------------------------------------------------------------------------------|
| Parameter | Mnemonic | Key | (0ctal) | Description                                                                                                    |
| ct        |          |     |         | File category:                                                                                                    |
|           | FCPR     | Р   | 0       | Private. Private files are available for access only by the originator or those to whom the originator has explicitly granted permission (refer to the PERMIT macro).                                                                                                    |
|           | FCSP     | S   | 1       | Semiprivate. Semiprivate files are available for access by all users who know the file name, user name, and file password. The file owner specifies the default permitted mode of access for all users. The file owner may also specify, via the PERMIT macro or command, different permissions for different users. |
|           |          |     |         | The system records in the file owner's catalog the user name of each user who accessed the file, the number of accesses, and the date and time of the last access.                                                                                                    |
|           | FCPB     | PU  | 2       | Public. Public files are available for access by all users who know the file name, user name, and file password. The file owner specifies the permitted mode of access for all users. The system records the number of times the file was accessed but does not record user names or the last access date and time.  |

60459690 B

| Parameter | Mnemonic   | Key   | Value<br>(Octal) | Description                                                                                 |
|-----------|------------|-------|------------------|---------------------------------------------------------------------------------------------|
| ss        |            |       |                  | Subsystem indicator:                                                                        |
|           |            | NULL  | 0                | Null subsystem.                                                                             |
|           | <b>⇒</b> = | BASIC | 1                | BASIC subsystem.                                                                            |
|           | . <b></b>  | FORT  | 2                | FORTRAN 5 subsystem.                                                                        |
|           |            | FTNTS | 3                | FORTRAN Extended 4 subsystem.                                                               |
|           |            | EXEC  | 4                | Execute subsystem.                                                                          |
|           |            | BATCH | 5                | Batch subsystem.                                                                            |
| br†       |            |       |                  | Backup requirement:                                                                         |
|           | BRNO       | N     | 1                | Backup is not required on a dump tape.                                                      |
|           | BRAL       | Y     | 2                | Backup is required on a dump tape.                                                          |
|           | BRMD       | MD    | 3                | Backup is required on a dump tape only if the file is not resident on alternate storage.    |
| prt       |            |       |                  | Preferred residence:                                                                        |
|           | RSLK       | L     | 1                | The file will be locked to disk. (Special validation is required for this option.)          |
|           | RSDS       | D     | 2                | The file should reside on disk at all times.                                                |
|           | RSMS       | M     | 3                | The file should reside on alternate storage when it is not being accessed.                  |
|           | RSNP       | N     | 4                | No preferred residence for the file.                                                        |
| ac        |            |       |                  | Alternate CATLIST permission:                                                               |
|           | ACNO       | N     | 1                | Alternate users may not obtain information about the file by using CATLIST (default value). |
| ,         | ACYS       | Y     | 2                | Alternate users may obtain information about the file by using CATLIST.                     |

60459690 D 5-13

 $<sup>^{\</sup>dagger} \text{If this parameter}$  is omitted or a value of 0 is specified, PFM uses the installation default value.

## **AUXILIARY DEVICE REQUEST**

Unless you explicitly declare otherwise, all of your permanent files reside on family devices. As stated in Volume 3, System Commands, you may wish to supplement the mass storage provided by your family devices by retaining your files on auxiliary devices. (Not all users may be validated to use auxiliary devices.) There are four parameters (pn, r, un, and pwd) that uniquely identify file pfn on an auxiliary device.

- The pn parameter specifies the one- to seven-character system-defined pack name of the auxiliary device. The device can be either public or private, as defined by the installation.
- The r parameter specifies the type of auxiliary device on which the file resides or is to reside. An auxiliary device is any supported device that an installation defines as an auxiliary; it need not be a removable device.

r may be DBn, DDn, DIn, DJn, DKn, DLn, DMn, DQn, DV, or DW, as described for Equipment Codes in appendix  $E_{\star}$ 

If you need two or more removable auxiliary devices, or one removable auxiliary device and one or more magnetic tapes, at any one time during your job, a RESOURC command must be included (refer to Volume 3, System Commands).

An installation can provide additional continuous storage on a DB, DD, DI, DJ, DK, DL, DM, or DQ type device by combining several physical units into one logical unit. A device so defined is known as a multiunit device. To specify such a device, the r parameter must include the number of units. For example, if four 844-21 units have been combined as one multiunit device, the r parameter must be DI4. If it is not, the job step aborts.

However, if r is DB, DD, DI, DJ, DK, DL, DM, or DQ but n is omitted, the unit count is assumed to be  $1 \cdot$ 

The r parameter is required only if the desired device has a device type different from that of the installation—defined default device type, and the installation has defined the desired device as removable. However, you can be assured of always accessing the proper device by specifying this parameter. If an incorrect value is specified for r, PFM error message 11g (IDR) is issued. For all PFM macros, if pn is specified but the device is not available, the job is aborted. By setting the error processing bit (FET+1, bit 44) you can bypass the abort and direct the system to make the specified device available. If both the error processing bit and the user processing bit (FET+1, bit 45) are set, control is returned to the user program when the device is unavailable and error code 14g (PFN) is set in FET+0.

- The un parameter specifies the one— to seven—character optional user name. If the device is public, files are accessed in the same manner as specified for family devices; that is, the un parameter must be included only if you wish to access files that another user has explicitly or implicitly permitted you to use. If the device is private, there is only one owner. All other users who have the proper validation can access files on the device, but the system prevents them from creating files on that device.
- The pwd parameter specifies the one- to seven-character password associated with the file. As with files on family devices, the pwd parameter must be included only if the originator requires that a password be specified.

5-14 60459690 D

# SAVE (001, CCSV)

The SAVE macro enables the user program to retain a copy of a temporary mass storage file as an indirect access permanent file. The original file is rewound when the copy is complete.

### Macro format:

| Location | Operation             | Variable                                                                                                    |  |  |
|----------|-----------------------|----------------------------------------------------------------------------------------------------|--|--|
|          | SAVE                  | addr,pfn,pwd,ucw,ct,m,pn,r,fo,ss,br,pr,xt,al,ac                                                                                                    |  |  |
| addr     | Address of            | the FET; the local file name must be set in FET+0.                                                                                                    |  |  |
| pfn      |                       | Address containing the name of the file; name the file is given in the permanent file catalog.                                                                            |  |  |
| pwd      |                       | Address containing the password to be placed with the file in the permanent file catalog.                                                                                 |  |  |
| ucw      | permanent             | ontaining user control word to be placed with the file in the file catalog. If this word exists in the catalog, it is to $FET+138$ when the file is accessed (default=0). |  |  |
| ct       | File cates            | gory:                                                                                                    |  |  |
|          | ct                    | Description                                                                                                    |  |  |
|          | P<br>S<br>PU          | Private file (default value).<br>Semiprivate.<br>Public file.                                                                                                    |  |  |
|          | Refer to I            | PFM Macro Parameter Conventions in this section for further on.                                                                                                    |  |  |
| m        |                       | • This parameter defines the type of access alternate users for semiprivate or public files.                                                                              |  |  |
|          | <u>m</u>              | Description                                                                                                    |  |  |
|          | W<br>R<br>A<br>E<br>M | Read, write, append, purge, and execute (default value). Read and execute. Append. Execute. Read, append, and execute.                                                    |  |  |
| •        | N<br>RM               | None. Same as R for indirect access files.                                                                                                    |  |  |

Refer to PFM Macro Parameter Conventions in this section for further information.

Same as R for indirect access files.

Same as R for indirect access files. Same as R for indirect access files.

RA U

60459690 D 5-15

pn Address containing one- to seven-character pack name of the auxiliary device on which the file is to be saved.

Entering the display code character zero (left-justified, binary zero fill) in this field overrides the pack name set by the PACKNAM command or macro. This causes the file to saved on your family device.

r Type of auxiliary device on which the file is to be saved (refer to the DEFINE macro).

### fo Family option:

- The pack name specified by a PACKNAM macro or pn parameter is ignored. PFM accesses your family.
- ss Subsystem indicator. This indicator causes automatic subsystem selection when the file is retrieved using the OLD macro or command.

| ss    | Description                   |
|-------|-------------------------------|
| NULL  | Null subsystem.               |
| BASIC | BASIC subsystem.              |
| FORT  | FORTRAN 5 subsystem.          |
| FTNTS | FORTRAN Extended 4 subsystem. |
| EXEC  | Execute subsystem.            |
| BATCH | Batch subsystem.              |

Refer to PFM Macro Parameter Conventions in this section for further information.

br Backup requirement. Specifies whether the file is to be backed up on a dump tape when the site dumps permanent files.

| <u>br</u> | Description                                                                  |  |  |
|-----------|------------------------------------------------------------------------------|--|--|
| Y         | The file must be backed up on the dump tape.                                 |  |  |
| MD        | Backup file on dump tape only if a copy does not exist on alternate storage. |  |  |
| N         | The file is not to be backed up on the dump tape.                            |  |  |

Refer to PFM Macro Parameter Conventions in this section for further information.

pr Preferred residence. Specifies whether you prefer the file to reside on disk or on alternate storage.

| <u>pr</u> | Description                                                                        |
|-----------|------------------------------------------------------------------------------------|
| M         | The file should reside on alternate storage when it is not being accessed.         |
| N         | No preferred residence for the file.                                               |
| D         | The file should reside on disk at all times.                                       |
| L         | The file will be locked to disk. (Special validation is required for this option.) |

Refer to PFM Macro Parameter Conventions in this section for further information.

Expiration term or date for password. xt is the address of a word containing either the packed expiration date (format: yymmdd, where yy is the year minus 1970), or the expiration term, the number of days (<77778) to be added to the current date to determine the expiration date. A value of 77778 indicates a nonexpiring password. If this parameter is not specified when a password is established, the system creates a nonexpiring password. You must be validated to assign a permanent file expiration date in order to use this parameter.

al Security access level of the file. This may be either the name of the access level or the address of a location containing the numerical value of the access level. System OPL common deck COMCVLC can be used to convert access level names to numerical values and vice versa. System OPL common deck COMSMLS is required if you specify this parameter. Using this parameter sets the access level bit (bit 39 of FET+1).

If an access level is specified in the al field of the FET rather than as a macro parameter, your program must also set the access level bit (bit 39 of FET+1).

On a secured system, any access level specified must be valid for your job and for the local and permanent file devices involved.

ac Alternate CATLIST permission. Specifies whether alternate users may obtain information about the file using CATLIST.

<u>ac</u> <u>Description</u>

N Permission denied.
Y Permission granted.

Refer to PFM Macro Parameter Conventions in this section for further information.

#### Example 1:

хt

This example saves local file FILE in the permanent file system as a public file name DATA with read permission. The file will be backed up on a dump tape when the site dumps permanent files.

SAVE FILE, PF,,, PU, R,,,,, Y

FILE FILEB BUF,BUFL,(FET=16)
PF VFD 42/OLDATA,18/0

## Example 2:

This example performs the same function as example 1.

```
XTEXT COMSPFM
           SA1
                   FILE, X1,,,FCAT, FMOD,,,,,BACK
           SAVE
           CON
FCAT
                   FCPB
           CON
                   PTR D
FMOD
BACK
           CON
                   2
                   BUF, BUFL, (FET=16)
FILE
           FILEB
                   42/OLDATA,18/0
PF
           VFD
```

# Example 3:

In this example, local file TAPEl is saved in the permanent file system as a private file name PTAPEl with null permission. The subsystem indicator is set to the batch subsystem.

|             | SAVE          | F, PF,,, P, N,,,, BATCH               |
|-------------|---------------|---------------------------------------|
|             | •             |                                       |
|             | •             |                                       |
| F           | BSS           | 0                                     |
| TAPE1<br>PF | F ILEB<br>VFD | BUF,BUFL,(FET=16)<br>42/OLPTAPE1,18/O |

# **GET (002, CCGT)**

The GET macro enables the user program to obtain a temporary copy of an indirect access permanent file. If a local file by the same name already exists, it is returned as if the UNLOAD macro had been issued even if the GET is unsuccessful. The new file is set to rewound status. No interlock is provided to prevent other users from obtaining copies of the same file simultaneously.

The local file created by a GET macro call may be an execute-only file, depending on the access mode permitted to the user name associated with the user program. PFM returns the access mode of the file in the mode field (FET+108, bits 0 through 5) if the FET is long enough; the user program can examine this field to determine the access mode. If the FET is long enough, the user control word (ucw) is returned to FET+138, and the subsystem is returned to FET+178, bits 59-57. Refer to PFM Macro Parameter Conventions in this section for a list of access modes and subsystems.

If the access level bit (bit 39 of FET+1) is set, the access level of the file is returned to bits 38 through 36 of FET+4.

#### Macro format:

| Location | Operation              | <u>Variable</u>                                                                                                    |
|----------|------------------------|----------------------------------------------------------------------------------------------------|
|          | GET                    | addr,pfn,un,pwd,pn,r,fo                                                                                                    |
| addr     | Address o              | of the FET; the local file name must be set in FET+0.                                                                                                    |
| pfn      |                        | containing the name of the file; name the file is given in the t file catalog.                                                                                                    |
| un       | be search<br>permissio | containing the number of the alternate user whose catalog is to<br>ned for the file specified; if this parameter is specified, the<br>on mode is that which the user has been permitted for private<br>that specified in the catalog for semiprivate and public files. |
| pwd      |                        | containing the password of the file; required if un≠0 and the pires a password.                                                                                                    |
| pn       |                        | containing one- to seven-character pack name of the auxiliary com which the file is to be retrieved.                                                                                                    |
|          | fill) in               | the display code character zero (left-justified, binary zero this field overrides the pack name set the PACKNAM command or This causes the request to be processed on your family device.                                                                              |
| r        | 7.                     | auxiliary device on which the indirect access permanent file (refer to the DEFINE macro).                                                                                                    |
| fo       | Family of              | otion:                                                                                                    |
|          | IP                     | The pack name specified by a PACKNAM macro or pn parameter                                                                                                    |

60459690 C 5-19

is ignored. PFM accesses your family.

# PURGE (003, CCPG)

The PURGE macro enables the user program to remove the specified file from the permanent file system. To purge a file in an alternate user's catalog, you must have write permission for the file or the file must be a semiprivate or public file with write mode.

#### Macro format:

| Location | Operation  | Variable                                                                                                    |
|----------|------------|----------------------------------------------------------------------------------------------------|
|          | PURGE      | addr,un,pwd,pn,r,fo                                                                                                    |
| addr     |            | f the FET; the local file name must be set in FET+0. If ontains a permanent file name, that file name is used for the ration.                                                             |
| un       | Address co | ontaining the user name of the alternate catalog for the file ged.                                                                                                    |
| pwd      |            | ontaining the password of the file; required if $un  eq 0$ and the ires a password.                                                                                                    |
| pn       |            | ontaining one- to seven-character pack name of the auxiliary which the file resides.                                                                                                    |
|          | fill) in   | the display code character zero (left-justified, binary zero this field overrides the pack name set by the PACKNAM command This causes the request to be processed on your family device. |
| r        | Type of a  | uxiliary device identified by the pn parameter (refer to the cro).                                                                                                    |
| fo       | Family op  | tion:                                                                                                    |
|          | IP         | The pack name specified by a PACKNAM macro or pn parameter                                                                                                    |

is ignored. PFM accesses your family.

An example of the use of this macro is:

PURGE F
.
.
.
.
F FILEB BUF,BUFL

These instructions purge permanent file F.

# CATLIST (004, CCT)

The CATLIST macro can be used for the following applications:

- To determine the information about one or more of your own permanent files.
- To determine the information about one or more files belonging to a specified alternate user. You will only be allowed to see information about those files which you can access and which the owner has specified you to receive (via the AC = Y parameter).
- To determine the alternate user information for a specified file that an alternate user can access or has accessed in your catalog (permit data).

The first type of application is the return of the permanent file catalog entries of all your files. If a permanent file name is specified in FET+CFPN, the catalog entry of that one file will be returned.

The format of the permanent file catalog entry is as follows:

| 59                        | 56                                    | 53     | 47    | 44 4              | 1 38          | 35   | 23                     |        | 17         | 11         | 0                                     |
|---------------------------|---------------------------------------|--------|-------|-------------------|---------------|------|------------------------|--------|------------|------------|---------------------------------------|
|                           |                                       |        |       | fi                | le nam        | 0    |                        |        |            | user index | FCFN, FCUI                            |
| Г                         |                                       | file   | lengi | h                 |               |      |                        | tro    | ock        | sector     | FCLF, FCBT, FCBS                      |
| Γ                         |                                       | randon | n inc | iex               |               |      | creation date and time |        | FCRI, FCCD |            |                                       |
|                           |                                       | acces  | s cou | nt                |               |      | data modifi            | cation | date       | and time   | FCAC, FCMD                            |
|                           | ct                                    | mode   | ef    | ес                | dn            |      | last ac                | cess   | date an    | d time     | FCCT, FCAM, FCEC, FCEF,<br>FCEO, FCAD |
|                           |                                       |        |       |                   |               |      | control mod            | ificat | ion dat    | e and time | FCKD                                  |
| P                         | r br                                  | 5\$    | ac    |                   |               | 1    | utility c              | ontro  | date (     | and time   | FCRS, FCBR, FCFS, FCUD, FCAP          |
| file password password ex |                                       |        |       |                   | word exp date | FCPW |                        |        |            |            |                                       |
|                           | afla                                  | gs     |       |                   | alt           |      |                        | asa    |            |            | FCAF, FCAT, FCAA                      |
| reserved for CDC al       |                                       |        |       | access categories |               | FCAL |                        |        |            |            |                                       |
| Γ                         | charge number                         |        |       |                   |               | FCCN |                        |        |            |            |                                       |
| Г                         | project number (first 10 characters)  |        |       |                   |               | FCP1 |                        |        |            |            |                                       |
|                           | project number (second 10 characters) |        |       |                   |               | FCP2 |                        |        |            |            |                                       |
|                           | reserved for CDC                      |        |       |                   |               |      |                        |        |            |            |                                       |
| Γ                         | user control word                     |        |       |                   |               | FCUC |                        |        |            |            |                                       |
| Γ                         | reserved for installation             |        |       |                   |               | FCIW |                        |        |            |            |                                       |

file name

Permanent file name.

user index

User index of file creator.

file length

Length in PRUs of the file.

track

Beginning track of file.

sector

Beginning sector of file (4xxx for a direct access file).

random index

Random disk address of permit sector.

creation date and time

Date and time (yymmddhhmmss in octal) when this file was first entered on the permanent file system. The year (yy) is the calendar year minus 1970.

access count

Count of accesses to file.

data modification date and time

Date and time (yymmddhhmmss in octal) when the data in this file was last modified. The year (yy) is the calendar year minus 1970. For direct access files this field is updated when the file is attached in a modifiable mode, whether or not the file is actually modified.

ct

File category (refer to PFM Macro Parameter Conventions for further information).

mode

File mode (refer to PFM Macro Parameter Conventions for further information).

ef

Error flag:

0 No error.

EOI changed by recovery.

ec

Error code:

1

0 No error.

1 Error in data for file.

2 Error in permit entries for file.

3 Error in data and permit entries for file.

4 File length error.

5-7 Reserved.

dn

Device number (0 through 778); each device within a family of permanent file devices is identified by a device number.

last access date and time

Date and time (yymmddhhmmss in octal) when this file was last accessed. The year (yy) is the calendar year minus 1970.

control modification date and time

Date and time (yymmddhhmmss in octal) when the control information (catalog entry and permit record data) for this file was last updated. This corresponds to the last time a CHANGE or PERMIT command or macro was processed for the file. The year (yy) is the calendar year minus 1970.

pr

Preferred residence for file (refer to PFM Macro Parameter Conventions in this section for further information).

br

Backup requirement for file (refer to PFM Macro Parameter Conventions in this section for further information).

SS

Subsystem code for this file (refer to PFM Macro Parameter Conventions in this section for further information).

ac

Alternate CATLIST permission for this file (refer to PFM Macro Parameter Conventions in this section for further information).

utility control date and time

Date and time (yymmddhhmmss in octal) used to determine this

file's candidacy for being dumped by permanent file

utilities. The year (yy) is the calendar year minus 1970.

file password

Optional password.

password exp date

The date on which the password expires (yymmdd in octal). The

year (yy) is the calendar year minus 1970.

aflags

Alternate storage flags; used with the asa field and meaningful only if the file resides on an alternate storage device (as indicated by the alt field); refer to the NOS 2 Analysis Handbook for a complete description of this field.

alt

Alternate storage type:

No alternate storage copy of the file exists.

1 An alternate storage copy of the file resides on MSF.

asa

al

Alternate storage address; meaningful only if an alternate storage copy of the file exists (as indicated by the alt field); if asa is 0, the file does not reside on alternate storage; refer to the NOS 2 Analysis Handbook for a complete description of this field.

access categories

Each of bits 31 through 0, if set, indicates that the corresponding category is in the security access category set for the file. The system OPL common deck COMCVLC can be used to convert an access category value to an access category name.

charge number

Charge number to which the file will be billed.

project number

Project number to which the file will be billed.

user control word

User control information (FET+13g).

The second type of application is a CATLIST of another user's files. The system returns the permanent file catalog entries of all the user's files you are permitted to access and that are listable by another user. (A file is listable by way of CATLIST only if the owner has specified an alternate CATLIST permission [AC=Y].) If a permanent file name is specified in FET+CFPN, the catalog entry of the specified file will be returned (provided the file is listable by CATLIST and that you are permitted to access it). The following fields are cleared before the catalog entries are returned: user index, access level, access category set, password, and password expiration date.

File's security access level.

60459690 D 5-23

The third type of application is a CATLIST of PERMIT data. All alternate user access entries (permit entries) for a specified file are returned. The format of an alternate user access entry is illustrated.

| 59 | 41     | 35 | 17            | 0   |
|----|--------|----|---------------|-----|
|    | userna | me | expiration do | ite |
| au | o de m | ad | at            |     |

| username           | Alternate user name.                                                                                                    |
|--------------------|----------------------------------------------------------------------------------------------------|
| expiration<br>date | The date on which the permit expires [yymmdd in octal; the year (yy) is the calendar year minus 1970].                                                                                                    |
| aua                | Number of accesses the alternate user has made to the file (hhmmss in octal).                                                                                                    |
| ed                 | Bit 41; if set, indicates that an expiration date is present in bits $170$ of the first word of the entry.                                                                                                    |
| m                  | Permission mode (bit 40 set if this was an accounting permit and was not created by a PERMIT command or macro; bit 40 clear indicates an explicit permit set by PERMIT command or macro; bits 39 through 36 are same as mode described in first type of request). |
| ad                 | The last date the alternate user accessed the file [yymmdd in octal; the year $(yy)$ is the calendar year minus 1970].                                                                                                    |
| at                 | The time of day the alternate user last accessed the file (hhmmss in octal).                                                                                                    |

## Macro format:

| Location | <u>Operation</u> | Variable                                                                                                    |
|----------|------------------|----------------------------------------------------------------------------------------------------|
|          | CATLIST          | addr,pfn,un,m,pn,r,fo,dn                                                                                                    |
| addr     | Address o        | f the FET for the CATLIST function.                                                                                                    |
| pfn      | informati        | ontaining the file name; if this parameter is omitted, CATLIST on for all files in your permanent file catalog (or in the pecified by un) is returned. |
| ùn       |                  | ontaining the name of the alternate user catalog to be searched atalog information. If un is omitted, your own catalog is                              |
| m        | file pfn :       | arameter is the letter M, alternate user access information for is returned. If this parameter is specified, the pfn is and un is ignored.             |

 $<sup>\</sup>dagger$ This macro is not available in SYSTEXT. The user program must specify systems text PSSTEXT or call common deck COMCMAC (refer to appendix F).

pn Address containing one- to seven-character pack name of the auxiliary device that contains catalog information for all users with information on that device.

Entering the display code character zero (left-justified, binary zero fill) in this field overrides the pack name set by the PACKNAM command or macro. This causes the request to be processed on your family device.

r Type of auxiliary device identified by the pn parameter (refer to the DEFINE macro).

fo Family option:

The pack name specified by a PACKNAM macro or pn parameter is ignored. PFM accesses your family.

dn Request CATLIST of files on device number dn (FET+118, bits 17 through 12). Any value may be specified.

If the status returned in FET+0 (addr parameter of the CATLIST macro), bits 9 through 0, is 0033 (EOF encountered), the user program should reissue the CATLIST macro after the buffer of entries has been processed (refer to example 1). The user program should continue this until a status of 1033 (EOI encountered) is returned. CATLIST uses the current random index field (FET+6, bits 59 through 30) to keep track of its position for continued calls. If the user program changes this field, the results of a CATLIST request may be undefined.

Information is placed in the buffer starting at IN until (IN=LIMIT-1), at which time buffer full (0033) status is set in FET+0. PFM does not process the buffer circularly; therefore, the user program must reset (IN=OUT=FIRST) before reissuing the CATLIST macro.

The following examples assume that PSSTEXT is specified at assembly.

## Example 1:

The following program creates a binary file named F with permanent file catalog entries for all files in your catalog. (The system OPL must be attached to assemble this program.)

|                                                  | IDENT<br>ABS<br>ENTRY<br>SYSCOM                                  | CAT, FWA<br>START<br>B1                                 |                                                                                               |
|--------------------------------------------------|------------------------------------------------------------------|---------------------------------------------------------|-----------------------------------------------------------------------------------------------|
| OPL<br>FWA<br>BUFL<br>F<br>G                     | XTEXT OR G BSS EQU FILEB FILEB                                   | COMS PFM 112B 0 1001B BUFF,BUFL BUFG,BUFL, FET=10       | D.                                                                                            |
| START                                            | SB1                                                              | 1                                                       |                                                                                               |
| STA1                                             | CATLIST                                                          | G                                                       |                                                                                               |
| STA2                                             | READW<br>NG<br>Writew<br>EQ                                      | G, WBUF, NWCE<br>X1, STA3<br>F, WBUF, NWCE<br>STA2      | TRANSFER CATALOG ENTRY IF BUFFER EMPTY TRANSFER NEXT CATALOG ENTRY                            |
| STA3                                             | SX1<br>NG<br>SA1<br>SX7<br>SA7<br>SA7<br>EQ                      | X1+B1<br>X1,STA4<br>G+1<br>X1<br>A1+B1<br>A7+B1<br>STA1 | IF EOI (CATLIST COMPLETE) RESET FET POINTERS  SET IN=FIRST SET OUT=FIRST GET NEXT BUFFER LOAD |
| STA4                                             | WRITER<br>ENDRUN                                                 | F                                                       |                                                                                               |
| BUFF<br>BUFG<br>WBUF<br>OPL<br>OPL<br>OPL<br>OPL | BSS<br>BSS<br>STEXT<br>XTEXT<br>XTEXT<br>XTEXT<br>XTEXT<br>XTEXT | BUFL BUFL NWCE COMCCIO COMCPFM COMCRDW COMCSYS COMCWTW  |                                                                                               |

### Example 2:

The following example returns all access information for file DATA013.

|    | CATLIST | F,PF,,M              |
|----|---------|----------------------|
|    | •       |                      |
|    | •       |                      |
|    | •       |                      |
| F  | FILEB   | BUF, BUFL, (FET=100) |
| PF | VFD     | 42/OLDATA013,18/0    |

## Example 3:

This example returns a list of all files that you can access by way of CATLIST in the catalog of user USERABC. [A file is listable by way of CATLIST only if the owner has specified an alternate CATLIST permission (AC=Y).]

|      | CATLIST | F,,AUN               |
|------|---------|----------------------|
|      | •       |                      |
|      | •       |                      |
|      | •       |                      |
| F    | FILEB   | BUF, BUFL, (FET=10D) |
| A UN | VFD     | 42/OLUSERABC,18/0    |

# PERMIT (005, CCPM)

The PERMIT macro enables your program to explicitly permit another user to access a private or semiprivate file in your permanent file catalog. If you wish to remove permission previously granted, you should select the negate (null) mode.

## Macro format:

| Location | Operation          | Variable                                                                       |
|----------|--------------------|--------------------------------------------------------------------------------|
|          | PERMIT             | addr,pfn,un,m,pn,r,fo,,xt                                                      |
| addr     | Address of         | the FET; the local file name must be set in FET+0.                             |
| pfn      |                    | entaining the name of the file; name of the file is given in the file catalog. |
| un       | Address co         | entaining the user name of the user being granted permission.                  |
| m        | Mode of peassumed. | rmission being granted; if no mode is specified, W (write) is                  |
|          | <u>m</u>           | Description                                                                    |
|          | W                  | Read, write, modify, append, update, purge, and execute (default value).       |
|          | R                  | Read and execute.                                                              |
|          | A                  | Append.                                                                        |
|          | E                  | Execute.                                                                       |
|          | N                  | None (negate previous permissions).                                            |
|          | M                  | Modify, append, update, read, and/or execute.                                  |

| m  | Description                                                                       |
|----|-----------------------------------------------------------------------------------|
| RM | Read and/or execute, allow simultaneous access in modify, append, or update mode. |
| RA | Read and/or execute, allow simultaneous access in append mode.                    |
| U  | Update.                                                                           |
| RU | Read and/or execute, allow simultaneous access in update mode.                    |

Refer to PFM Macro Parameter Conventions in this section for further information.

pn Address containing one- to seven-character pack name of the auxiliary device on which the specified file resides.

Entering the display code character zero (left-justified, binary zero fill) in this field overrides the pack name set by the PACKNAM command or macro. This causes the request to be processed on your family device.

r Type of auxiliary device identified by the pn parameter (refer to the DEFINE macro).

fo Family option:

IP The pack name specified by a PACKNAM macro or pn parameter is ignored. PFM accesses your family.

Expiration term or date for permit. xt is the address of a word containing either the packed expiration date (format: yymmdd, where yy is the year minus 1970), or the expiration term, the number of days (<77778) to be added to the current date to determine the expiration date. A value of 77778 indicates a nonexpiring password. If this parameter is not specified, the system sets a site-defined default permit expiration date. You must be authorized to assign a permanent file expiration date in order to use this parameter; also, your site may choose to limit the maximum expiration term you may specify.

An example of the use of this macro is:

## PERMIT F,PF,AUN,A

F FILEB BUF,BUFL,(FET=10D)
PF VFD 42/OLDATA012,18/0
AUN VFD 42/OLUSERABC,18/0

This allows user USERABC to have append permission to file DATA012.

# REPLACE (006, CCRP)

The REPLACE macro enables the user program to place a copy of the specified local mass storage file in the permanent file system as an indirect access file. If an indirect access permanent file with the specified name already exists in the catalog, that file will be replaced by the new file placed in the catalog as the same type of file. If the file does not exist in the catalog, a new indirect access permanent file is created as if a SAVE request had been made. Permission information and alternate user access data are not lost when the file is replaced.

#### Macro format:

| Location | Operation              | Variable                                                                                                    |
|----------|------------------------|----------------------------------------------------------------------------------------------------|
|          | REPLACE                | addr,pfn,un,pwd,ucw,pn,r,fo                                                                                                    |
| addr     | Address o              | of the FET; local file name must be set in FET+0.                                                                                                    |
| pfn      |                        | containing the name of the permanent file to be replaced in the file catalog.                                                                                                    |
| un       | Address o<br>file resi | containing the name of the alternate user's catalog where the des.                                                                                                    |
| pwd      |                        | containing the password of the file being replaced (this may be on an alternate user access).                                                                                            |
| ucw      |                        | containing user control word to place with the file; bit 59 of must be set to retain the word with the file in the catalog.                                                              |
| pn       |                        | containing one- to seven-character pack name of the auxiliary which the file is to be placed.                                                                                            |
|          | fill) in               | the display code character zero (left-justified, binary zero this field overrides the pack name set by the PACKNAM command or this causes the file to be replaced on your family device. |
| r        | Type of a<br>DEFINE ma | uxiliary device identified by the pn parameter (refer to the ecro).                                                                                                    |
| fo       | Family op              | otion:                                                                                                    |

IP The pack name specified by a PACKNAM macro or pn parameter is ignored. PFM accesses your family.

# APPEND (007, CCAP)

The APPEND macro enables a user program to add the contents of the specified local mass storage files to the end of the specified indirect access permanent file. The logical structure of the two files is retained; that is, EORs and EOFs are appended as well as data. If the working file is appended to a file in an alternate user's catalog, a password must be supplied if one is required.

## Macro format:

| Location | Operation                           | <u>Variable</u>                                                                                                    |  |  |  |
|----------|-------------------------------------|----------------------------------------------------------------------------------------------------|--|--|--|
|          | APPEND                              | addr,pfn,un,pwd,pn,r,fo                                                                                                    |  |  |  |
| addr     | Address o                           | f the FET; name of the local file to be appended must be set in                                                                                                    |  |  |  |
| pfn      |                                     | Address containing the name of the permanent file to which information is to be appended.                                                                                                   |  |  |  |
| un       |                                     | containing the name of the alternate user whose catalog contains ment file.                                                                                                    |  |  |  |
| pwd      | Address c<br>appended.<br>password. | •                                                                                                    |  |  |  |
| pn       |                                     | ontaining one- to seven-character pack name of the auxiliary which the specified permanent file resides.                                                                                    |  |  |  |
|          | fill) in                            | the display code character zero (left-justified, binary zero this field overrides the pack name set by the PACKNAM command or his causes the request to be processed on your family device. |  |  |  |
| r        | Type of a<br>DEFINE ma              | uxiliary device identified by the pn parameter (refer to the                                                                                                    |  |  |  |
| fo       | Family op                           | otion:                                                                                                    |  |  |  |
|          | IP                                  | The pack name specified by a PACKNAM macro or pn parameter is                                                                                                    |  |  |  |

The pack name specified by a PACKNAM macro or pn parameter is ignored. PFM accesses your family. An example of the use of this macro is:

# APPEND F . . . . . . . . . . . . . . . .

The structure of file DATA after the APPEND macro is issued is as follows.

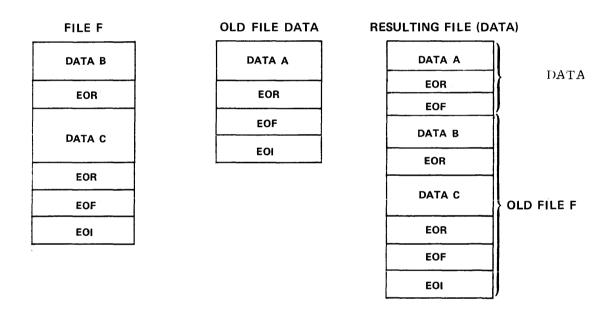

60459690 C

The permanent file name can be set by FET creation macros as well as being set in the permanent file macros.

# **DEFINE (010, CCDF)**

The DEFINE macro enables the user program to create a direct access permanent file. If the user program attempts to create a direct access file with the same name as a local file, the local file must reside on a legal permanent file device for your user name. If a local file with the same name does not exist, an empty file is created on an appropriate device.

#### Macro format:

| Location | <u>Operation</u>                                                                                                    | <u>Variable</u>                                                                                                    |  |
|----------|----------------------------------------------------------------------------------------------------|----------------------------------------------------------------------------------------------------|--|
|          | DEFINE                                                                                                    | addr,pfn,pwd,ucw,r,ct,m,pn,s,fo,br,pr,,xt,al,ac                                                                                                    |  |
| addr     |                                                                                                    | Address of the FET. FET+0 must contain the local file name of the file to be made a direct access file (name used when the job accesses the file).                                                                                                    |  |
| pfn      |                                                                                                    | address containing the name of the permanent file entered in the catalog. If pfn=0, the contents of FET+0 is used for the permanent file name.                                                                                                    |  |
| pwd      | _                                                                                                    | specified, the password is retained with the file; all users must supply this password when attaching file.                                                                                                    |  |
| ucw      | set to ret                                                                                                    | ontaining user control information, bit 59 of FET+138 must be tain this data. If this parameter is supplied, this data is In the catalog entry for the file and returned to FET+138 file is attached.                                                                                                    |  |
| rt       | file residence of the device of the device o | Specifies the type of family or auxiliary device on which the permanent file resides or is to reside; r can be DBn, DDn, DE, DIn, DJn, DKn, DLn, DMn, DQn, DP, DW, or DV as described for Equipment Codes in appendix E. If r is not one of these values, the value specified represents the address that contains the display code equivalent, left-justified. If the device is a multiunit type device (DBn, DDn, DIn, DJn, DKn, DLn, DMn, or DQn), n is the number of physical units which the installation has combined into one logical unit; n is converted from display code to octal and placed in FET+148, bits 11 through 0. Also, if r is DB, DD, DI, DJ, DK, DM, or DQ but n is omitted, the unit count is assumed to be 1. If r is not specified, the system default device type (or the device type specified in the last PACKNAM macro or command) is used. |  |
| ct       | File cates                                                                                                    | gory:                                                                                                    |  |
|          | ct                                                                                                    | Description                                                                                                    |  |
|          | P<br>S<br>PU                                                                                                    | Private file (default value). Semiprivate. Public file.                                                                                                    |  |
|          | Refer to 1                                                                                                    | PFM Macro Parameter Conventions in this section for further                                                                                                    |  |

<sup>†</sup>If the file later resides on MSF and then is staged back to disk, it may not reside on the device type specified by the r parameter.

information.

5-32 60459690 D

File mode. This parameter defines the type of access alternate users may have for semiprivate or public files.

m

pn

s

fo

br

| <u>m</u>                | Description                                                                                                    |  |
|-------------------------|----------------------------------------------------------------------------------------------------|--|
| W                       | Read, write, modify, append, update, purge, and execute (default value).                                                                                                    |  |
| R                       | Read and execute.                                                                                                    |  |
| <b>A</b>                | Append.                                                                                                    |  |
| E                       | Execute.                                                                                                    |  |
| N                       | None •                                                                                                    |  |
| M                       | Modify, append, update, read, and/or execute.                                                                                                    |  |
| RM                      | Read and/or execute, allow simultaneous access in modify, append, or update mode.                                                                                                |  |
| RA                      | Read and/or execute, allow simultaneous access in append mode.                                                                                                    |  |
| U                       | Update.                                                                                                    |  |
| RU                      | Read and/or execute, allow simultaneous access in update mode.                                                                                                    |  |
| Refer to PF information | M Macro Parameter Conventions in this section for further                                                                                                    |  |
|                         | taining the one- to seven-character pack name of the auxiliary hich the direct access file is to reside.                                                                         |  |
| fill) in th             | e display code character zero (left-justified, binary zero is field overrides the pack name set by the PACKNAM command or s causes the file to be defined on your family device. |  |
| file. The               | taining the number of PRUs desired for the direct access number of PRUs is in octal, right-justified. DEFINE places in FET+118 bits 23 through 0 (CFOU).                         |  |
| Family opti             | on:                                                                                                    |  |
| IP                      | The pack name specified by a PACKNAM macro or pn parameter is ignored. PFM accesses your family.                                                                                 |  |
|                         | irement. Specifies whether the file is to be backed up on a hen the site dumps permanent files.                                                                                  |  |
| <u>br</u>               | Description                                                                                                    |  |
| Y                       | The file must be backed up on the dump tape.                                                                                                    |  |
| MD                      | Backup file on dump tape only if it does not reside on                                                                                                    |  |
|                         | alternate storage.                                                                                                    |  |
| N                       | The file is not to be backed up on the dump tape.                                                                                                    |  |

Refer to PFM Macro Parameter Conventions in this section for further information.

pr Preferred residence. Specifies whether you prefer the file to reside on disk or on alternate storage.

| <u>pr</u> | Description                                                                |
|-----------|----------------------------------------------------------------------------|
| M         | The file should reside on alternate storage when it is not being accessed. |
| N         | No preferred residence for the file.                                       |
| D         | The file should reside on disk at all times.                               |
| L         | The file will be locked to disk. (Special validation is                    |
|           | required for this option.)                                                 |

Refer to PFM Macro Parameter Conventions in this section for further information.

Expiration term or date for password. xt is the address of a word containing either the packed expiration date (format: yymmdd, where yy is the year minus 1970), or the expiration term, the number of days (<77778) to be added to the current date to determine the expiration date. A value of 77778 indicates a nonexpiring password. If this parameter is not specified when a password is established, the system creates a nonexpiring password. You must be validated to assign a permanent file expiration date in order to use this parameter; also, your site may choose to limit the maximum expiration term you may specify.

al Security access level of the file. This may be either the name of the access level or the address of a location containing the numerical value of the access level. System OPL common deck COMCVLC can be used to convert access level names to numerical values and vice versa. System OPL common deck COMSMLS is required if you specify this parameter. Using this parameter sets the access level bit (bit 39 of FET+1).

If an access level is specified in the al field of the FET rather than as a macro parameter, your program must also set the access level bit (bit 39 of FET+1).

On a secured system, any access level specified must be valid for your job and for the local and permanent file devices involved.

Alternate CATLIST permission. Specifies whether alternate users may obtain information about the file using CATLIST.

| ac | Description |
|----|-------------|
|    |             |

N Permission denied. Y Permission granted.

Refer to PFM Macro Parameter Conventions in this section for further information.

ac

If 1fn does not exist at the time the DEFINE request is issued, the device on which pfn resides depends on the r and s parameters.

| <u>r</u>      | <u>s</u>      | Residency                                                                                                    |
|---------------|---------------|----------------------------------------------------------------------------------------------------|
| Specified     | Not specified | The file resides on the device of type r with the most space available.                                                                                  |
| Specified     | Specified     | The file resides on the device of type r with the most space available, provided that device has as many PRUs available as specified by the s parameter. |
| Not specified | Specified     | The file resides on the device with the most space available, provided that device has as many PRUs available as specified by the s parameter.           |
| Not specified | Not specified | The file resides on the device with the most space available.                                                                                            |

#### Example 1:

This defines file F as a read-only public file on a DI device. The name of the entry in the permanent file catalog is DATA. (It is assumed that the file did not exist before the DEFINE request was issued.)

# DEFINE F,PF,,,DI,PU,R FILEB BUF,BUFL, (FET=9)

42 /OLDATA, 18/0

#### Example 2:

PF

The same operation could be accomplished by the following sequence of instructions.

```
SA1 PF
DEFINE F,X1,,,RES,FCAT,R

.

F FILEB BUF,BUFL,(FET=9)
PF VFD 42/OLDATA,18/O
RES VFD 12/OLDI,48/O
FCAT CON FCPU
OPL XTEXT COMSPFM
```

#### Example 3:

The following sequence defines file DATA. The file will not be backed up on the archive tape if it is residing on MSF, and its preferred residence is MSF.

```
DEFINE P,PF,,,,,,,MD,M

.

F FILEB BUF,BUFL,(FET=16D)
PF VFD 42/OLDATA,18/O
```

# ATTACH (011, CCAT)

The ATTACH macro enables your program to attach the specified direct access file to your job.

A read/write interlock is provided to ensure that only one user at a time accesses the file in write mode. Several users may access the file in read mode simultaneously. You should return the file as soon as possible to enable other users to access the file. If a local file by the same name already exists, it is returned as if the UNLOAD macro had been issued even if the ATTACH is unsuccessful.

If the FET is long enough, the user control word for the file is returned to FET+138.

Variable

If the access level bit (bit 39 of FET+1) is set, the access level of the file is returned to bits 38 through 36 of FET+4.

#### Macro format:

Location

Operation

|      | ATTACH                           | addr,pfn,un,pwd,m,pn,r,fo,sr,rt                                                                                                    |  |
|------|----------------------------------|----------------------------------------------------------------------------------------------------|--|
| addr |                                  | Address of the FET. FET+0 must contain the local file name of the file while attached to the job.                                                                                                    |  |
| pfn  |                                  | Address containing the name of the file in the permanent file catalog. If pfn is $0$ , the contents of FET+ $0$ is used for the permanent file name.                                                                                                    |  |
| un   | Address cresides.                | Address containing name of the alternate user catalog on which the file resides.                                                                                                    |  |
| pwd  |                                  | Address containing file password; entered only if un is not 0 and the file requires a password.                                                                                                    |  |
| m    | Mode of a                        | ccess desired:                                                                                                    |  |
|      |                                  |                                                                                                    |  |
|      | <u>m</u>                         | Description                                                                                                    |  |
|      | M<br>M                           | Read, write, modify, append, update, purge, and/or execute                                                                                                    |  |
|      | W                                | Read, write, modify, append, update, purge, and/or execute (default value).                                                                                                    |  |
|      | W<br>R                           | Read, write, modify, append, update, purge, and/or execute (default value). Read and/or execute.                                                                                                    |  |
|      | W                                | Read, write, modify, append, update, purge, and/or execute (default value).                                                                                                    |  |
|      | W<br>R<br>A                      | Read, write, modify, append, update, purge, and/or execute (default value). Read and/or execute. Append, update, read, and/or execute.                                                                                                    |  |
|      | W<br>R<br>A<br>E                 | Read, write, modify, append, update, purge, and/or execute (default value).  Read and/or execute.  Append, update, read, and/or execute.  Execute.                                                                                                    |  |
|      | W<br>R<br>A<br>E<br>N            | Read, write, modify, append, update, purge, and/or execute (default value). Read and/or execute. Append, update, read, and/or execute. Execute. None.                                                                                                    |  |
|      | W<br>R<br>A<br>E<br>N<br>M       | Read, write, modify, append, update, purge, and/or execute (default value). Read and/or execute. Append, update, read, and/or execute. Execute. None. Modify, append, update, read, and/or execute. Read and/or execute, allow simultaneous access in modify, append, or update mode. |  |
|      | W<br>R<br>A<br>E<br>N<br>M<br>RM | Read, write, modify, append, update, purge, and/or execute (default value). Read and/or execute. Append, update, read, and/or execute. Execute. None. Modify, append, update, read, and/or execute. Read and/or execute, allow simultaneous access in modify,                         |  |

Refer to PFM Macro Parameter Conventions in this section for further information.

Address containing one- to seven-character pack name of the auxiliary device on which the specified permanent file resides (refer to the DEFINE macro).

Entering the display code character zero (left-justified, binary zero fill) in this field overrides the pack name set by the PACKNAM command or macro. This causes the file to be processed on your family device.

60459690 D

рn

- r Type of auxiliary device identified by the pn parameter (refer to the DEFINE macro).
- fo Family option:
  - IP The pack name specified by a PACKNAM macro or pn parameter is ignored. PFM accesses your family.
- sr Special request subfunction:
  - sr Description
  - FA<sup>†</sup> The file being attached must be a fast attach permanent file.
  - IE† Ignore error idle status.
  - NF The file being attached may not be a fast attach permanent file.
- rt Real-time mode. If this parameter is specified (any value may be used), the job step is not delayed for either of the following conditions:
  - The file must be staged to disk from MSF.
  - A permanent file utility is currently active, preventing the ATTACH processing.

If neither of these conditions exists, the rt parameter has no meaning. If one of these conditions exists and the rt parameter is not specified, the job step is delayed until the operation is complete. If one of these conditions exists and the rt parameter is specified, the file is not attached; instead, the operation to ensure that the file resides on disk is initiated. To complete the attach, another ATTACH macro with or without the rt parameter should be issued and the FET status checked to ensure that the file was accessed. The function of the rt parameter is also accomplished by setting either the up or rt bit in the FET.

If a file is busy at the time the user program issues an ATTACH macro for the file, the system aborts the request. The user program can bypass the abort by specifying error processing (the ep bit, bit 44 of FET+1). If ep is set and the file is busy, the system returns control to the user program. The user program may then suspend the job by issuing a ROLLOUT macro. Normally, when a program issues a ROLLOUT macro to roll out a job subject to time/event dependencies, the program must include an address specifying the time period and/or event. However, when file busy status is returned, PFM sets up a time/event entry for the user program, specifying a rollout time period of 360g seconds. If the file becomes available before the time period expires, the job is rolled in at that time. The user program should then attempt the ATTACH once again.

Refer to the ATTACH command in Volume 3, System Commands, for a description of the current access modes that result when you attempt to attach an active file.

60459690 B 5-37

The calling program must have an SSJ= entry point.

# **CHANGE (012, CCCG)**

The CHANGE macro allows you to alter the attributes of one of your direct or indirect access permanent files without having to recreate the file. The pn and r parameters cannot be used to specify a new auxiliary device. They are used only to specify the auxiliary device on which ofn resides. Although all attributes that may be specified by parameters on the macro may also be specified using the appropriate fields in the FET, the file category, file access mode, file subsystem, and user control word must each have the top bit of the field set if they are to be specified in the FET for this request.

#### Macro format:

| Location | Operation Variable                                                                                                    |
|----------|----------------------------------------------------------------------------------------------------|
|          | CHANGE addr,ofn,nfn,pwd,ucw,ct,m,pn,r,fo,sr,ss,br,pr,xt,ac                                                                                                    |
| addr     | Address of the FET; the local file name must be set in FET+0.                                                                                                    |
| ofn      | Address containing the old permanent file name. If ofn is not specified, the contents of FET+0 is used instead.                                                                                                    |
| nfn      | Address containing the new permanent file name. If nfn is not specified, no name change takes place.                                                                                                    |
| pwd      | Address containing new password; replaces the old password or adds a new password if there was none before. If pwd is omitted, the contents of FET+188 bits 59 through 18 are used as the new password. If you do not wish to change the current password, either FET+128 must be set to 42/777777777777778,18/0 or the contents of location pwd must be set to 42/777777777777778,18/0. |
| ucw      | Address of word containing user control information; bit 59 of the word must be set if this information is to be used. If ucw is not specified, the contents of FET+13g are used instead; bit 59 of FET+13g must be set in that case.                                                                                                    |
| ct       | File category:                                                                                                    |
|          |                                                                                                    |

| ct  | Value (Octal) | Description   |
|-----|---------------|---------------|
| P   | 40            | Private file. |
| S   | 41            | Semiprivate.  |
| PII | 42            | Public file.  |

Refer to PFM Macro Parameter Conventions in this section for further information.

File mode. This parameter defines the type of access alternate users may have for semiprivate or public files.

| <u>m</u> | Value (Octal) | Description                                                                       |  |
|----------|---------------|-----------------------------------------------------------------------------------|--|
| W        | 40            | Read, write, modify, append, update, purge, and execute (default value).          |  |
| R        | 41            | Read and execute.                                                                 |  |
| A        | 42            | Append.                                                                           |  |
| E        | 43            | Execute.                                                                          |  |
| N        | 44            | None.                                                                             |  |
| M        | 45            | Modify, append, update, read, and/or execute.                                     |  |
| RM       | 46            | Read and/or execute, allow simultaneous access in modify, append, or update mode. |  |
| RA       | 47            | Read and/or execute, allow simultaneous access in append mode.                    |  |
| U        | 50            | Update.                                                                           |  |
| RU       | 51            | Read and/or execute, allow simultaneous access in update mode.                    |  |

Refer to PFM Macro Parameter Conventions in this section for further information.

pn Address containing the one- to seven-character pack name of the auxiliary device on which the file resides.

Entering the display code character zero (left-justified, binary zero fill) in this field overrides the pack name set the the PACKNAM command or macro. This causes the request to be processed on your family device.

- Address containing the type of auxiliary device identified by the pn parameter (refer to the DEFINE macro).
- fo Family option:

m

- IP The pack name specified by a PACKNAM macro or pn parameter is ignored. PFM accesses your family.
- - CE Clear file error code in the catalog entry (refer to the CATLIST macro for a description of the catalog entry).
  - CP Reset the charge number and project number for the file to your job's current charge and project number.
- ss Subsystem indicator. This indicator causes automatic subsystem selection when the file is retrieved using the OLD macro or command.

| ss    | Description                   |
|-------|-------------------------------|
| NULL  | Null system.                  |
| BASIC | BASIC subsystem.              |
| FORT  | FORTRAN 5 subsystem.          |
| FTNTS | FORTRAN Extended 4 subsystem. |
| EXEC  | Execute subsystem.            |
| BATCH | Batch subsystem.              |

Refer to PFM Macro Parameter Conventions in this section for further information.

60459690 D 5-39

Backup requirement. Specifies whether the file is to be backed up on a dump tape when the site dumps permanent files.

br Description

Y The file must be backed up on the dump tape.

MD Back up file on dump tape only if it does not reside on alternate storage.

N The file is not to be backed up on the dump tape.

If the backup requirement is not to be changed, the br field of the FET must be  $0. \$ 

Refer to PFM Macro Parameter Conventions in this section for further information.

Preferred residence. Specifies whether you prefer the file to reside on disk or on alternate storage.

| <u>pr</u> | Description                                                                       |
|-----------|-----------------------------------------------------------------------------------|
| M         | The file should reside on alternate storage when it is not being accessed.        |
| Ñ         | No preferred residence for the file.                                              |
| D         | The file should reside on disk at all times.                                      |
| L         | The file will be locked to disk (special validation is required for this option). |

If the preferred residence is not to be changed, the pr field of the FET must be 0.

Refer to PFM Macro Parameter Conventions in this section for further information.

Expiration term or date for password. xt is the address of a word containing either the packed expiration date (format: yymmdd, where yy is the year minus 1970), or the expiration term, the number of days (<77778) to be added to the current date to determine the expiration date. A value of 77778 indicates a nonexpiring password. If this parameter is not specified when a password is established, the system creates a nonexpiring password. You must be validated to assign a permanent file expiration date in order to use this parameter; also, your site may choose to limit the maximum expiration term you may specify. This parameter may not be specified without also specifying the pwd parameter unless the file already has a password.

Alternate CATLIST permission. Specifies whether alternate users may obtain information about the file using CATLIST.

| ac |                     | Description |
|----|---------------------|-------------|
| N  | Permission denied.  |             |
| Y  | Permission granted. |             |

Refer to PFM Macro Parameter Conventions in this section for further information.

br

pr

хt

ac

#### Example 1:

This changes file DATA on auxiliary device PACK1 to FILE with read-only access.

```
F FILEB BUF, BUFL, (FET=14D)
PF VFD 42/OLDATA, 18/0
NF VFD 42/OLPACK1, 18/0
PKN VFD 42/OLPACK1, 18/0
PW VFD 42/-0, 18/0
```

#### Example 2:

This example changes the backup requirement of file DATA to MD (backup file on dump tape only if it does not reside on MSF) and the preferred residence to M (MSF).

|      | CHA NGE | DATA,,,PW,,,,,,,MD,M |
|------|---------|----------------------|
|      | •       |                      |
|      | •       |                      |
|      | •       |                      |
| DATA | F ILEB  | BUF, BUFL, (FET=16D) |
| PW - | VFD     | 42/-0,18/0           |

# OLD (021, CCOD)

The OLD macro enables the user program to obtain a temporary copy of an indirect access permanent file and make it the primary file. If a local file by the same name already exists, it is returned as if the UNLOAD macro had been issued even if the OLD is unsuccessful. If a primary file exists (with a different local file name) before the OLD request, it is converted to a local (LOFT) file. The new primary file is set to rewound status. No interlock is provided to prevent other users from obtaining copies of the same file simultaneously.

The OLD macro also sets the subsystem index associated with the file.

The local file created by an OLD macro call may be an execute-only file, depending on the access mode permitted to the user name associated with the user program. PFM returns the access mode of the file in the mode field (FET+108, bits 0 through 5) if the FET is long enough; the user program can examine this field to determine the access mode. If the FET is long enough, the user control word (ucw) is returned to FET+138, and the subsystem is returned to FET+178, bits 59-57. Refer to PFM Macro Parameter Conventions in this section for a list of access modes and subsystems.

If the access level bit (bit 39 of FET+1) is set, the access level of the file is returned to bits 38 through 36 of FET+4.

#### Macro format:

| Location | Operation             | Variable                                                                                                    |
|----------|-----------------------|----------------------------------------------------------------------------------------------------|
|          | OLD                   | addr,pfn,un,pwd,pn,r,fo                                                                                                    |
| addr     | Address o             | f the FET; the local file name must be set in FET+0.                                                                                                    |
| pfn      |                       | ontaining the name of the file; name the file is given in the file catalog.                                                                                                    |
| un       | searched<br>permissio | ontaining the name of the alternate user whose catalog is to be for the file specified; if this parameter is specified, the n mode is that which the user has been permitted for private that specified in the catalog for semiprivate and public files. |
| pwd      |                       | ontaining the password of the file; required if un≠0 and the ires a password.                                                                                                    |
| pn       |                       | ontaining one- to seven-character pack name of the auxiliary om which the file is to be retrieved.                                                                                                    |
|          | fill) in<br>macro. T  | the display code character zero (left-justified, binary zero this field overrides the packname set by the PACKNAM command or his causes the file to be saved on the family device of the user ciated with the user program.                              |
| r        |                       | uxiliary device on which the indirect access permanent file refer to the DEFINE macro).                                                                                                    |
| fo       | Family op             | tion:                                                                                                    |
|          | IP                    | The pack name specified by a PACKNAM macro or pn parameter is                                                                                                    |

ignored. PFM accesses your family.

# SETPFAC (022,CCAC)

The SETPFAC macro enables the user program to change the security access category set of a permanent file.

If this function is to be performed on a direct access file, the file must not be attached to any job.

#### Macro format:

| Location | <u>Operation</u>                                     | <u>Variable</u>                                                                                                    |
|----------|------------------------------------------------------|----------------------------------------------------------------------------------------------------|
|          | SETPFAC                                              | addr,pfn,cat,pn,r                                                                                                    |
| addr     | Address of                                           | the FET for the file.                                                                                                    |
| pfn      | permanent                                            | ontaining the name (left-justified, binary zero fill) of the file whose access category set is to be changed. If this is omitted, the contents of FET+O are used for the permanent                                                                                                    |
| cat      | Each of bi<br>security a<br>for your j<br>system OPI | entaining the new security access category set for the file.  ts 0 through 31 that is set in this word sets the corresponding access category. The access categories specified must be valid to be common to Security Access Categories in section 1). The accommon deck COMCVLC can be used to convert access category numerical values and vice versa. |
| pn       |                                                      | entaining the one- to seven-character pack name of the auxiliary which the file resides.                                                                                                    |
| r .      | Type of au                                           | exiliary device identified by the pn parameter (refer to the                                                                                                    |

# SETPFAL (023,CCAL)

The SETPFAL macro enables the user program to change the security access level of a permanent file. This macro requires the system OPL common deck COMSMLS.

If this function is to be performed on a direct access file, the file must not be attached to any job.

#### Macro format:

| Location | Operation                                                    | <u>Variable</u>                                                                                                    |
|----------|--------------------------------------------------------------|----------------------------------------------------------------------------------------------------|
|          | SETPFAL                                                      | addr,pfn,al,pn,r                                                                                                    |
| addr     | Address o                                                    | f the FET for the file.                                                                                                    |
| pfn      | permanent                                                    | ontaining the name (left-justified, binary zero fill) of the file whose access level is to be changed. If this parameter is the contents of FET+O are used for the permanent file name.                                                                                                    |
| al       | the name<br>containin<br>justified<br>numerical<br>access le | ity access level to be assigned to the file. al can be either of the security access level, or the address of a word g the numerical value of a security access level, right-with binary zero fill. To convert an access level name to a value (or vice versa), use system OPL common deck COMCVLC. The vel specified must be valid for your job (refer to Security vels in section 1) and valid for the device on which the file |
| pn       |                                                              | ontaining the one- to seven-character pack name of the auxiliary which the file resides.                                                                                                    |
| r        | Type of a<br>DEFINE ma                                       | uxiliary device identified by the pn parameter (refer to the cro).                                                                                                    |

The following examples show two different ways to specify an access level using the SETPFAL macro.

#### Example 1:

In this example, the file's access level is specified in the macro call and therefore must be an access level name.

```
OPL XTEXT COMSMLS
OPL XTEXT COMCPFM
TEST FILEB BUF,101B,(FET=13D)
BUF BSS 101B

.
.
.
.
SETPFAL TEST,,LVL3
```

#### Example 2:

In this example, the file's access level is specified in a separate word and therefore must be a numerical value.

```
OPL
         XTEXT
                  COMSMLS
0PL
                  COMCPFM
         XTEXT
TEST
         FILEB
                  BUF, 101B, (FET=13D)
         BSS
BUF
                  101B
LEVEL
         CON
                  3
         SETPFAL TEST, LEVEL
```

Control point manager (CPM) enables your program to alter or interrogate parameters in your job's control point area.

Unless otherwise noted, all errors encountered by CPM cause the job step to be aborted; no user error processing is available.

The format of the call to CPM is:

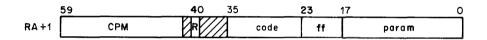

R Auto recall bit.

code CPM function code.

f Subfunction code for functions 003 and 017.

param Parameter for the function.

Common decks required for absolute assemblies by the functions processed by CPM are COMCCPM and COMCSYS. For relocatable assemblies, these decks are satisfied by default from the library SYSLIB.

# SETPR (001)

The SETPR macro alters the CPU priority of a job. The CPU priority controls the assignment of the CPU to executing jobs that are in memory. If the CPU priority is lower than that of other jobs, the job is assigned to the CPU only when jobs of a higher priority do not need it. Each service class is assigned an initial CPU priority at system initialization. A user job cannot exceed this priority. If the user program requests a priority that exceeds this value or 708 (maximum CPU priority), the maximum for the current service class is used.

#### Macro format:†

n

| Location | <u>Operation</u> | Variable |
|----------|------------------|----------|
|          | SETPR            | n        |

CPU priority;  $(1 \le 708)$ ; if n exceeds that for the current service class, it is reduced to that value.

<sup>†</sup>This macro is not available in SYSTEXT. The user program must specify systems text PSSTEXT or call common deck COMCCMD or COMCMAC (refer to appendix F).

# **MODE (002)**

The MODE macro defines the error conditions that cause the system to exit from normal processing and, on CYBER 180-class models, changes the instruction stack purging status of the central processor (refer to the exchange package description in appendix E).

When the error specified in a MODE macro occurs, the system sets the appropriate error flag and exits from normal processing to perform any error processing required. If an error occurs for which the user program did not select the exit mode processing, the system ignores the error and continues normal processing.

#### Macro format:†

| Location | <u>Operation</u> | <u>Variable</u>                                                                        |
|----------|------------------|----------------------------------------------------------------------------------------|
|          | MODE             | m,n,p                                                                                  |
| m        | CPU program      | n error exit mode.                                                                     |
| n        |                  | eter is included for compatibility with earlier versions of value supplied is ignored. |
| p        | Instruction      | n stack purging (CYBER 180-class models only):                                         |
|          |                  | Normal instruction stack purging.<br>Extended instruction stack purging.               |

| The processor will exit when this condition occurs          | If m has one of these octal values |
|-------------------------------------------------------------|------------------------------------|
| Address out of range (automatically selected for model 176) | 1, 3, 5, 7, 11, 13, 15, 17††       |
| Operand out of range (overflow only on model 176)           | 2, 3, 6, 7, 12, 13, 16, 17         |
| Indefinite operand                                          | 4, 5, 6, 7, 14, 15, 16, 17         |
| Underflow (model 176 only)                                  | 10, 11, 12, 13, 14, 15, 16, 17     |

The maximum value and default on all models except model 176 is 7, indicating that the processor exits on all conditions. The maximum value on model 176 is  $17_8$ , indicating that the processor exits on all conditions. The default value on model 176 is 7, indicating that the processor exits on all conditions except underflow.

6-2 60459690 D

<sup>†</sup>This macro is not available in SYSTEXT. The user program must specify systems text PSSTEXT or call common deck COMCCMD or COMCMAC (refer to appendix F).

<sup>††</sup>On a model 176, the address out of range error will always cause a processor exit.

Therefore, any attempt to disable this type of exit (by specifying a value not included in this set) on a model 176 will cause an informative message to be issued to the dayfile.

Instruction stack purging on CYBER 180-class models can be made normal or extended by supplying an appropriate value for p. The initial status of stack purging is site-selectable. When stack purging is normal, the processor purges the instruction stack after executing an exchange jump, return jump, unconditional branch, or extended memory read instruction. When stack purging is extended, the processor also purges the instruction stack after central memory store and conditional branch instructions. Under normal circumstances, the CYBER 180-class models processor fetches the contents of the branch destination address prior to executing the branch; this could cause programs that do code modification to fail unless stack purging is extended.

An attempt to change the stack purging status on any machine other than CYBER 180-class models aborts the program.

Null or omitted parameters remain unchanged if fewer than three values are supplied on the macro call. Changes made to exit mode or stack purging status remain in effect for subsequent job steps unless explicitly changed by a MODE or MACHINE command or a MODE macro.

#### Examples:

Setting m to 6 on all models other than a model 176 selects error exiting on operand out of range and indefinite operand. On a model 176, address out of range cannot be deselected; it is automatically set by the system. Setting m to 6 or 7 on a model 176 would yield the same results.

Setting m to  $13_8$  on a model 176 selects underflow and error exiting on operand out of range. Setting m to  $12_8$  would also accomplish this.

#### **SETASL (003)**

The SETASL macro allows the user program to specify the account block SRU limit for a job. The account block limit is the maximum number of SRUs that can be accumulated by a job.

If s is greater than or equal to 77770g, the account block SRU limit is set to the maximum for which you are validated (infinite if unlimited validation).

For interactive jobs, this function defines the number of SRUs allowed for a job before entry of another CHARGE command is required. For batch or interactive jobs, s represents the maximum SRU accumulation between two CHARGE commands or between one CHARGE command and the end of the job. The account block limit may not be set to a value less than the current job step limit.

#### Macro format:

| Location | Operation | Variable |
|----------|-----------|----------|
|          | SETASL    | s        |

Account block SRU limit.

60459690 D 6-3

<sup>†</sup>This macro is not available in SYSTEXT. The user program must specify systems text PSSTEXT or call common deck COMCCMD (refer to appendix F).

#### SETJSL (003)

The SETJSL macro allows the user program to specify the job step SRU limit for each step of a job, including the current job step. The job step limit is the maximum number of SRUs that can be accumulated by a single job step. The job step limit must not exceed the account block limit (refer to SETASL macro).

Each user name and each charge/project number is validated for a maximum SRU limit. If s is greater than or equal to 777708, the job step SRU limit is set to the maximum for which you are validated (infinite if unlimited validation).

#### Macro format: †

| Location | Operation | Variable |
|----------|-----------|----------|
|          | SETJSL    | s        |

Job step SRU limit.

#### **SETTL (003)**

The SETTL macro changes the user program's CPU job step time limit for each job step, including the current job step. The CPU job step time limit is the amount of time (in seconds) that a job step is allowed to use the CPU.

Each user is validated for a maximum time limit (refer to the LIMITS command in Volume 3, System Commands). If t is equal to 777778, the time limit is set to the maximum for which you are validated (infinite if unlimited validation).

#### Macro format: †

| Location | Operation | Variable |
|----------|-----------|----------|
|          | SETTI.    | +        |
|          | SEIIF     | L        |

t Job step time limit  $(1 < t < 77777_8)$ .

<sup>†</sup>This macro is not available in SYSTEXT. The user program must specify systems text PSSTEXT or call common deck COMCCMD (refer to appendix F).

# **EREXIT** (004)<sup>†</sup>

NOS allows a user program to specify an error processing routine address. When an error occurs during program execution, the system causes the routine at that address to begin executing. If an additional error occurs while the error processing routine is executing, the job step aborts.

#### Macro format:

| Location | Operation | <u>Variable</u> |  |
|----------|-----------|-----------------|--|
|          | EREXIT    | addr            |  |

addr Address for error exit return.

As an example, a common procedure is for the program's preset routines to set the error exit processing.

|                                |     | •              |      |                                                  |
|--------------------------------|-----|----------------|------|--------------------------------------------------|
|                                |     | •              |      |                                                  |
| Routine to complete processing | ERR | SA1            | в0   | READ ERROR RETURN INFO                           |
| when an error is encountered   | PRS | Endrun         | •    | TERMINATE PROGRAM                                |
|                                |     | SUBR<br>ERÆXIT | ERR  | PROGRAM PRESET ROUTINE<br>SET ERROR EXIT ADDRESS |
|                                |     | •              |      |                                                  |
|                                |     | =              |      |                                                  |
|                                |     | EQ.            | PRSX |                                                  |
|                                |     | •              |      |                                                  |
|                                |     | END            |      |                                                  |

60459690 A 6-5

<sup>†</sup>It is recommended that you use extended reprieve processing (refer to section 10) rather than EREXIT wherever possible.

The following information is returned to location RA+0 if an error occurs at any time after an EREXIT request.

| 5 | 9 | 53 | 47     | 29 | 23 | 11  | 5 0 |
|---|---|----|--------|----|----|-----|-----|
| ſ | 0 | mo | 000000 | ef | 0  | 85W | 0   |

mo

Mode of CPU error exit. For all computer systems except the model 176, the mode bit is set for the indicated EM register bit (refer to Exchange Package Area, appendix E).

| mo Bit | EM Bit | Meaning                                   |
|--------|--------|-------------------------------------------|
| 53     | 59     | CM data error.†                           |
| 52     | 58     | CMC input error.†                         |
| 51     | 57     | EEM flag register operation parity error. |
| 50     | 50     | Indefinite operand.                       |
| 49     | 49     | Operand out of range.                     |
| 48     | 48     | Address out of range.                     |

If an mo bit is not set, the error is due to an illegal instruction.

For model 176, the following mode bits are set for the indicated PSD register bit (refer to Exchange Package Area, appendix E).

| mo Bit | PSD Bit | Meaning                      |
|--------|---------|------------------------------|
| 53     | 46      | CM error condition.          |
| 52     |         | Not used.                    |
| 51     |         | Not used.                    |
| 50     | 38      | Indefinite condition.        |
| 49     | 37      | Overflow condition.          |
| 48     | 45      | LCME block range condition.  |
| 48     | 44      | CM block range condition.    |
| 48     | 43      | LCME direct range condition. |
| 48     | 42      | CM direct range condition.   |
| 48     | 41      | Program range condition.     |
|        |         | -108144 14484 44444          |

The LCME error condition (PSD bit 47) and step condition (PSD bit 39) are not mapped to  $\mbox{mo.}$ 

aaaaaa CPU address of the job when the error occurred.

ef Error flag. Refer to appendix E for a list of error flags.

ssw Status of sense switches.

#### NOTE

If REPRIEVE is used in the same routine as EREXIT, it will take precedence over EREXIT, and EREXIT will have no effect.

<sup>†</sup>Models 171, 172, 173, 174, 175, 720, 730, 750, 760, 865, and 875 only.

# ROLLOUT (006)

The ROLLOUT macro places a job in the rollout queue until a specified event occurs or for a fixed period of time. This function may be useful if a program requires a direct access permanent file that is currently busy.

#### Macro format:

Location Operation Variable ROLLOUT addr

addr

Address containing the time and/or event dependencies; if addr is not specified, the job is rolled out without time or event dependencies.

The following information must be set at location addr:

|      | 59 | 32  | 11 0 |
|------|----|-----|------|
| addr | 0  | evd | rtp  |

evd

Event descriptor. System programs use the EESET macroff to make entries in a system event table indicating the occurrence of an event. The system compares the specified descriptor, evd, with events recorded in the table. If a match is detected, the job becomes eligible for rollin.

evd#0

evd and rtp are placed in the control point area (TERW). When the job rolls out, the scheduler waits for the occurrence of evd or for the time period, rtp, to elapse before initiating rollin. Because the job may roll in for two different reasons, it is the user program's responsibility to verify whether the specified event actually occurred. Refer to system OPL common deck COMSEVT for a list of events.

evd=0

The job scheduler uses the value of evd already in the control point area. This option allows the user to roll out while waiting for a system-specified event. One such event is the event that is set up when an ATTACH request fails because of a busy file (refer to section 5). In this case, the event is the return of the file.

(0200nng)

evd=EXTM+00nng Specifies extended time rollout with no event dependency. The job rolls out for (7777g x nn) + rtpg job scheduler delay intervals. The symbol EXTM is defined in the system OPL common deck COMSEVT.

Rollout time period in job scheduler delay intervals (roughly 1 second each)††† where 0<rtp<4095 (77778).

If rtp is zero, the scheduler uses the value of rtp already in the control point area. If evd is also zero, the job rolls out waiting for a system specified event. If the event goes undetected or never occurs, the job rolls in after a system-determined time interval.

6-7

rtp

<sup>†</sup>This macro is not available in SYSTEXT. The user program must specify systems text PSSTEXT or call common deck COMCMAC (refer to appendix F).

<sup>††</sup>Obtain a listing of COMCMAC for internal documentation of the EESET macro and the ROLLOUT macro and for a description of valid event descriptors.

<sup>†††</sup>The value of the job scheduler delay interval varies from site to site. Contact your site analyst to determine the value at your site.

# **SETSSM (010)**

The SETSSM macro enables the user program to set or clear the secure system memory (SSM) flag. Setting this flag prevents the dumping of any portion of the job field length.

#### NOTE

While the SSM flag is set, certain system requests cannot be performed (refer to Security Considerations, section 1). In addition, certain system commands cannot be issued immediately following a program in which the SSM flag is set. Refer to Security Control in Volume 3, System Commands, for a list of these commands.

#### Macro format: †

| Location | Operation | <u>Variable</u> |
|----------|-----------|-----------------|
|          | SETSSM    | ם               |

p Clear SSM flag if lower 12 bits of p are zero; set SSM flag if lower 12 bits of p are nonzero.

<sup>†</sup> This macro is not available in SYSTEXT. The user program must specify systems text PSSTEXT or call common deck COMCMAC (refer to appendix F).

#### **ONSW (011)**

The ONSW macro sets the sense switches for a program (refer to figure E-1). This allows the user program to set switches for options for subsequent job steps in the job.

The sense switches reside both in the job's control point area and in bits 11 through 6 of RA+O of the job field length. The field in RA+O may be used by the user program to check sense switch settings; however, changing a bit in RA+O will not cause the bit in the control point area to be changed. The field in RA+O is set equal to the field in the control point area at the beginning of each job step, or if an error occurs. An ONSW (or OFFSW) request updates both fields separately.

The bit position specifies the switch to be set.

#### Macro format:

| Location | Operation | Variable |
|----------|-----------|----------|
|          | ONSW      | n        |

n

Switches to be set;  $0 \le n \le 77_8$ ; bit 0 corresponds to switch 1, bit 1 corresponds to switch 2, and so forth. If a bit is set, the corresponding switch is set; for example, ONSW  $52_8$  sets switches 2, 4, and 6. If  $n=77_8$ , all switches are set. If n=0, all switches remain unchanged.

# **OFFSW (012)**

The OFFSW macro enables the user program to clear the sense switches for the job. Refer to the description of the ONSW macro for a discussion of sense switch settings.

#### Macro format:

| Location | Operation | Variable |
|----------|-----------|----------|
|          | OFFSW     | n        |

Switches to be cleared; 0<n<778; bit 0 corresponds to switch 1, bit 1 corresponds to switch 2, and so forth. If a bit is set, the corresponding switch is cleared; for example, 0FFSW 528 clears sense switches 2, 4, and 6. If n=778, all switches area cleared. If n=0, all switches remain unchanged.

60459690 B 6-9

# **GETJN** (013)

The GETJN function allows the user program to determine the job sequence name (JSN) of the job. For the format of the JSN, refer to Volume 3, System Commands.

Macro format: †

Location Operation Variable

GETJN addr

addr

Address to receive job sequence name, left-justified.

The following information is returned to location addr:

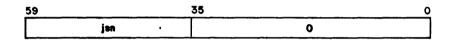

jsn

Job sequence name for the job.

# **GETPR (015)**

The GETPR function allows the user program to determine the CPU priority of the current job.

Macro format: †

Location Operation Variable

GETPR addr

addr

Address where the CPU priority is returned.

The following information is returned to location addr:

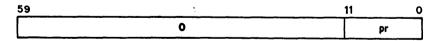

pr

CPU priority.

<sup>†</sup> This macro is not available in SYSTEXT. The user must specify systems text PSSTEXT or call common deck COMCMAC (refer to appendix F).

# **GETEM (016)**

The GETEM macro enables the user program to determine under what exit mode the job is currently running.

Macro format:

Location

Operation

Variable

**GETEM** 

addr

addr

Address for return of current exit mode in bits 11 through 0.

# GETASL (017)

The GETASL macro returns the account block SRU limit for the job (refer to SETASL macro) to the specified address.

Macro format:†

Location

Operation

Variable

GETASL

addr

addr

Address to receive account block SRU limit.

The following information is returned to location addr:

| 59 | 17 | 0 |
|----|----|---|
| 0  |    |   |

Account block SRU limit.

60459690 D 6-11

<sup>†</sup>This macro is not available in SYSTEXT. The user program must specify systems text PSSTEXT or call common deck COMCMAC or COMCCMD (refer to appendix F).

# GETJSL (017)

The GETJSL macro returns the job step SRU limit for the current job step (refer to SETJSL macro) to the specified address.

Macro format: †

Location Operation Variable

GETJSL addr

addr

Address to receive job step SRU limit.

The following information is returned to location addr:

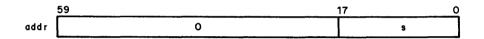

s

Job step SRU limit.

# **GETTL** (017)

The GETTL macro returns the time limit for the current job step.

Macro format: †

| Location | Operation | Variable |
|----------|-----------|----------|
|          | GETTL     | addr     |

addr

Address to receive time limit.

The following information is returned to location addr:

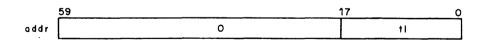

t1

CPU job step time limit (in seconds).

<sup>†</sup>This macro is not available in SYSTEXT. The user program must specify systems text PSSTEXT or call common deck COMCCMD or COMCMAC (refer to appendix F).

# **SETLC (022)**

The SETLC macro enables the user program to set the loader control word for subsequent loader requests.

Macro format:

Location Operation Variable
SETLC addr

addr Address of the loader control word to be set.

The following information must be set in location addr:

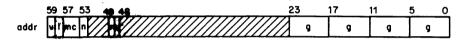

| Field      | Bit(s)   | Description                                                                                                    |
|------------|----------|----------------------------------------------------------------------------------------------------|
| v          | 59       | Map validation bit. If bit is not set, default map option is used.                                                                                                    |
| 1          | 58       | If bit is set, global library set is active.                                                                                                    |
| mc         | 57-54    | Map control bits (octal):                                                                                                    |
|            |          | No map is produced.  Statistics and errors.  Block assignments.  Partial map providing statistics, errors, and block assignments.  Entry points.  External references and entry points.  Full map providing information given individually by control bits 01, 02, 03, and 14. |
| n          | 53       | Prevents field length reduction after relocatable load.                                                                                                    |
| <b>r</b> . | 49       | If bit is set, request relocatable load from user library.                                                                                                    |
| u          | 48       | If bit is set, program was loaded from a user library.                                                                                                    |
| g          | 23-0     | Global library set indicators.                                                                                                    |
|            | The e1-1 | al library out indicators contained to the locator contains                                                                                                    |

The global library set indicators, contained in the loader control word (location LBlW in the user's control point area), are maintained by the SETLC macro. The user program should call the GETLC macro before using the SETLC macro to avoid destroying the library set information. With the GETLC macro, the user program can obtain the current loader control word. The program can then change the v, mc, and n fields, and issue a SETLC macro.

60459690 C 6-13

<sup>†</sup>This macro is not available to SYSTEXT. The user program must specify systems text PSSTEXT or call common deck COMCCMD (refer to appendix F).

#### SETRFL (023)

The SETRFL macro sets the initial central memory and extended memory field lengths for a job step. The specified values are used unless the system encounters one of the following:

- A system routine whose field lengths are specified during system creation.
- A routine that specifies the amount of CM or extended memory field length required in a 54 loader table (refer to CYBER Loader Reference Manual).
- An MFL or RFL command (refer to Volume 3, System Commands) or a subsequent SETMFL or SETRFL macro.

If you do not use the SETRFL function or the RFL command, the operating system determines how much field length to assign initially for each job step.

The CM field length is rounded upward to a multiple of  $100_8$  words. The extended memory field length is rounded upward to a multiple of  $1000_8$  words.

The values specified for CM field length and EM field length cannot exceed the current MFL values for the job (refer to the SETMFL macro in this section).

Macro format: †

| Location | Operation | Variable |
|----------|-----------|----------|
|          |           |          |
|          | SETRFL    | n,m      |

- n New CM field length parameter.
- m New extended memory field length parameter.

#### NOTE

This request does not change the amount of memory currently available for use by the user program. To change the amount of memory currently available for use, use the MEMORY macro.

6-14 60459690 B

<sup>†</sup>This macro is not available in SYSTEXT. The user program must specify systems text PSSTEXT or call common deck COMCCMD (refer to appendix F).

# **GETJCR** (024)†

The GETJCR macro enables the user program to interrogate the job control registers associated with the job (refer to the description of execution control commands in Volume 3, System Commands). The last error flag encountered can also be determined.

Macro format: ##

59

53

| Location | <u>Operation</u> | <u>Variable</u> |
|----------|------------------|-----------------|
|          | GETJCR           | addr            |

addr Address for return of the job control registers.

35

The following information is returned to location addr:

The last error flag encountered (refer to the EREXIT function for the values).

R3 Job control register 3.

R2 Job control register 2.

R1 Job control register 1.

17

60459690 A 6-15

<sup>†</sup>You may choose to use the GETJCI macro instead of GETJCR, since GETJCI returns more information.

<sup>††</sup>This macro is not available in SYSTEXT. The user program must specify systems text PSSTEXT or call common deck COMCMAC (refer to appendix F).

# SETJCR (025)†

The SETJCR macro enables the user program to set the job control registers for the job. Refer to the description of the GETJCR macro for the format of the word.

#### Macro format: ††

| Location | Operation | <u>Variable</u> |
|----------|-----------|-----------------|
|          | SET.ICR   | addr            |

addr

Address of the word containing the job control registers to be set.

The following information must be set at location addr:

|              | 59  | 53 | 35 | 17 0 |
|--------------|-----|----|----|------|
| <b>od</b> dr | pef | R3 | R2 | R1   |

pef Previous error flag.

R3 Job control register 3.

R2 Job control register 2.

R1 Job control register 1.

# **SETSS (026)**

The SETSS macro changes the interactive subsystem under which your job is currently executing, provided you are validated for that subsystem.

#### Macro format:

| Location | Operation | Variable |
|----------|-----------|----------|
|          | SETSS     | ss       |

s Subsystem ordinal (refer to the TSTATUS macro, section 11, for a description of subsystem ordinals).

<sup>†</sup>You should use the SETJCI macro instead of SETJCR.

<sup>††</sup>This macro is not available in SYSTEXT. The user program must specify systems text PSSTEXT or call common deck COMCMAC (refer to appendix F).

# **GETJO (027)**

The GETJO macro returns the job origin code to the specified address.

Macro format:

addr

Location Operation Variable

GETJO addr

Address to receive job origin code. Refer to appendix E for legal job origin codes.

The following information is returned to location addr:

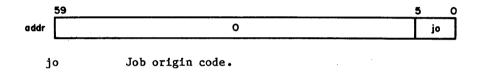

# **GETJA (030)**

The GETJA macro returns a five-word reply block containing job accounting information beginning at the specified address.

Macro format:

Location Operation Variable

GETJA addr

addr Address of reply block.

The following information is returned to the five-word reply block beginning at location addr:

|          | 59       | 41 39                              | 28                  | 19                | 0             |
|----------|----------|------------------------------------|---------------------|-------------------|---------------|
| addr + O | 0        |                                    | SRU accumulator     | (micro units *10) |               |
| ,±1      |          | CP accumulator (quarter nanounits) |                     |                   |               |
| + 2      | MS accum | ulator                             | MT accumulator      | PF (              | accumulator   |
| + 3      | 0        |                                    | MP accumulator adde |                   | r accumulator |
| + 4      |          | 0                                  |                     | AUC accui         | mulator       |

Nanounits are calculated as nanoseconds multiplied by the CPU accounting multiplier (refer to Resource Accounting in section 5 of the NOS 2 Administration Handbook).

<sup>†</sup>This macro is not available in SYSTEXT. The user program must specify systems text PSSTEXT or call common deck COMCMAC (refer to appendix F).

# **USECPU** (031)

The USECPU macro specifies which central processor is to be used when more than one is available.

#### Macro format:

| Location | <u>Operation</u>      | <u>Variable</u>                                                    |
|----------|-----------------------|--------------------------------------------------------------------|
|          | USECPU                | n .                                                                |
| <u>n</u> |                       | Description                                                        |
| 0        | Either ce             | entral processor can be used.                                      |
| 1        | CPU 0 is<br>CYBER 74- | to be used (the CPU with functional units on a 6700 or CDC 2x).    |
| 2        | CPU 1 is<br>CYBER 74- | to be used (the CPU without functional units on a 6700 or CDC 2x). |

# **USERNUM (032)**

addr

The USERNUM macro returns the user name under which the job is running to the specified address.

#### Macro format:

| Location | Operation | Variable |  |
|----------|-----------|----------|--|
|          | USERNUM   | addr     |  |
|          |           |          |  |

Address to receive the user name, left-justified and zero-filled.

#### **GETFLC (033, 055)**

The GETFLC macro returns the field length control word from the job's control point area to the specified address.

Macro format: †

| Location | <u>Operation</u> | <u>Variable</u> |
|----------|------------------|-----------------|
|          | GETFLC           | caddr,eaddr     |

caddr Address to receive the central memory field length control word.

eaddr Address to receive the extended memory field length control word.

The GETFLC request can include either or both of the addresses. The field length control words are returned in the following format (multiply each 12-bit field by  $100_8$  for caddr or  $1000_8$  for eaddr to obtain the actual value).

| ooddr.                | 59  | 47  | 35   | 23   | 11 0 |
|-----------------------|-----|-----|------|------|------|
| caddr<br>and<br>eaddr | mfl | rfl | jmfl | rift | flir |

mf1 Maximum CM or extended memory field length for the current job step. This value may be reset with the MFL command (refer to Volume 3, System Commands) or the SETMFL macro. rf1 Initial running CM or extended memory field length for a job step. This value is always less than or equal to mfl and is set with the RFL command or the SETRFL macro. A value of zero indicates that the system controls the field length. Maximum CM or extended memory field length for the entire job. The jmfl jmf1 represents the upper bound on mf1. CM or extended memory field length for the job when it is to be rolled rif1 flir CM or extended memory field length increase requested.

60459690 A 6-19

<sup>†</sup> This macro is not available in SYSTEXT. The user program must specify systems text PSSTEXT or call common deck COMCMAC (refer to appendix F).

# PACKNAM (035)

The PACKNAM (035) request specifies a default pack name and device type for your job. It allows the user program to omit the pn and r parameters from PFM requests for files residing on the auxiliary device. If a PACKNAM request is in effect and you wish to access permanent files on another auxiliary device, you can either specify the pn and r parameters in the PFM request or issue another PACKNAM macro. To access permanent files on your permanent file family device while a PACKNAM request is in effect, either specify a display code zero as the pn parameter in the PFM request or issue another PACKNAM macro with a binary zero pack name.

Macro format:†

Location Operation

Variable

PACKNAM

addr

addr

Address of parameter word.

Parameter word format:

|      | 59       | 17 0 | į |
|------|----------|------|---|
| addr | packname | dt   |   |

packname

One— to seven-character alphanumeric pack name, left-justified, zero-filled. If this field is binary zero, any existing pack name and device type are cleared.

dt

Three-character alphanumeric device type. The first two characters represent the type of auxiliary device (refer to appendix E); the third character indicates the number of spindles in a multispindle device. If the third character is omitted, the default is 1; if the entire field is zero, the default is the system pack type (set by the installation).

<sup>†</sup>This macro is not available in SYSTEXT. The user program must specify systems text PSSTEXT or call common deck COMCCMD (refer to appendix F).

## **PACKNAM (036)**

The PACKNAM (036) request returns the default pack name and device type to the specified address.

Macro format: †

Location Operation Variable
PACKNAM addr, N

addr Address to which the pack name and device type are to be returned.

N Indicates that the pack name and device type are to be returned.

The following information is returned to location addr:

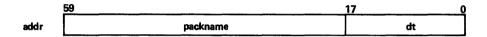

packname One- to seven-character alphanumeric default pack name, left-justified, zero-filled. (If no pack name is set, binary zero is returned.)

dt Three-character alphanumeric default device type. The first two characters represent the type of auxiliary device (refer to appendix E); the third character indicates the number of spindles in a multispindle device.

## **GETSS (037)**

The GETSS macro returns the current subsystem ordinal to the specified address.

Macro format: ##

Location Operation Variable

GETSS addr

addr Address to receive subsystem ordinal (refer to TSTATUS macro, section 11, for a description of subsystem ordinals).

The following information is returned to location addr:

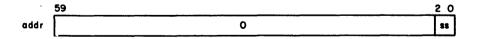

ss Subsystem ordinal.

60459690 C 6-21

<sup>†</sup>This macro is not available in SYSTEXT. The user program must specify systems text PSSTEXT or call common deck COMCCMD (refer to appendix F).

<sup>††</sup>This macro is not available in SYSTEXT. The user must specify systems text PSSTEXT or call common deck COMCMAC (refer to appendix F).

# VERSION (044)

The VERSION macro returns the version name of the operating system (and, optionally, the system title line) from central memory to the specified location.

#### Macro format: †

Location Operation Variable

VERSION addr

addr

Address of word containing macro parameters.

The following information must be specified at location addr:

| 59        | 47 | 35 | 23 | 17 | 0     |
|-----------|----|----|----|----|-------|
| addr t bc | sb | bp |    |    | waddr |

- t If set, indicates that the system title line is to be returned in addition to the operating system version name.
- bc Number of bytes (1 to 10 or, if t is specified, 1 to 30) to return from source field (CM location containing version name and, optionally, system title).
- sb Byte in source field at which to begin transfer (0 to 9 or, if t is specified, 0 to 29); the sum of bc and sb must be less than 11 (less than 31 if t is specified).
- bp Byte position within receiving field (waddr) at which to begin transfer (0 to 4).
- waddr Beginning address of three-word block (seven-word block if t is specified) to receive data.

6-22 60459690 B

<sup>†</sup> This macro is not available in SYSTEXT. The user program must specify systems text PSSTEXT or call common deck COMCCMD or COMCMAC (refer to appendix F).

# **GETLC (045)**

The GETLC macro returns the loader control word to the specified address. Refer to the SETLC macro for the format of the loader control word.

Macro format: †

Location Operation

Variable

GETLC

addr

addr

Address to receive the loader control word.

# **GETGLS (046)**

The GETGLS macro returns the global library set from the job's control point area. Refer to the CYBER Loader Version 1 Reference Manual for a discussion of global library sets. A parameter word is used to specify where a list of logical file names is to be placed.

Macro format: ††

Location Operation

Variable

GETGLS

addr

addr

Address of parameter word.

Parameter word format:

|      | 59 | 53   | 35 | · | 0 |
|------|----|------|----|---|---|
| addr | 0  | list | 0  |   |   |

list

Beginning address to which the logical file names (left-justified) contained in the global library set are written. The value of this parameter is updated to the address of the word following the last library (list+n+1) upon completion.

60459690 B 6-23

<sup>†</sup>This macro is not available in SYSTEXT. The user program must specify systems text PSSTEXT or call common deck COMCCMD or COMCMAC (refer to appendix F).

<sup>††</sup>This macro is not available in SYSTEXT. The user program must specify systems text PSSTEST or call common deck COMCMAC (refer to appendix F).

The following information is returned to locations list through list+n:

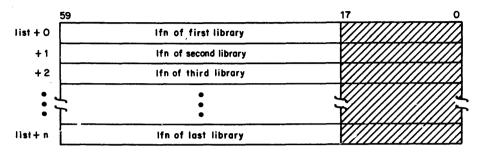

n The number of libraries defined in the global library set minus one.

1fn The name of a global local library or the name of a system library.

# **SETGLS (047)**

The SETGLS macro enables the user program to define the global library set indicators in the job's control point area. Refer to the CYBER Loader Version 1 Reference Manual for a discussion of global library sets. A parameter word specifies where the list of logical file names used to define the global library set is located.

#### Macro format: 1

| Location | Operation | Variable |  |  |
|----------|-----------|----------|--|--|
|          | SETGLS    | addr     |  |  |

addr Address of parameter word.

#### Parameter word format:

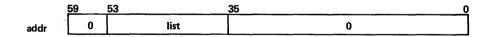

list Beginning address to which the logical file names (left-justified) contained in the global library set are written. The value of this parameter is updated to the address of the last library (list+n) upon completion. If an error is encountered, list will be the address of the lfn of the library that caused the error.

<sup>†</sup>This macro is not available in SYSTEXT. The user program must specify systems text PSSTEXT or call common deck COMCMAC (refer to appendix F).

Before calling the SETGLS macro, locations list through list+n+1 must be as follows:

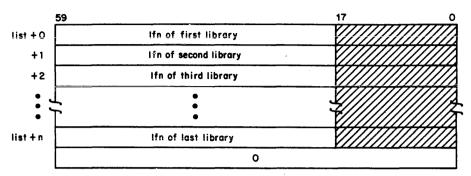

The number of libraries in the global library set minus one.

# **MACHID** (050)

n

The MACHID macro enables the user program to determine the one- or two-character machine identification.

Macro format: †

Location Operation Variable

MACHID addr

addr Address to receive machine identification.

The following information is returned to location addr:

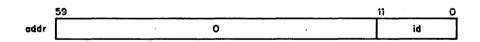

id Machine identification.

## **GETACT (051)**

The GETACT macro obtains information regarding outstanding system activity for your job.

Macro format: †

<u>Location</u> <u>Operation</u> <u>Variable</u>

GETACT addr

addr Address to receive information.

<sup>†</sup> This macro is not available in SYSTEXT. The user program must specify systems text PSSTEXT or call common deck COMCCMD (refer to appendix F).

The following information is returned to location addr:

| ;    | 59  | 47 | :        | 23 |                              | 11       | 0 |
|------|-----|----|----------|----|------------------------------|----------|---|
| addr | sca | R  | reserved | Г  | reserved for<br>installation | reserved |   |

sca Count of system completable activities.

Long-term activity pending.

The sca field is incremented by one for each of the following:

- PP activity outstanding. This includes any PP routines called without auto recall that have not yet completed (for example, CIO). The following PPs are not included:
  - The PP that is processing the GETACT request.
  - PPs that have moved away from your job's control point at the time the GETACT request is being processed and then move back to your job's control point.
  - For jobs running under DIS control, the PP in which DIS is executing.
- Tape I/O activity outstanding or PP routine(s) in recall. Although the tape activity is initiated through CIO requests, it is handled separately by the system and is counted here, not with the PP activity.
- The rollout flag is set for your job.
- An interactive I/O request that has been made but not yet processed.
- Any SCP wait response indicators are set.

If  $\ell$  (bit 47) is equal to 1, a long-term activity is pending. Such an activity requires either termination by the user or operator intervention. The following are long-term activities.

- K or L console display interface.
- CFO flag set (refer to Volume 3, System Commands, for a description of CFO entries).
- A system control point (SCP) long-term connection.
- DIS.

# **SETMFL (052)**

The SETMFL macro enables you to change the job step maximum field length (MFL) boundary (refer to GETFLC and SETRFL macros for discussion of maximum field length limit). If either parameter is 0, the maximum field length is set to your maximum allowable field length.

Macro format: †

| Location | Operation   | Variabl | <u>e</u> |       |         |       |     |     |       |
|----------|-------------|---------|----------|-------|---------|-------|-----|-----|-------|
|          | SETMFL      | n,m     |          |       |         |       |     |     |       |
| n        | New maximum | central | memory   | field | leng th | limit | for | job | step. |

# **GETPFP** (057)

m

The GETPFP macro returns a job's permanent file parameters (current family name, pack name, device type, user name, and user index).

New maximum extended memory  $FL/1000_8$  limit for job step.

Macro format: †

| Location | Operation | <u>Variable</u> |  |  |
|----------|-----------|-----------------|--|--|
|          | GETPFP    | addr            |  |  |

addr Address to receive three-word table containing permanent file parameters.

The following information is returned to location addr:

| 59      |             | 17          | 0 |
|---------|-------------|-------------|---|
| addr +0 | family name | 0           | 7 |
| +1      | pack name   | device type | ヿ |
| +2      | user name   | user index  |   |

60459690 B 6-27

<sup>†</sup>This macro is not available in SYSTEXT. The user program must specify systems text PSSTEXT or call common deck COMCCMD or COMCMAC (refer to appendix F).

# GETLOF (061)

The GETLOF macro returns the list of files pointer for your job to the specified address. The list of files pointer is set with the SETLOF macro.

Macro format: †

Location Operation Variable

GETLOF addr

addr

Address to receive the list of files pointer.

The following information is returned to location addr:

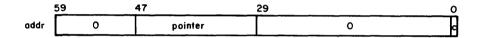

pointer Address of list of files table established with the SETLOF macro.

c Completion bit.

If the system returns 0 in the pointer field, no list of files address has been previously set (refer to description of SETLOF macro).

## **SETLOF (062)**

The SETLOF macro enables the user program to specify a pointer to a list of files whose circular buffers will be flushed at job step abort or, for terminal files, when the job is rolled out or when the user program issues a read with recall request on INPUT.

Macro format: †

| Location | Operation | <u>Variable</u> |  |  |
|----------|-----------|-----------------|--|--|
|          | SETLOF    | addr            |  |  |

addr Address containing the pointer to the list of files table.

The following information must be specified at location addr:

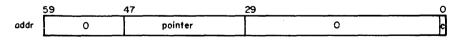

pointer Address of list of files table.

c Completion bit.

6-28

<sup>†</sup>This macro is not available in SYSTEXT. The user program must specify systems text PSSTEXT or call common deck COMCCMD (refer to appendix F).

The list of files table has the following format.

| ;          | 59               | <u>17</u> 0      |
|------------|------------------|------------------|
| pointer +0 | m 0              | l en             |
| +1         | Ifn <sub>1</sub> | fet <sub>1</sub> |
| +2         | Ifn <sub>2</sub> | fet <sub>2</sub> |
| :          | i i              | :                |
| +len-2     | lfn <sub>n</sub> | fet <sub>n</sub> |
| + len -1   | 0                |                  |

m Common memory manager (CMM) block indicator; setting this bit indicates that the file list is CMM controlled.

len Length of the list of files table including zero termination word.

lfn<sub>i</sub> File name.

fet; FET address.

The length of the list of files list must not exceed  $7777_8$  words.

When used with an interactive job step, the first file in the list must be the terminal output file.

During job step completion and after an error condition has occurred, the system uses the list of files to determine which files to complete for the user program. If the file name is OUTPUT or the FET has the flush bit set and the flushing criteria are met (refer to the description of the flush bit, FET Description in section 2), the data in the circular buffer is written to the specified file.

# **GETJCI** (074)

The GETJCI macro returns job control information to the specified address.

Macro format: †

| Location | <u>Operation</u> | Variable |  |  |
|----------|------------------|----------|--|--|
|          | GETJCI           | addr     |  |  |

addr Address of table to receive job control information.

60459690 A 6-29

<sup>†</sup> This macro is not available in SYSTEXT. The user program must specify systems text PSSTEXT or call common deck COMCCMD (refer to appendix F).

The following information is returned to the two words beginning at location addr.

| !       | 59  | 53  | 35  | 23 | 17 1 | 1   | 5 | 0 |
|---------|-----|-----|-----|----|------|-----|---|---|
| addr +0 | efg | R1G | ccl |    | em   | ssw | 0 | ] |
| +1      | ef  | R3  | R2  |    |      | R1  |   | 7 |

efg Global error flag (refer to Volume 3, System Commands, for a description of global error flag).

RIG Global register.

ccl Reserved for system use.

em Exit mode (as described in appendix E).

ssw Sense switches (as described for ONSW macro).

ef The last error flag encountered (as described for EREXIT macro).

R3 Job control register 3.

R2 Job control register 2.

Rl Job control register 1.

# **SETJCI (074)**

The SETJCI macro sets job control information with values obtained from a two-word table.

#### Macro format: †

| Location | Operation | Variable |  |
|----------|-----------|----------|--|
|          | SETJCI    | addr     |  |

addr Address of table specifying job control information.

The job control information must be established in the same format as that described for the GETJCI macro. The exit mode field is ignored for all jobs and the ccl field is ignored for user jobs.

<sup>†</sup> This macro is not available in SYSTEXT. The user program must specify systems text PSSTEXT or call common deck COMCCMD (refer to appendix F).

## PROTECT (075)

The PROTECT macro enables the user program to select or deselect the following job control features.

- Extended memory field length preservation over job steps.
- User file privacy.

Macro format: †

| Location | <u>Operation</u> | <u>Variable</u> |
|----------|------------------|-----------------|
|          | PROTECT          | em, ufp         |

em ON to select extended memory preservation; OFF to deselect extended memory preservation.

ufp ON to select user file privacy; OFF to deselect user file privacy.

To specify extended memory field length preservation, you must be authorized to use the PROTECT command (refer to LIMITS command in Volume 3, System Commands).

If the user program issues the PROTECT macro with the ufp parameter set to ON, all files that are subsequently created or accessed in the current job step are returned at job step termination. If a PROTECT macro with the ufp parameter set to OFF is subsequently issued in the same job step, only those files created or accessed prior to the second PROTECT macro are returned.

If the user program selects user file privacy, a checkpoint of the job step in which the PROTECT function is issued is not allowed.

# **SETJOB** (106)

The SETJOB macro allows the user program to specify or to change the user job name (UJN), the disposition code for end-of-job output, and the end-of-job option. The user program must create a two-word parameter block containing this information before issuing the SETJOB call.

Macro format: †

| Location | Operation | Variable |
|----------|-----------|----------|
|          | SETJOB    | addr     |

addr Address of parameter block.

60459690 B 6-31

<sup>†</sup>This macro is not available in SYSTEXT. The user program must specify systems text PSSTEXT or call common deck COMCCMD (refer to appendix F).

#### Parameter block format:

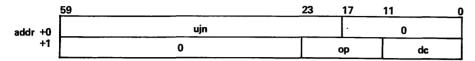

ujn One- to seven-character alphanumeric UJN for the current job (left-justified, zero-filled). If binary zero, the current UJN remains in effect. The system initially assigns each job a UJN equal to the four-character user index hash or, for batch jobs, the name specified by the Job command.

op End-of-job option.

op <u>Description</u>

SU Suspend job.

TJ Terminate job.

dc Disposition of output at end of job.

dc Description

DF Default queue for job; depends on job origin type (refer to appendix E).

NO No output.

TO Wait queue.

If a field is set to binary zero, the corresponding option is not changed.

# GETSSID (110)

The GETSSID macro returns the subsystem identifier to the specified address.

#### Macro format:

Location Operation Variable

GETSSID addr

addr Address to which subsystem identifier is returned.

The following information is returned to location addr:

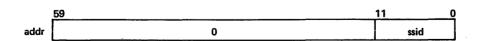

ssid Subsystem identifier.

<sup>†</sup>This macro is not available in SYSTEXT. The user program must specify systems text PSSTEXT or call common deck COMCMAC (refer to appendix F).

# GETJOSC (111)

The GETJOSC macro returns the job origin and service class values to the specified address.

Macro format:

Location

Operation

Variable

**GETJOSC** 

addr

addr

Address to which job origin and service class values are returned. Refer to appendix E for a list of job origin and service class values.

The following information is returned to location addr:

| 59 |   |   | <br> | 11 | 50 |
|----|---|---|------|----|----|
|    | - | 0 |      | sc | jo |

sc

Service class.

jo

Job origin.

# **SHELL** (113)

The SHELL macro allows you to specify controls for a shell program (refer to Volume 3, System Commands, for a description of shell programs).

Macro format:

Location Operation

Variable

SHELL

addr

addr

Address containing control information for shell program.

60459690 C 6-33

<sup>†</sup>This macro is not available in SYSTEXT. The user program must specify systems text PSSTEXT or call common deck COMCMAC (refer to appendix F).

The control information at address addr must have the following format.

|      | 50   | 17 | 6 (  | ) |
|------|------|----|------|---|
| addr | name | 0  | ctrl |   |

name One- to seven-character name of shell program.

ctrl Control information for shell program.

| Bit | Description                                                                                                    |
|-----|----------------------------------------------------------------------------------------------------|
| 7   | Clear control information if there are SHELL load errors. (If this bit is not set, the job is terminated on a SHELL load error.)        |
| 6   | Clear control information if shell program aborts. This bit must be set if a project epilogue is defined for the current account block. |
| 5   | Allow load of shell program from local file.†                                                                                           |
| 4   | Allow load of shell program from global library.                                                                                        |
| 3   | Allow load of shell program from system library.                                                                                        |
| 2   | Call shell program during interactive job when there are no more commands to process.                                                   |
| 1   | Call shell program for each command outside a procedure.                                                                                |
| 0   | Call shell program for each command inside a procedure.                                                                                 |

## Example:

To allow shell program ABC to be loaded from a global library and to monitor all commands, a user program could include the following statements.

```
SHELL CTRL1

CTRL SET 1S4+1S2+1S1+1S0
CTRL1 VFD 42/3LABC,11/0,7/CTRL
```

Appendix L contains an illustration of a shell program that permits the use of non-NOS syntax commands.

<sup>†</sup>A shell program loaded from a local file must be in ABS or OVL format. You must ensure that there is sufficient field length to load the program.

## **GETJAL** (116)

The GETJAL macro returns your job's current security access level and the job's security access level limits to the specified address.

## Macro format:

| Location | <u>Operation</u> | Variable |
|----------|------------------|----------|
|          | GETJAL           | addr     |

addr Address to which the job's security access level information is to be returned.

The following information is returned to location addr:

|      | 59 | 17 | 11 | 5 ( | ) |
|------|----|----|----|-----|---|
| addr | 0  | H  | ul | al  |   |
|      |    |    |    |     | - |

| 11 | The numerical value of the job's lower access level limit. |
|----|------------------------------------------------------------|
| u1 | The numerical value of the job's upper access level limit. |
| a1 | The numerical value of the job's current access level.     |

The system OPL common deck COMCVLC can be used to convert access level names to numerical values and vice versa.

On an unsecured system, GETJAL returns a zero word to location addr.

## **SETJAL** (117)

The SETJAL macro changes the security access level of your job. This macro is valid only on a secured system.

## Macro format: †

addr

| Location | Operation | <u>variable</u> |
|----------|-----------|-----------------|
|          | SETJAL    | addr            |
| •        |           |                 |

Address of a word containing the numerical value of the new access level for the job, right-justified with binary zero fill. The access level specified must be valid for your job (refer to Security Access Levels in section 1). The access level specified may not be lower than the current job access level unless you have special authorization.

60459690 C 6-35

<sup>†</sup>This macro is not available in SYSTEXT. The user program must specify systems text PSSTEXT or call common deck COMCMAC.

# **GETUSC (123)**

The GETUSC macro returns the service classes valid for the user program for a particular job origin type and indicates the upper and lower priority bounds for each of those service classes. The user program must contain a parameter block consisting of one word of parameters for the request and one word for each service class to be returned.

#### Macro format:†

| Location | <u>Operation</u> | Variable |
|----------|------------------|----------|
|          | GETUSC           | addr     |

addr

Address of parameter block.

#### Parameter block format:

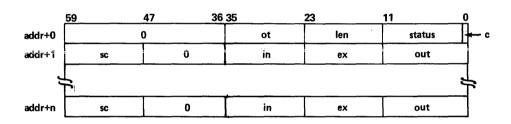

The user program enters the following information into the parameter block:

| Field | Location | Description                                                                                                    |
|-------|----------|----------------------------------------------------------------------------------------------------|
| ot    | 35-24    | The job origin type for which service class information is to be returned.                                                                                                    |
| 1en   | 23-12    | The maximum number of service classes for which information is to be returned. The symbol MXJC, defined in common deck COMSSCD, can be used to specify the number of service classes in the system. Service classes are returned in increasing numerical order (refer to appendix E for a list of valid service classes and the numerical value associated with each class). |
| с     | 0        | Completion bit (must be set to zero).                                                                                                    |

<sup>†</sup>This macro is not available in SYSTEXT. The user program must specify systems text PSSTEXT or call common deck COMCMAC (refer to appendix F).

The user program must enter zeros in the remainder of word addr+0.

The following information is returned to the parameter block:

| <u>Field</u> | Location | Description                                                                                         |
|--------------|----------|----------------------------------------------------------------------------------------------------|
| len          | 23-12    | The actual number of service classes returned.                                                      |
| status       | 11-1     | Error status.                                                                                       |
|              |          | <u>Value</u> <u>Description</u>                                                                     |
|              |          | No error.  Value of zero specified for len.  Undefined origin type.  Completion bit set in request. |
| С            | 0        | Completion bit (set when processing is complete).                                                   |
| sc           | 59-48    | Two-character display code mnemonic for the service class.                                          |
| in           | 35-24    | Lower bound for input files in this service class.                                                  |
| ex           | 23-12    | Priority upper bound; the highest possible priority for executing jobs in this service class.       |
| out          | 11-0     | Priority lower bound; the lowest possible priority for output files in this service class.          |

In the following example, the GETUSC macro is used to return information for all service classes for interactive origin type.

|       | •      |               |               |        |       |
|-------|--------|---------------|---------------|--------|-------|
|       | •      |               |               |        |       |
|       | •      |               |               |        |       |
| OPL   | XTE XT | COMCMAC       | REQUIRED FOR  | GETUSC | MACRO |
| O PL  | XTEXT  | COMISSOD      | DEFINES MXJC  |        |       |
| REPLY | VF D   | 24/0,12/IAOT, | .12/MXJC,12/O |        |       |
|       | BSSZ   | MXJC          |               |        |       |
|       | •      |               |               |        |       |
|       | •      |               |               |        |       |
|       | •      |               |               |        |       |
|       | GETUSC | RE PL Y       |               |        |       |

60459690 D 6-37

# **SETSC (124)**

The SETSC macro changes the service class of your job.

#### Macro format: †

Location Operation Variable
SETSC addr

addr

Address of parameter word.

#### Parameter word format:

|      | 59 | 11  | 5 0 | ! |
|------|----|-----|-----|---|
| addr | 0  | err |     |   |

The user program enters the following information into the parameter word:

sc

Mnemonic or numerical value for the service class to which the job is to be assigned (refer to appendix E for a list of valid service classes and the mnemonic and numerical value associated with each class); you must use the system OPL common deck COMSSCD in order to specify a service class mnemonic.

CPM returns the following information to the parameter word:

err Error status.

| Value | Description                                      |
|-------|--------------------------------------------------|
| 0     | No error.                                        |
| 1     | Undefined service class.                         |
| 2     | Service class not valid for user and job origin. |
| 3     | Service class full.                              |

In the following example, the job's service class is changed to batch service class (BCSC).

OPL XTEXT COMSSCD
OPL XTEXT COMCMAC
PARAM VFD 54/0,6/BCSC
...
SETSC PARAM

<sup>†</sup>This macro is not available in SYSTEXT. The user program must specify systems text PSSTEXT or call common deck COMCMAC (refer to appendix F).

## **GETPAGE (127)**

The GETPAGE macro returns page size parameters to the specified address.

## Macro format:

Location Operation Variable

GETPAGE addr

addr Address to which page size parameters are returned.

The following information is returned to location addr:

|      | 59               | 31 | 27 | 19 | 11 1 | 0 |
|------|------------------|----|----|----|------|---|
| addr | reserved for CDC | jd | jl | jw | res  | С |
|      | reserved for CDC | sd | si | sw | res  | ] |

jd Job print density in lines per inch (6 or 8).
jl Job page length in lines.
jw Job page width in characters.
c Complete bit.
sd System print density in lines per inch.
sl System page length in lines.
sw System page width in characters.

# SETPAGE (130)

The SETPAGE macro allows the user program to specify page size parameters to control printed output.

#### Macro format:

Location Operation Variable
SETPAGE addr

addr Address of the word containing page size parameters. All parameters must be specified with unused fields set to binary zero.

| •    | 59 | 31 | 27 | 19 | 11 | 10 |
|------|----|----|----|----|----|----|
| addr | 0  | jd | jl | jw | 0  | С  |

jd Job print density in lines per inch (6 or 8). jl Job page length in lines ( $16 \le j1 \le 255$ ). jw Job page width in characters ( $40 \le jw \le 255$ ). c Completion bit (must be zero on entry).

60459690 C 6-39

<sup>†</sup>This macro is not available in SYSTEXT. The user program must specify systems text PSSTEXT or call common deck COMCMAC.

# **GETLVL** (133)

The GETLVL macro returns the PSR level of NOS that you are running.

#### Macro format:†

Location Operation Variable

GETLVL addr

addr

Address of the word to which the system level is to be returned. The system level is a binary number, right-justified with binary zero fill.

# **GETRI (134)**

The GETRI macro returns information on your job's current reprieve status to the specified address.

#### Macro format:

Location Operation Variable

GETRI addr

addr

Address to which the reprieve information is to be returned.

The following information is returned to location addr:

|      | 59 54 | 53 36 | 35 24 | 23 18 | 17 0  |
|------|-------|-------|-------|-------|-------|
| addr | flags | 0     | mask  | 0     | eaddr |

• 6-40 60459690 D

<sup>†</sup>This macro is not available in SYSTEXT. The user program must specify systems text PSSTEXT or call common deck COMCCMD (refer to appendix F).

# **GETCN (136)**

The GETCN macro returns the charge and project number.

The GETCN macro returns a four-word block containing the current charge and project number combination beginning at the specified address. Word four, bit 59, will be clear if this is a nonvalidated charge and project number. Word four, bit 59, will be set if these are validated numbers. (The only case in which the numbers would not have been validated is if your validation did not require you to have a valid charge and project number and your job had never issued an explicit CHARGE command.)

## Macro format:

| Location | <u>Operation</u> | Variable |
|----------|------------------|----------|
|          | GETCN            | addr     |

addr

Address of the reply block.

The following information is returned to the four-word reply block beginning at location addr:

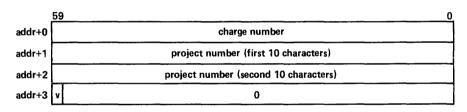

Validation bit.

# **CSTATUS (137)**

The CSTATUS macro returns the type of the system console.

Macro format:

<u>Location</u> <u>Operation</u> <u>Variable</u>

CSTATUS addr

CDIATOD &CC

addr

Address of the word to which the console type is to be returned.

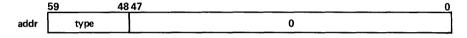

type Console type of primary console:

0 = CC5451 = CDC 721

• 6-42 60459690 D

<sup>†</sup>This macro is not available in SYSTEXT. The user program must specify system text PSSTEXT or call common deck COMCDCM.

## **DSP FUNCTION**

The dispose processor (DSP) performs file routing operations for NOS. DSP places a file in the specified queue at either the central site or a remote batch site. A user program can call DSP by issuing an RA+1 request or a ROUTE macro. A DSP call can be made from a job of any job origin type.

# NOTE

If a file is routed to an input queue, it must contain a valid USER command or the job step initiating the route will be aborted with a security conflict. Refer to section 1 of this manual for more information on security conflict processing.

The format of the call to DSP is:

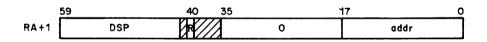

R

Auto recall bit.

addr

First word address of parameter block.

The user program must define a parameter block containing the following information before issuing a DSP RA+1 call or a ROUTE macro.

## NOTE

Various symbols related to DSP calls and the DSP parameter block are defined in the system OPL common deck COMSDSP.

|         | 59       | 47   | 41        | 35         | 23      | 17       | 11       | 0 |
|---------|----------|------|-----------|------------|---------|----------|----------|---|
| addr +0 |          |      | 1f        | n          |         | ec       | reserved | С |
| +1      | reserved | fe   | orms      | disp       | ex e ic |          | flags    |   |
| +2      | slid     |      |           | dlid       |         | tic      | j        |   |
| +3      |          |      | Uj        | n          |         | reserved | priority |   |
| +4      | spacing  | serv | ice class | abort code | reserve | d rc     | reserved |   |
| +5      |          |      |           | reserved   |         |          |          |   |
| +6      |          |      |           | reserved   |         |          |          |   |

By setting bit 6 of the flags field in addr+1, the user program can define an extended DSP parameter block containing the following information.

|         | 59 | 47               | 23            | 17       | 0       |
|---------|----|------------------|---------------|----------|---------|
| addr +7 | dd | reserved for CDC | 0             | efla     | igs     |
| +10     |    | reserved for CDC |               | reserved | for CDC |
| +11     |    | reserved for CDC |               | erta     | ddr     |
| +12     |    | reserved f       | or CDC        |          |         |
| +13     |    | reserved 1       | for CDC       |          |         |
| +14     |    | reserved 1       | or CDC        |          |         |
| +15     |    | reserved f       | for CDC       |          |         |
| +16     |    | reserved for     | installations |          |         |

#### NOTE

In general, a field in the DSP parameter block (or extended block) will only be processed if the corresponding bit in the flags (or eflags) field is set.

- Ifn Local file name of file to be routed (must be a queued file or a local file; must not reside on a removable device; and must not be an execute-only file). After the request has been completed, this contains the JSN of the queued file (if bit 17 of flags was set).
- ec Error code returned by system when bit 12 of flags field is set (error codes described later in this section).
- c Completion bit (must be zero when function is issued; system sets bit to one when operation complete).

forms Forms code or input flags. Two display code characters or specific bits set identifying the forms to be used for this file or other processing options. If file is routed to input queue, this field is defined as follows:

| <pre>Bit(s)</pre>    | Description                                                       |
|----------------------|-------------------------------------------------------------------|
| 47 <b>–</b> 45<br>44 | Reserved. Send file to output queue with forced abort error code. |
| 43                   | Send file to input queue even if Job command error occurs.        |
| 42-36                | Reserved.                                                         |

Forms codes consist of two alphanumeric characters and are assigned by each installation. You should contact installation personnel to determine what forms codes are available (if any).

disp Disposition code. Two alphanumeric characters specifying the disposition of the routed file.

| Code | Description                                                           |
|------|-----------------------------------------------------------------------|
| int  | Release file to input queue.                                          |
| LP   | Print on any line printer.                                            |
| LR   | Print on 580-12 line printer.                                         |
| LS   | Print on 580-16 line printer.                                         |
| LT   | Print on 580-20 line printer.                                         |
| NO   | Release file to input queue. Drop job output files at job completion. |
| PB   | Punch system binary.                                                  |
| PH   | Punch coded.                                                          |
| PL   | Plotter.                                                              |
| PR   | Same as LP.                                                           |
| PU   | Same as PH.                                                           |
| P8   | Punch 80 column binary.                                               |
| SB   | Same as PB.                                                           |
| SC   | Rescind prior routing and change file type to local (LOFT).           |
| TO   | Input queue, output to wait queue.                                    |
| TT   | Wait.                                                                 |
| WT   | Same as TT.                                                           |

## ex External characteristics of print files:

| <u>ex</u> | Description                                                                        |
|-----------|------------------------------------------------------------------------------------|
| 0         | Any external characteristics.                                                      |
| 1         | Not used.                                                                          |
| 2         | ASCII graphic 48-character set (not supported; provided for NOS/BE compatibility). |
| 3         | CDC graphic 48-character set (not supported; provided for NOS/BE compatibility).   |
| 4         | CDC graphic 63/64-character set.                                                   |
| 5         | ASCII graphic 63/64-character set.                                                 |
| 6         | ASCII graphic 95-character set.                                                    |
| 7         | Received                                                                           |

<sup>†</sup>When a job that has been routed to IN runs to completion, the following local files (if they exist) will be routed to the appropriate queues: OUTPUT, PUNCH, PUNCHB, P8. You can prevent this implicit file routing with the SETJOB command or macro.

60459690 B 7-3

External characteristics of punch files:

| <u>ex</u> | Description       |  |  |  |
|-----------|-------------------|--|--|--|
| 0         | System default.   |  |  |  |
| 1         | System binary.    |  |  |  |
| 2         | 80-column binary. |  |  |  |
| 3         | Not used.         |  |  |  |
| 4         | 026 mode.         |  |  |  |
| 5         | 029 mode.         |  |  |  |
| 6         | ASCII.            |  |  |  |
| 7         | Reserved.         |  |  |  |

External characteristics of plot files:

| ex  | <u>Description</u>              |
|-----|---------------------------------|
| 0   | Reserved.                       |
| 1   | Transparent 6-bit plotter data  |
| 2   | Transparent 8-bit plotter data. |
| 3-6 | Not used.                       |
| 7   | Reserved.                       |

- Forced service class flag. If set, the specified service class will be used.
- ic Internal characteristics (bits 19 through 18) code:

| <u>Value</u> | Description  |
|--------------|--------------|
| 0            | Display code |
| 1            | ASCII code.  |
| 2            | Binary.      |
| 3            | Reserved.    |

If ic is not specified, the system assigns a default value based on the value of  $\ensuremath{\mathrm{ex}}$ .

| ex        | for | Print | Files | Default      | <u>ic</u> |
|-----------|-----|-------|-------|--------------|-----------|
|           |     | 2     |       | 1            |           |
|           |     | 3     |       | 0            |           |
|           |     | 4     |       | 0            |           |
|           |     | 5     |       | Ô            |           |
|           |     | 6     |       | i            |           |
|           |     |       |       |              |           |
| ex        | for | Punch | Files | Default      | ic        |
| ex        | for | Punch | Files | Default<br>2 | ic        |
| <u>ex</u> | for |       | Files |              | ic        |
| ex        | for | 1     | Files | 2            | ic        |
| <u>ex</u> | for | 1 2   | Files | 2            | ic        |

flags Each bit set indicates that a particular parameter is specified.

| Bit | Description                                                                                    |
|-----|------------------------------------------------------------------------------------------------|
| 17  | Job sequence name assigned to queued file by system is returned to addr+0, bits 59 through 18. |
| 16  | Re serv ed .                                                                                   |
| 15  | 580 PFC spacing code.                                                                          |
| 14  | Repeat count.                                                                                  |
| 13  | UJN is specified in addr+3, bits 59 through 18.                                                |
| 12  | No dayfile message and return error code to addr+0, bits 17 through 12.                        |
| 11  | Re served.                                                                                     |
| 10  | Forms code.                                                                                    |
| 9   | Priority.                                                                                      |
| 8   | Internal characteristics.                                                                      |
| 7   | External characteristics.                                                                      |
| 6   | Extended parameter block.                                                                      |
| 5   | Reserved for installations.                                                                    |
| 4   | Disposition code.                                                                              |
| 3   | SLID/DLID.                                                                                     |
| 2   | TID.                                                                                           |
| 1   | Route to central site.                                                                         |
| Ó   | End-of-job (deferred ROUTE).                                                                   |

The system determines the routing destination of an output file by flag bits 1 and 2 (route to central site and tid, respectively) as follows:

| Central<br>Site Bit | tid<br><u>Bit</u> | Routing Activity                                                                                                    |
|---------------------|-------------------|----------------------------------------------------------------------------------------------------|
| 0                   | 0                 | If the calling job is of remote batch origin, the system routes output to the remote batch queue and associates with it the user name and family of the originating remote batch terminal. If the calling job is any other origin type, the system routes output to the central site queue. If the file being routed was previously routed with queuing deferred, the previously specified destination remains in effect. |

slid Three-character alphanumeric logical identifier (LID) of the source mainframe for the file. The following special values may also be entered in this field.

| Value (Octal) | Description                                       |  |
|---------------|---------------------------------------------------|--|
| 0             | Get slid from job input file system sector.       |  |
| 1             | Set slid to zero.                                 |  |
| 2             | Sat slid to physical identifier of this mainframe |  |

dlid Three-character alphanumeric logical identifier (LID) of the destination mainframe for the file. The following special values may also be entered in this field.

| Value (Octal) | Description                                        |
|---------------|----------------------------------------------------|
| 0             | Set dlid to zero.                                  |
| 1             | Set dlid to zero.                                  |
| 2             | Set dlid to physical identifier of this mainframe. |

for routing to a remote batch queue, this field should contain the complement of the address of a two-word block. The first word of the block contains the family name and the second word contains the user name (both left-justified and zero-filled). This is the user name that must be used to log in at a remote terminal to get the routed file.

If the address specified by the tid field equals 777777778, the file is routed to the remote batch queue with the family and user name of the calling job.

For routing to the local batch queue, the tid contains an ID code (right-justified).

ujn The user job name (UJN) to be used instead of the job's default UJN.

| Central<br>Site Bit | tid<br><u>Bit</u> | Routing Activity                                                                                                    |
|---------------------|-------------------|----------------------------------------------------------------------------------------------------|
| 0                   | 1                 | The system routes output according to the contents of the tid field (description follows).                                          |
| 1                   | 0                 | The system routes output to the central site queue.                                                                                 |
| 1                   | 1                 | The system routes output to the central site queue if the tid field contains a valid ID code; otherwise, the system aborts the job. |

priority If job priority is greater than 7760 octal, the specified priority is used for output files (otherwise field is ignored).

spacing Spacing code for output files (580 PFC). Octal value from 0 to 77.

service Two-character forced service class code in display code, specifying the class service class of the routed file. Refer to appendix E for a list of valid service classes and service class codes.

abort code If bit 44 of the DSP parameter word 1 is set, the value of this field determines which message from the following table is sent to the dayfile.

| Value | Message                     |  |  |
|-------|-----------------------------|--|--|
| 0001  | Job command error.          |  |  |
| 0002  | Card reader error.          |  |  |
| 0003  | Operator input termination. |  |  |
| 0004  | Disk full.                  |  |  |
| 0005  | Disk parity error.          |  |  |
|       |                             |  |  |

rc Repeat count.

dd The data declaration in display code; defines the data type of a file destined to a remote mainframe.

| <u>dd</u> | Data Type                               |
|-----------|-----------------------------------------|
| C6        | 6-bit character data.                   |
| C8        | 8-bit character data.                   |
| US        | Undefined data type, structured file.   |
| UU        | Undefined data type, unstructured file. |

eflags Flags indicating which parameters are specified in the extended parameter block.

| <u>Bit</u> |  | Description |
|------------|--|-------------|
|            |  |             |

17-1 Reserved.

0 Data declaration.

ertaddr

The first word address of the block containing the explicit remote text string for the file. The first word of the block contains the length of the string in characters; the rest of the block contains up to  $300_8$  display-code characters.

## **ROUTE**

The format of the ROUTE macro is as follows:

| Location | Operation | Variable           |  |  |
|----------|-----------|--------------------|--|--|
|          | ROUTE     | addr,R             |  |  |
| addr     | Address o | f parameter block. |  |  |
| R        | Auto reca | 11 bit.            |  |  |

## Example 1:

The following example routes a file named PRINTF for printing on any central site line printer.

|      | -     |                         |
|------|-------|-------------------------|
| PBLK | VFD   | 42/OLPRINTF,18/0        |
| IDEK |       |                         |
|      | VFD   | 24/0,12/2HLP,6/0,18/22B |
|      | VFD   | 60/0                    |
|      | VFD   | 60/0                    |
|      | VFD   | 60/0                    |
|      | VFD   | 60/0                    |
|      | VFD   | 60/0                    |
|      | •     |                         |
|      | •     |                         |
|      | ROUTE | PBLK,R                  |
|      | •     |                         |

7-7

## Example 2:

The following example performs a deferred route of a file named PRINTF in ASCII graphic 95-character set and specifies that two copies be printed.

```
PBLK
           VFD
                     42/OLPRINTF,18/0
                     24/0,12/2HLP,3/6,3/0,18/40221B
           VFD
           VFD
                     60/0
           VFD
                     60/0
           VFD
                     42/0,6/1,12/
           VFD
                     60/0
           VFD
                     60/0
            ROUTE
                     PBLK,R
```

## Example 3:

The following example routes a file named JOB1 to the input queue for processing at the central site and writes the job name assigned by the system to the user dayfile.

```
PBLK
           VFD
                     42/0LJ0B1,18/0
           VFD
                    12/0,12/1000B,12/2HIN,6/0,18/402022B
           VFD
                    60/0
           VFD
                    60/0
           VFD
                    60/0
           VFD
                    60/0
                    60/0
           VFD
           ROUTE
                    PBLK,R
                    PBLK
           SA1
           MXO
                    42
           BX6
                    X0*X1
           SA6
                    A1
           MESSAGE PBLK,3
```

## **ERROR PROCESSING**

When an error occurs in processing a ROUTE macro or DSP call, either a dayfile message explaining the error is issued, or an error code is returned in bits 17 through 12 of addr+0. If the address of the parameter block is outside the field length of the job or if the completion bit is set when the function is issued, the job step aborts. For all other errors, the function is not executed, but error processing continues. If bit 12 of the flags field is set, an error code is returned and no dayfile message is issued. If bit 12 is not set, no error code is returned, a dayfile message is issued, and the job step aborts.

The error codes that can be returned are as follows:

| Error Codes | Description                                       |  |  |
|-------------|---------------------------------------------------|--|--|
| 1           | File name error.                                  |  |  |
| 2           | File not on mass storage.                         |  |  |
| 3           | Invalid file type.                                |  |  |
| 4           | Reserved.                                         |  |  |
| 5           | Route to input not immediate.                     |  |  |
| 6           | Immediate routing, no file.                       |  |  |
| 7           | Incorrect disposition code.                       |  |  |
| 10          | User access not valid.                            |  |  |
| 11          | Undefined service class.                          |  |  |
| 12          | Incorrect request (unconditional abort).          |  |  |
| 13          | Deferred routing not allowed.                     |  |  |
| 14          | Incorrect data declaration.                       |  |  |
| 15          | Incorrect LID.                                    |  |  |
| 16          | Cannot route job input file.                      |  |  |
| 17          | Completion bit already set (unconditional abort). |  |  |
| 20          | File on removable device.                         |  |  |
| 21          | Incorrect TID.                                    |  |  |
| 22          | Forms code not alphanumeric.                      |  |  |
| 23          | Incorrect internal characteristics.               |  |  |
| 24          | Queued file read error.                           |  |  |
| 25          | QFT full.                                         |  |  |
| 26          | This routing not allowed.                         |  |  |
| 27          | Device full.                                      |  |  |
| 30          | Mass storage error.                               |  |  |
| 31          | I/O sequence error (unconditional abort).         |  |  |
| 32          | Job command error.                                |  |  |
| 33          | Too many deferred batch jobs.                     |  |  |
| 34          | Incorrect USER command.                           |  |  |
| 35          | Device unavailable.                               |  |  |
| 36          | Incorrect file mode.                              |  |  |
| 37          | Incorrect external characteristics.               |  |  |
| 40          | Incorrect origin type.                            |  |  |
| 41          | Incorrect spacing code.                           |  |  |
| 42          | Incorrect job abort code.                         |  |  |
| 43          | Incorrect owner user and family name.             |  |  |
| 44          | Incorrect creation user and family name.          |  |  |
| 45          | Service class incorrect for user or job origin.   |  |  |

For a complete listing of error messages, refer to appendix B.

60459690 D 7-9

# **QUEUE ACCESS INTERFACE**

The queue access (QAC) interface allows a user program to interact with the executing job table (EJT) and the queued file table (QFT). The user program can specify either a single entry (file or job) in a QAC request, or a group of entries. Requests are provided that allow a user program to:

- Attach files that are in the QFT (GET request).
- Determine the status of files in the QFT and jobs in the EJT (PEEK request).
- Alter or purge files in the QFT and jobs in the EJT (ALTER request).

A user program accesses the QAC interface by issuing an RA+1 call. The format of the call is:

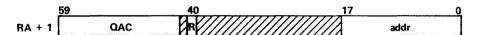

R Auto recall bit.

addr Address of the QAC parameter block; must be a valid address within your job's field length.

The user program must define a parameter block before issuing the RA+1 call. The first 14g words of this block are common to all requests.

## NOTE

Various symbols related to QAC calls and the QAC parameter block are defined in system OPL common deck COMSQAC.

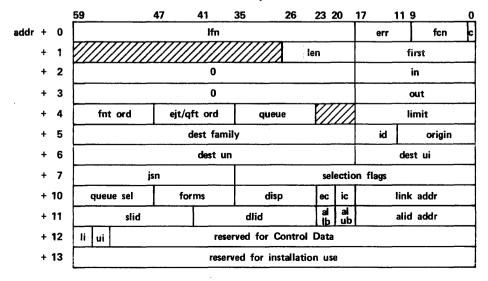

#### Field

## Description

1fn

The user program sets this field for a GET request to the local file name to be given to the queued file when it is attached from the queue. If this field is set to zero, QAC assigns the job sequence name (JSN) of the file as the local file name.

err

QAC enters one of the following error codes upon completion of a request. Error codes 1 through 12g indicate nonfatal errors. During linked request processing, QAC continues with the next request when a nonfatal error is detected.

#### err

## Description

- O The request completed without error.
- Incorrect queue type. Indicates one of the following conditions.
  - Undefined queue bits (addr+10g) were set.
  - For a GET request, the executing job queue was selected.
  - Bit 0, addr+7 is set, but more than one queue was selected in addr+4.
  - The user program entered an invalid queue type in the queue field of addr+4 during an interrupted PEEK request.
- Incorrect family/user name. The specified family (addr+5) or user name (addr+6) is not active or failed validation.
- 3 Undefined origin type (addr+5). The specified origin type is not valid.
- 4 The user program sets one of the following combinations of bits.
  - Bits 3 and 4 of the selection flags field (addr+7).
  - Bits 9 and 10 of the selection flags field (addr+7).
  - Bits 0 and 1 of the alter flags field (addr+148).
  - Bits 10 and 11 of the alter flags field (addr+14g).
  - Bits 12 and 16 of the alter flags field (addr+148).
  - Bits 9, 13, 14, and 15 of the alter flags field (addr+148).
- 5 Incorrect forms code. The forms code field (addr+17g) for an ALTER request does not consist of two alphanumeric characters or a zero.

<u>Field</u> <u>Description</u>

| 5 | 113 | Description                                                                                                    |
|---|-----|----------------------------------------------------------------------------------------------------|
|   | 6   | Incorrect disposition code (addr+10g, or addr+17g for an ALTER request), or the PU disposition code was selected but no external characteristics were specified to select a particular punch type.                                                                                                    |
|   | 7   | File or job not found.                                                                                                    |
| 1 | 108 | Duplicate local file name. For a GET request, QAC refused to attach a file because the file has the same name as an existing local file. QAC enters the name of the file that caused the error in the lfn field (addr+0). This condition does not result in an error if the inhibit duplicate lfn search flag (bit 1, addr+7) is set. |
| : | 118 | Incorrect batch ID. The batch ID specified (addr+5, or addr+16g for an ALTER request) is not less than 70g.                                                                                                    |
| 1 | 128 | Incorrect file name. The local file name (addr+0) specified for a GET request is not valid.                                                                                                    |
| ÷ | 138 | Count of zero incorrect. The maximum number of files or jobs to be selected in a PEEK request (addr+148 and addr+158) for at least one queue must be greater than zero.                                                                                                    |
| : | 148 | The user program did not set any alter flags (addr+14g) for an ALTER request, or the QAC buffer is not large enough to hold one PEEK reply for a PEEK request.                                                                                                    |
| : | 228 | Incorrect external characteristics. The external characteristics code (addr+17g) for an ALTER request is not valid.                                                                                                    |
| : | 238 | The user program attempted to drop an interactive job.                                                                                                    |
| : | 248 | Incorrect destination LID. The destination LID (addr+15g) for an ALTER request is not valid.                                                                                                    |
| : | 258 | Incorrect access level. Either the access level selection limits (addr+11g) or the new access level for an ALTER request (addr+17g) are not valid.                                                                                                    |
| ; | 268 | Incorrect file size index. The file size index selection limits (addr+128) are not valid.                                                                                                    |
| : | 278 | Incorrect service class. The two-character service class was not valid for the user, or not valid for the current origin type of the specified job.                                                                                                    |
| : | 308 | Service class full. The service class change cannot be made because the number of jobs with that class is already at the service limit.                                                                                                    |
| : | 318 | Cannot change class of on-line job. The service class of another on-line job cannot be changed.                                                                                                    |

60459690 D 8−3 •

# Pield err Description 328 Undefined service class. The service class mnemonic is not defined. 338 Job already waiting on service class. The service class change cannot be made because the job is waiting for a CLASS command in the job to complete. 348 Cannot change class of subsystem. The service class of a job that is executing at the subsystem service class cannot be altered.

fcn The user program enters the function code number for the type of request.

| Request | fcn |  |
|---------|-----|--|
| ALTER   | 1   |  |
| GET     | 2   |  |
| PEEK    | 3   |  |

c Completion bit. The user program must set this bit to zero. QAC sets this bit to one when the request is complete.

len The user program enters the total length of the QAC parameter block minus 5. The value of len for each type of request is as follows:

| Request      | <u>len</u> |  |
|--------------|------------|--|
| ALTER        | 148        |  |
| Extended GET | 1168       |  |
| GET          | 138        |  |
| PEEK         | 138        |  |

first The user program enters the first word address of the buffer to be used by QAC. For an ALTER request, the user program can enter messages in the buffer; for a PEEK request, QAC enters the PEEK reply block in the buffer.

in This field is a pointer to the next available word in the buffer to which information can be written. For a PEEK request, the user program must set this field to the same value as first.

out This field is a pointer to the next word that can be read from the buffer. For a PEEK request, the user program must set this field to the same value as first. For an ALTER request involving a message, the user program enters the beginning address of the message.

fnt ord  $\,\,$  QAC enters the FNT ordinal of a file when the file is attached from a queue.

### Description

ejt/qft ord The user program enters the QFT ordinal of the file or the EJT ordinal of the job if QAC is to process only the file or job having this ordinal. QAC enters the QFT ordinal of a file when the file is attached during a GET request. For an initial PEEK request, the user program must set this field to zero. QAC enters the QFT or EJT ordinal of the file or job currently being examined if a PEEK request is interrupted because the QAC buffer is full. QAC enters a value of zero when the request is complete.

queue

QAC enters a value indicating the queue in which a file was found for a GET request, or the remaining queues to be examined for a PEEK request. The user program must set this field to zero for an initial PEEK request and must not alter its contents when issuing continuation calls. QAC enters a value of zero upon successful completion of a PEEK request.

| Bit(s) | Queue                       |
|--------|-----------------------------|
| 0      | Input queue.                |
| 1      | Executing job queue.        |
| 2      | Print queue.                |
| 3      | Punch queue.                |
| 4      | Plot queue.                 |
| 5      | Wait queue.                 |
| 6-7    | Reserved for Control Data.  |
| 8      | Reserved for installations. |
| 9-11   | Reserved for Control Data.  |

1imit

The user program enters the limit address (LWA+1) of the buffer to be used by QAC.

dest family The user program enters the destination family name if QAC is to consider only one family (the program must also set bit 3, addr+7). This represents the family under which you would have to log in to access the file or job at a remote batch terminal. A value of zero selects the default family name. QAC enters the destination family name of the file that is attached during a GET request.

id

The user program enters an ID code if QAC is to consider only one ID code (the user program must also set bit 4, addr+7). QAC enters the ID code of the file attached during a GET request.

### Description

origin

The user program enters a value if QAC is to examine files or jobs of only one origin type (the program must also set bit 5, addr+7; if this bit is not set, QAC examines files and/or jobs of all types). On a GET request, the origin type of the attached file is returned in this field.

| Origin | Origin type          |
|--------|----------------------|
| 00     | Caller's origin.     |
| 01     | SYOT (system).       |
| 02     | BCOT (local batch).  |
| 03     | RBOT (remote batch). |
| 04     | IAOT (interactive).  |
| 05-77  | Reserved.            |

dest

The user program enters the destination user name if QAC is to consider files and/or jobs for only one destination user name (the program must also set bit 3, addr+7). This represents the user name under which you would have to log in to access the file or job at a remote batch terminal. QAC enters the user name of the file that is attached during a GET request.

dest ui QAC enters the destination user index of the file that is attached during a GET request. This represents the user index under which you would have to log in to access the file or job at a remote batch terminal.

jsn

The user program enters the job sequence name (JSN) if QAC is to consider files and/or jobs for only one JSN (the user program must also set bit 6, addr+7). QAC enters the JSN of the file that is attached during a GET request.

selection flags

The user program sets the appropriate bits in this field to limit QAC's search of jobs or files to specific types. Where noted, these bits are used in conjunction with other fields in the parameter block to specify the type of job or file QAC is to search for.

| <pre>Bit(s)</pre> | Description                                                                                                    |
|-------------------|----------------------------------------------------------------------------------------------------|
| 0                 | Specific ordinal (addr+4) and specific queue (addr+10g).                                                                                                    |
| 1                 | Inhibit duplicate 1fn search. If set, QAC will allow a file having the same name as a local file to be attached in a GET request. Otherwise, an attempt to attach such a file causes an error flag in addr+0 to be set and the request is terminated. |
| 2                 | Include priority=0 in selection. If set, QAC will select files and/or jobs that have a priority of zero, provided they meet other selection criteria.                                                                                                 |
| 3                 | Destination family name (addr+5) or destination user name (addr+6).                                                                                                    |
| 4                 | ID code (addr+5).                                                                                                    |
| 5                 | Origin type (addr+5).                                                                                                    |
| 6                 | JSN (addr+7).                                                                                                    |
| 7                 | Forms code (addr+108).                                                                                                    |
| 8                 | Disposition code (addr+108).                                                                                                    |
| 9                 | Explicit external characteristics (addr $+10_8$ ).                                                                                                    |
| 10                | Hierarchical external characteristics (addr+108).                                                                                                    |
| 11                | Include ec=0 (any external characteristics) in selection hierarchy (addr+108).                                                                                                    |

### Description

| Bit(s) | Description                                                                              |
|--------|------------------------------------------------------------------------------------------|
| 12     | Internal characteristics (addr+10g).                                                     |
| 13     | Access level (addr+11g).                                                                 |
| 14     | Destination LID (addr+llg).                                                              |
| 15     | List of alternate destination LIDs (addr+llg).                                           |
| 16     | Source LID (addr+11g).                                                                   |
| 17     | Include LP disposition code in addition to disposition code selected (print files only). |
| 18     | Select only recoverable jobs (detached interactive jobs).                                |
| 19     | Enabled destination LID.                                                                 |
| 20     | File size index range specified.                                                         |
| 21-32  | Reserved for Control Data.                                                               |
| 33-35  | Reserved for installations.                                                              |

Bits 3 and 4 may not both be set, and bits 9 and 10 may not both be set. Bit 11 can be set only if bit 9 or bit 10 is set. Bit 17 can be set only if bit 8 is set.

queue sel The user program sets one or more bits in this field to indicate which queue or queues QAC is to consider.

| $\frac{\text{Bit}(s)}{}$ | Queue                       |
|--------------------------|-----------------------------|
| 0                        | Input queue.                |
| 1                        | Executing job queue.        |
| 2                        | Print queue.                |
| 3                        | Punch queue.                |
| 4                        | Plot queue.                 |
| 5                        | Wait queue.                 |
| 6-7                      | Reserved for Control Data.  |
| 8                        | Reserved for installations. |
| 9-11                     | Reserved for Control Data.  |

forms

The user program enters a two-character alphanumeric forms code if QAC is to consider only files with a particular forms code (the program must also set bit 7, addr+7). QAC enters the forms code of the file that is attached during a GET request.

disp

The user program enters a two-character disposition code if QAC is to consider only files with a particular disposition code (the program must also set bit 8, addr+7). QAC enters the disposition code of the file that is attached during a GET request.

| disp          | Description                                                  |
|---------------|--------------------------------------------------------------|
| IN            | Input queue.                                                 |
| LP            | Print on any line printer.                                   |
| LR            | Print on 580-12 line printer.                                |
| LS            | Print on 580-16 line printer.                                |
| LT            | Print on 580-20 line printer.                                |
| NO            | Input queue, no output.                                      |
| $\mathtt{PL}$ | Plotter.                                                     |
| PR            | Same as LP.                                                  |
| PU            | Punch (specific punch type must be entered in the ec field). |
| TO            | Input queue, output to wait queue.                           |
| TT            | Wait queue.                                                  |
| WT            | Same as TT.                                                  |

### Description

ec

The user program enters an external characteristics code if QAC is to consider only files with particular external characteristics (the program must also set bit 9, or 10, addr+7). QAC enters the external characteristics code of the file that is attached during a GET request.

External characteristics of print files:

| ec | Description                                                                        |
|----|------------------------------------------------------------------------------------|
| 0  | Any external characteristics.                                                      |
| 1  | Not used.                                                                          |
| 2  | ASCII graphic 48-character set (not supported; provided for NOS/BE compatibility). |
| 3  | CDC graphic 48-character set (not supported; provided for NOS/BE compatibility).   |
| 4  | CDC graphic 63/64-character set.                                                   |
| 5  | ASCII graphic 63/64-character set.                                                 |
| 6  | ASCII graphic 95-character set.                                                    |
| 7  | Reserved.                                                                          |

External characteristics of punch files:

| ec | Description       |
|----|-------------------|
| 0  | System default.   |
| 1  | System binary.    |
| 2  | 80-column binary. |
| 3  | Not used.         |
| 4  | 026 mode.         |
| 5  | 029 mode.         |
| 6  | ASCII.            |
| 7  | Reserved.         |

External characteristics of plot files:

| ec<br>— | Description                     |
|---------|---------------------------------|
| 0       | Reserved.                       |
| 1       | Transparent 6-bit plotter data. |
| 2       | Transparent 8-bit plotter data. |
| 3-6     | Not used.                       |
| 7       | Reserved.                       |

If the user program sets bit 9 of addr+7 (explicit external characteristics), QAC searches only for files having the external characteristic selected. If the program sets bit 10 (hierarchical external characteristics), QAC searches for files having compatible external characteristics. The following codes cause QAC to search for files in the order listed.

#### Description

Hierarchical external characteristics for print files:

| ec | Compatible Types                                                                                                    |
|----|----------------------------------------------------------------------------------------------------|
| 0  | ASCII graphic 95-character set, ASCII graphic 63/64-character set, ASCII graphic 48-character set, CDC graphic 63/64-character set, CDC graphic 48-character set. |
| 4  | CDC graphic 63/64-character set, CDC graphic 48-character set.                                                                                                    |
| 5  | ASCII graphic 63/64-character set, ASCII graphic 48-character set.                                                                                                |
| 6  | ASCII graphic 95-character set, ASCII graphic 63/64-character set, ASCII graphic 48-character set.                                                                |

Hierarchical external characteristics for punch files:

| ec | Compatible Types                 |
|----|----------------------------------|
| 2  | 80-column binary, system binary. |

The user program enters an internal characteristics code if QAC is to consider only files with particular internal characteristics (the program must also set bit 12, addr+7). QAC enters the internal characteristics code of the file that is attached during a GET request.

| <u>ic</u> | Description         |
|-----------|---------------------|
| 0         | 6-bit display code. |
| 1         | 12-bit ASCII.       |
| 2         | Binary.             |
| 3         | Reserved.           |

link addr

The user program enters either zero or, in order to process linked QAC requests, the address of the next QAC parameter block. Any nonzero value entered in this field must be a valid address within the user program's field length. Upon completion of the current request, QAC checks this field. If a nonzero value is present, QAC processes the request at address link addr.

- slid The user program enters the source logical identifier (LID) if QAC is to consider only files originating at a particular mainframe. If bit 16 of the selection flags field is set, a value of zero specifies only files without a source LID. QAC enters the source LID of the file that is attached during a GET request.
- dlid The user program enters the destination logical identifier (LID) if QAC is to consider only files with a particular destination LID. If bit 16 of the selection flags field is set, a value of zero specifies only files without a destination LID; a value of \*\*\* (4747478) specifies all files regardless of LID. QAC enters the destination LID of the file that is attached during a GET request.
- al 1b The user program enters the access level lower bound if QAC is to consider only files with an access level equal to or greater than a particular value (the program must also set bit 13, addr+7).

60459690 C

#### Description

al ub

The user program enters the access level upper bound if QAC is to consider only files with an access level equal to or less than a particular value (the program must also set bit 13, addr+7).

alid addr

The user program enters the address of a list of alternate destination LIDs if QAC is to consider only files from that list of destination LIDs. The list of alternate LIDs has the following format:

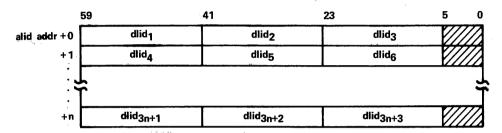

The list is terminated by the first 18-bit zero field starting at bit 59, 41, or 23.

1**i** 

The user program enters the file size index lower bound if QAC is to consider only files with a file size index within a specified range (the program must also set bit 20, addr+7). If li is specified, ui must also be specified, and li must be .LE. ui.

ui

The user program enters the file size index upper bound if QAC is to consider only files with a file size index within a specified range (the program must also set bit 20, addr+7). If ui is specified, li must also be specified, and ui must be .LE. li.

# **QAC REQUESTS**

The following pages describe the three types of QAC requests: ALTER, GET, and PEEK. Each type of request uses a different format for the remainder of the parameter block following  $addr+13_8$ .

#### **ALTER REQUEST**

The ALTER request changes characteristics of queued files or executing jobs. The alter flags in addr+148 determine which characteristics the ALTER request is to change. QAC cannot alter the calling job.

The format of the remainder of the parameter block for an ALTER request is as follows:

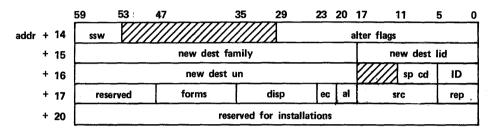

#### Field

#### Description

SSW

The user program enters bit values to which the sense switch settings of jobs are to be altered. Bits 54 through 59 correspond to sense switches 1 through 6 respectively. If bit 10 of addr+14g (turn sense switches on) is set, the sense switches whose corresponding bits in this field are set to one are changed to one for the selected jobs. If bit 11 of addr+14g (turn sense switches off) is set, the sense switches whose corresponding bits in this field are set to zero are changed to zero for the selected jobs. Refer to the ONSW and OFFSW macro descriptions in section 6 for descriptions of the individual sense switches.

alter flags The user sets the appropriate bits in this field to specify the information that QAC is to alter.

| Bit(s) | Description                                 |
|--------|---------------------------------------------|
| 0      | Change remote family name, user name.       |
| 1      | Change local batch identifier.              |
| 2<br>3 | Reserved for Control Data.                  |
| 3      | Alter forms code.                           |
| 4      | Alter spacing code.                         |
| 5      | Alter disposition code.                     |
| 6      | Alter external characteristics.             |
| 7      | Alter repeat count.                         |
| 8      | Alter access level.                         |
| 9      | Abort job or evict file.                    |
| 10     | Turn sense switches on.                     |
| 11     | Turn sense switches off.                    |
| 12     | Clear pause bit.                            |
| 13     | Send comment to dayfile.                    |
| 14     | Send comment from operator.                 |
| 15     | Indicate message available for aborted job. |
| 16     | Set pause bit.                              |
| 17     | Alter destination logical identifier.       |
| 18     | Kill job.                                   |
| 19     | Alter service class.                        |
| 20-26  | Reserved for Control Data.                  |
| 27-29  | Reserved for installations.                 |

#### Description

Bit 15 can be set only if bit 9 is set. Only one of bits 13, 14, and 15 can be set. If bit 13, 14, or 15 is set, the program must enter a message in the QAC buffer defined by the fields FIRST, IN, OUT, and LIMIT.

new dest family The user program enters the new destination family name for the files and/or jobs. The program must also set bit 0, addr+14g. QAC changes the destination family and routes the files/jobs to remote batch. The specified family must be known to the system but need not be active. If this field is selected and has a value of zero, QAC uses the family of the requesting job's control point.

new dest 1id The user program enters the new destination logical identifier (LID) for selected input and/or output files. The program must also set bit 16, addr+148.

new dest un The user program enters the new destination user name for the files and/or jobs. The program must also set bit 0, addr+14g. QAC changes the destination user name and routes the files/jobs to remote batch. If this field is selected and has a value of zero, QAC uses the user number associated with the job in which the user program is executing.

sp cd

The user program enters the new spacing code for the files. This field affects only print files. The program must also set bit 4, addr+148. Values of 0 through 778 are accepted; if the value entered is not defined for the installation, the released default value (0) is used. For more information on spacing codes, refer to the NOS 2 Analysis Handbook.

id

The user program enters the identifier for the local batch queue to which the files and/or jobs are to be routed. The program must also set bit 1, addr+148.

forms

The user program enters the new forms code for the files. This field affects only output files. The program must also set bit 3, addr+148. This field may contain any two alphanumeric characters or zero.

disp

The user program enters the new disposition code for the files. This field affects only output files. The program must also set bit 5, addr+148. Valid disposition codes are listed in the description of the disp field of addr+108.

ec

The user program enters the new external characteristics code for the files. This field affects only output files. The user program must also set bit 6, addr+148. Valid external characteristics codes are listed in the description of the ec field of addr+108. A value of zero for a punch file selects the installation-defined default punch mode.

al

The user program enters the new access level for the files. The program must also set bit 8, addr+14g. This field may contain any value from 0 through 7. (You can convert a symbolic access level name to a numerical value, or vice versa, using system OPL common deck COMCVLC.)

| <u>Field</u> | Description                                                                                                    |
|--------------|----------------------------------------------------------------------------------------------------|
| src          | The user program enters the new service class for files in the input queue and for executing jobs. The program must also set bit 19, addr+148. This field does not affect output files. The service class is specified as the first two characters in the display code of one of the service class mnemonics listed in appendix E. |

rep The user program enters the new repeat count for output files. The program must also set bit 7, addr+148. The maximum value allowed is 378.

### Example:

The following program clears the pause bit in all executing jobs submitted under the same user name as the program (except the job in which the program is executing). The program also enters the message PROGRAM RESTART HAS CLEARED PAUSE BIT in the user dayfile of each job. This program uses the SYSTEM macro (refer to section 11) to issue the QAC request.

|             | I DENT<br>ENTRY                        | RESTART<br>RESTART                                                                                                    |                                                                                                    |
|-------------|----------------------------------------|----------------------------------------------------------------------------------------------------|----------------------------------------------------------------------------------------------------|
| **          | MESSAG                                 | E BUFFER                                                                                                    |                                                                                                    |
| MSG<br>TAG1 | DATA<br>E <b>QU</b>                    | C*PROGRAM RESTART HA<br>*-MSG                                                                                                    | S CLEARED PAUSE BIT*                                                                                                    |
| **          | QAC PA                                 | RAMETER BLOCK                                                                                                    |                                                                                                    |
| BLOCK       | VFD<br>VFD<br>VFD<br>VFD<br>VFD<br>VFD | 0 59/1,1/0 36/0,6/12,18/MSG 42/0,18/MSG+TAG1 42/0,18/MSG 42/0,18/MSG+TAG1+1 60/0 60/0 60/0 12/2,48/0 60/0 60/0 60/0 60/0 60/0 60/0 60/0 6 | ALTER FUNCTION CODE MESSAGE BUFFER, FIRST ", IN ", OUT ", LIMIT  SELECT EXECUTING JOB QUEUE  CLEAR PAUSE BIT AND SEND COMMENT TO DAYFILE |
| **          | MA IN F                                | ROGRAM                                                                                                    | •                                                                                                    |
| RESTART     | S YS TEM<br>EN DR UN                   | QAC,R,BLOCK                                                                                                    | CALL QAC                                                                                                    |

END RESTART

### **GET REQUEST**

The GET request attaches one of your queued files to your job in read mode.

The attached file can be returned to the queue with a DSP call or a ROUTE macro. The user program can drop the attached file by issuing a RETURN macro. If the file remains attached when the job terminates, the file is returned to the queue from which it was attached.

The format of the remainder of the parameter block for a GET request is as follows:

| <u>59</u> |                            | 29 26 | 23                                            | 11       | 5        | .0  |
|-----------|----------------------------|-------|-----------------------------------------------|----------|----------|-----|
| addr + 14 | dayfile random addr        | sc    | use                                           | r limits |          |     |
| + 15      | interrupt random addr      |       | space cd                                      |          | $/\!\!/$ | rep |
| + 16      | file length                | al fi | <b>\</b> //////////////////////////////////// |          |          |     |
| + 17      | reserved for installations |       |                                               |          |          |     |

| <u>Field</u>                | Description                                                                                                    |
|-----------------------------|----------------------------------------------------------------------------------------------------|
| dayfile<br>random<br>addr   | QAC enters the random address of the first PRU of the queued file's dayfile. If the file does not contain a dayfile, QAC enters a value of zero. This field applies only to print files.                                    |
| sc                          | QAC enters the service class of the file. Refer to appendix E for a list of valid service classes and their corresponding 6-bit octal values.                                                                               |
| user<br>limits              | QAC enters your authorized resource limit that applies to the type of device to which the file is routed. A value of 777777778 is defined as unlimited. This field applies only to output files.                            |
| interrupt<br>random<br>addr | If a GET request was previously performed on a file and the file was later returned to the queue, QAC enters file position from the time the file was returned to the queue. This value can be used to reposition the file. |
| space cd                    | QAC enters the spacing code of the queued file. This field applies only to print files.                                                                                                    |
| rep                         | QAC returns the repeat count specified for the queued file. This field applies only to output files.                                                                                                    |
| file<br>length              | QAC enters the length of the file in PRUs.                                                                                                    |
| al                          | QAC enters the security access level of the file.                                                                                                    |
| fi                          | QAC enters the file size index of the file.                                                                                                    |

An extended version of the GET function can be selected by entering a length of 112g in the len field in word addr+l of the QAC parameter block. The extended GET function returns additional accounting information and control information for remote host files.

QAC returns the following information to addr+20g through addr+106g of the QAC parameter block for an extended GET request. Extended GET request parameter block (len field of addr+1 of QAC parameter block = 112g):

| 5                   | i9                                 | 47                                                                   | 23             | 3   | 17     | 11  | 0      |  |
|---------------------|------------------------------------|----------------------------------------------------------------------|----------------|-----|--------|-----|--------|--|
| addr + 20           | accounting information (word AHMT) |                                                                      |                |     |        |     |        |  |
| + 21                |                                    | accounting info                                                      | ormation (word | AHE | os)    |     |        |  |
| + 22                |                                    | accounting info                                                      | rmation (word  | AAC | :W)    |     |        |  |
| + 23                |                                    | own                                                                  | er user name   |     |        |     |        |  |
| + 24                |                                    | owne                                                                 | r family name  |     |        |     |        |  |
| + 25                |                                    | creati                                                               | on user name   |     |        |     |        |  |
| + 26                |                                    | creatio                                                              | n family name  | ,   |        |     |        |  |
| + 27                |                                    | remote mainframe user name                                           |                |     |        |     |        |  |
| + 30                | remote mainframe family name       |                                                                      |                |     |        |     |        |  |
| + 31                |                                    | user job name                                                        |                |     |        |     |        |  |
| + 32                | data dec                           | 0                                                                    |                | imp | length | ехр | length |  |
| + 33<br>:<br>+ 64   | implicit remote text string        |                                                                      |                |     |        |     |        |  |
| + 65<br>:<br>+ 106  | explicit remote text string        |                                                                      |                |     |        |     |        |  |
| + 107               | encrypted batch p                  | encrypted batch password for input file (SSJ= only) reserved for CDC |                |     |        |     |        |  |
| + 110<br>:<br>+ 112 |                                    | reserved for CDC                                                     |                |     |        |     |        |  |

| <u>Field</u>                     | Description                                                                                                    |
|----------------------------------|----------------------------------------------------------------------------------------------------|
| accounting information           | Accounting words AHMT, AHDS, and AACW for the file. Refer to the NOS 2 Administration Handbook for descriptions of these words.               |
| owner user<br>name               | The user name of the owner of the file.                                                                                                    |
| owner family name                | The family name of the owner of the file.                                                                                                    |
| creation<br>user name            | The user name of the creator of the file.                                                                                                    |
| creation<br>family name          | The family name of the creator of the file.                                                                                                   |
| remote<br>mainframe<br>user name | For remote host files, the user name under which the file is accessed on a remote mainframe. For other files, this field has a value of zero. |

| <u>Field</u>                       | Description                                                                                                    |
|------------------------------------|----------------------------------------------------------------------------------------------------|
| remote<br>mainframe<br>family name | For remote host files, the family name under which the file is accessed on a remote mainframe. For other files, this field has a value of zero.                                                                                               |
| user job<br>name                   | The user job name for the file.                                                                                                    |
| data dec                           | Data declaration field from DSP parameter block (files routed to remote mainframe using extended DSP request only).                                                                                                    |
| imp length                         | Character length of implicit remote text string (remote host files only).                                                                                                    |
| exp length                         | Character length of explicit remote text string (remote host files only).                                                                                                    |
| implicit<br>remote text<br>string  | For remote host files, a string of up to 4008 characters that contains parameters for the operating system under which the file was created. For other files, this field has a value of zero.                                                 |
| explicit<br>remote text<br>string  | For remote host files, an optional string of up to 400g characters that form a job command in the job control language of the operating system of the mainframe that is to process the file. For other files, this field has a value of zero. |

### **PEEK REQUEST**

The PEEK request examines selected queued files or executing jobs, and returns information about those files and/or jobs to the QAC buffer. The user program specifies which files/jobs QAC is to consider by setting the appropriate selection flags and their corresponding fields in words addr+0 through addr+13g of the parameter block and selects the information about those files/jobs that QAC is to return.

You can use the PEEK request to obtain a count of queued files and executing jobs that belong to you. To do this, include a PEEK request in your program without setting any peek information bits; QAC will enter the number of queued files and executing jobs for your user name in words addr+148 and addr+158.

When the QAC buffer is filled with PEEK reply information during a PEEK request, QAC enters the QFT or EJT ordinal of the file or job last examined in the ejt/qft ord field of addr+4 and enters the queue last examined in the queue field of addr+4. To issue a continuation call, the user program clears the completion bit (addr+0) and empties the QAC buffer by setting out (addr+3) to the value of in (addr+2). The program then reissues the RA+1 call. QAC continues its search from the file or job at which it was interrupted.

The format of the remainder of the parameter block for a PEEK request is as follows:

|           | 59    | 47                    | 35                 | 23      | 11 0       |  |  |  |
|-----------|-------|-----------------------|--------------------|---------|------------|--|--|--|
| addr + 14 | incnt | excnt                 | prent              | phent   | plent      |  |  |  |
| + 15      | wtcnt |                       |                    | iscnt   | ent length |  |  |  |
| + 16      |       | peek information bits |                    |         |            |  |  |  |
| + 17      |       | r                     | eserved for instal | lations |            |  |  |  |

Field Description

incnt If no peek information bits are set (addr+16g), QAC enters the number of files in the input queue that are eligible for selection. In order for any input queue files to be eligible for selection, the user program must set bit 0 of the queue sel field, addr+108.

> If any peek information bits are set, the user program must enter the maximum number of files to be selected from the input queue. When the PEEK request is completed, QAC enters the actual number of input queue files selected.

This field is used in the same manner as the incnt field, except that it excnt applies to jobs in the executing job queue. In order for any jobs in the executing job queue to be eligible for selection, the user program must set bit 1 of the queue sel field, addr+10g.

prent This field is used in the same manner as the incnt field, except that it applies to files in the print queue. In order for any print queue files to be eligible for selection, the user program must set bit 2 of the queue sel field, addr+10g.

phont This field is used in the same manner as the incnt field, except that it applies to files in the punch queue. In order for any punch queue files to be eligible for selection, the user program must set bit 3 of the queue sel field, addr+10g.

plcnt This field is used in the same manner as the incnt field, except that it applies to files in the plot queue. In order for any plot queue files to be eligible for selection, the user program must set bit 4 of the queue sel field, addr+10g.

wtcnt This field is used in the same manner as the incnt field, except that it applies to files in the wait queue. In order for any wait queue files to be eligible for selection, the user program must set bit 5 of the queue sel field, addr+10g.

This field is reserved for installations. iscnt

ent

QAC enters the length, in words, of each reply in the peek reply buffer. If no peek information bits are set, QAC enters a value of zero. QAC length creates a block of replies that all have the same length; any words in a particular reply that are not defined for the queue type of the reply contain zeros.

The bits in this word correspond to the octal numbers in the lower 6 bits information of words in the peek reply block. Each bit that is set in this word bits causes QAC to return the information shown in the corresponding word of the peek reply block. Certain bits select information contained in more than one word in the reply block: bit 14 selects message buffer one for the control point area (MSlW), bit 15 selects message buffer two for the control point area (MS2W), bit 18 selects dayfile messages, bit 19 selects the command buffer, and bit 24 selects the remote text string.

> Symbols for these peek information bits are defined in the system OPL common deck COMSQAC.

60459690 D 8-17 For each file or job that satisfies the selection criteria specified in the QAC parameter block, QAC returns a PEEK reply block to the QAC buffer. Each PEEK reply block has the following format.

|     |     |           | 59   | 53                            | 47    | 44    | 41        | 35        | 29            | 23              | 17         | 11  | 5 0    |
|-----|-----|-----------|------|-------------------------------|-------|-------|-----------|-----------|---------------|-----------------|------------|-----|--------|
| out | +   | 0         |      | j:                            | sn    |       |           | ordi      | ordinal       |                 | ue         | 0   | 01†    |
|     | +   | 1         | sc   | sc ot forms                   |       |       | di        | p         | ec            | ic              | 0          | 02† |        |
|     | +   | 2         | pric | ority                         |       | fl-e  | m         | fl-c      | m             |                 | )          | 0   | 03†    |
|     | +   | 3         |      |                               |       | desti | nation fa | mily      |               |                 | 0          | 0   | 04†    |
|     | +   | 4         |      |                               |       | de    | stination | un        |               |                 | id         | 0   | 05†    |
|     | +   | 5         |      |                               |       | crea  | ation fan | nily      |               |                 | 0          | 0   | 06†    |
|     | +   | 6         |      |                               |       | C     | reation u | ın        |               | ·               | cid        | 0   | 07†    |
|     | +   | 7         | dfo  | de                            | stina | tion  | ui        | cfo       | C             | reation u       | i          | 0   | 10†    |
|     | +   | 10        |      |                               |       | use   | r job nar | ne        |               |                 | 0          | 0   | 11†    |
|     | +   | 11        | spac | e cd                          | I     | 0 '   | rep       |           | accour        | nt limit        |            | 0   | 12†    |
|     | +   | 12        | es   | ito                           |       |       | CI        | reation d | ate + tin     | ne              |            | 0   | 13†    |
|     | +   | 13        |      | file le                       | engt  | h     |           |           | creatio       | on jsn          |            | 0   | 14†    |
|     | +   | 14        | ejt  | stat                          | 0     | C     |           | sche      | duling fi     | eld             |            | 0   | 15†    |
|     | +   | 15        |      |                               |       |       | 0         |           |               | lei             | n <b>1</b> | 1†† | 16††   |
|     | +   | 16        |      |                               |       |       | MS        | 1W chara  | cters 1-      | -10             |            |     |        |
|     | +   | 17        |      |                               |       |       | MS        | 1W chara  | cters 11      | -20             |            |     |        |
|     | +   | 20        |      |                               |       |       | MS        | 1W chara  | cters 21      | <b>–30</b>      |            |     |        |
|     | +   | 21        |      |                               |       |       | MS        | 1W chara  | cters 31      | <del>-4</del> 0 |            |     |        |
|     | +   | <b>22</b> |      |                               |       |       | MS        | 1W chara  | cters 41      | <b>–50</b>      |            |     |        |
|     | +   | 23        |      |                               |       | (     | 0         |           |               | le              | n2         | 1†† | 17 † † |
|     | +   | 24        |      |                               |       |       | MS        | 2W char   | ecters 1-     | -10             |            |     |        |
|     | +   | 25        |      |                               |       |       | MS        | 2W chara  | cters 11      | -20             |            |     |        |
|     | +   | 26        |      |                               |       |       | MS        | 2W chara  | cters 21      | -30             |            |     |        |
|     | +   | 27        |      |                               |       |       | SRU limi  | t         |               |                 |            | 0   | 20 †   |
|     | +   | 30        |      |                               |       | SRU   | accumu    | lated     |               |                 |            | 0   | 21†    |
|     | +   | 31        |      | 0                             |       |       |           | ale       | n3            | lei             | 13         | 1   | 22††   |
|     | +   | 32        |      | dayfile messages (first word) |       |       |           |           |               |                 |            |     |        |
|     |     |           | 樘    |                               |       |       | -         |           |               |                 |            |     | ≉      |
|     | +   | 141       |      |                               |       |       | dayfil    | e message | s (word       | len3)           |            |     |        |
|     | + ' | 142       |      | (                             | 0     |       |           | ale       | <del>n4</del> | lei             | n4         | 1   | 23††   |
|     | + ' | 143       |      |                               |       |       | 6011      | mands     | (first        | word)           |            | _   |        |
|     |     |           | ₹    |                               |       |       |           |           |               |                 |            |     |        |
|     | + ; | 252       |      |                               |       |       | со        | mmands    | (word le      | en4)            |            |     |        |

<sup>†</sup>This field has a value of zero if the rest of the word contains all zeros. †This field has a value of zero if the following word contains all zeros.

60459690 C

| 59    |                                                  | 47       | 35            | 29        | 23       | 20   | 17  | 14   | 11  | 5    |
|-------|--------------------------------------------------|----------|---------------|-----------|----------|------|-----|------|-----|------|
| + 253 | 0                                                |          | dlid          |           | sli      | d    |     |      | 0   | 24†  |
| + 254 |                                                  | 0        |               | clen      |          | wl   | en  |      | 1†† | 25†† |
| + 255 |                                                  | implio   | it remote tex | ct string | (charac  | ters | 1–1 | 0)   |     |      |
| *     |                                                  |          |               |           |          |      |     |      |     |      |
| + 306 |                                                  | implicit | remote text   | string (c | haracter | s 25 | 1-2 | :56) |     |      |
| + 307 |                                                  | 0        |               | clen      |          | wi   | en  |      | 1†† | 26†† |
| + 310 | explicit remote text string (characters 1–10)    |          |               |           |          |      |     |      |     |      |
| ≉     |                                                  |          |               |           |          |      |     |      |     |      |
| + 341 | explicit remote text string (characters 251–256) |          |               |           |          |      |     |      |     |      |
| + 342 | remote mainframe user 0 27                       |          |               |           |          |      | 27† |      |     |      |
| + 343 | remote mainframe family                          |          |               |           |          |      | 0   | 30†  |     |      |
| + 344 |                                                  |          | 0             |           |          | la   | ua  | al   | 0   | 31†  |
| + 345 | reserved for installations                       |          |               |           |          |      | 1†  | 72†  |     |      |
| + 346 | reserved for installations 1† 73†                |          |               |           |          |      |     |      |     |      |

| Field | Description |
|-------|-------------|
|       |             |

jsn

The job sequence name of the selected job or file.

ordinal

The EJT or QFT ordinal of the selected job or file.

queue

The queue in which the job or file is located.

|       | Bit(s)             | Queue                                                      |  |  |
|-------|--------------------|------------------------------------------------------------|--|--|
|       | 0                  | Input queue.                                               |  |  |
|       | 1                  | Executing job queue.                                       |  |  |
|       | 2                  | Print queue.                                               |  |  |
|       | 3                  | Punch queue.                                               |  |  |
|       | 4                  | Plot queue.                                                |  |  |
|       | 5                  | Wait queue.                                                |  |  |
|       | 6–7                | Reserved for Control Data.                                 |  |  |
|       | 8                  | Reserved for installations.                                |  |  |
|       | 9-11               | Reserved for Control Data.                                 |  |  |
| sc    | The service class  | of the job or file.                                        |  |  |
| ot    | The origin type of | the job or file.                                           |  |  |
| forms |                    | the file. Does not apply to jobs files in the input queue. |  |  |

in the

<sup>†</sup>This field has a value of zero if the rest of the word contains all zeros. ††This field has a value of zero if the following word contains all zeros.

| Field                 | Description                                                                                                    |
|-----------------------|----------------------------------------------------------------------------------------------------|
| disp                  | The disposition code assigned to the file. Does not apply to jobs.                                                                                                    |
| ec                    | The external characteristics of the file. Does not apply to entries in the executing queue or the input queue.                                                                                                    |
| ic                    | The internal characteristics of the file. Does not apply to entries in the executing queue or the input queue.                                                                                                    |
| priority              | The priority of the file at the time the PEEK request took place. Does not apply to executing jobs.                                                                                                    |
| fl-em                 | The current extended memory field length for the job. Applies only to jobs in the executing queue.                                                                                                    |
| f1-cm                 | The current central memory field length for the job. Applies only to jobs in the executing queue.                                                                                                    |
| destination<br>family | The destination family for the file, if the file is not routed to a local batch device. This represents the family under which you would have to log on to a remote batch terminal in order to access the file. A value of zero is entered if the file is routed to a local batch device.       |
| destination<br>un     | The destination user name for the file, if the file is not routed to a local batch device. This represents the user name under which you would have to log on to a remote batch terminal in order to access the file. A value of zero is entered if the file is routed to a local batch device. |
| id                    | The destination batch device ID, if the file is routed to a local batch device; otherwise, zero.                                                                                                    |
| creation<br>family    | The family on which the file or job was created.                                                                                                    |
| creation<br>un        | The user name under which the file or job was created.                                                                                                    |
| cid                   | The device ID of the device at which the file or job was created, if it was created at a local batch device; otherwise, zero.                                                                                                    |
| dfo                   | The family ordinal corresponding to the destination family in word out+3. A value of zero indicates no family ordinal.                                                                                                    |
| destination<br>ui     | The user index corresponding to the destination user name in word out+4. A value of zero indicates no user index.                                                                                                    |
| cfo                   | The family ordinal corresponding to the creation family in word out+5. A value of zero indicates no family ordinal.                                                                                                    |
| creation<br>ui        | The user index corresponding to the creation user name in word out+6. A value of zero indicates no user index.                                                                                                    |
| user job<br>name      | The user job name associated with the file or job.                                                                                                    |

8-20 60459690 A

| Field                 | Description                                                                                                    |  |  |  |  |
|-----------------------|----------------------------------------------------------------------------------------------------|--|--|--|--|
| space cd              | The spacing code for the entry. Does not apply to jobs in the executing queue or files in the input queue.                                                                                                    |  |  |  |  |
| I                     | This bit is set if the file is interrupted. Applies only to output files.                                                                                                    |  |  |  |  |
| rep                   | The repeat count for the entry. Does not apply to jobs in the executing queue or files in the input queue.                                                                                                    |  |  |  |  |
| account<br>limit      | The user's validated resource limit that applies to the type of device to which the file or job is routed. A value of 77777778 is defined as unlimited. Does not apply to jobs in the executing queue or files in the input queue.                                         |  |  |  |  |
| esto                  | The EST ordinal of the device on which the file resides. Does not apply to jobs in the executing queue.                                                                                                    |  |  |  |  |
| creation<br>date+time | The packed date and time when the file was first queued. The six 6-bit octal fields contain the following: year minus 1970, month, day, hour, minute, and second.                                                                                                    |  |  |  |  |
| file<br>length        | The length of the file in PRUs. Does not apply to jobs in the executing queue.                                                                                                    |  |  |  |  |
| creation<br>jsn       | The job sequence name of the job that created the file or job.                                                                                                    |  |  |  |  |
| ejt stat              | The status field of the EJT entry. Applies only to executing jobs. Bits 1 through 5 contain the EJT job status of the job; bits 7 through 10 contain the EJT connection status of the job. Refer to appendix E for a listing of valid EJT status codes and their meanings. |  |  |  |  |
| С                     | CPU status. Applies only to executing jobs.                                                                                                    |  |  |  |  |
|                       | <u>Value</u> <u>Description</u>                                                                                                    |  |  |  |  |
|                       | <pre>Null status. 1    A status (job active in CPU 0). 2    B status (job active in CPU 1). 3    Not used. 4    W status (job waiting for CPU). 5    X status (job waiting for recall). 6    I status (job waiting for PP drop).</pre>                                     |  |  |  |  |

|                     | 4 W status (job waiting for CPU).                                                                                                    |
|---------------------|----------------------------------------------------------------------------------------------------|
|                     | 5 X status (job waiting for recall).                                                                                                    |
|                     | 6 I status (job waiting for PP drop).                                                                                                    |
|                     | 7 Not used.                                                                                                    |
| scheduling<br>field | The contents of this field depend on the EJT status of the job. Applies only to jobs in the execution queue. Refer to appendix E for a description of the scheduling field associated with each EJT status code.                       |
| lenl                | The length of MSlW in words. This field always has a value of five.                                                                                                    |
| MS1W                | The message in message buffer 1 of the job's control point area. The message can contain up to 50 characters; if the message is less than 50 characters long, it is terminated by the standard display coded line terminator sequence. |

| Field                             | Description                                                                                                    |
|-----------------------------------|----------------------------------------------------------------------------------------------------|
| 1en2                              | The length of MS2W in words. This field always has a value of three.                                                                                                    |
| MS2W                              | The message in message buffer 2 of the job's control point area. The message can contain up to 30 characters; if the message is less than 30 characters long, it is terminated by the standard display coded line terminator sequence. |
| SRU limit                         | The job's SRU limit (from the job control point area).                                                                                                    |
| SRUs<br>accumulated               | The current number of SRUs accumulated by the job (from the job's control point area).                                                                                                    |
| alen3                             | The number of nonzero words in the dayfile message entry.                                                                                                    |
| len3                              | The length of the dayfile message entry in words. This field always has a value of 1148.                                                                                                    |
| dayfile<br>messages               | QAC enters a copy of the job's dayfile buffer. Dayfile messages have the standard display coded line format.                                                                                                    |
| alen4                             | The number of nonzero words in the commands entry.                                                                                                    |
| len4                              | The length of the commands in words. This field always has a value of $110_8$ .                                                                                                    |
| commands                          | QAC enters a copy of the job's command buffer. Commands already executed and commands not yet read into the buffer do not appear. Commands have the standard display coded line format.                                                |
| dlid                              | Destination logical identifier for the file.                                                                                                    |
| slid                              | Source logical identifier for the file.                                                                                                    |
| clen                              | The length of the implicit or explicit remote text string in characters.                                                                                                    |
| wlen                              | The length of the implicit or explicit remote text string in words.                                                                                                    |
| implicit<br>remote text<br>string | A string of up to $400_8$ characters that contains parameters for the operating system under which the file was created. This string is present only for remote host files.                                                            |
| explicit<br>remote text<br>string | A string of up to $400_8$ characters that form a job control command in the job control language of the operating system of the mainframe that is to process the file. This string is present only for remote host files.              |
| remote<br>mainframe<br>user       | The user name under which you would have to log on to a remote batch terminal in order to access the file at the destination mainframe. This word is present only for remote host files.                                               |
| remote<br>mainframe<br>family     | The family name under which you would have to log on to a remote batch terminal in order to access the file at the destination mainframe. This word is present only for remote host files.                                             |

| <u>Field</u> | Description                                            |  |  |  |  |
|--------------|--------------------------------------------------------|--|--|--|--|
| 1a           | The lower access level limit of the input file or job. |  |  |  |  |
| ua           | The upper access level limit of the input file or job. |  |  |  |  |
| al           | The current access level of the file or job.           |  |  |  |  |

# Example:

The following program locates up to 10 executing jobs that were submitted under the same user name as the program. All information about those jobs is stored in the PEEK reply buffer and is dumped. This program uses the SYSTEM macro (refer to section 11) to issue the QAC request.

|       | IDENT<br>ENTRY                         | PEE KJOB<br>Main                                                                            |                                                                    |
|-------|----------------------------------------|---------------------------------------------------------------------------------------------|--------------------------------------------------------------------|
| **    | QAC PA                                 | RAMETER BLOCK                                                                               |                                                                    |
| BLOCK | BSS<br>VFD<br>VFD<br>VFD<br>VFD<br>VFD | 0<br>59/3,1/0<br>36/0,6/11,18/REPLY<br>42/0,18/REPLY<br>42/0,18/REPLY<br>42/0,18/REPLY+1000 | PEEK FUNCTION CODE PEEK REPLY BUFFER, FIRST ", IN ", OUT ", LIMIT  |
|       | VFD<br>VFD<br>VFD                      | 60/0<br>60/0<br>60/0<br>12/2,48/0<br>60/0<br>60/0                                           | SELECT EXECUTING JOB QUEUE                                         |
|       | VF D<br>VF D                           | 12/0,12/10,36/0<br>60/0<br>37/0,23/-0<br>60/0                                               | SELECT UP TO 10 ENTRIES SELECT ALL INFORMATION                     |
| **    | MA IN P                                | ROGRAM                                                                                      |                                                                    |
| MAIN  | SYSTEM                                 | QAC, R, BLOCK DMD, R, BLOCK+15, BLOCK DMD, R, REPLY+1000, REPLY                             | CALL QAC<br>DUMP UPDATED PARAMETER BLOCK<br>DUMP PEEK REPLY BUFFER |
| **    | PEEK R                                 | EPLY BUFFER                                                                                 |                                                                    |
| REPLY | BSSZ                                   | 1001                                                                                        | REPLY BUFFER                                                       |
|       | END                                    | MAIN                                                                                        | •                                                                  |

60459690 D 8-23

# **SYSTEM TIME/DATE REQUESTS**

NOS provides several system requests associated with the time and date. These requests are processed directly by CPUMTR. Unless otherwise noted, the only common deck required for absolute assemblies is COMCSYS.

The format of the RA+1 call to the time function processor is:

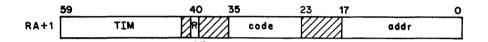

R Auto recall bit.

code Function code as follows:

| Code | Macro        | Description                                      |
|------|--------------|--------------------------------------------------|
| 0000 | TIME         | Accumulated CP time used by the job.             |
| 0001 | DATE         | Current date in display code.                    |
| 0002 | CLOCK        | Current time of day in display code.             |
| 0003 | <b>JDATE</b> | Current Julian date.                             |
| 0005 | RTIME        | Elapsed real time since last deadstart.          |
| 0006 | PDATE        | Current date and time in packed binary form.     |
| 0007 | STIME        | Accumulated system resource units.               |
| 0011 | HTIME        | Accumulated clock cycle count for control point. |
| 0012 | HTIME        | Accumulated clock cycle count since deadstart.   |

addr Address of a reserved one-word block that will receive the reply.

The EDATE and ETIME macros described in this section do not have an RA+1 call. They are processed by common deck COMCEDT and are used to convert the format of a date and time returned by a previous macro call.

# **CLOCK**

In response to the CLOCK function, the system returns the current time of day in display code to location addr.

Macro format:

Location Operation Variable

CLOCK addr

addr

Address of reply word.

Reply word format (display code):

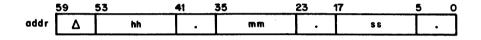

 $\Delta$  Space (display code 55<sub>8</sub>).

hh Hours.

mm Minutes.

ss Seconds.

# DATE

In response to the DATE function, the system returns the current date in display code format to location  ${\tt addr.}$ 

Macro format:

Location Operation Variable
DATE addr

addr

Address of reply word.

Reply word format (display code):

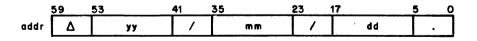

 $\Delta$  Space (display code 55<sub>8</sub>).

yy Year (last two digits).

mm Month.

dd Day.

### **EDATE**

EDATE converts the packed date in address pdate to display code and enters the converted date in register X6.

Macro format:

Location Operation Variable

EDATE pdate

pdate Register or address containing packed date to be converted.

Format of address or register containing packed date:

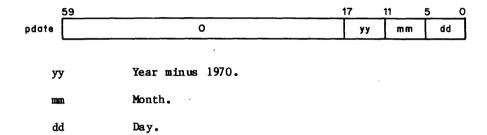

Upon completion, register X6 contains the following (display code):

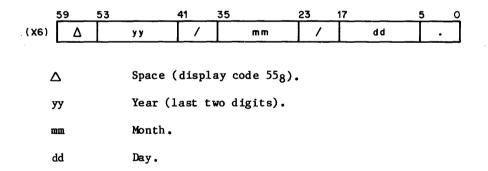

This macro requires the common decks COMCEDT and COMCCDD.

 $<sup>\</sup>dagger$ This macro is not available in SYSTEXT. The user program must specify systems text PSSTEXT or call common deck COMCMAC (refer to appendix F).

### ETIME

ETIME converts the packed time in address ptime to display code and enters the converted time in register X6.

Macro format: †

<u>Location</u> <u>Operation</u>

Variable

ETIME

ptime

ptime

Register or address containing packed time to be converted.

Format of address or register containing packed time:

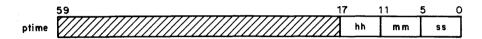

hh

Hours.

mm

Minutes.

SS

Seconds.

Upon completion, register X6 contains the following (display code):

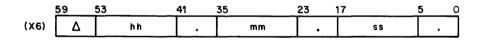

Δ

Space (display code 558).

hh

Hours.

mm

Minutes.

SS

Seconds.

This macro requires the common decks COMCEDT and COMCCDD.

 $<sup>\</sup>dagger$  This macro is not available in SYSTEXT. The user program must specify systems text PSSTEXT or call common deck COMCMAC (refer to appendix F).

### HTIME

HTIME returns the model 176 accumulated CPU clock cycle count (if available) either for the current job or since the last system deadstart. A clock cycle on the model 176 is 27.5 nanoseconds.

Macro format:

| Location | Operation | Variable |  |
|----------|-----------|----------|--|
|          | HTIME     | addr,op  |  |

addr

Address of reply word.

οр

Option desired; if 0, accumulated clock cycle count for the current job is returned (function code 11); if 1, accumulated clock cycle count since the last system deadstart is returned (function code 12).

Reply word format:

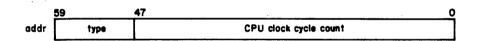

type

If the model 176 CPU clock cycle count is available, type is  $2000_8$ . If the model 176 CPU clock cycle count is not available, type is  $6000_8$ .

### **JDATE**

JDATE returns the current Julian date, in display code, to location addr.

Macro format:

addr

Address of reply word.

Reply word format (display code):

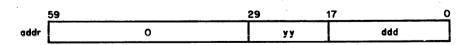

уу

Julian year.

ddd

Julian day.

# **PDATE**

PDATE returns the current date and time in binary packed format. The user program can unpack the parameters or use the EDATE and ETIME macros to do the unpacking.

#### Macro format:

Location Operation Variable

PDATE addr

addr

Address of reply word.

### Reply word format:

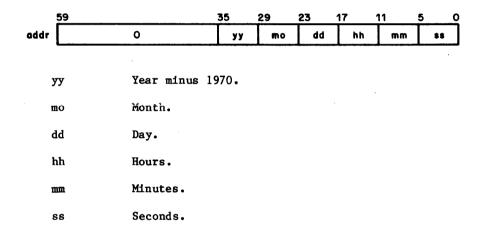

### RTIME

RTIME returns the real-time clock reading to location addr. This is the elapsed time since deadstart.

#### Macro format:

Location Operation Variable

RTIME addr

addr

Address of reply word.

### Reply word format:

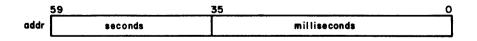

seconds

Time since deadstart in seconds.

milliseconds

Time since deadstart in milliseconds.

# STIME

STIME returns the job's accumulated system resource units (SRUs). Refer to the NOS 2 Analysis Handbook for a description of SRUs.

#### Macro format:

Location Operation Variable

STIME addr

add r

Address of reply word.

### Reply word format:

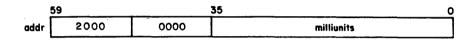

milliunits

Accumulated system resource units/1000.

### TIME

TIME returns the accumulated central processor time used by the job to location addr.

#### Macro format:

Location Operation Variable
TIME addr

addr

Address of reply word.

### Reply word format:

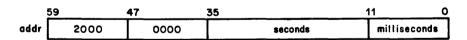

second s

Accumulated central processor time in seconds.

milliseconds

Accumulated central processor time in milliseconds (modulo 1000).

NOTE

In order to use the values returned by the TIME macro to determine total accumulated central processor time, the user program must perform the following conversion:

Total time (milliseconds) = (seconds x 1000) + milliseconds.

Attempting to use bits 35 through 0 as a single quantity will produce meaningless results.

### TRANSLATE CONTROL STATEMENT

Translate control statement (TCS) processes user requests to read a command from or to place a command into the stream. The only common deck required for absolute assembly is COMCSYS.

The format of the RA+1 call is:

sf

|      | 59  | 40 | 35 |      | 23 | 17   | 0     |
|------|-----|----|----|------|----|------|-------|
| RA+1 | TCS |    |    | code | sf | addr | brack |

R Auto recall bit.

code Function code:

 Code
 Mac ro

 004
 CONTROL

 005
 EXCST

Subfunction code for the CONTROL macro. This field is not used for the EXCST macro.

<u>sf</u> <u>Action</u>

- 00 Read the next command and advance the command pointer.
- Ol Read the next command only if it does not call for a load from a local file or from a global library set. Do not advance the command pointer.
- O2 Read the next command even if it calls for a load from a local file or from a global library set. Do not advance the command pointer.
- 4x If the next command being read should be processed in product set format, sf should be set to 4x, where x can be 0, 1, or 2, corresponding to one of the above options. If sf is not set to 4x, command parameters are to be processed in NOS format.

addr First word address of the buffer in which the command is to be stored or from which the command is to be read.

### CONTROL (004)

The CONTROL macro allows the user program to read the next command in the command stream and transfer it to a specific address. The command is checked for syntax errors, and all parameters are stored as if a program load had actually taken place.

If no command exists, binary zero words are returned to the buffer. If the next command is of the form:

#### \*comments

the command is returned to the buffer if the comments string ends with a period or right parenthesis. Otherwise, the binary zero words are returned to the buffer.

#### Macro format:

| Location | Operation Variable                                                                                                    |  |  |  |
|----------|----------------------------------------------------------------------------------------------------|--|--|--|
|          | CONTROL addr,rss,lf,psf                                                                                                    |  |  |  |
| addr     | First word address of the buffer in which the next command is to be stored. The user program should allow room for eight words (80 characters).                                                                                                    |  |  |  |
| rss      | If rss is specified (any value may be used), the command pointer is not advanced. This allows the user program to determine what the next command is and still allow it to be processed. If rss is not specified, the command pointer is advanced as if the command had been processed. |  |  |  |
| 1f       | <ul><li>If rss is not specified, lf is ignored. If the following are true:</li><li>rss is specified,</li></ul>                                                                                                    |  |  |  |
|          | <ul> <li>If is not specified,</li> </ul>                                                                                                    |  |  |  |
|          | <ul> <li>the command to be read calls for a load from a local file or<br/>from a global library set,</li> </ul>                                                                                                    |  |  |  |
|          | the command will not be read. If rss and lf are both specified (any value may be used for lf), the command will always be read. If the command calls for a load from a local file or from a global library set, bit 17 or RA+648 will be set.                                           |  |  |  |
| psf      | If psf is specified (any value may be used), parameters are unpacked in product set format.                                                                                                    |  |  |  |

The command parameters are stored in the job communication area (refer to figure E-1) beginning at ARGR (RA+2) through RA+n (n cannot exceed 638). These parameters are terminated by a zero word. The number of parameters stored in the job communication area is placed in the lower 18 bits of ACTR (RA+648). The name of the command is placed in bits 59 through 18 of PGNR (RA+648). The parameters are stored in either operating system or product set format, depending on psf. The command image, less any label or prefix field, is stored beginning at addr.

If the parameters are stored in operating system format, the comma, period, and right parenthesis are stored as zero. For all parameters and valid separators except the comma, their display code equivalent is stored.

If the parameters are stored in product set format, separators and terminators are stored as follows:

| Character | Code (Octal) |
|-----------|--------------|
| ,         | 1            |
| =         | 2            |
| /         | 3            |
| (         | 4            |
| +         | 5            |
| -         | 6            |
| ;         | 10           |
| ) or .    | 17           |
| Others    | 16           |

The manner in which CONTROL stores the command is identical to the way the system normally processes commands, except that the command image is stored at the specified address. When the system processes a command, the command image is stored beginning at CCDR (RA+70 $_8$ ). Calling the CONTROL macro does not affect the contents of CCDR.

#### Example:

The following program reads the next command in the command stream (advancing the command pointer), stores the parameters in operating system format, and transfers the command image to the specified buffer.

|       | IDENT   | CMND                |
|-------|---------|---------------------|
|       | ENTRY   | CMND                |
| CMBUF | BSS     | 8                   |
| CMND  | CONTROL | CMBUF               |
|       | SYSTEM  | DMD,R,63B,2         |
|       | SYSTEM  | DMD,R,CMBUF+7,CMBUF |
|       | ENDRUN  |                     |
|       | END     | CMND                |

60459690 A 10-3

When the program is executed from a batch job or in a procedure file and is followed in the command stream by:

TEST, A=B, C=D, E, F.

the contents of central memory are displayed as follows:

| ARGR  | RA+2         | 0100 | 0000 | 0000 | 0000  | 0054 | A        | =   |
|-------|--------------|------|------|------|-------|------|----------|-----|
|       | +3           | 0200 | 0000 | 0000 | 0000  | 0000 | В        |     |
|       | +4           | 0300 | 0000 | 0000 | 0000  | 0054 | С        | =   |
|       | +5           | 0400 | 0000 | 0000 | 0000  | 0000 | D        |     |
|       | +6           | 0500 | 0000 | 0000 | 0000  | 0000 | E        |     |
|       | +7           | 0600 | 0000 | 0000 | 0000  | 0000 | F        |     |
|       | +10<br>•     | 0000 | 0000 | 0000 | 0000  | 0000 |          |     |
| CMBUF | +0           | 2405 | 2324 | 5601 | 5402  | 5603 | TEST,A=B | , C |
|       | +1<br>•<br>• | 5404 | 5605 | 5606 | 5 700 | 0000 | =D,E,F.  |     |

If the macro call is changed to

CONTROL CMBUF,,,PSF

the command parameters are stored in product set format and the contents of locations RA+2 through RA+108 appear as follows:

| ARGR | RA+2 | 0100  | 0000 | 0000 | 0000 | 0002 | A | В |
|------|------|-------|------|------|------|------|---|---|
|      | +3   | 02 00 | 0000 | 0000 | 0000 | 0001 | В | A |
|      | +4   | 0300  | 0000 | 0000 | 0000 | 0002 | С | В |
|      | +5   | 0400  | 0000 | 0000 | 0000 | 0001 | D | A |
|      | +6   | 0500  | 0000 | 0000 | 0000 | 0001 | Ε | A |
|      | +7   | 0600  | 0000 | 0000 | 0000 | 0017 | F | 0 |
|      | +10  | 0000  | 0000 | 0000 | 0000 | 0000 |   |   |

#### **EXCST (005)**

With the EXCST macro the user program specifies a buffer containing a command. Control is transferred from the calling program to the system, which reads the command, places it in the command stream, and processes it. Control is not returned to the calling program. The command must conform to NOS command format conventions described in Volume 3, System Commands.

Macro format: †

| Location | <u>Operation</u> | <u>Variable</u> |
|----------|------------------|-----------------|
|          | EXCST            | addr            |

addr

First word address of the buffer containing the command to be processed. The system begins reading at addr and continues until the end of statement (zero byte) or end of buffer (80 characters) is reached. The command must be left-justified with zero fill.

# CHECKPOINT/RESTART

A job may be terminated at any time as the result of system, operator, or program error. For some jobs it becomes more advantageous to accept the overhead of checkpoint procedures than to run the risk of losing the entire job output. The checkpoint/restart feature is implemented through the CKP command or CHECKPT macro and the RESTART command. Refer to Volume 3, System Commands, for discussions of the CKP and RESTART commands.

### **CHECKPT**

The CHECKPT macro is used for taking checkpoint dumps. The dump is written on the tape or mass storage checkpoint file specified on a REQUEST, ASSIGN, or LABEL command or REQUEST or LABEL macro. For a general description of checkpoint dumps, refer to Volume 3, System Commands. The CHECKPT macro provides you with greater control than the CKP command in specifying the type of copy to be performed.

NOTE

A checkpoint is not allowed in a program that has issued a PROTECT macro selecting user file privacy, in a program that has issued a SETSSM macro, or in a program that has been loaded from an execute-only file.

60459690 A 10-5

<sup>†</sup>This macro is not available in SYSTEXT. The user program must specify systems text PSSTEXT or call common deck COMCMAC (refer to appendix F).

#### Macro format:

| Location | Operation | <u>Variable</u> |  |
|----------|-----------|-----------------|--|
|          | CHECKPT   | addr,sp         |  |

addr Address of the parameter list identifying the files to be checkpointed.

sp Flag indicating whether or not all files assigned to the job are to be checkpointed. If sp is specified (any value may be used), only those files specified in the parameter block at address addr will be checkpointed. If the sp field is not specified, all local files will be checkpointed.

The format of the RA+1 call is:

|      | 59  | 40 35 |    | 17 | 0  |
|------|-----|-------|----|----|----|
| RA+1 | CKP | R     | sp | ad | dr |

R Auto recall bit.

sp Flag indicating whether or not all files assigned to the job are to be checkpointed. If sp is specified (any value may be used), only those files specified in the parameter block at address addr will be checkpointed. If the sp field is not specified, all local files will be checkpointed.

addr Address of the parameter block identifying the files to be checkpointed.

#### Parameter list format:

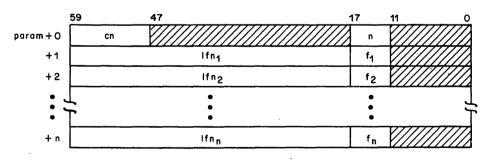

cn Latest checkpoint number.

n Octal number of entries in the parameter list  $(0 \le n \le 77_8)$ .

<sup>†</sup>This macro is not available in SYSTEXT. The user program must specify systems text PSSTEXT or call common deck COMCMAC (refer to appendix F).

1fn; Identifies file to be checkpointed; 1fn; is left-justified.

fi Specifies the manner in which 1fn; is to be copied:

| fi | Description                                                                                                    |
|----|----------------------------------------------------------------------------------------------------|
| 0  | The mass storage file is copied from the BOI to its position at checkpoint; only that portion is available for restart. RESTART positions the file at the latter point. |
| 1  | The mass storage file is copied from its position at checkpoint to the EOI; only that portion is available for restart. RESTART positions the file at the former point. |
| 2  | The entire mass storage file is copied. RESTART sets the file to its position at checkpoint time.                                                                       |
| 3  | The last operation on the file determines how the mass storage file is copied.                                                                                          |

| Last Operation          | f Selected        |  |
|-------------------------|-------------------|--|
| Write                   | $f_{i=0}$         |  |
| Read (EOI detected)     | No сору           |  |
| Read (EOI not detected) | f <sub>1</sub> =2 |  |

The information table associated with the file is copied but the file itself is not copied. The information table contains FNT/FST information and the random address of the mass storage file or the block count of the magnetic tape file. RESTART retrieves the file in some cases (refer to RESTART) and sets it to its position at checkpoint time. If  $f_{1}\!=\!4$  and the file is a mass storage file, RESTART assumes it is an indirect access file and issues a GET macro to obtain a working copy.

If a value other than 4 is specified for a magnetic tape file, a warning message is issued and the file is processed as if  $f_1$  =4 had been specified.  $f_1$  =4 is also forced for execute-only files.

The following list shows the type of operation CHECKPT performs for the different values of sp and n.

| sp         | <u>n</u>   | Operation                                                                                                    |
|------------|------------|----------------------------------------------------------------------------------------------------|
| any        | 0          | All files assigned to the job at checkpoint time are processed according to the last operation performed.                                                                                                    |
| 0          | <b>≠</b> 0 | All files assigned to the job at checkpoint time are processed. The n files included in the parameter list are processed according to their respective f values. All other files are processed according to the last operation performed. |
| <b>≠</b> 0 | <b>#</b> 0 | The n files specified in the parameter list are processed according to their respective f values.                                                                                                    |

The procedure scratch files ZZZZZCO, ZZZZZCl, and ZZZZZC2 are always checkpointed; they are copied from BOI to EOI (refer to  $f_i$  =2), regardless of the sp and n values.

The INPUT, OUTPUT, PUNCH, PUNCHB, P8, and LGO files, and procedure data files ZZCCLAA through ZZCCLZZ are always checkpointed; they are copied according to the last operation performed (refer to  $f_{i=3}$ ), regardless of the sp and n values.

For all other files except direct access files, the default copy type is f=4 when  $n\neq 0$ . For direct access files, the type of copy CHECKPT makes depends on the access mode.

| Mode |                   | User Option      | Default          |  |
|------|-------------------|------------------|------------------|--|
| W    | Write             | Any type of copy | Copied (f=3)     |  |
| R    | Read-only         | Any type of copy | Not copied (f=4) |  |
| E    | Execute-only      | Only f=4         | Not copied (f=4) |  |
| A    | Append-only       | Any type of copy | Copied (f=3)     |  |
| M    | Modify            | Any type of copy | Copied (f=3)     |  |
| RA   | Read/allow append | Any type of copy | Copied (f=3)     |  |
| RM   | Read/allow modify | Any type of copy | Copied (f=3)     |  |
| U    | Update            | Any type of copy | Copied (f=3)     |  |
| RU   | Read/allow update | Any type of copy | Copied (f=3)     |  |

For a random file the copy type must be f=2 or it will be copied according to the last operation performed (f=3).

If f=4 is selected, you may have to retrieve the file yourself at restart time and select the NA and FC options on the RESTART command (refer to Volume 3, System Commands).

# REPRIEVE PROCESSING

Reprieve processing (routine RPV) enables the user program to intercept interrupts prior to an abort of the program and to take corrective action. This action can be the completion of files (such as flushing buffers or closing files) and tables or it can be an attempt to correct the problem.

The format of the call to RPV is as follows:

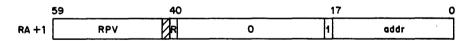

R

Auto recall bit.

addr

First word address of the parameter block.

RPV supports the following functions.

- SETUP
- RESUME
- IRESUME
- RESET

The SETUP function is used to initialize the parameters for the RPV interface (that is setting the mask bits that indicate which errors are to be intercepted). It also initializes all RPV data in the job's control point area; if the parameter block indicates pending interrupts or I/O requests, they are processed at that time.

The interrupt handler is that portion of your program that processes interrupts. When an error occurs, the system will interrupt your program and restart it at the address that was specified in the RPV block. At this point, your program is running in interrupt handler mode which will prevent further errors from interrupting the program until the program has completed processing the first error.

The resume functions are used to restart the program after an interrupt has been processed. Any pending interrupts that occurred during the processing of the previous interrupt are detected then and the interrupt handler is restarted to process these interrupts. Optionally, the mask bits can also be changed during a resume function. Two modes of resume are allowed: program mode and interrupt handler mode.

## NOTE

If the interrupt being processed is a CPU error exit, a resume function is not possible without manipulation of the exchange package and, in most cases, is not practical even with such manipulation.

The program mode resume (RESUME) will cause the system to restart the program at the interrupt point. The interrupt handler mode will be cleared so that any additional errors will cause a new interrupt of the program. Also, any errors which occurred during interrupt handler mode processing will cause a new interrupt at this time.

The interrupt handler mode resume (IRESUME) will cause the system to restart the program at the point of interrupt, but without clearing the interrupt handler mode. This allows the program to complete the task it was engaged in before the interrupt, and to then process the error and terminate the program at some later time.

# NOTE

Further interrupts will be inhibited after the IRESUME is processed. Normal processing may be resumed by issuing another REPRIEVE SETUP.

The RESET function is used to reset a previous error flag and allow the operating system error handling routines to process the error. That is, the mask bits are cleared to disable further reprieve processing and the system processes the error as if the appropriate mask bit had not been set. Pending interrupts are not processed; however, any pending RA+1 request is reset and the exchange package is reset from the reprieve parameter block.

60459690 D 10−9 •

# **RPVBLK**

The RPVBLK macro creates a REPRIEVE parameter block.

Macro format:

| Locatio | on Ope | eration    | Variable                                                       |
|---------|--------|------------|----------------------------------------------------------------|
| tag     | R      | PVBLK      | xfer,xjp,chklwa                                                |
| tag     | g      | Symbol for | address of parameter block.                                    |
| хf      | er     | Address of | error processing routine (transfer address).                   |
| хjļ     | p      | Symbol for | address of exchange package within parameter block (optional). |
| chl     | klwa   | Checksum 1 | ast word address (optional).                                   |

<sup>†</sup>This macro is not available in SYSTEXT. The user program must specify systems text PSSTEXT or call common deck COMCCMD (refer to appendix F). This macro requires common deck COMSRPV.

The format of the parameter block is as follows:

|            | 59 |                               | 35     | 29          | 23     | 11    | 9         | 0          |  |
|------------|----|-------------------------------|--------|-------------|--------|-------|-----------|------------|--|
| addr +0    |    | 0                             |        |             | length | ļ c   | func      | С          |  |
| <b>+</b> 1 |    | checksum Iwa transfer address |        |             |        |       |           |            |  |
| +2         |    |                               | che    | cksum valu  |        |       |           |            |  |
| +3         |    | mask error class              |        |             |        |       |           | error code |  |
| +4         |    |                               | pend   | ing interru | ipts   |       |           |            |  |
| +5         |    | Þ                             | ending | RA+1 req    | uest   |       |           |            |  |
| +6         |    | interrupted terminal I/O      |        |             |        |       |           |            |  |
| +7         |    | re                            | served |             |        |       | error flo | 1g         |  |
| +10        |    | reserve                       | đ      |             |        | reser | ved inst. |            |  |
| +11        |    |                               |        |             |        |       |           |            |  |
| •          |    |                               |        |             |        |       |           |            |  |
| •          |    | exchange package              |        |             |        |       |           |            |  |
| •          |    |                               | BACIR  | inda backa  | da.    | -     |           | ,          |  |
| •          |    |                               |        |             |        |       |           |            |  |
| +30        |    |                               |        |             |        |       |           |            |  |

length

Length of the parameter block including the exchange package area (minimum of 31g words).

func

#### Function code:

- 1 SETUP.
- 2 Program mode resume (RESUME).
- 3 RESET.
- 4 Interrupt handler mode resume (IRESUME).

С

Completion bit (set by RPV when operation is complete).

checksum lwa Specified by the user to indicate the end of the area to be checksummed and compared or set. If zero, no checksum is desired (checksum area begins at transfer address).

transfer

Address to which control is transferred when an interrupt is processed.

address

checksum value Either set to the checksum of the indicated area when RPV is called, or compared against the computed checksum (if checksum lwa is specified) when a reprievable error is

processed.

mask

Indicates which types of interrupts are to be intercepted so that they may be processed in the program. If a particular bit is set in the mask, the corresponding error class will be intercepted; if a bit is clear in the mask, the corresponding error class will be processed by the system. If mask=0, extended reprieve processing is cleared.

| <u>mask</u> | Error Class                |
|-------------|----------------------------|
| 001         | CPU error exit.†           |
| 002         | PP call error.             |
| 004         | SRU limit.                 |
| 010         | Operator termination.††    |
| 020         | PP abort.                  |
| 040         | CPU abort.                 |
| 100         | Normal termination.        |
| 200         | Terminal interrupt . † † † |
|             |                            |

error classitit

Set to the value of the mask bit which intercepts the indicated error (that is, if error x is intercepted by mask bit n, then bit n in the error class field is set). Refer to table 10-1 for a list of error classes.

error codetttt

Octal code indicating error encountered. Refer to table 10-1 for a list of error codes and their meanings.

pending interrupts

Used to queue pending interrupts (that is, the nth error code sets bit n in this field).

pending RA+1 request††††

Contents of RA+1 at time of interrupt. RA+1 is reset from this field on a resume or reset call.

interrupted terminal I/O††††

Contains interrupted input request if an interrupt occurs while a terminal input request is pending. The format is as follows:

| 59 |      | <b>35</b> | 17 0        |
|----|------|-----------|-------------|
|    | CIOP | 0         | FET address |

error flag†††

Value of the operating system error flag at the time of the interrupt (refer to appendix E for a list of error flags).

<sup>†</sup>The MODE macro, described in section 6, can be used to specify which types of arithmetic operations will cause this error to be detected.

<sup>††</sup>NOS will allow a job to reprieve an operator KILL only once; the second time the operator KILLs the job, no reprieve processing will occur.

<sup>†††</sup>Refer to Control of Program Execution in section 12 for a description of the methods by which you can interrupt a program from a terminal.

<sup>††††</sup>Because the binary values of the error flags are subject to change in subsequent releases of NOS, you are encouraged to use the error class and error code fields for checking error status rather than the error flag field.

<sup>†††††</sup> If this field is nonzero, the FET involved has been left in a busy state. If the program wishes to use this FET within the interrupt handler (prior to doing a REPRIEVE RESUME), it is the program's responsibility to set the FET complete before trying to use it.

reserved inst.

This area is reserved for use by the installation.

exchange package A copy of the exchange package at the time of the interrupt (unchanged from the executing package at the time of the error). This is the exchange package that is used when the interrupt handler is started.

Table 10-1 lists the return information for RPV error codes, classes, and flags.

60459690 B 10-13

Table 10-1. RPV Error Codes, Classes, and Flags

| Error<br>Code(s) | Description                            | Error<br>Class | Corresponding<br>Error Flags    |
|------------------|----------------------------------------|----------------|---------------------------------|
| 0                | Normal termination                     | 100            | None                            |
| 1                | Time limit                             | 004            | TLET                            |
| 2                | CPU error exit†                        | 001            | ARET, PEET, PSET                |
| 3                | PP abort, SCP invalid transfer address | 020            | PPET, MLET, ITET                |
| 4                | CPU abort                              | 040            | CPET                            |
| 5                | PP call error                          | 002            | PCET                            |
| 6                | Operator drop                          | 010            | ODET, IDET, STET                |
| 7                | Operator kill                          | 010            | SSET, OKET, ORET,<br>SYET, FSET |
| 10               | Operator rerun                         | 010            | RRET                            |
| 11               | Command error                          | 040            | None                            |
| 12               | Extended memory parity error           | 020            | ECET                            |
| 15               | Auto recall error                      | 002            | None                            |
| 16               | Job hung in auto recall                | 002            | RCET                            |
| 17               | Mass storage/service limits            | 004            | FLET, TKET, SLET                |
| 20               | PP program not in library              | 002            | None                            |
| 21               | I/O limits                             | 004            | SRET                            |
| 34-37            | Reserved for installations             | N/A            | None                            |
| 40               | Terminal interrupt††                   | 200            | TIET, TAET                      |
| N/A              | Reserved for installations             | 2000           | None                            |
| N/A              | Reserved for installations             | 4000           | None                            |
| N/A              | N/A                                    | N/A            | DRET, TJET, RAET                |

<sup>†</sup>The MODE macro, described in section 6, can be used to specify which types of arithmetic operations will cause this error to be detected.

Refer to appendix E for a complete list of error flags and descriptions.

<sup>††</sup> Refer to Control of Program Execution in section 12 for a description of the methods by which you can interrupt a program from a terminal.

#### REPRIEVE

The REPRIEVE macro provides access to the extended reprieve processing capabilities of RPV. REPRIEVE parameters are inserted into the designated positions in the parameter block. Other fields are the responsibility of the caller.

Macro format: †

| Location | <u>Operation</u> | <u>Variable</u>                         |
|----------|------------------|-----------------------------------------|
|          | RE PR IE VE      | addr,type,mask                          |
| addr     | Address of       | f the parameter block.                  |
| t ype    | Type of ca       | , , , , , , , , , , , , , , , , , , , , |
| mask     | Desired ma       | ask setting.                            |

The REPRIEVE macro issues the RA+1 request without using common deck COMCSYS, since that routine is not reentrant and the interrupt could have occurred there. The interrupt handler should not access any other portions of the program which are not reentrant or are shared with noninterrupt handler code.

One way to avoid this problem is to qualify those macro calls in the interrupt handler that use COMCSYS to issue the requests, and also provide a qualified copy of COMCSYS to ensure that no conflict exists. The following example illustrates this process with the MESSAGE macro.

```
Interrupt handler code
           QUA L
                    IH X
           MESSAGE ERR1,3
           QUAL
ERR1
           DATA
                    C*SOME ERROR*
           QUA L
                    IHX
QUAL$
                    O FORCE UNGUALIFIED COMMON DECKS
           SET
0 PL
           XTEXT
                    COMCSYS
           QUAL
```

Appendix M contains an illustration of extended reprieve processing.

60459690 D 10-15

<sup>†</sup>This macro is not available in SYSTEXT. The user program must specify systems text PSSTEXT or call common deck COMCCMD (refer to appendix F).

## SYSTEM REQUESTS

The following requests perform miscellaneous tasks associated with a job. Most of the requests are processed by the system monitor directly rather than by a specific function processor. The calling format is shown for each macro. Unless otherwise noted, the only common deck required for absolute assemblies is COMCSYS.

### **ABORT**

A user program can abort itself when a program error occurs by using the ABORT macro. If the job or the current procedure contains an EXIT command, the system continues job processing with the command that immediately follows the EXIT command. This process can be altered either by reprieve processing (refer to section 10) or by using the NOEXIT command (refer to Volume 3, System Commands).

Macro format:

| Location | <u>Operation</u> | Variable |
|----------|------------------|----------|
|          | ARORT            |          |

The format of the RA+1 call for this function is:

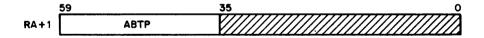

# DAYFILE

The DAYFILE macro enables the user program to access the job dayfile. A FET of at least seven words must be specified.

A portion of the dayfile resides in the system central memory buffers. This is transferred to the buffer in the job's field length specified by the FET pointers FIRST and LIMIT. You must ensure that the buffer specified is large enough to accommodate the central memory portion of the dayfile. The released size is 1148; if the value is different at your site, you should contact your site personnel to determine what it is.

That portion of the dayfile that resides on mass storage is made available to the user program as a library file assigned to the job in read—only mode. If a local file with the same name as the file name specified already exists, it is returned. The file is positioned at BOI.

This macro requires common decks COMCSFM and COMSSFM for both relocatable and absolute assemblies and also requires common deck COMCSYS for absolute assemblies.

### Macro format:

| Location | Operation | <u>Variable</u> |  |  |
|----------|-----------|-----------------|--|--|
|          | DAYFILE   | addr,type       |  |  |

addr Address of the FET for the call; name given to the mass storage portion of the file.

type USER (function 0005); attach dayfile. This is the dayfile of the job currently running.

The DAYFILE macro issues the following request to the function processor SFM.

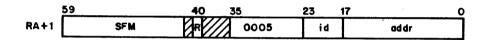

R Auto recall bit (required).

id File identification number.

addr Address of the FET for the file.

The format of the FET used by SFM is:

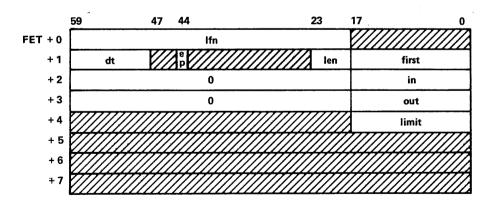

<sup>†</sup>The macro is not available in SYSTEXT. The user program must specify system text PSSTEXT or call common deck COMCMAC (refer to appendix F).

| 1fn   | Local file name of the file to which the job dayfile is to be returned.                                |
|-------|----------------------------------------------------------------------------------------------------|
| dt .  | Device type of the device on which the local file resides (refer to Equipment Codes in appendix $E$ ). |
| ер    | Error processing bit (refer to FET Description in section 2).                                          |
| len   | Specifies the length of the FET beyond five words.                                                     |
| first | First word address of input/output buffer (FIRST address).                                             |
| in    | The next available location for entering data into the buffer (IN address).                            |
| out   | The next available location for removing data from the buffer (OUT address).                           |
| limit | Last word address of the buffer plus 1 (LIMIT address).                                                |

The IN and OUT FET pointers are updated after this request to indicate the presence of data in the buffer.

60459690 C 11-3

The following example reads the user dayfile and writes it to OUTPUT (assembly of this program requires that the system OPL be attached to the job).

```
IDENT DAYF
           ENTRY DAYF
           SYSCOM B1
OPL
           XTEXT COMSSFM
**
           ASSEMBLY CONSTANTS.
           EQU
CRUFL
                   400R
                                 CM BUFFER LENGTH
BUFL
           EQU
                   301B
                                 DAYFILE/OUTPUT BUFFER LENGTH
WBUFL
           EQU
                   300B
                                 WORKING BUFFER LENGTH
**
           FETS AND CONSTANTS.
           BSS
                                DAYFILE
SCR
           FILEB IBUF, BUFL, FET=7
O
           BSS
                                OUTPUT
OUTPUT
           FILEB
                  OBUF,BUFL,FET=7
WD CT
           DATA
                                WORD COUNT OF CM BUFFER
           MAIN PROGRAM.
DAYF
           SB1
           DAYFILE I,USER
           SAVE CM BUFFER PORTION OF DAYFILE.
           SA1
                   I+1
                                COMPUTE CM BUFFER WORD COUNT
           SAZ
                   A1+1
           SX1
                   X1
           IX6
                   X2-X1
           7 R
                   X6,DAY1
                                IF CM BUFFER EMPTY
           SA6
                   WDCT
           READW
                  I,CBUF,X6
                                READ CM BUFFER
           TRANSFER MASS STORAGE PORTION OF DAYFILE.
DAY1
                                INITIATE FILE READ
           READW I, WBUF, WBUFL
NZ X1, DAY3
DAYZ
                                IF TRANSFER COMPLETE
           WRITEW O, WBUF, WBUFL CONTINUE TRANSFER
           EQ
                  DAY2
DAY3
           SX2
                  B6-WBUF
                                SET WORDS TRANSFERRED
                  X2,DAY4
                                IF NONE
           WRITEW 0, WBUF, X2
                                EMPTY BUFFER
           WRITE CM BUFFER PORTION OF DAYFILE.
DAY4
           SA2
                   WDCT
                                GET CM BUFFER WORD COUNT
                                IF CM BUFFER EMPTY
                  X2,DAY5
           ZR
           WRITEW 0,CBUF,X2
                                WRITE CM BUFFER
           WRITER O
DAY5
           RETURN I
           ENDRUN
           COMMON DECKS.
OPL
           XTEXT COMCSEM
**
           BUFFERS.
TRUE
           BSS
                  BUFL
                                DAYFILE BUFFER
OBUF
           BSS
                  BUFL
                                OUTPUT BUFFER
           BSS
                  CBUFL
                                CM BUFFER
WBUF
           BSS
                  WBUFL
                                WORKING BUFFER
           END
                  DAYF
```

#### **ENDRUN**

The ENDRUN macro requests normal termination of a program. The system begins execution with the next command, if there is one. If there are no more commands or if the next command is an EXIT command, the system terminates the job. This process can be altered by reprieve processing (refer to section 10).

#### Macro format:

Location Operation Variable

**ENDRUN** 

The format of the RA+1 call for this function is:

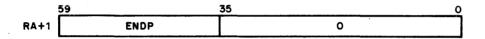

### **GETLIDA**

The GETLIDA macro allows the user program to obtain the various attributes for a specified LID. Common decks COMSSFM and COMCSFM are required for absolute and relocatable assemblies.

# Macro format:

Location Operation Variable

GETLIDA addr

addr Address to receive attributes of specified LID.

The format for the RA+1 call for this function is:

| 59  |     | 35 24 | 23 18 | 17 0 |
|-----|-----|-------|-------|------|
| , , | FMP | 0030  | 0     | addr |

The format of addr word (before the call to COMCSFM) is:

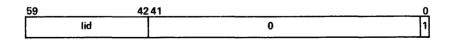

lid User-specified lid.

60459690 D 11-5

<sup>†</sup>This macro is not available in SYSTEXT. The user program must specify systems text PSSTEXT or call common deck COMCCMD (refer to appendix F).

The attributes of the lid are returned in the following format:

|      | 59 42 | 241 30 | 29 24 | 23  | 20 18 | 17 10 | 9 0 |
|------|-------|--------|-------|-----|-------|-------|-----|
| addr | lid   | attr   | 0     | rfu | nw    | rc    | 1   |

lid User-specified lid.

attr lid attributes (zero if lid not found).

| Bit(s) | Description                                       |  |  |
|--------|---------------------------------------------------|--|--|
| 41     | Set if host lid.                                  |  |  |
| 40     | Set if linked lid.                                |  |  |
| 39     | Set if lid is enabled.                            |  |  |
| 38     | Set if prevalidation is required for lid.         |  |  |
| 37     | Set if store and forward lid on host.             |  |  |
| 36     | Set if store and forward lid on linked mainframe. |  |  |
| 35     | Set if loopback lid on host.                      |  |  |
| 34-32  | Reserved for CDC.                                 |  |  |
| 31-30  | Reserved for installation.                        |  |  |

rfu Reserved for CDC.

rc

nw Network enabled flags.

| Bit(s)      | Description                                 |
|-------------|---------------------------------------------|
| 20          | Set if Scope 2 station is in service.       |
| 19          | Set if Remote Host Facility is in service.  |
| 18          | Set if Network Host Products is in service. |
| SFM respons | e code (zero if normal termination).        |

• 11-6

### **GETMC**

The GETMC macro allows the user program to obtain information about machine characteristics and the system environment. Common deck COMCCVL is required for absolute and relocatable assemblies.

Macro format:

Location

Operation

Variable

GETMC

addr

add r

Address to receive machine characteristics.

The format of the RA+1 call for this function is:

|      | 59   | 35   | 170  |
|------|------|------|------|
| RA+1 | CVLP | 0002 | addr |

60459690 B 11-7

<sup>†</sup>This macro is not available in SYSTEXT. The user program must specify systems text PSSTEXT or call common deck COMOMAC (refer to appendix F).

The machine characteristics are returned in the following format.

|      | 59 4     | 17 | 35 | 23 | 11 | 0 |
|------|----------|----|----|----|----|---|
| addr | ////// c | em | pp | mc | cm | С |

If bit 48 is set, system is operating in 64-character set mode. cs

If bit 48 is clear, system is operating in 63-character set mode.

Extended memory size/10008. em

Number of PPs in system. рp

Machine characteristics. mс

|    | $\frac{Bit(s)}{}$  | Description                                                     |
|----|--------------------|-----------------------------------------------------------------|
|    | 23-22              | Unused.                                                         |
|    | 21                 | Set if extended memory is in ESM mode.                          |
|    | 20                 | Set if machine is a CYBER 180-class model or models 865 or 875. |
|    | 1 <del>9-</del> 18 | Nonzero if CPU is a model 176; zero if CPU is not a model 176.  |
|    | 17                 | 2x PP speed.                                                    |
|    | 16                 | Set if machine is CYBER 170, except CYBER 180-class models.     |
|    | 15                 | Set if compare move unit (CMU) option is present.               |
|    | 14                 | Always set to indicate that CEJ/MEJ instruction is available.   |
|    | 13                 | Set if CPUO has instruction stack.                              |
|    | 12                 | Set if CPUl is present.                                         |
| cm | Central memor      | y size/2008 (set to 37778 if central memory $\geq 262$ K).      |
| _  | Commission had     | · (ach when accomplish complete)                                |

Completion bit (set when operation complete).

# **GETSSM**

The GETSSM macro allows the user program to determine if the system is running in a secured mode.

Macro format:

| Location | <u>Operation</u> | <u>Variable</u> |
|----------|------------------|-----------------|
|          | GETSSM           | addr            |

addr

Address to receive system security mode.

<sup>†</sup>This macro is not available in SYSTEXT. The user program must specify systems text PSSTEXT or call common deck COMCMAC (refer to appendix F).

The system security mode is returned as follows:

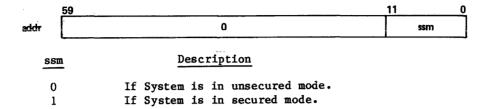

### **MEMORY**

The MEMORY macro enables you to determine or change the amount of central memory or extended memory associated with your job or determine the maximum amount of memory you can request.

### Macro format:

| Location | Operation                              | Variable                                                                                                    |
|----------|----------------------------------------|----------------------------------------------------------------------------------------------------|
|          | MEMORY                                 | type,stat,R,fl,na                                                                                                    |
| type     | CM or null                             | for central memory; either is legal. ECS for extended memory.                                                                                                    |
| stat     |                                        | ed address. May be omitted only if the fl parameter is and na is null.                                                                                                    |
| R        | Auto recal                             | 1 bit.                                                                                                    |
| f1       | If fl is s                             | ew field length which, if specified, overrides the stat word. Specified, the MEMORY macro sets the upper 30 bits of the stat ne value of fl. A negative value may not be used for fl.                                                                     |
|          |                                        | we of fl is greater than $3777778$ , the value must be passed MORY macro in an X register.                                                                                                    |
| na       | maximum wh<br>program is<br>Instead, t | the program is aborted if the request exceeds the current nich you are allowed. If this parameter is specified, the so not aborted if the request exceeds the current maximum. The macro does not change the field length, and sets the statefined below. |

The format of stat word (if used) is:

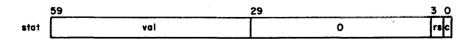

Prior to the macro call, val is used to specify the desired new field length (words parameter can override this value). If val (or fl) is +0, then the current field length for the specified type is returned in this field. If bit 47 of val is set and specified type is CM, and memory reduction is honored even if no reduce has been selected (that is, no reduce override is in effect).† If val is -1, then the current maximum field length for the specified type is returned; if user ECS is disabled or not present, a value of zero is returned in val, regardless of any validated extended memory field length. If val (or fl) is greater than zero for the macro call, it contains the actual value assigned upon return. If val is -0 and type is extended memory, the field length is

rs These bits are reserved for system usage.

c Completion bit. The system sets this bit when the request is complete.

If a request is given for an amount greater than the current maximum field length (refer to the NOS 2 Installation Handbook for a description of the current maximum field length) and if na is specified, then no field length change occurs and control is returned with val set to the current field length value.

If the reserved bits (rs) in the status word are used, the MEMORY request or a subsequent MEMORY request may be aborted.

The format of the RA+1 call for this function is:

set to 0.

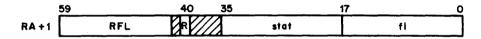

Alternate call format:

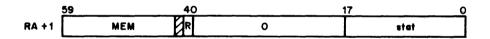

#### MESSAGE

The MESSAGE function allows the user program to display a message on the system console display and enter it in a dayfile.

If the job is of system origin, including a dollar sign as the first character of the message and routing the message with option 2 causes the message to be flashed on the B display.

The maximum length of a message is 80 characters; up to 40 characters per line are displayed. The message ends with either the first word containing 12 bits of zeros in any byte or at the 80th character. Before issuing the MESSAGE function, the user program must pack the display coded message in sequential locations, beginning at location addr.

The format of the RA+1 call for this function is:

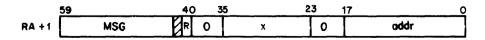

<sup>†</sup>Refer to the REDUCE (-) command in the CYBER Loader Version 1 Reference Manual. ††To maintain compatibility with NOS/BE.

#### Macro format:

Location

addr

|   | cannot be wi | thin five words of the end of the job's field length.                                |
|---|--------------|--------------------------------------------------------------------------------------|
| x | Message rout | ing option.                                                                          |
|   | <b>x=</b> 0  | Message is placed in the system dayfile, the user dayfile, and job message buffer 1. |
|   | x=1          | Message is placed in job message buffer 1.                                           |
|   | x=2          | Message is placed in job message buffer 2.                                           |
|   | x=3          | Message is placed in the user dayfile and displayed at                               |
|   |              | line 1 of the control point.                                                         |
|   | x=4          | Message is placed in the user dayfile.                                               |
|   | x=5          | Message is placed in the user dayfile.                                               |
|   | x=6          | Message is placed in the system dayfile, the user                                    |
|   |              | dayfile, and job message buffer 1.                                                   |
|   | x=7          | Message is placed in the user dayfile and job message buffer $1.\dagger$             |

Variable

addr,x,R

Operation

MESSAGE

If x is not specified, x=0 is assumed. If x is not defined or is an incorrect positive value, x=1 is assumed. If x is a negative number, unpredictable results will occur. If x is the character string LOCAL, x=3 is used.

Beginning address of the message. The beginning address of the message

The job message buffers (1 and 2) allow you to display concurrently messages that enter the dayfile and those that require operator action. Message buffer 1 is normally used to display information about the current status of the executing program; for example:

SKIPPING Lfn

COPYING Lfn

ASSEMBLING TEST

•

Message buffer 2 is used by the system to issue error messages and warnings, and can be used by applications programs for the same purpose. Messages such as the following should be placed in message buffer 2:

BUFFER OVERFLOW, FILE I fn

FILE Lfn NOT IN QUEUE

TIME LIMIT, REPRIEVE INITIATED

Message buffer 1 has a length of 50 characters (5 CM words); message buffer 2 has a length of 30 characters (3 CM words).

60459690 D

<sup>†</sup>Provided for compatibility with NOS/BE.

These message buffers are displayed at the system console and can be displayed by user jobs using the ENQUIRE command. If there are messages in both buffers, the message in message buffer 2 is displayed; the message in message buffer 1 is displayed only if message buffer 2 is empty (contains binary zero).

The contents of the job message buffer(s) are displayed when you enter the immediate job status command cE from an interactive terminal (refer to section 8 of Volume 3, System Commands), and when you enter the ENQUIRE, UJN or ENQUIRE, JSN=jsn command to determine the status of one of your jobs.

Only messages that are of interest to other than the job, such as the commands processed and compilers used, should be placed in the system dayfile (x=0). All messages of interest to the job, such as the path taken by the programs and the number of records copied, should be placed only in the user dayfile (x=3). All messages placed in the user dayfile (x=0 and x=3) are counted by the system. If the number of messages issued by the job exceeds the limit for which you are validated, the job aborts.

R Auto recall bit.

If the MSG RA+1 request is issued directly (not using the macro) and the upper 12 bits of the location specified by the message address are zero, then bits 47 through 30 of this location are assumed to contain the beginning address of the message. This indirect addressing method is not supported by the macro call and unpredictable results will occur if it is attempted.

#### MOVE

The MOVE macro moves a block of data from addr<sub>1</sub> to addr<sub>2</sub>. This macro requires the common deck COMCMVE for absolute assemblies.

Macro format:

| Location          | Operation  | Variable                                   |
|-------------------|------------|--------------------------------------------|
|                   | MOVE       | count,addr <sub>1</sub> ,addr <sub>2</sub> |
| count             | Number of  | words in the block to be moved.            |
| $addr_1$          | Address of | f the first word of the block to be moved. |
| addr <sub>2</sub> | Address of | f the first word of the destination.       |

MOVE allows overlap in data moves; that is, addr2 can be less than addr1 plus count.

#### RECALL

The RECALL macro enables the user program to relinquish the CPU until a function is completed or the CPU recall time has elapsed (delay time is set by the installation, usually 24 milliseconds). If the stat parameter is included in the call, control is not returned to the program until bit 0 of the word specified by stat is set. If stat is not included in the macro call, the program relinquishes the CPU until the delay time expires, or until a PP activity completes.

#### Macro format:

Location Operation Variable

RECALL stat

stat

If this parameter is present, control is returned to the program when bit 0 of the word specified by the address stat is set. This is usually the address of a FET.

The format of the RA+1 call for this function is:

|       | 59  | 40 |   | 17  | 0    |
|-------|-----|----|---|-----|------|
| RA+ 1 | RCL | R  | 0 | sto | ıt . |

The auto recall bit, R, is set only if the stat parameter is specified.

#### SUBR

The SUBR macro enables the user program to distinguish between entering a subroutine and exiting from a subroutine even though control is transferred to the same address. Transfers to the subroutine are of the form:

RJ tag

Exits from the subroutine are of the form:

EO tagX

Macro format:

Location Operation Variable tag SUBR

## SYSTEM

With the SYSTEM function, the user program can request the system to process any three-character request. Refer to Request Processors, section 1, for a list of request processors. A PP program can be called from a CPU program if the first character of the name is alphabetic. Documentation of these programs (refer to the DOCMENT command in Volume 3, System Commands) should be consulted for the functions available (for example, LFM, CPM). These should be used when macros do not exist to issue the functions desired.

60459690 C 11-13

<sup>†</sup>This macro is not available in SYSTEXT. The user program must specify systems text PSSTEXT or call common deck COMCMAC (refer to appendix F).

#### Macro format:

| Location       | Operation | <u>Variable</u>                                                                                                    |
|----------------|-----------|----------------------------------------------------------------------------------------------------|
|                | SYSTEM    | req,R,p1,p2                                                                                                    |
| req            | Three-cha | racter system request.                                                                                                    |
| R              | returned  | auto recall bit for the request. If specified, control is only after the request is completed. If = is specified, no e code is generated, but cross-references are made. |
| P1             | Bits 17 t | hrough 0 of the request.                                                                                                    |
| p <sub>2</sub> | Bits 35 t | hrough 18 of the request.                                                                                                    |

The format of the RA+1 call is:

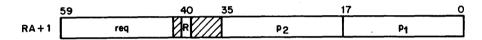

# Example 1:

A CIO function request can be issued with the following SYSTEM request:

SYSTEM CIO, R, addr, n

where addr is the address of the FET for the file being read and n is the count for skip operations. If R is specified, the request is made with auto recall. When performing a CIO request in this manner, the user program must set the function code in FET+O.

# Example 2:

The following shows the correct use of the = parameter:

SYSTEM XYZ,=

Routine XYZ will not actually be called, but the symbol XYZ will be created and KRONREF will recognize that this program calls XYZ.

### WAIT

The WAIT macro enables the user program to relinquish the CPU and remain in recall until a specified CPU delay time has elapsed. The delay time can range from the system default recall time (10 milliseconds is the released default value) to 4095 milliseconds.

#### Macro format:

| Location | <u>Operation</u> | <u>Variable</u> |  |
|----------|------------------|-----------------|--|
|          | WAIT             | delay           |  |

delay

The length of time in milliseconds that the job will remain in recall (if a value greater than 4095 is specified, the system uses the value 4095).

The format of the RA+1 call for this function is:

|        | 59  | 41 40 |   | 11    | 0 |
|--------|-----|-------|---|-------|---|
| RA + 1 | WCL | R     | 0 | delay |   |

R Auto recall bit.

# **USER FIELD LENGTH DUMP REQUESTS**

The following requests enable you to transfer information residing in your job's field length to a file. Common deck COMCSYS is required for absolute assembly of these requests. These requests can not be made from a program in which the SETSSM macro has been executed, or from a program that was loaded from an execute-only file.

The SYSTEM macro is used to issue the user field length dump requests. Each type of request is identified by a three-character request code that appears as the first element in the variable field of the SYSTEM macro.

### **DUMP EXTENDED MEMORY (DEP)**

This request dumps extended memory to file OUTPUT. The format of the request is:

SYSTEM DEP, R, addr

R Auto recall bit.

addr The address of a parameter word with the following format.

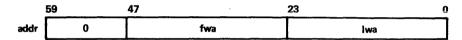

fwa The address of the first word to be dumped. If this parameter is not specified, the dump begins with the first word of your job's extended memory.

The address of the last word to be dumped. This parameter must be specified.

# DUMP EXTENDED MEMORY WITH DISPLAY CODE (DED)

This request dumps extended memory to file OUTPUT. The dump contains display code equivalents to the right of the octal word representations. The format of the request is:

SYSTEM DED, R, addr

R Auto recall bit.

addr The address of a parameter word with the following format.

|      | 59 | 47  | 23 0 |
|------|----|-----|------|
| addr | 0  | fwa | lwa  |

fwa The address of the first word to be dumped. If this parameter is not specified, the dump begins with the first word of your job's extended memory.

1wa The address of the last word to be dumped. This parameter must be specified.

<sup>†</sup>If the file OUTPUT is assigned to an interactive terminal, the dump is written to file ZZZDUMP instead of to OUTPUT.

### BINARY DUMP OF CENTRAL MEMORY AND EXTENDED MEMORY (DMB)

This request creates a machine-readable binary dump file of your job's exchange package, central memory, and extended memory on file ZZZZDMB. File ZZZZDMB is not rewound before or after the dump; if ZZZZDMB is assigned to your terminal before the dump, the system returns it and creates a mass storage file ZZZZDMB. Each DMB request creates one logical record on ZZZZDMB. The format of the request is:

#### SYSTEM DMB, R, em, rn

em

rn

R Auto recall bit.

Determines whether the system dumps extended memory. If a nonzero integer is specified, the system dumps extended memory. If em is zero or omitted, the system dumps only the exchange package and central memory.

Identifies the record name on file ZZZZDMB to which the dump will be written. rn is optional, but if it is specified it must be an octal value from 0 through 7777778. The system appends rn to the letter D to form a seven-character dump record name. If rn is greater than 3777778, the job aborts after the dump completes.

Each logical record of ZZZZDMB has the following format:

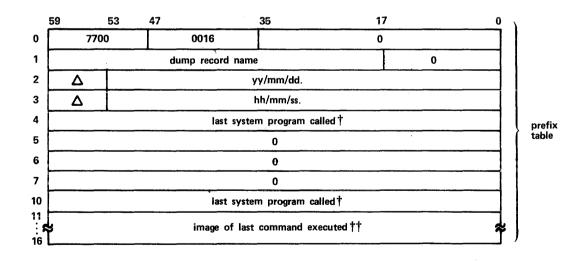

60459690 C 11-17

<sup>†</sup>Word PGNR of the job communication area. †Words CCDR of the job communication area.

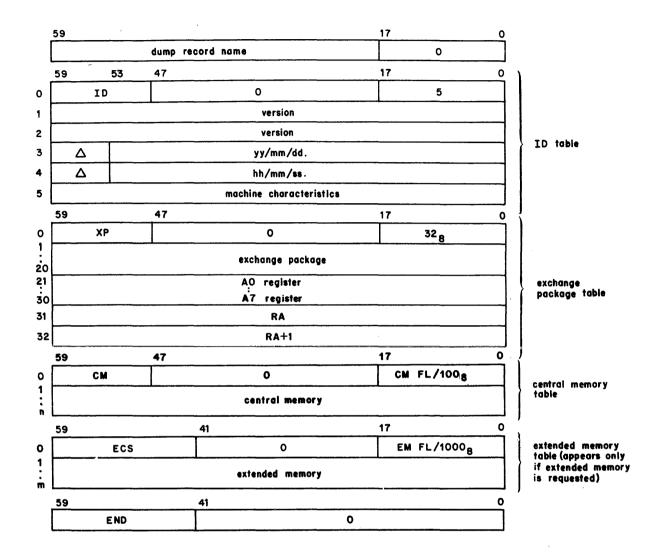

- n Octal number of central memory words assigned to the job.
- m Octal number of extended memory words assigned to the job.
- $\Delta$  Space (display code value 558).

If an extended memory error occurs, the block in error will be filled with  $400_8$  words of the following format.

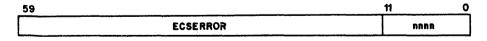

nnnn Word number of the block in error (starting with 1).

#### **DUMP CENTRAL MEMORY (DMP)**

This request dumps central memory of your job's exchange package to file OUTPUT. $^{\dagger}$  The format of the request is as follows:

#### SYSTEM DMP, R, 1 wa, f wa

R Auto recall bit.

The address of the last word to be dumped. This parameter must be specified if fwa is specified.

fwa The address of the first word to be dumped. If this parameter is not specified but lwa is specified, the dump begins with the first word of your job's central memory.

If neither fwa nor lwa is specified, the dump includes the exchange package and  $40_8$  central memory locations before and after the program address in the exchange package. If either fwa or lwa is nonnumeric, the request is processed as if neither parameter had been specified.

# **DUMP CENTRAL MEMORY WITH DISPLAY CODE (DMD)**

This request dumps your job's central memory or exchange package to file OUTPUT. The dump contains display code equivalents to the right of the octal word representations. The format of the request is as follows:

### SYSTEM DMD, R, 1 wa, fwa

R Auto recall bit.

The address of the last word to be dumped. This parameter must be specified if fwa is specified.

fwa The address of the first word to be dumped. If this parameter is not specified but lwa is specified, the dump begins with the first word of your job's central memory.

If neither fwa nor lwa is specified, the dump includes the exchange package and 40g central memory locations before and after the program address in the exchange package. If either fwa or lwa is nonnumeric, the request is processed as if neither parameter had been specified.

# QUEUE FILE MANAGER

Queue file manager (QFM) performs functions associated with queue and dayfile protection. The majority of the QFM functions are for special system jobs; these functions are not discussed in this manual (refer to the NOS 2 Systems Programmer's Instant) since they are not available to the applications programmer. Functions available to the applications user allow a job to be rerum in the event of a system interrupt or a hardware failure.

60459690 D

<sup>†</sup>If the file OUTPUT is assigned to the terminal, the dump is written to file ZZZZDMP instead of to OUTPUT.

The format of the call to QFM is:

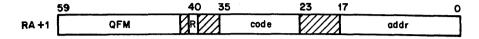

R

Auto recall bit.

code

Function code.

add r

Address of the request.

# **RERUN (015)**

The RERUN macro sets the job rerum status, indicating that the job may be rerum in the event of system failure. All noninteractive jobs are initially given rerum status. The RERUN macro has no effect if used from an interactive job.

Macro format: †

Location

Operation

Variable

RERUN

### NORERUN (016)

The NORERUN macro clears the job rerun status (initially enabled) and prevents a job from being rerun. With this macro the user program can specify when a job may be safely rerun. For example, if a job has just updated a critical data base, it is probably desirable not to rerun the job. The user program can use the NORERUN macro to prevent this. This macro affects noninteractive jobs only. The NORERUN macro has no effect if used from an interactive job.

Macro format:

Location

Operation

Variable

NORER UN

# LOADER REQUESTS

The system provides routines to aid you in loading overlays or capsules at specific points during program execution. The overlays or capsules can reside on files attached to your job or in system libraries.

<sup>†</sup>This macro is not available in SYSTEXT. The user program must specify systems text PSSTEXT or call common deck COMCMAC (refer to appendix F).

### **OVERLAY**

The OVERLAY macro processes a system request to the LDR processor. LDR provides the ability to load overlays to specified areas of the user program area. Depending on the parameters specified and the level of the overlay, control may or may not be returned to the calling program.

The format of the RA+1 call for this function is:

|      | 59  | 40 |   | 17   | 0 |
|------|-----|----|---|------|---|
| RA+1 | LDR | R  | 0 | addr |   |

R Auto recall bit.

addr Address of the request.

The load request consists of two to four words. The two- to four-word block must be defined by the user program for RA+1 calls, but is defined by the system when called from the OVERLAY macro (only two words used).

|          | 59   | 53   | 47  | 40     | 35 |     | 17  | 0 |
|----------|------|------|-----|--------|----|-----|-----|---|
| addr + 0 | 1    |      |     | name   | )  |     | 0   |   |
| +1       | levi | lev2 | n O | u v O  | •  | lwa | fwa |   |
| +2       |      |      |     | ovinan | ne |     | 0   |   |
| +3       |      |      |     | eptnar | ne |     | 0   |   |

name Source of name depending on the u and n options.

lev1 First overlay level.

lev2 Second overlay level.

n Number of words in request-2 (bits 47-46).

u Load option (bit 42).

v Overlay flag (must be set to 1) (bit 41).

e Call completion flag (bit 36).

1wa Last word address available for load.

fwa The address at which the overlay is to be loaded.

ovlname Name of overlay to be loaded (if n>1 and u=1).

eptname Entry point name when loading multiple entry point overlay (if n=2 and u=1).

<sup>†</sup>LDV is processed by the system as the LDR call. This is to provide compatibility with the common product set.

The operation performed depends on the value of u, n, fwa, lev1, and lev2.

- If u=0, n is ignored and name is the name of the file containing the overlay (levl and lev2 are required).
- 2. If u=1 and n=0, name is the name of an entry point in an overlay from the system library† (lev1 and lev2 are ignored).
- 3. If u=1 and n≠0, ovlname is the name of the overlay from the system library<sup>†</sup> (levl and lev2 are ignored).
- 4. If u=1 and n=2, eptname is the name of an entry point in an overlay from the system library (lev1 and lev2 are ignored).
- 5. If fwa=0, the overlay is loaded at the address specified by the overlay. Otherwise the overlay is loaded at fwa.
- 6. If levl=lev2=0, the (0, 0 overlay) control is transferred to the called overlay; otherwise, control is returned to the caller with fwa replaced by the entry point address of the overlay.
- 7. If e=1, control transfers to the specified entry point, eptname, in the overlay.

Upon completion of the load, the following information is returned to the four-word block beginning at location addr:

|        | 59      | 53   | 47      | 17 0      |
|--------|---------|------|---------|-----------|
| addr+0 |         |      | name    | . 0       |
| +1     | levi    | lev2 | 0       | eptaddr . |
| +2     |         |      | oviname | . 0       |
| +3     | •ptname |      | eptname | 0         |

eptaddr Entry point address of the overlay; if n=2, eptaddr is the address of eptname.

### Macro format:

| Location | Operation               | <u>Variable</u>                                                                                                    |
|----------|-------------------------|----------------------------------------------------------------------------------------------------|
|          | OVERLAY                 | nam,lev,SYSTEM,fwa                                                                                                    |
| nam      | Address of              | f file name in L format (display code, left-justified).                                                                                                    |
| lev      | automatica<br>load. (Us | overlay. If not specified, level 0,0 is assumed and control is ally transferred to transfer address encountered on overlay sually specified on IDENT pseudoinstruction of ABS programs.) ay level (i,j), level is defined as: lev=i*1008+j. |
| SYSTEM   |                         | is specified, file is loaded from system library and nam is verlay desired.                                                                                                    |
| fwa      | to be load              | arameter is specified, fwa is the address where the overlay is ded. The file is loaded at the address specified on the f this parameter is not specified.                                                                                   |

Common decks required are COMCOVL and COMCSYS.

<sup>†</sup>The overlay is loaded from a user global library set file if the main program was loaded from a user global library set file.

After the macro is processed, XI contains the address of the entry in the overlay.

#### Example 1:

OVERLAY TEST

TEST CON 4LTEST

This sequence of code loads overlay (0,0) from file name TEST and begins execution at the entry address specified by TEST.

### Example 2:

OVERLAY A,0100B,S,LDA

SB2 X1 JP B2

A CON SLARITH

LDA EQU \*

This sequence of code loads the ARITH routine from the system, level (1,0) library at address LDA and transfers control to the routine.

If the request calls for the overlay to be loaded and executed and no fwa load address is specified in the request, the entry point address specified in the load table is used as the entry point address. If an fwa load address is specified in the request, bias the entry point address from the load table with the difference of the fwa load address specified by the request and the fwa load address specified by the load table; that is:

Entry point address = (entry point address from load table) + (fwa load address specified in the request) - (fwa load address from load table)

If the request requires just an overlay load, the entry point address returned is the entry point address in the load table.

#### NOTE

Overlay loads from an execute-only file are always allowed in the case of a (0,0) overlay. For any other overlay, a load from an execute-only file is only allowed if the original (0,0) overlay was loaded from the same file.

### LOADD

The LOADD macro allows the user program to locate procedures or fast dynamic load (FDL) capsules and have pertinent information returned to a specified address. Fast dynamic loading is a method of loading preprocessed binary routines.

The format of the RA+1 call for this function is:

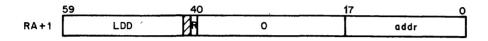

R Auto recall bit.

addr Address of parameter block.

17.1...

The parameter block consists of two words in the following format.

|          | 59               | 47 | 29     | 17    | 8 0 |
|----------|------------------|----|--------|-------|-----|
| addr + O | • •              |    | . stat | fc    |     |
| +1       | O liblist dirlen |    | direc  | ctory |     |

group name Name of the group of capsules or procedures for which a directory is requested.

stat Status of call (ignored during request). Upon completion of call, stat is set to one of the following values.

| varue | Description                                                                                       |
|-------|---------------------------------------------------------------------------------------------------|
| 0     | Function completion without error.                                                                |
| 1     | Illegal function code.                                                                            |
| 2     | Bad directory address or length (address plus length must be less than or equal to field length). |
| 3     | Bad liblist address or length.                                                                    |

The following errors may be combined with those preceding:

- An entry in the library list did not correspond to any known local or system library name, or an entry specified the name of file which was not a mass storage library.

  The specified directory space was not large enough to contain the entire directory.
- fc Function code. LDD sets bit 0 to one when the request is complete:
  - O Specifies capsule (record type CAP).

    4048 Specifies procedure (record type PROC).

liblist Address of a list of libraries to be searched after the global library set. Zero if no set is specified.

dirlen Length, in central memory words, of the area to receive the generated directory. Upon completion of the call, it is set to the actual length that was needed for the complete directory (may be less than or equal to the value of the original call).

directory Address of the area to receive the generated directory.

When called, LDD searches first the global library set (refer to the CYBER Loader Version l Reference Manual for a description of global library sets) and then the library set specified in the call. If a library file is found to contain one or more capsules belonging to the given group or the specified procedure, an entry is made in the directory. This entry is one of two different forms, depending on whether the library is a system library or a local file library. For a procedure, LDD searches the central library directory (CLD) if the specified procedure is not found elsewhere.

For a local file library the format is:

| 59 |                  | 17 | 0  |
|----|------------------|----|----|
| П  | local file name† |    | Ο. |

For a system library the format is:

| 59   | 47 | 23     | 17 0 |
|------|----|--------|------|
| 7777 | 0  | libord | 0    |

libord The library ordinal of the library containing the capsule.

For each capsule or procedure found that belongs to the given group, LDD makes the following entry in the directory.

| 59 56 | -     | 35    | 17 0   |
|-------|-------|-------|--------|
|       | name  |       | faddr  |
| 9-1   | caddr | daddr | length |

faddr Address, relative to the beginning of the directory, of the word containing the file entry associated with this capsule or procedure.

r Residence of capsule or procedure:

- 0 Mass storage.
- 1 Mass storage and CM.
- Mass storage and extended memory.

<sup>†</sup>The first character of the local file name must not be numeric.

caddr

CM or extended memory address of capsule or procedure.

daddr

Disk address (relative PRU) of capsule or procedure.

length

Length of the capsule or procedure, including header, code image, and relocation and linking information, but excluding the prefix table.

Macro format: †

Location Operation Variable

LOADD addr, R

addr

Address of parameter block.

R

Auto recall bit.

### LOADQ

The LOADQ macro loads fast dynamic load (FDL) capsules from specified files.

The format of the RA+1 call for this function is:

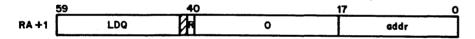

R

Auto recall bit.

addr

Address of parameter block.

The four-word parameter block must be defined as follows:

| 59       |                | 17   | 8 · C |
|----------|----------------|------|-------|
| addr + O | file name      | stat | fc    |
| +1       | group name     |      |       |
| +2       | capsule name   |      | wa    |
| +3       | random address | lw   | a+1   |

<sup>†</sup>This macro is not available in SYSTEXT. The user program must specify systems text PSSTEXT or call common deck COMCMAC (refer to appendix F).

file name Name of file containing capsule.

stat Status of LDQ call (ignored during request). Upon completion of call, stat is set to one of the following values.

| <u>Value</u> | Description                                                               |
|--------------|---------------------------------------------------------------------------|
| 0            | Function completion without error.                                        |
| 1            | Illegal function code.                                                    |
| 2            | Bad address (must have fwa <lwa+l<field length).<="" th=""></lwa+l<field> |
| 3            | Nonexistent file or file not on mass storage.                             |
| 4            | Bad disk address (out of file bounds).                                    |
| 5            | Capsule not found at specified location.                                  |
| 6            | Insufficient space provided for capsule.                                  |

If either error 5 or 6 occurs, the contents of the loadable area are undefined.

fc Function code:

0 Load capsule.

LDQ sets bit zero to one when the request is complete.

group name Name of capsule group.

capsule name Name of desired capsule.

fwa First word address of the area into which the capsule is to be read.

random Location of capsule on specified file. address

lwa+l
Last word address plus 1 of area for capsule.

LDQ reads a capsule from the specified mass storage location, removing the prefix table, but not altering the record otherwise. LDQ ensures that the location contains a capsule (60 table). LDQ also determines that the entire capsule fits into the specified area and that the name is correct.

60459690 B

### Macro format: †

| Location | <u>Operation</u> | <u>Variable</u>     |
|----------|------------------|---------------------|
|          | LOADQ            | addr,R              |
| addr     | Address o        | of parameter block. |
| R        | Auto recall.     |                     |

# MEMORY ALLOCATION FOR OVERLAY LOADERS

The overlay loaders load records into central memory. If a record begins with an overlay table  $(50_8-,51_8-,$  and  $53_8$ -identification word), it is loaded according to the relative address given in the table (figure 11-1). The beginning load address must be greater than  $110_8$ . For a  $50_8$  single entry point overlay, loading starts at origin minus one; for a  $51_8$  multiple entry point overlay, loading starts at origin minus we minus one, where we is the number of entry points.

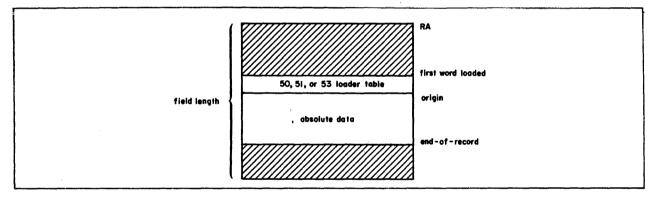

Figure 11-1. Absolute Loader Memory Assignment

<sup>†</sup> This macro is not available in SYSTEXT. The user program must specify systems text PSSTEXT or call common deck COMCMAC (refer to appendix F).

# INTERACTIVE TERMINAL REQUESTS

The following requests perform functions associated with control of your interactive terminal. The calling format is shown for each macro.

# NOTE

The macros described in this section are intended for use by interactive origin jobs only. The use of these macros by other job origins will be ignored.

# DISTC MACRO †

The DISTC macro enables an interactive program to prevent IAF from processing terminal control keys and commands.

Capabilities similar to those provided by DISTC are available via reprieve processing (refer to Reprieve Processing, section 10). Because reprieve processing provides extended features, it should be used instead of DISTC.

Macro format: ††

| Location | Operation .                                                       | <u>Variable</u>                                                                                                    |
|----------|-------------------------------------------------------------------|----------------------------------------------------------------------------------------------------|
|          | DISTC                                                             | st ,addr,INT                                                                                                    |
| st       | Control s                                                         | tatus:                                                                                                    |
|          | ON<br>OFF                                                         | Activates program terminal control.  Deactivates program terminal control.                                                                                                    |
| add r    | program t<br>program.                                             | an interrupt address which the system uses to inform the hat a terminal operator attempted to interrupt or terminate the This parameter is valid only if st=ON. If addr is not, the program is not notified of attempted terminal control.                                                                                                    |
| INT      | copies th 20g-word addr+20g specified attempted break 2, location | specified when terminal control is attempted, the system e program operating registers (exchange package)††† to the area starting at addr. The program address is changed to (that is, execution continues at addr+20g). If INT is not, the contents of addr are determined by the type of user break: if user break 1, the contents of addr are set to 1. If user the contents of addr are set to 2. The program can check the periodically to determine if the terminal operator has to interrupt or terminate the program. |

<sup>†</sup>This macro will be deleted in a future version of NOS. Extended reprieve processing (refer to the REPRIEVE macro in section 10) should be used instead of DISTC.

60459690 D 11-29

<sup>††</sup>This macro is not available in SYSTEXT. The user program must specify systems text PSSTEXT or call common deck COMOMAC (refer to appendix F).

<sup>†††</sup>A system request, XJR, allows the user program to restore the operating registers and resume normal processing after the interrupt processing has been completed.

The interrupt address remains the same after the program is notified of an attempted interrupt. Once a terminal control is set or cleared, that status remains in effect until:

- The program issues a DISTC macro that changes the status.
- The program terminates, which returns the terminal to command mode.
- You log off or disconnect the terminal. If the terminal was disconnected, you may recover. If the executing program is continued after recovery, the terminal control status remains as it was prior to the disconnect. If the executing program is not continued, the interrupt address is cleared.

The following is a list of terminal control sequences and their effect when you select the disable terminal control feature (the (R) denotes the message terminator key).

| <u>Pha se</u>        | Sequencet                                      | <u>Effect</u>                                                                                                    |
|----------------------|------------------------------------------------|----------------------------------------------------------------------------------------------------|
| Waiting<br>for input | CTRL/T (9)<br>or<br>CTRL/P (9)                 | You may enter this sequence at the beginning of any input<br>line unless transparent input mode has been selected.<br>If an interrupt address was specified, the program is<br>notified of attempted control.                                                             |
| Generating<br>output | BREAK<br>CTRL/T ©R<br>OT<br>BREAK<br>CTRL/P ©R | If an interrupt address was specified, the program is notified of attempted control. When the BREAK key is pressed, output is suspended. However, unless CTRL/T $\mbox{CRL}/P$ $\mbox{CR}$ is entered next, the program is not notified of an attempted terminal control. |
|                      |                                                | If any other sequence is entered, or if just a ® is entered, the program is not notified of terminal control and the output operation continues.                                                                                                    |
| Executing            | CTR L/T ©R<br>or<br>CTRL/P ©R                  | If an interrupt address was specified, the program is notified of attempted control.                                                                                                    |

# NOTE

If either REPRIEVE or EREXIT are present in the same routine with a DISTC call, they will take precedence over the DISTC call, and the DISTC will have no effect.

11-30 60459690 D

<sup>†</sup>The termination (sometimes referred to as user break 2) sequence (that is, CTRL/T(R)) and interruption (sometimes referred to as user break 1) sequence (that is, CTRL/P(R)) may vary for different terminals. Refer to Volume 3, System Commands, for further information.

# **CSET MACRO**

The CSET macro sets the initial and current character set mode of the terminal to either ASCII or NORMAL.

Macro format: †

| Location | <u>Operation</u>           | <u>Variable</u>                                                                                                    |
|----------|----------------------------|----------------------------------------------------------------------------------------------------|
|          | CSET                       | mode,C                                                                                                    |
| mode     | ASCII<br>NORMAL<br>RESTORE | Set ASCII 128-character set mode. Set ASCII graphic 63/64-character set mode. Set current terminal character mode to initial terminal character mode. |
| С        |                            | tial and current terminal character mode to that specified; if ed, only the current mode is changed.                                                  |

# NOTE

The use of this macro may cause the character mode of the terminal to switch prior to the printing of all previous output. This can be prevented by preceding the macro call with an input request with recall or with a rollout request, or by flushing the output buffer with a WRITER or WRITEF request.

# **PROMPT MACRO**

The PROMPT macro enables or disables the issuing of the terminal input prompt (a question mark). The input prompt is turned on at the beginning of each job step.

Macro format: †

Location

Operation

|      | PROMPT     | mode                                                                                  |
|------|------------|---------------------------------------------------------------------------------------|
| mode | Input prom | pt mode desired:                                                                      |
|      | ON<br>OFF  | Terminal input is requested with a question mark. No terminal input prompt is issued. |

Variable

60459690 B 11-31

<sup>†</sup>This macro is not available in SYSTEXT. The user program must specify systems text PSSTEXT or call common deck COMCMAC (refer to appendix F).

## **SETSLM MACRO**

The SETSLM macro returns or sets the display mode of the interactive terminal associated with a job.

# Macro format:†

| Location | Operation | <u>Variable</u> |  |
|----------|-----------|-----------------|--|
|          | SETSLM    | addr,W          |  |

add r

Address of parameter word.

W

If present, the terminal's display mode is set according to the values specified in the parameter word. If omitted, the terminal's current display mode is returned to the parameter word.

## Parameter word format:

|      | 59 | j | <u>5 0</u> |
|------|----|---|------------|
| addr | 0  | Π | status     |

status

Terminal display mode status.

| Bit(s) |            | <u>Description</u> |
|--------|------------|--------------------|
| 0-5    | Terminal m | odel ordinal       |

| Ord inal | Mnemonic†† | Terminal Type                                   |
|----------|------------|-------------------------------------------------|
| 0        | None       | Any terminal that does not support screen mode. |
| 1        | N/A        | Reserved for CDC.                               |
| 2        | 721        | CDC 721.                                        |
| 3        | 722        | CDC 722.                                        |
| 4        | VT100      | DEC††† VT100.                                   |
| 5        | Z19        | Zenith Z19††† or<br>Heathkit H19,†††            |

6 Terminal display mode.

| <u>Value</u> | Description |  |
|--------------|-------------|--|
| 1            | Screen mode |  |
| 0            | Line mode.  |  |

<sup>†</sup>This macro is not available in SYSTEXT. The user program must specify systems text PSSTEXT or call common deck COMOMAC.

<sup>††</sup>These mnemonics and their corresponding ordinals are defined in common deck COMCGTO.
†††DEC is a registered trademark of Digital Equipment Corporation. The Zenith Z19 is a product of Zenith Radio Corporation. The Heathkit H19 is a product of the Heath Company.

# **TSTATUS MACRO**

The TSTATUS macro returns the status of the terminal. Information returned includes terminal type, subsystem being used, the terminal number, parity, character set information, duplex and tape mode status, and the current interrupt address.

Macro format: †

| Location | Operation | Variable |  |
|----------|-----------|----------|--|
|          | TSTATUS   | addr     |  |

addr

Address of two-word status block.

Status block format:

|          | 59  | 53 | 47 | 43 | 35  | 1 <del>7</del> | 11 0 |
|----------|-----|----|----|----|-----|----------------|------|
| addr + 0 | tid |    |    |    | sys | tn             |      |
| +1       | 0   | cs | 0  | tc | int | tran           | st   |

tid

Left-justified, blank-filled display code terminal type identification:

Type

Description

NAMIAF

Interactive terminal (only terminal type returned).

sys

Subsystem ordinal:

| Ordinal | Description        |
|---------|--------------------|
| 0       | Null subsystem.    |
| 1       | BASIC subsystem.   |
| 2       | FORTRAN subsystem. |
| 3       | FTNTS subsystem.   |
| 4       | Execute subsystem. |
| 5       | Batch subsystem.   |
| 6       | Access subsystem.  |

tn

Terminal number (octal).

cs

Connection status.

| Value<br>(octal) | Description                |
|------------------|----------------------------|
| 0                | Not interactive.           |
| 1                | Detached.                  |
| 2                | Online.                    |
| 3-13             | Reserved for CDC.          |
| 14-17            | Reserved for installation. |

<sup>†</sup>This macro is not available in SYSTEXT. The user program must specify systems text PSSTEXT or call common deck COMCMAC (refer to appendix F).

# tc Terminal class:

| Class<br>(octal) | Description                              |
|------------------|------------------------------------------|
| 1                | M33, M35, M37, or M38 TTY                |
| 2                | CDC 713-10, 722, 751-1, 752, 756         |
| 3                | CDC 721                                  |
| 4                | IBM† 2741                                |
| 5                | M40 TTY                                  |
| 6                | Hazeltine 2000                           |
| 7                | DEC† VT100                               |
| 10               | Tektronix 4010, 4014                     |
| 11               | HASP Protocol (postprint format control) |
| 12               | 200 User Terminal                        |
| 13               | CDC 714-30                               |
| 14               | CDC 711-10                               |
| 15               | CDC 714-10/20                            |
| 16               | HASP Protocol (preprint format control)  |
| 17               | CDC 731-12, 732-12                       |
| 20               | IBM 2780                                 |
| 21               | IBM 3780                                 |
| 22               | IBM 3270                                 |

int Current interrupt address if specified on DISTC macro; if INT is also specified on the DISTC macro, bit 35 is set.

tran

st

Transmission code:

| <u>Cod e</u> | Description                               |    |
|--------------|-------------------------------------------|----|
| 3            | Interactive terminal (only code returned) | ). |

Terminal status bits:

| Bit | Description                           |  |  |  |  |  |
|-----|---------------------------------------|--|--|--|--|--|
| 0   | Reserved.                             |  |  |  |  |  |
| 1   | Initial character set (ASCII if set). |  |  |  |  |  |
| 2   | Current character set (ASCII if set). |  |  |  |  |  |
| 3   | Reserved.                             |  |  |  |  |  |
| 4   | Reserved                              |  |  |  |  |  |

<sup>†</sup>DEC is a registered trademark of the Digital Equipment Corporation. IBM is a registered trademark of International Business Machines.

## **EFFECT MACRO**

The EFFECT macro allows the user program to control the formatting of terminal output. Terminal output is normally controlled by IAF; when the mode is set to OFF, the user program must supply all formatting for terminal output.

Control bytes 0001, 0002, 0003, 0013, 0014, and 0015 should not be used while the mode is set to OFF, since use of these bytes may result in the loss of control over the carriage. This macro effects only terminals connected to the system by way of NAM.

## Macro format:

| Location | Operation            | Variable                                                                                                    |
|----------|----------------------|----------------------------------------------------------------------------------------------------|
|          | EFF ECT              | m od e                                                                                                    |
| m od e   | ON<br>OFF<br>omitted | IAF controls all formatting of terminal output. USER program controls all formatting of terminal output. IAF controls all formatting of terminal output. |

# NOTE

For a list of format effectors and a discussion of the effect on a specific terminal class, refer to the NAM Version 1/CCP Version 3 Terminal Interface Reference Manual.

12-1

# WRITING PROGRAMS UNDER NOS

Listings of programs that use the macros and common decks described in this manual can serve as an aid to understanding many of the features described in this manual. For example, to obtain a listing of the COPYC program, enter the following commands after accessing the system OPL.†

MODIFY,LO=E,Z./\*EDIT,COPYC COMPASS,I,L=list,S=NOSTEXT,B=O. ROUTE,list,DC=LP.

If you follow the documentation standards described in appendix I, you can use the documentation utilities to document your program. These specifications are supplied as a guide to enable you to understand the format of system programs and to give you an idea of how to structure programs.

You should organize the program area, buffers, and working storage areas in a manner that uses the least amount of memory for the shortest period of time. This provides better performance and more efficient use of system resources. Areas of code that are used once, such as preset routines, should be overlayed with buffers that are used later in the program. All main programs should be set to load past location 110g since areas before this address contain program and system parameters.†† If a program has several entry points, the origin should be higher. Placing FETs, table pointers, and other critical data areas at the beginning of the program aids in debugging because these areas do not change addresses as code in the program is changed.

#### PARAMETER PROCESSING

When a program is initiated, the command parameters are stored in the job communication area (refer to figure E-1) beginning at ARGR (RA+2) through RA+n (n cannot exceed  $63_8$ ). These parameters are terminated by a zero word. The number of parameters stored in the job communication area is placed in the lower 18 bits of ACTR (RA+64 $_8$ ). The name of the command is placed in bits 59 through 18 of PGNR (RA+64 $_8$ ). The parameters are stored in either operating system or product set format. The command image, less any label or prefix field, is stored beginning at CCDR (RA+70 $_8$ ).

If the parameters are stored in operating system format, the comma, period, and right parenthesis are stored as zero. For all parameters and valid separators except the comma, their display code equivalent is stored.

60459690 A

<sup>†</sup>Your site must control access to the system OPL as required by the site's licensing agreement. Contact your site analyst to obtain the procedure for gaining access to the system OPL.

<sup>††</sup> Refer to appendix E.

If the parameters are stored in product set format, separators and terminators are stored as follows:

| Character | Code (Octal |
|-----------|-------------|
| ,         | 1           |
| =         | 2           |
| 1         | 3           |
| (         | 4           |
| +         | 5           |
| -         | 6           |
| ;         | 10          |
| ) or .    | 17          |
| Others    | 16          |
|           |             |

Parameters for user programs are normally stored in product set format. You can force operating system format in either of two ways:

- Prefix the command with a slash (/).
- For programs loaded from a global library set, include an NPC= entry point in the program.

# Example:

When a program is loaded from a local file with the following command:

# TEST, A=B, C=D, E, F.

the command parameters are stored in product set format and the contents of central memory are as follows:

| AR GR | RA+2     | 01 00 | 0000 | 0000 | 0000 | 0002 | A       | В   |
|-------|----------|-------|------|------|------|------|---------|-----|
|       | +3       | 0200  | 0000 | 0000 | 0000 | 0001 | В       | A   |
|       | +4       | 0300  | 0000 | 0000 | 0000 | 0002 | С       | В   |
|       | +5       | 0400  | 0000 | 0000 | 0000 | 0001 | D       | A   |
|       | +6       | 0500  | 0000 | 0000 | 0000 | 0001 | E       | A   |
|       | +7       | 0600  | 0000 | 0000 | 0000 | 0017 | F       | 0   |
|       | +10<br>• | 0000  | 0000 | 0000 | 0000 | 0000 |         |     |
| CC DR | RA+70    | 2405  | 2324 | 5601 | 5402 | 5603 | TEST,A= | B,C |
|       | RA +71   | 5404  | 5605 | 5606 | 5700 | 0000 | =D,E,F. |     |

If the command is changed to:

# /TEST,A=B,C=D,E,F.

the command parameters are stored in operating system format and the contents of locations RA+2 through RA+10 $_8$  appear as follows:

| ARGR | RA+2 | 0100 | 0000 | 0000 | 0000 | 0054 | A | = |
|------|------|------|------|------|------|------|---|---|
|      | +3   | 0200 | 0000 | 0000 | 0000 | 0000 | В |   |
|      | +4   | 0300 | 0000 | 0000 | 0000 | 0054 | С | = |
|      | +5   | 0400 | 0000 | 0000 | 0000 | 0000 | D |   |
|      | +6   | 0500 | 0000 | 0000 | 0000 | 0000 | E |   |
|      | +7   | 0600 | 0000 | 0000 | 0000 | 0000 | F |   |
|      | +10  | 0000 | 0000 | 0000 | 0000 | 0000 |   |   |

# NOTE

If you are using the common deck COMCARG (refer to appendix F) for argument processing, you do not need to be concerned with the different formats, since COMCARG processes both formats correctly.

60459690 A

12-3

# WRITING INTERACTIVE PROGRAMS

You may choose to write interactive programs in languages other than those oriented specifically to the terminal (for example, COMPASS). You can also convert some batch application programs to interactive programs. The following description of system conventions acquaints the user with potential problem areas in performing this conversion or in writing interactive programs.

## **CONVERSION PROBLEMS**

The major difference between an interactive job and a batch job is in the handling of files assigned to a terminal. Since the system is designed with a common control interface to all types of equipment, the applications programmer need not be concerned about the specific piece of equipment with which the program is communicating.

Certain problems arise when application programs not written with terminal interaction in mind are converted to interactive programs. These problems are:

- Each line of terminal input is considered a logical record. This causes two basic problems.
  - First, any program that terminates input processing on an EOR processes only one line of input.
  - Second, programs that read ahead on input place a special significance on an EOR, and therefore cannot effectively interact while accepting these one-line records. This problem is minimized by the design of NOS input/output. However, when the problem does occur, it is fatal to program execution.
- Many programs output more than 72 characters per line. This may result in unacceptable output; however, this is easily corrected by using the LO72 command or by reformatting the output in the program.
- Many programs perform unnecessary write requests on output. This can cause high system overhead.

Portions of the NOS standard product set are modified to correct these problems.

## **DEFAULT FILE ASSIGNMENTS AND SPECIAL FILE TREATMENT**

All jobs interacting with your terminal have the INPUT and OUTPUT files assigned to the terminal unless you or a program assigns them to a different device. You can assign a file to the terminal by assigning a file to equipment TT using the ASSIGN command; you can assign the INPUT or OUTPUT file to mass storage by specifying a device type of MS on the ASSIGN command. A user program can make similar assignments with the REQUEST macro.

Normally, an interactive program need not check for EOI on INPUT; however, you must ensure that INPUT is checked for EOI file status if INPUT might be assigned to mass storage.

12-4 60459690 B

## **SPECIAL HANDLING**

When a program makes a read request with recall on a terminal input file, the circular buffer of a terminal file can be automatically flushed (as if an EOR write had been performed) before the system issues the read request.

A program can use one of the following methods to ensure that output data is sent to the terminal in this way.

- The program can specify a list of files (refer to the SETLOF macro, section 6) from which the system determines the appropriate file name. This is the preferred method.
- The program can store FET pointers, which specify the files to be flushed, in RA+2 through RA+63g. The FET pointer is the file name left-justified with zero-fill in bits 59 through 18 and the address of the FET in bits 17 through 0.

In using the first method, the system checks only the first file in the list. This file must meet the following criteria.

- The file must either be assigned to the terminal (device type equals TT in the FET)
  or, if unassigned, must be named OUTPUT.
- The file must meet the conditions described under the flush bit (refer to description of the flush bit, FET description, in section 2).

In using the second method, the system uses the first file that meets the preceding criteria.

## OTHER SPECIAL HANDLING

The following additional considerations apply to the execution of interactive programs.

- An EOR or EOF write on a terminal file has no special significance except that it ensures that the buffer is dumped to the terminal.
- When terminal input data is passed to an executing program, the following convention is followed.

If the input data consists of data followed by a carriage return, the system supplies an EOR level of one (level number is in bits 17 through 14 of FET+0). If there is no data input but only a carriage return, the system supplies an EOF.

A program can process input from a terminal properly by sensing an EOR level of 1. The system input/output macros and common decks (except the READO macro) are coded to handle this case properly. Most of the system utilities interact with a terminal in this manner.

Input from a terminal is handled in the same manner as the CIO READSKP request. If the program's buffer is not large enough to accommodate a full line of input, the data is truncated and the excess is lost. No error code is returned.

60459690 B 12-5

- A program that is interacting with a terminal should not do a recall on a file assigned to a terminal if it does an EOR or EOF write on the file to clear the buffer (do not specify the r option on WRITER or WRITEF macros). If recall is specified, an extra rollout of the program may be required before the program terminates. If the conventions mentioned earlier concerning the status of output are followed, it is not mandatory to write an EOR or EOF to clear the buffer; however, if it is done without auto recall (to remain compatible for batch use, for example) as the last operation before the ENDRUN macro, little additional system overhead is incurred.
- If the conventions for special handling are followed, a job being rolled out by the system has all completed lines of data in the output buffer sent to the terminal.
- If a program aborts because an error occurs, the contents of the first message buffer of the control point area are sent to the terminal as part of the output. Messages can be placed in this area using the MESSAGE macro. Messages longer than 48 characters are truncated to 48 characters. If you are in the batch subsystem, this message buffer is always sent to your terminal at the end of each job step, except for job steps that are within a procedure file.
- If a buffer argument error is detected on an output buffer when output is being issued automatically, the output is ignored and the FET is not acted on. This error usually indicates that the executing program has destroyed part of its own field length.
- A COMPASS program can determine whether it is interacting with a terminal input or output file by checking the type of equipment to which the file was assigned (byte zero of FET+1). Refer to the common deck COMCSTF, appendix F.

# PROGRAM CONTROL OF TERMINAL ACTIVITY

The remainder of this section describes methods of controlling terminal activity when connected to the Interactive Facility (IAF).

You can control terminal activity in the following ways.

- Include control bytes in your program output to control the positioning of the printing element and define alternate input modes.
- Enter various characters or sequences of characters to control program execution.
- Issue a REPRIEVE macro (refer to section 10) to disable the terminal operator's control of the user program during various phases of execution.
- Issue a CSET macro to change the character set of the terminal.
- Issue a PROMPT macro to control the issuing of the input prompt.
- Issue a TSTATUS macro to determine certain terminal characteristics.
- Issue an EFFECT macro to control the formatting of your terminal output.

## **CONTROL BYTES**

A control byte is a 12-bit quantity, right-justified in bit position 0, 12, 24, 36, or 48 of a CM word.

## NOTE

You must ensure that data is not mistaken for a control byte. For example, in the 64-character set, the characters:D at the beginning of a line and followed by an end-of-line will cause you to be logged off if they are written to the terminal output file, since the code 0004 is transmitted.

The following paragraphs describe the bytes available to a user program and their functions. Symbols for most of these control bytes are defined in the system OPL common deck COMSTCM, and may be used by COMPASS programs.

#### 0000-End-of-Line

End-of-line generates a carriage return and line feed, positioning the terminal printing element at the beginning of the next line. An end-of-line consists of 12 to 66 bits of zero, right-justified in one or two central memory words.

## 0001, 0002-End-of-Block

This byte prevents the positioning of the terminal printing element at the beginning of the next line. An end-of-block byte can be used to allow the terminal user to enter input on the same line as the input request is printed. This byte must be followed by an end-of-line. If not followed immediately by a read request, any output following this byte may be lost.

# 0003—Auto Input

This byte is used by IAF for auto mode input. The preceding characters in the line in which this byte occurs are sent to the terminal and are also retained as the first characters of the input line. The network can retain a maximum of 20 characters. This byte must be followed by an end-of-line. The next terminal operation must be an input request. The terminal prompt (a question mark) is suppressed.

Refer to Volume 3, System Commands, for further information about auto mode input.

NOTE

The 0003 control byte cannot be used in conjunction with transparent output.

60459690 D 12-7

## 0004—Log Off User

This byte disconnects the terminal from IAF and the network. This byte must be the first byte of a line and must be followed by an end-of-line.

## 0005—Initiate ASCII Input

This byte causes the next line of input to be translated into 6/12 display code. The terminal prompt (a question mark) is suppressed. This byte must be followed by an end-of-line. On the subsequent input, all terminal control characters or sequences (refer to Control of Program Execution in this section) and terminal definition commands are processed as they are for normal input mode unless the SE terminal definition command has been entered (refer to Volume 3, System Commands). End-of-line (normally a carriage return) terminates 0005 input mode.

If input has been typed ahead when this byte is issued, that input is translated in the old mode.

## 0006—Initiate Transparent Input Mode

This byte changes the input mode from normal or ASCII to transparent mode. The terminal prompt (a question mark) is suppressed. The byte must be byte 0 of the first word of a line and the word must be terminated by an end-of-line. Bytes 1 and 2 are defined as follows:

- Byte 1 Specifies the maximum number of characters (up to 77778) to be received before input is terminated. If byte 1 is 0, the number is assumed to be 1.
- Byte 2 Specifies the termination code. When a character is received from the terminal that matches this byte, the input operation is terminated. Depending on the parity specified for the terminal connection, the lower 8 bits of byte 2 are matched against all 8 bits of the input character, or the lower 7 bits of byte 2 are matched against the lower 7 bits of the input character. If bit 11 of this byte is set, no termination character is assumed.†

This conversion mode packs each 8 bits of data as the lower 8 bits of a 12-bit byte and sets the upper bit (bit 11). The exhaustion of the character count or the occurrence of the termination code causes the end-of-line condition to be set. A 0007 byte is forced as the first byte of input so the data is transmitted as transparent output if it is listed.

A user selected input prompt should follow the 0006 word if it is necessary to guarantee that the terminal is in transparent input mode before input is entered. For example, the following two words, when written to an ASCII-code terminal output file, switch the terminal to transparent input mode and issue three BEL characters (ASCII code 007) at which point transparent input mode is in effect.

If input has been typed ahead when this byte is issued, that input is translated in the old  $\ensuremath{\mathtt{mode}}$ .

12-8 60459690 D

<sup>†</sup>For more information on parity options, refer to the NAM Version 1/CCP Version 3 Terminal Interface Reference Manual.

0006 0012 0015 0000 0000 0007 4007 4007 4007 0000

Byte 1 of the 0006 word specifies a maximum character count of 10 (128) and byte 2 specifies a termination character of carriage return (0158 ASCII code). Refer to the description of the 0007 control byte for the second word.

# NOTE

The use of transparent input with CYBER Record Manager and/or product set utilities (including compilers) may yield unpredictable results. It is advisable to determine how a particular product set member treats transparent input before proceeding. For example, to initiate Transparent Input from a FORTRAN 5 program, refer to appendix F of the FORTRAN Version 5 Reference Manual for additional information.

### 0007—Initiate Transparent Output

This byte initiates transparent output. If you wish to output data formatted as described for transparent input, a 0007 byte must precede the data. This mode continues until an end-of-line or nontransparent output data byte is detected. Termination by an end-of-line, however, does not cause a carriage return and line feed. The 0007 byte must be byte 0 (bits 59 through 48) of the first word of a line.

A transparent output data byte is in the format 4xxx8, where xxx is the 8-bit octal code for the character being printed. Bits 11 through 8 of a transparent output data byte are always set to 10002. If this pattern is not detected, the terminal is switched to the original (normal or ASCII) output mode; this feature can be used to output normal or ASCII data immediately following transparent data without explicitly specifying a termination (end-of-line). The characters 5, 6, 7, and 8 (display codes 408, 418, 428, and 438) match the transparent mode bit pattern when in the upper half of a byte and are interpreted as transparent data. Therefore, these characters cannot be used to terminate transparent output. Once transparent output mode is terminated, it remains cleared unless resumed by a 0007 control byte.

The following word, when output from an ASCII-code terminal, produces a line feed and prints a question mark. There is no carriage return or line feed after the question mark.

0007 4012 4077 0000 0000

The 4012 byte produces a line feed (012 is the ASCII code for line feed) and 4077 is the question mark. The transparent output is terminated by the 24 bits of trailing zeros, constituting an end-of-line. Similar output can be obtained with the following:

0007 4012 7100 0000 0000

Here 71 is the display code for a question mark and 7100 is a nontransparent data byte. Transparent output is terminated at the question mark and the end-of-line produces a carriage return and line feed.

60459690 D 12-9

A control byte that changes the terminal input mode (0003, 0005, or 0006) prevents the system from printing a question mark in response to a program request for input. However, in all other cases, a read request on the input buffer causes the system to print a question mark at the terminal (unless the program has issued a PROMPT OFF macro).

# NOTE

The use of transparent output with CYBER Record Manager and/or product set utilities (including compilers) may yield unpredictable results. It is advisable to determine how a particular product set member treats transparent output before proceeding. For example, to initiate Transparent Output from a FORTRAN 5 program, refer to appendix F of the FORTRAN Version 5 Reference Manual for additional information.

#### 0010-Reserved

This byte should not be used.

# 0011—Initiate ASCII Output

This byte is used to initiate 128-character ASCII output (6/12 display code). This byte must be byte 0 (bits 59 through 48) and applies only to the line currently being output.

#### 0012—Reserved

This byte should not be used.

## 0013-End-of-String

This byte allows a user to terminate a line of output data without repositioning the terminal carriage. This byte must be followed by an end-of-line (which is ignored) and output continues with subsequent data. The 0013 byte should not be used where the effect of an end-of-line is needed (for example, the end of a logical line on a synchronous terminal).

### 0014—Internal End-of-Block

This byte is the first byte of a word and is followed by an end-of-line. This byte is reserved by NOS and should not be used since it may cause loss of data.

## 0015—Executive Auto Input

This byte is used for internal auto input mode. It is reserved by NOS and should not be used since it may cause loss of data.

## 0016—Terminal Redefinition

This byte enables you to alter the characteristics of a terminal that is connected via IAF. The byte begins a string of 12-bit parameter/12-bit value pairs. The upper bit of each 12-bit segment must be set to prevent a zero value from being interpreted as an end-of-line. The 0016 byte string must be terminated by an end-of-line.

Table 12-1 lists parameters and values allowed for each set of terminal classes. For default values for each terminal class, refer to Volume 3, System Commands. Refer to appendix A for the translation of ASCII characters.

Table 12-1. Terminal Redefinition Parameters (Sheet 1 of 4)

| 1                                                | Number  |                                        | Value              |                                            |
|--------------------------------------------------|---------|----------------------------------------|--------------------|--------------------------------------------|
| rarameter (Miemonic)                             | (0ctal) | Terminal<br>Classes ①                  | Range<br>(Decimal) | Form of<br>Input                           |
| Abort block (AB)                                 | 51      | 1 - 8 (9 - 18) ②                       | 0 - 127            | Numerical value for character 3            |
| Blocking factor (BF)                             | 31      | 1 - 8, 10 - 13, 15<br>(9, 14, 16, 18)  | 0 - 20             | Decimal number                             |
| Break as user break 1 (BR)                       | 63      | 1 - 3, 5 - 8<br>(4, 9 - 17)            | 0 - 1              | Yes (1), no (0)                            |
| Backspace character (BS)                         | 47      | 1 - 8 (9 - 18)                         | 0 - 127            | Numerical value for character ③            |
| Interruption character (B1)                      | 52      | 1 - 15 (16, 18)                        | 0 - 127            | Numerical value for character ③            |
| Termination character (B2)                       | 53      | 1 - 15 (16, 18)                        | 0 - 127            | Numerical value for character ③            |
| Carriage return idle count                       | 54      | 1 - 8 (9 - 18)                         | 0 - 99             | Decimal number                             |
| /                                                | 56      | 1 - 8 (9 - 18)                         | 1                  | CA (1)                                     |
| Cancel character (CN)                            | 46      | 1 - 15, 18<br>(16, 17)                 | 0 - 127            | Numerical value for character ③            |
| Cursor positioning (CP)                          | 107     | 1 - 3, 5 - 8<br>(4, 9 - 18)            | 0 - 1              | Yes (1), no (0)                            |
| Network control character (CT)                   | 50      | 1 - 18                                 | 0 - 127            | Numerical value for character 3            |
| Single message transparent input delimiters (DL) | 70      | 1 - 8 (9 - 18)                         | 0 - 1              | Character specified (1), not specified (0) |
|                                                  | 71      | 1 - 3, 5 - 8<br>(9 - 18)               | 0 - 15             | Character count<br>(upper byte)            |
|                                                  | 72      | 1 - 3, 5 - 8<br>(9 - 18)               | 0 - 255            | Character count<br>(upper byte)            |
|                                                  | 73      | 1 - 8, 10 - 13,<br>15 (9, 14, 16 - 18) | 0 - 255 ⑤          | Numerical value for character 3            |

① Numbers in parentheses in this column indicate terminal classes for which the parameter is ignored.

<sup>2</sup> Ignored for packet-switching network (PSN) terminals.
3 Any hexadecimal value except 00 - 02, 20, 30 - 39, 3D, 41 - 5A, 61 - 7A, or 7F.
4 If the value of one of the fields for this parameter is changed, the values of all other fields for this parameter must also be specified.

<sup>(5)</sup> Not all values are legal for all terminal classes.

Table 12-1. Terminal Redefinition Parameters (Sheet 2 of 4)

| Parameter (Mnemonic)           | Number<br>(Octal) | Terminal<br>Classes ①                                       | Value<br>Range<br>(Decimal) | Form of<br>Input                           |
|--------------------------------|-------------------|-------------------------------------------------------------|-----------------------------|--------------------------------------------|
|                                | 74                | 1 - 3, 5 - 8<br>(9 - 18)                                    | 0 - 1                       | Timeout (1), no timeout (0)                |
|                                | 106               | 1 - 8, 10 - 13,<br>15                                       | 0                           | Single message (0)                         |
| End-of-block character (EB)    | 100               | 1 - 3, 5 - 8,<br>10 - 13, 15                                | 0 - 127 ②                   | Numerical value for character 5            |
|                                | 101               | 1 - 3, 5 - 8,<br>10 - 13, 15                                | 1 - 2 ②                     | EL (1), EB (2)                             |
|                                | 1 02              | 1 - 3, 5 - 8,<br>10 - 13, 15<br>(9, 14, 16, 17)             | 0 - 3 ②                     | NO (0), CR (1),<br>LF (2), CL (3)          |
| End-of-line character (EL)     | 75                | 1 - 3, 5 - 8,<br>10 - 13, 15                                | 0 - 127 ②                   | Numerical value for character 5            |
|                                | 76                | 1 - 3, 5 - 8,<br>10 - 13, 15                                | 1 - 2                       | EL (1), EB (2)                             |
|                                | 77                | 1 - 3, 5 - 8,<br>10 - 13, 15<br>(9, 14, 16 - 18)            | 0 - 3 ②                     | NO (0), CR (1),<br>LF (2), CL (3)          |
| Echoplex mode (EP)             | 61                | $\begin{bmatrix} 1 - 3, 5 - 8 \\ (4, 9 - 18) \end{bmatrix}$ | 0 - 1                       | Yes (1), no (0)                            |
| Full ASCII input (FA)          | 67                | 1 - 8, 10 - 13, 15                                          | 0 - 1                       | Yes (1), no (0)                            |
| Host availability display (HD) | 41                | 1 - 17                                                      | 0 - 1                       | Yes (1), no (0)                            |
| Input control (IC)             | 103               | (4, 9-18) ③                                                 | 0 - 1                       | Yes (1), no (0)                            |
| Input device (IN)              | 64                | 1 - 8, 10 - 13,<br>15                                       | 0 - 1                       | Transparent input (1), not transparent (0) |
|                                | 65                | 1 - 8 4                                                     | 0 - 2 ②                     | KB (0), PT (1),<br>BK (2)                  |
| Line feed idle count (U)       | 55                | 1 - 8 (9 - 18)                                              | 0 - 99                      | Decimal number                             |
|                                | 57                | 1 - 8 (9 - 18)                                              | 1                           | CA (1)                                     |

① Numbers in parentheses in this column indicate terminal classes for which the parameter is ignored.

12-13

 <sup>2</sup> Not all values are legal for all terminal classes.
 3 Ignored for packet-switching network (PSN) terminals.
 4 Not allowed for packet-switching network (PSN) terminals.
 5 Any hexadecimal value except 00 - 02, 20, 30 - 39, 3D, 41 - 5A, 61 - 7A, or 7F.

Table 12-1. Terminal Redefinition Parameters (Sheet 3 of 4)

| Parameter (Mnemonic)                                 | Number<br>(Octal) | Terminal<br>Classes ①                        | Value<br>Range<br>(Decimal) | Form of<br>Input                           |
|------------------------------------------------------|-------------------|----------------------------------------------|-----------------------------|--------------------------------------------|
| Lockout unsolicited messages (LK)                    | 40                | 1 - 15, 18<br>(16, 17)                       | 0 - 1                       | Yes (1), no (0)                            |
| Output control (OC)                                  | 104               | 1 - 3, 5 - 8, $(4, 9 - 18)$ ②                | 0 - 1                       | Yes (1), no (0)                            |
| Output device (OP)                                   | 66                | 1 - 8 (9 - 18)                               | 0 - 23                      | DI (0), PR (1),<br>PT (2)                  |
| Parity processing (PA)                               | 62                | 1 - 3, 5 - 8                                 | 0 - 4                       | Z (0), 0 (1),<br>E (2), N (3), I (4)       |
| Page waiting (PG)                                    | 45                | 1 - 8, 10 - 13,<br>15, 18 (9, 14,<br>16, 17) | 0 - 1                       | Yes (1), no (0)                            |
| Page length (PL)                                     | 44                | 1 - 18                                       | 0, 8 <del>-</del><br>255 ③  | Decimal number                             |
| Page width (PW)                                      | 43                | 1 - 18                                       | 0, 20 -<br>255              | Decimal number                             |
| Special editing mode (SE)                            | 60                | 1 - 8 (9 - 18) 4                             | 0 - 1                       | Yes (1), no (0)                            |
| Terminal class (TC)                                  | 42                | 1 - 18                                       | 1 - 183                     | Decimal number                             |
| Multimessage transparent<br>input delimiter (XL) (5) | 70                | 1 - 8 (9 - 18)                               | 0 - 1                       | Character specified (1), not specified (0) |
|                                                      | 71                | 1 - 3, 5 - 8<br>(9 - 18)                     | 0 - 15                      | Character count (upper byte)               |
|                                                      | 72                | 1 - 3, 5 - 8<br>(9 - 18)                     | 0 - 255                     | Character count (lower byte)               |
|                                                      | 73                | 1 - 8, 10 - 13, 15<br>(9, 14, 16 - 18)       | 0 - 255③                    | Numerical value for character 6            |
| ·                                                    | 74                | 1 - 3, 5 - 8<br>(9 - 18)                     | 0 - 1                       | Timeout (1), no timeout (0)                |

① Numbers in parentheses in this column indicate terminal classes for which the parameter is ignored.

<sup>Ignored for PSN terminals.
Not all values are legal for all terminal classes.
Not allowed for PSN terminals.
If the value for one of the fields for this parameter is changed, the values of all for this parameter must also be specified.</sup> 

<sup>6</sup> Any hexadecimal value except 00 - 02, 20, 30 - 39, 3D, 41 - 5A, 61 - 7A, or 7F.

Table 12-1. Terminal Redefinition Parameters (Sheet 4 of 4)

| Parameter (Mnemonic)    | Number<br>(Octal) | Terminal<br>Classes ①       | Value<br>Range<br>(Decimal) | Form of<br>Input                |
|-------------------------|-------------------|-----------------------------|-----------------------------|---------------------------------|
|                         | 105               | 1 - 8 (9 - 18)              | 0 - 255②                    | Numerical value for character 3 |
|                         | 106               | 1 - 8, 10 - 13, 15          | 1                           | Multimessage (1)                |
| Transmission block size | 36                | 1 - 18 4                    | 0 - 7                       | Decimal number<br>(upper byte)  |
|                         | 37                | 1 - 18                      | 0 - 255                     | Decimal number<br>(lower byte)  |
| Upline block limit      | <b>3</b> 0        | 1 - 18                      | 1 - 31 ②                    | Decimal number                  |
| Full duplex             | 127               | 1 - 3, 5 - 8<br>(4, 9 - 18) | 0 - 1                       | Yes (1), no (0)                 |

① Numbers in parentheses in this column indicate terminal classes for which the parameter is ignored.

Up to 18 terminal characteristic values can be changed by a single 0016 byte string. For example, to change the page width to 100 ( $144_8$ ), control character to %, and turn the page wait option on, issue the following string.

In the preceding example, each byte has the indicated meaning:

| 0016 | Terminal redefinition control byte.                          |
|------|--------------------------------------------------------------|
| 4043 | Specifies page width parameter $(43_8)$ .                    |
| 4144 | Sets page width to 100 (1448).                               |
| 4050 | Specifies control character parameter (50 <sub>8</sub> ).    |
| 4045 | Sets control character to % (45 <sub>8</sub> ).              |
| 4045 | Specifies page wait parameter (45 <sub>8</sub> ).            |
| 4001 | Sets page wait on (1 equals yes).                            |
| 0000 | End-of-line (terminates terminal redefinition control byte). |

For a complete description of terminal characteristics, refer to Volume 3, System Commands.

<sup>2</sup> Not all values are legal for all terminal classes.

Any hexadecimal value except 00 - 02, 20, 30 - 39, 3D, 41 - 5A, 61 - 7A, or 7F. Ignored for PSN terminals.

## CONTROL OF PROGRAM EXECUTION

By entering various sequences of keys or commands at your terminal, you can control an interactive program during all phases of execution. The following is a list of the interruption and termination sequences and their effect on the executing program (the representation of the denotes the message terminator key).

| Phase                | Se quence †   | <u>Effect</u>                                                                                                    |
|----------------------|---------------|----------------------------------------------------------------------------------------------------|
| Waiting<br>for input | CTRL/T ®      | The program is terminated and the terminal is placed in command mode. All other entries are passed to the program as data.                                                                                                  |
| Generating<br>output | BREAK<br>se q | Pressing the BREAK key on asynchronous terminals suspends<br>the output operation. For synchronous terminals, output<br>is automatically suspended on page boundaries, at which<br>point terminal control can be attempted. |

# NOTE

On asynchronous terminals, output can be suspended by pressing any key that transmits a character. The character entered is also sent to IAF if a (R) or line feed is entered. The integrity of this character is not guaranteed, and may cause the interruption sequence which follows to be ignored. It is recommended that the BREAK key be used to suspend output.

12-16 60459690 B

<sup>†</sup>The termination (sometimes referred to as user break 2) sequence (that is, CTRL/TcR) and interruption (sometimes referred to as user break 1) sequence (that is, CTRL/PcR) may vary for different terminals, and may be changed by terminal definition commands. Refer to Volume 3, System Commands, for further information. CTRL refers to the control key. Thus, CTRL/T is entered by keeping the control key depressed while pressing the T key.

Once output is suspended, further execution depends upon the subsequent sequence of keys or characters entered. Each of the following sequences has the indicated effect on the output operation.

æq

Effect

CTRL/T @

This has the same effect as the termination sequence in the input phase.

CTRL/P@tt

The output operation ceases and the terminal is placed in suspend mode. At this point IAF recognizes only:

- The P key causing a return to program control, discarding any data in the program buffer prior to the interruption sequence.
- A ® causing output to be continued and program control to continue normally.
   Portions of the output may be lost when output is suspended.
- Any other key (with the exception of terminal control characters and terminal definition commands) is interpreted as a request to terminate the job step.

If any other sequence of characters or keys is entered followed by a R, the output operation is resumed with the last partial line repeated.

Executing

CTRL/T (R)
or
CTRL/P (R)

These have the same effect as if they were entered during output phase.

<sup>†</sup>The termination (sometimes referred to as user break 2) sequence (that is, CTRL/T(R)) and interruption (sometimes referred to as user break 1) sequence (that is, CTRL/P(R)) may vary for different terminals and may be changed by terminal definition commands. Refer to Volume 3, System Commands, for further information. CTRL refers to the control key. Thus, CTRL/T is entered by keeping the control key depressed while pressing the T key. †TIf the BR terminal redefinition parameter has been set to 1 or if the terminal definition command cBR=Y or TRMDEF, BR=Y has been entered, the BREAK key has the same effect as CTRL/P(R).

## REPRIEVE PROCESSING FOR USER BREAKS 1 AND 2

If the user program has selected terminal interrupt reprieve processing, control will be passed to the user's interrupt package when a user break 1 or 2 is encountered. The user program may now process the interrupt as desired.

To ignore either interrupt, a REPRIEVE RESUME call may be used. This will restart the interrupted sequence as if the interrupt had never occurred.

If the user wishes to have the system process the user break 2, a REPRIEVE RESET call will return control to the system, and the interrupt will be processed in the normal manner.

The user break 1 interrupt cannot be returned to the system by a RESET call.

If the user desires the sequence

# \*INTERRUPTED\* (CR)

that is normally associated with a user break l, the sequence will have to be emulated in the user's interrupt handler.

• 12-18 60459690 D

A character set is composed of graphic and control characters. A code set is a set of codes used to represent each character within a character set.

A graphic character may be displayed at a terminal or printed by a line printer. Examples are the characters A through Z and the digits O through 9. A control character initiates, modifies, or stops a control operation. An example is the backspace character that moves the terminal carriage or cursor back one space. Although a control character is not a graphic character, a terminal may produce a graphic representation when it receives a control character.

All references within this manual to the ASCII character set or the ASCII code set refer to the character set and code set defined in the American National Standard Code for Information Interchange (ASCII, ANSI Standard X3.4-1977). References in this manual to the ASCII character set do not necessarily refer to the ASCII code set.

NOS supports the following character sets.

- CDC graphic 64- (or 63-) character set.
- ASCII 128-character set.
- ASCII graphic 64- (or 63-) character set.
- ASCII graphic 95-character set.

Each installation selects either the 64-character set or the 63-character set. The differences between the two are described in Character Set Anomalies in this appendix. Any reference in this appendix to the 64-character set implies either the 63- or 64-character set, unless otherwise stated.

NOS supports the following code sets.

- 6-bit display code.
- 6/12-bit display code.
- 7-bit ASCII code.

Display code is a set of 6-bit codes from 00g to 77g.

The 6/12-bit display code is a combination of 6-bit codes and 12-bit codes. The 6-bit codes are  $00_8$  through  $77_8$ , excluding  $74_8$  and  $76_8$ . (Refer to Character Set Anomalies for the interpretation of the  $00_8$  and  $63_8$  codes.) The 12-bit codes begin with either  $74_8$  or  $76_8$  and are followed by a 6-bit code. Thus,  $74_8$  and  $76_8$  are considered escape codes and are never used as 6-bit codes within the 6/12-bit display code set. The 12-bit codes are  $7401_8$ ,  $7402_8$ ,  $7404_8$ ,  $7407_8$ , and  $7601_8$  through  $7677_8$ . All other 12-bit codes  $(74xx_8$  and  $7600_8$ ) are undefined.

60459690 A A-1

The 7-bit ASCII code (as defined by ANSI Standard X3.4-1977) is right-justified in a 12-bit byte. Assuming that the bits are numbered from the right starting with 0, bits 0 through 6 contain the ASCII code, bits 7 through 10 contain zeros, and bit 11 distinguishes the  $0000_8$  code from the end-of-line byte. The 7-bit codes are  $0001_8$  through  $0177_8$  and  $4000_8$ .

# **CHARACTER SET ANOMALIES**

NOS interprets two codes differently when the installation selects the 63-character set rather than the 64-character set. In tables A-1, A-2, and A-3, the codes for the colon and percent graphic characters in the 64-character set are unshaded; the codes for the colon and percent graphic characters in the 63-character set are shaded.

If an installation uses the 63-character set, the colon graphic character is always represented by a  $63_8$  code, and the  $00_8$  code is undefined. However, if the installation uses the 64-character set, output of 6/12-bit display codes  $7404_8$  or 6-bit display code  $00_8$  produces a colon. In ASCII mode for interactive jobs, a colon can be input only as a  $7404_8$  6/12-bit display code.

When using either the 63- or 64-character set, the use of undefined 6/12-bit display codes in output files produces unpredictable results and should be avoided.

On input, NOS recognizes alternate 029 punch codes of 11-0 for the right bracket (]) and 12-0 for the left bracket ([). The alternate codes support the COBOL sign overpunch convention and are not recommended for other uses. Refer to COBOL 5 Reference Manual.

Also, two  $00_8$  codes may be confused with an end-of-line byte and should be avoided (refer to appendix F for further explanation).

Translation of 7-bit ASCII to 6-bit display code causes character set folding from the 128-character ASCII set to the 63- or 64-character ASCII subset. The following special character substitutions occur:

| 7-Bi | t ASCII   | 6-Bit | Display Code | 7-Bi | it ASCII  |
|------|-----------|-------|--------------|------|-----------|
| Code | Character | Code  | Character    | Code | Character |
| 0140 | •         | 74    | @            | 0100 | @         |
| 0173 | {         | 61    | [            | 0133 | 1         |
| 0174 | >         | 75    | \            | 0134 | \         |
| 0175 | }         | 62    | ]            | 0135 | J         |
| 0176 | ~         | 76    | ^            | 0136 | ^         |

# CHARACTER SET TABLES

This appendix contains character set tables for interactive jobs, batch jobs, and jobs involving magnetic tapes. Table A-1 is for interactive jobs, and table A-2 is for batch jobs. Table A-3 is a conversion table used to cross-reference 7-bit ASCII codes and 6/12-bit display codes and to convert ASCII codes from octal to hexadecimal.

Tables A-4, A-5, and A-6 list the magnetic tape codes and their display code equivalents.

The character set tables are designed so that you can find the character represented by a code (such as in a dump) or find the code that represents a character. To find the character represented by a code, look up the code in the column listing the appropriate code set and then find the character on that line in the column listing the appropriate character set. To find the code that represents a character, you first look up the character and then find the code on the same line in the appropriate column.

#### INTERACTIVE JOBS

Table A-1 shows the character sets and code sets available to you at an ASCII code terminal. When in NORMAL mode (specified by the NORMAL command<sup>†</sup>), NOS displays the ASCII graphic 64-character set and interprets all input and output as 6-bit display code. When in ASCII mode (specified by the ASCII command), NOS displays the ASCII 128-character set and interprets all input and output as 6/12-bit display code.

To determine the octal or hexadecimal ASCII code for a character, refer to table A-3. (Certain terminal definition commands require specification of an ASCII code.)

On output, the US code is reserved for network use and defined as an end-of-line. Use of this character, except in transparent mode, causes incorrect formatting and possible loss of output characters.

#### **BATCH JOBS**

Table A-2 lists the CDC graphic 64-character set, the ASCII graphic 64-character set, and the ASCII graphic 95-character sets. It also lists the code sets and card punch codes (026 and 029) that represent the characters.

The 64-character sets use display code as their code set; the 95-character set uses 7-bit ASCII code. The 95-character set is composed of all the characters in the ASCII 128-character set that can be printed at a line printer (refer to jobs using Line Printers). Only 7-bit ASCII code files can be printed using the ASCII graphic 95-character set. To print a 6/12-bit display code file (usually created by an interactive job in ASCII mode), you must convert the file to 7-bit ASCII code. To do this, you enter the FCOPY command. The 95-character set is represented by 7-bit ASCII codes 00408 through 01768.

60459690 C A-3

Thormal and ASCII modes can also be selected via the CSET COMPASS macro.

## JOBS USING LINE PRINTERS

The batch character set printed depends on the print train used on the line printer to which the file is sent (refer to section 7). The following are the print trains corresponding to each of the batch character sets.

| Character Set                  | Print Train |
|--------------------------------|-------------|
| CDC graphic 64-character set   | 596-1       |
| ASCII graphic 64-character set | 596-5       |
| ASCII graphic 95-character set | 596-6       |

The characters of the default 596-1 print train are listed in the table A-2 column labeled CDC Graphic (64 Character); the 596-5 print train characters are listed in the table A-2 column labeled ASCII Graphic (64 Character); and the 596-6 print train characters are listed in the table A-2 column labeled ASCII Graphic (95 Character).

If a transmission error occurs when printing a line, the system prints the line again. The CDC graphic print train prints a concatenation symbol (→) in the first printable column of the repeated listing of the line. The ASCII print trains print an underline (\_) instead of the concatenation symbol.

If an unprintable character exists in a line (that is, a 7-bit ASCII code outside the range 00408 through 01768), the number sign (#) appears in the first printable column of a print line, and a space replaces the unprintable character.

To route and correctly print a 6/12-bit display code file on a line printer with the ASCII graphic 95-character set, you must convert the 6/12-bit display code file to a 7-bit ASCII code file with the FCOPY command (refer to section 9). The resulting 7-bit ASCII file can be routed to a line printer (refer to section 7) but cannot be output at an interactive terminal.

Table A-1. Character Sets for Interactive Jobs (Sheet 1 of 2)

| <del> </del>                       |                                       |                          |                                 |                        |                                    |                                       |                          |                                 |                        |
|------------------------------------|---------------------------------------|--------------------------|---------------------------------|------------------------|------------------------------------|---------------------------------------|--------------------------|---------------------------------|------------------------|
| ASCII<br>Graphic<br>(64 Character) | ASCII<br>Character<br>(128 Character) | 6-Bit<br>Display<br>Code | 6/12-<br>Bit<br>Display<br>Code | 7-Bit<br>ASCII<br>Code | ASCII<br>Graphic<br>(64 Character) | ASCII<br>Character<br>(128 Character) | 6-Bit<br>Display<br>Code | 6/12-<br>Bit<br>Display<br>Code | 7-Bit<br>ASCII<br>Code |
| : colon                            |                                       | 00†                      |                                 |                        | # number sign                      | # number sign                         | 60                       | 60                              | 0043                   |
| Display code 00 le un              |                                       |                          |                                 |                        | [ opening bracket                  | [ opening bracket                     | 61                       | 61                              | 0133                   |
| Ā                                  | Å                                     | 01                       | 01                              | 0101                   | l closing bracket                  | closing bracket                       | 62                       | 62                              | 0135                   |
| B<br>C                             | B<br>C                                | 02<br>03                 | 02<br>03                        | 0102<br>0103           | % percent sign                     | % percent sign                        | 63                       | 631                             | 0045                   |
| D                                  | D                                     | 03                       | 04                              | 0103                   | r celou<br>" quote                 | : colon<br>" quote                    | 63<br>64                 | 64                              | 0042                   |
| Ē                                  | Ē                                     | 05                       | 05                              | 0105                   | underline                          | underline                             | 65                       | 65                              | 0137                   |
| F                                  | F                                     | 06                       | 06                              | 0106                   | ! exclamation point                | ! exclamation point                   | 66                       | 66                              | 0041                   |
| G                                  | G                                     | 07                       | 07                              | 0107                   | & ampersand                        | & ampersand                           | 67                       | 67                              | 0046                   |
|                                    |                                       |                          |                                 |                        | ' apostrophe                       | 'apostrophe                           | 70                       | 70                              | 0047                   |
| н                                  | н                                     | 10                       | 10                              | 0110                   | ? question mark                    | ? question mark                       | 71                       | 71                              | 0077                   |
| I                                  | 1                                     | 11                       | 11                              | 0111                   | < less than                        | < less than                           | 72                       | 72                              | 0074                   |
| J                                  | J                                     | 12                       | 12                              | 0112                   | > greater than                     | > greater than                        | 73                       | 73                              | 0076                   |
| K<br>L                             | K<br>L                                | 13<br>14                 | 13<br>14                        | 0113                   | @ commercial at                    | @ commercial at                       | 74†                      | 7401                            | 0100                   |
| M                                  | M I                                   | 15                       | 14                              | 0114<br>0115           | \ reverse slant<br>^ circumflex    | \ reverse slant ^ circumflex          | 75<br>76†                | 75<br>7402                      | 0134<br>0136           |
| N                                  | N I                                   | 16                       | 16                              | 0116                   | ; semicolon                        | : semicolon                           | 77                       | 77                              | 0073                   |
| 0                                  | Ō                                     | 17                       | 17                              | 0117                   | ,                                  | , scarcoron                           | ,,                       | ·                               | 0073                   |
|                                    |                                       |                          |                                 |                        |                                    | _                                     |                          |                                 |                        |
| P                                  | P                                     | 20                       | 20                              | 0120                   |                                    | : colon                               |                          | 7404                            | 0072                   |
| Q                                  | Q                                     | 21                       | 21                              | 0121                   |                                    | `grave accent                         | 74†                      | 7407                            | 0140                   |
| Ř                                  | R                                     | 22                       | 22                              | 0122                   |                                    | 8                                     |                          |                                 |                        |
| s                                  | S                                     | 23                       | 23                              | 0123                   |                                    | a                                     |                          | 7601                            | 0141                   |
| T<br>U                             | T<br>U                                | 24<br>25                 | 24<br>25                        | 0124                   |                                    | ь                                     |                          | 7602                            | 0142                   |
| V                                  | V                                     | 25                       | 25<br>26                        | 0125<br>0126           |                                    | c<br>d                                |                          | 7603<br>7604                    | 0143<br>0144           |
| w                                  | w                                     | 27                       | 27                              | 0127                   |                                    | e                                     |                          | 7605                            | 0145                   |
|                                    |                                       |                          |                                 |                        |                                    | f                                     |                          | 7606                            | 0146                   |
| x                                  | X                                     | 30                       | 30                              | 0130                   | 1                                  | g                                     |                          | 7607                            | 0147                   |
| Y<br>Z                             | Y<br>Z                                | 31<br>32                 | 31<br>32                        | 0131<br>0132           |                                    |                                       |                          | 7610                            | 0150                   |
| 0                                  | 0                                     | 33                       | 33                              | 0060                   |                                    | h<br>i                                |                          | 7610<br>7611                    | 0150                   |
| 1                                  | 1                                     | 34                       | 34                              | 0061                   | 1                                  | j                                     |                          | 7612                            | 0152                   |
| 2                                  | 2                                     | 35                       | 35                              | 0062                   | 1                                  | k                                     |                          | 7613                            | 0153                   |
| 3                                  | 3                                     | 36                       | 36                              | 0063                   |                                    | 1                                     |                          | 7614                            | 0154                   |
| 4                                  | 4                                     | 37                       | 37                              | 0064                   |                                    | <b>m</b>                              |                          | 7615                            | 0155                   |
|                                    |                                       |                          |                                 |                        |                                    | n<br>o                                |                          | 7616<br>7617                    | 0156<br>0157           |
| 5                                  | 5                                     | 40                       | 40                              | 0065                   |                                    | -                                     |                          |                                 |                        |
| 6                                  | 6                                     | 41                       | 41                              | 0066                   |                                    | p                                     |                          | 7620                            | 0160                   |
| 7                                  | 7                                     | 42                       | 42                              | 0067                   |                                    | q                                     |                          | 7621                            | 0161                   |
| 8                                  | 8                                     | 43<br>44                 | 43<br>44                        | 0070<br>0071           | Į l                                | r<br>s                                |                          | 7622<br>7623                    | 0162<br>0163           |
| + plus                             | + plus                                | 45                       | 44                              | 0071                   |                                    | t                                     |                          | 7624                            | 0164                   |
| - dash                             | - dash                                | 46                       | 46                              | 0055                   | ļ                                  | u                                     |                          | 7625                            | 0165                   |
| * asterisk                         | * asterisk                            | 47                       | 47                              | 0052                   |                                    | v                                     |                          | 7626                            | 0166                   |
|                                    |                                       |                          |                                 |                        |                                    | W                                     |                          | 7627                            | 0167                   |
| / slant                            | / slant                               | 50                       | 50                              | 0057                   |                                    | x                                     |                          | 7630                            | 0170                   |
| ( opening parenthesis              | ( opening parenthesis                 | 51                       | 51                              | 0050                   | 1                                  | у                                     |                          | 7631                            | 0171                   |
|                                    | ) closing parenthesis                 | 52                       | 52                              | 0051                   | 1                                  | z                                     |                          | 7632                            | 0172                   |
| \$ dollar sign                     | \$ dollar sign                        | 53                       | 53                              | 0044                   | 1                                  | { opening brace                       | 61 †                     | 7633                            | 0173                   |
|                                    |                                       | 54                       | 54                              | 0075                   | 1                                  | vertical line                         | 75 <b>†</b>              | 7634                            | 0174                   |
| = equal                            | = equal                               |                          | 5.5                             | 0040                   | 1                                  | l ologina brace                       | 62 +                     | 7635                            | 0175                   |
|                                    | space<br>comma                        | 55<br>56                 | 55<br>56                        | 0040<br>0054           |                                    | } closing brace<br>~ tilde            | 62 †<br>76 †             | 7635<br>7636                    | 0175<br>0176           |

 $\dagger_{\text{The}}$  interpretation of this character or code may depend on its context. Refer to Character Set Anomalies elsewhere in this appendix.

Table A-1. Character Sets for Interactive Jobs (Sheet 2 of 2)

| ASCII<br>Graphic<br>(64 Character) | ASCII<br>Character<br>(128 Character) | 6-Bit<br>Display<br>Code | 6/12-<br>Bit<br>Display<br>Code | 7-Bit<br>ASCII<br>Code | ASCII<br>Graphic<br>(64 Character) | ASCII<br>Character<br>(128 Character) | 6-Bit<br>Display<br>Code | 6/12-<br>Bit<br>Display<br>Code | 7-B<br>ASC<br>Cod |
|------------------------------------|---------------------------------------|--------------------------|---------------------------------|------------------------|------------------------------------|---------------------------------------|--------------------------|---------------------------------|-------------------|
|                                    | NUL                                   |                          | 7640                            | 4000                   |                                    | DLE                                   |                          | 7660                            | 002               |
|                                    | SOH                                   | 1                        | 7641                            | 0001                   |                                    | DC1                                   | 1                        | 7661                            | 002               |
|                                    | STX                                   | 1                        | 7642                            | 0002                   |                                    | DC2                                   |                          | 7662                            | 002               |
|                                    | ETX                                   |                          | 7643                            | 0003                   |                                    | DC3                                   | İ                        | 7663                            | 002               |
|                                    | EOT                                   |                          | 7644                            | 0004                   |                                    | DC4                                   |                          | 7664                            | 002               |
|                                    | ENQ                                   |                          | 7645                            | 0005                   |                                    | NAK                                   |                          | 7665                            | 002               |
|                                    | ACK                                   |                          | 7646                            | 0006                   |                                    | SYN                                   |                          | 7666                            | 002               |
|                                    | BEL                                   |                          | 7647                            | 0007                   |                                    | ETB                                   |                          | 7667                            | 002               |
|                                    | BS                                    |                          | 7650                            | 0010                   |                                    | CAN                                   |                          | 7670                            | 003               |
|                                    | HT                                    | ì                        | 7651                            | 0011                   |                                    | EM                                    |                          | 7671                            | 003               |
|                                    | LF                                    |                          | 7652                            | 0012                   | 1 [                                | SUB                                   |                          | 7672                            | 003               |
|                                    | VT                                    |                          | 7653                            | 0013                   |                                    | ESC                                   |                          | 7673                            | 003               |
|                                    | FF                                    |                          | 7654                            | 0014                   |                                    | FS                                    |                          | 7674                            | 003               |
|                                    | CR                                    |                          | 7655                            | 0015                   |                                    | GS                                    |                          | 7675                            | 003               |
|                                    | SO                                    |                          | 7656                            | 0016                   |                                    | RS                                    |                          | 7676                            | 003               |
|                                    | SI                                    |                          | 7657                            | 0017                   | 1                                  | ust                                   |                          | 7677                            | 003               |

†Reserved for network use. Refer to Character Set Tables in this appendix.

Table A-2. Character Sets for Batch Jobs (Sheet 1 of 3)

| CDC<br>Graphic<br>(64 Character) | ASCII<br>Graphic<br>(64 Character) | ASCII<br>Graphic<br>(95 Character) | 6-Bit<br>Display<br>Code | 6/12-Bit<br>Display<br>Code | 7-Bit<br>ASCII<br>Code | Punch Co   | ode<br>029   |
|----------------------------------|------------------------------------|------------------------------------|--------------------------|-----------------------------|------------------------|------------|--------------|
| (04 Character)                   | (04 Character)                     | (95 Gharacter)                     | Code                     | code                        | code                   | 020        | 029          |
| : colon <sup>†</sup>             | : colon†                           |                                    | 00†                      |                             |                        | 8-2        | 8-2          |
|                                  | Mapley cale W is as                | iciinci ot alies using<br>  A      | 01                       | 01                          | SET.                   | 1 12-1     |              |
| A<br>B                           | A<br>B                             | B                                  | 02                       | 01                          | 0101<br>0102           | 12-1       | 12-1<br>12-2 |
| č                                | Ĉ                                  | l c                                | 03                       | 03                          | 0103                   | 12-3       | 12-2         |
| D                                | D                                  | D                                  | 04                       | 04                          | 0104                   | 12-4       | 12-4         |
| E                                | E                                  | E                                  | 05                       | 05                          | 0105                   | 12-5       | 12-5         |
| F                                | F                                  | F                                  | 06                       | 06                          | 0106                   | 12-6       | 12-6         |
| G                                | G                                  | G                                  | 07                       | 07                          | 0107                   | 12-7       | 12-7         |
| Н                                | н                                  | н                                  | 10                       | 10                          | 0110                   | 12-8       | 12-8         |
| I                                | I                                  | I                                  | 11                       | 11                          | 0111                   | 12-9       | 12-9         |
| J                                | J                                  | J                                  | 12                       | 12                          | 0112                   | 11-1       | 11-1         |
| K                                | K                                  | K                                  | 13                       | 13                          | 0113                   | 11-2       | 11-2         |
| L                                | L                                  | L                                  | 14                       | 14                          | 0114                   | 11-3       | 11-3         |
| M                                | M                                  | M                                  | 15                       | 15                          | 0115                   | 11-4       | 11-4         |
| N                                | N                                  | N                                  | 16                       | 16                          | 0116                   | 11-5       | 11-5         |
| 0                                | 0                                  | 0                                  | 17                       | 17                          | 0117                   | 11-6       | 11-6         |
| P                                | P                                  | P                                  | 20                       | 20                          | 0120                   | 11-7       | 11-7         |
| Q                                | Q                                  | Q                                  | 21                       | 21                          | 0121                   | 11-8       | 11-8         |
| R                                | R                                  | R                                  | 22                       | 22                          | 0122                   | 11-9       | 11-9         |
| S                                | S                                  | S                                  | 23                       | 23                          | 0123                   | 0-2        | 0-2          |
| T<br>U                           | T<br>U                             | T<br>U                             | 24<br>25                 | 24<br>25                    | 0124<br>0125           | 0-3<br>0-4 | 0-3<br>0-4   |
| V                                | V                                  | V                                  | 26                       | 26                          | 0125                   | 0-4        | 0-4          |
| W                                | W                                  | W                                  | 27                       | 27                          | 0127                   | 0-6        | 0-6          |
| X                                | x                                  | X                                  | 30                       | 30                          | 0130                   | 0-7        | 0-7          |
| Y                                | Y                                  | Y                                  | 31                       | 31                          | 0130                   | 0-8        | 0-7          |
| Z                                | Ž                                  | z                                  | 32                       | 32                          | 0132                   | 0-9        | 0-9          |
| 0                                | 0                                  | 0                                  | 33                       | 33                          | 0060                   | 0          | lo           |
| 1                                | 1                                  | 1                                  | 34                       | 34                          | 0061                   | 1          | 1            |
| 2                                | 2                                  | 2                                  | 35                       | 35                          | 0062                   | 2          | 2            |
| 3                                | 3                                  | 3                                  | 36                       | 36                          | 0063                   | 3          | 3            |
| 4                                | 4                                  | 4                                  | 37                       | 37                          | 0064                   | 4          | 4            |
| 5                                | 5                                  | 5                                  | 40                       | 40                          | 0065                   | 5          | 5            |
| 6                                | 6                                  | 6                                  | 41                       | 41                          | 0066                   | 6          | 6            |
| 7                                | 7                                  | 7                                  | 42                       | 42                          | 0067                   | 7          | 7            |
| 8                                | 8                                  | 8                                  | 43                       | 43                          | 0070                   | 8          | 8            |
| 9                                | 9                                  | 9                                  | 44                       | 44<br>45                    | 0071<br>0053           | 9 12       | 12-8-6       |
| + plus<br>- dash                 | + plus<br>- dash                   | + plus<br>- dash                   | 45<br>46                 | 45                          | 0055                   | 11         | 12-8-6       |
| - dasn<br>* asterisk             | * asterisk                         | * asterisk                         | 47                       | 47                          | 0052                   | 11-8-4     | 11-8-4       |
| 75.07.TOM                        | 13002101                           |                                    | "                        | ''                          |                        |            | '            |
|                                  |                                    |                                    |                          |                             |                        |            |              |

†The interpretation of this character or code may depend on its context. Refer to Character Set Anomalies elsewhere in this appendix.

Table A-2. Character Sets for Batch Jobs (Sheet 2 of 3)

|   | CDC<br>Graphic<br>(64 Character)                                                                                  | ASCII<br>Graphic<br>(64 Character)                                                                               | ASCII<br>Graphic<br>(95 Character)                                                                                                    | 6-Bit<br>Display<br>Code               | 6/12-Bit<br>Display<br>Code                          | 7-Bit<br>ASCII<br>Code                               | Punch C                                                                          | ode<br>029                                                          |
|---|----------------------------------------------------------------------------------------------------|----------------------------------------------------------------------------------------------------|----------------------------------------------------------------------------------------------------|----------------------------------------|------------------------------------------------------|------------------------------------------------------|----------------------------------------------------------------------------------|---------------------------------------------------------------------|
|   | / slant ( opening parenthesis ) closing parenthesis \$ dollar sign = equal     space , comma - period             | / slant ( opening parenthesis ) closing parenthesis \$ dollar sign = equal     space , comma . period            | ) closing parenthesis<br>\$ dollar sign<br>= equal<br>space<br>, comma                                                                           | 50<br>51<br>52<br>53<br>54<br>55<br>56 | 50<br>51<br>52<br>53<br>54<br>55<br>56               | 0057<br>0050<br>0051<br>0044<br>0075<br>0040<br>0054 | 0-1<br>0-8-4<br>12-8-4<br>11-8-3<br>8-3<br>no punch<br>0-8-3                     | 0-1<br>12-8-5<br>11-8-5<br>11-8-3<br>8-6<br>no punch<br>0-8-3       |
|   | = equivalence [ opening bracket ] closing bracket % percent sign† : calon                                         | # number sign [ opening bracket ] closing bracket % percent sign† : colon                                        | <ul> <li>period</li> <li># number sign</li> <li>[ opening bracket</li> <li>] closing bracket</li> <li>% percent sign</li> <li>* colon</li> </ul> | 60<br>61<br>62<br>63†                  | 60<br>61<br>62<br>63†                                | 0043<br>0133<br>0135<br>0045                         | 0-8-6<br>8-7<br>0-8-2<br>8-6                                                     | 8-3<br>12-8-2†<br>11-8-2†<br>0-8-4                                  |
| ľ | ≠ not equal                                                                                                    | " quote                                                                                                    | " quote                                                                                                    | 64                                     | 64                                                   | 0042                                                 | 8-4                                                                              | 8-7                                                                 |
|   | r concatenation                                                                                                   | underline                                                                                                    | _ underline                                                                                                    | 65                                     | 65                                                   | 0137                                                 | 0-8-5                                                                            | 0-8-5                                                               |
| 1 | ∨ logical OR<br>∧ logical AND                                                                                     | exclamation point ampersand                                                                                      | exclamation point ampersand                                                                                                    | 66<br>67                               | 66<br>67                                             | 0041                                                 | 11-0                                                                             | 12-8-7                                                              |
|   | ↑ superscript ↓ subscript ⟨ less than ⟩ greater than ⟨ less or equal ⊇ greater or equal □ logical NOT ; semicolon | ' apostrophe ' question mark < less than > greater than @ commercial at \ reverse slant ^ circumflex ; semicolon | <pre>' apostrophe ? question mark &lt; less than &gt; greater than \ reverse slant ; semicolon</pre>                                             | 70<br>71<br>72<br>73<br>74<br>75<br>76 | 70<br>71<br>72<br>73<br>75                           | 0047<br>0077<br>0074<br>0076<br>0134                 | 0-8-7<br>11-8-5<br>11-8-6<br>12-0<br>11-8-7<br>8-5<br>12-8-5<br>12-8-6<br>12-8-7 | 8-5<br>0-8-7<br>12-8-4<br>0-8-6<br>8-4<br>0-8-2<br>11-8-7<br>11-8-6 |
|   |                                                                                                    |                                                                                                    | @ commercial at                                                                                                    | 74                                     | 7401                                                 | 0100                                                 |                                                                                  |                                                                     |
|   |                                                                                                    |                                                                                                    | circumflex colon†                                                                                                    | 76†                                    | 7402<br>7404†                                        | 0136<br>0072                                         |                                                                                  |                                                                     |
|   |                                                                                                    | I                                                                                                    | I percent sign                                                                                                    |                                        | 74041                                                | 0072                                                 |                                                                                  |                                                                     |
| - |                                                                                                    |                                                                                                    | grave accent                                                                                                    | 74 <b>†</b>                            | 7407                                                 | 0140                                                 | ľ                                                                                |                                                                     |
|   |                                                                                                    |                                                                                                    | a<br>b<br>c<br>d<br>e<br>f<br>8                                                                                                    |                                        | 7601<br>7602<br>7603<br>7604<br>7605<br>7606<br>7607 | 0141<br>0142<br>0143<br>0144<br>0145<br>0146<br>0147 |                                                                                  |                                                                     |

 $^{\dagger}$ The interpretation of this character or code may depend on its context. Refer to Character Set Anomalies elsewhere in this appendix.

Table A-2. Character Sets for Batch Jobs (Sheet 3 of 3)

| CDC<br>Graphic<br>(64 Character) | ASCII<br>Graphic<br>(64 Character) | ASCII<br>Graphic<br>(95 Character)                                                                |                          | 6/12-Bit<br>Display<br>Code                                                                                          | 7-Bit<br>ASCII<br>Code                                                                                                    | Punch 0 | Code<br>029 |
|----------------------------------|------------------------------------|---------------------------------------------------------------------------------------------------|--------------------------|----------------------------------------------------------------------------------------------------|----------------------------------------------------------------------------------------------------|---------|-------------|
|                                  |                                    | h i j k l m n o  p q r s t u v w  x y z { opening brace   vertical line   } closing brace - tilde | 61†<br>75†<br>62†<br>76† | 7610 7611 7612 7613 7614 7615 7616 7617  7620 7621 7622 7623 7624 7625 7626 7627  7630 7631 7632 7633 7634 7635 7636 | 0150<br>0151<br>0152<br>0153<br>0154<br>0155<br>0156<br>0157<br>0160<br>0161<br>0162<br>0163<br>0164<br>0165<br>0166<br>0167<br>0170<br>0171<br>0172<br>0173<br>0174<br>0175<br>0176 |         |             |

<sup>†</sup>The interpretation of this character or code may depend on its context. Refer to Character Set Anomalies elsewhere in this appendix.

Table A-3. ASCII to 6/12-Bit Display Code Conversion (Sheet 1 of 2)

| 110011                |              | 7-Bit<br>ASCII Code Disp |          | ASCII<br>Character   | 1     | -Bit<br>II Code | 6/12-Bit<br>Display |  |
|-----------------------|--------------|--------------------------|----------|----------------------|-------|-----------------|---------------------|--|
| (128 Character)       | 0ctal        | Hexadecimal              | Code     | (128 Character)      | 0ctal | Hexadecimal     | Code                |  |
| NUL                   | 4000         | - 00                     | 7640     | 0                    | 0060  | 30              | 33                  |  |
| SOH                   | 0001         | 01                       | 7641     | 1                    | 0061  | 31              | 34                  |  |
| STX                   | 0002         | 02                       | 7642     | 2                    | 0062  | 32              | 35                  |  |
| ETX                   | 0003         | 03                       | 7643     | 3                    | 0063  | 33              | 36                  |  |
| EOT                   | 0004         | 04                       | 7644     | 4                    | 0064  | 34              | 37                  |  |
| ENQ                   | 0005         | 05                       | 7645     | 5                    |       | E .             | 1                   |  |
|                       |              |                          |          | 11                   | 0065  | 35              | 40                  |  |
| ACK                   | 0006         | 06                       | 7646     | 6                    | 0066  | 36              | 41                  |  |
| BEL                   | 0007         | 07                       | 7647     | 7                    | 0067  | 37              | 42                  |  |
| BS                    | 0010         | 08                       | 7650     | 8                    | 0070  | 38              | 43                  |  |
| HT                    | 0011         | 09                       | 7651     | 9                    | 0071  | 39              | 44                  |  |
| LF                    | 0012         | OA.                      | 7652     | : colonff            | 0072  | 3A              | 7404ff              |  |
| VT                    | 0013         | OB                       | 7653     | : colon              | 0072  | 3A              | 63                  |  |
| FF                    | 0014         | oc                       | 7654     | ; semicolon          | 0073  | 3B              | 77                  |  |
| CIR                   | 0015         | OD                       | 7655     | < less than          | 0074  | 3C              | 72                  |  |
| SO                    | 0016         | 0E                       | 7656     | = equal              | 0075  | 3D              | 54                  |  |
| SI                    | 0017         | OF                       | 7657     | 11 -                 | 1     | 1               | 73                  |  |
| 91                    | 0017         | l or                     | 7057     | > greater than       | 0076  | 3E              |                     |  |
|                       | 0000         |                          | 7        | ? question mark      | 0077  | 3F              | 71                  |  |
| DLE                   | 0020         | 10                       | 7660     |                      |       |                 |                     |  |
| DC1                   | 0021         | 11                       | 7661     | @ commercial at      | 0100  | 40              | 7401                |  |
| DC2                   | 0022         | 12                       | 7662     | A                    | 0101  | 41              | 01                  |  |
| DC3                   | 0023         | 13                       | 7663     | B                    | 0102  | 42              | 02                  |  |
| DC4                   | 0024         | 14                       | 7664     | C                    | 0103  | 43              | 03                  |  |
| NAK                   | 0025         | 15                       | 7665     | D                    | 0104  | 44              | 04                  |  |
| SYN                   | 0026         | 16                       | 7666     | ll E                 | 0105  | 45              | 05                  |  |
| ETB                   | 0027         | 17                       | 7667     | F                    | 0106  | 46              | 06                  |  |
| 110                   | 0027         | 1 -                      | 1 '00'   | G                    | 0107  | 47              | 07                  |  |
| CAN                   | 0030         | 10                       | 7670     | 6                    | 0107  | 47              | 07                  |  |
|                       |              | 18                       | 7670     |                      |       | /_              |                     |  |
| EM                    | 0031         | 19                       | 7671     | H                    | 0110  | 48              | 10                  |  |
| SUB                   | 0032         | 1A                       | 7672     | I                    | 0111  | 49              | 11                  |  |
| ESC                   | 0033         | 1B                       | 7673     | J                    | 0112  | 4A              | 12                  |  |
| FS                    | 0034         | 1C                       | 7674     | K                    | 0113  | 4B              | 13                  |  |
| GS                    | 0035         | 1D                       | 7675     | L                    | 0114  | 4C              | 14                  |  |
| RS                    | 0036         | 1E                       | 7676     | M M                  | 0115  | 4D              | 15                  |  |
| ust                   | 0037         | 1F                       | 7677†    | N                    | 0116  | 4E              | 16                  |  |
|                       |              | _                        |          | 0                    | 0117  | 4F              | 17                  |  |
| space                 | 0040         | 20                       | 55       |                      | 1     |                 |                     |  |
| ! exclamation point   | 0041         | 21                       | 66       | P                    | 0120  | 50              | 20                  |  |
| " quote               | 0042         | 22                       | 64       | Q                    | 0121  | 51              | 21                  |  |
| # number sign         | 0043         | 23                       | 60       | l R                  | 0122  | 52              | 22                  |  |
| \$ dollar sign        | 0044         | 24                       | 53       | S                    | 0123  | 53              | 23                  |  |
| % percent sign!       | 0045         | 25                       | 63††     | T                    | 0124  | 54              | 24                  |  |
| I percent sign .      | 0045         | 25                       | 7404     | ∭ <del>ΰ</del>       | 0125  | 55              | 25                  |  |
| & ampersand           | 0046         | 26                       | 67       | <b>"   ∀</b>         | 0125  | 56              | 26                  |  |
| -                     |              | 26                       | 70       | ∥ w̃                 |       |                 |                     |  |
| 'apostrophe           | 0047         | 2'                       | /0       | "                    | 0127  | 57              | 27                  |  |
| ( opening parenthesis | 0050         | 28                       | 51       | x                    | 0130  | 58              | 30                  |  |
| ) closing parenthesis | 0051         | 29                       | 52       | Y                    | 0131  | 59              | 31                  |  |
| * asterisk            | 0052         | 2A                       | 47       | z                    | 0132  | 5A              | 32                  |  |
| + plus                | 0053         | 2B                       | 45       | opening bracket      | 0133  | 5B              | 61                  |  |
| , comma               | 0054         | 2C                       | 56       | \ reverse slant      | 0134  | 5C              | 75                  |  |
| - dash                | 0055         | 2D                       | 46       | closing bracket      | 0135  | 5D              | 62                  |  |
| - uasii               |              |                          |          |                      |       | 1               |                     |  |
|                       | L OOF        |                          |          |                      |       |                 |                     |  |
| • period<br>/ slant   | 0056<br>0057 | 2E<br>2F                 | 57<br>50 | circumflex underline | 0136  | 5E<br>5F        | 7402<br>65          |  |

TReserved for network use. Refer to Character Set Tables in this appendix.

<sup>††</sup>The interpretation of this character or code may depend on its context. Refer to Character Set Anomalies in this appendix.

Table A-3. ASCII to 6/12-Bit Display Code Conversion (Sheet 2 of 2)

| ASCII<br>Character | 1     | -Bit<br>II Code | 6/12-Bit<br>Display | ASCII<br>Character |       | -Bit<br>II Code | 6/12-Bit<br>Display |
|--------------------|-------|-----------------|---------------------|--------------------|-------|-----------------|---------------------|
| (128 Character)    | 0ctal | Hexadecimal     | Code                | (128 Character)    | Octal | Hexadecimal     | Code                |
| ' grave accent     | 0140  | 60              | 7407                | P                  | 0160  | 70              | 7620                |
| a                  | 0141  | - 61            | 7601                | q                  | 0161  | 71              | 7621                |
| Ъ                  | 0142  | 62              | 7602                | r                  | 0162  | 72              | 7622                |
| c                  | 0143  | 63              | 7603                | s                  | 0163  | 73              | 7623                |
| d                  | 0144  | 64              | 7604                | t                  | 0164  | 74              | 7624                |
| e                  | 0145  | 65              | 7605                | u                  | 0165  | 75              | 7625                |
| f                  | 0146  | 66              | 7606                | V                  | .0166 | 76              | 7626                |
| g                  | 0147  | 67              | 7607                | W                  | ,0167 | 77              | 7627                |
| h                  | 0150  | 68              | 7610                | x                  | 0170  | 78              | 7630                |
| i                  | 0151  | 69              | 7611                | У                  | 0171  | 79              | 7631                |
| j                  | 0152  | 6A              | 7612                | z                  | 0172  | 7 <b>A</b>      | 7632                |
| k                  | 0153  | 6B              | 7613                | { opening brace    | 0173  | 7B              | 7633                |
| 1                  | 0.154 | 6C              | 7614                | vertical line      | 0174  | 7C              | 7634                |
| m                  | 0155  | 6D              | 7615                | } closing brace    | 0175  | 7D              | 7635                |
| n                  | 0156  | 6E              | 7616                | ~ tilde            | 0176  | 7E              | 7636                |
| 0                  | 0157  | 6F              | 7617                | DEL                | 0177  | 7 <b>F</b>      | 7637                |

# JOBS USING MAGNETIC TAPE

63 (%)

Coded data to be copied from mass storage to magnetic tape is assumed to be represented in display code. NOS converts the data to external BCD code when writing a coded seven-track tape and to ASCII or EBCDIC code (as specified on the tape assignment command) when writing a coded nine-track tape.

Because only 63 characters can be represented in seven-track even parity, one of the 64 display codes is lost in conversion to and from external BCD code. The following shows the differences in conversion depending on the character set (63 or 64) which the system uses. The ASCII character for the specified character code is shown in parentheses. The output arrow shows how the 6-bit display code changes when it is written on tape in external BCD. The input arrow shows how the external BCD code changes when the tape is read and converted to 6-bit display code.

|                    |        | 63-Character Set |       |                    |
|--------------------|--------|------------------|-------|--------------------|
| 6-Bit Display Code |        | External BCD     |       | 6-Bit Display Code |
| 00                 |        | 16 (%)           |       | 00                 |
| 33 (0)             | Output | 12 (0)           | Input | 33 (0)             |
| 63 (:)             |        | 12 (0)           |       | 33 (0)             |
|                    |        | 64-Character Set |       |                    |
| 6-Bit Display Code |        | External BCD     |       | 6-Bit Display Code |
| 00 (:)             |        | 12 (0)           |       | 33 (0)             |
| 33 (0)             | Output | 12 (0)           | Input | 33 (0)             |

If a lowercase ASCII or EBCDIC code is read from a nine-track coded tape, it is converted to its uppercase 6-bit display code equivalent. To read and write lowercase ASCII or EBCDIC characters, you must use the FCOPY utility (refer to Volume 3, System Commands).

16 (%)

Tables A-4 and A-5 show the character set conversion for nine-track tapes. Table A-4 lists the conversions to and from the 7-bit ASCII character code and 6-bit display code. Table A-5 lists the conversions between the EBCDIC character code and the 6-bit display code. Table A-6 shows the character set conversions between external BCD and 6-bit display code for seven-track tapes.

63 (%)

Table A-4. Nine-Track ASCII Coded Tape Conversion

| Code (Rex)   Chart   Code (Rex)   Chart   Char   Chart   Chart   Cha |      | 7-Bit    | : ASCII  |            |            | Bit<br>play<br>de |    | 7-bit    | ASCII |        | Di   | -Bit<br>splay<br>ode |
|----------------------------------------------------------------------------------------------------|------|----------|----------|------------|------------|-------------------|----|----------|-------|--------|------|----------------------|
| 21                                                                                                    |      | Chart    |          | Chartt     | Char       |                   |    | Char†    |       | Char†† | Char | Code<br>(Octal)      |
| 1                                                                                                    | 20   | space    | 00       | NUL        | space      | 55                | 3E | >        | 1E    | RS     | >    | 73                   |
| 22  " 02 STX                                                                                                    | 21   |          | 7D       | 1          | !          | 66                |    |          |       |        |      |                      |
| 23                                                                                                    | 22   | 11       | 02       |            | **         | 64                |    |          |       |        |      |                      |
| 24    \$                                                                                                    | 23   | #        | 03       | ETX        | #          | 60                | 41 |          | 61    | a      |      |                      |
| 25                                                                                                    | 24   | S        | 04       |            | s          | 53                | 42 |          | 62    |        |      |                      |
| 25                                                                                                    | 25   |          | 05       | ENO        |            | 63                | 43 |          |       | - 1    | -    |                      |
| 26 & 06 ACK & 667                                                                                                    | 25   |          | 05       |            | space[ff   | 33                | 44 | D        | 64    |        |      |                      |
| 27                                                                                                    | 26   | &        | 06       | ACK        |            | 67                | 45 | E        | 65    | e      | _    |                      |
| 28 ( 08 BS                                                                                                    | 27   | •        | 07       | BEL        | •          | 70                | 46 | F        | 66    | f      | F    |                      |
| 29                                                                                                    | 28   | (        | 08       | BS         | (          | 51                | 47 | G        | 67    | œ      |      |                      |
| 2A                                                                                                    | 29   |          | 09       | HT         |            | 52                | 48 | н        | 68    |        | 1    |                      |
| 2B         +         0B         VT         +         45         4A         J         6A         j         J         12           2C         ,         0C         FF         ,         56         4B         K         6B         k         K         13           2D         -         0D         CR         -         46         4C         L         6C         1         L         14           2E         .         0E         SO         .         .         .         .         .         .         .         .         .         .         .         .         .         .         .         .         .         .         .         .         .         .         .         .         .         .         .         .         .         .         .         .         .         .         .         .         .         .         .         .         .         .         .         .         .         .         .         .         .         .         .         .         .         .         .         .         .         .         .         .         .         .         . <td>2A</td> <td>*</td> <td>OA.</td> <td>LF</td> <td>*</td> <td>47</td> <td>49</td> <td>I</td> <td>69</td> <td>i</td> <td></td> <td></td>                                                                                                    | 2A   | *        | OA.      | LF         | *          | 47                | 49 | I        | 69    | i      |      |                      |
| CC                                                                                                    | 2B   | +        | OB       | VT         | +          | 45                | 4A | J        | 6A    | 1      |      |                      |
| CR                                                                                                    | 2C   |          | 0C       | FF         |            | 56                | 4B | K        | 6B    |        |      |                      |
| 2E         .         0E         SO         .         57         4D         M         6D         m         M         15           2F         /         0F         SI         /         50         4E         N         6E         n         N         16           30         0         10         DLE         0         33         4F         0         6F         o         0         17           31         1         11         DC1         1         34         50         P         70         p         P         20           32         2         12         DC2         2         35         51         Q         71         q         Q         21           33         3         13         DC3         3         36         52         R         72         r         R         22           34         4         4         DC4         4         37         53         S         73         s         S         23           35         5         15         NAK         5         40         54         T         74         t         T         T         U                                                                                                    | 2D   |          | OD       | CR         |            | 46                | 4C | L        | 6C    |        | 1 .  |                      |
| 2F                                                                                                    | 2E   |          | 0E       | SO         |            | 57                | 4D | M        |       | _      |      |                      |
| 30                                                                                                    | 2F   |          | OF       | SI         | /          | 50                | 4E | N        | 6E    | n      |      |                      |
| 31                                                                                                    | 30   |          | 10       | DLE        | o          | 33                | 4F | 0        | 6F    | 0      | 1    |                      |
| 32   2   12   DC2   2   35   51   Q   71   q   Q   21                                                                                                    | 31   | 1        | 11       | DC1        | 1          | 34                | 50 |          |       |        |      |                      |
| 33   3   13   DC3   3   36   52   R   72   r   R   22                                                                                                    | 32   | 2        | 12       | DC2        | 2          | 35                | 51 | 0        | 71    | -      | 4    |                      |
| 34     4     14     DC4     4     37     53     S     73     s     S     23       35     5     15     NAK     5     40     54     T     74     t     T     24       36     6     16     SYN     6     41     55     U     75     u     U     25       37     7     17     ETB     7     42     56     V     76     V     V     26       38     8     18     CAN     8     43     57     W     77     W     W     27       39     9     19     EM     9     44     58     X     78     X     X     30       3A     :     1A     SUB     :     00     59     Y     79     y     Y     31       6-Bit display code 50     is undefined at sites using 5A     Z     7A     z     Z     Z     32       5B     [     1C     FS     [     61       3A     r     1A     SUB     t     63     50     \     7C     !     \     75       3B     ;     1B     ESC     ;     77     5D                                                                                                    | 33   | 3        | 13       | DC3 ×      | 3          | 36                | 52 |          | 72    | -      |      |                      |
| 35   5   15   NAK   5   40   54   T   74   t   T   24     36   6   16   SYN   6   41   55   U   75   U   U   25     37   7   17   ETB   7   42   56   V   76   V   V   26     38   8   18   CAN   8   43   57   W   77   W   W   27     39   9   19   EM   9   44   58   X   78   X   X   30     3A   :                                                                                                    | 34   | 4        | 14       | DC4        | 4          | 37                | 53 |          |       |        |      |                      |
| 36                                                                                                    | 35   | 5        |          |            | 5          |                   |    |          |       | -      |      |                      |
| 37                                                                                                    | 36   | 6        | 16       | SYN        | 6          | 41                | 55 |          | 75    |        |      |                      |
| 38                                                                                                    | 37   | 7        | 17       | ETB        | 7          | 42                | 56 | l v      | 1     | 1      |      |                      |
| 39   9   19   EM   9   44   58   X   78   x   X   30     3A   :                                                                                                    | 38   | 8        | 18       |            | 8          |                   |    |          |       | , ,    | 1    |                      |
| 3A   :                                                                                                    | 39   | 9        | 19       | EM         | 9          | 44                |    | 1        |       |        | 7    |                      |
| 6-Bit display code DO is undefined at sites using 5A Z 7A Z Z 32 the 63-character set. 5B [ 1C FS [ 61 34 ]                                                                                                    | 3A   | :        | 1A       | SUB        | :          | 00                | 59 | Y        | 79    | 1 1    |      |                      |
| the 63-character set.       3A     1A     SUB     4     63     5C     7C     1     75       3B     ;     1B     ESC     ;     77     5D     ]     01     SOH     ]     62                                                                                                    | 6-91 | S displa | y code O | la undel   | ined at si | tee using         | 5A | Z        | 7A    |        |      |                      |
| 3A   1                                                                                                    |      |          |          |            |            | -                 | 5B |          |       |        | ]    |                      |
| 3B   ;   1B   ESC     ;   77     5D   ]   01   SOH   ]   62                                                                                                    |      |          |          |            |            | 63                | 5C | 1 \      | 7C    |        | l i  |                      |
|                                                                                                    | 3B   | <b>;</b> |          | ESC        | ;          | 77                | 5D | j        | 01    | SOH    | ĺ    | 62                   |
|                                                                                                    | 3C   |          | 7B       | <b>!</b> { | <          | 72                | 5E | <b>À</b> | 7E    | ~      | 1 -  | 76                   |
| 3D   =   1D   GS     =   54     5F   7F   DEL     65                                                                                                    | 3D   | =        | 1D       | GS         | =          | 54                | 5F | _        | 7F    | DEL    |      | 65                   |

TWhen these characters are copied from/or to a tape, the characters remain the same but the codes change from one code set to the other.

<sup>††</sup>These characters do not exist in 6-bit display code. Therefore, when the characters are copied from a tape, each 7-bit ASCII character is changed to an alternate 6-bit display code character. The corresponding codes are also changed. Example: When the system copies a lowercase a, 6116, from tape, it writes an uppercase A, 018.

†††A 6-bit display code space always translates to a 7-bit ASCII space.

Table A-5. Nine-Track EBCDIC Coded Tape Conversion

|               | EBC        | DIC           |                    |             | Bit<br>play<br>le |               | EBG   | CDIC          |        | D1:  | -Bit<br>splay<br>ode |
|---------------|------------|---------------|--------------------|-------------|-------------------|---------------|-------|---------------|--------|------|----------------------|
| Code<br>(Hex) | Char†      | Code<br>(Hex) | Char††             | Char††      | Code<br>(Octal)   | Code<br>(Hex) | Char† | Code<br>(Hex) | Char†† | Char | Code<br>(Octal)      |
| 40            | space      | 00            | NUL                | space       | 55                | C4            | D     | 84            | d      | D    | 04                   |
| 4A            | é          | 1C            | IFS                | آ           | 61                | C5            | E     | 85            | e      | Ē    | 05                   |
| 4B            | 1          | OE            | so                 |             | 57                | C6            | F     | 86            | f      | F    | 06                   |
| 4C            | lk         | co            | {                  | <           | 72                | C7            | G     | 87            | g      | Ğ    | 07                   |
| 4D            | 1          | 16            | BS                 | (           | 51                | C8            | н     | 88            | ĥ      | н    | 10                   |
| 4E            | +          | OB            | VT                 | +           | 45                | C9            | 1     | 89            | i      | I    | 11                   |
| 4F            | 1 1        | DO            | }                  | 1 !         | 66                | Dl            | J     | 91            | j      | J    | 12                   |
| 50            | 8          | 2E            | ACK                | &           | 67                | D2            | K     | 92            | k      | К    | 13                   |
| 5A            | !          | 01            | SOH                | ]           | 62                | D3            | L     | 93            | 1      | L    | 14                   |
| 5B            | l ş        | 37            | EOT                | \$          | 53                | D4            | M     | 94            | m      | М    | 15                   |
| 5C            | *          | 25            | LF                 | *           | 47                | D5            | N     | 95            | n      | N    | 16                   |
| 5D            | )          | 05            | HT ·               | )           | 52                | D6            | 0     | 96            | 0      | 0    | 17                   |
| 5E            | <b> </b> ; | 27            | ESC                | ;           | 77                | D7            | P     | 97            | p      | P    | 20                   |
| 5F            | -          | Al            | ~                  | _           | 76                | D8            | Q     | 98            | q      | Q    | 21                   |
| 60            | -          | OD            | CR                 | _           | 46                | D9            | R     | 99            | r      | R    | 22                   |
| 61            | /          | OF:           | SI                 | /           | 50                | E0            | \ .   | 6A            | 1      | \    | 75                   |
| 6B            | ļ ,        | oc .          | FF                 | ١,          | 56                | E2            | S     | A2            | s      | s    | 23                   |
| 6C            | Z          | 2D            | ENQ                | 7           | 63                | E3            | T     | A3            | t      | T    | 24                   |
| <b>80</b>     |            | 20            | 89KQ               | spaceffi    | 55                | E4            | U     | A4            | u      | υ    | 25                   |
| 6D            | _          | 07            | DEL                | _           | 65                | E5            | V     | A5            | v      | l v  | 26                   |
| 6E            | >          | 1E            | IRS                | 2           | 73                | E6            | W     | A6            | w      | W    | 27                   |
| 6F            | ?          | 1F            | IUS                | ?           | 71                | E7            | X     | A7            | х      | X    | 30                   |
| 7A            | :          | 3F            | SUB                | <u> </u>    | 00                | E8            | Y     | A8            | У      | Y    | 31                   |
| 6-88          | e eleplay  | COLUMN CO     | ) in unde <i>l</i> | Load at als | es uning          | E9            | Z     | A9            | z      | Z    | 32                   |
|               | G-care     |               |                    |             |                   | F0            | 0     | 10            | DLE    | 0    | 33                   |
|               |            |               | 500                |             | 63                | Fl            | 1     | 11            | DC1    | 1    | 34                   |
| 7B            | , ,        | 03            | ETX                | #           | 60                | F2            | 2     | 12            | DC2    | 2    | 35                   |
| 7C            | @          | 79            | \                  |             | 74                | F3            | 3     | 13            | TM     | 3    | 36                   |
| 7D            |            | 2F            | BEL                | ·           | 70                | F4            | 4     | 3C            | DC4    | 4    | 37                   |
| 7E            | =          | 1D            | IGS                | =           | 54                | F5            | 5     | 3D            | NAK    | 5    | 40                   |
| 7F            | i          | 02            | STX                |             | 64                | F6            | 6     | 32            | SYN    | 6    | 41                   |
| Cl            | A          | 81            | a                  | A           | 01                | F7            | 7     | 26            | ETB    | 7    | 42                   |
| C2<br>C3      | В          | 82<br>83      | ь                  | В           | 02<br>03          | F8            | 8     | 18            | CAN    | 8    | 43<br>44             |
| (3            | С          | 83            | С                  | С           | 03                | F9            | 9     | 19            | EM     | 9    | 44                   |

†When these characters are copied from/or to a tape, the characters remain the same (except EBCDIC codes 4A, 4F, 5A, and 5F) but the codes change from one code set to the other.

always translates to an EBCDIC space.

These characters do not exist in 6-bit display code. Therefore, when the characters are copied from a tape, each EBCDIC character is changed to an alternate 6-bit display code character. The corresponding codes are also changed. Example: When the system copies a lowercase a, 81<sub>16</sub>, from tape, it writes an uppercase A, 01<sub>8</sub>.

THALL EBCDIC codes not listed translate to 6-bit display code 55<sub>8</sub> (space). A 6-bit display code space

Table A-6. Seven-Track Coded Tape Conversions

|                 |                    |                                     |                 | <del></del>        |                                     |
|-----------------|--------------------|-------------------------------------|-----------------|--------------------|-------------------------------------|
| External<br>BCD | ASCII<br>Character | 6-Bit<br>Display<br>Code<br>(Octal) | External<br>BCD | ASCII<br>Character | 6-Bit<br>Display<br>Code<br>(Octal) |
| 01              | 1                  | 34                                  | 40              | _                  | 46                                  |
| 02              | 2                  | 35                                  | 41              | J                  | 12                                  |
| 03              | 3                  | 36                                  | 42              | K                  | 13                                  |
| 04              | 4                  | 37                                  | 43              | L                  | 14                                  |
| 05              | 5                  | 40                                  | 44              | M                  | 15                                  |
| 06              | 6                  | 41                                  | 45              | N                  | 16                                  |
| 07              | 7                  | 42                                  | 46              | 0                  | 17                                  |
| 10              | 8                  | 43                                  | 47              | P                  | 20                                  |
| 11              | 9                  | 44                                  | 50              | Q                  | 21                                  |
| 12†             | 0                  | 33                                  | 51              | R                  | 22                                  |
| 13              | =                  | 54                                  | 52              | !                  | 66                                  |
| 14              | "                  | 64                                  | 53              | \$<br>*            | 53                                  |
| 15              | @                  | 74                                  | 54              |                    | 47                                  |
| 16†             | 7.                 | 63                                  | 55              | •                  | 70                                  |
| 17              | [                  | 61                                  | 56              |                    | 71                                  |
| 20              | space              | 55                                  | 57              | >                  | 73                                  |
| 21              | /                  | 50                                  | 60              | +                  | 45                                  |
| 22              | S                  | 23                                  | 61              | A                  | 01                                  |
| 23              | T                  | 24                                  | 62              | В                  | 02                                  |
| 24              | U                  | 25                                  | 63              | С                  | 03                                  |
| 25              | V                  | 26                                  | 64              | D                  | 04                                  |
| 26              | W                  | 27                                  | 65              | E                  | 05                                  |
| 27              | X                  | 30                                  | 66              | F                  | 06                                  |
| 30              | · <b>Y</b>         | 31                                  | 67              | G                  | 07                                  |
| 31              | Z                  | 32                                  | 70              | H                  | 10                                  |
| 32              | ]                  | 62                                  | 71              | I                  | 11                                  |
| 33              | •                  | 56                                  | 72              | <                  | 72                                  |
| 34              | (                  | 51                                  | 73              | •                  | 57                                  |
| 35              | _                  | 65                                  | 74              | )                  | 52                                  |
| 36              | #                  | 60                                  | 75              | \                  | 75                                  |
| 37              | &                  | 67                                  | 76              | ^                  | 76                                  |
|                 |                    |                                     | 77              | ;                  | 77                                  |

†As explained previously in this section, conversion of these codes depends on whether the tape is being read or written.

|  | ( |
|--|---|
|  |   |
|  |   |
|  |   |
|  | ( |

This appendix contains an alphabetical listing of the messages that may appear in your dayfile. Lowercase characters are used to identify a variable names or fields. All messages are sorted according to the first nonvariable word or character. Messages beginning with special characters (such as hyphens or asterisks) are sorted as if the special character(s) were not present. For example, the message

filenam ALREADY PERMANENT, AT addr.

is listed with the messages beginning with A, and the message

\*\*\*\* ENDING SUPPORT OF LFM FUNCTION nnB.

is listed with the messages beginning with E.

This appendix contains messages of interest to the applications COMPASS programmer. Messages pertaining to general job processing are contained in appendix B of Volume 3, System Commands.

If you encounter a diagnostic or informative message that does not appear in this appendix, consult the NOS 2 Diagnostic Index. This publication catalogs all messages produced by NOS and its products and specifies the manual or manuals in which each message is fully documented.

60459690 A

| MESSAGE                                              | SIGNIFICANCE                                                                                                    | ACTION                                                                                                    | ROUTINE |
|------------------------------------------------------|----------------------------------------------------------------------------------------------------|----------------------------------------------------------------------------------------------------|---------|
| ACCESS CATEGORIES NOT VALID FOR JOB.                 | You attempted to use the SETPFAC command or macro to set one or more permanent file access categories for which you are not validated.                                                                                                    | Retry using a set of access categories for which you are validated and that is valid for your job.                                                                       | PFM     |
| ACCESS LEVEL NOT VALID FOR FILE.                     | One of the following.  You attempted to save a local file using an access level for the permanent file that is not valid for the device on which the local file resides.  You attempted to define an existing local file as a direct access permanent file using an access level for the permanent file that is not valid for the device on which the local file resides.                                                                                                  | Retry using an access<br>level for the permanent<br>file that is not lower<br>than the access level of<br>the local file.                                                | PFM     |
| ACCESS LEVEL NOT VALID FOR FILE filename AT address. | The access level of your job is not valid for the device on which file filename resides.                                                                                                    | None. You may not write on<br>this file while your job is<br>at the current access level.                                                                                | 1MS     |
| ACCESS LEVEL NOT VALID FOR JOB.                      | One of the following:  You attempted to save a local file at an access level that is not valid for your job.  You attempted to define an existing local file as a direct access permanent file at an access level that is not valid for your job.  You attempted to set an access level for a permanent file that is not valid for your job.  Tou attempted to set an access level for a permanent file that is not valid for your job using the SETPFAL command or macro. | Retry using a valid access<br>level.                                                                                                    | PFM     |
| ACCESS LEVEL NOT VALID FOR JOB, filename AT address. | The access level specified in the FET for file filename is not within your job's access level limits.                                                                                                    | None. You may not create the file at this access level.                                                                                                    | 1MS     |
| ACCESS LEVEL NOT VALID ON PF DEVICE.                 | On a SAVE, DEFINE, or SETPFAL command or macro, you specified an access level that is outside the range of access levels allowed on your permanent file device.                                                                                                    | Inform security administrator that your permanent file device is not valid for all the access levels for which you are validated.                                        | PFM     |
| ACCOUNT BLOCK LIMIT.                                 | The monitor detected the expiration of the account block SRU limit.                                                                                                    | Reset account block SRU limit with SETASL command or macro. If the account block limit is set at its maximum, issue another CHARGE command to begin a new account block. | 1AJ     |
| ADDRESS OUT OF RANGE.                                | An address in a parameter block is outside the job's field length.                                                                                                    | Specify parameter block address within field length.                                                                                                    | LFM     |
| filename ALREADY PERMANENT.                          | You have already saved or defined a file with the name specified.                                                                                                    | Save or define file using different file name or purge existing file.                                                                                                    | PFM     |
| ARG. ERROR.                                          | LDR parameters were outside your job's field length or the central memory address in call is not within your job's field length.                                                                                                    | Examine program to determine error.                                                                                                    | LDR     |
| ARITHMETIC INDEFINITE.                               | The CPU floating-point arithmetic unit attempted to use an indefinite operand.                                                                                                    | Analyze the job output and dumps to determine the cause.                                                                                                    | 1AJ     |
| ARITHMETIC OVERFLOW.                                 | The CPU floating-point arithmetic unit received an operand too large for computation.                                                                                                    | Analyze the job output and dumps to determine the cause.                                                                                                    | 1AJ     |
| ARITHMETIC UNDERFLOW.                                | The CPU floating-point arithmetic unit received an operand too small for computation.                                                                                                    | Analyze the job output and dumps to determine the cause.                                                                                                    | 1AJ     |
| est, ASSIGNED TO filename.                           | Informative message specifying EST ordinal assigned to file filename.                                                                                                    | None.                                                                                                    | LFM     |
| ttest, ASSIGNED TO filename.                         | Equipment type tt with EST ordinal est was assigned to file filename.                                                                                                    | None.                                                                                                    | LFM     |

| MESSAGE                                           | SIGNIFICANCE                                                                                                    | ACTION                                                                                                    | ROUTINE      |
|---------------------------------------------------|----------------------------------------------------------------------------------------------------|----------------------------------------------------------------------------------------------------|--------------|
| jsn ASSIGNS EXCEED DEMANDS.                       | RESEX internal problems occurred. The resources actually assigned to the job with the specified job sequence name exceed the resources demanded on a RESOURC command.                                                                                                    | Inform site analyst.                                                                                                    | RESEX        |
| BAD CATALOG/PERMIT SECTOR.                        | PFM has encountered a catalog or permit sector which does not have a valid sector length. This indicates corruption of system areas on disk.                                                                                                    | Inform site analyst. If many of these errors occur, the site analyst should perform a full PFDUMP, total INITIALIZE, and full PFLOAD on the device. | PFM          |
| BLANK TAPE, filename AT address.                  | A blank tape was read. Blank tape is defined as more than 25 feet of erased tape.                                                                                                    | Ensure correct tape is specified on command.                                                                                                    | imt          |
| BLOCK SEQUENCE ERROR, filename AT address.        | The block length recorded in the file did not match the length of the block read, or the block number recorded in the file did not match the system block count (this message applies to I format tapes only).                                                                                                    | Ensure accuracy of format parameter (F) on command or macro.                                                                                        | 1MT          |
| BLOCK TOO LARGE, filename AT address.             | The tape being read contained a data block greater in size than that allowed by the specified format or by your specification.                                                                                                    | Ensure accuracy of format parameter (F) on command or macro.                                                                                        | 1MT          |
| BOT/EOT ENCOUNTERED, filename AT address.         | Indicates an abnormal tape position.                                                                                                    | Inform site analyst if persistent.                                                                                                    | 1MT          |
| BREAKPOINT CONDITION.                             | The job executed an address for which a breakpoint was requested by the system.                                                                                                    | Inform software support.                                                                                                    | 1AJ          |
| BUFFER ARG. ERROR.                                | CM address in call is not less than the field length minus the word count; buffer extends past the job's field length.                                                                                                    | Verify that operation does not reference address beyond end of buffer or job's field length.                                                        | 1AJ<br>TCS   |
| RUFFER ARGUMENT ERROR, filename AT address.       | For tape operations, this message indicates one of the following.  - FET less than 7 words long for S/L format  - MLRS greater than 1000 octal for S format  - POSMF issued and no HDR1 label found in FET or extended label buffer                                                                                                    | Examine program to determine error.                                                                                                    | 1мт          |
| BUFFER CONTROL WORD ERROR, filename AT address.   | Either an attempt was made to write a block<br>smaller than the noise size on an S, L, or<br>F format tape, or a control word error<br>occurred in a write (such as bad byte<br>count).                                                                                                    | Examine program to determine error.                                                                                                    | 1MT          |
| BUFFER CONTROL WORD ERROR ON filename AT address. | Block length specified on WRITECW operation exceeds the allowable physical record size for the device.                                                                                                    | Correct the program that is formatting the data for the WRITECW operation.                                                                          | 1 <b>m</b> s |
| pfn BUSY.                                         | The specified direct access file is currently attached in an incompatible mode, or is already being accessed by 4095 users in your specified mode (R, RA, RU, or RM).                                                                                                    | Reissue ATTACH until<br>file becomes available,<br>or issue ATTACH<br>specifying WB option.                                                         | PFM          |
| CHANNEL MALFUNCTION, filename AT address.         | A hardware malfunction occurred.                                                                                                    | Inform site analyst.                                                                                                    | 1MT          |
| CHECKPOINT nonn COMPLETE.                         | Indicates that checkpoint nnnn has completed. Issued if only one checkpoint file is present.                                                                                                    | None.                                                                                                    | СНКРТ        |
| CHECKPOINT nnnn COMPLETED TO filename.            | Indicates that checkpoint nnnn has been completed to file filename. Issued if alternate CB checkpoint files are used.                                                                                                    | None.                                                                                                    | СНКРТ        |
| CHECKPOINT FILE ACCESS LEVEL ERROR.               | In a secure system, the checkpoint file access level is not the same as the job access level limit. This is to insure that the checkpoint file is secure enought to contain all local files. The access level of the checkpoint file is not changed to this level since this is not possible for magnetic tape files or direct access permanent file, and these are the usual file types used for checkpoint files. | Insure that the access level of the checkpoint file is the same as the job access level upper limit.                                                | СНКРТ        |
| CHKPT UNABLE TO READ TAPE.                        | Indicates a tape file had an unrecovered parity error when CHKPT tried to write it to the checkpoint file.                                                                                                    | None.                                                                                                    | СНКРТ        |
| CJO ERROR.                                        | Updating of resource file returned error status other than end-of-device.                                                                                                    | Inform site analyst.                                                                                                    | RESEX        |
| CKP REQUEST.                                      | A checkpoint has been initiated.                                                                                                    | None .                                                                                                    | СНКРТ        |

| MESSAGE                                          | SIGNIFICANCE                                                                                                    | ACTION                                                                                                    | ROUTINE |
|--------------------------------------------------|----------------------------------------------------------------------------------------------------|----------------------------------------------------------------------------------------------------|---------|
| CM BLOCK OUT OF RANGE.                           | Data transfer from extended memory specified a CM address outside the job field length.                                                                                                    | Analyze the job output and dumps to determine the cause.                                                                                                   | 1AJ     |
| CM OR EC REQUEST EXCEEDS MAXIMUM.                | Field length of more than 77000 octal (CM) or more than 7777 octal (EM) was specified in RFL command.                                                                                                    | Retry with lower value(s).                                                                                                    | CONTROL |
| CM OUT OF RANGE.                                 | The program referenced an address outside the job CM field length.                                                                                                    | Analyze job output and dumps to determine the cause.                                                                                                    | 1AJ     |
| CM PARITY ERROR.                                 | Double data parity error (two data bits failed) between central memory control (CMC) and CM as detected by the single-error correction double-error detection (SECDED) network, or a single parity error when operating in default mode (SECDED network disabled).                                                                                                    | Inform customer engineer.                                                                                                    | 1AJ     |
| CM RANGE EXIT MODE NOT DESELECTABLE.             | You attempted to deselect system checking for CM out of range errors. This cannot be done on a model 176.                                                                                                    | Determine if the program can run with CM range error checking. If it cannot, the program must be changed.                                                  | CPM     |
| CMC PARITY ERROR.                                | The CPU sent the central memory control (CMC) data or an address having incorrect parity.                                                                                                    | Inform customer engineer.                                                                                                    | 1AJ     |
| CONNECT REJECT, filename AT address.             | The system was unable to connect a peripheral device.                                                                                                    | Inform site analyst.                                                                                                    | 1MT     |
| CONTENTS NOT CHECKPOINTED FOR FILE XXXXXXX       | A CHECKPT macro call or a CKP RA+1 call was made and file xxxxxxx is a tape file appearing in the parameter list of the request. The manner in which the file was selected for processing was other than f=4 (position information only). Since magnetic tapes are not copied to the checkpoint file, only the position information was copied (f=4 was forced). Thus, it will be necessary to assign the tape to the restart job. If the contents of the tape is destroyed, it may not be possible to restart the checkpoint job correctly. | Save the tape for the restart job without altering the tape contents from the time of the checkpoint. To eliminate the message, select f=4 for tape files. | RESTART |
| CONTROL *GAC* ERROR nnn.                         | A system error was encountered while making a QAC monitor request.                                                                                                    | Write a PSR and include support materials to allow CDC to duplicate the problem.                                                                           | CONTROL |
| CONTROLLED BACKSPACE ERROR, filename AT address. | Controlled backspace operation failed during write error recovery. Position of tape is uncertain.                                                                                                    | Inform customer engineer.                                                                                                    | 1MT     |
| CPM - ACCESS LEVEL NOT VALID FOR JOB.            | You attempted to change the job access level to a value not valid for the job.                                                                                                    | Retry with a valid level.                                                                                                    | CPM     |
| CPM - ARGUMENT ERROR.                            | An incorrect argument was specified.                                                                                                    | Retry the command using valid arguments.                                                                                                    | CPM     |
| CPM - JNCORRECT PACK NAME.                       | An incorrect pack name has been specified.                                                                                                    | Ensure that a valid pack name is used.                                                                                                    | CPM     |
| CPM - INCORRECT REQUEST.                         | A job was incorrect CPM function code,<br>subfunction code was specified, or extended<br>reprieve is set (for EREXIT).                                                                                                    | Specify auto recall on monitor request call to CPM.                                                                                                    | CPM     |
| CPM - INVALID PAGE VALUE.                        | There was an error in your job page size information.                                                                                                    | Retry with correct values.                                                                                                    | CPM     |
| CPM - LIBRARY NOT FOUND = library.               | The system could not find the specified library.                                                                                                    | Ensure that the library name is correct on the command or macro.                                                                                           | CPM     |
| CPM - MISSING *SHELL* LOAD OPTION.               | You attempted to set a shell control without specifying a load option.                                                                                                    | Specify a load option in the shell command or macro and try again.                                                                                         | CPM     |
| CPM - SECONDARY USER COMMANDS DISABLED.          | You entered a secondary USER command on a system that has had secondary USER commands disabled.                                                                                                    | None.                                                                                                    | CPM     |
| CPM - SYSTEM ERROR.                              | For function 42 (Special Charge) or 106 (Set Job Characteristics), CPM was unable to read the input file.                                                                                                    | Write a PSR and include support materials to allow CDC to duplicate the problem.                                                                           | CPM     |

| MESSAGE                                   | SIGNIFICANCE                                                                                                    | ACTION                                                                                                    | ROUTINE |
|-------------------------------------------|----------------------------------------------------------------------------------------------------|----------------------------------------------------------------------------------------------------|---------|
| CPM - USER ACCESS NOT VALID.              | <ol> <li>You tried to perform a CPM operation for which you are not authorized.</li> <li>A CPU program issued a DSDOUT or a DSDINP macro request when it did not have access to the L display CMR buffers.</li> </ol>                                                                                                    | Ensure that the L display utility was initiated at the system console with the appropriate commands.                                                                                        | CPM     |
| CPU ERROR EXIT AT address.                | The errors listed after this message occurred at address, causing job termination.                                                                                                    | Refer to the<br>descriptions of the<br>error messages issued<br>with this message.                                                                                                    | 1AJ     |
| CVL CALL ERROR.                           | If CVL was called by a user via GETMC, CVL encountered one of the following errors while processing the GETMC macro.  Recall bit was not set.  Illegal function number was specified.  Insufficient or improper combination of parameters was specified.                                                                                                    | Correct error and rerun program.                                                                                                    | CVL     |
|                                           | If CVL was called by a CE via CEVAL, CVL encountered one of the following errors while processing the CEVAL macro.  Recall bit was not set.  Illegal function number was specified.  Insufficient or improper combination of parameters was specified.  The CE supplied mnemonic does not match the preassigned tape mnemonic when CVL was called by preassignment.  A tape was not preassigned when CVL was called by preassignment.  The CE attempted to load tape controlware when CVL was called by preassignment.  A labeled tape was preassigned when CVL was called by preassignment. |                                                                                                    |         |
| DATA/PERMIT ERRORS.                       | When the specified file was loaded from tape, errors were encountered in both data and permit information.                                                                                                    | Enter CHANGE command or macro with CE parameter to allow access to the file. Make the file local and check if data is accurate. Enter a CATLIST command to see if the permits are accurate. | PFM     |
| DATA TRANSFER ERROR.                      | An error occurred in a read operation during a file transfer.                                                                                                    | Inform site analyst. If many of these errors occur, the site analyst should perform a full PFDUMP, total INITIALIZE, and full PFLOAD on the device.                                         | PFM     |
| DBest,DNdn,message.                       | A form of PFM error message (issued to the system dayfile, error log, and sometimes the user dayfile) identifying the mass storage equipment on which the error occurred. The equipment type DB is 885-42 disk (full track).  est EST ordinal of device. dn Device number. message PFM error message.                                                                                                    | Refer to the significance and action of the message as given in this list of error messages.                                                                                                | PFM     |
| DEFAULT FAMILY USED.                      | You entered a FAMILY command with no parameter. The default family was used.                                                                                                    | None.                                                                                                    | CONTROL |
| DEMAND EXCEEDED.                          | You attempted to assign more units than were scheduled on the RESOURC command.                                                                                                    | Increase appropriate parameter value on RESOURC command.                                                                                                    | RESEX   |
| DEMAND FILE ERROR.                        | Resource execution error was encountered. This error occurred because the demand file (RSXDid) entry does not match the job identification.                                                                                                    | Inform site analyst.                                                                                                    | RESEX   |
| DEVICE ERROR ON FILE filename AT address. | An irrecoverable error occurred on the mass storage device containing the file filename.                                                                                                    | Inform customer engineer.                                                                                                    | 1MS     |

| MESSAGE                            | SIGNIFICANCE                                                                                                    | ACTION                                                                                                    | ROUTINE |
|------------------------------------|----------------------------------------------------------------------------------------------------|----------------------------------------------------------------------------------------------------|---------|
| DEVICE UNAVAILABLE.                | One of the following:  A packname was specified for a pack that is not currently mounted.  For a DIS job, no SUI or USER command has been entered.  No permanent file device could be found for your user name.  On a secure system, no permanent file device with the proper access level could be found for your user name. | If a packname was specified, try again with the WB or NA parameter to request that the pack be mounted. For other errors, inform site operator.    | PFM     |
| DIest,DNdn,message.                | A form of PFM error message (issued to the system dayfile, error log, and sometimes the user dayfile) identifying the mass storage equipment on which the error occurred. The equipment type DI is 844-21 disk (half track).  est EST ordinal of device. dn Device number. message PFM error message.                         | Refer to the significance and action of the message as given in this list of error messages.                                                       | PFM     |
| DIRECT ACCESS DEVICE ERROR.        | One of the following occurred.  - An incorrect device type was specified.  - The device on which the local file resides may not contain direct access files.                                                                                                    | Specify correct device<br>type, or return the<br>local file and retry.                                                                             | PFM     |
| DIRECT ACCESS FILE ERROR.          | The system sector for the file contains incorrect data or cannot be read.                                                                                                    | Inform site anlyst. If many of these errors occur, the site analyst should perform a full PFDUMP, total INITIALIZE, and full PFLOAD on the device. | PFM     |
| DJest,DNdn,message.                | A form of PFM error message (issued to the system dayfile, error log, and sometimes the user dayfile) identifying the mass storage equipment on which the error occurred. The equipment type DJ is 844-41/44 disk.  est EST ordinal of device.  dn Device number.                                                             | Refer to the significance and action of the message as given in this list of error messages.                                                       | PFM     |
|                                    | message PFM error message.                                                                                                    |                                                                                                    |         |
| DKest,DNdn,message.                | A form of PFM error message (issued to the system dayfile, error log, and sometimes the user dayfile) identifying the mass storage equipment on which the error occurred. The equipment type DK is 844-21 disk (full track).  est EST ordinal of device. dn Device number. message PFM error message.                         | Refer to the significance and action of the message as given in this list of error messages.                                                       | PFM     |
| DLest,DNdn,message.                | A form of PFM error message (issued to the system dayfile, error log, and sometimes the user dayfile) identifying the mass storage equipment on which the error occurred. The equipment type DL is 844-41/44 disk (full track).  est EST ordinal of device. dn Device number. message PFM error message.                      | Refer to the significance and action of the message as given in this list of error messages.                                                       | PFM     |
| DMest,DNdn,message.                | A form of PFM error message (issued to the system dayfile, error log, and sometimes the user dayfile) identifying the mass storage equipment on which the error occurred. The equipment type DM is 885-11/12 disk (half track).  est EST ordinal of device. dn Device number. message PFM error message.                      | Refer to the significance and action of the message as given in this list of error messages.                                                       | PFM     |
| DQest,DNdn,message.                | A form of PFM error message (issued to the system dayfile, error log, and sometimes the user dayfile) identifying the mass storage equipment on which the error occurred. The equipment type DQ is 885-11/12 disk (full track).  est EST ordinal of device. dn Device number. message PFM error message.                      | Refer to the significance and action of the message as given in this list of error messages.                                                       | PFM     |
| DSP - CANNOT ROUTE JOB INPUT FILE. | An attempt was made to route the job input file.                                                                                                    | Copy job input file to a local file and route it.                                                                                                  | DSP     |
| DSP - COMPLETE BIT ALREADY SET.    | The complete bit was not cleared before DSP was called.                                                                                                    | Clear complete bit before calling DSP.                                                                                                    | DSP     |

| MESSAGE                                   | SIGNIFICANCE                                                                                                    | ACTION                                                                                 | ROUTINE |
|-------------------------------------------|----------------------------------------------------------------------------------------------------|----------------------------------------------------------------------------------------|---------|
| DSP - DEFERRED ROUTING NOT ALLOWED.       | A file cannot be deferred routed if data declaration, or implicit/explicit remote text is specified.                                                                                                    | Correct and retry.                                                                     | DSP     |
| DSP - DEVICE FULL.                        | There is no space on the device for current use.                                                                                                    | Retry route at a later time.                                                           | DSP     |
| DSP - DEVICE UNAVAILABLE.                 | DSP attempted to create a file on a device<br>that was turned off or is currently<br>unavailable for access.                                                                                                    | Specify different device or contact site operator.                                     | DSP     |
| DSP - FILE NAME ERROR.                    | An attempt was made to create a file with an incorrect file name.                                                                                                    | Specify valid file name.                                                               | DSP     |
| DSP - FILE NOT ON MASS STORAGE.           | An attempt was made to route a file not on mass storage.                                                                                                    | Copy file to mass storage before routing.                                              | DSP     |
| DSP - FILE ON REMOVABLE DEVICE.           | A file on a removable device cannot be routed.                                                                                                    | Copy file to nonremovable device before routing.                                       | DSP     |
| DSP - FOMSM CODE NOT ALPHANUMERIC.        | The forms code specification (FC=fc parameter) must consist of two alphanumeric characters.                                                                                                    | Specify alphanumeric forms code.                                                       | DSP     |
| DSP - I/O SEQUENCE ERROR.                 | A request was made on a busy file.                                                                                                    | Wait until file is not busy.                                                           | DSP     |
| DSP - IMMEDIATE ROUTING - NO FILE.        | The specified file for the immediate routing could not be found.                                                                                                    | Ensure that file to be routed is available to job for processing.                      | DSP     |
| DSP - INCORRECT DISPOSITION CODE.         | Specified disposition code is not recognized.                                                                                                    | Verify disposition code.                                                               | DSP     |
| DSP - INCORRECT EXTERNAL CHARACTERISTICS. | You specified an undefined external characteristic code.                                                                                                    | Verify external characteristic code.                                                   | DSP     |
| DSP - INCORRECT FILE TYPE.                | The file being processed is not a queued file or a local file.                                                                                                    | Ensure the file being processed is of the correct type.                                | DSP     |
| DSP - INCORRECT INTERNAL CHARACTERISTICS. | You specified an undefined internal characteristics code.                                                                                                    | Verify internal characteristics code.                                                  | DSP     |
| DSP - INCORRECT JOB ABORT CODE.           | Value of abort code field of DSP parameter word four is incorrect.                                                                                                    | Verify abort code.                                                                     | DSP     |
| DSP - INCORRECT ORIGIN TYPE.              | The system cannot queue the file for input with the specified origin type.                                                                                                    | Specify valid origin type.                                                             | DSP     |
| DSP - INCORRECT REQUEST.                  | One of the following: - Parameter block is not within field length Request was not made with auto recall.                                                                                                    | Change parameter block addresses or specify auto recall.                               | DSP     |
| DSP - INCORRECT SERVICE CLASS             | The two-character service class is not valid for the user or the origin type of the file.                                                                                                    | Correct and retry.                                                                     | DSP     |
| DSP - INCORRECT SPACING CODE.             | Value specified for spacing code was greater than 77 octal.                                                                                                    | Verify spacing code.                                                                   | DSP     |
| DSP - INCORRECT TID.                      | One of the following.  - Username and familyname parameters were not in CM field length.  - Terminal identifier (TID) is greater than or equal to IDLM for batch jobs.  - The familyname or username is not valid. | Verify that TID parameters are valid.                                                  | DSP     |
| DSP - INVALID FILE MODE.                  | The file being processed is attached in execute-only mode.                                                                                                    | Return the file and reattach it in other than execute-only mode.                       | DSP     |
| DSP - INVALID USER CARD.                  | For an operation on an input file, either a USER command was not included, or the user name or password on USER command is not valid.                                                                              | Verify that a USER command is present and that the user name and password are correct. | DSP     |
| DSP - MASS STORAGE ERROR.                 | A mass storage error was encountered on the file.                                                                                                    | Write a PSR and include support materials to allow CDC to duplicate the problem.       | DSP     |
| DSP - QUEUED FILE READ ERROR.             | DSP encountered an error while trying to read the system sector for a previously deferred routed file.                                                                                                    | Attempt to recreate the output file.                                                   | DSP     |
| DSP - ROUTE TO INPUT NOT IMMEDIATE.       | You attempted to queue a file for input using a deferred ROUTE.                                                                                                    | Change to immediate route.                                                             | DSP     |

| MESSAGE                             | SIGNIFICANCE                                                                                                    | ACTION                                                                                                    | ROUTINE      |
|-------------------------------------|----------------------------------------------------------------------------------------------------|----------------------------------------------------------------------------------------------------|--------------|
| DSP - THIS ROUTING NOT ALLOWED.     | You attempted to change the queue disposition of a deferred routed file.                                                                                                    | Rescind prior routing by using the SC disposition code with the ROUTE command or macro. Route the file again with the desired final disposition code.  | DSP          |
| DSP - TOO MANY DEFERRED BATCH JOBS. | You attempted to submit more deferred batch jobs than allowed by your validation limit.                                                                                                    | Wait for jobs to<br>complete or request a<br>larger validation limit<br>from site personnel.                                                           | DSP          |
| DSP - UNDEFINED SERVICE CLASS.      | The two-character service class is not defined.                                                                                                    | Correct and retry.                                                                                                    | DSP          |
| DSP - USER ACCESS NOT VALID.        | Caller is not validated to specify one of<br>the following:<br>DLID<br>SLID<br>Data declaration                                                                                                    | Write a PSR and include support materials to allow CDC to duplicate the problem.                                                                       | DSP          |
| DUPLICATE FILE NAME.                | The file specified already exists in the system.                                                                                                    | Use different name in request.                                                                                                    | LFM          |
| DUPLICATED LINES.                   | Duplicate lines, which would have been printed during a dump operation, were suppressed.                                                                                                    | None.                                                                                                    | CPMEM        |
| DVest,DNdn,message.                 | A form of PFM error message (issued to the system dayfile, error log, and sometimes the user dayfile) identifying the mass storage equipment on which the error occurred. The equipment type is 819 disk (single density).  est EST ordinal of device. dn Device number. message PFM error message.    | Refer to the significance<br>and action of the message<br>as given in this list of<br>error messages.                                                  | PFM          |
| D₩est,DNdn,message.                 | A form of PFM error message (issued to the system dayfile, error log, and sometimes the user dayfile) identifying the mass storage equipment on which the error occurred. The equipment type DW is 819 disk (double density).  est EST ordinal of device. dn Device number. message PFM error message. | Refer to the significance and action of the message as given in this list of error messages.                                                           | PFM          |
| EC NOT VALIDATED.                   | The number of extended memory blocks specified on the Job command either exceeds that for which you are authorized or exceeds the machine size available to user jobs.                                                                                                    | Check your validation with the LIMITS command.                                                                                                    | CPM          |
| ECS LOAD ERROR.                     | An error occurred during ECS load.                                                                                                    | Inform site analyst.                                                                                                    | 1AJ          |
| filename EMPTY.                     | The file specified on a SAVE command contains no data.                                                                                                    | Verify that file contains data and retry.                                                                                                    | PFM          |
| END OF TAPE, filename AT address.   | The end-of-tape was encountered.                                                                                                    | Ensure that correct file manipulation operation is specified.                                                                                          | 1MT          |
| ENTRY POINT NOT FOUND.              | The specified entry point could not be found.                                                                                                    | Verify that entry point is valid.                                                                                                    | 1AJ          |
| EOI CHANGED BY RECOVERY.            | The file was truncated during deadstart recovery.                                                                                                    | Use CHANGE command or macro with CE parameter to allow access to the file. Make the file local and list it to determine how much of the file was lost. | PFM          |
| EQUIPMENT NOT AVAILABLE.            | The requested equipment is either in use<br>or does not exist, or no requested<br>equipment with the proper access level<br>can be found.                                                                                                    | Ensure accuracy of macro<br>or command or retry at a<br>later time.                                                                                    | LFM<br>RESEX |
| ERASE LIMIT, filename AT address.   | The system made 20 erasures (10 feet of tape) without being able to successfully write the tape.                                                                                                    | Clean tape or use different tape.                                                                                                    | 1MT          |
| ERROR CODE ec, filename AT address. | 1MT error code ec has occurred but no<br>specific message is issued. This would<br>normally not occur unless the job was<br>dropped by the operator.                                                                                                    | Inform site analyst.                                                                                                    | 1MT          |

| MESSAGE                                          | SIGNIFICANCE                                                                                                    | ACTION                                                                                                    | ROUTINE     |
|--------------------------------------------------|----------------------------------------------------------------------------------------------------|----------------------------------------------------------------------------------------------------|-------------|
| ERROR - FILES(S) NOT PROCESSED.                  | One or more files were not checkpointed because CHKPT detected an error while getting a list of the files at the control point. This could occur if there are many local files.      | Contact Central Software<br>Support.                                                                                                    | CHKPT       |
| ERROR FLAG TERMINATION, filename AT address.     | The job was aborted with a tape operation in progress. The operation/request is not complete. For example, the operator could kill the job while tape error recovery is in progress. | None.                                                                                                    | 1MT         |
| ERROR FLAG TERMINATION, FILE filename AT address | The job was aborted with an input/output request in progress. The operation/request is not complete.                                                                                 | None.                                                                                                    | 1MS         |
| ERROR IN FILE DATA.                              | When the specified file was loaded from tape, an error was encountered in the data.                                                                                                  | Enter CHANGE command or macro with CE parameter to allow access to the file. Make the file local and ensure the accuracy of the data.              | PFM         |
| ERROR IN PERMIT DATA.                            | When the specified file was loaded from tape, an error was encountered in the permit entries.                                                                                        | Enter CHANGE command or macro with CE parameter to allow access to the file. Do a CATLIST to see if the permits are accurate.                      | <b>PFM</b>  |
| ERROR IN ROUTE FUNCTION, LFN=filename.           | Informative message issued to the system dayfile indicating that an error occurred while routing filename.                                                                           | Examine the job's dayfile for a more specific error message.                                                                                       | DSP         |
| ERROR ON FILE - PROFILa.                         | Either the profile file cannot be found or there is a bad profile file level-3 block random address.                                                                                 | Inform site analyst.                                                                                                    | CPM         |
| EXCHANGE PACKAGE/MEMORY DUMP ON FILE ZZZDUMP.    | The exchange package and memory dump is written on local file ZZZDUMP because the job is of interactive origin and file OUTPUT is assigned to a terminal.                            | To examine the exchange package and dump, list file ZZZDUMP.                                                                                       | CPMEM       |
| EXTENDED MEMORY BLOCK OUT OF RANGE.              | Data transfer between CM and extended memory specified an extended memory address outside the job field length.                                                                      | Analyze the job output and dumps to determine the cause of the error.                                                                              | 1AJ         |
| EXTENDED MEMORY FLAG REGISTER PARITY.            | Parity error detected on extended memory flag register operation.                                                                                                    | Inform customer engineer.                                                                                                    | 1AJ         |
| EXTENDED MEMORY OUT OF RANGE.                    | Job referenced extended memory address outside job field length.                                                                                                    | Analyze the job output and dumps to determine the cause of the error.                                                                              | 1AJ         |
| EXTENDED MEMORY PARITY ERROR.                    | ECS transfer on a model 176 failed.                                                                                                    | Inform customer engineer.                                                                                                    | 1AJ         |
| FAMILY NOT FOUND.                                | No family exists with the name you specified.                                                                                                    | Retry with an existing family name.                                                                                                    | CONTROL     |
| FET ADDRESS OUT OF RANGE AT address.             | FET extends past job's field length or FET address .LE. 1.                                                                                                    | Verify that FET address is valid.                                                                                                    | 1MS         |
| FET PARAMETER ERROR ON filename AT address.      | One of the parameters in the FET is incorrect or the FET is not long enough for the parameter.                                                                                       | Verify that FET is valid.                                                                                                    | 1MS         |
| FET TOO SHORT.                                   | FET is not long enough for processing by requested function.                                                                                                    | Increase FET size.                                                                                                    | LFM         |
| FIELD BEGINNING AT nn NO COMPARE.                | Verification of label field at character position nn does not compare with that specified by the user on an OPEN statement.                                                          | None.                                                                                                    | <b>1</b> MT |
| FILE BOI/EOI/UI MISMATCH.                        | Data in the system sector for file filename does not match information from the EOI sector and/or catalog information. This indicates that the file has been destroyed.              | Inform site analyst. If many of these errors occur, the site analyst should perform a full PFDUMP, total INITALIZE, and full PFLOAD on the device. | PFM         |
| FILE EMPTY.                                      | The file specified was empty.                                                                                                    | Verify that the file contains data and retry.                                                                                                    | LFM<br>SFM  |
| FILE ERROR filename.                             | An incorrect address was detected on file filename.                                                                                                    | Correct error and retry.                                                                                                    | RESTART     |
| FILE/JOB NOT FOUND.                              | The specified file or job was not found in the system.                                                                                                    | Use the ENQUIRE command to ensure job is still in the system.                                                                                      | CONTROL     |

| MESSAGE                                         | SIGNIFICANCE                                                                                                    | ACTION                                                                                                    | ROUTINE              |
|-------------------------------------------------|----------------------------------------------------------------------------------------------------|----------------------------------------------------------------------------------------------------|----------------------|
| FILE LENGTH ERROR.                              | The length of a file does not equal the length specified in the catalog. This indicates that the file has been destroyed.                                                                                                    | Inform site analyst. If many of these errors occur, the site analyst should perform a full PFDUMP, total INITIALIZE, and full PFLOAD on the device. | PF <b>M</b>          |
| FILE NAME ERROR.                                | File name contains incorrect characters or contains more than seven characters.                                                                                                    | Ensure that a valid file name is specified.                                                                                                    | LFM<br>LISTLB<br>PFM |
| FILE NOT DISK RESIDENT.                         | Access to a file which does not reside on disk is not permitted with the requesting function.                                                                                                    | Write a PSR.                                                                                                    | PFM                  |
| FILE NOT ON MASS STORAGE.                       | The specified file does not reside on mass storage.                                                                                                    | Copy file to mass storage and retry.                                                                                                    | 1AJ                  |
| FILE TOO LONG.                                  | The local file specified for a SAVE, REPLACE, or APPEND command exceeds the length allowed or the direct access file specified for an ATTACH operation in WRITE, MODIFY, UPDATE, or APPEND mode exceeds the direct access file length limit for which you are authorized. | Reduce length of file or<br>save as a direct access<br>file.                                                                                        | PFM                  |
| FILE TOO LONG, FILE filename AT address.        | The length of the direct access permanent file currently being written exceeds the direct access file length limit for which you are authorized.                                                                                                    | Reduce the length of the file or ask site personnel for a larger direct access file length limit.                                                   | 1MS                  |
| FL REQUEST BEYOND MFL (ECS).                    | Extended memory field length requirements for the job step exceed the extended memory field length allowed.                                                                                                    | Increase job step<br>extended memory field<br>length.                                                                                               | 1MA                  |
| FL TOO SHORT FOR PROGRAM.                       | The job's field length is too short for the program.                                                                                                    | Rerun the job with larger field length specification.                                                                                               | 1AJ<br>1AJ           |
| FLE TOO SHORT FOR LOAD.                         | You attempted to load extended memory data beyond the job's extended memory field length.                                                                                                    | None.                                                                                                    | 1AJ                  |
| FNT FULL.                                       | FNT space is currently not available for a request that has both the ep and up processing options set.                                                                                                    | Return some files and retry operation.                                                                                                    | PFM                  |
| FORMAT REQUIRES UNLABELED TAPE.                 | The format specified (F) is valid only for unlabeled tapes.                                                                                                    | The tape must be assigned as an unlabeled tape.                                                                                                    | RESEX                |
| FUNCTION REJECT, filename AT address.           | Function was rejected (possible hardware problem).                                                                                                    | Inform site analyst.                                                                                                    | 1MT                  |
| FWA .GE. LWA+1.                                 | The first word address parameter was greater than the last word address parameter on DMP, DMD, DMPECS, DMDECS, LOC, or PBC command or DMP, DMD, DED, or DEP system requests.                                                                                              | Correct error and retry.                                                                                                    | CPMEM                |
| FWA/LWA .GE. FL.                                | Either first word address parameter of LOC<br>or the last word address of LOC or PBC was<br>greater than or equal to your field length.                                                                                                    | Reduce FWA and/or LWA and retry.                                                                                                    | CPMEM                |
| GETFNT TABLE TOO LARGE.                         | The table generated by the GETFNT macro is too large to fit in the job's field length.                                                                                                    | Specify larger GETFNT table size.                                                                                                    | LFM                  |
| HTIME NOT AVAILABLE.                            | The HTIME command or macro is valid only on a model 176.                                                                                                    | None.                                                                                                    | 1AJ                  |
| I/O ON EXECUTE-ONLY FILE filename AT address.   | Your job issued a CIO function not allowed on an execute-only file.                                                                                                    | Attach file in proper mode to allow the desired operation.                                                                                          | 1MS                  |
| I/O SEQUENCE ERROR.                             | Action was requested on a local file that was busy.                                                                                                    | Write a PSR.                                                                                                    | LFM<br>PFM<br>1aj    |
| I/O SEQUENCE ERROR ON FILE filename AT address. | You attempted to perform a function on a local file before another function on the same file was complete.                                                                                                    | Modify program to wait<br>until each function is<br>complete before<br>attempting another.                                                          | 1 <b>m</b> S         |
| ILLEGAL ACCESS LEVEL FOR EQUIPMENT.             | Your have specified a level outside of the equipment access level limits.                                                                                                    | Use access level within required equipment's access level limits, or use equipment with access level required.                                      | RESEX                |

| MESSAGE                                            | SIGNIFICANCE                                                                                                    | ACTION                                                                                                    | ROUTINE      |
|----------------------------------------------------|----------------------------------------------------------------------------------------------------|----------------------------------------------------------------------------------------------------|--------------|
| IMPROPER ACCESSIBILITY.                            | You did not specify the correct file accessibility on the LABEL command or macro, or volume accessibility was set and you attempted to assign the tape as unlabeled from a nonsystem origin job.                                                                                                    | Ensure accuracy of request.                                                                                                    | RESEX        |
| INCORRECT APPLICATION ACCOUNTING REQUEST.          | The application program that issued this message attempted to initiate application accounting incorrectly.                                                                                                    | Inform data base administrator.                                                                                                    | CPM          |
| INCORRECT COMMON MEMORY MANAGER REQUEST.           | A memory request was issued with reserved bits in the parameter block set.                                                                                                    | Do not set reserved bits.                                                                                                    | 1MA          |
| INCORRECT DEVICE REQUEST.                          | The device type (R parameter) specified on a request for an auxiliary device cannot be recognized or does not exist in the system. If the auxiliary device specified by the PN parameter is not the same type as the system or job default, the R parameter must be included.                                                                | Examine auxiliary device request and ensure its accuracy.                                                                                   | PFM          |
| INCORRECT END OF JOB OPTION SPECIFIED.             | The option specified is not valid for a noninteractive job.                                                                                                    | Retry with a different option.                                                                                                    | CPM          |
| INCORRECT EQUIPMENT.                               | Equipment specified does not exist or is not allowed (for example, an interactive teminal is requested from other than interactive origin, or a tape is being requested with the REQUEST macro).                                                                                                    | Ensure that file resides on a legal equipment type.                                                                                         | LFM<br>Resex |
| INCORRECT EQUIPMENT ON FILE filename AT address.   | A system error.                                                                                                    | Inform site analyst.                                                                                                    | 1MS          |
| INCORRECT ERROR EXIT ADDRESS.                      | Error exit address is beyond the job's current field length.                                                                                                    | None.                                                                                                    | 1AJ          |
| INCORRECT EXTERNAL CALL.                           | RESEX did not recognize an external call.                                                                                                    | Inform site analyst.                                                                                                    | RESEX        |
| INCORRECT FILE MODE.                               | You tried to unlock a file that was attached in execute-only mode.                                                                                                    | None.                                                                                                    | LFM          |
| INCORRECT FILE NAME filename AT address.           | The file name does not conform to established rules. The file name must have a maximum of seven characters, alphanumeric, and must be left-justified with binary zero fill.                                                                                                    | Use valid file name.                                                                                                    | 1MS          |
| INCORRECT FILE STATUS.                             | Specified file status is incorrect.                                                                                                    | Check value.                                                                                                    | LFM          |
| INCORRECT FILE TYPE.                               | The specified file is of a type not allowed in the requested operation. Possible causes include attempts to  Change a nonlocal file to file type library.  Designate a direct access file as the primary file.  Route the primary file.  Change the access level of a nonlocal file.                                                         | Verify that file type is appropriate.                                                                                                    | LFM          |
| pfn INCORRECT FILE TYPE.                           | The operation requested cannot be performed on the specified file because it is of the wrong file type. This message is issued when you attempt to define a direct access file with the same local file name as a file currently assigned to the job that is of a file type other than local.                                                | Define the file using a unique name or return the conflicting file.                                                                         | PFM          |
| INCORRECT I/O REQUEST ON FILE filename AT address. | The system could not recognize the specified function code, or the code was not valid for the type of device to which the file was assigned. You attempted to write on a local file that resides on a device whose highest access level is below the current access level of your job. The system provides a dump of the FET on file OUTPUT. | Verify CIO function code<br>being used. Lower the<br>access level of your<br>job, if possible, or<br>raise the access level<br>of the file. | 1MS          |
| INCORRECT ID CODE.                                 | An identification code not in the range 0-67B or 77B is present on the LDI command.                                                                                                    | Reissue the request with the correct identification code.                                                                                   | LDI          |
| INCORRECT INSTRUCTION.                             | The CPU attempted to execute an incorrect or unavailable instruction.                                                                                                    | Analyze job output and dumps to determine the cause of the error.                                                                           | 1AJ          |
| INCORRECT LABEL TYPE, filename AT address.         | Incorrect label type. The only valid label types are ANSI labeled and nonstandard labeled.                                                                                                    | Use correct label type.                                                                                                    | 1MT          |

| MESSAGE                                                        | <u>Significance</u>                                                                                                    | ACTION                                                                                        | ROUTINE |
|----------------------------------------------------------------|----------------------------------------------------------------------------------------------------|-----------------------------------------------------------------------------------------------|---------|
| INCORRECT LOAD ADDRESS.                                        | The load address is less than 2.                                                                                                    | Specify larger load address and retry.                                                        | 1AJ     |
| INCORRECT MODIFICATION OF filename AT address.                 | Either you have attempted to shorten a modify—only file or the file cannot be modified at all.                                                                   | Determine whether file can be modified.                                                       | 1MS     |
| INCORRECT RANDOM ADDRESS.                                      | The current random address specified is zero.                                                                                                    | Verify current random address.                                                                | LFM     |
| INCORRECT USER ACCESS.                                         | You are not authorized to access a restricted subsystem without proper validation.                                                                               | Determine proper validation requirements.                                                     | EXINIT  |
| INCORRECT USER COMMAND.                                        | The user name or password could not be validated, or a secondary USER command to a different family was attempted, and you are not validated to change families. | Verify that user name and password are valid.                                                 | CPM     |
| <pre>INDEX ADDRESS OUT OF RANGE FOR filename AT address.</pre> | The random sector address for a random input/output request was equal to or greater than the job's field length.                                                 | Correct random sector address.                                                                | 1MS     |
| INDEX TOO LARGE ON OPEN, FILE filename AT address.             | For an OPEN function, the random index length exceeded the index buffer size.                                                                                    | Set EP bit in FET+1 to<br>get error status without<br>abort or increase index<br>buffer size. | 1MS     |
| INPUT FILE IN NO RERUN STATUS.                                 | Informative message.                                                                                                    | None.                                                                                         | QFM     |
| INPUT FILE IN RERUN STATUS.                                    | Informative message.                                                                                                    | None.                                                                                         | QFM     |
| INSUFFICIENT RESOURCES ON SYSTEM.                              | Resource demand exceeds the number of units physically available on the system.                                                                                  | Reduce resource demand.                                                                       | RESEX   |
| INTERLOCK NOT AVAILABLE.                                       | A software interlock is currently not available to the requesting function with both ep and up processing options specified.                                     | Retry function at a later time.                                                               | PFM     |
| pfn INTERLOCKED.                                               | The file is currently not available for WRITE, MODIFY, UPDATE, or APPEND modes of access because a system utility has attached the file in utility mode.         | Retry operation later.                                                                        | PFM     |
| INVALID FILE ACCESS LEVEL.                                     | The access level specified in the FET for an LFM request is not valid for that user, or for the equipment on which the file resided.                             | Correct the access level and retry.                                                           | LFM     |
| pfn IS DIRECT ACCESS.                                          | An indirect access file operation was attempted on a direct access file.                                                                                         | Use the appropriate direct access file request.                                               | PFM     |
| filename IS EXECUTE ONLY.                                      | The specified local file cannot be accessed by SAVE, REPLACE, APPEND or DEFINE since it is an execute-only file.                                                 | None.                                                                                         | PFM     |
| pfn IS INDIRECT ACCESS.                                        | A direct access file operation was attempted on an indirect access file.                                                                                         | Use the appropriate indirect access file request.                                             | PFM     |
| ITF, CONNECTING TO HOST pid.                                   | Indicates state of connection to host pid.                                                                                                    | None.                                                                                         | ITF     |
| JOB CANNOT ACCESS FILE.                                        | The permanent file being processed has either an access level or access categories that are not valid for your job.                                              | None. Your job can not access the file.                                                       | PFM     |
| JOB CARD ERROR (jobcmmnd)                                      | The Job command of a routed job contains an error. jobcmmnd is the first 20 characters of the Job command in error.                                              | Correct the Job command and retry.                                                            | DSP     |
| JOB HUNG IN AUTORECALL.                                        | The address to which the job was recalled does not have the complete bit set, and there is no system activity outstanding that could set the complete bit.       | Analyze job and dumps to determine cause.                                                     | 1AJ     |
| JOB IN NORERUN STATE ON RECOVERY.                              | Identifies a job recovered on level O or level 3 deadstart that was aborted because it was in a no-rerun mode (due to NORERUN command or macro).                 | Refer to the NORERUN<br>command or macro<br>description.                                      | 1AJ     |
| JOB NOT RERUN.                                                 | The system was unable to successfully rerun a job because of a mass storage read error or because the QFT is full.                                               | Resubmit the job to the system.                                                               | 1AJ     |
| JOB REPRIEVED.                                                 | The job has been successfully reprieved.                                                                                                    | None.                                                                                         | 1AJ     |
| JOB RERUN.                                                     | The job has been terminated and requeued for input.                                                                                                    | None.                                                                                         | 1AJ     |

| MESSAGE                                                | SIGNIFICANCE                                                                                                    | <u>action</u>                                                                                                    | ROUTINE      |
|--------------------------------------------------------|----------------------------------------------------------------------------------------------------|----------------------------------------------------------------------------------------------------|--------------|
| JOB STEP EXCEEDS ACCOUNT BLOCK.                        | You tried to set your job step limit to a value greater than your account block limit or tried to set your account block limit to a value less than your job step limit.                                                                                                    | Check values on SETJSL and SETASL commands.                                                                                                    | CPM          |
| JOB STEP LIMIT.                                        | The monitor detected the expiration of the job step SRU limit.                                                                                                    | Reset job step limit with SETJSL command or macro and retry. If job step SRU limit is set at maximum, request increased SRU validation.             | 1AJ          |
| LABEL CONTENT ERROR, filename AT address.              | A block read was the correct size for a label but one or more required fields (such as the label name) were incorrect.                                                                                                    | Use LISTLB command to obtain label data and retry.                                                                                                  | 1MT          |
| LABEL MISSING, filename AT address.                    | During a read operation, a required label was missing.                                                                                                    | Ensure that tape has label.                                                                                                    | 1MT          |
| LABEL NOT EXPIRED.                                     | You attempted to write on a tape with an unexpired label.                                                                                                    | If current contents of tape can be sacrificed, have operator blank label tape. Otherwise, wait until label has expired.                             | 1MT          |
| LABEL PARAMETER ERROR ON OPEN, filename<br>AT address. | Label fields did not match on open request. An additional message, FIELD BEGINNING AT addr NO COMPARE. specifying the decimal character position in HDR1 of the first field that did not compare correctly, is also issued.                                                         | Use LISTLB command to obtain label data.                                                                                                    | 1MT          |
| LDR ERROR.                                             | Issued before one of the following errors OVERLAY NOT FOUND IN LIBRARY ARGUMENT ERROR.                                                                                                    | Correct error and retry.                                                                                                    | LDR          |
| LFM DETECTED ERROR.                                    | The Resource Executive (RESEX) detected an error.                                                                                                    | Inform site analyst.                                                                                                    | LFM          |
| LFM ERROR.                                             | LFM detected an error in the request. See other error messages in dayfile for more information.                                                                                                    | Ensure that a valid LFM request is being made.                                                                                                    | LFM          |
| LFM INCORRECT REQUEST.                                 | One of the following:  - The function detected was not recognized as a valid LFM function.  - An LFM function was issued without the auto recall bit set.                                                                                                    | Verify that a valid LFM request is being used.                                                                                                    | LFM          |
| LOADER MISSING.                                        | 1AJ could not find BEGIN or LDR=.                                                                                                    | Inform software support.                                                                                                    | 1AJ          |
| LOCAL FILE LIMIT.                                      | The job tried to create too many local files.                                                                                                    | Reduce local file usage<br>or see site administrator<br>about changing your<br>validation limits.                                                   | 1AJ          |
| M.T. NOT AVAILABLE ON FILE filename AT address.        | The magnetic tape executive is not executing.                                                                                                    | Inform site operator.<br>Bring up MAGNET.                                                                                                    | 1MS          |
| MAGNETIC TAPE SUBSYSTEM NOT ACTIVE.                    | One of the following occurred during a magnetic tape request.  - There was no UDT address in the FST.  - The UDT address in the FST was incorrect.  - The MAG subsystem was not present.                                                                                            | Contact site operator<br>to have MAGNET<br>brought up. Otherwise<br>contact central<br>software support.                                            | LFM<br>RESEX |
| MASS STORAGE ERROR.                                    | An error was encountered in reading a portion of the permanent file catalog or permit information (error log and dayfile message). This indicates a hardware problem with a disk pack or disk drive.                                                                                | Inform site analyst. If many of these errors occur, the site anlayst should perform a full PFDUMP, total INITIALIZE, and full PFLOAD on the device. | PFM          |
| MESSAGE LIMIT.                                         | The number of messages issued by the job has exceeded the limit for which you are authorized. Message functions issued by compilers or applications that run in the job's field length are also counted as job dayfile messages and thus are subject to your dayfile message limit. | Split job into two or more jobs and retry.                                                                                                    | 1AJ          |
| MFL LESS THAN EXTENDED MEMORY MINIMUM CM FL.           | To use extended memory you must have a required minimum amount of central memory field length. This message indicates that you do not have the required central memory field length.                                                                                                | Increase central memory field length.                                                                                                    | 1MA          |
| MISSING DEMAND FILE ENTRY.                             | Dayfile message indicating a RESEX internal problem. The overcommitment algorithm was initiated without a demand file entry having been defined previously.                                                                                                    | Inform site analyst.                                                                                                    | RESEX        |
|                                                        |                                                                                                    |                                                                                                    |              |

| MESSAGE                                | SIGNIFICANCE                                                                                                    | ACTION                                                                                                    | ROUTINE      |
|----------------------------------------|----------------------------------------------------------------------------------------------------|----------------------------------------------------------------------------------------------------|--------------|
| jsn MISSING RESOURCE.                  | Dayfile message indicating that a RESEX internal problem occurred. RESEX expected but did not find a resource unit assigned to the job with job sequence number jsn. This could occur if the MAG subsystem was stopped while tapes were assigned.                                       | Inform site analyst.                                                                                                    | RESEX        |
| MISSING VSN OR EQUIPMENT ASSIGNMENT.   | Dayfile message indicating internal malfunction in RESEX (expected VSN or equipment assignment was not found).                                                                                                    | Inform site analyst.                                                                                                    | RESEX        |
| MLF REQUEST TOO SMALL, MINIMUM USED.   | The SETMFL macro (CPM function 52) attempted to specify a maximum FL value lower than the minimum required for a subsequent MFL command.                                                                                                    | No action necessary. To prevent the message from recurring increase MFL specified in SETMFL macro to at least the minimum required for the MFL command. | CPM          |
| MONITOR CALL ERROR, xxxx nnnnnnnnn.    | One of the following occurred during the processing of an monitor request:  - The monitor request call was not recognized by the system.  - Bad parameters were supplied in the request.  - Incorrect user access was encountered.  - An incorrect request was included in the request. | Examine program to determine why incorrect monitor request call is being made.                                                                          | 1AJ          |
| MT,Ccc,Eec,Hhhhhhhhhh,B.C. RESTART.    | Magnetic tape controller controlware restarted.                                                                                                    | None.                                                                                                    | 1MT          |
| MT,Ccc,Eec,Hhhhhhhhhh,BAD ERASE.       | Error detected after an erase was attempted to recover a write error.                                                                                                    | Inform site analyst.                                                                                                    | 1MT          |
| MT,Ccc,Eec,Hhhhhhhhh,BID RECOVERY-x.   | A single block mispositioning error was recovered by block ID recovery. If x is B, the error was caused by backspacing the tape too far; if x is F, the tape was not backspaced far enough.                                                                                             | None.                                                                                                    | 1MT          |
| MT,Ccc,Eec,Hhhhhhhhhh,BLOCK TOO LARGE. | Data block is at least one byte longer than length bbbb shown in third line of message.                                                                                                    | None -                                                                                                    | 1MT          |
| MT,Ccc,Eec,Hhhhhhhhh,BUSY.             | Unit was still busy after one second.                                                                                                    | Inform customer engineer.                                                                                                    | 1HT          |
| MT,Ccc,Eec,Hhhhhhhhhh,CHANNEL ILL.     | Channel is not accepting function for status requests properly.                                                                                                    | Inform customer engineer.                                                                                                    | 1MT          |
| MT,Ccc,Eec,Hhhhhhhhhh,CON. REJ.        | Connect reject; unable to connect to the unit.                                                                                                    | Inform site analyst.                                                                                                    | 1MT          |
| MT,Ccc,Eec,Hhhhhhhhhh,CON. REJ. MDI.   | Connect reject; unable to connect to unit because of marginal detection indication (thermal warning). Unit turned off.                                                                                                    | Inform customer engineer.                                                                                                    | 1MT          |
| MT,Ccc,Eec,Hhhhhhhhhh,CON. REJ. OFF.   | Connect reject; unable to connect to unit. Unit turned off.                                                                                                    | Inform site analyst.                                                                                                    | 1MT          |
| MT,Ccc,Eec,Hhhhhhhhhh,FNffff,Pyyyy.    | Function ffff was rejected by the controller; yyyy is the address in 1MT where the function was initiated.                                                                                                    | Inform site analyst.                                                                                                    | 1 <b>M</b> T |
| MT,Ccc,Eec,Hhhhhhhhh,Lbbbb,Bnnnnnn.    | The length (bbbb) and block number (nnnnnn) read from trailer bytes in block did not match the actual length or the block number read given in previous message line.                                                                                                    | None.                                                                                                    | 1MT          |
| MT,Ccc,Eec,Hhhhhhhhh,LOAD CHECK.       | Load sequence failed on the unit.                                                                                                    | Push CLEAR button and reload tape, or inform site analyst.                                                                                              | 1 <b>H</b> T |
| MT,Ccc,Eec,Hhhhhhhhhh,MARGINAL, DOWN.  | Indicates controller failure. Channel has been logically turned off and maintenance is required.                                                                                                    | Inform customer engineer.                                                                                                    | 1MT          |
| MT,Ccc,Eec,Hhhhhhhhhh,MARGINAL, OFF.   | Unit has been logically turned off because of read/write failure. This occurred when a special function to check the read/write path to a unit failed during initial label scan. Maintenance is required.                                                                               | Inform customer engineer.                                                                                                    | 1MT          |
| MT,Ccc,Eec,Hhhhhhhhh,NO EOP.           | No end-of-operation detected from unit within 1 second.                                                                                                    | Inform customer engineer.                                                                                                    | 1MT          |
| MT,Ccc,Eec,Hhhhhhhhhh,NOISE.           | A noise block was skipped on the tape.                                                                                                    | None.                                                                                                    | 1MT          |
| MT,Ccc,Eec,Hhhhhhhhhh,NOT READY.       | Tape unit dropped ready status.                                                                                                    | Make unit ready.                                                                                                    | 1MT          |
| MT,Ccc,Eec,Hhhhhhhhhh,ON THE FLY.      | Error was corrected as the data was read.                                                                                                    | None.                                                                                                    | 1MT          |

| MESSAGE                                                                                                    | <u>s</u>                                                                                                    | SIGNIFICANCE                                                                                                    | ACTION                                                                                         | ROUTINE       |
|----------------------------------------------------------------------------------------------------|----------------------------------------------------------------------------------------------------|----------------------------------------------------------------------------------------------------|------------------------------------------------------------------------------------------------|---------------|
| MT,Ccc,Eec,Hhhhhhhhhh,POSITION LOST.                                                                                                    | The last good<br>during write                                                                                                    | d block written cannot be found recovery.                                                                                                    | None.                                                                                          | 1MT           |
| MT,Ccc,Eec,Hhhhhhhhhh,RECOVERED.                                                                                                    | Previously re<br>successfully                                                                                                    | eported error has been recovered.                                                                                                    | None.                                                                                          | 1MT           |
| MT,Ccc,Eec,Hhhhhhhhhh,STATUS.                                                                                                    |                                                                                                    | annot be determined so actual catus is returned.                                                                                                    | Inform site analyst.                                                                           | 1MT           |
| MT,Ccc,Eec,Hhhhhhhhhh,WRONG PARITY.                                                                                                    | Tape was writ<br>being read.                                                                                                    | ten in parity opposite that                                                                                                    | None.                                                                                          | 1MT           |
| MT,Ccc,Eec,Hhhhhhhhh,WRONG PARITY.  MT,Ccc,Ddddd. MT,Ccc,Dduu,Ttttt. MT,Ccc,Aaaaaaaaa. MT,Ccc,Fff,Iii,Bnnnnn,Lbbbb,Ppppppppp. MT,Ccc,Eec,Hhhhhhhhh,type.  or MT,Ccc,Caaaaaaaaa. MT,Ccc,Aaaaaaaaa. MT,Ccc,Aaaaaaaaa. MT,Ccc,Fff,Iii,Bnnnnn,Lbbbb,Ppppppppp. MT,Ccc,Eec,Hhhhhhhhh,type.  or MT,Ccc,e-e-uu,vsn,rw,est,Ss,GSggggggg. MT,Ccc,Ddddd. MT,Ccc,Fff,Iii,Bnnnnn,Lbbbb,Ppppppppppppppppppppppppppppppppp | Tape was writ being read.  Four or five a magnetic ta 66x or 67x ta illustrated i 677 unit. If message indic unit. Messag dayfile.  The first lin following inf cc-e-uu vsn  rw  est  s gggggggg  The MT,Ccc,Dd provides the cc  dddd  The MT,Ccc,Uu | or six-line message describing upe hardware malfunction on a upe unit. Message as indicates 7-track, model 667 or NT appears in place of MT, cates 9-track, model 669 or 679 up is issued to error log and up of each message provides the                                                                                                    | Refer to the separate Listing of the last line message (MT,,type.) for the appropriate action. | 1MT           |
|                                                                                                    | contains the a<br>status not pla<br>or unit status<br>cc<br>aaaaaaa<br>The MT,Ccc,Ff                                                                                                    | Detailed unit status. Third byte of the tape unit format parameters (refer to the magnetic tape subsystem reference manual for descriptions of unit format parameter fields). aaaaaa line (for FSC only) additional sense byte aced in the detailed status s fields. Channel number. Sense byte.  f,,Pppppppppp line of the des the following information. Channel number; repeated to associate this message with the previous message. Software function on which the error occurred. Error iteration; number of times error has been encountered on this unit without successful recovery. Block number on which error occurred. Length of block on which error occurred in octal bytes. IMT internal error parameters. |                                                                                                |               |
| 60459690 b                                                                                                    |                                                                                                    | pu. <b>umu tut us</b>                                                                                                    |                                                                                                | R-15 <b>6</b> |

The last line of each message provides the following information. Channel number; repeated to associate this message with

SIGNIFICANCE

the previous message Octal error code value. hhhhhhhh Parameters passed to the tape unit for the format function (refer to the tape drive's hardware reference

manual for descriptions of the unit format parameter fields). Additional description of

the error. Refer to individual listing of the last line message.

MT/NT CONFLICT.

Conflict exists between 7-track and 9-track tape descriptors (track type, density, and conversion mode). For example, a request for a 9-track tape specified 200 bpi density. This message can also be issued if the device type specified in FET+1 conflicts with the track type specified in bit 56 of FET+10 octal. If dt=MT and bit 56 is set, the message is issued.

Ensure accuracy of

ACTION

RESEX

1MT

ROUTINE

MULTI-FILE NOT FOUND, filename AT address.

Either LISTLB has reached the end of the multifile set or the requested file was not found. The following additional messages

are also given.
- REQUESTED SECTION xxxx.

type

- FOUND SECTION YYYY. or FILE IDENTIFIER NOT FOUND.

The filename, address, xxxx, and yyyy given can be ignored.

If LISTLB reached the end of the multifile set, the operation is complete and no action is required. Otherwise, ensure that the correct tape is being used and that it contains the desired file(s). All label parameters must match in order to position to the specified file.

NO EXTENDED MEMORY.

A DMPECS or DMDECS command or DED or DEP request was entered and no extended memory field length is assigned to you.

None.

CPMEM

NO INPUT FILE FOUND.

No valid input file exists; functions cannot be performed.

Verify that input file

NO MASS STORAGE AVAILABLE.

No mass storage space of the requested type could be found.

Retry later.

LFM

filename - NO TEMP DEVICE FOUND.

You attempted to create a local copy of an indirect access permanent file, but the file's access level was not within the range of valid access levels for any active temporary storage device. Inform security administrator. security administrator needs to configure the system so that temporary devices are available for all valid access levels.

PFM

NO WRITE ENABLE, fitename AT address.

Either you attempted to write on a tape mounted with no write ring, or no write was allowed because of additional constraints described in an additional message line.

If no additional message line appears, ensure the inserting of a write ring by specifying the W processing option on the tape request (for example, PO=W on the LABEL command). Otherwise, refer to the description of the message in the additional message line.

1MT

NON-MATCHING CONVERSION.

Informative message indicating conversion mode on labeled 9-track tape differs from that specified by assignment request. System writes tape in specified mode, or reads tape with write ring out in correct mode. However, reading tape with write ring in or using wrong conversion mode generates conversion errors.

If reading tape with write ring in, return and reassign with correct conversion mode. RESEX

NON-MATCHING DENSITY.

Informative message indicating that the density specified on the command or macro is not the same as the density of the assigned tape. Issued only to 9-track tapes with write ring out. 9-track tapes are read at the current density on tape. They are written at specified density if write initiated from load point; otherwise, tape is written at the current density on the tape.

None.

RESEX

| MESSAGE                                           | SIGNIFICANCE                                                                                                    | ACTION                                                                                         | ROUTINE        |
|---------------------------------------------------|----------------------------------------------------------------------------------------------------|------------------------------------------------------------------------------------------------|----------------|
| NORERUN/RERUN INCORRECT FROM INTERACTIVE JOBS.    | You entered a NORERUN or RERUN command from<br>an interactive terminal. The command is<br>ignored.                                                                                        | None.                                                                                          | QFM<br>Control |
| filename NOT FOUND.                               | One of the following: - The specified permanent file could not                                                                                                    | Verify that file name/<br>user name is correct,                                                | PFM            |
| username NOT FOUND.                               | be found.  The specified user name could not be found.  You are not allowed to access the specified file.  The specified local file could not be found.                                   | that access permission<br>has been granted, and<br>that correct access is<br>being attempted.  |                |
| filename NOT IN WRITE MODE.                       | The file specified in an OVWRITE command or macro was not processed because you do not have write access to it.                                                                           | Correct and retry.                                                                             | 1MS            |
| filename NOT ON MASS STORAGE.                     | The file to be saved is not on mass storage; the first track of the file is not recognizable.                                                                                             | Verify that file is on mass storage.                                                           | PFM            |
| filename NOT ON MASS STORAGE.                     | The file specified in an OVWRITE command or macro was not processed because it does not reside on mass storage.                                                                           | Correct and retry.                                                                             | 1MS            |
| NOT VALID TO DOWNGRADE DATA.                      | You attempted to lower the access level of a permanent file, but you are not validated to downgrade files.                                                                                | None.                                                                                          | PFM .          |
| NOT VALIDATED FOR REQUESTED ACCESS LEVEL.         | User has specified an access level outside the user's access level validation.                                                                                                    | Use a validated access<br>level, or site must<br>validate user for<br>additional access level. | RESEX          |
| NOT VALIDATED FOR WRITING UNLABELED TAPES.        | User has not been validated for writing on unlabeled tape.                                                                                                    | Either use labeled tape or site must validate user for SAV=CULT MODVAL privilege.              | RESEX          |
| NOT VALIDATED TO SET XD/XT.                       | You specified an XD or XT parameter in a CHANGE, DEFINE or PERMIT command or macro without having validation to use these parameters.                                                     | Retry without XD or XT parameter, or obtain validation and retry.                              | PFM            |
| ONLY CORRECT PARAMETERS ARE *ON* OR *OFF*.        | The parameter you specified was not recognized.                                                                                                    | Check command description and retry.                                                           | CONTROL        |
| OPERATOR DROP.                                    | Informative message indicating that the operator dropped the job.                                                                                                    | None.                                                                                          | ÎAJ            |
| OPERATOR KILL.                                    | The operator entered a KILL command to drop<br>the job. This disallows erexit<br>processing. A job with extended reprieve<br>processing is reprieved once. Exit<br>processing is allowed. | Correct job as needed and rerun.                                                               | 1AJ            |
| OPERATOR OVERRIDE.                                | The operator entered an OVERRIDE command to drop the job. This disallows exit, erexit, and reprieve processing.                                                                           | Correct job as needed and rerun.                                                               | 1AJ            |
| OVERLAY FILE EMPTY.                               | No data appears in the requested file.                                                                                                    | Verify that overlay file is valid.                                                             | 1AJ            |
| OVERLAY FILE NOT FOUND.                           | The specified file was not available.                                                                                                    | Verify that file is<br>local to job and retry.                                                 | 1AJ            |
| OVERLAY LOST.                                     | The specified overlay was not found.                                                                                                    | Inform software support.                                                                       | 1AJ            |
| OVERLAY NOT FOUND.                                | The specified overlay was not found.                                                                                                    | Verify that the file with the specified overlay is local to the job.                           | 1AJ            |
| OVERLAY NOT FOUND IN LIBRARY - ovlname.           | The overlay ovlname was not found in the system library.                                                                                                    | Verify that call is to valid overlay.                                                          | LDR            |
| PARAMETER BLOCK BUSY.                             | The completion bit of the parameter block was not set to one before the monitor request was made.                                                                                         | Set completion bit before making monitor request call.                                         | LFM            |
| PARAMETER *ON* OR *OFF* REQUIRED.                 | No parameter was specified on ERRMSG command.                                                                                                    | Retry with a parameter.                                                                        | CONTROL        |
| PARAMETERS *ON* AND *OFF* ARE MUTUALLY EXCLUSIVE. | You specified both the ON and OFF parameters on the same command. Only one is allowed.                                                                                                    | Retry with either ON or OFF.                                                                   | CONTROL        |
| PARITY ERROR, JOB HUNG.                           | A CM parity error occurred in the jobs field length. The job is hung to freeze the affected area.                                                                                         | Inform software support.                                                                       | 1AJ            |

| MESSAGE                              | SIGNIFICANCE                                                                                                    | ACTION                                                                                                    | ROUTINE |
|--------------------------------------|----------------------------------------------------------------------------------------------------|----------------------------------------------------------------------------------------------------|---------|
| pfn PERMANENT ERROR.                 | The specified direct access file resides on alternate storage and has data errors that must be corrected. The error flag must be cleared or the file must be reloaded from a backup copy.                                                                                                    | Inform site analyst. The site analyst may be able to correct the problem with ASDEBUG or SSDEBUG; otherwise, the file must be purged or reloaded. | PFM     |
| PERMIT LIMIT EXCEEDED.               | A PERMIT command or macro cannot be processed because the file specified already has the maximum number of permits allowed.                                                                                                    | None.                                                                                                    | PFM     |
| PF STAGING DISABLED.                 | The specified direct access file cannot be accessed since it resides on the Mass Storage Facility (MSF) and the site has temporarily disabled all MSF file staging.                                                                                                    | Determine from site operator when MSF file staging will resume and retry the job at that time.                                                    | PFM     |
| PF UTILITY ACTIVE.                   | The operation was not attempted because a permanent file utility was currently active.                                                                                                    | Wait until PF utility is not active and retry.                                                                                                    | PFM     |
| PFM ARGUMENT ERROR.                  | One of the following conditions is true:  The PFM call block is outside of the job's field length.  An incorrect command code was specified.  Auto recall was not set when PFM was called.                                                                                                    | Correct your program<br>to call PFM properly.                                                                                                    | PFM     |
| PFM EXCESS ACTIVITY.                 | The PFM activity count for your permanent file family is currently at its limit. This condition is reported to the requesting program only if both ep and up processing options are set.                                                                                                    | Retry operation later.                                                                                                    | PFM     |
| PFM INCORRECT REQUEST.               | One of the following occurred:  A privileged command was requested by a nonvalidated program.  An incorrect backup requirement, preferred residence, or subsystem value was entered.  Incorrect command code, passed to PFM.  Incorrect permit mode or catalog type specified.  The FET for a file specified in a SETPFAC request was less than six words long. | Verify that the PFM request is valid.                                                                                                    | PFM     |
| PL ERROR IN DECK.                    | The program library specified by the P option in the KRONREF command was incorrectly formatted.                                                                                                    | Check that the PL is a MODIFY OPL.                                                                                                    | KRONREF |
| POSITION ERROR ON-filename.          | File filename was not repositioned after being checkpointed because CHKPT detected an address error.                                                                                                    | None.                                                                                                    | СНКРТ   |
| POSITION LOST, filename AT address.  | During write or read error recovery, the system could not find the last good block of data, making it impossible to successfully perform error recovery. Labels are not written after this error and existing data on the tape is not destroyed.                                                                                                    | Retry operation on different tape or tape drive, if possible.                                                                                     | 1MT     |
| PP CALL ERROR.                       | The monitor detected an error in a CPU request for PP action.                                                                                                    | Verify that correct PP call is issued.                                                                                                    | 1AJ     |
| PRIOR TAPE ASSIGNMENT LOST.          | Magnetic tape executive has been dropped along with tapes assigned. All of the job's prior tape assignments are lost.                                                                                                    | From an interactive job, return/unload all prior tapes and reassign. A batch job aborts and must be rerun.                                        | RESEX   |
| PROGRAM STOP.                        | The system processed a program stop (00) instruction.                                                                                                    | None.                                                                                                    | 1AJ     |
| PROGRAM STOP AT address.             | The monitor detected a program stop instruction at the specified address.                                                                                                    | None.                                                                                                    | 1AJ     |
| PRU LIMIT.                           | The job's mass storage PRU limit was exceeded during preparation of a local copy of an indirect access file.                                                                                                    | Return one or more local files and retry.                                                                                                    | PFM     |
| PRU LIMIT, FILE filename AT address. | The job's mass storage PRU limit was exceeded during an attempt to write or extend this file.                                                                                                    | Return one or more local files and retry.                                                                                                    | 1MS     |
| PRUS REQUESTED UNAVAILABLE.          | On a DEFINE, no device currently has available the amount of space requested by the S parameter. On a secured system, no device with the proper access level currently has the amount of space requested.                                                                                                    | If possible, reduce the number of PRUs specified by the S parameter, or retry at another time when space might be available.                      | PFM     |

| MESSAGE                                         | SIGNIFICANCE                                                                                                    | ACTION                                                                                                    | ROUTINE |
|-------------------------------------------------|----------------------------------------------------------------------------------------------------|----------------------------------------------------------------------------------------------------|---------|
| GAC BUFFER ARGUMENT ERROR.                      | The address in one of the QAC buffer fields (first, in, out, or limit) is incorrect.                                                                                                    | Ensure that all four addresses are within the job's field length.                                            | QAC     |
| QAC INCORRECT PARAMETER BLOCK SIZE.             | The value of the len field of address+1 is incorrect for the requested function.                                                                                                    | Correct the len field or the function code.                                                                  | QAC     |
| QAC INCORRECT QUEUE ORDINAL.                    | The ordinal in the ejt/qft ord field of address+4 is out of range for the specified queue.                                                                                                    | Enter a valid EJT or QFT ordinal.                                                                            | QAC     |
| QAC INCORRECT REQUEST.                          | One of the following occurred:  - An undefined function code was entered in address+0.  - An incorrect address was entered in monitor request or the link address field in address +10B, on the QAC parameter block.  - The range of security access levels specified was not within the job's security access level limits.  - The new security access level specified in an ALTER request was not within the security access level limits for the file's origin type, or is not allowed on the device where the file resides.  - An ALTER request to change the access level of a queued file was made by a user without security administrator privileges. | Enter a valid function code, level(s), address, or access.                                                   | QAC     |
| QAC REQUEST COMPLETION BIT SET.                 | The completion bit in address+O was set for the request.                                                                                                    | Clear the completion bit.                                                                                    | QAC     |
| QFM ARGUMENT ERROR.                             | One of the following: - Address is outside field length Address is equal to 1 Origin code is out of range ID code is out of range.                                                                                                    | Verify that QFM request is valid.                                                                            | QFM     |
| QFM BUFFER ARGUMENT ERROR.                      | A buffer pointer did not conform to the following constraints.  - FIRST .LE. IN  - FIRST .LE. OUT  - OUT .LE. LIMIT .LE. FL                                                                                                    | Examine program to determine error in buffer pointers.                                                       | QFM     |
| QFM FILE NAME ERROR.                            | The filename specified is not a valid file name.                                                                                                    | Verify file name.                                                                                            | QFM     |
| QFM I/O SEQUENCE ERROR.                         | Action was requested on a busy file.                                                                                                    | Wait until file is not busy and retry.                                                                       | QFM     |
| QFM INCORRECT EQUIPMENT.                        | The equipment specified in FET+7 either is not mass storage or is not in the range of the EST.                                                                                                    | Verify that correct equipment is specified in FET+7.                                                         | QFM     |
| QFM INCORRECT QUEUE FILE ORDINAL.               | The QFT ordinal of the file to be attached is out of range.                                                                                                    | Ensure that the routine calling QFM supplies the correct ordinal.                                            | QFM     |
| GFM INCORRECT REQUEST.                          | One of the following.  - Specified function was incorrect or undefined.  - Job did not have SSJ= entry point.  - Auto recall bit was not set.                                                                                                    | Verify that valid QFM request is being made.                                                                 | QFM     |
| QFM USER ACCESS NOT VALID.                      | The user tried to perform an operation for which he is not validated (for example, attempting to run a system origin job from nonsystem origin).                                                                                                    | Ensure accuracy of command or macro or determine proper validation requirements.                             | QFM     |
| RANDOM ADDRESS NOT ON FILE filename AT address. | The random address specified was not within the bounds of the file. The system provides a dump of the FET on file OUTPUT.                                                                                                    | Verify that random address is correct.                                                                       | 1MS     |
| RANDOM INDEX ERROR.                             | The random disk address of the permit sector is in error (error log and dayfile message). This may be a problem with your program.                                                                                                    | Check your program. If it does not use the CATLIST macro, inform site analyst.                               | PFM     |
| READ AFTER WRITE, filename AT address.          | You attempted to read a tape on which the last operation was a write.                                                                                                    | Ensure accuracy of tape positioning commands (BKSP, BKSPRU, SKIPFB, or REWIND required to read after write). | 1MT     |
| READY DROP, filename AT address.                | Unit dropped ready status.                                                                                                    | None.                                                                                                    | 1MT     |

| MESSAGE                                           | SIGNIFICANCE                                                                                                    | ACTION                                                                                                    | ROUTINE |
|---------------------------------------------------|----------------------------------------------------------------------------------------------------|----------------------------------------------------------------------------------------------------|---------|
| REPLACE ERROR.                                    | The same file was found twice during a catalog search. This error can occur for APPEND or REPLACE commands or macros after a file is found and purged and the catalog search is continued (error log and dayfile message).                                                                        | Inform site analyst. If many of these errors occur, the site analyst should perform a full PFDUMP, total INITIALIZE, and full PFLOAD on the device. | PFM     |
| REPRIEVE BLOCK ERROR.                             | An address is out of range or there is an incorrect parameter in the reprieve parameter block at the time of an error. The message is also issued if the specified reprieve address itself is out of range. (1AJ issues this message for all errors except terminal interrupts processed by 1RI.) | Ensure parameter block is correct.                                                                                                    | 1AJ     |
| REPRIEVE CHECKSUM BAD.                            | The computed checksum does not agree with<br>the checksum specified in the parameter<br>block at the time of the error. (1AJ<br>issues this message for all errors except<br>terminal interrupts processed by 1RI.)                                                                               | Ensure interrupt handler is still intact. Ensure that code in the area for which checksum was computed has not changed.                             | 1AJ     |
| REQUEST *K* DISPLAY.                              | Issued by function 5 (Set Console Display Register) to DSD B and J displays when operator action is requested.                                                                                                    | Refer to DSD K display.                                                                                                    | CPM     |
| REQUEST UNDEFINED ON DEVICE, filename AT address. | The specified function cannot be performed on the device on which the file resides. The system provides a dump of the FET on file OUTPUT.                                                                                                    | Verify that valid device is specified.                                                                                                    | 1MS     |
| RESEX ABORT - OPERATOR TERMINATION.               | The operator entered a DROP, KILL or RERUN command, setting an error flag in RESEX. RESEX performed appropriate cleanup procedures before termination.                                                                                                    | Determine reason for operator action. Rerun job if possible.                                                                                        | RESEX   |
| RESEX ABORT - SYSTEM RESOURCE LIMIT.              | RESEX terminated prematurely due to job<br>time limit, SRU limit, or track limit.<br>RESEX performs appropriate cleanup<br>procedures before termination.                                                                                                    | If error caused by SRU or time limit, increase resource limits. If caused by track limit, contact site analyst.                                     | RESEX   |
| RESEX ABORT - TERMINAL INTERRUPT.                 | Terminal user interrupted RESEX (interrupt or terminate sequence). RESEX performs appropriate cleanup procedures before termination.                                                                                                    | None.                                                                                                    | RESEX   |
| RESEX FAILURE.                                    | The resource executive (RESEX) has detected a fatal error.                                                                                                    | Write a PSR.                                                                                                    | PFM     |
| RESOURCE ENVIRONMENT ERROR.                       | Dayfile message indicating RESEX internal problem occurred (internal environment building failed due to MST, UDT, or EST errors).                                                                                                    | Inform site analyst.                                                                                                    | RESEX   |
| RESOURCE NEGATIVE SHARE COUNT.                    | Dayfile message indicating that a RESEX internal problem occurred. The resource overcommitment algorithm indicates a greater number of users are sharing a removable pack than are actually sharing the pack.                                                                                     | Inform site analyst.                                                                                                    | RESEX   |
| RESOURCE PF ERROR ec filename.                    | PFM error ec occurred when attaching resource file filename.                                                                                                    | Inform site analyst.                                                                                                    | RESEX   |
| RESOURCE SCRATCH FILE ERROR.                      | Dayfile message indicating RESEX internal problem has occurred. An empty entry has been found in the overcommitment algorithm scratch file.                                                                                                    | Inform site analyst.                                                                                                    | RESEX   |
| RFL BEYOND MFL.                                   | The RFL request is greater than the maximum field length for a job step.                                                                                                    | Increase maximum field<br>length with MFL command<br>or SETMFL macro.                                                                               | CPM     |
| ROLLOUT FILE BAD.                                 | A job could not be rolled out correctly.                                                                                                    | Inform site analyst. Check error log dayfile for the job that was aborted and the location of the bad rollout file.                                 | 1RI     |
| RPV-ADDRESS OUT OF RANGE.                         | An address provided to RPV was out of range. This includes the following conditions.  - FWA of parameter block .GE. FL  - LWA of parameter block .GE. FL  - Transfer address .GE. FL  - Transfer address .LT. 2.                                                                                  | Check all addresses sent<br>to RPV and ensure that<br>they are within range.                                                                        | RPV     |
| RPV-CALLED WITHOUT AUTO-RECALL.                   | An extended RPV mode call was made without auto recall.                                                                                                    | Ensure that auto recall bit is set.                                                                                                    | RPV     |

| MESSAGE                                         | SIGNIFICANCE                                                                                                    | ACTION                                                                                                    | ROUTINE |
|-------------------------------------------------|----------------------------------------------------------------------------------------------------|----------------------------------------------------------------------------------------------------|---------|
| RPV-INCORRECT CALL.                             | One of the following:  An attempt was made to do a reset when no previous error existed or the previous error was pending.  An extended mode call was attempted when nonextended mode call was attempted when RPV extended mode had already been set in for the job.  A nonextended mode call was attempted when RPV extended mode had already been set in for the job.  Clear pending interrupt before calling RPV.  If RPV extended mode has already been used, then RPV nonextended mode has already been used, then RPV nonextended mode cannot be used in the same job. |                                                                                                    | RPV     |
| RPV-INCORRECT FUNCTION CODE.                    | The function code specified in the parameter block was incorrect.                                                                                                    | Function code in parameter block must equal 1 for setup, 2 for resume, or 3 for reset.                            | RPV     |
| RPV-INCORRECT PENDING INTERRUPT.                | A bit was set in the pending interrupt word of the parameter block which did not correspond to a defined error.                                                                                                    | Check parameter block to<br>ensure that all bits set<br>correspond to a defined<br>error.                         | RPV     |
| RPV-INCORRECT PENDING RA+1 REQUEST.             | The pending monitor request field of the parameter block contained an incorrect monitor request on a RESUME or SETUP. On a RESET, the pending monitor request is not validated because the job will not be restarted.                                                                                                    | Check pending monitor request word in parameter block to ensure that it contains a valid call.                    | RPV     |
| RPV-LWA OF CHECKSUM .LT. FWA.                   | The last word address of the checksum was less than the first word address.                                                                                                    | Correct and rerun.                                                                                                | RPV     |
| RPV-PARAMETER BLOCK TOO SHORT.                  | The length specified in the parameter block was less than 31B words.                                                                                                    | Ensure that the length specified in the parameter block is greater than or equal to 318.                          | RPV     |
| RPV-UNDEFINED MASK.                             | The mask specified in the parameter block is not a legal mask.                                                                                                    | Check mask set in parameter block to ensure that it is a valid mark.                                              | RPV     |
| SCP INCORRECT TRANSFER ADDRESS.                 | The SCP SSCR (RA + 51B) word contains incorrect parameters on the completion address for an SF_REGR, SF_SWPI or SF_SWPQ function is no longer within the SCP field length.                                                                                                    | Correct code error in SCP.                                                                                        | 1Aj     |
| SECURE FILES - CHECKPOINT ABORT.                | Indicates a local file being checkpointed had secure file status set.                                                                                                    | None.                                                                                                    | CHKPT   |
| SECURE MEMORY, DUMP DISABLED.                   | You either attempted to dump memory protected by the system, or entered a memory dump request after a protected command.                                                                                                    | Refer to Security<br>Control in NOS Reference<br>Set, Volume 3, or user<br>Field Length Dump Request<br>Volume 4. | 1AJ     |
| SECURITY CONFLICT.                              | An attempted operation within the job would have resulted in a violation of security access levels or categories. The cause is described in the immediately preceding dayfile message.                                                                                                    | Correct and retry.                                                                                                | 1AJ     |
| SECURITY VIOLATION ON FILE filename AT address. | One of the following:  - You issued an OPEN request that specified an access level for a file that is not valid for your job.  - You attempted to write on a direct access permanent file whose access level is lower than that of your job.                                                                                                    | Set the access level of<br>the file to the correct<br>value and retry.                                            | 1MS     |
| SFM ARGUMENT ERROR.                             | One of the following occurred:  The argument passed to SFM was out of range or the FET specified did not specify a buffer of at least 1008 words.  The EST ordinal specified is undefined in the system.                                                                                                    | Verify that SFM request is valid.                                                                                 | SFM     |
| SFM BML MESSAGE LENGTH ERROR.                   | The specified BML message length is zero or greater than six. Legal values for length are one through six.                                                                                                    | Specify a valid message length.                                                                                   | SFM     |

| MESSAGE                            | SIGNIFICANCE                                                                                                    | ACTION                                                                                                    | ROUTINE |
|------------------------------------|----------------------------------------------------------------------------------------------------|----------------------------------------------------------------------------------------------------|---------|
| SFM - DAYFILE BUSY.                | Action was requested on a busy dayfile.                                                                                                    | Inform site analyst.                                                                                                    | SFM     |
| SFM DIRECT ACCESS FILE ERROR.      | An error was encountered in the system sector of a direct access file.                                                                                                    | Inform site analyst.                                                                                                    | SFM     |
| SFM DUPLICATE FILE FOUND.          | The requested file is already attached to the control point.                                                                                                    | Specify a unique file name.                                                                                                    | SFM     |
| SFM FILE NAME ERROR.               | The file name, filename, passed through the FET is not a valid file name.                                                                                                    | Specify a valid file name.                                                                                                    | SFM     |
| SFM FILE NOT ON MASS STORAGE.      | The specified file does not reside on a mass storage device.                                                                                                    | Specify a mass storage file.                                                                                                    | SFM     |
| SFM FNT FULL.                      | A fast attach file could not be created because the FNT was full.                                                                                                    | Retry operation at a later time.                                                                                                    | SFM     |
| SFM I/O SEQUENCE ERROR.            | Action has been requested on a busy file.                                                                                                    | Wait until file is not busy and retry.                                                                                                    | SFM     |
| SFM INCORRECT DAYFILE CODE.        | The dayfile code passed in the FET was not within range.                                                                                                    | Inform site analyst.                                                                                                    | SFM     |
| SFM INCORRECT EQUIPMENT.           | The specified equipment is not in the EST or is not mass storage.                                                                                                    | Specify a valid mass storage equipment.                                                                                                    | SFM     |
| SFM INCORRECT FILE TYPE.           | The file must be local for a system file and direct access for a fast attach file.                                                                                                    | Specify a file of the correct file type.                                                                                                    | SFM     |
| SFM INCORRECT REQUEST.             | One of the following occurred:  The requested function or origin type specified in the function call was not recognizable or SFM request was made and the auto recall bit was not set.  The request required an SSJ= entry point or subsystem ID, but none was present.                                                                               | Verify that SFM request is valid.                                                                                                    | SFM     |
| SFM TRACK INTERLOCK ERROR.         | Track was either interlocked when it should not have been or not interlocked when it should have been.                                                                                                    | Contact Central Software<br>Support.                                                                                                    | SFM     |
| SFM UNABLE TO INTERLOCK DEVICE.    | SFM request was not performed because the selected device could not be interlocked.                                                                                                    | Contact Central Software<br>Support.                                                                                                    | SFM     |
| SFM - UNCORRECTABLE RMS ERROR.     | An uncorrectable RMS error has been detected during an I/O operation.                                                                                                    | Contact Central Software<br>Support.                                                                                                    | SFM     |
| jsn SHARE TABLE MISMATCH.          | Dayfile message indicating that RESEX internal problem occurred. While processing the job with the specified job sequence name.                                                                                                    | Inform site analyst.                                                                                                    | RESEX   |
| SI CODED FORMAT INCORRECT.         | An attempt was made to perform a read or write operation on an SI tape with the coded bit set in the FET.                                                                                                    | Resubmit the job with binary specified for the operation on the SI tape.                                                                                | 1MT     |
| SL NOT VALIDATED.                  | The SRU limit requested exceeds that for which you are authorized.                                                                                                    | Request smaller SRU<br>limit.                                                                                                    | CPM     |
| STACK PURGING NOT DESELECTABLE.    | You attempted to change the purging bit with the EREXIT function. This cannot be done on 6000 or CYBER 70 systems.                                                                                                    | None.                                                                                                    | CPM     |
| pfn STAGE INITIATED.               | The file does not reside on disk. It is currently being staged from alternate storage to disk.                                                                                                    | Wait until stage operation is complete.                                                                                                    | PFM     |
| STATUS ERROR, filename AT address. | An error was encountered during magnetic tape processing. A second message line describes the error in more detail.                                                                                                    |                                                                                                    | 1MT     |
| STEP CONDITION.                    | Step mode flag set in the PSD register Inform site analyst. caused the program to interrupt at the end of a program instruction with an exchange jump to EEA (the error exit address in the exchange package).                                                                                                    |                                                                                                    |         |
| SUBSYSTEM ABORTED.                 | Your job was connected (either long term connection or wait response set) to a subsystem which aborted.                                                                                                    | Retry later.                                                                                                    | 1AJ     |
| SYSTEM APORT.                      | Possible causes include the following.  Incorrect USER command.  Attempt to access a restricted subsystem.  Operator evicted job.  Unrecognizable error flag.  SSJ= block outside field length.  1RI detected a bad rollout file.  1RO detected an unrecoverable extended memory parity error during rollout of a job's extended memory field length. | If the cause was an incorrect USER command or an attempt to access a restricted subsystem, correct the job and rerun. Otherwise, inform a site analyst. | 1AJ     |

| MESSAGE                                         | SIGNIFICANCE                                                                                                    | ACTION                                                                                                    | ROUTINE        |
|-------------------------------------------------|----------------------------------------------------------------------------------------------------|----------------------------------------------------------------------------------------------------|----------------|
| SYSTEM CHECKPOINT ABORT.                        | A subsystem has aborted due to a CHECK POINT SYSTEM request initiated by the operator.                                                                                                    | None.                                                                                                    | 1CK            |
| SYSTEM ERROR.                                   | A software or hardware system error Refer to action for occurred. This message follows a the associated more specific message in the dayfile.                                                                                                    |                                                                                                    | MODVAL<br>PFM  |
| SYSTEM ERROR.                                   | LFM cannot complete the requested LFM function because the calling program has a DMP= entry point.                                                                                                    | Inform site analyst.                                                                                                    | BLANK<br>RESEX |
| SYSTEM ERROR.                                   | Requested function cannot be completed because the calling program has a DMP= entry point.                                                                                                    | Contact Central Software<br>Support.                                                                                                    | LFM            |
| SYSTEM SECTOR ERROR.                            | The system sector of an indirect access permanent file contains an error (error log and dayfile message). This indicates that the file has been destroyed.   This indicates that should perform a full PFDUMP, total INITIALIZE, and full PFLOAD on the device. |                                                                                                    | PFM            |
| TAPE FORMAT PROBABLY WRONG.                     | This message is issued in addition to one of the following messages:  - BLOCK SEQUENCE ERROR, filename AT addr.  - BLOCK TOO LARGE, filename AT addr.  - WRONG PARITY, filename AT addr.                                                                        | Ensure accuracy of format (F) parameter on command or macro.                                                                                                    | <b>1MT</b> .   |
| TIME LIMIT.                                     | The execution time limit for a job step expired resulting in job termination.                                                                                                    | If a time limit was set for the job, include a SETTL command requesting a longer time limit for the job step. If the job step time limit was the maximum for which you are validated, request a larger time limit or decrease the amount of processing to be performed by the job step. | 1AJ            |
| TL NOT VALIDATED.                               | The time limit requested exceeds that for which you are authorized.                                                                                                    | Request smaller time<br>limit.                                                                                                    | CPM            |
| TLX - ARGUMENT ERROR.                           | The specified function parameter address is out of range.                                                                                                    | Specify a valid parameter address.                                                                                                    | TLX            |
| TOO MANY PERMANENT FILES.                       | The number of files in your catalog exceeds your limit.                                                                                                    | Purge one or more permanent files to allow you to save or define additional files.                                                                                                    | PF₩            |
| TOO MUCH INDIRECT ACCESS FILE SPACE.            | The cumulative size of the indirect access files in your catalog exceeds your limit.                                                                                                    | Purge or shorten one or more indirect access files to allow additional permanent file space.                                                                                                    | PFM            |
| TOTAL ASSIGNED COUNT ERROR.                     | Dayfile message indicating RESEX internal problem (sum of individual resource assigned counts differs from total assigned count in demand file entry).                                                                                                    | Inform site analyst.                                                                                                    | RESEX          |
| TOTAL DEMAND COUNT ERROR.                       | Dayfile message indicating RESEX internal problem occurred (sum of individual resource demand counts differs from total demand count in demand file entry).                                                                                                    | Inform site analyst.                                                                                                    | RESEX          |
| TRACK LIMIT.                                    | No allocatable tracks remain on your permanent file equipment (error log and dayfile message).                                                                                                    | None; job will continue as tracks become available. If problem persists, contact central software support.                                                                                                    | PFM            |
| TRACK LIMIT, LVLX.                              | 1MS is waiting for temporary file mass<br>storage space on any mass storage device<br>with access level LVLX.                                                                                                    | Inform site analyst.                                                                                                    | 1MS            |
| TRAILER BLOCK COUNT ERROR, filename AT address. | The block count in the EOF1 or EOV1 label did not match the block count maintained by the tape executive during the read operation.                                                                                                    | Inform site analyst.                                                                                                    | 1MT            |

| MESSAGE                                          | SIGNIFICANCE                                                                                                    | ACTION                                                                                                    | ROUTINE                                                         |
|--------------------------------------------------|----------------------------------------------------------------------------------------------------|----------------------------------------------------------------------------------------------------|-----------------------------------------------------------------|
| UNIDENTIFIED PROGRAM FORMAT.                     | The file you requested to be loaded was in                                                                                                    | Check the format of the                                                                                                    | 1AJ                                                             |
| UNIT HUNG UP ON EOP OR BUSY, filename AT         | an unrecognizable format.  Unit did not receive EOP on unit busy.                                                                                                    | file.  Inform site analyst.                                                                                                    | 1MT                                                             |
| address.                                         | •                                                                                                    |                                                                                                    |                                                                 |
| UNNECESSARY CIO FCT. nnn ON filename AT address. | The read or write CIO function specified by nnn was unnecessary, since your I/O buffer was already full (read) or empty (write) and no data could be transferred for this CIO call. The message is issued to the job dayfile only if analyst logging is enabled on the system (console entry).                                                   | Ignore or correct program to be more efficient.                                                                                                    | 1MS                                                             |
| UNRECOGNIZED TERMINAL MODEL.                     | You entered an invalid terminal model mnemonic as a parameter in the SCREEN or LINE command.                                                                                                    | Retry with valid mnemonic.                                                                                                    | CONTROL                                                         |
| USER ACCESS NOT VALID.                           | You tried to perform an operation for which you are not authorized. Possible causes include attempts to access a file or equipment which you are not authorized to access.                                                                                                    | Ensure accuracy of command or determine proper validation requirements via LIMITS command.                                                                   | LFM                                                             |
| USER ACCESS NOT VALID.                           | You tried to perform an operation for which you are not authorized. Possible causes include attempts to  Run a system origin job from nonsystem origin.  Access a restricted subsystem without proper validation.  Enter an incorrect SRU value.  Use the V carriage control character without validation.                                       | Ensure accuracy of command or macro, or determine proper validation requirements via LIMITS command.                                                         | DSD<br>EXUBUT<br>EXCSLV<br>MSI<br>GFSP<br>RESEX<br>1MA<br>IAFEX |
| USER ACCESS NOT VALID.                           | You are not authorized to create direct access or indirect access files or to access auxiliary devices.                                                                                                    | Contact site personnel concerning validations.                                                                                                    | PFM                                                             |
| USER ACCESS NOT VALID.                           | The user name or password could not be validated, or a secondary USER command was encountered while secondary USER commands were disabled.                                                                                                    | Verify that user name<br>and password are valid.<br>If secondary USER<br>commands are disabled,<br>ensure that no secondary<br>USER commands are<br>present. | CPM                                                             |
| USER ACCESS NOT VALID.                           | The SRU or time limit request is outside of your validated range.                                                                                                    | Retry with a lower value.                                                                                                    | CONTROL                                                         |
| USER SECURITY COUNT EXHAUSTED.                   | The security count for the user name specified has been decremented to zero. You are denied all access to the operating system until the security administrator resets your security count.                                                                                                    | Contact site personnel to reestablish access.                                                                                                    | CPM<br>IAFEX<br>1AJ                                             |
| VEJ - BUFFER ARGUMENT ERROR.                     | Dayfile message indicating that FET buffer pointers are incorrect. (FWA <lwa<fl) (terminal="" address="" complement="" field="" id)="" length.<="" not="" or="" td="" the="" tid="" true="" was="" with="" within=""><td>Write a PSR and include<br/>support materials to<br/>allow CDC to duplicate<br/>the problem.</td><td>VEJ</td></lwa<fl)> | Write a PSR and include<br>support materials to<br>allow CDC to duplicate<br>the problem.                                                                    | VEJ                                                             |
| VEJ - INCORRECT REQUEST.                         | Dayfile message indicating that one of the following conditions has occurred:  VEJ was not called by a subsystem.  The FET address was out of range.                                                                                                    | Write a PSR and include support materials to allow CDC to duplicate the problem.                                                                             | VEJ                                                             |
| VSN FILE ERROR.                                  | Dayfile message indicating that a RESEX internal problem occurred (VSN file entry does not match job identification).                                                                                                    | Inform site analyst.                                                                                                    | RESEX                                                           |
| pfn WAITING ALTERNATE STORAGE EXEC.              | The file must be staged from alternate storage to disk and the alternate storage executive is not currently available to perform the stage operation.                                                                                                    | Wait for executive to be started or inform site operator that the alternate storage executive should be ilitialized.                                         | PFM                                                             |
| WAITING FOR MAGNET.                              | The job is waiting for the magnetic tape subsystem to be activated.                                                                                                    | Wait for the operator to activate MAGNET or terminate job.                                                                                                   | RESEX                                                           |
| WAITING FOR NFL.                                 | Informative message stating that your job has been delayed and/or rolled out waiting for NFL space. The job has not been aborted; it will eventually continue. The message is visible via ENQUIRE.                                                                                                    | None.                                                                                                    | PFM                                                             |
| WAITING FOR PN=packname, type.                   | The job is waiting for the operator to mount pack packname on device type type.                                                                                                    | Wait until the operator mounts the requested pack or terminate job.                                                                                          | RESEX                                                           |

| MESSAGE                                                | SIGNIFICANCE                                                                                                    | ACTION                                                                                                    | ROUTINE      |
|--------------------------------------------------------|----------------------------------------------------------------------------------------------------|----------------------------------------------------------------------------------------------------|--------------|
| WAITING FOR RESOURCE FILE.                             | The job is waiting for the resource demand file or VSN file to become available.                                                                                                    | Wait until resource file becomes available or terminate job. To operator: If job is not rolled out and this message persists, inform site analyst or drop the job. If the operator decides to override an interrupted job at this point, the preview data in the demand file is not cleared and the E,P display continues to show the VSN request associated with the job until you log off or issue a subsequent request for tape or pack. | RESEX        |
| WAITING FOR RESOURCES.                                 | The job is waiting for sufficient resources<br>to allow assignment of the tape/pack<br>without causing a system deadlock.                                                                                                    | Wait until the resources<br>become available or<br>terminate job.                                                                                                    | RESEX        |
| WAITING FOR VSN= vsn, type.                            | The job is waiting for the operator to mount the tape with VSN vsn on the specified type (MT, HD, PE, or GE). VSN= SCRATCH indicates that any scratch tape is acceptable.                                                                                                    | Wait for the operator to mount the tape or terminate the job.                                                                                                    | RESEX        |
| WAITING ON TRACK LIMIT.                                | The job is waiting for additional tracks on the familyname device containing the resource demand and VSN files.                                                                                                    | Wait for the additional tracks or terminate job.                                                                                                    | RESEX        |
| WRITE-DOWN OF DATA PROHIBITED.                         | One of the following:  - On an APPEND or REPLACE command or macro, the access level of the local file is higher than the access level of the permanent file.  - On a DEFINE command or macro, the access level of a local file having the same name as the file specified has a lower access level than the job. | Retry using a higher access level for the permanent file (APPEND or REPLACE), or change the job's access level and then retry (DEFINE).                                                                                                    | PFM          |
| WRITE-DOWN PROHIBITED ON FILE, filename<br>AT address. | The access level of your job is higher than the access level of file filename, and the file is a tape file or a direct access file.                                                                                                    | None. You may not write on this file while your job is at the current access level.                                                                                                    | 1MS          |
| WRITE ON READ-ONLY FILE filename AT address.           | Either you attempted to write on a file with write lock-out, or the direct access file was not attached in write mode.                                                                                                    | Reattach file in write mode or clear write interlock.                                                                                                    | 1MS<br>IAFEX |
| WRITE OVER LABEL ILLEGAL.                              | You attempted to write over the VOL1 label.                                                                                                    | Have the operator blank label the tape.                                                                                                    | 1MT          |
| WRITEDOWN PROHIBITED ON FILE FILENAME<br>AT address.   | The access level of your job is higher than the access level of file filename, and the file is a tape file or a direct access permanent file.                                                                                                    | None. You may not write on this file while your job is at the current .ccess level.                                                                                                    | 1MS          |
| WRONG PARITY, filename AT address.                     | A seven-track tape is being read in opposite parity from which it was written.                                                                                                    | Ensure accuracy of format parameter (F) on command or macro.                                                                                                    | 1MT          |
| XD/XT EXCEEDS MAXIMUM.                                 | The XD parameter for a password or file permission is more than the maximum number of days past the current date, or the XT parameter is larger than the maximum allowed.                                                                                                    | Correct XD or XT parameter and retry.                                                                                                    | PFM          |
| XL BUFFER/FET PARAMETER ERROR, filename<br>AT address. | One of the following:  - HDR1 label in extended label buffer or FET contains a nonnumeric display code value in a numeric field.  - Character count in header word preceding labels in the extended label buffer does not equal 80.                                                                              | Correct condition that caused error and retry.                                                                                                    | 1MT          |
| 200 BPI WRITE INCORRECT.                               | The tape unit (667 or 677) cannot record data at 200 bpi.                                                                                                    | Specify a different tape density.                                                                                                    | 1MT          |

### Abort

To terminate a program, job, or job step when an error condition (hardware or software) exists from which the program or computer cannot recover.

## Absolute Assembly

In the context of this manual, a COMPASS program assembled with the ABS pseudo instruction in which there are no references to external entry points. Compare with Relocatable Assembly.

### Access Category

Refer to File Access Category, Job Access Category Set, and System Access Category Set.

### Access Level

A property of each file, job, and equipment on a secured system that is used to indicate the sensitivity of information in the file or job, or the sensitivity of information that can be processed by the equipment. On a secured system, there are up to eight access levels corresponding to increasing levels of sensitivity, and each user is authorized to access some or all of those levels. Refer also to Equipment Access Levels, File Access Level, Job Access Level, and System Access Levels.

### Access Level Limits

Refer to Job Access Level Limits.

## Account Block

A string of commands between two CHARGE commands or between a CHARGE command and end-of-job.

## Allocatable Device

A storage device allocated by the system without operator intervention that can be shared by more than one job.

# Alphanumeric

Consisting of alphabetic and/or numeric characters only.

#### Alternate User Name

A user name specified in a permanent file request which indicates the action is to be taken on an alternate user's permanent file.

### ANSI

American National Standards Institute. An organization that establishes standards for the benefit of its member organizations.

### ASCII

American National Standard Code for Information Interchange. The standard character set and code used for information interchange between systems.

# Auto Recall

The act of a program releasing control of the CPU until a requested function is complete. Refer to Recall.

# Auxiliary Device

Mass storage device that is not part of a permanent file family. Auxiliary devices can contain direct or indirect access permanent files.

# Block

A grouping of user records created for efficiency in transfer between memory and storage devices. For magnetic tapes, it is the information between interrecord gaps. Block size is specified with the LABEL macro for L format tapes.

### BOI

Refer to Beginning-of-Information.

#### Buffer

An intermediate storage area used to compensate for a difference in rates of data flow, or times of event occurrence, when transmitting data between central memory and an external device during input/output operations.

## Byte

A group of 12 bits. Five bytes comprise a 60-bit central memory word. Bytes are numbered 0 through 4 from the left.

### Central Memory (CM)

The main storage device whose storage cells (words) can be addressed by a computer program and from which instructions and data can be loaded directly into registers from which the instructions can be executed or from which data can be manipulated.

## Central Processor Unit (CPU)

The high-speed arithmetic unit that performs the addition, subtraction, multiplication, division, incrementing, logical operations, and branching instructions needed to execute programs.

#### Checkpoint

The process of writing to a magnetic tape or mass storage file a copy of your job's central memory, the system information used for job control, and the names and contents of all assigned files that are identified in a CHECKPT request.

### Checkpoint File

File on which the results of a partially completed job are dumped when a checkpoint request is processed.

#### Checksum

A numeric value used to verify a file.

### Circular Buffer

A temporary central memory storage area that contains data during input/output operations. Routines that process I/O treat the first word of the buffer area as contiguous to the last word of the buffer area.

### Command Record

The first, and possibly only, record of a job file consisting of command images that start with the Job command and end with the first EOR, EOF, or EOI. Also refers to a procedure containing commands.

#### Common Deck

A subprogram or group of macro or symbol definitions that are accessed from a program library using the Modify CALL directive or COMPASS XTEXT pseudoinstruction.

## Compare/Move Unit (CMU)

The hardware that executes the CPU instructions for moving and comparing data fields consisting of strings of 6-bit characters.

#### COMPASS

The standard assembly language used with CYBER 170, CYBER 70, and 6000 Computer Systems. Also, the command used to assemble a program written in the COMPASS assembly language.

### Control Byte

A 12-bit code that changes the current input or output mode at an interactive terminal.

## Control Point

The portion of central memory that is assigned to a job. When a job is allocated a portion of central memory, it becomes eligible for assignment to the central processor for execution.

CPU

Refer to Central Processor Unit.

### CYBER Loader

The utility that prepares programs for execution by placing program instruction and data blocks in central memory.

#### CYBER Record Manager (CRM)

A software product that allows a variety of record types, blocking types, and file organizations to be created and accessed. Products like COBOL 5, FORTRAN Extended 4, FORTRAN 5, Sort/Merge 4, Sort/Merge 5, ALGOL 5, and DMS 170 use CRM to manage execution time input/output. Neither the input/output of the operating system nor that of most of the system utilities such as COPY or SKIPF is implemented through CYBER Record Manager. All CYBER Record Manager file processing requests ultimately pass through the operating system input/output routines.

### Dayfile

A chronological file created during job execution which forms a permanent accounting and job history record. Dayfile messages are generated by operator action or when commands are processed. A copy of the dayfile is printed with the output for each job. You must explicitly request it in an interactive job.

### Default

A system-supplied option used when you do not supply the option.

### Device Type Code

The 12-bit display code of the type of device upon which a file resides.

#### Direct Access File

A NOS permanent mass storage file that can be attached to the your job. All changes to this file are made on the file itself rather than a temporary copy of the file (compare with Indirect Access File).

# Display Code

A 6-bit character code set used to represent alphanumeric and special characters.

### Disposition Code

A two-character mnemonic indicating destination queue and format for processing a file named on a ROUTE function.

#### ECS

Extended Core Storage. Refer to Extended Memory.

# Empty PRU/Record

A PRU that contains no user data. Refer also to Zero Length PRU.

### End-of-File (EOF)

A boundary within a sequential file, but not necessarily the end of a file that can be referenced by name. The actual end of a named file is defined by EOI. For labeled tape, EOF and EOI (denoted by the EOF1 label) are the same. For multifile tape files, EOF and EOI do not correspond. In the product set manuals, an end-of-file is also referred to as an end-of-partition.

# End-of-Information (EOI)

The end of data on a file. Information appearing after this point is not considered part of file data. In card decks, a card with a 6/7/8/9 multiple punch in column 1. On mass storage devices, the position of the last written data. On labeled tape, it is the EOF1 label. CYBER Record Manager defines end-of-information in terms of file residency and organization.

# End-of-Line (EOL)

A separator in coded files that is represented by 12 bits of zero, right-justified in a 60-bit word. In some cases, up to 66 bits of trailing zero bits are considered an end-of-line.

### End-of-Record (EOR)

The terminator of a logical record. On a PRU device, a short PRU or a zero length PRU with a level designator of 0 indicates EOR. On tapes that are not PRU devices, an interrecord gap indicates EOR.

### End-of-Tape (EOT)

A reflective strip near the end of a magnetic tape. It is used to signal termination of operations on a particular tape volume. At least 5.5 metres (18 feet) of tape must follow this marker.

# Entry Point

A location within a program or procedure that can be referenced from other programs. Each entry point has a unique name with which it is associated. Refer to External Reference.

EOF

Refer to End-of-File.

EOI

Refer to End-of-Information.

EOL

Refer to End-of-Line.

EOR

Refer to End-of-Record.

EOT

Refer to End-of-Tape.

# Equipment Access Levels

A range of access levels specified for each equipment on a secured system. In order for a file to be stored or output on a given equipment, the file's access level must be within the equipment access levels for that equipment.

# Equipment Code

Refer to Device Type Code.

### Equipment Status Table (EST)

A list of all peripheral devices connected to the system. Each table entry indicates the status of a particular device.

#### EST Ordinal

The number designating the position of an entry within the equipment status table (EST) established at each installation. Devices are identified in operator commands by EST ordinals.

### Exchange Jump

Execution of a CPU program is initiated by an exchange jump. The program is defined by the contents of the exchange package area before the exchange jump took place. For the program to execute, the proper contents of its operational registers must be loaded into the CPU. These register contents are what is contained in the exchange package area associated with the program.

## Exchange Package

A 20g-word table containing information used in exchange jumps during job execution: contents of central processor registers, RA and FL in central memory and in extended memory, and the program address. The table is stored in the job's field length and can be printed as part of the output of a central memory dump.

#### Exit Mode

A group of flags that specify the types of errors that can cause the CPU to abort.

# Extended Core Storage (ECS)

A type of extended memory that is an option available for 6000 Computer Systems, CYBER 70 Computer Systems, and CYBER 170 Computer Systems, except for models 176 and CYBER 180-class models. Refer to Extended Memory.

## Extended Labeled Processing

A tape processing mode in which all tape labels (including optional labels) are read into a label buffer for further processing.

## Extended Memory

An additional portion of memory available as an option. This memory can be used for program and data storage, but not for program execution. Special hardware instructions exist for transferring data between central memory and extended memory. Extended memory consists of either extended core storage (ECS), large-core memory extended (LCME), extended semiconductor memory (ESM), or unified extended memory (UEM).

## Extended Semiconductor Memory (ESM)

A type of extended memory that is an option available for 6000 Computer Systems, CYBER 70 Computer Systems, and CYBER 170 Computer Systems, except for models 176 and CYBER 180-class models. Refer to Extended Memory.

## External Reference

A reference in a program to an entry point in another program. Throughout the loading process, externals are matched to entry point (this is also referred to as satisfying externals); that is, addresses referencing externals are supplied with the correct address.

## Family Device

Mass storage permanent file device associated with a specific system. A family may consist of from 1 through 63 logical devices. Normally, a system runs with one family of permanent file devices available. However, additional families may be introduced during normal operation. This enables users associated with the additional families to access their permanent files via the alternate family.

## Fast Dynamic Loader (FDL)

A facility that provides fast loading and unloading of specially formatted code called capsules. The amount of memory required for job execution can be greatly reduced because capsules can be easily loaded and unloaded as needed, freeing memory for other uses.

#### FET

Refer to File Environment Table.

## Field Length

The area in central memory allocated to a particular job; the only part of central memory that a job can directly access. Also the number of central memory words required to process a job.

## Field Length Extended (FLE)

Amount of extended memory assigned to an executing job.

#### File

- A set of information that begins at beginning-of-information (BOI), ends at end-of-information (EOI), and is referenced by a local file name.
- That portion of a multifile file terminated by an end-of-file (EOF).
- Data recorded on a magnetic tape beginning after an HDR1 label and ending before an EOF1 label.

NOS commands requiring a parameter that is a file name refer to definition 1. Commands requiring a parameter that specifies the number of files refer to definition 2. Definition 3 applies only to labeled magnetic tapes.

## File Access Category

A property of a permanent file used by the creator of the file on a secured system to restrict access of the file to a particular group of users. A secured system supports up to 32 access categories, and each user is authorized to use some, all, or none of those categories. Refer also to Job Access Category Set and System Access Category Set.

## File Access Level

A property of each file on a secured system used to indicate the sensitivity of information contained on the file. A file is assigned the current job access level by default when it is created or stored; the file creator may specify any access level for that file that is within the set of access levels valid for the job, the system, the file creator, and (for interactive jobs) the communication line to the host mainframe. Any user who accesses a file on a secured system must be validated for the access level of the file. Refer also to Access Level, Job Access Level, and Job Access Level Limits.

## File Environment Table (FET)

A table within a progam's field length that defines the current status and properties of a file being used by the program. The program communicates with operating system input/output routines through the FET. One FET exists for each file in use by the program.

## File Flushing

The process of writing the contents of a file's circular buffer to mass storage when certain conditions are met.

## File Name Table (FNT)

A system-managed table that contains job control information for all active files in the system. Files that are local to a job have an entry in the job's local file name table (refer to Local File Name Table); system files have an entry in the system file name table (refer to System File Name Table). Each file name table entry consists of a file name table word, a file status table word, and, for local files, a file utility table word.

## File Name Table (FNT) Word

The first word of every file name table entry. This word contains the local file name, file type, and other job control information.

#### File Set

One or more tape files referred to by the set identifier on a tape assignment command or macro. A file set may consist of:

- 1. One file recorded on a single volume.
- More than one file recorded on a single volume.
- One file recorded on more than one volume.
- 4. More than one file recorded on more than one volume.

All files within a file set have the same set identifier in their HDRl labels.

#### File Status Table (FST) Word

The second word of every file name table entry. This word contains information pertaining to the file's location on mass storage and other job control information.

## File Utility Table (FUT) Word

The third word of every file name table entry. This word contains the 12-bit installation area for the file; the remainder of the word is reserved for future use.

FL

Refer to Field Length.

## Flag

A character or bit that signals the occurrence or presence of a particular condition.

FLE

Refer to Field Length Extended.

FNT

Refer to Local File Name Table.

FNT Word

Refer to File Name Table Word.

## Foreign Tape

NOS classifies all non-CDC standard tapes into either of two tape groups, foreign or stranger. The foreign tapes are defined by the F data format, which has an unknown maximum block size. Contrast with Stranger Tape.

#### Frame

A tape recording unit made up of 1 bit from each tape track (7 bits for 7-track tape and 9 bits for 9-track tape). Each frame on a coded tape usually represents one character.

#### FST Word

Refer to File Status Table Word.

#### Full Track (FT)

Reading/writing sequential sectors on a rotating mass storage device.

#### Function Processor

A system CPU or PP program that the user can call by placing a request in location RA+1. Function processors perform input/output, local and permanent file manipulations, and so on.

## Generation

The position of a file within a series of files, each file developed from the preceding file. The generation number and generation version number of a tape file can be entered in its HDRl label.

#### Global Library Set

An ordered set of libraries used for program loads and for satisfying externals; these libraries remain in effect throughout job execution unless specifically changed.

## Half Track (HT)

Reading/writing alternate sectors on an 844 or 885 disk pack.

## Indirect Access File

A NOS permanent file that is accessed by making a temporary copy of the file (GET macro). It is created or altered by saving or replacing the contents of an

existing working file (REPLACE or SAVE macro).

## Input File Type

Job file. Its first record is a control statement record, which may be followed by records containing data, directives, or programs used by job steps.

## Interactive Programs

CPU programs in which the user and the computer communicate with each other.

#### Interrecord Gap

Space skipped between the writing of data blocks on magnetic tape.

#### Interrupt

To stop a running program in such a way that it can be resumed at a later time. Also a special control signal which, when issued, causes action as described by the program.

## Job Access Category Set

On a secured system, a set of access categories is set when the job is initiated. This set is the intersection of the user's set of validated access categories and the system access category set. Refer also to File Access Category and System Access Category Set.

## Job Access Level

On a secured system, each job has an access level. This is the default access level that is assigned to files that are created or stored in the job. A job's initial access level is the lower access level limit for the job. The job's access level is automatically raised to the access level of any file from which information is read. The job access level can also be changed by the user. Refer also to Job Access Level Limits.

## Job Access Level Limits

An upper limit and a lower limit that determine the range of access levels that are valid for a particular job on a secured system. All files used in a given job must have an access level within the job's access level limits.

## Job Step

An individual command, procedure or loader sequence. A group of job steps forms a job stream, command record, or procedure file.

#### Labe1

A block at the beginning or end of a magnetic tape volume or file, which serves to identify and/or delimit that volume or file.

Large Central Memory Extended (LCME)

A type of extended memory that is an option available for model 176. Refer to Extended Memory.

LCME

Refer to Large Central Memory Extended.

Level Designator

Refer to Level Number.

## Level Number

The level number is an octal number in the terminating marker of a PRU, ranging from 00 to 17 (octal). A level 17 in an empty PRU designates an EOF. A level 0 in a short PRU designates an EOR. A level designator of 1 is used as a flag to indicate that a short PRU of data is actually a line of input data from a terminal. The level designator is returned to the FET for some read functions and to the trailing control word for a READCW function.

1fn

Refer to Local File Name.

## Library

A file or collection of files containing executable programs and tables needed to locate and load the programs. A system library can contain peripheral processor programs in addition to the central processor programs. A user library is file formatted as a library but is not available to a job until it has been explicitly declared via CYBER Loader commands or macros.

## Library File

Either a read-only file that can be accessed by several users simultaneously or a file you specify on a LIBRARY command.

#### Line

Refer to Zero-Byte Terminator and End-of-Line.

## List of Files

A table containing names of files that are to be considered for file flushing.

## Load Point

Metallic strip marking the beginning of the recordable portion of a magnetic tape. Data, including labels, is written after the load point. A rewind positions a single file volume to the load point.

## Local File

Any file that is currently associated with a job. Local files include all temporary files and attached direct access files.

## Local File Name

The file name assigned to a file while it is local (assigned) to a job. The name is contained in the local file name table.

## Local File Name Table (FNT)

A system-managed table that contains the local file name, the file type, and other job control information.

## Locked File

A file on which you cannot write.

#### Logical Identifier (LID)

A three-character alphanumeric string used to identify a particular mainframe in a loosely coupled network. LIDs are identified by your site.

## Logical Record

A data grouping that consists of zero or more PRUs and ends with a short PRU or a zero-length PRU.

#### Macro

A sequence of source statements that are saved and then assembled whenever needed through a macro call.

#### MLRS

Maximum logical record size. A number that specifies the maximum size for a logical record for S and L tape formats.

#### Multifile File

A file containing more than one logical file. It begins at BOI and ends at EOI. On a labeled tape, a multifile file is delimited by corresponding HDR1 and EOF1 labels.

#### Multifile Set

A tape file set having more than one tape file.

#### Network

A data and message switching and routing system used to provide communication between terminals, applications, and mainframes.

#### Network Terminal

A terminal that communicates with the operating system through the network.

## Nonallocatable Device

A device (such as a magnetic tape unit, card reader, card punch, or line printer) which can be used only by one job at a time.

## Nonstandard Tape Label

A tape label format for a tape whose data cannot be processed by the system because the label is not one of the supported label types. If the tape is at load point, a subsequent read operation skips to the first tape mark.

## Old Program Library (OPL)

A Modify-formatted program library that contains source code for system routines and common decks.

#### opdef

A sequence of source statements that are saved and then assembled whenever needed through an opdef call. Differs from a macro in that the assembler interprets the call by examining the format or syntax of the instruction rather than the contents of the operation field alone.

OPL

Refer to Old Program Library.

#### Overlay

One or more relocatable program modules that have been relocated and linked into a single absolute program. It can be a main, primary, or secondary overlay.

## Pack Name

A one- through seven-character name that identifies the auxiliary device to be accessed in a permanent file request.

## Parameter

A variable that is given a specific value for a particular purpose or process.

## Parity

In writing data, an extra bit is either set or cleared in each byte so that every byte has either an odd number of set bits (odd parity) or an even number of set bits (even parity). Parity is checked on a read for error detection and possible recovery.

## Password

- A system access word that must be used in addition to the user name at login.
- A file access word that controls access to a particular file by alternate users.

#### Permanent File

A mass storage file that is cataloged by the system so that its location and identification are always known to the system. Permanent files cannot be destroyed accidentally during normal system operation. They are protected by the system from unauthorized access according to privacy controls specified when they are created.

## Permanent File Catalog (PFC)

A 16-word entry that the system maintains and uses to determine attributes of a permanent file.

## Permanent File Family

Permanent files which reside on the family devices of a specific system.

#### Physical Record

On magnetic tape, information between interrecord gaps (refer to Block). It need not contain a fixed amount of data. For mass storage, refer to Physical Record Unit.

## Physical Record Unit (PRU)

The amount of information transmitted by a single physical operation of a specified device. For mass storage files, a PRU is 64 central memory words (640 characters); for magnetic tape files, the size of the PRU depends upon the tape format. A PRU that is not full of user data is called a short PRU; a PRU that has a level terminator but no user data is called a zero-length PRU.

PP

Refer to Peripheral Processor.

## Primary File

A temporary file created with either the OLD, NEW, LIB, or PRIMARY command or the PRIMARY macro for most systems. The primary file is assumed to be the file on which most operations are performed unless another file is specified. There can be only one primary file associated with a job. The primary file is rewound before each job step given.

#### Print File

An output file containing data to be printed at a central site or remote batch line printer.

## Private Auxiliary Device

Auxiliary device associated with a specific user name. Only that user name may create files on the device, although other users may be permitted to access files which reside on the device.

## Program Library

The file generated by Modify that contains the decks of line images. Line images in the program library are in a format that can be manipulated by Modify.

PRU

Refer to Physical Record Unit.

## PRU Device

A magnetic tape file or a mass storage device. Records on these devices are written in physical record units (PRUs).

#### Pseudoinstruction

An assembler-defined instruction appearing in the operation field of a statement. It normally does not specify the assembly of a single machine instruction, but instead specifies some other assembly process (such as symbol definition or listing control).

## Public Auxiliary Device

Auxiliary device available for access by all validated users knowing the correct pack name. Additional validation is required to create or replace files on an auxiliary device.

#### Punch File

Output file containing data to be punched on cards.

QFT

Refer to Queued File Table.

## Qualified Symbol

A symbol defined when a qualifier is in effect during assembly. Through qualification, the same symbol can be referred to in different subprograms without conflict.

## Queued File Table (QFT)

A central memory resident table containing a fourword entry for all active input and output queue files.

#### Random Access

Access method by which any record in a file can be accessed at any time. Applies only to mass storage files with an organization other than sequential. Compare with Sequential Access.

## Random File

A file with an index entry to each record in the file. A file on a rotating mass storage device is a randomfile only when the random bit is set in the file environment table. The last record of the file is an index.

## Recal1

The state of a program when it has released control of the central processor until a fixed time has elapsed (periodic recall) or until a requested function is completed (auto recall). Recall is a system action request as well as an optional parameter of some file action requests.

#### Record

Refer to Logical Record.

## Record Separator

In NOS, another name for an end-of-record (EOR).

## Ree1

Refer to Volume.

## Reference Address (RA and RAE)

RA is the absolute central memory address that is the starting or zero relative address assigned to a program. Addresses within the program are relative to RA. RA+1 is used as the communication word between the user program and the system. RAE is the absolute extended memory starting address assigned to a program.

#### Register

A register is a storage device used to hold binary data. There are 24 hardware registers (eight A registers, eight B registers, and eight X registers) in the CPU that can be directly controlled by a COMPASS program. The A registers contain addresses of words in central memory, the B registers are used for incrementing and indexing, and the X registers contain operands used in calculations and the results of these calculations. Other hardware registers contain information that is used by the operating system or by system hardware.

## Relative Address

All addresses in a relocatable program are relative to a base address of zero. When a relocatable program is loaded for execution, the zero base address is assigned to a reference address. At that time, all addresses in the program become relative to the reference address.

## Relocatable Assembly

An assembled program that contains references to external entry points. Compare with Absolute Assembly.

#### Removable Device

A rotating mass storage device that the system can make unavailable. It is not necessary that the device be physically detachable from the rotating mass storage drive.

#### Rollout

The removal of jobs from central memory to mass storage before execution is complete, so the control point and central memory can be assigned to another job. A job is rolled out when it is waiting for an external event, when its control point and/or central memory is needed by a higher priority job, or when it exceeds its central memory time slice.

#### Rollout File

A file containing a job (and system information) that has been temporarily removed from the main processing area of the system.

Rotating Mass Storage (RMS)

A disk storage device.

Sector

Refer to Physical Record Unit.

## Secured System

A system in which a mandatory security mechanism has been enabled during deadstart. A secured system protects information by enforcing restrictions based on access levels and access categories, and restricts many sensitive system functions to security administrators.

## Security Administrator

A secured system prevents users and operators from performing certain functions that could result in the unauthorized disclosure of information. These functions can only be performed by a person who is designated a security administrator. A security administrator is always authorized to access the highest level of information stored on the system. This person performs functions in the areas of installation, user validation, system operation, and system maintenance.

## Security Count

The number of security violations you have left before you are denied access to the system.

## Security Unlock Status

This status of the system console applies only to a secured system and must be set by a security administrator. The console must be in security unlock status in order for the security administrator to perform certain functions that are restricted on a secured system.

#### Sense Switches

Six 1-bit flags located in the user's control point area and in bits 11 through 6 of RA+O of the job field length. These bits can be used to communicate with system routines (refer to the ONSW and OFFSW macros in section 6).

## Sequential Access

A method in which only the record located at the current file position can be accessed. Refer to Random Access.

## Sequential (SQ) File

A file in which records are accessed in the order in which they occur. Any file can be accessed sequentially.

## Short PRU

A PRU that does not contain the maximum amount of character data allowed for a PRU. Refer to Zero-Length PRU.

## Special Entry Point

An entry point that enables system programs to perform special functions.

SRU

Refer to System Resource Unit.

#### Standard Labeled Tape

A tape with labels conforming to American National Standard Magnetic Tape Labels for Information Interchange X3.27-1969. Also called a system labeled tape.

## Stranger Tape

NOS classifies all non-CDC standard tapes into either of two tape groups, foreign or stranger. The stranger tapes are defined by the S data format, which has a maximum block size of 1000g CM words. Contrast with Foreign Tape.

## Symbo1

A set of characters that identifies a value and its associated attributes.

## System Access Category Set

On a secured system, a set of access categories are set during level O deadstart. This set may consist of some, all, or none of the 32 possible access categories. While the system is running, users may only use access categories that are within the set of system access categories. Refer also to File Access Category and Job Access Category Set.

## System Access Levels

On a secured system, a range of access levels is set during level O deadstart. This range may contain some or all of the eight possible access levels. While the system is running, users may only use access levels that are within the range of system access levels.

## System File

A file that can be accessed only by a system program.

## System File Name Table

A system—managed table that contains a file name table entry for the various system files.

## System Labeled Tape

Refer to Standard Labeled Tape.

## System Library (SYSLIB)

The collection of tables and object language programs that reside in central memory or on mass storage and are necessary for running the operating system and its product set.

## System Request

A request placed in location RA+1 for a function processor to perform a special process.

#### System Resource Unit (SRU)

A unit of measurement of system usage. The number of SRUs includes the central processor time, memory usage, and input/output resources used for a given job.

## System Text

A set of tables containing symbol, micro, macro, and opdef definitions that can be saved on a file to be accessed by other programs.

## Tape Format

A parameter that specifies the internal recording format of a magnetic tape.

#### Tape Mark

A delimiter written on tapes under operating system control to separate label groups, files, and/or labels. Interpretation depends on the tape format.

## Temporary File

A file that is currently associated with a job and is not a permanent file. Temporary files cease to exist when they are returned to the system (either by means of a command or macro or upon job termination).

## Time Slice

The amount of CPU or CM time a job is allowed to use before the system lowers its priority to allow other jobs to execute.

#### Timed/Event Rollout

A condition in which an executing job has been temporarily removed from central memory but will be rolled back into central memory when a specified event (such as a file is no longer busy) or a specified time period has elapsed.

#### UEM

Refer to Unified Extended Memory.

## Unified Extended Memory

A type of extended memory that is available as an option for CYBER 180-class models and models 865 and 875. UEM differs from other types of extended memory in that it is a portion of central memory and not a separate memory unit. Refer to Extended Memory.

## Unlabeled Tape

A magnetic tape that does not have a header label. Unlabeled tapes generated by the operating system contain a trailer label similar to the trailer for a standard labeled tape.

## Unsecured System

A system in which the security mechanism has not been enabled during deadstart. The restrictions based on access levels and access categories are not enforced on an unsecured system.

## User Index

A unique 17-bit identifier that is associated with each user name. The user index is used by the permanent file manager to identify the device and catalog track for the user's permanent files.

## Validation File

File containing validation information for all users (user names, passwords, resources allowed, and so on).

## Volume

A reel of magnetic tape. A given file can be composed of more than one volume.

## Volume Serial Number (VSN)

A one- through six-character identifier that identifies the volume of magnetic tape to the system.

## VSN

Refer to Volume Serial Number.

#### Word

A group of bits that occupy a single memory cell. A central memory or extended memory word is 60 bits in length. The bits are numbered 59 through 0 starting from the left. A word is also composed of five 12-bit bytes, numbered 0 through 4 from the left.

## Write Ring

A circular device inserted into a tape reel indicating to the tape unit that it can write on that reel. NOS checks for the presence of a write ring if you request it.

#### Zero-Byte Terminator

The 12 bits of zero in the low order position of a central memory word that are used to terminate a line of coded information. A record with such a terminator in CYBER Record Manager is a zero-byte record (Z type record).

Files created interactively at a terminal and by commands that manipulate coded lines contain zero-byte terminated records. The image of cards input through a card reader also has such a terminator.

In 6-bit display code, two colons create 12 bits of zeros in the 64-character set. If two consecutive colons occur in a file that contains zero-byte terminated records, they might be stored in the lower order portion of a word and create a zero-byte terminator.

CIO-coded I/O operations, system commands, and dayfile processing macros use files whose lines are terminated by a zero byte.

## Zero-Length PRU

A PRU that contains system information, but no user data. Under NOS, a zero-length PRU defines EOF.

# INTERPRETIVE MODE READING AND WRITING OF EXTENDED MEMORY

Interpretive mode processing of extended memory read and write operations gives the COMPASS programmer an effective means of breaking up large block extended memory transfers and processing recoverable extended memory errors. The efficiency of long extended memory transfers tends to be degraded because of PP-initiated exchange jumps which force extended memory transfers to be completely restarted. Interpretive mode processing breaks up large blocks into smaller, 4008-word blocks, thereby minimizing the effects of these exchanges. Extended memory transfer errors are retried as a block transfer and then as single word transfers if necessary. If the error is recovered, it is logged in the system error log and is transparent to the user program. Unrecoverable errors are also logged and must be processed by the user program.

The interpretive routines are available on common deck COMCECS for absolute COMPASS programs and as relocatable routines in SYSLIB for relocatable COMPASS programs. Additionally, common deck COMCECM is provided to redefine the RE and WE COMPASS instructions. COMCECM is also available on systems text ECSTEXT. Thus, for absolute COMPASS programs, the user must either make specific calls to both common decks or call COMCECS and specify S=ECSTEXT on the COMPASS command (refer to the COMPASS Reference Manual). For relocatable COMPASS programs, you need only specify ECSTEXT as an alternate systems text on the COMPASS command.

Programs using interpretive mode reading and writing of extended memory do so with the usual RE and WE COMPASS instructions. If, while in interpretive mode, you desire to perform noninterpretive reading and writing of extended memory, the RD and WT instructions must be used. These instructions are defined on common deck COMCECM. These instructions read and write extended memory directly while in interpretive mode, as in the normal execution of the RE and WE instructions.

The instructions defined in ECSTEXT and common deck COMCECM are in the following formats.

inst Bj

inst K

inst Bj+K

Instruction inst is one of the following.

| inst | Description                                                  |
|------|--------------------------------------------------------------|
| RE   | Read extended memory in interpretive mode                    |
| WE   | Write extended memory in interpretive mode                   |
| RD   | Read extended memory noninterpretively in interpretive mode  |
| WT   | Write extended memory noninterpretively in interpretive mode |

60459690 D

This appendix provides special information available to the applications programmer. The following topics are described.

- Job communication area
- Exchange package area
- File types and job origin codes
- Device types

- EJT status and connection status codes
- Service class codes
- EJT job scheduling data formats
- Error flags

# JOB COMMUNICATION AREA

Figure E-1 illustrates the first 100g words of the job's field length.

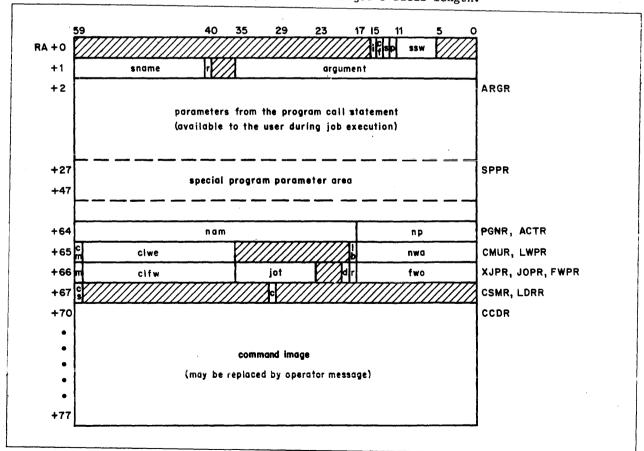

Figure E-1. Job Communication Area

| Word                                  | System<br>Identifier <sup>†</sup> | Bit(s) | Field     | Significance                                                                      |
|---------------------------------------|-----------------------------------|--------|-----------|-----------------------------------------------------------------------------------|
| RA+0                                  |                                   | 59-16  | reserved  | Reserved.                                                                         |
|                                       |                                   | 15     | i         | Subsystem idledown flag.                                                          |
|                                       |                                   | 14     | cf        | CFO bit.                                                                          |
|                                       |                                   | 13     | s         | Status bit for pause flag.                                                        |
|                                       |                                   | 12     | p         | Pause flag.                                                                       |
|                                       |                                   | 11-06  | SSW       | Sense switches.                                                                   |
|                                       |                                   | 05-00  | reserved  | Reserved.                                                                         |
| RA+1                                  |                                   | 59-41  | sname     | System request name (such as CIO).                                                |
|                                       |                                   | 40     | r         | Auto recall flag.                                                                 |
|                                       |                                   | 39-36  | unused    | Reserved for future system use.                                                   |
|                                       |                                   | 35-00  | arguments | Parameters passed to that portion of the system that processes the sname request. |
| RA+2<br>through<br>RA+63 <sub>8</sub> | ARGR                              | 59-00  | params    | Parameters from the program call command; available to the user during execution. |
| RA+648                                | PGNR                              | 59-18  | nam       | Name of program called by command.                                                |
|                                       | ACTR                              | 17-00  | np        | Number of parameters in command call.                                             |
| RA+65 <sub>8</sub>                    | CMUR                              | 59     | cm        | Set if the compare/move unit (CMU) is present.                                    |
|                                       | LWPR                              | 58-36  | clwe      | LWA+1 of loadable area in extended memory.                                        |
|                                       |                                   | 35-19  | unused    | Reserved for future system use.                                                   |
|                                       |                                   | 18     | 1b        | Library flag:                                                                     |

<sup>0</sup> Load from local file or user library.

60459690 C

Load from system library or global library set. (You can distinguish a global library load from a system library load by checking bit 48 of the word returned by the GETLC macro.)

<sup>†</sup>These symbols are available to a user program if the program calls the SYSCOM macro. The SYSCOM macro is available in both SYSTEXT and NOSTEXT.

| Word                                                | System<br>Identifier† | Bit(s) | <u>Field</u>     | Significance                                                                                                    |
|-----------------------------------------------------|-----------------------|--------|------------------|----------------------------------------------------------------------------------------------------|
|                                                     |                       | 17-00  | ûwā              | Address of next word available for loading. If Common Memory Manager is loaded in the job's field length, bits 17 through 0 contain the complement of the address of the next word available for loading (refer to the Common Memory Manager Reference Manual). |
| RA+66 <sub>8</sub>                                  | XJPR                  | 59     | m                | Always set to 1 to indicate that the hardware feature CEJ/MEJ is available.                                                                                                    |
|                                                     |                       | 58-36  | clfw             | FWA of loadable area in extended memory.                                                                                                    |
|                                                     | JOPR                  | 35-24  | jot              | Job origin type.                                                                                                    |
|                                                     |                       | 23-20  | unused           | Reserved for future system use.                                                                                                    |
|                                                     |                       | 19     | d                | DIS flag.                                                                                                    |
|                                                     |                       | 18     | r                | RSS flag.                                                                                                    |
|                                                     | FWPR                  | 17-00  | fwo              | First word of object program.                                                                                                    |
| RA+67 <sub>8</sub>                                  | CSMR                  | 59     | cs               | Set if system is running in 64-character set mode.                                                                                                    |
|                                                     | LDRR                  | 58-30  | unused           | Reserved for future system use.                                                                                                    |
|                                                     |                       | 29     | С                | Completion flag:                                                                                                    |
|                                                     |                       |        |                  | <pre>0 Load not completed. 1 Load completed.</pre>                                                                                                    |
|                                                     |                       | 28-00  | unused           | Reserved for future system use.                                                                                                    |
| RA+70 <sub>8</sub><br>through<br>RA+77 <sub>8</sub> | CC DR                 | 59-00  | command<br>image | <pre>Image of command currently being executed.</pre>                                                                                                    |

60459690 B E-3

 $<sup>\</sup>dagger$  These symbols are available to a user program if the program calls the SYSCOM macro. The SYSCOM macro is available in both SYSTEXT and NOSTEXT.

# **EXCHANGE PACKAGE AREA**

Figure E-2 illustrates the exchange package area for CYBER 180-class models and models 865 and 875. This illustration and the description that follows it are intended for use by the applications programmer and, therefore, do not include descriptions of bits or fields not used by applications programs.

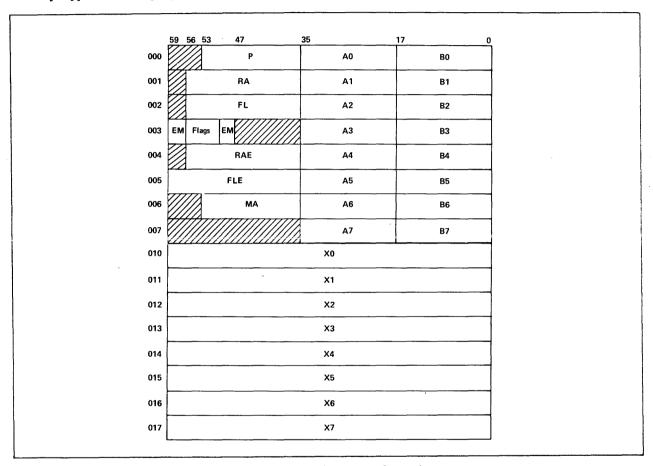

Figure E-2. Exchange Package Area

The exchange package area fields are defined as follows (fields are applicable to all NOS computer systems unless otherwise noted).

| <u>Field</u> | Description                              |
|--------------|------------------------------------------|
| P            | Program address $(0 \leq P \leq FL-1)$ . |
| Ai           | Address registers.                       |
| Bi           | Increment registers.                     |
| RA           | Reference address for central memory.    |
| FL           | Field length for central memory.         |

| <u>Field</u> |                            | <u>Description</u>                                                                                 |
|--------------|----------------------------|----------------------------------------------------------------------------------------------------|
| EM           |                            | exit mode is selected or disabled by setting or clearing bit (refer to the MODE macro).            |
|              | Bit(s)                     | Meaning When Bit is Set                                                                            |
|              | 50                         | Exit on indefinite operand.                                                                        |
|              | 49                         | All models except model 176: exit on operand out of range                                          |
|              |                            | (infinite operand).                                                                                |
|              | 48                         | All models except model 176: exit on address out of range. Model 176: exit on underflow. $\dagger$ |
| Flags        | Bit                        | Description                                                                                        |
|              | 56                         | UEM enabled.                                                                                       |
|              | 55                         | Expanded addressing select (ESM mode flag).                                                        |
|              | 54                         | Extended block copy flag.                                                                          |
|              | 53                         | Reserved.                                                                                          |
|              | 52                         | Stack purging on models 815, 825, 835, 845, and 855                                                |
|              | 51                         | (reserved on other models). Reserved.                                                              |
| COND         | Error condition            | flags (model 176 only).                                                                            |
|              | Bit(s)                     | <u>Description</u>                                                                                 |
|              | 47, 46                     | Reserved for Control Data.                                                                         |
|              | 45                         | Extended memory block range condition.                                                             |
|              | 44                         | CM block range condition.                                                                          |
|              | 43                         | Extended memory direct range condition.                                                            |
|              | 42                         | CM direct range condition.                                                                         |
|              | 41                         | Program range condition.                                                                           |
|              | 40<br>39                   | Not used.                                                                                          |
|              | 38                         | Step condition. Indefinite condition.                                                              |
|              | 37                         | Over flow condition.                                                                               |
|              | 36                         | Underflow condition.                                                                               |
| RAE          | Reference addre            | ess for extended memory.                                                                           |
| F LE         | Field length for programs. | or extended memory. Bit 56 is zero for all applications                                            |
| Xi           | Operand registe            | ers.                                                                                               |

60459690 D E-5

<sup>†</sup>An address out-of-range condition always causes a program exit on a model 176.

## **EJT CONNECTION STATUS CODES**

The following EJT connection status codes are valid. (These mnemonics are defined in the system OPL common deck COMSEJT.)

| Code | Value (Octal) | Description                                                                                                    |
|------|---------------|----------------------------------------------------------------------------------------------------|
| NICS | 0             | Not interactive. There is no relationship between a job with this connection status and IAF. All batch, remote batch, and system origin jobs are assigned this connection status. A job in this state is not recoverable.                                                                                                    |
| DTCS | 1             | Detached. A logical connection existed between a job with this type of connection status and an interactive device. However, the logical connection no longer exists (due to a detach command, line disconnect, IAF abort, or other condition). A job in this state continues to execute until an interactive request is issued. A job in this state is recoverable. |
| OLCS | 2             | On-line. A logical connection exists between a job with this type of connection status and an interactive device.                                                                                                    |
|      | 3-13          | Reserved for Control Data.                                                                                                    |
|      | 14-17         | Reserved for installations.                                                                                                    |

## **EJT JOB STATUS CODES**

The following EJT job status codes are valid. (These mnemonics are defined in the system OPL common deck COMSEJT.)

| Code | Value (Octal) | Description                                                                                                    |
|------|---------------|----------------------------------------------------------------------------------------------------|
| PRJS | 0             | Preinitial job step. A job is in this state after it has been assigned to a control point for the first time. A job in this state is available to be scheduled to a control point.                                                       |
| EXJS | 1             | Executing. The job is currently at a control point.                                                                                                    |
| ROJS | 2             | Scheduler rollout. The job was rolled out by the job scheduler because the job's scheduling priority is lower than the priority of another job in the rollout queue. A job in this status is waiting to be rolled in to a control point. |
| SIJS | 3             | SCP rollin. An SCP swapin request was issued to roll in the job. The job is currently waiting to be rolled in to a control point.                                                                                                    |
| SOJS | 4             | SCP rollout. The job was rolled out due to an SCP swapout request. The job remains rolled out until its job status is changed to SIJS.                                                                                                   |

E-6 60459690 C

| Code | Value (Octal) | <u>Description</u>                                                                                                    |
|------|---------------|----------------------------------------------------------------------------------------------------|
| TOJS | 5             | Timed/event rollout. The job was rolled out because a timed/event was posted. The job remains rolled out until its job status is changed to ROJS.                           |
| IOJS | 6             | Interactive rollout. The job rolled out due to interactive $\rm I/O$ processing. The job remains rolled out until its job status is changed to ROJS.                        |
| DOJS | 7             | Disabled rollout. The job was rolled out because it was a TXOT job with no further commands to process. The job remains rolled out until the job status is changed to ROJS. |
| SUJS | 10            | Suspended rollout. The job was rolled out because it was suspended. The job remains rolled out until the job status is changed to ROJS.                                     |
| ERJS | 11            | I/O error on rollout. The system encountered a mass storage read error while attempting to roll in a job. The job is left in this job state until a level O deadstart.      |
| NVJS | 12            | Reserved.                                                                                                    |
|      | 13-30         | Reserved for Control Data.                                                                                                    |
|      | 31-37         | Reserved for installations.                                                                                                    |

# **EJT Scheduling Data Field**

The EJT scheduling data field is returned for executing jobs in a QAC PEEK request. The information in this field depends on the current stage of execution of the job.

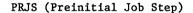

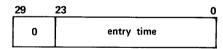

## EXJS (Executing)

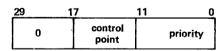

# ROJS (Scheduler Rollout)

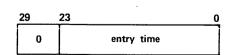

## SIJS (SCP Rollin)

| 29 |                              | 11       | 0 |
|----|------------------------------|----------|---|
|    | completion bit relative addr | SCP SSID |   |

## SOJS (SCP Rollout)

Scheduling data field not used.

## TOJS (Time/Event Rollout)

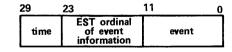

## IOJS (Interactive Rollout)

| 29            | 23    | 11    | 0  |
|---------------|-------|-------|----|
| word<br>count | track | secto | or |

## DOJS (Disabled)

## SUJS (Suspended)

Scheduling data field not used.

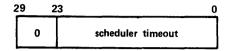

# **FILE TYPES AND ORIGIN CODES**

The following file types and origin codes are used in many NOS system routines.

The following file types are valid. (These mnemonics are defined in NOSTEXT.)

| Type | Value (Octal) | Description                  |
|------|---------------|------------------------------|
|      | 0-6           | Reserved.                    |
| ROFT | 7             | Rollout.                     |
| LIFT | 10            | Library.                     |
| PTFT | 11            | Primary terminal.            |
| PMFT | 12            | Direct access permanent file |
| FAFT | 13            | Fast attach file.            |
| SYFT | 14            | System.                      |
| LOFT | 15            | Local.                       |
|      | 16            | Reserved.                    |
| INFT | 17            | Input.                       |
| QFFT | 20            | Deferred routed queue file.  |
|      | 21-77         | Reserved.                    |

The following job origin types are valid. (These mnemonics are defined in NOSTEXT.)

| Type | Value (Octal) | Description                                                                                   |
|------|---------------|-----------------------------------------------------------------------------------------------|
| SYOT | 0             | System.                                                                                       |
| BCOT | 1             | Local batch.                                                                                  |
| RBOT | 2             | Remote batch (the symbol EIOT is also available but will be deleted in a future NOS release). |
| IAOT | 3             | Interactive (the symbol TXOT is also available but will be deleted in a future NOS release).  |

## **SERVICE CLASS TYPES**

The following service class types are valid. The service class code is the first two letters of each service class type. These mnemonics are defined in the system OPL common deck COMSSCO.

| Type | Value (Octal) | Description                                                                                                    |
|------|---------------|----------------------------------------------------------------------------------------------------|
| SYSC | 1             | System service class. All jobs initiated by the system, except for maintenance jobs and subsystems, are assigned to this service class.           |
| BCSC | 2             | Batch service class.                                                                                                    |
| RBSC | 3             | Remote batch service class.                                                                                                    |
| TSSC | 4             | Interactive service class.                                                                                                    |
| DISC | 5             | Detached interactive service class.                                                                                                    |
| NSSC | 6             | Network supervisor service class.                                                                                                    |
| SSSC | 7             | Subsystem service class.                                                                                                    |
| MASC | 10            | Maintenance service class.                                                                                                    |
| CTSC | 11            | Communication task service class. All SCOPE 2 Station Facility spun-off task (SPOT) jobs and RHF service jobs are assigned to this service class. |
| IOSC | 12            | Installation service class 0.                                                                                                    |
| IISC | 13            | Installation service class 1.                                                                                                    |
| I2SC | 14            | Installation service class 2.                                                                                                    |
| 13SC | 15            | Installation service class 3.                                                                                                    |
| DSSC | 77            | Deadstart sequencing service class.                                                                                                    |

## **Default Service Classes**

The system assigns an initial default service class to each job and each output file. The default value depends on the job or file's origin type. Your site may choose to change its default service classes from these released defaults.

|        | Default Service |
|--------|-----------------|
| Origin | Class           |
| SYOT   | SYSC            |
| BCOT   | BCSC            |
| RBOT   | RBSC            |
| IAOT   | TSSC            |

E-9

# **DEVICE TYPES**

The following device types are supported by NOS:

| Mnemonic | Code (Octal) | Display Equipment                                                                 |
|----------|--------------|-----------------------------------------------------------------------------------|
| DB       | 0402         | 885-42 Disk Storage Subsystem (one to three units, full-track).                   |
| DD       | 0404         | 834 Disk Storage Subsystem (one to eight units, full-track).                      |
| DE       | 0405         | Extended memory.                                                                  |
| DIn      | 0411         | 844-21 Disk Storage Subsystem (one to eight units, half-track).                   |
| DJn      | 0412         | 844-4x Disk Storage Subsystem (one to eight units, half-track).                   |
| DKn      | 0413         | 844-21 Disk Storage Subsystem (one to eight units, full-track).                   |
| DLn      | 0414         | 844-4x Disk Storage Subsystem (one to eight units, full-track).                   |
| DMn      | 0415         | 885-lx Disk Storage Subsystem (one to three units, half-track).                   |
| DP       | 0420         | Distributive data path to extended memory.                                        |
| DQn      | 0421         | 885-lx Disk Storage Subsystem (one to three units, full-track).                   |
| DV       | 0426         | 819 Disk Storage Subsystem (one unit, full-track; model 176 only).                |
| DW       | 0427         | 819 Double Density Disk Storage Subsystem (one unit, full-track; model 176 only). |
| MT       | 1524         | Seven-track magnetic tape drive.                                                  |
| NE       | 1605         | Null equipment.                                                                   |
| NT       | 1624         | Nine-track magnetic tape drive.                                                   |
| TT       | 2424         | Interactive terminal.                                                             |

60459690 D

# **ERROR FLAGS**

NOS sets the following error flags in the user job's control point area. The user program can refer to these flags during error exit processing (refer to the EREXIT macro in section 6).

| Error Flag<br>(Octal) | Mnemonic | Description                                                                                                    |
|-----------------------|----------|----------------------------------------------------------------------------------------------------|
| 1                     | T IET    | User break 1.                                                                                                    |
| 1                     | TAET     | User break 2.                                                                                                    |
| 2                     | ARET     | Arithmetic error.                                                                                                    |
| 3<br>4                | ITET     | SCP invalid transfer address.                                                                                                    |
| 5                     | PSET     | the state of the state of the s |
| 6                     | PPET     | A program stop was encountered by the CPU.                                                                                                    |
| 0                     | FFEL     | PP abort. A PP program requested that the job be aborted (CIO or PFM, for example).                                                                                                    |
| 7                     | CPET     | CPU abort. The job issued an ABT request.                                                                                                    |
| 10                    | PCET     | PP call error. The job called a nonexistent or illegal system                                                                                                    |
|                       |          | request.                                                                                                    |
| 11                    |          | Reserved for installations.                                                                                                    |
| 12                    | MLET     | Message limit.                                                                                                    |
| 13                    | TLET     | Time limit. Job is allowed an additional 1 to 10 seconds of                                                                                                    |
|                       |          | CPU time for error processing.                                                                                                    |
| 14                    | FLET     | File limit. The job attempted to assign more active files to                                                                                                    |
|                       |          | the job than are allowed by the validation parameter.                                                                                                    |
| 15                    | T KET    | Track limit. The job requested mass storage space on a device                                                                                                    |
|                       |          | with none available.                                                                                                    |
| 16                    | SRET     | SRU limit. The job is allowed an additional 10 SRUs to                                                                                                    |
|                       |          | complete error exit processing.                                                                                                    |
| 17                    | FSET     | Forced error.                                                                                                    |
| 20                    | RCET     | Job hung in auto recall.                                                                                                    |
| 21                    | ODET     | The operator dropped the job.                                                                                                    |
| 22                    | IDET     | Idle down.                                                                                                    |
| 23††                  |          | Reserved for installations.                                                                                                    |
| 24                    | RRET     | Job rerum.                                                                                                    |
| 25                    | DRET     | Deadstart rerun.                                                                                                    |
| 26                    | STET     | Suspension timeout (EJT error flag only).                                                                                                    |
| 27                    | OKET     | Operator killed job.                                                                                                    |
| 30                    |          | Reserved.                                                                                                    |
| 31                    | SVET     | Security conflict.                                                                                                    |
| 32                    | SSET     | Subsystem abort.                                                                                                    |
| 33                    | ECET     | ECS parity error.                                                                                                    |
| 34                    | PEET     | CPU or CM parity error.†††                                                                                                    |

60459690 D E-11

<sup>†</sup>In order to use the mnemonic in a COMPASS program, the program must contain an SST pseudo-instruction, and you must specify either systems text PPTEXT or NOSTEXT.

<sup>††</sup>The symbol SPET has a value of 238. Error flags whose value is greater than that of SPET are considered special errors.

<sup>†††</sup>Applicable to CYBER 170 Computer Systems only.

| Error Flag<br>(Octal) | Mnemonic <sup>†</sup> | Description                                   |
|-----------------------|-----------------------|-----------------------------------------------|
| 35                    | SYET                  | System abort.                                 |
| 36                    | RAET                  | Recovery abort.                               |
| 37                    | RSET                  | Subsystem recovered during level 3 deadstart. |
| 40                    | ORET                  | Override of error condition.                  |
| 41-77                 |                       | Reserved.                                     |

Errors greater than or equal to SPET (238) are considered special by certain system routines. Examples of this are as follows.

- The job advancement routine lAJ does not invoke buffer flushing when an error occurs that is SPET or greater.
- Read and write tape error recovery is terminated by an error greater than or equal to SPET.
- CIO terminates a skip operation prior to completion if the error is SPET or greater.
- Waiting for a tape to be mounted and waiting for track limit terminate only on operator drop (ODET) or an error of value SPET or greater.

E-12 60459690 C

<sup>†</sup>In order to use the mnemonic in a COMPASS program the program must contain an SST pseudo-instruction, and you must specify either systems text PPTEXT or NOSTEXT.

Appendix F lists the CPU common decks of general interest to the COMPASS programmer, including a list of those common decks that are available in relocatable form on the system library (SYSLIB). You can obtain documentation of all CPU common decks provided with the system OPL by entering the following commands after accessing the system OPL.†

MODIFY, Z. /\*EDIT, CALLCPU DOCMENT.

In addition, by using the KRONREF utility to determine which common decks are associated with which programs, you can examine the program listings to obtain examples of the use of particular common decks.

Since common decks are continually being changed or updated, it is impossible to maintain a complete and current description of each common deck in this appendix. Thus, you should consult system listings as described above for specific information.

## **CPCOM**

The CPCOM common deck contains macros for commonly used system requests. The macros contained in CPCOM are available in systems texts NOSTEXT and SYSTEXT. Therefore, you can access these macros either through the system OPL or by specifying the alternate systems text NOSTEXT or SYSTEXT.

The following CPCOM macros are described in the indicated sections.

| Macro Name | Description                       | Section |
|------------|-----------------------------------|---------|
| ABORT      | Abort program                     | 11      |
| APPEND     | Append file to file               | 5       |
| ASSIGN     | Access library file               | 4       |
| ATTACH     | Attach direct access file         | 5       |
| BKSP       | Backspace file by logical record  | 3       |
| BKSPRU     | Backspace file by physical record | 3       |
| CHANGE     | Alter permanent file attributes   | 5       |
| CLOCK      | Get time of day                   | 9       |

60459690 B F-1

<sup>†</sup>Your site must control access to the system OPL as required by the site's licensing agreement. Contact your site analyst to obtain the procedure for gaining access to the system OPL.

| Macro Name | Description                                      | Section |
|------------|--------------------------------------------------|---------|
| CLOSE      | Terminate operations on file                     | 3       |
| CLOSER     | Close magnetic tape reel                         | 3       |
| CONTROL    | Read and/or execute command                      | 10      |
| DATE       | Get current date                                 | 9       |
| DEFINE     | Create direct access file                        | 5       |
| ENDRUN     | Request normal program termination               | 11      |
| EREXIT     | Specify error processor address                  | 6       |
| EVICT      | Release file space, save attachment              | · 3     |
| FILEB      | Create FET for binary sequential file            | 2       |
| FILEC      | Create FET for coded sequential file             | 2       |
| FILINFO    | Get file information                             | 4       |
| GET        | Get copy of indirect access file                 | 5       |
| HTIME      | Get model 176 clock cycle count                  | 9       |
| JDATE      | Get current Julian date                          | 9       |
| LABEL      | Assign file to magnetic tape                     | 4       |
| LOCK       | Prevent writing on file                          | 4       |
| MEMORY     | Set amount of memory for job                     | 11      |
| MESSAGE    | Send message to console and dayfile              | 11      |
| MOVE       | Move block of data                               | 11      |
| OFFSW      | Clear sense switches                             | 6       |
| OLD        | Get copy of indirect access file as primary file | 5       |
| ONSW       | Set sense switches                               | 6       |
| OPEN       | Create file or get file information              | 3       |
| OVERLAY    | Process request to LDR processor                 | 11      |
| OVWRITE    | Overwrite file with binary pattern               | 3       |
| PDATE      | Get packed date and time                         | 9       |
| PERMIT     | Permit other user to access file                 | 5       |
| POSMF      | Open or position multifile                       | 3       |
| PURGE      | Remove permanent file from system                | 5       |
|            | · ·                                              |         |

F-2 60459690 C

Appendix F lists the CPU common decks of general interest to the COMPASS programmer, including a list of those common decks that are available in relocatable form on the system library (SYSLIB). You can obtain documentation of all CPU common decks provided with the system OPL by entering the following commands after accessing the system OPL.†

MODIFY, Z. /\*EDIT, CALLCPU DOCMENT.

In addition, by using the KRONREF utility to determine which common decks are associated with which programs, you can examine the program listings to obtain examples of the use of particular common decks.

Since common decks are continually being changed or updated, it is impossible to maintain a complete and current description of each common deck in this appendix. Thus, you should consult system listings as described above for specific information.

## **CPCOM**

The CPCOM common deck contains macros for commonly used system requests. The macros contained in CPCOM are available in systems texts NOSTEXT and SYSTEXT. Therefore, you can access these macros either through the system OPL or by specifying the alternate systems text NOSTEXT or SYSTEXT.

The following CPCOM macros are described in the indicated sections.

| Macro Name | Description                       | Section |
|------------|-----------------------------------|---------|
| ABORT      | Abort program                     | 11      |
| APPEND     | Append file to file               | 5       |
| ASSIGN     | Access library file               | 4       |
| ATTACH     | Attach direct access file         | 5       |
| BKSP       | Backspace file by logical record  | 3       |
| BKSPRU     | Backspace file by physical record | 3       |
| CHANGE     | Alter permanent file attributes   | 5       |
| C LOCK     | Get time of day                   | 9       |

60459690 B F-1

<sup>†</sup>Your site must control access to the system OPL as required by the site's licensing agreement. Contact your site analyst to obtain the procedure for gaining access to the system OPL.

| Macro Name | Description                                      | Section |
|------------|--------------------------------------------------|---------|
| CLOSE      | Terminate operations on file                     | 3       |
| CLOSER     | Close magnetic tape reel                         | 3       |
| CONTROL    | Read and/or execute command                      | 10      |
| DATE       | Get current date                                 | 9       |
| DEFINE     | Create direct access file                        | 5       |
| ENDRUN     | Request normal program termination               | 11      |
| EREXIT     | Specify error processor address                  | 6       |
| EVICT      | Release file space, save attachment              | 3       |
| FILEB      | Create FET for binary sequential file            | 2       |
| FILEC      | Create FET for coded sequential file             | 2       |
| FILINFO    | Get file information                             | 4       |
| GET        | Get copy of indirect access file                 | 5       |
| HTIME      | Get model 176 clock cycle count                  | 9       |
| JDATE      | Get current Julian date                          | 9       |
| LABEL      | Assign file to magnetic tape                     | 4       |
| LOCK       | Prevent writing on file                          | 4       |
| MEMORY     | Set amount of memory for job                     | 11      |
| MESSAGE    | Send message to console and dayfile              | 11      |
| MOVE       | Move block of data                               | 11      |
| OFFSW      | Clear sense switches                             | 6       |
| OLD        | Get copy of indirect access file as primary file | 5       |
| ONSW       | Set sense switches                               | 6       |
| OPEN       | Create file or get file information              | 3       |
| OVERLAY    | Process request to LDR processor                 | 11      |
| OVWRITE    | Overwrite file with binary pattern               | 3       |
| PDATE      | Get packed date and time                         | 9       |
| PERMIT     | Permit other user to access file                 | 5       |
| POSMF      | Open or position multifile                       | 3       |
| PURGE      | Remove permanent file from system                | 5       |
|            |                                                  |         |

F-2 60459690 C

| Macro Name | Description                                                                   | Section |
|------------|-------------------------------------------------------------------------------|---------|
| READ       | Read data into circular buffer                                                | 3       |
| READC      | Read coded line from circular buffer into working buffer                      | 3       |
| READCW     | Read PRUs bounded by control words                                            | 3       |
| READEI     | Read data to EOI                                                              | 3       |
| READH      | Read coded line from circular buffer into working buffer with space fill      | 3       |
| READLS     | Read logical records from list                                                | 3       |
| READN      | Read S or L format tape data                                                  | 3       |
| READNS     | Read file to EOF                                                              | 3       |
| READO      | Read word from circular buffer into register X6                               | 3       |
| READS      | Read and unpack coded line from circular buffer into string buffer            | 3       |
| READSKP    | Read until buffer full or EOR or EOF is encountered                           | 3       |
| READW      | Read specified number of words from circular buffer into working buffer       | 3       |
| RECALL     | Relinquish CPU temporarily                                                    | 11      |
| RENAME     | Change name of local file                                                     | 4       |
| REPLACE    | Replace indirect access file with contents of local file                      | 5       |
| REQUEST    | Assign file to device                                                         | 4       |
| RETURN     | Release file from job                                                         | 3       |
| REWIND     | Rewind file                                                                   | 3       |
| REWRITE    | Write data as random function                                                 | 3       |
| REWRITEF   | Write entire circular buffer to file as random function, end with ${\tt EOF}$ | 3       |
| REWRITER   | Write entire circular buffer to file as random function, end with EOR         | 3       |
| RFILEB     | Create FET for binary random file                                             | 2       |
| RFILEC     | Create FET for coded random file                                              | 2       |
| ROUTE      | Dispose local file to queue                                                   | 7       |
| RPHR       | Transfer PRU into circular buffer                                             | 3       |
| RPHRLS     | Read PRUs from list                                                           | 3       |

| Macro Name | Description                                                                                   | Section |
|------------|-----------------------------------------------------------------------------------------------|---------|
| RTIME      | Get real-time clock reading                                                                   | 9       |
| SAVE       | Save file as indirect access file                                                             | 5       |
| SETFS      | Set file status                                                                               | 4       |
| SETPFAC    | Set permanent file security access categories                                                 | 5       |
| SETPFAL    | Set permanent file security access level                                                      | 5       |
| SKIPB      | Backspace file by records                                                                     | 3       |
| SKIPEI     | Skip to EOI of file                                                                           | 3       |
| SKIPF      | Skip file forward by records                                                                  | 3       |
| SKIPFB     | Backspace file by files                                                                       | 3       |
| SKIPFF     | Skip file forward by files                                                                    | 3       |
| STATUS     | Determine if file exists                                                                      | 4       |
| STIME      | Get job's accumulated SRUs                                                                    | 9       |
| SYSCOM     | Define system communication symbols                                                           | 1       |
| SYSTEM     | Process system request                                                                        | 11      |
| TIME       | Get job's accumulated CP time                                                                 | 9       |
| UNLOAD     | Release file from job; do not decrement resource count                                        | 3       |
| UNLOCK     | Clear write lockout bit for file                                                              | 4       |
| USECPU     | Select CPU for processing                                                                     | 6       |
| USERNUM    | Get user name                                                                                 | 6       |
| WAIT       | Relinquish CPU for specified time                                                             | 11      |
| WPHR       | Write physical record from circular buffer                                                    | 3       |
| WRITE      | Write circular buffer to file                                                                 | 3       |
| WRITEC     | Write coded line image to circular buffer from working buffer                                 | 3       |
| WRITECW    | Write PRUs bounded by control words from circular buffer                                      | 3       |
| WRITEF     | Write entire circular buffer to file, end with EOF                                            | 3       |
| WRITEH     | Pack string buffer to coded line image and write to circular buffer, deleting trailing spaces | 3       |
| WRITEN     | Write circular buffer to S or L tape                                                          | 3       |
| WRITEO     | Write one word from register X6 to circular buffer                                            | 3       |

| Macro Name | Description                                                            |   |
|------------|------------------------------------------------------------------------|---|
| WRITER     | Write entire circular buffer to file, end with EOR                     | 3 |
| WRITES     | Pack string buffer to coded line image and write to circular buffer    | 3 |
| WRITEW     | Write specified number of words from working buffer to circular buffer | 3 |

## COMCMAC

The COMCMAC common deck contains macros (not available in SYSTEXT) for issuing system functions for system-oriented programs. The common decks for the processors used must also be called by the user program.

The macros defined in common deck COMCMAC are available in systems text PSSTEXT. Therefore, you can access these macros either through the system OPL or by specifying the alternate systems text PSSTEXT.

The following COMCMAC macros are described in the indicated sections.

| Macro Name | ame Description Sec             |     |
|------------|---------------------------------|-----|
| CATLIST    | Catalog user's permanent files  | 5   |
| СНЕСКРТ    | Create checkpoint dump          | 10  |
| CSET       | Set terminal character set mode | 11  |
| DAYFILE    | Access dayfile                  | 11  |
| DISTC      | Disable terminal control        | 11  |
| EDATE      | Edit packed date                | . 9 |
| EFFECT     | Set/clear format effector mode  | 11  |
| ENCSF      | Enter new command file          | 4   |
| ETIME      | Edit packed time                | 9   |
| EXCST      | Execute command                 | 10  |
| GETASL     | Get account block SRU limit     | 6   |
| GETCN      | Get charge and project numbers  | 6   |
| GETFLC     | Read field length control word  | 6   |
| GETFNT     | Get FNT/FST entry table         | 4   |
| GETGLS     | Get global library set          | 6   |
| GETJA      | Get job accounting words        | 6   |
| GETJAL     | Get job security access level   | 6.  |
| GETJCR     | Get job control registers       | 6   |
| GETJN      | Get job sequence name           | 6   |
|            |                                 |     |

| Macro Name | Description                              | Section |
|------------|------------------------------------------|---------|
| GETJO      | Get job origin code                      | 6       |
| GETJOSC    | Get job origin and service class codes   | 6       |
| GETJSL     | Get job step SRU limit                   | 6       |
| GETLC      | Get loader control word                  | 6       |
| GETMC      | Get machine characteristics              | 11      |
| GETPAGE    | Get page size parameters                 | 6       |
| GETPFP     | Get permanent file parameters            | 6       |
| GETPR      | Get CPU priority                         | 6       |
| GETRI      | Get reprieve information                 | 6       |
| GETSS      | Get subsystem                            | 6       |
| GETSSID    | Get subsystem identifier                 | 6       |
| GETSSM     | Get system security mode                 | 11      |
| GETTL      | Read job step time limit                 | 6       |
| GETUSC     | Get user service class                   | 6       |
| LOADD      | Load fast dynamic load capsule directory | 11      |
| LOADQ      | Load fast dynamic load capsules          | 11      |
| NORERUN    | Clear rerun status                       | 11      |
| PRIMARY    | Make file primary                        | 4       |
| PROMPT     | Disable/enable terminal prompt           | 11      |
| PSCSF      | Position command file                    | 4       |
| RERUN      | Set rerun status                         | 11      |
| ROLLOUT    | Roll out job                             | 6       |
| SETFAL     | Set file security access level           | 4       |
| SETGLS     | Set global library set                   | 6       |
| SETJAL     | Set job security access level            | 6       |
| SETJCR     | Set job control registers                | 6       |
| SETJOB     | Set user job name                        | 6       |
| SETLC      | Set loader control word                  | . 6     |
| SETPAGE    | Set page size parameters                 | 6       |
| SETPR      | Set CPU priority                         | 6       |
| SETSC      | Set service class                        | 6       |

| Macro Name | Description              | <u>Description</u> <u>Section</u> |  |
|------------|--------------------------|-----------------------------------|--|
| SETSLM     | Set screen/line mode     | 11                                |  |
| SETSS      | Set subsystem            | 6                                 |  |
| SETSSM     | Set secure system memory | 6                                 |  |
| SUBR       | Create subroutine tag    | 11                                |  |
| TSTATUS    | Return terminal status   | 12                                |  |

## COMCCMD

The COMCCMD common deck contains macros (not available in SYSTEXT) for issuing special job control and accounting function requests.

The macros defined in common deck COMCCMD are available in systems text PSSTEXT. Therefore, you access these macros either through the system OPL or by specifying the alternate text PSSTEXT.

The following COMCCMD macros are described in the indicated sections.

| Macro Name | Description                                                            |    |
|------------|------------------------------------------------------------------------|----|
| GETACT     | Get outstanding system activity information                            | 6  |
| GETEM      | Get current exit mode                                                  | 6  |
| GETJCI     | Get job control information                                            | 6  |
| GETLIDA    | Get LID attributes                                                     | 11 |
| GETLOF     | Get list of files pointer                                              | 6  |
| GETLVL     | Get PSR level of NOS                                                   | 6  |
| MACHID     | Get machine identification                                             | 6  |
| MODE       | Set exit mode flags                                                    | 6  |
| PACKNAM    | Request pack name                                                      | 6  |
| PROTECT    | Set extended memory field length preservation and/or user file privacy | 6  |
| REPRIEVE   | Set reprieve processing                                                | 10 |
| RPVBLK     | Create reprieve parameter block                                        | 10 |
| SETASL     | Set account block SRU limit                                            | 6  |
| SETFET     | FET modification macro                                                 | 2  |
| SETJCI     | Set/clear job control parameters                                       | 6  |
| SETJSL     | Set job step SRU limit                                                 | 6  |

F-7

| Macro Name | ne Description Se                 |   |
|------------|-----------------------------------|---|
| SETLOF     | Set list of files pointer         | 6 |
| SETMFL     | Set job maximum field length      | 6 |
| SETRFL     | Set job step initial field length | 6 |
| SETTL      | Set job step time limit           | 6 |
| SHELL      | Set controls for shell program    | 6 |
| VERSION    | Get operating system version name | 6 |

# **OTHER COMMON DECKS**

The following common decks are also available to you on the system OPL.

| Common Deck | Description                                                                                                    |
|-------------|----------------------------------------------------------------------------------------------------|
| COMCARG†    | Processes an argument list by the use of an equivalence table.                                                               |
| COMCARM     | Processes multiple word arguments.                                                                                           |
| COMCCDD†    | Converts a binary integer to display code decimal digits with leading zero suppression.                                      |
| COMCCFD†    | Converts a 30-bit integer to display code in FORTRAN F10.3 format.                                                           |
| COMCCHD     | Converts up to a $10$ -digit decimal number (40 bits) to hexadecimal display code with leading zero suppression.             |
| COMCCIO†    | Performs I/O functions.                                                                                                    |
| COMCCODT    | Converts a binary integer to display code octal digits with leading zero suppression.                                        |
| COMCCPA†    | Converts positional arguments in an input string to keyword arguments in an output string.                                   |
| COMCCPM     | Calls the PP program CPM to perform tasks involving control point activity.                                                  |
| COMCCPT     | Copies prefix table comments to a print line.                                                                                |
| COMCCVI     | Contains formulas for converting validation index value to limit value.                                                      |
| COMCCVL     | Common validation interface processor.                                                                                       |
| COMCDCM     | Display console communication macros.                                                                                        |
| COMCDCP     | Display console communication processor.                                                                                     |
| COMCDXB†    | Converts one word of display code digits to a binary value.                                                                  |
| COMCECM     | Contains macro definitions for performing interpretive mode extended memory reads and writes (refer to appendix ${\tt D}$ ). |

 $<sup>\</sup>dagger This$  common deck is also available on the program library (PL) that contains the common common decks. Contact site personnel for further information.

| Common Deck | Description                                                                                                    |
|-------------|----------------------------------------------------------------------------------------------------|
| COMCECS     | Processes interpretive mode extended memory read and write instructions (refer to appendix ${\tt D}$ )                                               |
| COMCEDT     | Edits an $18-$ bit packed date or time into a $10-$ character display coded date or time                                                             |
| COMCFCE     | Edits a permanent file catalog entry into a three-line output formula                                                                                |
| COMCGTO     | Returns the terminal ordinal corresponding to the supplied terminal mnemonic or the terminal mnemonic corresponding to the supplied terminal ordinal |
| СОМСНХВ     | Converts one word of hexadecimal display code digits to a binary value; leading and trailing blanks are ignored                                      |
| COMCLFM     | Processes requests for the PP program LFM                                                                                                    |
| COMCLOD     | User call loader interface                                                                                                    |
| сомсмтм†    | Contains macro for generation, allocation, and processing of managed tables                                                                          |
| COMCMTP†    | Contains routines for processing managed tables                                                                                                    |
| COMCMVET    | Moves a block of data                                                                                                    |
| COMCOVL     | Requests the PP program LDR to load a specified overlay                                                                                              |
| COMCPFM     | Performs permanent file action functions by calls to the PP program PFM                                                                              |
| COMCPOP     | Obtains parameters from a string buffer                                                                                                    |
| COMCRDC†    | Reads one coded line from a CIO buffer to a working buffer                                                                                           |
| COMCRDH†    | Reads one coded line from a CIO buffer to a working buffer with trailing space fill                                                                  |
| COMCRDOT    | Reads one word from a CIO buffer to the X6 register                                                                                                  |
| COMCRDS†    | Reads one coded line from a CIO buffer to a working buffer where it is stored one character per word                                                 |
| comcrdwt    | Reads the specified number of words from a CIO buffer to a working buffer                                                                            |
| COMCRSP     | Removes secure parameters from command                                                                                                    |
| COMCSFM     | Processes requests for the PP program SFM                                                                                                    |
| COMCSFN†    | Replaces trailing 00 codes with 55 codes in a word                                                                                                   |
| COMCSNM     | Sets name in message                                                                                                    |
| COMCSRT†    | Identifies the format of a record from the first 64 words located in a working buffer                                                                |

<sup>†</sup>This common deck is also available on the program library (PL) that contains the common common decks. Contact site personnel for further information.

60459690 C F-9

| Common Deck | Description                                                                                                    |
|-------------|----------------------------------------------------------------------------------------------------|
| COMCSSN     | Skips a sequence number on a coded line if present                                                                    |
| COMCSST     | Sorts a table into ascending order using a shell-sorting technique                                                    |
| COMCSTFT    | Determines if a file is, or will be, assigned to a terminal                                                           |
| COMCSYST    | Contains routines for processing system request                                                                       |
| COMCUPC     | Unpacks a command to individual parameters                                                                            |
| COMCUSB     | Unpacks data block to string buffer                                                                                   |
| COMCVDT     | Converts a display-coded date (yymmdd) or time (hhmmss) to a packed binary value and checks the validity of the entry |
| COMCVLC     | Converts an access level or access category name to the corresponding binary value, or vice versa                     |
| сомсwod†    | Converts a word to octal display code by an in-line sequence of shifts and masks                                      |
| COMCWICT    | Transfers one coded line in C format from a working buffer to a CIO buffer                                            |
| сомсwтнт    | Transfers one coded line in H format from a working buffer to a CIO buffer; trailing spaces are deleted               |
| COMCWTOT    | Writes one word to a CIO buffer from X6                                                                               |
| COMCWIST    | Transfers one coded line from a string buffer to a CIO buffer with trailing space suppression                         |
| COMCWTWT    | Transfers data from a working buffer to a CIO buffer                                                                  |
| COMCZAP     | Z argument command processor                                                                                          |
| сомствв     | Replaces all 00 codes with 55 codes in a word                                                                         |
|             |                                                                                                    |

# **SYSLIB**

The following common decks, unless otherwise noted, are assembled from the PL that contains the common common decks and are available in relocatable form on the system library SYSLIB.

| Common Deck | Entry Points | Description                     |
|-------------|--------------|---------------------------------|
| COMCCIO     | CIO=         | I/O function processor          |
| сомссритт   | CPM=         | Control point manager processor |

<sup>†</sup>This common deck is also available on the program library (PL) that contains the common common decks. Contact site personnel for further information. ††Assembled from the system OPL.

60459690 C

| Common Deck          | Entry Points              | Description                                        |
|----------------------|---------------------------|----------------------------------------------------|
| comcecs <sup>†</sup> | REC=, WEC=                | Extended memory interpretive mode macro processors |
| COMCLFM              | LFM=                      | Local file manager processor                       |
| COMCMVE              | MVE=                      | Move block of data                                 |
| COMCOVLT             | OVL=                      | Overlay load processor                             |
| сомсрем†             | PFM=                      | Permanent file processor                           |
| COMCRDC              | RDC=                      | Read coded line, -C- format                        |
| COMCRDH              | RDH=                      | Read coded line, -H- format                        |
| COMCRDO              | RDO=                      | Read one word                                      |
| COMCRDS              | RDS=                      | Read coded line to string buffer                   |
| COMCRDW              | LCB=, RDW=, RDX=          | Read words to working buffer                       |
| COMCSYS              | MSG=, RCL=,<br>SYS=, WNB= | Process system request                             |
| COMCWTC              | WTC=                      | Write coded line, -C- format                       |
| COMCWTH              | WTH=                      | Write coded line, -H- format                       |
| COMCWTO              | WTO=                      | Write one word                                     |
| COMCWTS              | WTS=                      | Write coded line from string buffer                |
| COMCWTW              | DCB=, WTW=, WTX=          | Write words from working buffer                    |

60459690 A F-11

<sup>†</sup>Assembled from the system OPL.

Appendix G describes the following binary formats.

| PP   | CYBER 180, CYBER 170, CYBER 70, or 6000 Computer Systems PP absolute program |  |  |  |  |  |
|------|------------------------------------------------------------------------------|--|--|--|--|--|
| OPL  | Modify old program library deck                                              |  |  |  |  |  |
| OPLD | Program library directory                                                    |  |  |  |  |  |
| ULIB | User library group                                                           |  |  |  |  |  |
| TEXT | Unrecognized as binary                                                       |  |  |  |  |  |
| PROC | Procedure                                                                    |  |  |  |  |  |
|      | Compressed compile file                                                      |  |  |  |  |  |

For binary formats of loader and tables, refer to the CYBER Loader Version  ${\bf 1}$  Reference Manual.

# PP—CYBER 180, CYBER 170, CYBER 70, OR 6000 COMPUTER SYSTEMS PP ABSOLUTE

Binary output for a CYBER 170, CYBER 70, or 6000 Computer Systems PP program or overlay is a logical record that may contain the following:

- Prefix table
- CYBER 170, CYBER 70, or 6000 Computer Systems PP program control table
- PP text in five PP words per 60-bit CPU word

The format of the control table is:

| 59   | 41 | 35  | 23   | 11 0   |
|------|----|-----|------|--------|
| name | 00 | fwa | 0000 | length |

| Bits  | Field  | Description                                                                         |
|-------|--------|-------------------------------------------------------------------------------------|
| 59-42 | name   | Program name, one- to three-display code characters, left-justified with zero fill. |
| 41-36 | none   | Reserved for future system use.                                                     |
| 35-24 | fwa    | Origin minus 5; address at which the header word is loaded. $^{\dagger}$            |
| 23-12 | none   | Reserved for future system use.                                                     |
| 11-0  | length | Number of CPU words in program image (1/5 the number of PP words).                  |

 $<sup>\</sup>dagger$ The normal origin address for PP programs is  $1100_8$  (PPFW); however, the origin address should be greater than 5.

# **OPL—MODIFY OLD PROGRAM LIBRARY DECK**

A Modify old program library deck is a record on a Modify library file (figure G-1) consisting of a prefix table, a modification table, and text. The prefix table contains the library creation date in word 2 and the latest modification date in word 3.

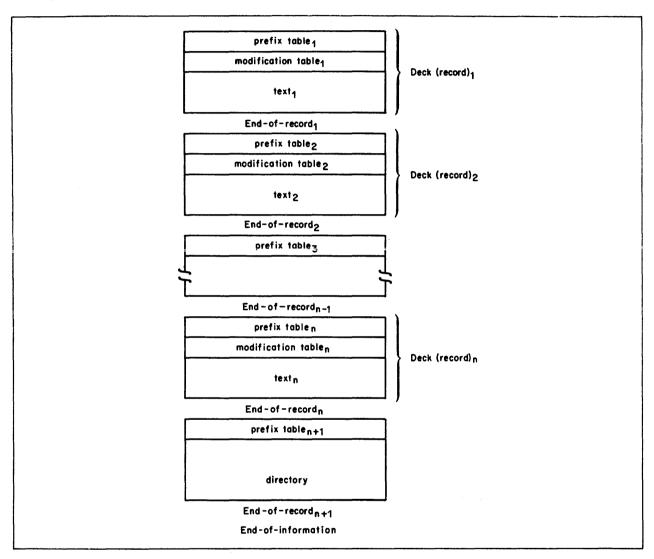

Figure G-1. Modify Library File Format

# **MODIFICATION TABLE FORMAT**

Modification table format is shown in figure G-2.

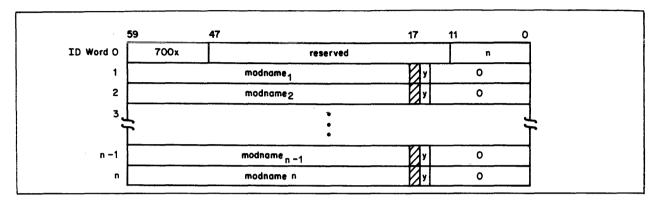

Figure G-2. Modification Table Format

| Word  | Bit(s) | <u>Field</u>  | <u>Description</u>                                                                                           |
|-------|--------|---------------|----------------------------------------------------------------------------------------------------|
| ID    | 59-48  | 700X          | Identifies Modify deck. Least significant digit indicates whether or not the deck is common as follows:      |
|       |        |               | <pre>Deck is not common. Deck is common.</pre>                                                               |
|       | 47-12  | none          | Reserved for future system use.                                                                              |
|       | 11-0   | n             | Number of modification names in table.                                                                       |
| wordi | 59-18  | $modname_{i}$ | One- to seven-character modification set name. Each modification to a deck causes a new entry in this table. |
|       | 16     | $y_i$         | YANK flag:                                                                                                   |
|       |        |               |                                                                                                    |

- 0 Modifier not yanked.
- 1 Modifier yanked.

# **TEXT FORMAT**

Text is an indefinite number of words that contain a modification history and the compressed image of each line in the deck. Text for each line is in the format shown in figure G-3.

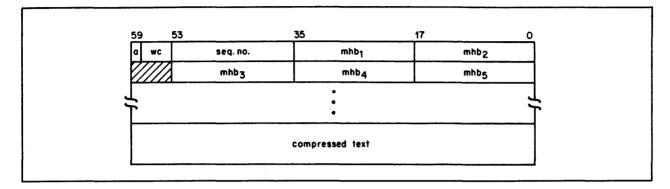

Figure G-3. Modify Text Format

| Bit(s)                                             | Field            | Description                                                                                                    |
|----------------------------------------------------|------------------|----------------------------------------------------------------------------------------------------|
| 59                                                 | a                | Activity bit:                                                                                                    |
|                                                    |                  | <pre>0 Line is inactive. 1 Line is active.</pre>                                                                                                    |
| 58-54                                              | wc               | Number of words of compressed text.                                                                                                    |
| 53-36                                              | seq. no.         | Sequence number of card (octal) according to the position in the deck or modification set.                                                                                                    |
| 35-18<br>and<br>subse-<br>quent<br>18-bit<br>bytes | mhb <sub>i</sub> | Modification history byte. Modify creates a byte for each modification set that changes the status of the card. Modification history bytes continue to a zero byte. Since this zero byte could be the first byte of a word and the compressed card image beings a new word, the modification history portion of the text could terminate with a zero word. |

The format of mhb; is:

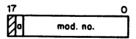

## Activate bit:

- 0 Modification set deactivated the card.
- 1 Modification set activated the card.

mod. no. Index to the entry in the modification table that contains the name of the modification set that changed the card status. Following the modification history bytes is the compressed image of the card in display code. A single space is represented by  $55_8$ ; it is not compressed. Two or more embedded spaces are replaced in the image as follows:

- 3 spaces replaced by 0002
- 4 spaces replaced by 0003
- . .
- . .
- . . . .
- 64 spaces replaced by 00778
- 65 spaces replaced by 0077558
- 66 spaces replaced by  $00770001_8$
- 67 spaces replaced by 007700028, etc.

Trailing spaces are not considered as embedded and are not included in the card image. A 12-bit zero byte marks the end of the card.

# NOTE

Existing 63-character set program libraries may have two spaces represented as a 0001 byte.

# OPLD—PROGRAM LIBRARY DIRECTORY

The library file directory (figure G-4) contains a prefix (7700) table followed by a table containing a two-word entry for each deck in the library. Directory entries are in the same sequence as the decks on the library.

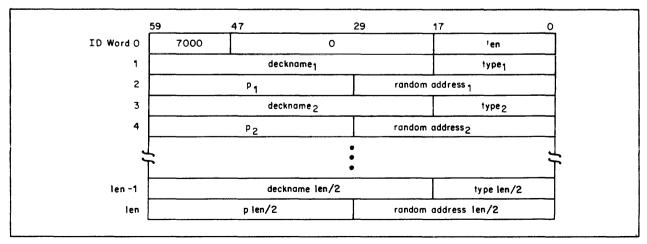

Figure G-4. Library File Directory Table

60459690 A G-5

| Word               | Bits  | Field                          | Description                                                                                                    |
|--------------------|-------|--------------------------------|----------------------------------------------------------------------------------------------------|
| ID                 | 59-48 | 7000                           | Identifies the table as a program library directory.                                                                                                    |
|                    | 17-0  | len                            | Directory length excluding ID word.                                                                                                    |
| 1,3,<br>,<br>1en-1 | 59-18 | deckname <sub>i</sub>          | Name of the program library deck; one to seven characters, left-justified. If type $_{\rm i}$ equals 16 $_{\rm 8}$ , this field contains the capsule name.                                                                                                    |
|                    | 17-0  | type <sub>i</sub>              | Type of record (octal):                                                                                                    |
|                    |       |                                | Unrecognizable as binary program (TEXT).  Peripheral processor program (PP).  Relocatable central processor program (REL).  Central processor overlay (OVL).  User library program (ULIB).  Old program library deck (OPL).  Old program library common deck (OPLC).  Old program library directory (OPLD).  Multiple entry point overlay (ABS).  Peripheral processor unit program (PPU).  Fast dynamic load capsule (CAP).  Procedure (PROC). |
| 2,4,<br>,1en       | 59-30 | Pi                             | Zero for all record types except CAP ( $16_8$ ). If type equals $16_8$ this field is defined as follows.                                                                                                    |
|                    |       |                                | Bits Description  59-48 Ordinal to group name in ULIB record (refer to ULIB record).  47-30 Length of capsule.                                                                                                    |
|                    | 29-0  | random<br>address <sub>i</sub> | Address of the deck relative to the beginning of the file.                                                                                                    |

G-6

# **ULIB—USER LIBRARY GROUP**

A user library group (figure G-5) consists of all records beginning with a ULIB-type record through the next OPLD-type record. The ULIB record format is shown in figure G-6 and the ULIB deck entry/externals format is shown in figure G-7.

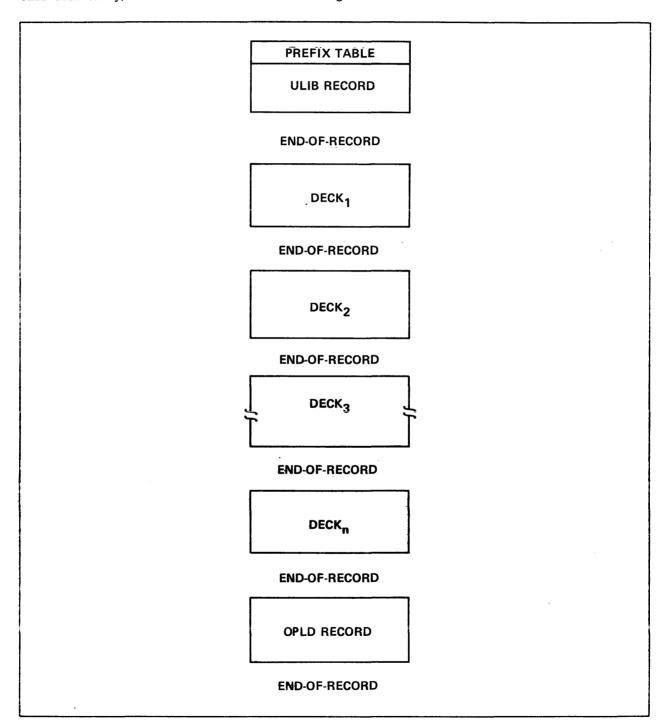

Figure G-5. User Library (ULIB) Format

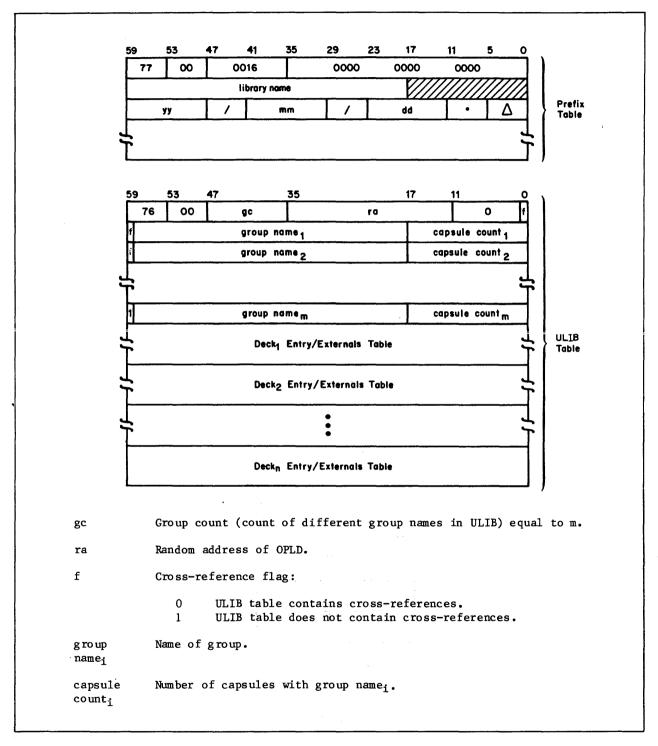

Figure G-6. ULIB Record Format

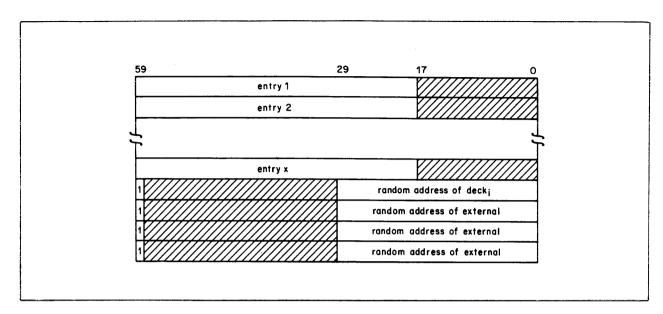

Figure G-7. ULIB Deck Entry/Externals Format

# **TEXT—UNRECOGNIZED AS BINARY**

A text record is any record that cannot be recognized as conforming to a specific binary format. The record name is taken from the first one through seven display code characters in the record (if a prefix table is present, the record name will be taken from that table instead).

# PROC—PROCEDURE

A PROC record is a special form of text record in which the first line has the following format:

.PROC, procnam

The record name is the one-through seven-character alphanumeric identifier procnam.

60459690 D G-9

# **COMPRESSED COMPILE FILE**

A compressed compile file (figure G-8) has a one-word header.

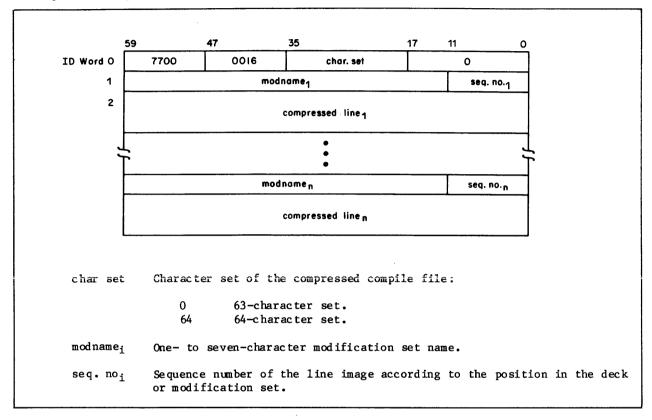

Figure G-8. Compressed Compile File Format

Appendix H contains several programs that perform the following random I/O operations.

- Create a random file
- Read a random file with list
- Write (replacing records) on a random file

The COMPASS program illustrated in figure H-1 reads the input deck in figure H-2 and creates a random file in the format illustrated in figure H-3. The resulting index directory record is also illustrated.

An example of a program which uses the READLS (read with list) macro to retrieve (read) a list of records from the same random file is illustrated in figure H-4.

Figure H-5 illustrates two ways of writing (replacing) records on a random file. The new record 1 is written at EOI; that is, at the same random address. Record 3 is written to the file by using the REWRITER macro, which rewrites in place.

60459690 A

```
CREATE
            IDENT CREATE, FWA
            ABS
            SST
            TITLE CREATE - CREATE RANDOM FILE.
            ENTRY CREATE
            ENTRY RFL=
            SYSCOM B1
*COMMENT
            CREATE RANDOM FILE.
            COMMENT COPYRIGHT CONTROL DATA 1982.
            SPACE 4, 10
            -CREATE - CREATE RANDOM FILE.
            PROGRAMMER NAME. 82/04/26.
            SPACE 4, 10
                   THIS PROGRAM CREATES A RANDOM FILE AND DIRECTORY FROM
            DATA SUPPLIED ON FILE INPUT.
            FORMAT OF INPUT -
                   CARD 1
                                COLUMN 1-2
                                             RECORD NUMBER RIGHT JUSTIFIED
                   CARD 1
                                COLUMN 11-20 RECORD NAME
                   CARD 2-N
                                COLUMN 1-80 RECORD DATA
                   CARD N
                                EOR
                   REPEAT SEQUENCE -
                   MAX. 64 RECORDS
            FILE IS WRITTEN TO RANFILE.
            SPACE 4, 10
            DAYFILE MESSAGES.
            * INDEX OUT OF RANGE.* = INDEX INPUT .GE. 64.
            * RANDOM FILE CREATED.* = PROGRAM COMPLETE.
            SPACE 4, 10
            PROGRAM CONSTANTS.
 IBUFL
            EQU
                   101B
                                 INPUT BUFFER LENGTH
 INDL
            E QU
                   101B
                                 INDEX LENGTH
            EQU
                   10B
 WBUFL
                                 WORKING STORAGE BUFFER LENGTH
            EQU
                   1001B
 RBUFL
                                 FILE CREATION BUFFER
            TITLE
                   MAIN PROGRAM.
            ORG
                   110B
 FWA
            BSS
                   0
            BSS
                   0
                                 INPUT FET
 I
 INPUT
            FILEB
                   IBUF, IBUFL
            BSS
 RANFILE
            RFILEB RBUF, RBUFL, (IND=INDEX, INDL)
 IXAM
            CON
                   Ω
                               MAXIMUM INDEX
 CREATE
            SB1
            REWIND R
 CR1
                                READ NEXT RECORD
            READ
                   I,R
            REA DO
                   Ι
            NG
                   X1, CR4
                                IF END OF FILE
            MXO
                   12
                   X0*X6
            BX5
```

Figure H-1. COMPASS Program to Create a Random File (Sheet 1 of 3)

H-2

```
SB7
                  ΒÛ
                            SET OCTAL CONVERSION
           RJ
                  DXB
                            CONVERT DIGIT
                            IF ERROR IN RECORD NUMBER
           NZ
                  X4 JERR
                            SAVE RECORD NUMBER
           BX5
           RECALL R
                            READ RECORD NAME
           READO I
                  X1, CR4
                           IF END OF FILE
           NG
                            SET ADDRESS OF RECORD IN INDEX
           MX0
                  42
           SA1
                  R+6
                  30
           LX1
                  X0*X6
           BX6
                  -x0*x1
           BX1
           BX6
                  X6+X1
           SA6
                  INDEX+X5
           SA1
                  MAXI
           IX1
                  X1-X5
           PL
                   X1,CR2
                            IF NOT LARGEST INDEX
           BX6
                   X5
                            SET NEW MAX. INDEX
           SA6
                   Α1
                  I, WORK, WBUFL
 CR2
           READC
                            IF END OF FILE
           NG
                  X1, CR4
                           IF END OF RECORD
                  X1,CR3
           NZ
           WRITEC R, WORK, WBUFL
           EQ
                   CR2
 CR3
           WRITER R
                   CR1
                            READ NEXT RECORD
           EQ
           WRITE INDEX.
 CR4
           RECALL R
           SA1
                  MAXI
           WRITEW R, INDEX, X1+1
           WRITER R,R
           WRITEF R,R
           REWIND R
           MESSAGE (=C*RANDOM FILE CREATED.*),,R
           ENDRUN
 ERR
           MESSAGE (C=*INDEX OUT OF RANGE.*),,R
           ABORT
           SPACE 4, 10
           COMMON DECKS.
*CALL
           COMCRDO
*CALL
           COMCCIO
*CALL
           COMCWTW
*CALL
           COMCWTC
*CALL
           COMCRDC
*CALL
           COMCSYS
*CALL
           COMCRDW
*CALL
           COMCDXB
```

Figure H-1. COMPASS Program to Create a Random File (Sheet 2 of 3)

60459690 A H-3

```
USE
           LITERALS
**
           BUFFERS.
INDEX
           BSSZ
                  INDL
                              INDEX BUFFER
IBUF
           E QU
                              INPUT BUFFER
RBUF
           EQU
                  IBUF+IBUFL RANDOM FILE BUFFER
WORK
           EQU
                  RBUF+RBUFL WORKING BUFFER
           EQU
                  WORK+WBUFL JOB FL
RFL=
           END
```

Figure H-1. COMPASS Program to Create a Random File (Sheet 3 of 3)

```
10
          REC10
THIS IS RECORD NUMBER 10.
-EOR-
03
          REC3
THIS IS RECORD NUMBER 3.
-EOR-
07
          REC7
THIS IS RECORD NUMBER 7.
-EOR-
02
          REC2
THIS IS RECORD NUMBER 2.
-EOR-
05
          REC5
THIS IS RECORD NUMBER 5.
-EOR-
01
          REC1
THIS IS RECORD NUMBER 1.
-EOR-
          REC4
04
THIS IS RECORD NUMBER 4.
-EOR-
06
          REC6
THIS IS RECORD NUMBER 6.
-EOR-
-EOI-
```

Figure H-2. Input File for Program Creating a Random File (Figure H-1)

|                    | RECORD NAME | RSA |
|--------------------|-------------|-----|
| RECORD 10          | REC1        | 6   |
| RECORD 3           | REC2        | 4   |
| RECORD 7           | REC3        | 2   |
| RECORD 2           | REC4        | 7   |
| RECORD 5           | REC5        | 5   |
| RECORD 1           | REC6        | 10  |
| REÇORD 4           | REC7        | 3   |
| RECORD 6           | REC10       | 1   |
| INDEX              | 0           | o   |
| EOF                |             |     |
| EOI                |             |     |
| RANDOM FILE FORMAT | INDEX RECO  | ORD |

Figure H-3. Structure of the Random File Created

```
RLIST
           IDENT RLIST, FWA
           ABS
           SST
           TITLE RLIST - READ SELECTED LIST FROM RANDOM FILE.
           ENTRY RLIST
           ENTRY RFL=
           SYSCOM B1
           READ LIST OF RANDOM FILE.
*COMMENT
           COMMENT COPYRIGHT CONTROL DATA 1982.
           SPACE 4, 10
           RLIST - READ SELECTED LIST FROM RANDOM FILE.
           PROGRAMMER NAME.
                                    82/04/26.
           SPACE 4, 10
                  THIS PROGRAM READS A SELECTED LIST OF RECORDS
                  FROM RANDOM FILE AND WRITES THEM TO FILE OUTPUT.
           SELECTED LIST IS -
                  3
                  7
                  4
                  10
           SPACE 4, 10
           DAYFILE MESSAGES.
***
           *INDEX OVERFLOW.* = INDEX BUFFER OVERFLOWED.
           *LIST COPIED.* = PROGRAM COMPLETE.
           SPACE 4, 10
           PROGRAM CONSTANTS.
 INDL
           EQU
                  101B
                           INDEX LENGTH
           EQU
                  101B
 RBUFL
                           RANDOM FILE BUFFER LENGTH
           EQU
                  101B
 OBUFL
                           OUTPUT BUFFER LENGTH
WBUFL
           EQU
                  10B
                           WORKING BUFFER LENGTH
           TITLE MAIN PROGRAM.
           ORG
                  110B
 FWA
           BSS
                  0
           BSS
RANFILE
           RFILEB RBUF, RBUFL, (IND=INDEX, INDL)
           BSS
OUTPUT
           FILEB OBUF, OBUFL
LIST
          BSSZ
                  10B
                          LIST TO READ
RLIST
           SB1
                  1
           SKIPEI R,R
                           POSITION TO INDEX
           BKSP
                  R,R
           BKSP
                  R,R
           READ
                           READ INDEX
                  R,R
           READW R, INDEX, INDL
                  X1, ERR IF INDEX TOO LARGE
           SET LIST OF RECORDS.
```

Figure H-4. COMPASS Program Using READLS Macro to Retrieve a List of Records from a Random File (Sheet 1 of 2)

```
42
           MXO
                              RECORD 3
                  INDEX+3
           SA1
                  -x0*x1
           BX6
           SA6
                  LIST
                              RECORD 7
                  INDEX+7
           SA1
                  -x0*x1
           BX6
           SA6
                  A6+B1
           SA1
                  INDEX+4
                              RECORD 4
           BX6
                  -X0*X1
           SA6
                  A6+B1
                  INDEX+10B RECORD 10
           SA1
           BX6
                  -X0*X1
           SA6
                  A6+B1
                              SET ADDRESS OF LIST
           SX6
                  LIST
           SA6
                  R+5
           READ LIST.
RLI1
           READLS R.R
           READW R, WORK, WBUFL
RLI2
                  X1,RLI3
                              IF END OF FILE
           WRITEW O, WORK, WBUFL
           EQ
                  RLI2
RLI3
                  B6-WORK
           SX1
           WRITEW O, WORK, X1
           WRITER O
           REWIND R
           MESSAGE (=C*LIST COPIED.*),,R
           ENDRUN
ERR
           MESSAGE (=C*INDEX OVERFLOW.*),,R
           ABORT
           SPACE 4, 10
           COMMON DECKS.
*CALL
           COMCCIO
*CALL
           COMCWTW
*CALL
           COMCRDW
*CALL
           COMCSYS
           SPACE 4, 10
           USE
                  LITERALS
           BUFFERS.
                              INDEX BUFFER
INDEX
           EQU
 RBUF
           EQU
                  INDEX+INDL RANDOM FILE BUFFER
OBUF
           EQU
                  RBUF+RBUFL OUTPUT BUFFER
                  OBUF+OBUFL WORKING BUFFER
WORK
           EQU
                  WORK+WBUFL DEFAULT FL
RFL=
           EQU
           END
```

Figure H-4. COMPASS Program Using READLS Macro to Retrieve a List of Records from a Random File (Sheet 2 of 2)

60459690 A H-7

```
REWRITE
           IDENT REWRITE, FWA
           ABS
           SST
           TITLE REWRITE - REWRITE RANDOM FILE.
                  REWRITE
           ENTRY
           ENTRY RFL=
           SYSCOM B1
           REWRITE RANDOM FILE
*COMMENT
           COMMENT COPYRIGHT CONTROL DATA 1982.
           SPACE 4, 10
           REWRITE - REWRITE RANDOM FILE.
***
           PROGRAMMER NAME. 82/04/26.
           SPACE 4, 10
                  THIS PROGRAM UPDATES RECORDS ON A RANDOM FILE.
                  RECORD 3 IS UPDATED IN PLACE
                  RECORD 1 IS REWRITTEN AT EOI
                  THE DIRECTORY IS ALSO REWRITTEN
           SPACE 4, 10
           DAYFILE MESSAGES.
           *INDEX OVERFLOW.* = INDEX TOO LARGE FOR BUFFER
           SPACE 4, 10
           PROGRAM CONSTANTS.
                            INDEX LENGTH
 INDL
           EQU
                  101B
           EQU
                  101B
                            RANDOM FILE BUFFER LENGTH
 RBUFL
           TITLE MAIN PROGRAM.
           ORG
                  110B
           BSS
                  0
 FWA
           BSS
           RFILEB RBUF, RBUFL, (IND=INDEX, INDL)
 RANFILE
 INDS
           CON
 REWRITE
           SB1
           SKIPEI R,R
                             POSITION TO INDEX
           BKSP
                  R,R
           BKSP
                  R,R
           READ
                  R,R
                             READ INDEX
                  R, INDEX, INDL
           READW
                  X1,ERR
                            IF INDEX TOO LARGE
           ZR
           BX6
                  X1
                             SAVE INDEX SIZE
                  INDS
           SA6
           CHANGE RECORD 3 IN PLACE.
                  INDEX +3 SET ADDRESS OF RECORD 3
           SA1
           0XM
                  42
           BX6
                  -x0*x1
           SA6
                  R+6
           WRITEC R, (=C*REC3-1*)
           WRITEC R, (=C*THIS IS UPDATED RECORD 3.*)
           REWRITER R,R
```

Figure H-5. COMPASS Program to Replace Certain Records on a Random File (Sheet 1 of 2)

```
**
           REWRITE RECORD 1 AT EOI.
           SKIPEI R,R
                             POSITION FILE AT EOI
           SA1
                  R+6
           MXO
                  42
           LX1
                  30
           SA2
                  INDEX+1.
                  x0*x2
                             PICK RECORD NAME
           BX6
                  -x0*x1
           BX1
                  X1+X6
           BX6
                             REWRITE NEW ADDRESS
           SA6
                  A2
           WRITEC R, (=C*REC1-1*)
          WRITEC R, (=C*THIS IS UPDATED RECORD 1.*)
           WRITEC R, (=C*WRITTEN AT EOI BECAUSE LENGTH IS EXTENDED.*)
           WRITER R,R
           REWRITE INDEX.
                  INDS
           SA1
           WRITEW R, INDEX, X1
           WRITER R,R
           WRITEF R,R
           REWIND R
           MESSAGE (=C*RANFILE UPDATED.*),,R
           ENDRUN
ERR
          MESSAGE (=C*INDEX OVERFLOW.*),,R
           ABORT
           SPACE 4,10
           COMMON DECKS.
*CALL
           COMCCIO
*CALL
           COMOWTO
*CALL
           COMCROW
*CALL
           COMCWTW
*CALL
           COMCSYS
           SPACE 4,10
          USE
                  LITERALS
          BUFFERS.
INDEX
          EQU
RBUF
           EQU
                  INDEX+INDL RANDOM FILE BUFFER
                  RBUF+RBUFL DEFAULT FL
RFL=
          EQU
           END
```

Figure H-5. COMPASS Program to Replace Certain Records on a Random File (Sheet 2 of 2)

60459690 A

|  |  |  | 1 |
|--|--|--|---|
|  |  |  |   |
|  |  |  |   |
|  |  |  | 1 |
|  |  |  | 1 |
|  |  |  | ( |
|  |  |  |   |
|  |  |  | 4 |
|  |  |  | ( |

This appendix describes NOS programming standards including documentation standards and coding specifications for COMPASS programs. A COMPASS program follows these standards for one or more of the following reasons.

- To allow the correct use of the NOS documentation processor DOCMENT
- To ease readability and modification for other programmers
- To optimize execution and memory requirements

# **DOCUMENTATION STANDARDS**

Documentation is the presentation of information about a program in easily understandable form so that those who need to understand a program do not need to study the program itself. The program documentation is embedded within the source language of each program. The documentation should be designed to be extractable by the NOS documentation processing program DOCMENT. This approach serves to unify the program and its documentation, making it easier and more natural to update as changes are made.

NOS documentation is of two types.

- External documentation is produced for the general user
- Internal documentation describes the internal characteristics of a program (such as register usage and subroutine entry and exit conditions)

For a detailed explanation of how to obtain external and internal documentation, refer to the description of the DOCMENT command in Volume 3, System Commands.

External and internal documentation are further divided in the following levels of documentation.

- How the program functions (design overview)
- How the program is used (external interface)
- How the program works (internal interface)
- Information needed to modify the program (detailed code analysis)

# **DESIGN OVERVIEW**

The design overview of a program should describe in general terms the function of the program. It should not contain any information about the input parameters, options, error conditions, or internal workings of the program.

#### **EXTERNAL INTERFACE**

The external interface description includes the following:

- Parameter definitions, formats, and contents
- Initial conditions of buffers and devices
- Status and condition information
- Programs called
- Error codes and messages
- Parameters returned

#### **INTERNAL INTERFACE**

The internal interface describes the logical flow and structure of the program, the algorithms used, and the function performed by each overlay or subroutine in the program.

#### **DETAILED CODE ANALYSIS**

The detailed code analysis consists of comments within the code itself describing the flow of the program. Comments describing the function of logical groups of instructions should be provided, and comments documenting table structures, data areas, and constants should appear on the instructions which define them. This documentation should provide enough detail so that program modifications can be made without adversely affecting existing program functions.

Figure I-1 is an example of how source code could be arranged to take advantage of the DOCMENT features. Figure I-2 illustrates an external DOCMENT of that program and figure I-3 illustrates an internal DOCMENT.

#### **COMMENT STATEMENT DOCUMENTATION**

Comment statements contain only asterisks and blanks in the first 10 columns and text in columns 11 through 71 (columns 72 through 80 are not used). The following rules apply to the format of comment statements for documentation.

- Comment statements with an asterisk only in column 1 indicate that this statement
  is a continuation of internal and external documentation, or it is a comment
  statement not included in the formal documentation (that is, it is not processed by
  DOCMENT).
- Comment statements with asterisks in columns 1 and 2 indicate internal documentation.
- Comment statements with asterisks in columns 1, 2, and 3 indicate that this statement and all following statements are internal and external documentation.

- A statement with four asterisks beginning in column l indicates that all following statements are internal documentation (whether they are comment statements or not).
   Documentation ends when another comment statement containing four asterisks is encountered.
- A statement with asterisks in columns 1 through 5 indicates that this and the following comment statements are internal and external documentation and provide the program overview.
- A statement with an asterisk in column 1 and blanks in columns 2 through 71 is a blank comment statement and is used as a separator to improve readability of documentation.

```
DOCTEST
           IDENT
           ENTRY DOCTEST
           SYSCOM B1
           TITLE DOCTEST - DOCMENT TEST PROGRAM. SPACE 4,10
           DOCTEST - DOCMENT TEST PROGRAM.
***
           THIS PORTION OF THE DOCUMENTATION CONTAINS THE
           PROGRAM OVERVIEW.
           A. B. PROGRAMMER. 82/04/26.
           SPACE 4,10
           DOCTEST IS A COMPASS PROGRAM WHOSE DOCUMENTATION
***
           USES SEVERAL OF THE FEATURES PROVIDED BY THE NOS
           DOCUMENT PROCESSOR *DOCMENT *.
           SPACE 4.10
           DAYFILE MESSAGES.
           * DOCTEST COMPLETE.* - INDICATES COMPLETION OF
           PROGRAM EXECUTION.
           SPACE 4,10
           ASSEMBLY CONSTANT.
***
                  3
                              CONSTANT THREE
THREE
           EQU
***
           TITLE DATA STORAGE.
           DATA STORAGE.
 TEMP
                  0
           CON
                               TEMPORARY LOCATION
           SPACE 4,10
 TS YM
           TS YM - TABLE OF SYMBOLS.
**
*T
           30/ THREE, 12/0, 18/ TEMP
           THREE VALUE OF EQU SYMBOL.
           TEMP VALUE OF TEMPORARY STORAGE LOCATION.
 TS YM
           BSS
                  30/THREE, 12/0, 18/TEMP
           VFD
           TITLE MAIN ROUTINE.
 DOCTEST
           DOCTEST MAIN ROUTINE.
 DOCTEST
           SB1
           DAYFILE MESSAGE INDICATING EXECUTION IS COMPLETE.
           MESSAGE DOCA, THREE
           ENDRUN
 DOCA
           DATA
                  C* DOCTEST COMPLETE.*
           SPACE 4,10
           END
                  DOCTEST
```

Figure I-1. Source Code for DOCMENT

DOCTEST - DOCMENT TEST PROGRAM.

82/04/26. EXTERNAL

DOCTEST - DOCMENT TEST PROGRAM.
THIS PORTION OF THE DOCUMENTATION CONTAINS THE PROGRAM OVERVIEW.

A. B. PROGRAMMER. 82/04/26.

DOCTEST IS A COMPASS PROGRAM WHOSE DOCUMENTATION USES SEVERAL OF THE FEATURES PROVIDED BY THE NOS DOCUMENT PROCESSOR \*DOCMENT\*.

DAYFILE MESSAGES.

\* DOCTEST COMPLETE.\* - INDICATES COMPLETION OF PROGRAM EXECUTION.

Figure I-2. External Documentation of Program

```
DOCTEST - DOCMENT TEST PROGRAM.
          THIS PORTION OF THE DOCUMENTATION CONTAINS THE
          PROGRAM OVERVIEW.
          A. B. PROGRAMMER. 82/04/26.
          DOCTEST IS A COMPASS PROGRAM WHOSE DOCUMENTATION
          USES SEVERAL OF THE FEATURES PROVIDED BY THE NOS
          DOCUMENT PROCESSOR *DOCMENT*.
          DAYFILE MESSAGES.
          * DOCTEST COMPLETE.* - INDICATES COMPLETION OF
          PROGRAM EXECUTION.
          ASSEMBLY CONSTANT.
THREE
          EQU
                 3 CONSTANT THREE
          DATA STORAGE.
          TSYM - TABLE OF SYMBOLS.
           98765432109876543210987654321098765432109876543210
                                       / 0
          / THREE
                                                   / TEMP
            THREE VALUE OF EQU SYMBOL.
            TEMP
                   VALUE OF TEMPORARY STORAGE LOCATION.
            DOCTEST MAIN ROUTINE.
```

82/04/26. INTERNAL

DOCTEST - DOCMENT TEST PROGRAM

Figure I-3. Internal Documentation of Program

#### **TABLE GENERATION**

The following points describe special statements used to produce documentation.

- Documentation statements containing cE in columns 1 and 2 cause the page to be ejected.
- Documentation statements containing cT in columns 1 and 2 produce a table.

The character c preceding an E or T statement is the key character specified by the C parameter on the DOCMENT command (the default is an asterisk).

The cE and cT statements are recognized only if they appear within a set of consecutive statements beginning with ccc (external) or cc (internal), where c is the key character.

For example, the statement

\*T EXAMPLE 24/PP PROGRAM, 18/PARAMETER 1, 18/PARAMETER 2 generates the following table.

The bit position header is generated each time a new block of \*T statements is encountered. The header is not listed for consecutive table statements or for any statement containing a nonblank character in column 3 of the first \*T statement in a block. The identifier EXAMPLE is optional.

In the statement format shown, a slash must immediately follow a bit count field; however, spaces before the bit count are ignored. All bit counts for field widths can be specified in either octal or decimal. Decimal counts are assumed in the absence of a post radix B. All table entry description statements within an \*T block represent the same total number of bits as the first statement. A maximum table width of 60 bits is allowed.

The slash separates fields in the table. The bit position that the slash occupies is included in the field to its left. Single bit fields are not listed with a slash separator. Instead, they have a + below the field position. If only one table entry is listed, the + is listed both above and below the field position.

60459690 A I-7

# **FURTHER CONSIDERATIONS**

All loader control statements (overlay, section, etc.) are considered special, and their images are placed with the page number at the foot of each subprogram to which the directive applies.

All END statements are considered special since they terminate a chapter.

In COMPASS, the first TITLE statement has special meaning. Its contents (if nonblank) replace the page header. All subsequent TITLE statements are ignored.

In COMPASS, the LIST statement has special meaning. The parameters X and L on a COMPASS control statement are processed normally. If a -L is encountered, however, all documentation is suppressed until a LIST L statment is encountered. If a -X is encountered, no documentation is processed on common text CTEXT until a LIST X statement is found.

The maximum number of these LIST statements that can be processed by DOCMENT is 24. If more than 24 LIST X, -X, L, or -L statements are encountered, the following message is issued.

LIST CARD LIMIT - CARD IGNORED.

The CTEXT and ENDX statements are bracket statements surrounding common text. No documentation is listed unless a LIST X statement is encountered.

## **CODING SPECIFICATIONS**

The current NOS coding specifications are contained in a file called CODING. A NOS coding standard also exists for SYMPL programs; this standard is contained in a file called SYMPCOD.† These files are in 7-bit ASCII format and can be routed directly to an upper/lower case ASCII printer or edited using the full screen editor FSE.

You can convert these files to 6/12-bit display code (for use with some interactive editors or for an online manual) using the following commands:

ATTACH,pfn/UN=LIBRARY (pfn is either CODING or SYMPCOD)
FCOPY,P=pfn,PC=ASCII8,N=FILE2,NC=ASCII
(save, list, or edit FILE2)

To convert these files to 6-bit display code (for example, if your site has only upper case print trains), enter the following commands:

ATTACH,pfn/UN=LIBRARY (pfn is either CODING or SYMPCOD)
FCOPY,P=pfn,PC=ASCII8,N=FILE2,NC=DIS
(save, list, edit, or route FILE2)

I-8 60459690 C

<sup>†</sup>These files are provided to each site; you should check with your site for instructions on accessing these files. The following examples assume that your site has saved the files as direct access files under user name LIBRARY.

The standard magnetic tapes used are seven-track, 1/2-inch tape and nine-track, 1/2-inch tape. Each type of tape can be written in binary or coded (except SI) mode. Unless specified otherwise, tapes are assumed to be in binary mode. You can select 200, 556, or 800 characters per inch (cpi) density for seven-track tapes, or 800, 1600, or 6250 cpi density for nine-track tapes, provided these densities are available with the hardware. Tape density can be specified by a LABEL, ASSIGN, or REQUEST command (refer to Volume 3, System Commands), the LABEL macro (refer to section 4), or an IPRDECK installation option (refer to the NOS 2 Analysis Handbook). The system normally performs automatic processing of tape parity errors and end-of-tape conditions. However, you can control the processing of these functions via the PO keyword on LABEL, ASSIGN, and REQUEST commands, the up and ep fields of the FET (FET+1, bits 45 and 44), or the LABEL macro processing options.

# **DATA FORMATS**

Data can be recorded on magnetic tape in any of five formats.

| Format    | Description         |
|-----------|---------------------|
| I         | Internal            |
| S         | Stranger            |
| SI binary | System internal†    |
| L         | Long block stranger |
| F         | Foreign             |

The system command user specifies the data format via the F keyword of a LABEL, ASSIGN, or REQUEST command. The LABEL macro user specifies the data format via FET+108, bits 35 through 30. The following is a description of the physical and logical characteristics of each format. You can define maximum block size, end-of-reel conditions, and noise for any format via command or FET parameters; the following description of these characteristics defines the suggested (and default) values.

TNOS/BE system default tape format.

## I (INTERNAL) FORMAT

## Characteristic

#### Description

Header

Labeled or unlabeled.

Mode

Binary.

Block size (PRU size)

Actual data block size can range from 0 to 512 ( $1000_8$ ) CM words in exact multiples of CM words. All blocks except those containing labels include a 48-bit block terminator formatted as follows:

| 47         | 35           | 11 | 3 0 | ) |
|------------|--------------|----|-----|---|
| byte count | block number | 0  | In  |   |

byte count

Total number of bytes in the block

including the block terminator.

block number

Number of blocks since the last

HDR1 label.

1n

Level number:

0 End-of-record. 17g End-of-file.

User-specified frame or character counts have no meaning.

Logical end-of-record

Any block with fewer than 512 (1000<sub>8</sub>) CM words of data is considered a logical end-of-record. During a write operation, the level number field of the block terminator contains the level number obtained from FET+0, bits 17 through 14, or the WRITECW macro control word. During read operations, the system returns end-of-record status and the contents of the block terminator level number field. If the level number is 17<sub>8</sub>, the system also returns end-of-file status. Some blocks may consist only of a block terminator.

Logical end-of-file

Any block consisting of only a block terminator with a level number of 178 is considered a logical end-of-file. The system ensures that an end-of-record always precedes an end-of-file by writing, if necessary, a block terminator with a level number of zero prior to the end-of-file.

Logical end-of-information

A tape mark followed by an EOF1 label is considered the end-of-information. This trailer sequence is generated by the system on labeled and unlabeled I and SI format tapes. The system issues a label content error if it encounters a tape mark without a valid label following it.

#### Description

End-of-reel

Refer to option 3 under End-Of-Tape/End-Of-Reel Conditions.

Noise

Any block containing fewer than eight frames for seven-track tapes or six frames for nine-track tapes is considered noise and, therefore, is ignored.

Special considerations

- All nine-track tapes are written in an even multiple of bytes.
- On all read operations, the system checks for fill status and compares the number of bytes read and the block number expected with the byte count and block number values in the block terminator. If the specified condition does not occur, the system handles it as if it were a parity error. This method is designed to prevent dropped or fragmented blocks; in general, it provides a much higher degree of reliability than any other format.

#### S (STRANGER) FORMAT

| Charac | teri | stic |
|--------|------|------|
|--------|------|------|

## Description

Header

Labeled or unlabeled.

Mode

Binary or coded as indicated by FET+0, bit 1.

Block size (PRU size)

No explicit multiple of frames is required. The maximum block size may be specified in the mlrs field of FET+6, bits 17 through 0. If no block size is specified in the mlrs field, it is assumed to be  $1000_8$  CM words. The maximum block size for S format is  $1000_8$ .

If the required block is longer than  $1000_8$  words, the tape should be assigned in L format.

Logical end-of-record

On a CIO READ (010) or READSKP (020) request, each PRU is considered an end-of-record.

Logical end-of-file

Tape mark.

Logical end-of-information

If the tape is unlabeled, there is no logical end-of-information. If the tape is labeled, the logical end-of-information is a tape mark followed by an EOF1 label.

End-of-reel

Refer to option 3 under End-of-Tape/End-of-Reel Conditions.

#### Description

Noise

Any block containing fewer than 18 frames is considered noise and, therefore, is ignored.

Special considerations

- Level numbers 1 through 168 are interpreted as level number 0.
- Standard code conversion is performed for seven- or nine-track tapes in coded mode.
- For CIO READ (010), WRITE (014), WRITER (024), and WRITEF (034) functions, a one-block (PRU) operation is performed with the unused bit count (FET+6, bits 24 through 29) taken from and returned to the FET.

# SI (SYSTEM INTERNAL) FORMAT

#### Characteristic

#### Description

Header

Labeled or unlabeled.

Mode

Binary as indicated by FET+0, bit 1. If coded mode is set on an SI tape, the system aborts the job step. (Refer to the TCOPY command description in Volume 3, System Commands, for details on reading coded SI tapes.)

Block size (PRU size)

The block size can range from 0 to 512 (1000 $_8$ ) CM words in exact multiples of CM words. Any block smaller than the maximum size except those containing labels contain a 48-bit block terminator. This terminator has the same format as that for I format.

User-specified frame or character counts have no meaning.

Logical end-of-record

Any block containing fewer than 512 (1000 $_8$ ) CM words represents a logical end-of-record. If a logical record consists of an exact multiple of 512 CM words, the block that denotes the logical end-of-record consists solely of a block terminator. During write operations, the level number field of the block terminator contains the level number from FET+0, bits 17 through 14, or the WRITECW macro control word. During read operations, the system returns end-of-record status and the contents of the block terminator level number field. If the level number is 178, the system returns end-of-file status.

Logical end-of-file

Same as for I format.

Logical end-of-information Same as for I format.

End-of-reel

Refer to option 3 under End-of-Tape/End-of-Reel Conditions.

Noise

Same as for I format.

#### Description

Special considerations

- The system writes all nine-track tapes with 3n+2 mode; that is, the system may write an extra 4 bits to tape in order to preserve the lower 4 bits of a CM word.
- The system does not perform block checking via block terminators as is done for I format.

## L (LONG BLOCK STRANGER) FORMAT

The characteristics and descriptions are the same as for S format tapes except that no maximum block size is defined and, if no block size is specified in the mlrs field of FET+6, bits 17 through 0, it is assumed to be:

- LIMIT-FIRST-1 for normal read/write
- LIMIT-FIRST-2 for READN/WRITEN
- LIMIT-FIRST-3 for READCW/WRITECW

# F (FOREIGN) FORMAT

| Characteristic                                                                                                    | Description |
|----------------------------------------------------------------------------------------------------|-------------|
| The state of the state of the s |             |

Label Unlabeled.

Mode Binary or coded, as needed, for seven-track tapes and

binary for nine-track tapes.

Block size (PRU size) The block size cannot exceed the CM buffer size. No

explicit multiple of frames is required. The maximum block size must be specified at tape request time. The block size is used to determine whether to continue read or write operations based on the amount of data versus the space in the buffer. For example, if the maximum block size is  $1000_8$  CM words, the read operation stops any time that less than  $1001_8$  words remain. The user must specify a

buffer size equal to the largest block size.

Logical end-of-record None.

Logical end-of-file Tape mark.

Logical end-of-information None.

End-of-reel Refer to option 3 under End-of-Tape/End-of-Reel Conditions.

Noise Any block containing fewer than 18 frames is considered

noise and, therefore, is ignored.

## Special considerations

# Description

- For seven-track tapes, if a parity error is detected because the tape is being read in the opposite mode, the mode will be switched.
- F-format operations are done only when using control word reads and writes. On read operations, the control words are transferred to the user regardless of the operation being used.

Labeled tapes that have been assigned as F format will have their labels treated as data.

#### **END-OF-TAPE/END-OF-REEL CONDITIONS**

The following is a description of the processing options for end-of-tape (EOT) conditions. You can select one of these options by default by specifying the data format; by specifying an option via the PO keyword on a LABEL, ASSIGN, or REQUEST command; or by specifying the LABEL macro processing option field in FET+108, bits 47 through 45. In addition, the user processing bit (FET+1, bit 45) gives the user program control over end-of-reel conditions. For further information, refer to the CLOSER, REWIND, and UNLOAD macros described in section 3.

| Option_ | Command<br>PO Option | LABEL<br>Macro<br>PO Bit | Description                                                                                                    |
|---------|----------------------|--------------------------|----------------------------------------------------------------------------------------------------|
|         | I                    | 47                       | If, during a write operation, the system senses the end-of-tape, it rewrites the block on which the EOT occurred as the first block on the following reel. No trailer information is written on the current reel. During a read operation, the block on which the EOT occurred is ignored and reading continues on the next reel. If a tape mark and the EOT are sensed at the same time, the EOT is ignored.                                                                                                    |
| 2       | P                    | 46                       | If, during a write operation, the system senses the end-of-tape, the system writes a trailer sequence, consisting of a tape mark, following the block on which the EOT was sensed. Any data that occurs following the block on which EOT was sensed, yet before the tape mark, is ignored. During a read operation, the system transfers to the user the block on which the EOT was sensed. The read operation resumes on the next reel. If a tape mark and the EOT are sensed at the same time, the EOT is ignored. |

| Option | Command<br>PO Option | LABEL<br>Macro<br>PO Bit | Description                                                                                                    |
|--------|----------------------|--------------------------|----------------------------------------------------------------------------------------------------|
| 3      | S                    | 45                       | If, during a write operation, the system senses the end-of-tape, the system writes a trailer sequence following the block on which the EOT was sensed. This trailer sequence consists of a tape mark followed by an EOV1 label for labeled tapes and tape marks for unlabeled tapes. The next block is written on the next reel. During a read operation, the EOT is noted and the system transfers to the user the block on which the EOT was sensed plus all following blocks until a trailer sequence (as described above) is recognized. Reading resumes on the next reel. |

For options 1 and 2, the system is concerned only with the block on which the EOT is sensed. If tapes written using these options are transferred to another system, any data that occurs on the reel after this block should be ignored.

### **HDR1 LABEL FORMAT**

The format of the HDR1 label is provided here as a reference for the CIO and LFM functions decribed in sections 3 and 4. When the HDR1 label is returned to the circular buffer or an extended label buffer, it is in this format. For a complete description of each field and the formats of other magnetic tape labels, refer to appendix G of Volume 3, System Commands.

60459690 A J-7

| 53                  | 41         | 35                                                    | 29                                                                                     | 17                                                                                                    | 5                                                                                                    |                                                                                                    |
|---------------------|------------|-------------------------------------------------------|----------------------------------------------------------------------------------------|----------------------------------------------------------------------------------------------------|----------------------------------------------------------------------------------------------------|----------------------------------------------------------------------------------------------------|
| HDR1                |            |                                                       |                                                                                        | file identifier (fi)                                                                                          |                                                                                                    |                                                                                                    |
|                     |            | file id                                               | entifier (fi                                                                           | i)                                                                                                    |                                                                                                    |                                                                                                    |
|                     | set id     | entificati                                            | ion                                                                                    |                                                                                                    |                                                                                                    |                                                                                                    |
| file s              | equence nu | mber                                                  |                                                                                        | generation number                                                                                             | gv                                                                                                    | ٧n                                                                                                    |
|                     | cre        | ation da                                              | te                                                                                     |                                                                                                    |                                                                                                    |                                                                                                    |
| expiration for date |            |                                                       |                                                                                        | block count                                                                                                   |                                                                                                    |                                                                                                    |
|                     |            |                                                       | system                                                                                 |                                                                                                    |                                                                                                    |                                                                                                    |
| system              |            |                                                       |                                                                                        | reserved                                                                                                    |                                                                                                    |                                                                                                    |
|                     | file s     | HDR1  set idi file sequence nu cre expiration date fa | HDR1  file id  set identificat  file sequence number  creation da  expiration date  fa | HDR1  file identifier (file set identification)  file sequence number  creation date  expiration date  system | HDR1 file identifier (fi)  file identifier (fi)  set identification file section (see file sequence number generation number  creation date expiration date system | HDR1 file identifier (fi)  file identifier (fi)  set identification file section number (secno)  file sequence number generation number government generation date  creation date block count  system |

file identifier (fi) File identifier (up to 17 display code characters, left-justified with display code blank fill). set identification One- to six-character set identification (left-justified with display code blank fill). file section number One- to four-digit numeric display code file section number (secno) (right-justified with display code zero fill). file sequence number One- to four-digit numeric display code file sequence number (right-justified with display code zero fill). One- to four-digit numeric display code generation number generation number (right-justified with display code zero fill). One- to two-digit numeric display code generation version gvn number (right-justified with display code zero fill). creation date Creation date (two-digit numeric display code value for the year followed by a three-digit numeric display code value for the day within the year). Expiration date (two-digit numeric display code value for expiration date the year followed by a three-digit numeric display code value for the day within the year). One display code character indicating the file fa accessibility to the tape. block count Must be zeros. Up to 13 display code characters identifying the operating system system that recorded this file. reserved Reserved for future use.

J-8 60459690 A

# **BIBLIOGRAPHY**

Appendix K is a bibliography of all Control Data publications that are related to NOS Version  $2 \, \boldsymbol{\cdot}$ 

| Control Data Publication                                                         | Publication<br>Number |
|----------------------------------------------------------------------------------|-----------------------|
| Advanced Tape Subsystem Reference Manual                                         | 60449600              |
| ALGOL-60 Version 5 Reference Manual                                              | 60481600              |
| APEX III Reference Manual                                                        | 76070000              |
| APL Version 2 Reference Manual                                                   | 60454000              |
| APT IV Version 2 Reference Manual                                                | 17329600              |
| BASIC Version 3 Reference Manual                                                 | 19983900              |
| BML Message Formats                                                              | 60459940              |
| COBOL Version 5 Reference Manual                                                 | 60497100              |
| Common Memory Manager Version 1 Reference Manual                                 | 60499200              |
| COMPASS Version 3 Reference Manual                                               | 60492600              |
| Conversion Aids System Version 2 Reference Manual                                | 19265358              |
| CYBER Common Utilities Reference Manual                                          | 60495600              |
| CYBER Cross System Version 1 Build Utilities Reference Manual                    | 60471200              |
| CYBER Cross System Version 1 Macro Assembler Reference Manual                    | 96836500              |
| CYBER Cross System Version 1 Micro Assembler Reference Manual                    | 96836400              |
| CYBER Cross System Version 1 PASCAL Reference Manual                             | 96836100              |
| CYBER Database Control System Version 2 Database Administrator Reference Manual  | 60485200              |
| CYBER Database Control System Version 2 Application Programming Reference Manual | 60485300              |
| CYBER Initialization Package (CIP) User's Handbook                               | 60457180              |
| CYBER Interactive Debug Version 1 Reference Manual                               | 60481400              |
| CYBER Loader Version 1 Reference Manual                                          | 60429800              |
| CYBER Record Manager Advanced Access Methods Version 2 Reference Manual          | 60499300              |

60459690 D

|   | Control Data Publication                                                                                 | Publication<br>Number |
|---|----------------------------------------------------------------------------------------------------|-----------------------|
|   | CYBER Record Manager Basic Access Methods Version 1.5 Reference Manual                                   | 60495700              |
| I | CYBER Supermini Operations Handbook                                                                      | 60459850              |
|   | CYBER 70 Model 71 Computer System Hardware Reference Manual                                              | 60453300              |
|   | CYBER 70 Model 72 Computer System Hardware Reference Manual                                              | 60347000              |
|   | CYBER 70 Model 73 Computer System Hardware Reference Manual                                              | 60347200              |
|   | CYBER 70 Model 74 Computer System Hardware Reference Manual                                              | 60347400              |
|   | CYBER 170 Computer Systems Models 171 through 175 and 176 (Level A) Hardware Reference Manual            | 60420000              |
|   | CYBER 170 Computer Systems Models 720, 730, 750, 760, and 176 (Level B/C) Hardware Reference Manual      | 60456100              |
|   | CYBER 170 Computer Systems Models 815 and 825 (CYBER 170 State) Hardware Reference Manual                | 60469350              |
|   | CYBER 170/180 Computer Systems Models 835, 845, 855, and 990 (CYBER 170 State) Hardware Operator's Guide | 60458390              |
|   | CYBER 170/180 Computer Systems Models 835, 845, 855, and 990 (CYBER 170 State) Hardware Reference Manual | 60469290              |
| I | CYBER 180 Models 810 and 830 Hardware Operator's Guide                                                   | 60469440              |
|   | CYBER 180 Models 810 and 830 (CYBER 170 State) Hardware Reference Manual                                 | 60469420              |
| _ | Data Base Utilities Version 1 Reference Manual                                                           | 60498800              |
|   | Data Catalogue 2 Reference Manual                                                                        | 60483200              |
|   | DDL Version 3 Reference Manual, Volume 1                                                                 | 60481900              |
|   | DDL Version 3 Reference Manual, Volume 2                                                                 | 60482000              |
|   | DDL Version 3 Reference Manual, Volume 3                                                                 | 60482100              |
|   | FORM Version 1 Reference Manual                                                                          | 60496200              |
|   | FORTRAN Common Library Mathematical Routines Reference Manual                                            | 60498200              |
|   | FORTRAN Data Base Facility Version 1 Reference Manual                                                    | 60482200              |
|   | FORTRAN Extended Version 4 Reference Manual                                                              | 60497800              |
|   | FORTRAN Extended Version 4 to FORTRAN Version 5 Conversion Aids Program Version 1 Reference Manual       | 60483000              |
|   | FORTRAN Version 5 Common Library Mathematical Routines Reference Manual                                  | 60483100              |
|   |                                                                                                    |                       |

| Control Data Publication                                                           | Publication<br>Number |
|------------------------------------------------------------------------------------|-----------------------|
| FORTRAN Version 5 Reference Manual                                                 | 60481300              |
| General Purpose Simulation System V (GPSS) General Information Manual              | 84003900              |
| Information Management Facility Version l Application Programming Reference Manual | 60484400              |
| Magnetic Tape Subsystem Operation and Programming Manual                           | 60403900              |
| Message Control System Version 1 Reference Manual                                  | 60480300              |
| Modify Version 1 Instant                                                           | 60450200              |
| Modify Version 1 Reference Manual                                                  | 60450100              |
| NAM Version 1/CCP Version 3 Host Application Programming Reference Manual          | 60499500              |
| NAM Version 1/CCP Version 3 Terminal Interfaces Reference Manual                   | 60480600              |
| Network Access Method Version 1<br>Network Definition Language Reference Manual    | 60480000              |
| NOS Full Screen Editor User's Guide                                                | 60460420              |
| NOS Version 2 Administration Handbook                                              | 60459840              |
| NOS Version 2 Analysis Handbook                                                    | 60459300              |
| NOS Version 2 Application Installation Handbook                                    | 84002760              |
| NOS Version 2 Applications Programmer's Instant                                    | 60459360              |
| NOS Version 2 Diagnostic Index                                                     | 60459390              |
| NOS Version 2 Installation Handbook                                                | 60459320              |
| NOS Version 2 Manual Abstracts                                                     | 60485500              |
| NOS Version 2 Network Terminal User's Instant                                      | 60459380              |
| NOS Version 2 Operations Handbook                                                  | 60459310              |
| NOS Version 2 Reference Set, Volume 1, Introduction to Interactive Usage           | 60459660              |
| NOS Version 2 Reference Set, Volume 2,<br>Guide to System Usage                    | 60459670              |
| NOS Version 2 Reference Set, Volume 3,<br>System Commands                          | 60459680              |
| NOS Version 2 Reference Set, Volume 4, Program Interface                           | 60459690              |
| NOS Version 2 Screen Formatting Reference Manual                                   | 60460430              |

60459690 D K-3

| Control Data Publication                            | Publication<br>Number |
|-----------------------------------------------------|-----------------------|
| NOS Version 2 Security Administrator's Handbook     | 60460410              |
| NOS Version 2 System Overview                       | 60459270              |
| NOS Version 2 Systems Programmer's Instant          | 60459370              |
| On-Line Maintenance Software Reference Manual       | 60454200              |
| PERT/Time Version 2 Reference Manual                | 60456030              |
| PL/I Version 1 Reference Manual                     | 60388100              |
| Query/Update Version 3 Reference Manual             | 60498300              |
| Remote Batch Facility Version 1.5 Reference Manual  | 60499600              |
| Remote Host Facility Access Method Reference Manual | 60459990              |
| SIMSCRIPT II.5 User Information Manual              | 84000460              |
| Simulator Version 1 Reference Manual                | 60480500              |
| Software Publications Release History               | 60481000              |
| Sort/Merge Versions 4 and 1 Reference Manual        | 60497500              |
| SYMPL Version 1 Reference Manual                    | 60496400              |
| TAF Version 1 Reference Manual                      | 60459500              |
| TAF Version 1 User's Guide                          | 60459520              |
| TAF/CRM Data Manager Version 1 Reference Manual     | 60459510              |
| Text Editor Version 1 Reference Manual              | 60436100              |
| TOTAL - CDC Version 2 Reference Manual              | 76070300              |
| Update Version 1 Reference Manual                   | 60449900              |
| XEDIT Version 3 Reference Manual                    | 60455730              |
| 6000 Computer Systems Hardware Reference Manual     | 60100000              |
| 8-Bit Subroutines Reference Manual                  | 60495500              |

#### SHELL PROCESSING

The SHELL command sets controls for a command monitoring program. The SHELL command includes:

- The name of the shell program.
- Where the shell program is to be found (local file, global library, or SYSTEM).
- The monitoring level (the interactive end-of-job step, outside procedures, inside procedures).
- The optional clearing of controls if the shell program aborts.

The name of the shell program and shell control bits are stored by CPM in word SHCN of your negative field length.

When the shell program is called, the current command is passed in CCDR (location RA+70B through RA+77B). If there is no current command (as when you are monitoring the interactive end-of-job step), RA+70B will be zero.

The shell program may take any action as a result of the command. Specifically, it may issue the same or another NOS command using the EXCST macro. The shell program is not called for commands which the program itself originates through the EXCST macro.

Entering

#### SHELL.

clears word SHCN, and thus disables shell screening. Of course, if a shell program is in effect, it may not permit you to enter the SHELL command, and thus may prevent you from clearing the shell screening.

If you wish to monitor commands issued at the interactive end-of-job step, your shell program must also read commands from the terminal. This is because IAJ will load your shell program at the interactive end-of-job step, and unless you READ from the terminal, IAJ will continue loading your shell program.

The following is an example of a shell program that permits the use of non-NOS syntax commands (refer to figure L-1). In this example, a simple shell program, SHELDEM, is used to permit commands that are longer than seven characters.

The SHELL command

#### SHELL, SHELDEM, G, T.

causes a global library load (G option) of the shell program SHELDEM to screen commands whenever an interactive command (T option) is entered.

The valid commands created for this shell example are ASSEMBLER, DOCUMENT, and DOVEDANYA. They refer to the procedures CMPSPRC, DOCPROC, and SHELL, respectively.

60459690 D L-1 ●

Since SHELDEM is loaded at the interactive end-of-job step, there are no value passes to CCDR (RA+70B). SHELDEM prompts the user with a time stamp, and then accepts the next command entered by the user. Further processing of the command is caused by the execution of a procedure or a NOS command associated with the command.

### NOTE

For brevity, SHELDEM has been kept simple. It will not handle commands with leading blanks, \$ signs, lowercase characters, or internal blanks.

● L-2

```
_PROC, SHELLP*I"DEMONSTRATION OF SHELL"
.IF, FILE (OPL, .NOT.AS).ATTACH, OPL/UN=LIBRARY.
MODIFY, Q, CS = NOSTEXT, Z. /*CREATE, SHELDEM/*EDIT, SHELDEM
LIBEDIT, P=0, B=LGO, U=SHELBIN, N=SHELLIB, I=0.
LIBRARY, SHELLIB.
SHELL, SHELDEM, G, T.
•*
.DATA, SHELDEM
SHELDEM
           IDENT SHELDEM, FWA
           ABS
           ENTRY SHELDEM
           SYSCOM B1
           ORG
                  111B
 FW A
           BSS
           COMCOMD
*CALL
* CALL
           COMCMAC
*CALL
           COMSTCM
 IBUFL
           EQU
                   101B
                                TERMINAL INPUT BUFFER LENGTH
 OBUFL
           E QU
                  101B
                                TERMINAL OUTPUT BUFFER LENGTH
           BSS
                   0
                                TERMINAL INPUT
 ZZZZZII
           FILEC
                  IBUF, IBUFL, DTY=2RTT
           BSS
                                TERMINAL OUTPUT
 ZZZZZ 00
           FILEC
                  OBUF, OBUFL, DTY=2RTT
 SHELDEM
           SB 1
                                PRESET B1=1
                   GCI
                                GET COMMAND INPUT
 SHD 1
           RͿ
           SA<sub>1</sub>
                   CCDR
                  X1,SHD3
                                IF NO COMMAND
           ZR
           BX 6
                  X1
           SA 6
                  CMDSA
                                ENSURE COMMAND WILL BE MATCHED
                                FWA OF COMMAND TABLE-1
           SA5
                   CMDS-1
 SHD 2
           SA<sub>5</sub>
                  A5 +B1
           IX3
                  X5-X1
           NZ
                  X3,SHD2
                                IF NOT MATCHED
           SX4
                  A5-CM DSA
                  X4,SHD3
           ΖR
                                IF COMMAND NOT IN TABLE
                                RETURN TERMINAL INPUT FILE
           RETURN I,R
           RETURN O, R
                                RETURN TERMINAL OUTPUT FILE
           EXCST PRCT-CMDS+A5 EXECUTE CORRESPONDING PROCEDURE
```

Figure L-1. Shell Program Example (Sheet 1 of 3)

```
WRITEW O, SHDA, SHDAL UNKNOWN COMMAND
SHD3
                 SHD1
                             LOOP FOR ANOTHER COMMAND
                 * SHELDEM - UNKNOWN COMMAND.*
SHDA
         DIS
                 *-SHDA
SHDAL
         E QU
                 L*ASSEMBLER*
CM DS
         DATA
                                VALID COMMANDS
                L*DOCUMENT*
         DA TA
         DATA
                 L*DO VEDANYA* CLEAR SHELL PROCESSING
                             RESERVE FOR INPUT COMMAND
CM D SA
         BSS
                 L*CMPSPRC.* PROCEDURES (MUST BE SAME ORDER AS CMDS)
PRC T
         DATA
         DA TA
                L*DOCPROC.*
                 L*SHELL.* CLEAR SHELL PROCESSING.
         DATA
         SUBR
                             GET COMMAND INPUT
GC I
                              CHECK IF CALLED BEFORE
         SA1
                 GC IB
         NZ
                 X1,GCI1
         SX6
                 В1
                             FLAG CALLED BEFORE
          SA6
                 A1
         MX6
                             SET FLUSH BIT ON OUTPUT
                 36+1
         LX6
                 0+1
          SA1
                 X6+X1
         BX6
          SA6
                 A 1
          SETLOF GC IC
                              SET LIST OF FILES
         RETURN I,R
                              RETURN INPUT FILE
         RETURN O, R
                              RETURN OUTPUT FILE
          REQUEST I, U, NMS G
                              ASSIGN INPUT TO TERMINAL
                              ASSIGN OUTPUT TO TERMINAL
          REQUEST 0,U,NMSG
                              PRESET WRITE CODE FOR IMPLICIT TT OUTPUT
         WRITE 0,*
         PROMPT OFF
                              TURN OFF IAF * ?*
GC I1
                              OUTPUT TIME PROMPT
         CLOCK GCIA
         WRITEW O,GCIA,GCIAL
          REA D
                              GET COMMAND
                 I
          R EA DO
                I
          ΖR
                 X1,GC I2
                              IF NOT (CR)
          SX6
GCI2
          SA6
                 CCDR
                 GCIX
          EQ
```

Figure L-1. Shell Program Example (Sheet 2 of 3)

● L-4 60459690 D

```
TIME STAMP FOR INPUT PROMPT
GC IA
         BSS
                12/OL>,48/OL"EB" END OF BLOCK TERMINAL CONTROL
         VFD
                             LENGTH OF TIME STAMP STRING
GCIAL
         EŒU
                *-GCIA
                             ZERO IF FIRST TIME IN GCI
GC IB
         CON
GCIC
                12/,18/GCID,30/ LIST OF FILES POINTER
         VF D
GCID
         VFD
                1/,41/,18/GCIDL LIST OF FILES
         VF D
                42/OLZZZZZ00,18/0
                60/
         VFD
GCIDL
         E QU
                 *-GCID
                             TERMINAL INPUT BUFFER
         BSS
                IBUFL
IBUF
                             TERMINAL OUTPUT BUFFER
                OBUFL
OBUF
         BSS
CALL
         COMCCIO
CALL
         COMICCIPM
         COMCLFM
CALL
         COMCR DO
CALL
CALL
         COMCSYS
CALL
         C OM CW TW
                             FIELD LENGTH
RF L=
         EQU
         END
```

Figure L-1. Shell Program Example (Sheet 3 of 3)

|  |  | 1 |
|--|--|---|
|  |  |   |

An example of the extended reprieve capabilities of RPV is contained in this appendix.

The COMPASS program shown in figure M-l illustrates the following.

- The SETUP function is used to initialize the parameters for the RPV interface. The mask bits are set to intercept terminal interrupts.
- If no error occurs, a user program will loop until Xl reaches the maximum value.
- Any error causes branching to error checking. If the error is of the terminal interrupt class, the value in the operating error flag is received. If not, branching to unhandled errors occurs, and the program aborts.
- The terminal interrupt error is assumed to be a user break 1 (CTRL-P). The error is compared with the user break 1 mask. If the error is not a user break 1, a user break 2 is assumed. The error is then compared with the user break 2 mask. If the error is not a user break 2 (CTRL-T), branching to unhandled errors occurs and the program aborts.
- The type of user break and the value of Xl at the interrupt is passed to the dayfile.
- Control returns to the loop program at the point of interrupt and processing resumes.

```
.PROC, TRYRPV *I.
. HELP
 PGG 03-AUG-82 TRY OUT EXTENDED REPRIEVE TO DISTINGUISH UB1/UB2.
. EN DHELP
REWIND . * .
. IF, FILE (OPL, . NOT . AS) . ATTACH, OPL /UN=LIBRARY.
COMPASS, I = CIN, L = F1, S = NOSTEXT, S = PSSTEXT.
LGO.
.DATA,CIN
           IDENT TRY1
          ENTRY TRY1
           SST
                               SO CAN GET PPTEXT/NOSTEXT SYMBOLS
           SYSCOM B1
 0 PL
          XTEXT COMSRPV
 TRY1
           SB<sub>1</sub>
                  1
                               B1=1
           SET REPRIEVE ON TERMINAL INTERRUPT(S)
           REPRIEVE TIHB, SETUP, / COM SR PV / TIM S
           LOOP UNTIL INTERRUPTED
           BX1
                  X1-X1
                               SET X1 TO ZERO
           SX2
                  В1
           MXO
                  35
 L00P
                  X1+X2
           I X1
                               LOOP UNTIL INTERRUPTED
           BX3
                  X0 *X1
           ZR
                  X3,L00P
                               IF MAXIMUM VALUE STILL NOT REACHED
           EN DR UN
                               OTHERWISE DONE
           BRANCH HERE ON ANY ERROR
 TIH
           BSS
                  0
           MX0
                  -24
           SA 1
                  TIHB+/COMSRPV/ERCL
           LX1
                  -12
                               GET ERROR CLASS
           BX1
                  -x0*x1
           SX1
                  X1-/COMSRPV/TICL CHECK FOR TERMINAL INTERRUPT
                  X1,ABT
                               IF NOT TERMINAL INTERRUPT
           NZ
           SA1
                  TIHB+/COMSRPV/OSEF
           MXO
                  -12
           BX1
                  -x0*x1
                               GET OPERATING SYSTEM ERROR FLAG
                  =C*USR BRK 1 * ASSUME USER BREAK 1 OCCURRED
           SA3
                  X1-TIET
           SX2
                  X2, TIH1
                               IF USER BREAK 1
           ZR
           SA3
                  =C*USR BRK 2 * OTHERWISE USER BREAK 2
           SX2
                  X1-TAET
                  X2, ABT
                               IF NOT USER BREAK 2
          NZ
```

Figure M-1. Extended Reprieve Example (Sheet 1 of 2)

• M-2 60459690 D

| *      | PROCESS | TERMINAL     | INTERRUPT                              |
|--------|---------|--------------|----------------------------------------|
| TIH1   | BSS     | 0            |                                        |
|        | BX6     | х3           | WHICH USER BREAK                       |
|        | SA 6    | TIHA         | PUT INTO MESSAGE                       |
|        | SA1     | T IHX+11B    | X1 WHEN INTERRUPT OCCURRED             |
|        | QUAL    | IHX          | QUALIFY MESSAGE MACRO                  |
|        | RJ      | CDD          |                                        |
|        | SA 6    | TIHA+2       |                                        |
|        | MESSAG  | E TIHA,3,R   | ISSUE DAYFILE MESSAGE ABOUT USER BREAK |
|        | QUAL    | *            |                                        |
|        | REPRIE  | VE TIHB, RES | UME,/COMSRPV/TICL CONTINUE ADDING      |
| TIHA   | DA TA   | H*USR BRK    | ??*                                    |
|        | DATA    | H*X1 VALUE   |                                        |
|        | BSSZ    | 2            | VALUE AND ZERO FOR MESSAGE ENDING      |
| AB T   | BSS     | 0            | UNHANDLED ERROR OCCURRED               |
|        |         | DMD, R, TIHB | +/COMSRPV/REPL,TIHB                    |
|        | AB OR T |              |                                        |
| TIHB   | RPVB LK | TIH, TIHX    | TERMINAL INTERRUPT REPRIEVE BLOCK      |
|        | QUAL    | IHX          |                                        |
| QUAL\$ | SET     | 0            | FORCE UNGUALIFIED COMMON DECKS         |
| 0 PL   | XTE XT  | COMCSYS      |                                        |
| 0 PL   | XTE XT  | COMCCDD      |                                        |
|        | QUAL    | *            |                                        |
|        | END     | TRY1         |                                        |

Figure M-1. Extended Reprieve Example (Sheet 2 of 2)

60459690 D M-

# **INDEX**

| Abnormal termination code 2-5; 3-5 Abort Defined C-1 ABORT macro F-1 Absolute Assembly C-1 Access categories 1-20 Access category 1-17; C-1 Access category set 5-3 File 5-2 Access level 1-17; C-1 | Assigning Equipment 4-5,6,7 Files 4-11 Nonallocatable devices 4-6 Packs 4-6 Resources 4-6,7,11 Tape units 4-11 ATTACH macro 5-35; F-1 Auto Drop status 4-3 Input 12-8 |
|----------------------------------------------------------------------------------------------------|----------------------------------------------------------------------------------------------------|
| Bit of FET 3-12; 4-16; 5-2,17,19<br>File 2-8,10; 3-12,20,33;<br>4-2,3,5,6,7,16; 5-3,17<br>Job 3-12,13,24,33; 4-6,7<br>Access level limits C-1                                                       | Recall 1-4<br>CIO 3-1<br>Defined C-1<br>LFM 4-1<br>* option 3-36,38,41                                                                                                |
| Access mode 5-2,10 Accessing files 3-4 Account block Defined C-1 Accounting information 6-17                                                                                                    | PFM 5-1 Processing 1-3 Automatic File flushing 2-8 Tape assignments 4-16                                                                                              |
| ACTR symbol 1-8; E-2 Address Error, CIO 3-3 Registers E-4 Allocatable device C-1                                                                                                    | Auxiliary device 5-14; C-1 Auxiliary device requests 5-14                                                                                                    |
| Alphanumeric C-1 ALTER Function 3-13 Alternate Checkpoint file 4-25 Storage fields 5-22                                                                                                    | Backspace status 3-42 Backspacing a file 3-42,43,53 Backup requirement 5-2,13 BASIC subsystem 5-13 Batch Service class E-9                                            |
| User name 2-15; 5-2; C-1 ALTERNR function 3-13 ANSI C-1 ANSI labels 3-15,46; 4-11 APPEND macro F-1                                                                                                  | Subsystem 5-13 BCD code A-11 BCOT origin type E-9 BCSC service class E-9 Binary                                                                                       |
| Appending information to a file 5-29 ARGR symbol 1-8; E-2 Argument address 1-8 ASCII Defined C-1 Graphic character sets A-1                                                                         | File mode bit 2-6 Formats G-1 Output mode 12-9 Random file, FET creation 2-14 BKSP macro 3-42; F-1 BKSPRU macro 3-43; F-1                                             |
| Input 12-8 Output 12-10 128-character set A-1 ASCII/display code conversion 4-12 ASSIGN macro 4-9; F-1                                                                                              | Block Defined C-1 Size 3-28,32,41; 4-15 Blocked data format 4-15 BOI C-1                                                                                              |

60459690 D Index-1 ●

| BUF parameter 2-18 Buffer          | Checkpoint<br>Defined C-2      |
|------------------------------------|--------------------------------|
| Argument error 12-6                | Dumps 4-7                      |
| Circular 2-1                       | File 4-7,20; C-2               |
| Defined C-2                        | CHECKPT macro F-5              |
| Empty, defined 2-2                 | Checksum C-2                   |
| Full, defined 2-2                  | CIO                            |
| Pointers 2-1                       | Abnormal termination codes 3-2 |
| Sizes 2-15,18                      | Common decks 3-4               |
| Working 3-54                       | Detail error return codes 3-3  |
| Byte C-2                           | FET format 3-2                 |
| Bl=1 pseudoinstruction 1-7         | Function processing 3-4        |
|                                    | Function properties 3-4        |
|                                    | Random request processing 3-10 |
|                                    | Read functions 3-24            |
| *CALL directive 1-10               | Request 3-1                    |
| Capsule                            | Status response codes 3-5,6    |
| Defined C-2                        | Write functions 3-33           |
| Carriage control, terminal 12-9    | CIO= entry point F-10          |
| Catalog                            | Circular                       |
| Errors 5-22                        | Buffer flushing 2-8            |
| Information 5-21                   | Buffer 2-1; C-2                |
| Category, file 5-10                | Read operation 2-3             |
| CATLIST macro 5-21; F-5            | Write operation 2-4            |
| CCAP symbol 5-29                   | CKP request 1-17               |
| CCAT symbol 5-35                   | CLOCK macro F-1                |
| CCCT symbol 5-21                   | CLOSE macro 3-20; F-2          |
| CCDF symbol 5-31                   | CLOSER macro 3-23; F-2         |
| CCDR symbol 1-9                    | Closing a file 3-20            |
| CCGT symbol 5-19                   | CMU option 1-8                 |
| CCPG symbol 5-20                   | CMUR symbol 1-8                |
| CCSV symbol 5-15                   | Code set                       |
| CEJ/MEJ option 1-4,9; E-3          | ASCII A-l<br>Definition A-l    |
| Central memory Data error E-5      | Display code A-1               |
| Defined C-2                        | NOS-supported A-1              |
| Dumps 1-17                         | 12-bit ASCII code A-1          |
| Field length 6-14                  | 6/12 display code A-1          |
| Central processor                  | Coded                          |
| Unit C-2                           | File mode 2-6                  |
| CHANGE macro F-1                   | Random file, FET creation 2-15 |
| Character code conversion A-1,9,11 | Coding specification I-8       |
| Character set                      | Colon representation A-2       |
| Anomalies A-2                      | Combined input/output 3-1      |
| ASCII A-1                          | COMCARG F-8                    |
| ASCII graphic 63-character set A-1 | COMCARM F-8                    |
| ASCII graphic 64-character set A-1 | COMCCDD F-8                    |
| ASCII graphic 95-character set A-l | COMCCFD F-8                    |
| ASCII 128-character set A-1        | COMCCHD F-8                    |
| Batch jobs A-2                     | COMCCIO F-8,10                 |
| Conversion for magnetic tapes A-11 | COMCCMD F-7                    |
| Interactive jobs A-2               | COMCCOD F-8                    |
| Line printers A-3                  | COMCCPA F-8                    |
| NOS-supported A-1                  | COMCCPM F-8,10                 |
| Tables A-2                         | COMCCPT F-8                    |
| 63-character set A-1               | COMCCVI F-8                    |
| 64-character set A-1               | COMCCVL F-8                    |
| Character sets 1-9                 | COMCDXB F-8                    |

• Index-2 60459690 D

| COMCECM    | D-1; F-8             | SYSLIB F-10                          |
|------------|----------------------|--------------------------------------|
|            | D-1; F-9,11          | Usage 1-9                            |
|            | F-9                  | Compare/move unit C-2                |
| COMCFCE    | F-9                  | COMPASS C-2                          |
| COMCGTO    | F-9                  | Compile file format, compressed G-10 |
| COMCHXB    | F-9                  | Compressed                           |
|            | F-9,11               | Compile file format G-10             |
| COMCLOD    | F-9                  | Text G-4                             |
|            | F-5                  | COMSMLS 5-17                         |
|            | F-9                  | COMSPFM 5-1,3,10                     |
| COMCMTP    | _                    | COMSVLC 5-17                         |
| COMCMVE    |                      | Concatenation symbol A-3             |
| COMCOVL    | ·                    | Control                              |
|            | F-9,11               | Byte 12-7; C-2                       |
|            | F-9                  | Character A-1                        |
| COMCRDC    |                      | Keys 12-12                           |
|            |                      |                                      |
|            | F-9, 11              | Program execution 12-12              |
|            | F-9, 11              | Words 3-27,36; 5-2                   |
|            | F-9,11               | CONTROL macro F-2                    |
|            | F-9,11               | Control point                        |
| COMCRSP    | F-9                  | Defined C-2                          |
|            | F-9                  | Conversion                           |
|            | 1-13; F-9            | Mode 4-12                            |
|            | F-9                  | Of programs 12-4                     |
| COMCSRT    |                      | CPCOM F-1                            |
| COMCSSN    |                      | CPM 6-1                              |
| COMCSST    |                      | CPM= entry point F-10                |
|            | 12-6; F-10           | CPU                                  |
|            | F-10,11              | Common decks 1-9; F-1                |
| COMCUPC    | F-10                 | Creating                             |
|            | F-10                 | Direct access file 5-31              |
|            | F-10                 | Indirect access file 5-15            |
|            | F-10                 | Labeled tape 4-11                    |
|            | F-10                 | Random file H-l                      |
|            | F-10,11              | Creation date 2-12; 4-16; J-8        |
| COMCWTH    | F-10,11              | CSET macro F-5                       |
| COMCWTO    | F-10,11              | CSMR symbol 1-9; E-3                 |
|            | F-10,11              | Current                              |
| COMCWTW    | F-10,11              | Random index 2-10,12,13; 3-3         |
| COMCZAP    | F-10                 | CYBER loader C-3                     |
| COMCZTB    | F-10                 | CYBER record manager                 |
| Command    |                      | Defined C-3                          |
| Count      | 4-10                 | I/O 3 <del>-</del> 62                |
| Defin      | ed C-2               |                                      |
| File       | 4-10                 |                                      |
| Image      | 1-9; E-3             |                                      |
| _          | eters 12-1           | Data                                 |
| Record     | d C−2                | Error in file 5-22                   |
| Command me | emory manager E-3    | Format 4-15; J-1                     |
|            | ield I-7             | Transfer macros 3-54                 |
| Common de  | cks                  | Data security 1-20                   |
| Avail      | able to user F-l     | DATE macro F-2                       |
| CIO        | 3-4                  | Dayfile                              |
|            | transfer macros 3-58 | Defined C-3                          |
|            | ed C-2               | Messages 4-14                        |
| LFM        |                      | DCB= entry point F-11                |
| PFM        |                      | Deadstart service class E-9          |
|            | atable F-10          | DED request 1-17                     |

60459690 D · Index-3 ●

| Default                                 | EJT                                   |
|-----------------------------------------|---------------------------------------|
| Defined C-3                             | Connection status codes E-6           |
| File assignments 12-4                   | Job status codes E-6                  |
| Deferred routed file type E-5           | EJT scheduling data E-7               |
| DEFINE macro 5-31; F-2                  | EM register E-5                       |
| Density, tape 4-12                      | Empty buffer, defined 2-2             |
| DEP request 1-17                        | Empty PRU/record C-3                  |
| Detached service class E-9              | ENCSF macro 4-10                      |
| Detail error return code 3-3            | End-of-block 12-7                     |
| Device                                  | End-of-device                         |
| Auxiliary 5-14                          | Processing 2-6                        |
| Not ready error 3-3                     | Status 3-2                            |
| Reserved error 3-3                      | End-of-file C-3                       |
| Status errors 3-3                       | End-of-information C-3                |
| Type 2-6,18; 4-4; C-3                   | End-of-line 12-7; C-3                 |
| Device type E-10                        | End-of-line byte A-2                  |
| Diagnostic messages B-1                 | End-of-record C-4                     |
| Direct access files                     | End-of-reel 3-2,23; 4-15; J-6         |
| Attaching 5-35                          | End-of-reel processing 2-6            |
| Creating 5-31                           | End-of-string byte 12-10              |
| Defined C-3                             | End-of-tape C-4                       |
| PRUs desired 5-2                        | End-of-tape processing 4-15; J-6      |
| Purging 5-20                            | End-of-transaction block 12-10        |
| Direct access permanent file type E-5,8 | ENDRUN macro F-2                      |
| Disable                                 | Entry point C-4                       |
| Hardware exit mode E-5                  | EOF 2-5,6                             |
| Program exit mode E-5                   | EOF1 label 3-21,22                    |
| DISC service class E-9                  | EOF2-9 labels 3-22                    |
| Disconnect terminal 12-8                | EOI 2-6                               |
|                                         |                                       |
| Display code Conversion 4-12            | EOV1 labe1 3-22,23<br>EOV2 labe1 3-23 |
| Defined C-3                             |                                       |
| Display mode 11-29                      | EPR parameter 2-16                    |
| Disposition code C-3                    | Equipment Code C-4                    |
| DISTC macro F-5                         | File assignment 4-6,7                 |
| Division, integer 1-7                   | Status table C-4                      |
| DMB request 1-17                        | Equipment access levels C-4           |
| DMD request 1-17                        | ERA parameter 2-18                    |
| DMP request 1-17                        | EREXIT macro F-2                      |
| DOCMENT command I-1                     | _                                     |
| Documentation                           | ERJS symbol E-7<br>ERP parameter 2-18 |
| Cards I-2                               | Error                                 |
| Standards I-1                           | Codes                                 |
| DOJS symbol E-7                         | CIO 3-2                               |
| DSSC service class E-9                  | LFM 4-2                               |
| DTCS symbol E-6                         | PFM 5-4                               |
| DTY parameter 2-16,18                   | Correction 4-13                       |
| Dump                                    | Exit address E-5                      |
| Memory 1-17                             | Exit mode E-5                         |
| nemory 1 17                             | File length 5-22                      |
|                                         | Flag E-11                             |
|                                         | Messages B-1                          |
| *E directive I-7                        | Permit entries 5-22                   |
| EBCDIC character code A-11              | Processing bit 2-7,16,18; 5-1         |
| ECSTEXT 1-6; D-1                        | Processing 2-7; 4-12                  |
| EDATE macro F-5                         | Recovery 4-13                         |
| EIOT origin type E-8                    | Return address 2-18                   |
| nioi origin type n-o                    | Return address 2-10                   |

• Index-4 60459690 D

| Escape code A-l                        | Field length                     |
|----------------------------------------|----------------------------------|
| EST ordinal C-4                        | Central memory E-4               |
| ETIME macro F-5                        | Defined C-5                      |
| EVICT macro 3-51; F-2                  | Extended C-6                     |
| Evicting a file 3-51                   | Extended memory E-4              |
| Exchange                               | Reducing 6-14                    |
|                                        | <u> </u>                         |
| Jump instruction 1-5; C-4              | File                             |
| Package C-4                            | Access category set 5-2,3        |
| EXCST macro F-5                        | Access level 2-8,10; 3-12,20,33; |
| Execute subsystem 5-13                 | 4-2,3,5,6,7,16; 5-3,17,23        |
| Executive auto input 12-10             | Accessibility 4-16; J-8          |
| Exit mode C-4; E-5                     | Assigning 4-6,7                  |
| EXJS symbol E-6                        | Backspacing 3-42,43,54           |
| Expiration date 4-16; J-8              | Backup requirement 5-2           |
| Extended                               |                                  |
|                                        | Binary 2-6,14                    |
| Core storage C-4                       | Category 5-1,12                  |
| Instruction stack purging C-4          | Coded 2-6,14                     |
| Label processing 3; 2-8; 3-17; C-5     | Creation date 2-12               |
| Memory                                 | Data error 5-22                  |
| Defined C-5                            | Defined C-5                      |
| Field length 6-14                      | Direct access 5-31               |
| Parity error E-5                       | Flushing 2-8; C-6                |
| Transfers D-1                          | Identifier 2-11; 4-16; J-8       |
| Semiconductor memory C-5               | Information 4-26                 |
| External                               |                                  |
| _                                      | Interactive subsystem 5-2        |
| Documentation I-2                      | Local 4-1                        |
| Reference C-5                          | Mode 2-6; 5-2,10                 |
|                                        | Mode bit 3-3                     |
|                                        | Name table C-6                   |
|                                        | Name table word C-6              |
| F format tape 4-15; J-1,5              | Name 2-5                         |
| FAFT file type E-5,8                   | Overwriting 3-40                 |
| Family                                 | Password 5-2,4                   |
| Device C-5                             | Permission mode 5-2,10           |
|                                        |                                  |
| Fast                                   | Position 4-5                     |
| Attach file type E-5                   | Positioning functions 3-42       |
| Dynamic loader C-5                     | Preferred residence 5-2          |
| Fast attach file type E-8              | Private 5-12                     |
| FCPB category 5-12                     | Public 5-12                      |
| FCPR category 5-12                     | Purging 5-20                     |
| FCSP category 5-12                     | Random 2-9,11; 3-10; C-10        |
| FET                                    | Residency 5-14,31                |
| Access level bit 3-12; 4-16; 5-2,17,19 | Returning 3-45                   |
| Creation macros 2-11                   | Rewinding 3-43                   |
|                                        |                                  |
| Description 2-4                        | Saving 5-15                      |
| Formats                                | Section number 2-14; 4-16        |
| CIO requests 3-2                       | Semiprivate 5-12                 |
| LFM requests 4-1                       | Sequence number 2-11; 4-16       |
| PFM requests 5-1                       | Sequential 2-14; C-11            |
| Standard 2-4                           | Set C-6; J-8                     |
| LABEL macro 4-11                       | Skipping 3-52                    |
| Length 2-9,16                          | Space, releasing 3-45,51         |
| Modification macro 2-17                | Status 4-3                       |
| Parameters 2-15                        |                                  |
|                                        | Types 4-18,19; E-8               |
| Pointers 12-5                          | Utility table word C-6           |
| Status bit 1-3                         | File access category C-5         |

60459690 D Index-5 ●

| File access level C-6           | GETJCR macro 6-15; F-5         |
|---------------------------------|--------------------------------|
| File environment table 2-1; C-6 | GETJN macro F-5                |
| FILEB macro 2-12; F-2           | GETJO macro F-5                |
| FILEC macro 2-12; F-2           | GETJOSC macro F-6              |
| FILINFO macro 4-26; F-2         | GETJSL macro F-6               |
| FIRST address 2-2,9             | GETLC macro F-6                |
| First word address 2-10         | GETLOF macro F-7               |
| Flag C-6                        | GETMC macro F-6                |
| Flush bit 2-8; 12-5             | GETPAGE macro F-6              |
| FNT                             | GETPFP macro F-6               |
| Pointer 2-9                     |                                |
|                                 |                                |
| Word 4-5                        | GETSS macro F-6                |
| Foreign format tapes J-5        | GETSSID macro F-6              |
| Formats, magnetic tape J-1      | GETSSM macro F-6               |
| FORTRAN subsystem 5-13          | GETTL macro F-6                |
| Frame C-7                       | GETUSC macro F-6               |
| FST                             | Global                         |
| Entry 4-20                      | Library set 12-2; C-7          |
| Word 4-5                        | Global library set E-2         |
| FTNTS subsystem 5-13            | Graphic character A-1          |
| Full buffer, defined 2-2        |                                |
| Full-track C-7                  |                                |
| Functions                       | ·                              |
| ALTER 3-13                      | Half track C-7                 |
| ALTERNR 3-13                    | Hardware error exit mode E-5   |
| IRESUME 10-9                    | HDR1 label 3-16,46; 4-16; J-7  |
| NR 3-13                         | Header documentation I-7       |
| READ 3-13                       | HTIME macro F-2                |
| READNR 3-13                     |                                |
| REEL 3-13                       |                                |
| REELNR 3-13                     |                                |
| RESET 10-9                      | I format tape $4-15$ ; $J-1,2$ |
| RESUME 10-9                     | IAF 12-6                       |
| RETURN 3-20                     | IN address 2-2,9               |
| REW IND 3-20                    | Increment registers E-4        |
| SETUP 10-9                      | IND parameter 2-16             |
| UNLOAD 3-23                     | Indefinite operand E-5         |
| WRITE 3-13                      | Index length 2-10,16           |
| WRITENR 3-13                    | Index, random 2-9              |
| Function processor C-7          | Indirect access files          |
| FWPR symbol 1-8; E-3            | Accessing 5-19                 |
|                                 | Appending information 5-29     |
|                                 | Creating 5-15                  |
|                                 | Defined C-7                    |
| GE write mode 4-13              | Purging 5-20                   |
| Generation                      | Saving 5-15                    |
| Defined C-7                     | Working copy 5-19              |
| Number 4-16; J-8                | INFT file type E-8             |
| Version number 2-11             | Inhibit error processing 4-12  |
| GET macro 5-19; F-2             | Initiate ASCII output 12-10    |
| GETACT macro F-7                | Input                          |
| GETASL macro F-5                | ASCII 12-8                     |
| GETEM macro F-7                 | Binary 12-8                    |
| GETFLC macro F-5                | Transparent 12-8               |
| GETFNT macro 4-18; F-5          | Input file                     |
| GETGLS macro F-5                | INPUT* file 3-45               |
| GETJA macro F-5                 | Releasing 3-45                 |
| GETJAL macro F-5                | Returning 3-45                 |
| GETJCI macro F-7                | Type C-7; E-5                  |
|                                 |                                |

• Index-6 60459690 D

| Input file type E-8               | LDR completion 1-9                          |
|-----------------------------------|---------------------------------------------|
| Input/output                      | LDRR symbol 1-9; E-3                        |
| Buffers 2-1; 3-54                 | Length                                      |
| COMPASS 3-1                       | Of FET 2-9,16                               |
| CYBER record manager 3-62         | Of index 2-10,16                            |
| Integer divide instruction 1-7    | Level                                       |
| Interactive                       | Designator C-8                              |
| Facility 12-6                     | Number 2-5; 3-2,27; C-8                     |
| Origin type E-8                   | LFM                                         |
| Programs 12-4; C-7                | Call format 4-1                             |
| Service class E-9                 | Common decks 4-1                            |
| Internal                          | Error codes 4-2                             |
| Auto input mode 12-10             | FET format 4-1                              |
| Documentation I-1                 | Request 4-1                                 |
| Format tape J-2                   | LFM= entry point F-10<br>LFN parameter 2-18 |
| Interrecord gap C-7 Interrupt C-7 | Library C-8                                 |
| Interrupt C-7 IOJS symbol E-7     | Library file                                |
| Irrecoverable parity error 4-12   | Accessing 4-9                               |
| iffective able parity effor 4 12  | Defined C-8                                 |
|                                   | Returning 3-45                              |
| JDATE macro F-2                   | System default 1-9                          |
| Job                               | Type E-5                                    |
| Access level 3-12,13,24,33; 4-6,7 | Library file type E-8                       |
| Communication area E-1            | Library flag E-2                            |
| Control registers 6-15,16         | LIFT file type E-5,8                        |
| Field length 6-14                 | LIMIT address 2-2,9                         |
| Origin type 1-9; E-3              | Line                                        |
| Step C-8                          | Defined C-8                                 |
| Job access category set C-7       | Feed, suppress 12-10                        |
| Job access level C-7              | Printer usage A-3                           |
| Job access level limits C-7       | Lines/printer page 1-9                      |
| JOPR symbol 1-9; E-3              | LINP symbol 1-9                             |
|                                   | List address 2-10; 3-29                     |
|                                   | List of files 2-8; 12-5; C-8                |
|                                   | Load point C-8                              |
| L format tape                     | LOADD macro F-6                             |
| Defined J-5                       | Loader control word 6-13                    |
| Reading 3-31                      | LOADQ macro F-6                             |
| Specification 4-15                | Local batch origin type E-8                 |
| Writing 3-41                      | Local file                                  |
| Label                             | Defined C-8                                 |
| Bit 4-11                          | Name 2-5,15,18; C-8                         |
| Buffer 3-17,47                    | Name table C-8                              |
| Defined C-8                       | Releasing 3-51                              |
| Verification 3-13                 | Type E-5                                    |
| LABEL macro 4-11; F-2             | Local file type E-8                         |
| Label processing                  | Local FNT entry 4-18                        |
| ANSI tapes 4-11                   | LOCK macro 4-4; F-2                         |
| Extended 2-8; 3-17,47             | Locked file C-8                             |
| Standard 2-8; 3-15,46             | Locked files 4-4                            |
| Labeled tape 4-11                 | LOFT file type E-5,8                        |
| Large central memory extended C-8 | Log-off user 12-8                           |
| Last word address 2-10            | Logical identifier C-8                      |
| LBL parameter 2-16                | Logical record 3-28; C-9                    |
| LBIW word 6-13                    | Long block stranger format tapes J-5        |
| LCB= entry point F-11             | LWPR symbol 1-8                             |

60459690 D Index-7

| MACHID macro F-7                 | MSG= entry point F-11             |
|----------------------------------|-----------------------------------|
| Macro C-9                        | Multifile                         |
| MACRO pseudoinstruction 1-7      | File C-9                          |
| Magnetic tape files              | Reels 3-46                        |
| Accessing 3-13; 4-11             | Set C-9                           |
| ANSI standard labeled 3-15; 4-11 | Sets 3-46                         |
| Assignment 4-11                  | Tape, positioning 3-46            |
| Block size 4-15; J-1             | Multireel files 3-46              |
| Buffer size 2-15                 | Multiunit device 5-14             |
| Closing 3-21,23                  | MVE= entry point F-10             |
| Creating 3-13; 4-11              |                                   |
| Evicting 3-51                    |                                   |
| Formats J-1                      | Name change, file 4-2             |
| Labeling 3-15; 4-11              | Network                           |
| Multifile set 3-46               | Defined C-9                       |
| Nonstandard labeled 3-15         | Supervisor service class E-9      |
| Opening 3-13                     | Terminal C-9                      |
| Requesting 4-11                  | New                               |
| Returning 3-45                   | File name 4-2; 5-2                |
| Rewinding 3-43                   | Permanent file name 5-2           |
| Standard FET 2-5                 | NICS symbol E-6                   |
| Unlabeled 3-15                   | No auto drop status 4-3           |
| Unloading 3-44                   | Noise size 4-15; J-1              |
| Maintenance service class E-9    | Nonallocatable device C-9         |
| Map flags, loader 6-13           | Nonstandard                       |
| MASC service class E-9           | Label bit 4-11                    |
| Mass storage                     | Labels 3-15; 4-11                 |
| File                             | Tape label C-9                    |
| Overwriting 3-40                 | NORERUN macro F-6                 |
|                                  |                                   |
| Mass storage files               | Normal                            |
| Assignment 4-6,7                 | Exit address E-5                  |
| Buffer size 2-15                 | NOSTEXT 1-6                       |
| Closing 3-20                     | NPC= entry point 12-2             |
| Evicting 3-51                    | NR function 3-13,20,23            |
| Opening 3-13                     | NSSC service class E-9            |
| Returning 3-45                   | Null subsystem 5-12               |
| Rewinding 3-43                   |                                   |
| Standard FET 2-4                 |                                   |
| Unloading 3-44                   | OTTO TO                           |
| Mass storage operations 3-14     | OFFSW macro F-2                   |
| Maximum                          | OLCS symbol E-6                   |
| Field length 6-14                | 01d                               |
| Logical record size 2-11; 3-3    | Program library C-9               |
| MEMORY macro F-2                 | OLD macro F-2                     |
| Message buffer 12-6              | On-the-fly error correction 4-13  |
| Minimum buffer size 2-15         | ONSW macro F-2                    |
| mlrs 2-10; C-9                   | Opdef C-9                         |
| Mode, error exit E-5             | OPEN macro 2-9; 3-13; F-2         |
| Mode, file 2-6                   | Opening a file 3-13               |
| Mode, file access 5-2,12         | Operand                           |
| MODE macro F-7                   | Out of range E-5                  |
| Modification                     | Registers E-5                     |
| History byte G-4                 | Operating Operating               |
| Table G-4                        | System format 12-2                |
| Modify                           | Operator assignment of tapes 4-16 |
| *CALL directive 1-10             | OPL                               |
| Library file format G-2          | Common decks 1-9; G-3             |
| MOVE macro F-2                   | Format G-2                        |

• Index-8 60459690 D

| OPLD format G-5                | Parameter 2-16                 |
|--------------------------------|--------------------------------|
| OUT address 2-3,9              | Registers used 5-2             |
| Output                         | Request 5-1                    |
| Automatic 2-8                  | PFM= entry point F-11          |
| Binary 12-9                    | pfn parameter 2-16,18          |
| Transparent 12-9               | PGNR symbol 1-8; E-2           |
| Overlay C-9                    | Physical record C-10           |
| OVERLAY macro F-2              | Physical record unit C-10      |
| Overwriting file space 3-40    | pkn parameter 2-16,18          |
| OVL= entry point F-11          | PMFT file type E-5,8           |
| OWRITE macro F-2               | Positioning a file 3-42        |
| OVARILL MCCIO I -              | POSMF macro 3-46; F-2          |
|                                | PP                             |
|                                | Absolute overlay G-1           |
| Pack name 2-16,18; 5-2,14; C-9 | PPTEXT 1-6                     |
| Packed                         | Preferred residence 5-2,13     |
| PACKNAM macro F-7              | Primary file C-10              |
| Parameter                      | PRIMARY macro 4-26; F-6        |
| Defined C-9                    |                                |
| Processing 12-1                | Primary terminal file          |
|                                | Creation 4-26                  |
| Parameters, command E-2        | Type E-5                       |
| Parameters, RA+1 call 1-3      | Primary terminal file type E-8 |
| Parity                         | Print file C-10                |
| Defined C-9                    | Print trains A-3               |
| Errors 3-3,28                  | Private auxiliary device C-10  |
| Password                       | Private file 5-12              |
| Defined C-9                    | PRJS symbol E-6                |
| Expiration date 5-2,4          | PROC record format G-9         |
| Expiration term 5-2            | Procedure                      |
| File 2-16,18; 5-2              | Record format G-9              |
| PDATE macro F-2                | Processing                     |
| Peripheral processor C-10      | Options, tape 4-12             |
| Permanent file                 | Tape requests 3-15             |
| Backup requirement 5-2         | Product set format 12-2        |
| Catalog 5-21; C-10             | Program                        |
| Categories 5-12                | Abort 12-6                     |
| Defined C-10                   | Address E-4                    |
| Devices 5-14                   | Conversion 12-4                |
| Direct access 5-31             | Error exit mode E-5            |
| Family C-10                    | Library C-10                   |
| Indirect access 5-15           | Library directory format G-5   |
| Information 5-21               | Parameter area 1-8; E-2        |
| Name 2-16,18; 5-1              | Text documentation I-8         |
| Permission 5-10                | PROMPT macro F-6               |
| Preferred residence 5-2,13     | PROTECT macro F-7              |
| Purging 5-20                   | PRU                            |
| Real-time processing 5-1       | Device C-10                    |
| Returning 3-45,51              | Magnetic tape J-l              |
| Subsystem 5-2                  | Mass storage 2-9               |
| Permission, file 5-10          | Reading 3-25                   |
| Permission information 5-21    | Size 2-9; 3-28; 4-15; J-1      |
| Permission modes 5-10          | Writing 3-34                   |
| Permit entry error 5-22        | PSCSF macro 4-10; F-6          |
| PERMIT macro F-2               | Pseudoinstruction C-10         |
| PFM                            | PSSTEXT 1-6                    |
| Common decks $5-1,3,10$        | PTAP mode 5-10                 |
| Error codes 5-4                | PTEX mode 5-10                 |
| FET format 5-1                 | PTFT file type E-5,8           |
|                                |                                |

60459690 D Index-9 ●

| PTMD mode 5-11                   |   | RDS= entry point F-11                         |     |
|----------------------------------|---|-----------------------------------------------|-----|
| PTMD mode 5-11<br>PTNU mode 5-11 |   | RDW= entry point F-11                         |     |
| PTRA mode 5-11                   |   | RDX= entry point F-11                         |     |
| PTRD mode 5-10                   |   | READ function 3-13                            |     |
| PTRM mode 5-11                   |   | Read functions 3-24                           |     |
| PTRU mode 5-11                   |   | READ macro 3-25; F-3                          |     |
| PTUP mode 5-11                   |   | Read/write                                    |     |
| PTWR mode 5-10                   | • | Extended memory D-1                           |     |
| Public                           |   | Random 3-10                                   |     |
| Auxiliary device C-10            |   | READC macro 3-58; F-3                         |     |
| File 5-12                        |   | READCW macro 3-27: F-3                        |     |
| Punch file C-10                  |   | READCW macro 3-27; F-3 READEI macro 3-32; F-3 |     |
| PURGE macro 5-20; F-2            |   | READH macro 3-59; F-3                         |     |
| Purging files 5-20               |   | Reading                                       |     |
| PWD parameter 2-16,18            |   | ANSI labels 3-15; 4-11                        |     |
| •                                |   | Labels 3-15,16; 4-11                          |     |
|                                  |   | READLS macro 3-29; F-3                        |     |
|                                  |   | READN macro 3-32; F-3                         |     |
| QAC                              |   | READNR function 3-13                          |     |
| ALTER request 8-9                |   | READNS macro 3-31; F-3                        |     |
| Error codes 8-2                  |   | READO macro 3-60; F-3                         |     |
| GET request 8-13                 |   | READS macro 3-60; F-3                         |     |
| Interface 8-1                    |   | READSKP macro 3-27; F-3                       |     |
| Parameter block 8-1              |   | READW macro 3-61; F-3                         |     |
| PEEK request 8-15                |   | Real-time                                     |     |
| RA+1 call 8-1                    |   | Processing bit 2-18                           |     |
| Request 8-1,7                    |   | REC= entry point F-10                         |     |
| Selection flag 8-5               |   | Recall 1-3; C-11                              |     |
| QFFT file type E-5,8             |   | RECALL macro F-3                              |     |
| QUAL pseudoinstruction 1-13      |   | Record                                        |     |
| QUAL\$ tag 1-13                  |   | Defined C-11                                  |     |
| Qualified symbol C-11            |   | Separator C-11                                |     |
| Qualifying common decks 1-13     |   | Skipping 3-52,54                              |     |
| Queue                            |   | Reel C-11                                     |     |
| Queued file table C-ll           |   | REEL function 3-13                            |     |
|                                  |   | REELNR function 3-13                          |     |
|                                  |   | Reference address C-11; E-4                   |     |
| ·                                |   | Referred routed queued file type              | E-8 |
| RA E-1                           |   | Register                                      |     |
| RA.CEJ symbol 1-9                |   | Defined C-11                                  |     |
| RA.CMU symbol 1-8                |   | Job control 6-15,16                           |     |
| RA.MTR symbol 1-8                |   | Relative address C-11 Releasing               |     |
| Access 3-10; C-11                |   | Job attachment 3-45,51                        |     |
| Access bit 2-6                   |   | Relocatable assembly C-11                     |     |
| Address 3-3                      |   | Remote                                        |     |
| File C-11                        |   | Batch origin type E-8                         |     |
| File, sample H-1                 |   | Batch service class E-9                       |     |
| I/O, examples H-1                |   | Removable device C-11                         |     |
| Index 2-9; 3-3                   |   | RENAME macro 4-2; F-3                         |     |
| Request 2-10; 3-10               |   | Renaming a file 4-2                           |     |
| Rewrite request 2-10; 3-3        |   | REPLACE macro F-3                             |     |
| RA+1 requests 1-4.5              |   | REPRIEVE macro F-7                            |     |
| RBSC service class E-9           |   | Request code 2-6; 3-2                         |     |
| RCL= entry point F-11            |   | REQUEST macro F-3                             |     |
| RDC= entry point F-11            |   | REQUEST macro (015) 4-7                       |     |
| RDH= entry point F-11            |   | REQUEST macros 4-6                            |     |
| RDO= entry point F-11            |   | Request processor 1-1                         |     |

• Index-10 60459690 D

| Request/return codes 2-6; 3-2  | Security unlock status C-12      |
|--------------------------------|----------------------------------|
| Requests, system 1-2           | Semiprivate files 5-12           |
| RERUN macro F-6                | Sense switches C-12              |
| Residence, file 5-14           | Sequential                       |
| Residence, preferred 5-13      | Access C-12                      |
| Retention cycle 2-11           | File C-12                        |
| RETURN                         | Service class E-9                |
| Function 3-20                  | Set identification 2-12; 4-16    |
| Macro 3-45                     | Set, magnetic tape 3-46          |
| Versus EVICT macros 3-51       | SETASL macro F-7                 |
| Versus UNLOAD macros 3-45      | SETFAL macro 4-3; F-6            |
| Return code 2-6                | SETFET macro F-7                 |
| RETURN macro F-3               | SETFET parameter processing 2-19 |
| Returning a tape file 3-45     | SETFS macro 4-3; F-4             |
| REWIND function 3-20           | SETGLS macro F-6                 |
| REWIND macro 3-43; F-3         | SETJAL macro F-6                 |
| Rewinding a file 3-43          | SETJCI macro F-7                 |
| REWRITE macro 3-38; F-3        | SETJCR macro F-6                 |
| REWRITEF macro 3-39; F-3       | SETJOB macro F-6                 |
| REWRITER macro 3-39; F-3       | SETJSL macro F-7                 |
| RFILEB macro 2-12; F-3         | SETLC macro 6-13; F-6            |
| RFILEC macro 2-15; F-3         | SETLOF macro F-8                 |
| ROFT file type E-5,8           | SETMFL macro F-8                 |
| ROJS symbol E-6                | SETPAGE macro F-6                |
| Rollout                        | SETPFAC macro F-4                |
| Defined C-12                   | SETPFAL macro F-4                |
| File C-12                      | SETPR macro F-6                  |
| File type E-5                  | SETRFL macro 6-14; F-8           |
| Rollout file type E-8          | SETSC macro F-6                  |
| ROLLOUT macro F-6              | SETSLM macro F-7                 |
| Rotating mass storage C-12     | SETSS macro 6-16; F-7            |
| ROUTE macro F-3                | SETSSM macro F-7                 |
| RPHR macro 3-25; F-3           | SETTL macro F-8                  |
| RPHRLS macro 3-30; F-3         | SHELL macro F-8                  |
| RPVBLK macro F-7               | Short PRU C-12                   |
| RTIME macro F-4                | SI format tape J-4               |
| Running field length 6-14      | SIJS symbol E-6                  |
|                                | SKIPB macro 3-53; F-4            |
|                                | SKIPEI macro 3-53; F-4           |
| _                              | SKIPF macro 3-52; F-4            |
| S format tape J-3              | SKIPFB macro 3-54; F-4           |
| Reading 3-31                   | SKIPFF macro 3-52; F-4           |
| Writing 3-41                   | SOJS symbol E-6                  |
| SAVE macro F-4                 | Special                          |
| Sector C-12                    | Entry point C-12                 |
| Secure system memory 1-17      | Error flags E-12                 |
| Secured system 1-17; C-12      | File treatment 12-3              |
| CIO processing 3-12            | Handling 12-5                    |
| Permanent file access 5-3      | Specifying subsystem 6-16        |
| Security                       | SSSC service class E-9           |
| Access categories 1-17,20; 5-2 | SST pseudoinstruction 1-6        |
| Access level 4-3               | Stack purging E-4                |
| Access levels 1-17             | Standard labeled tape C-12       |
| Conflict 1-21                  | Status bit of FET 1-3            |
| Considerations 1-17            | STATUS macro F-4                 |
| Count C-12                     | STATUS macro (012) 4-4           |
| Security administrator C-12    | STATUS macro (013) 4-5           |
| Security conflict 3-33         | STIME macro F-4                  |

60459690 D Index-11 ●

| Stranger format tape J-3        | TSSC service class E-9       |
|---------------------------------|------------------------------|
| SUBR macro F-7                  | TSTATUS macro 11-30; F-7     |
| Subsystem                       | TXOT origin type E-8         |
| Ordinal 6-16; 11-30             |                              |
| Service class E-9               |                              |
|                                 |                              |
| SUJS symbol E-7                 | TOTT . 0.10                  |
| SYFT file type E-5,8            | UCW parameter 2-18           |
| Symbol C-12                     | UHL label 3-18               |
| SYOT origin type E-8            | ULIB format G-7              |
| SYS= entry point F-11           | Underline symbol A-3         |
| SYSC service class E-9          | Unified extended memory C-13 |
| SYSCOM macro 1-8; F-4           | Unlabeled tape C-14          |
| System                          | UNLOAD function 3-23         |
| File C-13                       | UNLOAD macro 3-44; F-4       |
|                                 |                              |
| File name table C-13            | UNLOCK macro 4-4; F-4        |
| File type E-5                   | Unprintable characters A-3   |
| Internal format tape J-4        | Unsecured system 1-17; C-14  |
| Labeled tape C-13               | Unused bit count 2-10; 3-41  |
| Library C-13                    | USECPU macro F-4             |
| Origin type E-8                 | User                         |
| Request 1-2; C-13               | Header label 3-18            |
| Resource unit C-13              | Index C-14                   |
|                                 |                              |
| Service class E-9               | Library group format G-7     |
| Text C-13                       | Processing bit 2-6           |
| System access category set C-13 | Trailer label 3-22           |
| System access levels C-13       | Volume label 3-18            |
| System file type E-8            | User library E-2             |
| System library E-2              | USERNUM macro F-4            |
| SYSTEM macro F-4                | USN parameter 2-18           |
| Systems texts 1-6               | UVL label 3-18               |
| SYSTEXT 1-6                     | OVE Tabel 5 10               |
| 2121FYI 1_0                     |                              |
|                                 |                              |
|                                 |                              |
|                                 | Validation file C-14         |
| Таре                            | VERSION macro F-8            |
| Error messages 4-14             | Volume                       |
| Format C-13                     | Defined C-14                 |
| Mark C-13                       | Serial number C-14           |
| Temporary file C-13             | VOL1 label 3-18              |
| Terminal                        | VOLI TADEL 5 10              |
|                                 |                              |
| Class 11-31                     |                              |
| Classes 12-10,11                |                              |
| Control keys 12-12,13           | WAIT macro F-4               |
| Display mode 11-29              | WEC= entry point F-10        |
| Input 12-4,5                    | WNB= entry point F-11        |
| Model 11-29                     | Word C-14                    |
| Prompt 12-8                     | WPHR macro 3-34; F-4         |
| Redefinition 12-10              | Write                        |
|                                 |                              |
|                                 | Lockout bit 4-4              |
| Status 11-30                    | Ring C-14                    |
| Text                            | WRITE macro 3-34; F-4        |
| Format G-4                      | WRITEC macro 3-59; F-4       |
| Record format G-9               | WRITECW macro 3-36; F-4      |
| Time                            | WRITEF macro 3-35; F-4       |
| Slice C-13                      | WRITEH macro 3-59; F-4       |
| TIME macro F-4                  | WRITEN macro 3-41; F-4       |
| Timed/event rollout C-13        |                              |
| •                               |                              |
| TOJS symbol E-7                 | WRITER macro 3-35; F-5       |
| Transmission code 11-31         | WRITES macro 3-41,61; F-5    |
|                                 |                              |

● Index-12 60459690 D

WRITEW macro 3-61; F-5 Zero-byte terminator C-14 Zero-length PRU C-14 WTH= entry point WTO= entry point WTS= entry point ZZZZDMB file 11-14 F-11 WTW= entry point F-11 WTX= entry point F-11 029 punch code A-3 XJ instruction 1-2,5 63-character set A-l XJPR symbol E-3 64-character set A-1 XTEXT pseudoinstruction 1-10 95-character set A-1

60459690 D Index−13 •

# CUT ALONG LIN

# **COMMENT SHEET**

| MANUAL TITLE:    | CDC NOS Version<br>Program Interfa |           | e Set, Volume 4                                         |  |
|------------------|------------------------------------|-----------|---------------------------------------------------------|--|
| PUBLICATION NO.: | 60459690                           |           | REVISION: D                                             |  |
| NAME:            |                                    |           |                                                         |  |
| COMPANY:         |                                    |           |                                                         |  |
| STREET ADDRESS:_ |                                    |           |                                                         |  |
| CITY:            |                                    | STATE:    | ZIP CODE                                                |  |
|                  | e indicate any errors, su          |           | rol Data Corporation well<br>or deletions, or general c |  |
|                  | ☐ Please B                         | tenty □ N | o Renly Necessary                                       |  |

CUT ALONG LINE

NO POSTAGE
NECESSARY
IF MAILED
IN THE
UNITED STATES

# **BUSINESS REPLY MAIL**

FIRST CLASS

PERMIT NO. 8241

MINNEAPOLIS, MINN.

POSTAGE WILL BE PAID BY

## **CONTROL DATA CORPORATION**

Publications and Graphics Division ARH219 4201 North Lexington Avenue Saint Paul, Minnesota 55112

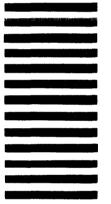

|                                                                                           | ·                                                                                                    |                                                                                                    |                                                                                                    |                                                                                                    |
|-------------------------------------------------------------------------------------------|----------------------------------------------------------------------------------------------------|----------------------------------------------------------------------------------------------------|----------------------------------------------------------------------------------------------------|----------------------------------------------------------------------------------------------------|
|                                                                                           |                                                                                                    |                                                                                                    |                                                                                                    |                                                                                                    |
|                                                                                           |                                                                                                    |                                                                                                    |                                                                                                    |                                                                                                    |
|                                                                                           |                                                                                                    |                                                                                                    |                                                                                                    |                                                                                                    |
|                                                                                           |                                                                                                    |                                                                                                    |                                                                                                    |                                                                                                    |
|                                                                                           |                                                                                                    |                                                                                                    |                                                                                                    |                                                                                                    |
|                                                                                           |                                                                                                    |                                                                                                    |                                                                                                    |                                                                                                    |
|                                                                                           |                                                                                                    |                                                                                                    |                                                                                                    |                                                                                                    |
|                                                                                           |                                                                                                    |                                                                                                    |                                                                                                    |                                                                                                    |
|                                                                                           |                                                                                                    |                                                                                                    |                                                                                                    |                                                                                                    |
|                                                                                           |                                                                                                    |                                                                                                    |                                                                                                    |                                                                                                    |
|                                                                                           |                                                                                                    |                                                                                                    |                                                                                                    |                                                                                                    |
|                                                                                           |                                                                                                    |                                                                                                    |                                                                                                    |                                                                                                    |
|                                                                                           |                                                                                                    |                                                                                                    |                                                                                                    |                                                                                                    |
|                                                                                           |                                                                                                    |                                                                                                    |                                                                                                    | •                                                                                                    |
|                                                                                           |                                                                                                    |                                                                                                    |                                                                                                    |                                                                                                    |
|                                                                                           |                                                                                                    |                                                                                                    |                                                                                                    |                                                                                                    |
|                                                                                           |                                                                                                    |                                                                                                    |                                                                                                    |                                                                                                    |
|                                                                                           |                                                                                                    |                                                                                                    |                                                                                                    |                                                                                                    |
|                                                                                           |                                                                                                    |                                                                                                    |                                                                                                    |                                                                                                    |
|                                                                                           |                                                                                                    |                                                                                                    |                                                                                                    |                                                                                                    |
| nn weld of them tak of takkele Million we have been besteld the (well in agent or billion | kaka anna anak kandido subururakandi abaw Kilin Kanika Mohino Kaka abah puli hakawa inasi tu urisaka asa. | znazni ili znakraji iki odina nazadio kontanti da ilizazi in mendo kritiko nje iko zi nam zvadile kontentini o | alder stat med blev skussmen his om de trafille des Hondle er der Johns volke de skulle – de gried skele heiden he d                                                                                                    | a nagotautor čennostroje, on g. nej 1 met n. 1 met n. 1 m |
|                                                                                           |                                                                                                    |                                                                                                    |                                                                                                    |                                                                                                    |
|                                                                                           |                                                                                                    |                                                                                                    |                                                                                                    |                                                                                                    |
|                                                                                           |                                                                                                    |                                                                                                    | and the extra decrease of the contract of the contract of the |                                                                                                    |
|                                                                                           |                                                                                                    |                                                                                                    |                                                                                                    |                                                                                                    |
|                                                                                           |                                                                                                    |                                                                                                    |                                                                                                    |                                                                                                    |
|                                                                                           |                                                                                                    |                                                                                                    |                                                                                                    |                                                                                                    |
|                                                                                           |                                                                                                    |                                                                                                    |                                                                                                    |                                                                                                    |
|                                                                                           |                                                                                                    |                                                                                                    |                                                                                                    |                                                                                                    |
|                                                                                           |                                                                                                    |                                                                                                    |                                                                                                    |                                                                                                    |
|                                                                                           |                                                                                                    |                                                                                                    |                                                                                                    |                                                                                                    |
|                                                                                           |                                                                                                    |                                                                                                    |                                                                                                    |                                                                                                    |
|                                                                                           |                                                                                                    |                                                                                                    |                                                                                                    |                                                                                                    |

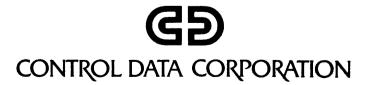